## Fakultät für Wirtschaftswissenschaften der Technischen Universität München Lehrstuhl für Pädagogik

Telekommunikatives Lernen in der beruflichen Bildung Verlaufsuntersuchung eines Online-Kurses über ein Computer-Betriebssystem

# Michael Adler

Vollständiger Abdruck der von der Fakultät für Wirtschaftswissenschaften der Technischen Universität München zur Erlangung des akademischen Grades eines

# Doktors der Philosophie

genehmigten Dissertation.

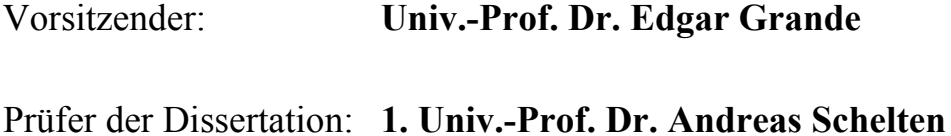

Die Dissertation wurde am 30.01.2003 bei der Technischen Universität München eingereicht und durch die Fakultät für Wirtschaftswissenschaften am 09.07.2003 angenommen.

 **2. Univ.-Prof. Dr. André Büssing** 

## **Vorwort**

In den letzten 10 Jahren hat sich das Internet von einem praktischen Werkzeug für Computerspezialisten und Wissenschaftler zu einem leistungsfähigen Informationsmedium für jedermann entwickelt. Meinen ersten intensiveren Kontakt damit hatte ich im Rahmen meiner Diplomarbeit am Lehrstuhl für Pädagogik der Technischen Universität, für den ich dessen ersten Internet-Auftritt konzipierte und programmierte. Die freie Arbeitsweise und die freundschaftliche Unterstützung durch meinen Betreuer Herrn Alfred Riedl waren sicherlich auch ausschlaggebend dafür, nach meinem ersten Staatsexamen eine Doktorandenstelle am Lehrstuhl anzunehmen. Die Möglichkeit, mich weiterhin intensiv mit dem Internet und seiner didaktischen Nutzung zu beschäftigen, führte außerdem zu einer Teilzeitanstellung bei der ProSieben Digital Media GmbH, wo ich im Bereich der Online-Entwicklung bald erste Anknüpfungspunkte zu meiner Dissertation fand. Diese wertvollen Erfahrungen aus der Industrie im Gebiet des Usertracking und der Marktforschung sind bis zuletzt in meine Untersuchung mit eingeflossen.

Beim Verfassen der vorliegenden Arbeit wurde ich von vielen Personen unterstützt. An erster Stelle möchte ich mich bei meinem Doktorvater, Herrn Prof. Dr. phil. habil. Andreas Schelten für seine tatkräftige Unterstützung und den Freiraum bedanken, den er mir in wissenschaftlicher wie auch in beruflicher Hinsicht gewährte. Darüber hinaus erfuhr ich bei den Mitarbeitern des Lehrstuhls unschätzbare Anregungen und Hilfestellungen. Mein besonderer Dank hierfür richtet sich an Herrn Hans-Peter Dang, Herrn Dr. Clemens Espe, Frau Friederike Franke, Herrn Dr. Alfred Riedl, Frau Susanne Schollweck, Herrn PD Dr. Ralf Tenberg, Herrn Michael Vögele sowie die Sekretärinnen.

Weiterhin gebührt mein Dank der Technikerschule München und hier vor allem Herrn Reiner Doll für die hervorragende unkomplizierte Zusammenarbeit, seinen persönlichen Einsatz und jede erdenkliche Hilfe bei der Realisation und Leitung des Kurses sowie der Implementierung der vielfältigen Erhebungsinstrumente. In diesem Zusammenhang möchte ich auch die anderen Technikerschulen in Bayern würdigen, die mir bei der Akquisition der externen Teilnehmer behilflich waren.

Meinen Familien und Freunden möchte ich für die Unterstützung, das Verständnis und die Rücksichtnahme danken, die mir die Arbeit deutlich erleichterten. Insbesondere das Korrekturlesen von Herrn Dr. Herrmann Gierth und Frau Ursula-Eva Gierth und der unerschütterliche Glaube von Herrn Ewald Leidner an die Fertigstellung dieser Dissertation waren mir große Hilfe und Ansporn.

Nicht zuletzt gilt mein ganz besonderer Dank meiner Frau Constanze, die durch Lektorat, Mitarbeit, ausdauernde Ermutigungen und viele Entlastungen im Privatleben einen erheblichen Beitrag zu dieser Arbeit geleistet hat.

**IV**

## **Inhaltsübersicht**

### **1 Einleitung**

- **2 Aktueller Forschungsstand und eigener Forschungsansatz** 
	- 2.1 Übersicht über Forschungsgegenstand und -felder
	- 2.2 Forschungslage zu telekommunikativen Lernformen
	- 2.3 Angrenzende Forschungsgebiete
	- 2.4 Zusammenfassung und Folgerung eines Forschungsansatzes

## **3 Telekommunikatives Lernen**

- 3.1 Formen telekommunikativen Lernens
- 3.2 Telekommunikationsformen
- 3.3 Freiheitsgrade telekommunikativer Lernumgebungen

### **4 Der Modellversuch "Multimedia und Telekommunikation für berufliche Schulen (MUT)"**

- 4.1 Organisation, Zielsetzungen, Fragestellungen
- 4.2 Wissenschaftliche Begleitung des Modellversuchs
- 4.3 Projekte aus dem Bereich telekommunikativen Lernens
- 4.4 Ergebnisse der wissenschaftlichen Begleitung

### **5 Beschreibung des UNIX-Kurses und Anlage der Untersuchung**

- 5.1 Konzeption und Organisation des Kurses
- 5.2 Rahmendaten der Untersuchung
- 5.3 Aktualität der Untersuchung

### **6 Forschungsmethodischer Ansatz**

- 6.1 Methodische Vorüberlegungen
- 6.2 Methodische Vorgehensweise
- 6.3 Beurteilung nach Gütekriterien

## **7 Datengewinnung, -transformation und -aufbereitung**

- 7.1 Protokollierung der Telekommunikationsabläufe
- 7.2 Logfile-Protokollierung und -Analyse
- 7.3 Befragung der Kursteilnehmer
- 7.4 Zusammenführung der Datenquellen
- 7.5 Auswertung nach Schülern und sukzessive Entwicklung einer kursübergreifenden Phänomenmatrix
- 7.6 Methodenreflexion

## **8 Kombinierte Auswertung der verschiedenen Datenquellen**

- 8.1 Erläuterung beobachtungsrelevanter Termini
- 8.2 Beschreibung der Lern- und Kommunikationsprozesse der einzelnen Schüler

## **9 Zusammenfassende Darstellung und Interpretation der Ergebnisse**

- 9.1 Erläuterungen zur Phänomenmatrix
- 9.2 Zusammenfassung nach Beobachtungsschwerpunkten
- 9.3 Zusammenfassung besonderer Gruppenbeobachtungen
- 9.4 Erkenntnisse über unvollständige Kursdurchführung
- 9.5 Reflexion der Ergebnisse bezüglich der formulierten Forschungsfragen

## **10 Vergleich mit anderen Untersuchungen**

- 10.1 Vergleich der Forschungsergebnisse
- 10.2 Vergleiche im Bereich der Forschungsmethodik

#### **11 Folgerungen und Konsequenzen**

- 11.1 Folgerungen für die weitere Durchführung des UNIX-Kurses
- 11.2 Folgerungen für den Einsatz telekommunikativer Lernumgebungen in der beruflichen Bildung
- 11.3 Zukunft telekommunikativen Lernens
- **12 Ausblick** 
	- 12.1 Potenziale telekommunikativen Lernens
	- 12.2 Weiterführende Untersuchungen

## **13 Zusammenfassung**

- **14 Literatur**
- **15 Glossar** 
	- **Anhang**

# **Inhaltsverzeichnis**

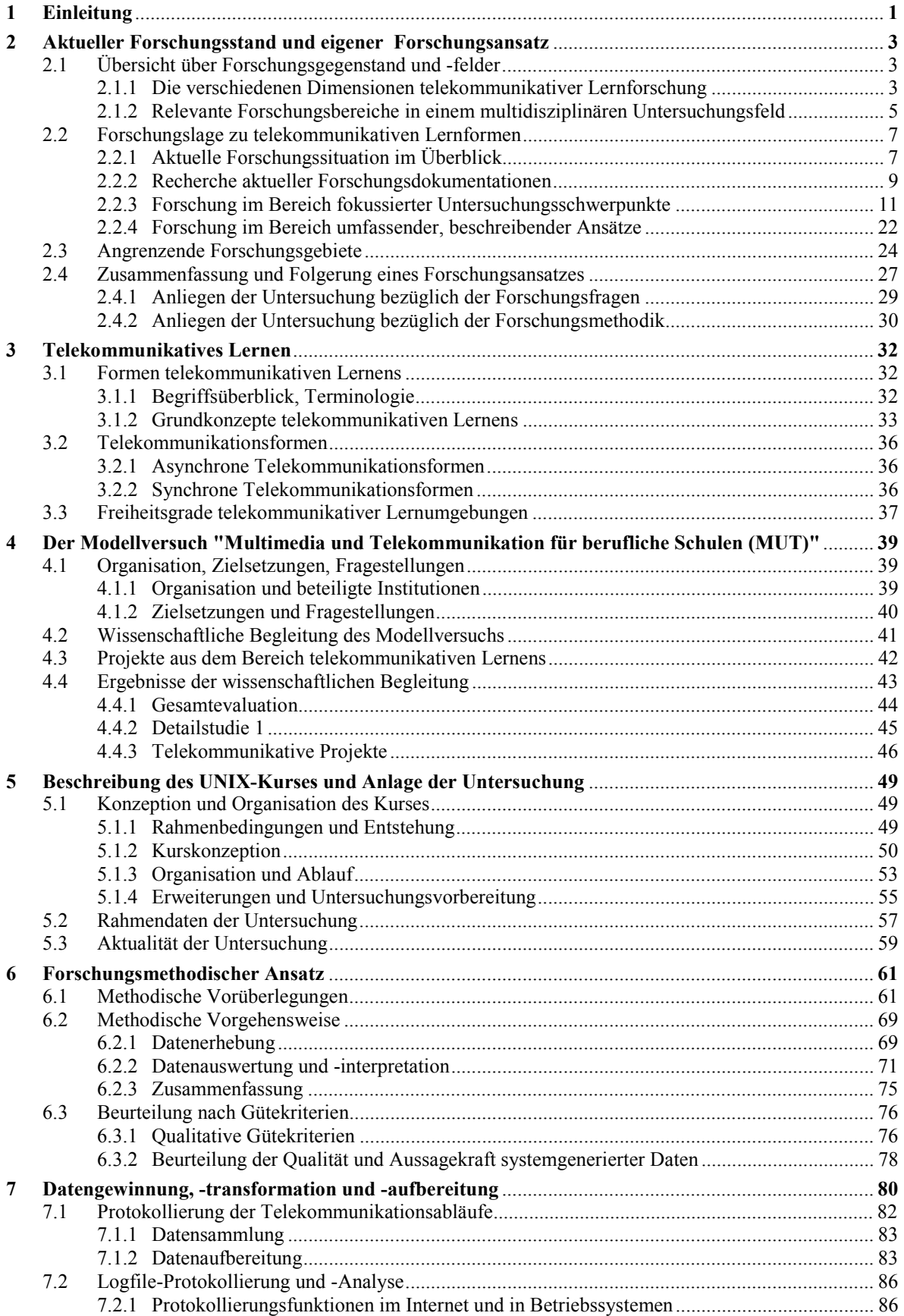

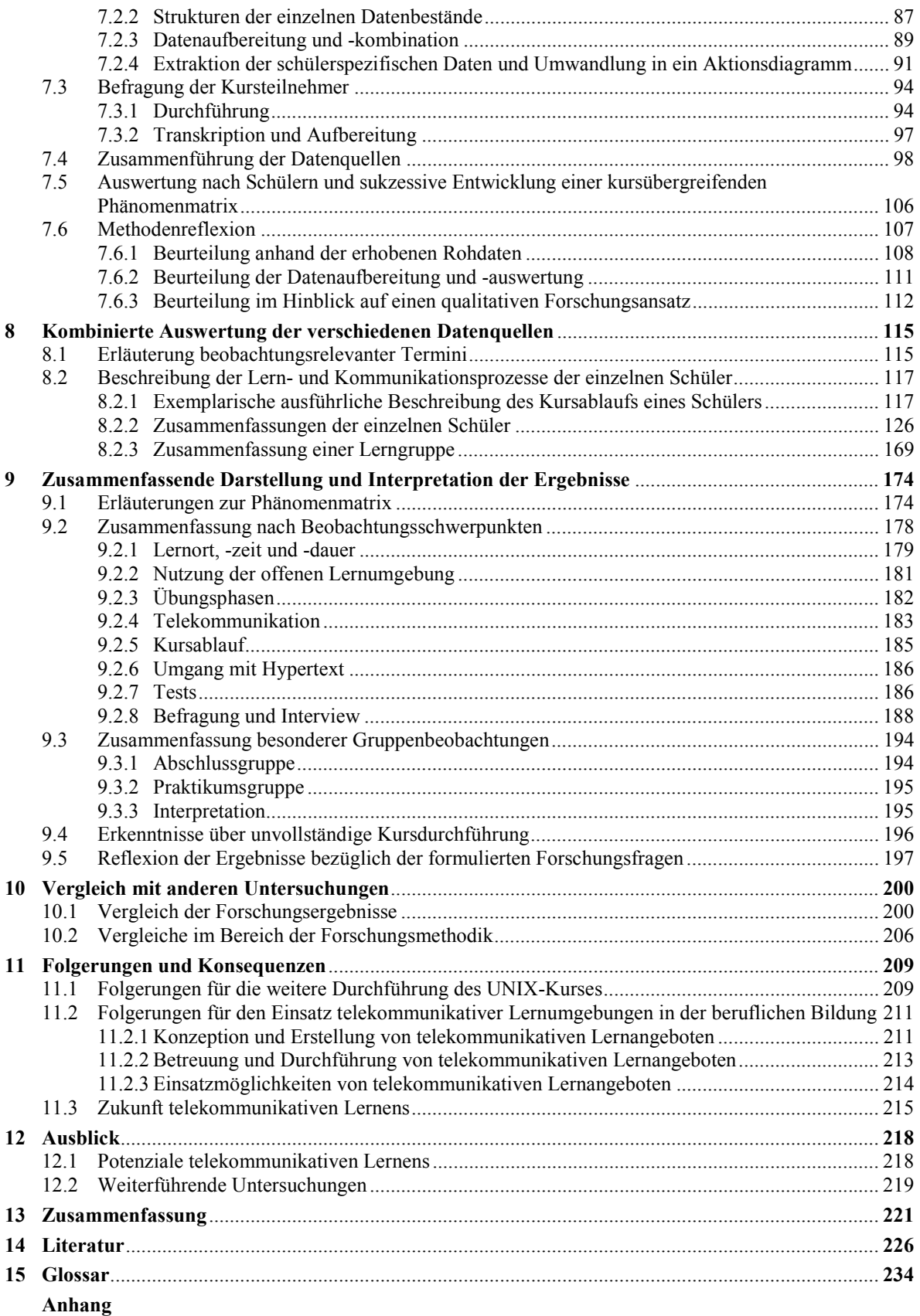

## <span id="page-8-0"></span>**1 Einleitung**

Bereits mehrfach wurde in der Vergangenheit versucht, den Computer für eine Verbesserung des Lernens einzusetzen. So sind auch die jüngsten, kostenintensiven Bemühungen in Deutschland, möglichst alle Schulen mit hochwertigen Rechnern und Internetanbindungen auszustatten, unter der Absicht zu sehen, allein durch den Einsatz der neuen Medien einen positiven Lerneffekt zu erzielen und so der unter Druck geratenen Bildungspolitik neuen Aufwind zu verleihen. Katalysiert wird dieser Innovationsdrang durch die rasante Entwicklung der Technik und der daraus resultierenden "Torschlusspanik", den Anschluss nicht zu verpassen. Die damit verbundenen Kosten werfen jedoch umgehend Fragen nach der Effizienz eines multimedialen Lernens und nach dessen tatsächlich ermittel- und belegbaren positiven Effekten auf. Forschungsansätze in dieser Richtung konnten bisher keine eindeutigen Ergebnisse liefern, legen aber häufig den Schluss nahe, dass positive Auswirkungen oft auf eine höhere Motivation der Schüler und diese wiederum auf den Neuigkeitseffekt oder eine gleichzeitig modifizierte Unterrichtsmethodik zurückzuführen sind. Die hohen Erwartungen sind somit bis jetzt nicht erfüllbar und werden zusätzlich durch einen nicht vorhergesehenen Kostenfaktor getrübt. Auch das Internet, insbesondere das World Wide Web, welches mit seiner unüberschaubaren Informationsvielfalt schon erhebliche Ressourcen zu offerieren schien, nährte die Hoffnung, dass diese quasi kostenlos zur Verfügung gestellten Sammlungen nur noch pädagogisch ausgenutzt werden müssen. Da aber die meisten Webangebote nicht im Hinblick auf eine didaktische Verwendung verfasst werden und somit deren Einsatz im Unterricht stark eingeschränkt ist, kann auch dieses Medium die bildungspolitischen Wünsche nicht befriedigen.

Die geschilderte Problematik beschränkt sich jedoch vorwiegend auf Bereiche, in denen Unterricht durch multimediale und telekommunikative Elemente verbessert oder sogar ersetzt werden soll. Anders verhält es sich bei Anwendungen, die eine Unterweisung aus verschiedenen, meist organisatorischen Gründen nicht mehr direkt, sondern dezentral und zeitlich flexibel anbieten wollen. Hier offeriert das Internet weitreichende Potenziale zur Unterstützung eines solchen Fernlernens. Diese reichen von der durchgehenden Bereitstellung von Informationen, die jederzeit abgerufen werden können, über synchrone und asynchrone Telekommunikation, die einen gleichzeitigen wie auch entzerrten Austausch ermöglicht, bis hin zu Interaktivität und der Einbindung beliebiger multimedialer Elemente. Die Flexibilität des Mediums wie auch der Distributionsweg ermöglichen organisatorische Vorteile, die gerade in der beruflichen Bildung und Weiterbildung für eine Anpassung an die gewandelten Ansprüche wichtig sind. Hier sind zum Beispiel die geplante Modularisierung von Ausbildungsplänen oder ein "learning on the job" zu nennen, die von telekommunikativ durchgeführten Lernmaßnahmen profitieren könnten. Die realistischen Erwartungen können jedoch nur in ausreichendem Maß erfüllt werden, wenn notwendige Voraussetzungen erfüllt sind und Hindernisse und Probleme vermieden werden. Deshalb sollte die Erforschung dieser Prädiktoren das primäre Ziel sein, ohne vergleichende Schlussfolgerungen zwischen Präsenz- und Telelernformen zu ziehen. Erfahrungen aus dem Fernunterricht bzw. -studium zeigen ohnehin, dass der fehlende direkte Kontakt zu Lehrern, Dozenten und Mitschülern einige Probleme mit sich bringt, deren Überwindung ein hohes Maß an Motivation und Disziplin sowie die Fähigkeit zum selbstständigen Lernen erfordert. Die im Fernstudium bekannten Nachteile (z.B.: mangelnder persönlicher Bezug; Vereinsamung der Lernenden; fehlende, unmittelbare, situative Beratung der Schüler; fehlende Stabilisierung des Durchhaltevermögens der Lernenden in Lerngruppen; Einschränkungen in der Präsentation und Veranschaulichung von Lerninhalten) sollten auch für telekommunikative Lernformen berücksichtigt werden. Jedoch sind diese möglicherweise durch den intensiveren, schnelleren, technisch vermittelten Austausch, die Bildung virtueller Gruppen sowie neue und dynamische Präsentationstechniken zu kompensieren.

In jedem Fall sind für eine genaue Analyse der Zusammenhänge nicht nur fokussierte Untersuchungen zu einzelnen Teilaspekten erforderlich, sondern auch umfassende Studien, die das komplexe Zusammenspiel aus persönlichen Voraussetzungen, Möglichkeiten der Lernumgebung sowie Organisation und Steuerung durch die vollziehende Institution untersuchen wollen. Die vorliegende Arbeit möchte an Hand eines Beispiels in seinem authentischen Umfeld, das heißt in Form einer Feldforschung, erste Erkenntnisse aus der beruflichen Bildung liefern, um zu zeigen, welche Phänomene mit dieser neuartigen Lernform verbunden sind und welche Besonderheiten und Prozesse sie kennzeichnen. Neben den Ergebnissen, die auch in Verbesserungen und Empfehlungen für den weiteren Einsatz münden, gilt ein zweites Hauptaugenmerk der entwickelten Forschungsmethodik, die das schwer zugängliche Feld möglichst unverfälscht erschließen soll.

## <span id="page-10-0"></span>**2 Aktueller Forschungsstand und eigener Forschungsansatz**

Das folgende Kapitel will einen Überblick über den Stand der Forschung im Bereich des telekommunikativen Lernens geben und daraus den Untersuchungsansatz dieser Arbeit entwickeln. Dafür wird zunächst allgemein das Feld abgesteckt, in dem sich empirische Aktivitäten entfalten können. An einen Überblick über relevante Forschungsgebiete, der den multidisziplinären Charakter der Thematik verdeutlicht, schließt sich eine allgemeine Beurteilung der Forschungslage anhand verschiedener Erhebungen ergänzt durch eigene aktuelle Recherchen. Es folgen konkrete empirische Studien aus der beruflichen und universitären Bildung, die durch Erkenntnisse in den angrenzenden bzw. verwandten Bereichen des Fernunterrichts und des Fernstudiums vervollständigt werden. Im letzten Abschnitt wird aus der dargelegten Forschungslage der Ansatz der vorliegenden Arbeit hinsichtlich der Fragestellung und der Forschungsmethodik gefolgert.

## **2.1 Übersicht über Forschungsgegenstand und -felder**

In diesem Abschnitt soll ein Überblick über die unterschiedlichen Forschungsarten sowie disziplinen gegeben werden, die für telekommunikative Lernformen in Frage kommen.

## **2.1.1 Die verschiedenen Dimensionen telekommunikativer Lernforschung**

Kennzeichnend für die Erforschung telekommunikativer Lernformen sind zum einen deren hohe Dynamik, die sich vor allem in der schnellen Weiterentwicklung der verfügbaren Techniken wiederspiegelt, und zum anderen die interdisziplinäre Vielfalt der Zugangsmöglichkeiten, die für Untersuchungen in Frage kommen. Es handelt sich mitnichten - wie für Multimediaanwendungen häufig konstatiert - *nur* um ein weiteres Medium, dessen didaktische Anwendung und Ausgestaltung erforscht und optimiert werden muss. Die vorwiegend isolierte und auf Selbststeuerungsfähigkeiten aufbauende Position des Lernenden erfordert bei einer Untersuchung verstärkt die Einbeziehung lerntheoretischer, sozialer, motivationaler, didaktischer sowie sozial- und wahrnehmungspsychologischer Aspekte. Aber auch eine Berücksichtigung aller Einzeldisziplinen führt noch nicht zu allgemeingültigen Ergebnissen, da in jedem zu analysierenden Fall die spezifischen Rahmenbedingungen eine individuelle Gewichtung erfordern. So kommen auch Bradley und Oliver auf der Suche nach einem `pedagogic model´ für ein Weiterbildungskonzept im Rahmen einer virtuellen Universität zu der Feststellung: "However, the reality proved to be far more complex than simply putting together an appropriate model from existing research evidence" (BRADLEY & OLIVER 2002, S. 37).

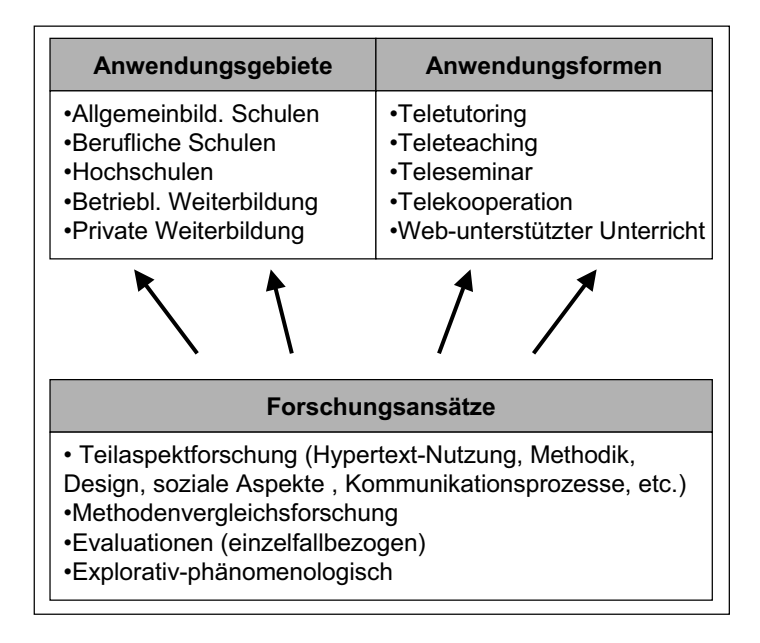

**Übersicht 2.1: Die verschiedenen Forschungsdimensionen in den Bereichen telekommunikativen Lernens** 

Telekommunikatives Lernen hat zudem neben verschiedenen Anwendungsformen (Teleteaching, Teletutoring vgl. [Kap. 3.1.2\)](#page-40-0) und zahlreichen technischen Merkmalen auch diverse Anwendungsgebiete, die nicht nur gesonderte Forschungsaktivitäten, sondern auch unterschiedliche Methoden und Ergebnisse rechtfertigen. So ist die Nutzung telekommunikativer Lernformen innerhalb der verschiedenen allgemeinbildenden Schulen ebenso wenig vergleichbar wie mit dem Einsatz in der Berufsbildung, der Hochschule oder der betrieblichen Weiterbildung.

Neben diesen unterschiedlichen Anwendungs- und Nutzungsformen stehen auch für deren Erforschung verschiedene Ausgangspunkte zur Wahl. Neben Teilaspekten, die sich beispielsweise mit dem Design von Lernunterlagen, mit Kommunikationsprozessen, Hypertextnutzung oder Selbststeuerungsaspekten befassen, finden sich viele Ansätze, die unterschiedliche Systeme und Methoden in ihrer Wirkung vergleichen. Darüber hinaus sind vor allem Evaluationen zu finden, die erste Erfahrungen mit bestimmten Projekten ermitteln bzw. für die Weiterentwicklung verwerten wollen. Eine weitere Vorgehensweise stellt die deskriptive, phänomenologische Erforschung von telekommunikativen Lernformen in den Vordergrund, die grundlegende Erkenntnisse über das Wesen, die Zusammenhänge sowie hemmende und begünstigende Faktoren gewinnen wollen.

Diese Vielfalt an Anwendungs- und Untersuchungsmöglichkeiten steht vor dem Hintergrund eines sehr schnellen Fortschritts der technischen Möglichkeiten, die wiederum neue Fragestellungen aufwerfen bzw. frühere Ergebnisse in Frage stellen können. Es bleibt somit festzuhalten, dass ein sehr facettenreiches Forschungsgebiet mit anhaltend hoher Entwicklungsdynamik und verschiedensten Untersuchungsschwerpunkten vorliegt, welches im Folgenden in angemessenem Umfang vorgestellt und analysiert werden soll. Die beschriebenen Dimensionen sind in Übersicht 2.1 noch einmal zusammengefasst.

## <span id="page-12-0"></span>**2.1.2 Relevante Forschungsbereiche in einem multidisziplinären Untersuchungsfeld**

Die im vorhergehenden Abschnitt erwähnten Forschungsdisziplinen sollen nun kurz umrissen werden, um das Spektrum wissenschaftlicher Thematiken im Zusammenhang mit telekommunikativem Lernen darzustellen. Beispielhafte Hinweise auf weiterführende Zusammenfassungen oder Literatur entbehren natürlich der Vollständigkeit.

Zunächst erscheint die Erfassung etablierter Forschungsbereiche, die sich mit lern- und medientheoretischen Grundlagen befassen, sinnvoll. Eine dieser Disziplinen ist die Mediendidaktik, die sich "mit der Auswahl und dem Einsatz von Bildungsmedien beschäftigt", während "sich die gestaltungsorientierte Mediendidaktik dem zunehmend wichtiger werdenden Feld der *Produktion* didaktischer Medien" (KERRES 1998, S.12, Hervorhebungen im Original) zuwendet. Wichtig sind dabei gerade im telekommunikativen Bereich Betrachtungen, die das Medium bzw. die eingesetzte Technik nicht isoliert, sondern im Zusammenhang mit den notwendigen didaktischen Kommunikationsprozessen behandeln.

Eine zweite wichtige klassische Forschungsrichtung beschreibt verschiedene Lerntheorien, die sich im Lauf der Zeit entwickelten und erheblichen Einfluss auf Lernmedien und deren didaktische Anwendung hatten. So lässt sich die Entwicklung von behavioristischen über kybernetische hin zu kognitiven und situierten Ansätzen auch in den verschiedenen daraus abgeleiteten Instruktionsverfahren wieder finden, darunter die programmierte Instruktion, objektivierte Lehrverfahren, das Modell der Supplantation, adaptive und interaktive Systeme sowie die verschiedenen konstruktivistischen Ansätze (vgl. KERRES 1998, S. 45 ff.). Je nach Einsatzgebiet bzw. der vorherrschenden Lehr-Lern-Praxis haben diese theoretischen Annahmen praktische Auswirkungen auf die Gestaltung und Einbindung telekommunikativer Lernformen. Ein Beispiel mit umfangreichen Forschungsaktivitäten aus dem Bereich der Instruktionstheorie ist das Instructional Design, das entwickelt und modifiziert wurde, um nicht nur Instruktionsfolgen durch den Computer erstellen zu lassen, sondern diese auch dynamisch an den Lernenden und seine Fortschritte anzupassen (vgl. SCHULMEISTER 1997, S. 115 ff.).

Damit ist bereits ein weiterer Punkt angeschnitten, der von den allgemeineren Disziplinen zu dem spezielleren Aspekt der Adaptivität von vernetzten und multimedialen Lernumgebungen führt. Es wird dabei versucht, die Flexibilität des Computers auszunutzen, um Art und Umfang von Instruktionen und Informationen an den Bedürfnissen, dem Wissen und der Disposition des Lernenden auszurichten. Die Notwendigkeit solcher Techniken ergibt sich aus zwei Gesichtspunkten, nämlich des schnellwachsenden und inzwischen nicht mehr überschaubaren Umfangs von Informationssammlungen, insbesondere dem Internet und der Erkenntnis, dass es für die Aufbereitung und Präsentation für verschiedene Benutzertypen keinen `one best way´ gibt. Demzufolge versuchen solche adaptiven Systeme das Vorwissen und die Ziele vorab zu erfassen oder aus dem beobachtbaren Verhalten abzuleiten, um entsprechende Anpassungen individuell vornehmen zu können. Über das verhältnismäßig junge und für telekommunikative Lernformen relevante Forschungsgebiet der "Adaptive Hypermedia" geben beispielsweise BRUSILOVSKY, KOBSA & VASSILEVA 1998 einen guten Überblick.

In engem Zusammenhang steht die Forschung um das Medium Hypertext, dessen Benutzung und die sich daraus ergebenden Implikationen für das Lernen. Merkmale von Struktur, Organisation und Umfang erscheinen für eine Optimierung des Lernprozesses ebenso wichtig wie die Entwicklung und Überprüfung von interaktiven Werkzeugen, die effizienteres und aktiveres Arbeiten mit hypermedialen Lernumgebungen ermöglichen sollen. Unter letztere fallen z.B. Notizen (Annotations)-Funktionen, Arbeitshefte, graphische Navigationshilfen oder strukturierende Mapping-Systeme. Die Erforschung solcher Hilfsmittel erfolgt jedoch aus Gründen der besseren Beobachtbarkeit häufig außerhalb von telekommunikativen Lernumgebungen in herkömmlichen Präsenzveranstaltungen (vgl. OLIVER & HANNAFIN 2000, ASTLEITNER 1997, ZEILIGER 1999).

Ein Mittel, um die Nutzung von Hypertext/-media erfassen, analysieren und verbessern zu können, ist die Protokollierung von Lerneraktivitäten, im Bereich des Internet vor allem die Auswertung von automatisch generierten Logfiles. Solche Funktionen werden auch genutzt, um die oben genannte Adaptivität zeitnah realisieren zu können. Zur Optimierung von Navigationskonzepten und kognitiven Lernwerkzeugen erscheinen die ermittelbaren Daten brauchbar, zur Abbildung anderer lernprozessrelevanter Gesichtspunkte ermittelt Schulmeister jedoch noch Forschungsbedarf. "Die Methoden stehen noch ganz am Anfang. Die Reichweite der Fragestellungen, die mit Hilfe solcher Methoden untersucht werden können, ist noch weitgehend undiskutiert" ( SCHULMEISTER 1997, S.287).

Ein weiterer Forschungsbereich betrifft das Design von multimedialen wie auch telekommunikativen Lernumgebungen. Dies kann sich sowohl auf die strukturelle Planung als auch auf das Layout und somit die Computer-Mensch-Schnittstelle beziehen (vgl. ebd. S. 287). Schulmeister macht in diesem umfangreichen Themenkomplex vier grundlegende Funktionen aus, die bei der Design-Frage berücksichtig werden sollten: "Die Orientierung des Benutzers, die Navigationsmethode, den semantischen Mehrwert des Systems für den Lernerfolg und die Unterstützung aktiver Lernprozesse." (vgl. ebd. S. 288)

Die Telekommunikation ist ein zentraler Bestandteil der untersuchten Lernformen und begründet eine Vielzahl von Forschungsfeldern, die von der allgemeinen Technikfolgenabschätzung, über die Veränderung von Kommunikationsmustern durch telemediale Vermittlung bis hin zur Inhaltsanalyse von Online-Korrespondenzen reichen. Dabei können sich Ansätze auf eine breite Palette sozialpsychologischer und kommunikationswissenschaftlicher Theorien und Ergebnisse stützen, die an den neuen Technologien gespiegelt werden.

Vor allem im Teletutoring-Bereich, wo sich der Schüler über weite Strecken ohne äußere Unterstützung und Kontrolle mit Inhalten auseinander zu setzen hat, sind Methoden und Techniken des selbstgesteuerten bzw. selbstorganisierten Lernens von besonderer Wichtigkeit. Dementsprechend erörtert die Forschung Fragestellungen zur Vermittlung entsprechender Kompetenzen im Vorfeld von telekommunikativem Lernen bzw. durch selbiges und versucht, notwendige Rahmenbedingungen in solchen Lernumgebungen zu ermitteln.

<span id="page-14-0"></span>Die Effizienz von telekommunikativen Bildungsangeboten stellt ein weiteres Feld von Untersuchungsbemühungen dar. Neben Belegen der Lernwirksamkeit, die zum Teil vergleichend zwischen herkömmlichen und neuen Unterweisungsformen erbracht werden, finden sich auch Ansätze, die diese Lernerfolge ins Verhältnis zu den erforderlichen Aufwendungen setzen. Besonders im Bereich der privatwirtschaftlichen beruflichen Weiterbildung werden diese Betrachtungen außerdem monetär bewertet und wiederum mit herkömmlichen Bildungsmaßnahmen verglichen.

## **2.2 Forschungslage zu telekommunikativen Lernformen**

Für die folgenden Zusammenfassungen müssen in Anbetracht der zuvor geschilderten Vielfältigkeit von Forschungsmöglichkeiten einige Einschränkungen vorgenommen werden, die die Auswahl von Erkenntnissen auf Bereiche eingrenzt, die für die Fragestellungen dieser Arbeit und für die Vergleichbarkeit mit dem untersuchten UNIX-Kurs relevant sind. So werden im Folgenden Untersuchungen, die sich mit rein multimedialen Lernformen beschäftigen, nicht einbezogen. Sie haben zwar auch Implikationen auf telekommunikative Lernangebote, sind jedoch nicht in der Lage, die besonderen Umstände und Prozesse in telemedialen Umgebungen als Ganzes zu berücksichtigen. Für aktuelle Forschungsergebnisse aus dem Bereich der Multimediaforschung können die Arbeiten von TENBERG 2001b und VÖGELE 2003 herangezogen werden. Ebenfalls ausgelassen werden solche Projekte, die zu einem großen Teil auf sehr aufwändige Techniken wie Fernseh- oder Satellitenübertragung setzen, da sie zu einem Vergleich mit einem internetbasierten Online-Kurs kaum herangezogen werden können. Die folgenden Betrachtungen beschränken sich also weitestgehend auf telekommunikative Lernformen vorwiegend im Bereich der beruflichen sowie der akademischen Bildung unter maßgeblicher Nutzung des Internet.

## **2.2.1 Aktuelle Forschungssituation im Überblick**

Für einen ersten thematischen und forschungsrelevanten Einstieg eignet sich gebietsübergreifende Literatur wie z.B. KERRES 1998, SCHULMEISTER 1997, ISSING & KLIMSA 1997 oder andere Sammlungen empirischer Ergebnisse wie bei TENBERG 2001b. Während üblicherweise empirische Befunde zur Untermauerung der behandelten Themen direkt an den betreffenden Stellen zu finden sind, was eine gezielte Erfassung erschwert, widmet Schulmeister dieser Thematik ein eigenes Kapitel, in dem er einen systematischen und umfassenden wie auch kritischen Überblick über Forschungsaktivitäten liefert und zu dem Schluss kommt, dass empirische Untersuchungen entweder keine signifikanten oder widersprüchliche Resultate liefern (vgl. SCHULMEISTER 1997, S. 387). Auch eine Auswertung verschiedener Metastudien führt dabei zu keiner eindeutigen Tendenz, da die ermittelten Effektstärken entweder zu gering sind oder bei eindeutigeren Befunden die hohe Streuung der Ergebnisse auf eine inhomogene Population schließen lässt (vgl. GLOWALLA & HÄFELE, 1997, S. 422). Mit Sicherheit sind diese Meta-Analysen und die zugrunde liegenden Studien nicht mehr als aktuell zu bezeichnen. Die Vermutung liegt nahe, dass durch die Verbesserung von Techniken und auch der gestiegenen Computererfahrung der Anwender die positiven Effekte der neuen Medien auf das Lernen besser und deutlicher zu Tage treten als noch vor ein paar Jahren. A- ber auch eine differenzierte, vergleichende Studie aus dem Jahr 2000 zeigt "no differences between the two course formats in several measures of learning outcomes<sup>"</sup> (JOHNSON et al. 2000, S. 29). Weitere aktuelle Untersuchungen quantitativer Art ließen sich anführen, die keine oder widersprüchliche Resultate dokumentieren (vgl. z.B. YILDIRIM et al. 2001). So scheitert auch der Versuch von Paulus und Strittmatter, eine aktuelle Metaanalyse von Liao fortzusetzen, die zunächst in 35 Studien noch einen messbaren Vorteil des netzbasierten Lernens ermittelt. Die Autoren führen ergänzend 20 weitere Untersuchungen aus dem Zeitraum 1998 - 2001 an, die diese Tendenz allerdings nicht bestätigen können. "Es gibt keine klaren Erkenntnisse darüber, welche Faktoren relevant zur Steigerung der Effizienz in NBL<sup>2</sup> sein könnten [...] Dies alles lässt die Vermutung zu, dass andere als technische Faktoren das Lernergebnis zu beeinflussen scheinen" (PAULUS & STRITTMATTER 2002, S. 301). Auch eine Abhandlung neuerer Untersuchungen ergibt also keine eindeutigeren Ergebnisse. Vielmehr werden auch bei dieser aktuellen Gegenüberstellung die `grundlegenden methodologischen Einwände´ besonders bei methodenvergleichenden und quantitativen Ansätzen sichtbar, die offenbar nicht zu beseitigen sind. Schulmeister fasst diese Bedenken und Einschränkungen wie folgt zusammen.

Auf Grund der unterschiedlichen Ergebnisse, die in scheinbar vergleichbaren Untersuchungen ermittelt werden, liegt die Vermutung nahe, dass die gemessenen Größen weniger vom Einsatz neuer Techniken, sondern von einer Vielzahl anderer Variablen abhängt. Neben dem Einfluss des Lehrers und des Lernenden sowie dessen Lernpräferenzen kann hier vor allem der Wechsel der Unterrichtungsmethode gesehen werden, der häufig mit dem Einsatz von multimedialen und telekommunikativen Elementen einhergeht und naheliegender Weise erhebliche Auswirkungen auf den Lernerfolg hat. Der Einwand der Vermischung von Methode und Medium/Technik gilt für vergleichende Untersuchungen und Meta-Analysen gleichermaßen. Eine Berücksichtigung aller relevanten Untersuchungsvariablen scheint einerseits unmöglich, würde aber andererseits zu hochspezifischen Ergebnissen führen, die nicht generalisierbar und mit anderen Studien nicht mehr vergleichbar wären. Weitere Beeinflussungen entstehen durch künstliche Experimentalsituationen, die einen Rückschluss auf reale Bedingungen nicht mehr zulassen, sowie Neuigkeits- oder Hawthorne-Effekte, die häufig nicht berücksichtigt werden. Die Gegenüberstellung von Studien wird außerdem durch die mangelnde Typisierbarkeit von Lernanwendungen eingeschränkt. (vgl. SCHULMEISTER 1997 S. 393 ff.)

Somit kommt Schulmeister nicht nur zu dem ernüchternden Ergebnis, dass generalisierbare Aussagen über Vor- oder Nachteile der neuen Lerntechnologien nicht getroffen werden können, sondern auch, dass diese Unzulänglichkeit in den Untersuchungsmethoden selber begründet liegt. Für die formative Evaluation sieht er zwar eine gewisse Berechtigung, denn "sie liefert qualitätsvolle Einsichten in das Geschehen" (ebd. S. 414), ein komparativer Einsatz kommt hingegen ebenfalls nicht in Frage.

 $\overline{a}$ 

<sup>&</sup>lt;sup>1</sup> Die genannte Studie entdeckt wohl aber andere Unterschiede zwischen den Face-to-Face- und Online-Settings: Die befragten Studenten der Präsenzunterweisung beurteilen beispielsweise die Betreuung durch den Kursleiter wie auch ihre Zufriedenheit mit dem eigenen Lernerfolg höher als die Online-Teilnehmer. (vgl. JOHNSON et al. 2000)

<sup>2</sup> NBL: Netzbasiertes Lernen

<span id="page-16-0"></span>Den geäußerten Kritikpunkten folgend schließt auch Tenberg bei seiner Recherche aktueller Forschungsergebnisse im Zeitraum 1997 - 1999 rein quantitative und methodenvergleichende Ansätze aus. Er resümiert den daraus resultierenden geringen Ertrag wie folgt: "Die Tatsache, dass sich über eine breit angelegte Recherche letztendlich nur zehn wiederverwertbare empirische Untersuchungen auffinden lassen, deutet ein erhebliches Forschungsdefizit an. Dies gilt insbesondere für den deutschsprachigen Raum" (TENBERG 2001b, S. 217), für den er nur drei Veröffentlichungen im Bereich Multimedia und Telekommunikation findet. Von den zehn Untersuchungen beziehen sich vier auf eine telekommunikative Lernumgebung im engeren Sinne und sechs haben auf Grund ihres Forschungsschwerpunktes einen gewissen Bezug zu der vorliegenden Arbeit. Paulus und Strittmatter finden bei ihrer aktuellen Recherche zur Effizienz netzbasierten Lernens im deutschsprachigen Raum gar keine empirische Studie (vgl. PAULUS & STRITTMATTER 2002, S. 301)

Auch Euler kommt zu einem ähnlichen Schluss: "Die Forschungssituation ist dabei lückenhaft und insofern bestenfalls in der Lage, heuristische Hinweise für die Praxisgestaltung zu geben. Zwar existiert eine lange Tradition der lernpsychologischen Medienforschung, doch werden die Ansätze der Komplexität des didaktischen Feldes zumeist nicht gerecht." (EULER 2001, S. 26) Im Ausgleich weiß er einige Erfahrungen im Bereich telekommunikativer Lernformen aufzuzählen, die aus Piloterprobungen oder Evaluationen stammen, und fasst diese für die einzelnen Anwendungsformen zusammen.

Resümierend kann festgestellt werden, dass sich der Forschungsstand bis zum Jahr 2000 und darüber hinaus an Hand der oben beschriebenen Überblicke uneinheitlich und lückenhaft darstellt. Dies gilt insbesondere für den Bereich der beruflichen Bildung und unter Ausschluss vorwiegend quantitativer und methodenvergleichender Ansätze, die ihrerseits zwar häufiger vertreten sind, aber auf Grund methodischer Einwände nur unzureichend verallgemeinerbare und mitunter widersprüchliche Ergebnisse liefern. Die Lage, wie sie sich zu Beginn der vorliegenden Untersuchung darstellt, lässt also einen deutlichen Bedarf besonders an qualitativer Forschung erkennen, die sich weniger der fokussierten Betrachtung von Einzelaspekten und deren vergleichenden Beurteilung widmet, sondern tiefergehende und umfassende Einblicke in das Wesen telekommunikativer Lernangebote zum Ziel hat. Im Folgenden gilt es nun noch die neuesten Arbeiten und Erkenntnisse zu recherchieren, um das gezeichnete Bild zu aktualisieren und die eigenen Untersuchungsergebnisse eines sich schnell entwickelnden Forschungsfeldes im Anschluss vergleichen und diskutieren zu können (vgl. [Kap. 10\)](#page-207-0).

## **2.2.2 Recherche aktueller Forschungsdokumentationen**

Standard-Literatur, die sich normalerweise für einen ersten thematischen und forschungsrelevanten Überblick anbietet, konnte sich auf Grund der hohen Entwicklungsgeschwindigkeit der Technik wie auch der Nutzungsformen im Bereich des telekommunikativen Lernens noch nicht etablieren. Literatur mit umfassendem Anspruch sollte deswegen neben Interdisziplinarität, Praxisbezogenheit und empirischer Belegung immer auch hinsichtlich der Aktualität bzw. Auflagenpflege beurteilt werden. Einige solche Werke werden im vorigen Abschnitt bereits ausgewertet. Im Folgenden soll es nun um die Recherche und Analyse der neuesten Untersuchungsergebnisse gehen, um den wissenschaftlichen Kenntnisstand im Bereich der telekommunikativen Lernformen zu komplettieren.

Der betrachtete Zeitraum insbesondere bei den Printmedien schließt sich an den von Tenberg (vgl. TENBERG 2001b, S. 204 ff.) gewählten Zeitabschnitt und erstreckt sich von Mitte 1999 bis Mitte 2002. Im Bereich der computergestützten Recherche kommt die 9. Ausgabe (März 2002) der CD-Rom-Datenbank "FIS-Bildung" zum Einsatz. Sie wird ergänzt durch die Forschungsdokumentation zur Arbeitsmarkt- und Berufsforschung (FoDokAB) in der Auflage 2/2001. Auf diese Weise werden zwei zentrale Verzeichnisse forschungsrelevanter Veröffentlichungen im Bildungs- und Berufsfeld erfasst. Für die weitere Recherche werden relevante Fachzeitschriften in dem angegebenen Zeitraum systematisch erfasst, wobei die Auswahl der deutsch- wie auch englischsprachigen Journale sich an deren thematischer Ausrichtung in den Bereichen Pädagogik und Berufspädagogik orientiert und weitgehend den von Tenberg gewählten Titeln entspricht. Ergänzend werden Fachzeitschriften mit engem Fokus auf telekommunikative Lernanwendungen sowie Internet-Recherchen herangezogen.

Ein Schwerpunkt der aktuellen Forschung auf universitäre Anwendungsgebiete ist bei der Sichtung aktueller Untersuchungen deutlich erkennbar. Eine schlüssige Erklärung dafür mag die Nähe zwischen Forschungs- und Lehrinstitution sein, die einen optimalen Zugang zu den Untersuchungsgegenständen ermöglicht. Andererseits scheint auch das akademische Einsatzgebiet prädestiniert für telekommunikative und somit häufig auch selbstgesteuerte Lernformen, da den Studenten das eigenverantwortliche Arbeiten bereits vom Studium her vertraut ist. Die Ergebnisse im akademischen Sektor sind jedoch bezüglich ihrer Übertragbarkeit auf den beruflichen Bildungsbereich stets zu prüfen, da hier noch vorwiegend verschulte Unterweisungsformen zum Einsatz kommen, die einer selbstständigen Lernhaltung weniger förderlich sind. Dennoch sollte dieser weitaus größere Bestand an empirischen und sicherlich auch relevanten Ergebnissen nicht unberücksichtigt bleiben und wird dementsprechend gleichberechtigt neben beruflichen Forschungszusammenhängen erwähnt.

Die vorgefundenen Berichte und Ergebnisse werden nachfolgend unterteilt in solche, die sich vorwiegend einem Teilaspekt telekommunikativer Lernformen widmen und in solche, die eher versuchen, eine umfassende Beschreibung der Abläufe und Prozesse in medial vermittelten Lernarrangements zu gewinnen. Rein methodenvergleichende Ansätze, die auf die Ermittlung allgemeingültiger Vor- bzw. Nachteile zwischen Tele- und Präsenzformen insbesondere bezüglich der Lerneffizienz abzielen, werden jedoch aus den in den vorangegangenen Abschnitten ausgeführten Gründen nicht dargestellt.

Natürlich kann die folgende Aufstellung keinen Anspruch auf Vollständigkeit erheben. Das Ziel besteht vielmehr darin, einen umfassenden Eindruck der Forschungsbereiche und aktivitäten an Hand ausgewählter Beispiele zu vermitteln. Der Schwerpunkt liegt dabei auf empirischen Darstellungen und lässt dagegen die zahlreichen Erfahrungsberichte, Projektbeschreibungen, theoretischen Abhandlungen und Evaluationen ohne weitreichendere wissenschaftliche Zielsetzungen unberücksichtigt.

## <span id="page-18-0"></span>**2.2.3 Forschung im Bereich fokussierter Untersuchungsschwerpunkte**

Viele der vorgefundenen Untersuchungen konzentrieren sich auf einzelne Themenbereiche, die entweder charakteristisch sind für telekommunikative Lernformen oder vor dem Hintergrund bestehender Erkenntnisse aus der Präsenzunterweisung neu aufgegriffen werden müssen. Die Zusammenstellung aktueller Untersuchungsergebnisse basiert auf der im vorangegangenen Abschnitt dargestellten Recherche, kann aber auf Grund der Vielschichtigkeit und der hohen Dynamik keinen Anspruch auf Vollständigkeit erheben. Sie dient vielmehr dem Umriss der einzelnen Forschungsfelder.

### **Telekommunikationsprozesse**

Ein wichtiger Themenbereich erstreckt sich auf die Nutzung telekommunikativer Funktionen, sowie deren Analyse, Verbesserung und Förderung. Kear erörtert an der UK Open University in zwei Untersuchungen die Frage, inwieweit die Darstellung des Gesprächsverlaufs in textbasierten Konferenzsystemen (Foren) die Verwendung der entsprechenden Software bzw. die geführten Diskussionen selbst beeinflusst. Kear konzentriert sich dabei insbesondere auf die Rolle der sog. `Threads´, also der zusammenhängenden Folgen von Teilnehmerbeiträgen. Untersucht werden Unterschiede in der Nutzung von verschiedenen Systemen, die diese Threads entweder gar nicht oder durch Einrückung bzw. grafische Elemente für die Benutzer optisch hervorheben. Neben einer quantitativen Auswertung der Thread-Längen in den verschiedenen Softwareversionen werden die Beiträge auch inhaltlich analysiert, um semantische Bezüge zwischen (optisch) scheinbar unzusammenhängenden Nachrichten zu identifizieren. Die Analyse resultiert in einer grafischen Darstellung der Diskussionsabläufe, die neben dem zeitlichen Verlauf auch die Anzahl und Lage der verschiedenen Verknüpfungen wiedergibt: systemgenerierte, semantische und aktiv durch Teilnehmer gesetzte Verbindungen. Dadurch werden längere Ketten von Beiträgen bei den grafisch unterstützten Systemen und viele vermeintlich isoliert stehende Nachrichten bei den nicht strukturierenden Programmen sichtbar, wobei letztere trotzdem semantische Bezüge aufweisen. Als Ergebnis stellt Kear fest, dass the change in user interface did not affect the content of the discussions in any significant way" (KEAR 2001, S. 96) und leitet daraus ab, "that the difference in how the students used (and misused) the threading facilities is due to the differences in the user interfaces" (ebd. S. 97). Mithin verwundert es, dass bei minimaler Darstellung und daraus resultierender Zersplitterung von Diskussionsfolgen überhaupt zusammenhängende Erörterungen beobachtet werden können, wo dies in anderen Untersuchungen nicht zuzutreffen scheint. Unter Einbeziehung anderer Forschungsergebnisse folgert Kear, dass ein Konferenzsystem mit einer guten visuellen Darstellung eine konsistentere Diskussion begünstigt, "because it relieves students of part of their cognitive load" (ebd. S. 98). Zu einer analogen Beobachtung aber zu einer anderen Schlussfolgerung kommt Campos in einer ähnlich gelagerten Studie. Hier wird der Verlauf einer online durchgeführten Diskussion unter Studenten aus dem Bereich der Biologie untersucht. Eine genaue inhaltliche Analyse der Beiträge und der Bezüge zwischen deren einzelnen Bestandteilen sowie eine Beurteilung durch den verantwortlichen Professor verdeutlicht den Prozess einer gemeinsamen Wissensbildung. Obwohl die verschiedenen Mitteilungen deutliche Bezüge untereinander aufweisen, wird die `threading function´ (die optische Zuordnung von Beiträgen durch das Programm) nur selten genutzt. Entgegen Kear

folgert Campos daraus, einen eher geringen Stellenwert dieser strukturierenden Funktionalitäten: "the way the students build their chain of thoughts shows clearly that the threading feature, as it is today, is neither necessary nor sufficient for meaning linking" (CAMPOS 2000, Kap. 3). Eine Untersuchung der möglichen Gründe, aus denen heraus Schüler keinen Gebrauch des `Threadings´ machen, könnte mehr Gewissheit für die eine oder andere Schlussfolgerung bringen, wird aber von beiden Studien nicht angestrengt.

Eine inhaltliche Analyse der Telekommunikation aus zwei Fallstudien im Bereich der Kommunikationswissenschaften steht im Vordergrund der Betrachtungen von Vician und Brown, die die eingegangenen Diskussionsbeiträge und -emails zwischen Studenten und Dozenten bezüglich ihres Inhalts und ihres Zusammenhangs mit anderen Mitteilungen kodieren. Als Ergebnis ihrer Auswertungen kommen sie zu dem Schluss, dass inhaltlich ein Großteil der Beiträge auf die Themen der untersuchten Kurse fokussiert ist. Mittlere Häufigkeiten werden beobachtet, wenn es um Kommunikationskultur, die Vertraulichkeit von Nachrichten oder um Selbstoffenbarung geht. Sehr selten werden destruktive bzw. beleidigende oder auch soziale Absichten ermittelt. Die Ergebnisse sind jedoch vor dem Hintergrund zu sehen, dass es sich bei den beiden untersuchten Fällen nicht um rein telekommunikative Lernformen handelt, sondern dass traditionelle Präsenzphasen um zusätzliche Online-Kommunikationsmöglichkeiten ergänzt werden. Diese nutzen die Studenten dann aber auch zu einem erheblichen Anteil außerhalb der regulären Unterrichtszeiten (vgl. VICIAN & BROWN, 2000).

Ebenfalls mit Hilfe einer inhaltlichen Analyse von Computerkonferenzen versuchen Anderson et al. das Ausmaß der `teaching presence´ in zwei Online-Kursen zu ermitteln. Sie stellen dafür Kodierregeln in den Bereichen `Instructional Design and Organization´, `Facilitating Discourse´ und `Direct Instruction´ auf und testen sie an den beiden 13-wöchigen Diskussionstranskripten. Das Hauptinteresse gilt hier (nicht zuletzt auf Grund der geringen Fallzahl) jedoch weniger einem verallgemeinerbaren Ergebnis, sondern dem forschungsmethodischem Erkenntnisgewinn, wie charakteristische Faktoren einer lehrenden Beteiligung an text-basierten Online-Diskussionen zuverlässig und basierend auf theoretischen Überlegungen quantifiziert werden können (vgl. ANDERSON et al. 2001).

Fey ermittelt den Einfluss einer auditiven gegenüber einer audiovisuellen Übertragung einer virtuellen Vorlesung auf den Lernerfolg. Zu den textbasierten Informationen aus dem Bereich der Erziehungswissenschaften wird zu diesem Zweck entweder eine Video-Übertragung des vortragenden Dozenten oder nur die entsprechende Tonspur angeboten. Der über zwei Zeitabschnitte hinweg ermittelte Lernerfolg "zeigt jedoch, dass keine signifikanten Gruppenunterschiede zwischen den einzelnen Messzeitpunkten existieren" (FEY 2002, S. 336). "Es konnte [hingegen] bestätigt werden, dass insgesamt mehr Probanden der Meinung sind, dass es sie motivieren würde, zu sehen, mit wem sie es in der Online-Vorlesung "zu tun" haben"(ebd. S. 337, Ergänzung durch den Autor). Das klare affektive gegenüber dem ausbleibenden kognitiven Ergebnis verwundert allerdings kaum, da die zusätzlichen Videodaten keine weiteren inhaltlichen, sondern nur kommunikative Informationen transportiert.

Tolmie und Boyle untersuchen Erfolgsfaktoren für `computer mediated communication (CMC)´ und recherchieren diese zunächst in der aktuellen Forschungsliteratur:

**"Size of group:** *smaller is better*[...]

**Knowledge of other participants:** *it is better if participants know each other* […]

**Student Experience:** *it is better if students are experienced communicators under the task conditions involved* [...]

**Clarity about task:** *it is better if students understand how to go about the task they are engaged in, especially when this understanding is shared* [...]

**Ownership of task:** *it is better if students have the chance to negotiate what the task is to involve* [...]

**Need for system:** *it is better if there is a clear function for CMC which cannot be served more easily in another way* [...]

## **Type of system** and […] **prior experience of CMC:** […]

Having isolated a number of factors associated with the success of CMC resources in  $\text{HE}^3$ , it is pertinent to ask what processes might underlie the influence of these factors." (TOLMIE & BOYLE 2000, S. 121 ff., Hervorhebungen im Original).

Diese Prozesse vermuten sie in der Entstehung eines `shared purpose´. In einer Implementierungsfallstudie untersuchen sie zum einen, wie ein solcher `shared purpose´ zur Unterstützung der Telekommunikation vermittelt werden kann, sowie zum anderen, wie man ihn identifiziert und welche Auswirkungen er hat. Nach einer qualitativen Analyse einer universitären Teilzeitfortbildungsmaßnahme im Bereich `Educational Psychology´ und des darin verwendeten Online-Konferenzsystems sehen sie die zentrale Bedeutung eines `shared purpose´ bestätigt.

Um die Rolle eines `Instructor in Online Collaborative Environments´ zu untersuchen, analysieren auch Teles et al. die Telekommunikationsaufzeichnungen von sieben Online-Kursen und kodieren die Konferenzbeiträge der Kursleiter bezüglich vier aufgestellter Kategorien. Die Ergebnisse zeigen einen besonders großen Anteil an pädagogischen und organisatorischen Aspekten gegenüber einer eher geringen Bedeutung von sozialen und technischen Unterstützungen seitens der Dozenten. Eine weitere quantitative Auswertung aller Diskussionsteilnehmer zeigt, dass die Anzahl der Studierenden wohl einen Einfluss auf die Menge der Studenten- nicht aber der Lehrerbeiträge hat. Dementsprechend ist besonders bei größeren Kursen die Rate der Lehrermitteilungen insgesamt recht gering, was die Autoren als Bestätigung für andere Untersuchungen sehen, die ebenfalls eine deutlich geringere Dozentenaktivität in online- als in face-to-face-Unterweisungen ermitteln. Im Vergleich der pro-

 $\overline{a}$ 

<sup>&</sup>lt;sup>3</sup> HE: Higher Education

Kopf-Beiträge überflügelt dagegen der Kursleiter in fast allen Fällen die Studenten, was wiederum die Wichtigkeit der Rolle des Kursleiters unterstreicht. (vgl. TELES et al. 2000)

Law, Ertl und Mandl untersuchen die konzeptuellen Veränderungen bei studentischen Programmierern durch die Verwendung eines graphischen Werkzeugs (Whiteboard) im Rahmen eines Videokonferenzsystems. Sie kommen dabei unter anderem zu folgenden Ergebnissen: "Erklärungen auf hohem Verstehensniveau wurden durch die Benutzung der Graphiken gefördert [...] das Ausmaß an konzeptueller Veränderung hing vor allem vom Unterschied der Programmierexpertise zwischen den Partnern in der Dyade ab, in zweiter Reihe von der Benutzung des Graphiktools [...] die Art der Aufgabe spielte eine Rolle dabei, ob die Graphiken zu Erklärungen herangezogen wurden" (LAW, ERTL & MANDL 1999, S. 2). Die Autoren sehen somit die Annahme bestätigt, dass kollaboratives Lernen "durch sogenannte 'cognitive tools´ entlastet werden kann" (ebd.).

#### **Lernunterlagen und -materialien**

Als ein weiterer zentraler Aspekt telekommunikativer Lernangebote ziehen die zur Verfügung gestellten Materialien und Unterlagen zahlreiche Forschungsinteressen auf sich. Besondere Aufmerksamkeit widmet man dabei dem strukturellen, methodischen organisatorischen Aufbau und dessen positiven wie negativen Auswirkungen auf Lern- und Kommunikationsprozesse oder der Initiierung und Steuerung von Kooperationsphasen. Weinberger, Fischer und Mandl gehen beispielsweise der Frage nach, welche Kooperationsskripte die Partizipation der Studenten und den Aufbau anwendungsorientierten Wissens fördern. In einem quantitativen Forschungsansatz mit einem 2x2-faktoriellen Design an 105 Studenten versuchen sie Unterschiede in der Wirkung von inhalts- und interaktionsbezogenen Kooperationsskripten zu ermitteln. Die Partizipation, die an Hand der neu geschriebenen Wörter pro Minute quantifiziert wird, wird dabei signifikant durch das interaktionsbezogene Skript gefördert, welches auch den Erwerb mehrperspektivischen anwendungsorientierten Wissens substantiell unterstützt. Die inhaltsbezogenen Unterlagen zeigen hingegen keine signifikanten Auswirkungen auf die Partizipation jedoch einen eher ungünstigen Effekt auf den Erwerb anwendungsorientierten Wissens (vgl. WEINBERGER, FISCHER & MANDL, 2002). In einer ähnlich angelegten Studie wird neben dem Einsatz von Kooperationsskripten auch der Einfluss von Wissensschemata auf die Erstellung einer gemeinsamen externalen Repräsentation und den Lernerfolg untersucht. Die Autoren kommen zu dem Schluss, "dass sowohl Kooperationsskript als auch Wissensschema als instruktionale Unterstützungsmaßnahmen beim kooperativen Lernen in Videokonferenzen positive Effekte" (ERTL, REISERER & MANDL 2002, S. 354) zeigen.

In einer anderen Studie versuchen Robin, Bürg und Mandl den Einfluss einer thematischen und zeitlichen Vorstrukturierung von Lösungsbeispielinhalten auf den Lernerfolg und das Nutzungsverhalten von Schülern in einer virtuellen Lernumgebung zu ermitteln. Dazu werden drei unterschiedliche Ausprägungen der Einflussvariablen untereinander und mit einer Kontrollgruppe außerhalb der virtuellen Lernumgebung verglichen. "Wider Erwarten zahlten sich die Strukturierungsmaßnahmen nicht aus: Der Wissenserwerb wurde weder von der zeitlichen und inhaltlichen Strukturierung der Beispielinhalte noch von der Strukturierungsempfehlung unterstützt" (STARK, BÜRG & MANDL 2002, S. 35). Auch entgegen dem ursprünglichen Ziel "führten die Strukturierungsmaßnahmen sogar zu einem *Anstieg* des kognitiven Überlastungserlebens" (ebd. S. 38, Hervorhebung im Original). Dieser Effekt wird von den Autoren als Folge eines ungünstigen Zusammenwirkens von abschnittsweisem Bearbeitungsmodus und zeitlicher Vorgaben angesehen, welches einen wiederholten Zeitdruck induziert haben dürfte. Das insgesamt negative Ergebnis bezüglich der Verbesserungsbemühungen wird dabei als Bestätigung zweier vorangegangener Untersuchungen gesehen: "Auch in diesen Studien kamen vielversprechende instruktionale Maßnahmen zum Einsatz, die sich am Ende nicht bewährten" (ebd. S. 35). "Die Effektivität der Lernumgebung konnte weder durch zusätzliche Feedback-Leitfragen noch durch Vorstrukturierung der [...] Inhalte verbessert werden. Auch Verständnisfragen und die Anwendung eines zentralen Prinzips beispielbasierten Lernens zeitigten keinerlei nachweisbare Wirkung" (STARK & MANDL 2002, S. 326). Als ein Hauptgrund dafür wird die ermittelte zu niedrige Lernzeit der Studierenden angesehen, die auch durch zeitliche Strukturierungsmaßnahmen nicht ausgeglichen werden kann. Sie verstärken eher noch den Zeitmangel (vgl. STARK, BÜRG & MANDL 2002, S.37 f.).

Ein nächster Forschungsschwerpunkt widmet sich den in telekommunikativen Lernformen häufig zur Anwendung kommenden Hypertexten bzw. -medien. Die Beobachtung der Hypertextnutzung erfolgt dabei aus Gründen der besseren Beobachtbarkeit häufig nicht im telekommunikativen Einsatz, sondern in Präsenzphasen. So untersucht beispielsweise Astleitner in seinem Forschungsprogramm verschiedene Fragestellungen bezüglich des Lernens in Informationsnetzen ausschließlich unter direkter persönlicher Anwesenheit von Schülern und Forschern. Die Ergebnisse aus den Bereichen Beweggründe bei Hyperlink-Wahlen, Einfluss von Handlungskontrolle und Lernressourcen, Aufgaben und Lernumgebungsmerkmale, räumliche Orientierung sowie Wirkung vorab erworbenen Wissens werden bereits bei Tenberg zusammenfassend diskutiert (vgl. Tenberg 2001b, S. 218 ff.).

Die Entwicklung, Nutzung und Verbesserung von Werkzeugen, die den aktiven Umgang mit statischen Hypertexten intensivieren und somit für den Lernprozess verbessern sollen, stellen einen weiteren Forschungsfokus dar. Eine Studie von Oliver und Hannafin, die die Nutzung und den Effekt solcher Tools auf den Umgang mit umfangreichen Informationen bei der Bearbeitung von `open-ended problems´ untersucht, kommt jedoch zu dem Ergebnis, dass "tools may not support the functions for which they are intended if students do not possess the metacognitive awareness to apply them strategically" (OLIVER & HANNAFIN 2000, S. 91). Eine intensivere und ertragreichere Verwendung vermuten sie nur für den Fall, in dem den Schülern zuerst die Nutzung solcher Werkzeuge explizit vermittelt wird. Auch Zeiliger et al., die einen Internet-Browser mit verschiedenen Mapping-, Anmerkungs- und Editierfunktionen ausstatten, kommen zu dem Ergebnis, "that navigating the Web even with a map-enhanced browser causes much disorientation problems" (ZEILIGER et al. 1999). Sie identifizieren dies an einer deutlich höheren Häufigkeit von `re-visits´, in denen die Schüler Seiten immer wieder aufsuchen, ohne die relevanten Informationen extrahieren zu können: "During interviews conducted after the sessions, students spoke of their disorientation caused by the way the information was presented in the Web documents" (ebd.). Die Autoren führen dies auf eine `conceptual disorientation´ zurück, die durch eine für Lernzwecke wenig geeignete Darbietung von Texten im World Wide Web entsteht, und es den Lernenden erschwert, die gesuchten Begrifflichkeiten zu entdecken und miteinander in Beziehung zu setzen (vgl. ebd.).

#### **Soziale Aspekte**

Die direkte Interaktion zwischen Schülern und Lehrern ist in rein telekommunikativen Lernformen stark eingeschränkt bzw. gar nicht vorhanden. Einige Studien befassen sich deshalb mit den Folgen der isolierten Lernposition auf die soziale Situation der Teilnehmer oder auch auf das Gemeinschaftsgefüge einer virtuellen Klasse oder eines Online-Seminars.

Driver geht der Frage nach, inwieweit Interaktionen in kleinen Online-Gruppen die Wahrnehmung der klassenübergreifenden Wechselbeziehungen und die Schülerzufriedenheit positiv beeinflussen. Mit Hilfe einer nachgeschalteten Befragung wird ein MBA-Kurs analysiert, der üblicherweise über `two-way interactive television´ ausgestrahlt wird und für die Untersuchung durch eine Web-Site mit Vorlesungsunterlagen, Email- und Chatfunktionen sowie diversen Online-Foren erweitert wurde. Die fernsehgestützten Phasen beschränken sich absichtlich auf die Verteilung von Wissen. Demgegenüber werden Interaktionen nur über die Online-Plattform in kleinen Gruppen ermöglicht. Die hohen Werte aus der Befragung für die empfundene Interaktion unter allen Teilnehmern führt Driver dementsprechend auf den positiven Einfluss der Gruppenerfahrungen zurück, der durch die Schüler auf die Wahrnehmung des gesamten Kurses generalisiert wird. Das Ergebnis wird von der Autorin vor dem Hintergrund eines ersten explorativen Ansatzes mit geringer Fallzahl, eines nicht weiter getesteten Untersuchungsinstruments und unberücksichtigten Nebenvariablen nur als erster Hinweis auf einen entsprechenden Zusammenhang zwischen den Aktivitäten kleiner Onlinegruppen und der Gesamtwahrnehmung der Klasseninteraktion gewertet (vgl. DRIVER 2002).

Auch bei Rovai steht das Gemeinschaftsgefühl im Zentrum des Interesses. Mit Hilfe des `Sense of Classroom Community Index, second edition (SCCI2)´ vergleicht er die Ausprägung des Klassengemeinschaftssinns in zwei Gruppen, die über ein internetbasiertes `asynchronous learning network (ALN)´ an einem Doktorandenprogramm einer privaten Universität teilnehmen. Die beiden Gruppen unterscheiden sich dabei vor allem in der Häufigkeit der Präsenzphasen. Als Ergebnis stellt Rovai fest, dass die Teilnehmer mit monatlichen Zusammenkünften ein deutlich höheres Gemeinschaftsgefühl entwickeln als jene, die sich nur einmal im Jahr treffen. Dabei fallen aus den vom SCCI2 gemessenen Bereichen *spirit, trust, interaction* und *learning* besonders die Eigenschaften *spirit* und *trust* deutlich höher aus. Als Einschränkung in der Aussagekraft dieser Studie sieht Rovai selbst vor allem einen weiteren Unterschied zwischen den beiden Gruppen, der das Ergebnis möglicherweise ausschlaggebend beeinflusst: während die Studenten mit einjährigem Treffen weit voneinander entfernt wohnen und somit keine weiteren direkten sozialen Kontakte pflegen, nutzen die Teilnehmer mit monatlichen Präsenzphasen auf Grund ihrer örtlichen Nähe zueinander die Möglichkeit, sich in der Arbeit zu treffen oder sich in Lerngruppen zusammenzufinden (vgl. ROVAI 2001).

Mit Hilfe des qualitativen Ansatzes der `grounded theory´ versucht Brown, die Entstehung bzw. die Ausprägung einer Online-Community zu ermitteln. Nach einer komplexen Auswertung von Interviews formuliert er drei Stufen einer virtuellen Gemeinschaft: `making on-line acquaintances or friends´ in der sich Studenten häufig an Hand von Gemeinsamkeiten zusammenfinden; `community conferment´ wobei diese Aufnahme/Zugehörigkeit oft durch die intensive Teilnahme an einer langen zusammenhängenden Diskussion zu einem wichtigen Thema entsteht; `camaraderie´ als höchste Stufe der Zusammengehörigkeit, die vorwiegend nach langanhaltenden und intensiven Auseinandersetzungen (einschließlich persönlicher Belange) mit anderen Schülern empfunden wird (vgl. BROWN 2001, S. 24). Diese Phänomene treten zusammen mit oder nach einer Reihe von Entstehungsschritten auf: die Erkundung und Einübung der technischen Telekommunikationsfunktionen; das Finden von Gemeinsamkeiten und Bedürfnissen und der daraus resultierenden Bereitschaft, Zeit zu investieren; positive Anerkennung und thematische Rückmeldungen; höheres Engagement und Ausweitung der Bekanntschaften (vgl. ebd. S. 27 ff.). Browns Visualisierung dieses Entstehungsprozesses findet sich in Übersicht 2.2.

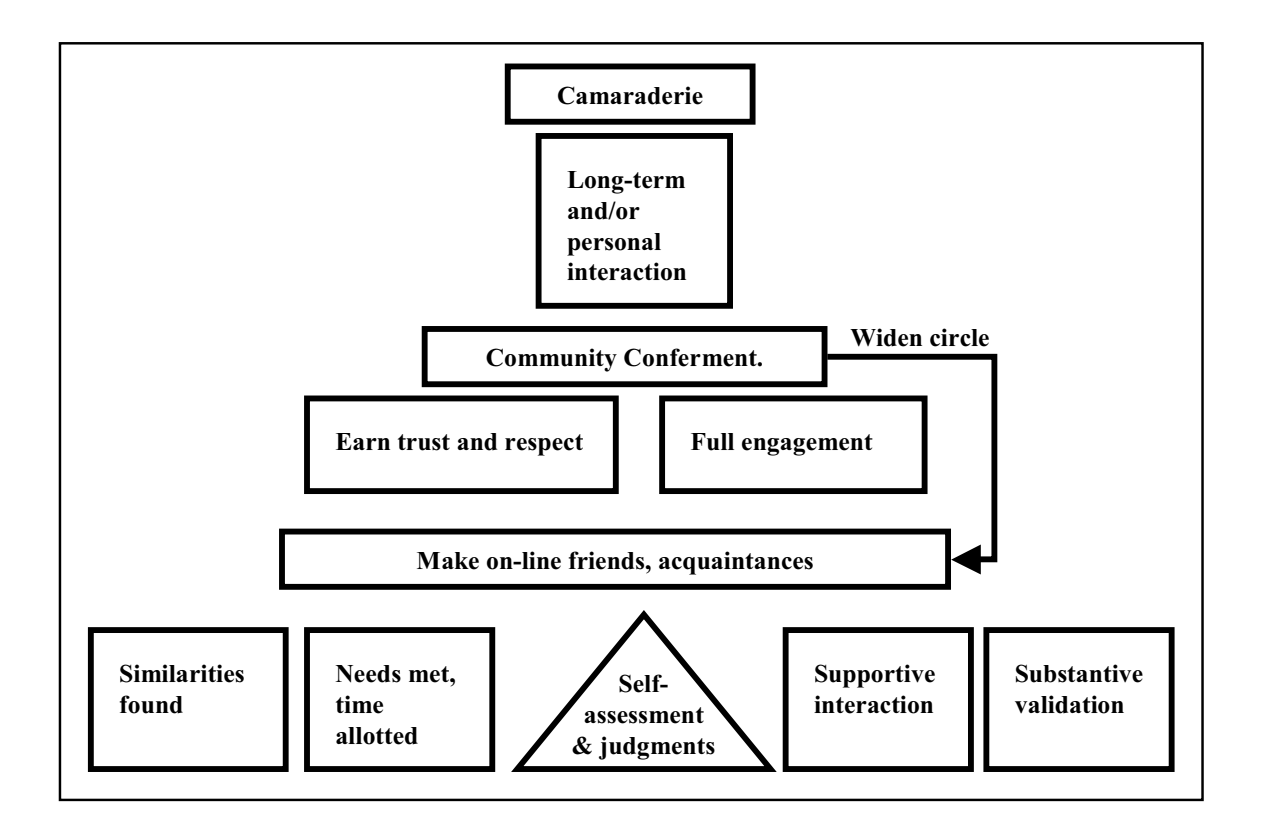

**Übersicht 2.2 Entstehungsprozess von Online-Communities nach Brown (BROWN 2001, S. 28)** 

Ebenfalls die Entwicklung von Lerngemeinschaften betrachtend formulieren Winkler et al. an Hand einer 18 Monate dauernden Fallstudie zu einer firmenübergreifenden `Learning Community´ zentrale Erfolgsfaktoren. Sie stellen fest, dass der notwendige Aufbau von Vertrauen ein langfristiger Prozess ist ebenso wie für die Etablierung eines tiefergreifenden Verständnisses. "Eine weitere wesentliche Komponente [...] ist die Unterstützung der Gruppenprozesse" in Form von Personen, "die die Community zusammenhalten, Informationen bündeln, Diskussionen zielgerichtet unterstützen und die Aktivitäten der Gemeinschaft koordinieren" (WINKLER et al. 2000, S. 38). Als weitere kritische Erfolgsfaktoren nennen die Autoren ein gemeinsames Interesse, die freiwillige Teilnahme, die Existenz einer vorantreibenden Kerngruppe und den Austausch über reale Probleme, welche für die Firmenmitarbeiter im Rahmen eines situierten Lernens besonders wichtig waren (vgl. WINKLER et al. 2000, S. 39). Die beobachtete Learning Community wurde jedoch offline mit 2-wöchigen Treffen realisiert und lässt deswegen die online-typischen Aspekte des Sich-Kennenlernens von Brown (s.o.) vermissen $4$ .

Die Einschätzung der `social presence´ und anderer Einschätzungen zu einem Online-Seminar in Abhängigkeit von verschiedenen medialen Repräsentationen der Tutorin während der Telekommunikation untersucht Paechter anhand einer Befragung. Dabei ermittelt sie signifikante Unterschiede zwischen solchen Studenten, die nur textbasiert mit der Kursleiterin im Austausch standen und solchen, die entweder auch eine Abbildung und/oder eine Audio-Datei mit der gesprochenen Nachricht erhielten. Demnach beurteilen die rein text-basierten Teilnehmer das Lernen mit dem Internet schlechter und sehen eher einen Vorteil in der Präsenzvermittlung des Stoffes (vgl. PAECHTER 2000, S. 70 ff.).

Bei der Einschätzung der Notwendigkeit von Präsenzphasen innerhalb von Telelearning-Angeboten scheinen keine allgemeingültigen Aussagen getroffen werden zu können. Während Harasim feststellt, dass "face-to-face meetings once considered essential have increasingly been found not to be"( HARASIM 2000, S.41), berichtet Jecht, "dass von allen Teilnehmern eine Kombination von Präsenz- und Distanzphasen (statt nur virtuell zu arbeiten) als ideale Form einer virtuellen Fortbildung angesehen wird" (JECHT 2000). Das durch die beiden Extrempositionen bestimmte Feld muss aber vor den verschiedenen Hintergründen gesehen werden. Diskussionsbasierte Online-Kurse, an denen Internet-erfahrene Schüler teilnehmen, mögen in weiten Bereichen auf einen direkten sozialen Kontakt verzichten können; erste Schritte in der Virtualisierung der Lehrerfortbildung bedürfen bis auf weiteres einer Verzahnung mit Präsenzphasen. Deren Wichtigkeit und Frequenz hängen offenbar von Lerninhalten und deren Eignung für eine virtuelle Vermittlung sowie von der Zielgruppe und deren Interneterfahrung ab.

## **Methodik/Didaktik**

 $\overline{a}$ 

Vermehrt werden Studien angestellt, die der verwendeten Methodik in telekommunikativen Lernarrangements Aufmerksamkeit schenken und somit dem Vorwurf und der Unzulänglichkeit anderer Forschungsbemühungen begegnen, Technik und Methode zu verwechseln (vgl. [Kap. 2.2.1\)](#page-14-0). Die Studien reichen von vergleichenden Untersuchungen zwischen konkurrierenden Ansätzen über die Ermittlung des Verbreitungsgrades bis hin zur Erforschung der bestmöglichen Implementierung und Unterstützung einer bestimmten Methode. Auf die be-

<sup>&</sup>lt;sup>4</sup> Die Autoren zeigen aber im ersten Teil ihres Berichts auch die Möglichkeit einer computergestützten Variante einer Learning Community am Beispiel des `Computer Supported Instructional Learning Environment´ (CSILE) (vgl. WINKLER et al. 2000, S. 11 ff.)

reits in früher Zeit geführte wissenschaftliche Diskussion im Bereich des Instruktionsdesign wird hier jedoch nicht eingegangen (vgl. hierzu SCHULMEISTER 1997, S. 115 ff.).

Bradley und Oliver beschreiben die praxisbegleitende Entwicklung eines pädagogischen Modells für den Einsatz im Bereich der Weiterbildung in kleinen und mittleren Unternehmen. Obwohl nicht als originär empirische Studie zu bezeichnen, wird doch der Wechsel von einem zum nächsten Modell und die entsprechenden Hintergründe und Notwendigkeiten, die sich stets am praktischen Einsatz orientieren, deutlich. So beginnen sie mit dem Modell des `flexible learning´, schwenken über zu einem `socio-construktivist´-Ansatz, der wiederum durch Anteile des `experiential learning´ angereichert werden muss, um die gängige Praxis der Kurs-Autoren zu berücksichtigen. Zum Zeitpunkt der technischen Umsetzung kommen wieder Aspekte aus dem ersten Modell zum Vorschein, sodass letztlich eine Synthese aus den drei Ansätzen als angemessen für das Einsatzgebiet gesehen wird. Aber auch hierin sehen die Autoren keinen `one best way´ für beliebige Anwendungen, sondern stellen den notwendigen Entwicklungsprozess als die elementare Erkenntnis dar. "In conclusion, it is an appreciation of the evolutionary process […], rather than any of the specific models that have been detailed, which might prove to be of greatest use to other projects." (BRADLEY & OLIVER 2002, S. 52)

Eine Studie, die sich mit Konstruktivismus in `open and distance learning (ODL) environments´ beschäftigt, ist bei Tenenbaum et al. zu finden. Zunächst versuchen sie charakteristische Merkmale für eine konstruktivistische Vorgehensweise aufzustellen, um daraus ein Erhebungsinstrument zu entwickeln. Mit diesem wird dann die aktuelle Verbreitung solcher Merkmale bei ODL wie auch bei Präsenzveranstaltungen einer australischen Universität beurteilt. Als Ergebnis ihrer Befragung stellen die Autoren fest, dass in keinem der untersuchten Kurse die identifizierten Kriterien in ausreichender Weise erfüllt werden. "Similarly to ODL environments the findings from the conventional campus-based environment indicate that the intentions of instructional designers favouring constructivist principles are not carried into discernible practice." (TENENBAUM et al. 2001, S. 107)

Neben lehrerzentrierten Ansätzen des Teleteachings werden zunehmend schülerzentrierte Formen und hier insbesondere das kooperative Lernen eingesetzt. Eine Zusammenfassung von Forschungsergebnissen in diesem Gebiet findet sich bei Reinmann-Rothmeier und Mandl (vgl. REINMANN-ROTHMEIER & MANDL 1999, S. 32 ff.). Ein erster Schwerpunkt umreißt die Problematik, dass in kollaborativen Lerngruppen zu wenig ungeteiltes Wissen eingebracht wird. Als Lösungsansätze werden die Verbesserung des Metawissens und eine heterogene Gruppenzusammensetzung mit klarer Rollenvergabe gesehen. Grundsätzlich wird die Gefahr bei textbasierten Umgebungen höher gesehen als bei videobasierten. Zu den Folgen der mangelnden sozialen Hinweisreize zählen die Autoren zum einen die wegfallenden Statusunterschiede, die eine aufgabenfokussierte Arbeit begünstigen und auf der anderen Seite durch Anonymität geförderte unkontrollierte Äußerungen (Flaming) sowie durch Schwierigkeiten bei der Konsensfindung auf Grund von geringeren Informationsfluss. Diese Auswirkungen verschieben sich jedoch mit zunehmender Kollaborationsdauer zum Gegenteil. Auch Gruppenkodex und -größe werden als entscheidende Einflussgrößen gesehen, sodass "z.B. kleinere, dichte Netzwerke mit einem hohen Grad an Gegenseitigkeit und Gruppenzugehörigkeit für den Austausch von komplexen und persönlichen Informationen [...] durchaus als geeignet" (REINMANN-ROTHMEIER & MANDL 1999, S. 33) gesehen werden können. Ein weiterer Aspekt der Aufgabenstellung beim kollaborativen Lernen unterstreicht deren Wichtigkeit auch für die Ausgestaltung der medialen Vernetzung. So werden für zunehmend komplexe Aufgaben mit hohen Abstimmungserfordernissen entsprechend aufwändigere Angebote von Videokonferenzen bis hin zu persönlichen Besprechungen als notwendig betrachtet.

## **Voraussetzungen für telekommunikatives Lernen**

Weitere Untersuchungen befassen sich mit unterschiedlichsten Voraussetzungen, die notwendig sind, um erfolgreich in Computernetzen lernen und lehren zu können.

Schmal und Haarer ermitteln die Anforderungen an Teletutoren und nehmen als Grundlage für ihre empirischen Erhebungen die von Geyken, Mandl und Reiter hergeleiteten fachlichen, didaktischen und kommunikativen Kompetenzen (vgl. GEYKEN & MANDL 1993). Mit Hilfe von Interviews der Teilnehmer und Tutoren und einer eintägigen begleitenden nichtteilnehmenden Beobachtung einer Lehrperson an einer einzelnen Telelearningmaßnahme versuchen sie, Qualifikations- und Verhaltensanforderungen zu erarbeiten. Diese werden anschließend einer Systematik<sup>5</sup> folgend in folgende Persönlichkeitsmerkmale gefasst und erläutert:

- "Leistungsmotivation (im Sinne hoher Anforderungen an die eigene Leistung, große Anstrengungsbereitschaft, Motive zur fortwährenden Steigerung der eigenen Leistung)
- **Gewissenhaftigkeit** (im Sinne eines sorgfältigen Arbeitsstils, hoher Zuverlässigkeit und einer detailorientierten Arbeitsweise)
- **Sensitivität** (im Sinne eines guten Gespürs für schwache Signale in sozialen Situationen und großem Einfühlungsvermögen)
- **Kontaktfähigkeit** (im Sinne einer ausgeprägten Fähigkeit und Präferenz des Zugehens auf bekannte und unbekannte Menschen und des Aufbaus sowie der Pflege von Beziehungen)
- **Soziabilität**  zumindest für die vorliegende Stichprobe PC-ungewohnter Teilnehmerinnen (im Sinne einer ausgeprägten Präferenz für Sozialverhalten, welches von Freundlichkeit und Rücksichtnahme geprägt ist und Großzügigkeit in Bezug auf Schwächen der Interaktionspartner)
- **Emotionale Stabilität** (im Sinne ausgeglichener und wenig sprunghafter emotionaler Reaktionen und ausgeprägte Fähigkeit zur Kontrolle eigener emotionaler Reaktionen sowie rasche Überwindung von Rückschlägen und Misserfolgen)"

(SCHMAL & HAARER 2001, S.36)

 $\overline{a}$ 

 $<sup>5</sup>$  "Bochumer Inventar zur berufsbezogenen Persönlichkeitsbeschreibung - BIP" von Hossiep und Paschen (vgl.</sup> HOSSIEP, R.; PASCHEN, M.: Das Bochumer Inventar zur berufsbezogenen Persönlichkeitsbeschreibung (BIP). Göttingen: Hogrefe 1998 (vgl. SCHMAL und HAARER 2001)

#### **Verbreitung und Akzeptanz telekommunikativer Lernformen**

Erhebungen unterschiedlicher Reichweite versuchen Fragen nach der aktuellen Verbreitung telekommunikativer Lernformen oder der Bereitschaft zu deren Umsetzung und Nutzung zu beantworten. Häufig sind diese Studien auf einzelne Institutionen oder Regionen beschränkt. Bundesweite Untersuchungen führt zum Beispiel das Hochschul-Informations-System HIS durch. 1996 werden dafür noch einzelne Projekte in möglichst hoher Zahl direkt per Fragebogen analysiert. Als Ergebnis stellen die Autoren fest, dass zu diesem Zeitpunkt nur eine geringe Anzahl engagierter Lehrender den Einsatz neuer Medien vorantreiben und dabei neue didaktische Lehrkonzepte entwickeln. Die Medienunterstützung kommt dabei jedoch vorwiegend im Rahmen herkömmlicher Lehrveranstaltungen zum Einsatz. "Nur 13 Prozent aller Entwicklungen werden als Schritte zu einer "virtuellen" Hochschulausbildung gewertet" (LEWIN et al. 1996, S. 1). Eine vergleichbare aktuelle Studie aus dem Jahr 2002 zieht nur noch die Aussagen der für neue Medien zuständigen Referenten der Wissenschaftsministerien heran, wodurch eine ähnlich konkrete Einschätzung nicht mehr möglich ist. Wohl aber lässt sich dadurch ein Wandel von einzelnen personengebundenen Projekten hin zu umfassenden Entwicklungsprogrammen dokumentieren. So "stehen nach der Phase einer bottom-up ansetzenden, breitflächigen Förderung gegenwärtig Konzepte im Vordergrund, die eine Bündelung von Know-how und Ressourcen vorsehen, um eine nachhaltige, alltagsgerechte Überführung der Projekte in den Regelbetrieb der Hochschulen sicherzustellen" (EDERLEH 2002). "Vorangetrieben wird diese Entwicklung durch Förderprogramme der Länder und des Bundes [...] mit zum Teil erheblichen finanziellen Mitteln" (ebd.). In Ergänzung zu diesen und analog zu den damals von Lewin et al. gefundenen Ergebnissen kommt auch Schulmeister bei einer aktuellen Sichtung und Beurteilung virtueller Hochschulangebote zu dem Ergebnis, "dass

- die Angebote im Internet quantitativ und qualitativ völlig uneinheitlich sind,
- traditionelle Wege der Wissensvermittlung auf das neue Medium schlicht übertragen werden,
- virtuelles Lernen in der Regel noch als Stoffvermittlung und nicht von den kognitiven Grundlagen her konzipiert wird,
- Softwarelösungen, die die Interaktionsmöglichkeiten des neuen Mediums wirklich ausreizen, ausgesprochen selten sind" (SCHULMEISTER 2001, S. 10).

Um die Akzeptanz telekommunikativer Lernformen unter Studenten zu ermitteln, werden diese 1999 in einer Studie an der Berliner Fachhochschule für Wirtschaft befragt. Entgegen dem geläufigen Bild innovationsoffener und -interessierter Studenten zeigt sich hier jedoch deutliche Skepsis gegenüber einer intensiven Nutzung der neuen Medien in der Hochschullehre, die in folgenden Zusammenfassungen zum Ausdruck kommt: "Die Nachwuchsakademiker wünschen sich stattdessen die Beibehaltung der klassischen Präsenzlehre, allenfalls sollte diese hier und da durch Online-Elemente angereichert werden. [...] Den Text als klassisches Lernmedium wollen 80 Prozent auch im Internet nicht missen. [...] Vor allem befürchten sie den Verlust persönlicher Kontakte [...] und Kommunikationsmöglichkeiten" (JORDANOVA-DUDA 1999, S. 12).

<span id="page-29-0"></span>Eine weitere breit angelegte Studie, bei der knapp 3000 Studenten und 777 Hochschullehrende befragt werden, untersucht die Nutzung elektronischer wissenschaftlicher Information in der Hochschulausbildung<sup>6</sup>. Klatt et al. stellen als Ergebnis fest, dass die Informationskompetenz der meisten Studierenden aber auch der Lehrenden unzureichend ist. Gerade bei ersteren liegt dies vor allem daran, dass die "überwiegende Mehrheit [...] ihre Kenntnisse zur Nutzung elektronischer wissenschaftlicher Informationen unsystematisch (Trial-and-Error-Prinzip oder durch Freunde) erlangt" (KLATT et al. 2001a, S. 12 f.) hat. Aber auch beim Lehrpersonal hat "nur eine Minderheit [...] mit professioneller Hilfe Kenntnisse zur Nutzung wichtiger fachrelevanter Informationsmedien systematisch erworben" (ebd. S. 17). "Viele Dozent/-innen verschenken durch ihre vorwiegend autodidaktisch erworbenen Kompetenzen in Bezug auf die Nutzung elektronischer wissenschaftlicher Informationen offenbar die Chance des gezielten Zugangs zu systematischer, fachspezifischer, relevanter, bewerteter wissenschaftlicher Information zugunsten globaler, leicht zugänglicher, unübersichtlicher und zufallsanfälliger Informationswege" (ebd. S. 18). Die gleichzeitig durchgeführte Befragung von Dekanaten zeigt, "dass eine formale Verankerung der Nutzung elektronischer wissenschaftlicher Information im Studium noch nicht nachhaltig stattgefunden hat" (ebd. S. 6). Somit sehen die Autoren die Erfordernis einer festgelegten und gezielten Förderung entsprechender Kompetenzen bei Studenten und Lehrenden (vgl. KLATT et al. 2001b).

## **2.2.4 Forschung im Bereich umfassender, beschreibender Ansätze**

Neben den fokussierten Untersuchungen des vorigen Abschnitts existieren noch eine Reihe von Studien, die telekommunikative Lernformen umfassender beschreiben wollen, um Einsichten in die Zusammenhänge und Abhängigkeiten verschiedener Aspekte zu erlangen.

In Kanada wird seit mehreren Jahren im Rahmen des Virtual-U-Project der Einsatz internetgestützter Lernumgebungen erprobt, analysiert und weiterentwickelt. Das erarbeitete Software-System kommt an verschiedensten `post-secondary institutions´ zum Einsatz, von denen zwölf an einer breit gefächerten Felduntersuchung teilnehmen. Zwischen 1996 und 1998 belegen 7000 Studenten bei über 150 Dozenten 240 Kurse, von denen 100 genauer mit Hilfe von Interviews, Fragebögen, statistischen Auswertungen und Transkriptanalyse untersucht werden. Zum einen die Breite der erfassten Anwendungen und zum anderen die gemeinsame Basis der verwendeten Lernumgebung lassen fundierte Ergebnisse erwarten, die hier jedoch nicht in aller Ausführlichkeit dargestellt werden können. Harasim fasst die gewonnenen Erkenntnisse wie folgt zusammen. Zunächst beschreibt sie die Anwendungsarten, die sich zu einem Viertel aus vollständig online durchgeführten Kursen und zu drei Vierteln aus Mischformen (Tele- und Präsenzphasen) sowie zu einem geringen Teil als Unterstützung für Fernoder Präsenzunterricht zusammensetzen. Entgegen den eigenen Erwartungen wird das System vorwiegend von älteren und erfahrenen Dozenten und in einer nahezu vollständigen Fächerpalette eingesetzt. Der Schwerpunkt liegt dabei jedoch in den Bereichen Kunst, Philologie und Bildung, die sich auf Grund ihres häufig kommunikationsbasierten Ablaufs besonders für das untersuchte Softwaresystem eignen. In allen 100 untersuchten Fällen dokumentieren die Stu-

 $\overline{a}$ 

<sup>&</sup>lt;sup>6</sup> Diese Forschungsfrage bezieht sich zwar nicht direkt auf telekommunikative Lernformen, hat aber auf deren Einsatz und Erfolg in der akademischen Bildung einen unmittelbaren Einfluss.

dien zumindest einen gewissen, meist jedoch ausgeprägten Grad von kooperativen Lernformen. Dementsprechend werden zur Beurteilung des Lernerfolgs nicht nur Einzel-, sondern auch Gruppenleistungen sowie Kooperationsfähigkeit und Mitarbeit herangezogen. Nur 12% der Kurse beinhalten auch Prüfungen. Als auffälligste Veränderung stellt Harasim fest, dass die Dozenten von einem frontalem zu einem schülerzentrierten Lernmodell wechseln, in dem die Studenten sehr viel aktiver agieren und der Kursleiter eine begleitende, unterstützende und nach wie vor sehr wichtige Funktion einnimmt. Die interviewten Dozenten berichten, dass sich diese Online-Erfahrungen wiederum auf die Gestaltung ihrer Präsenzveranstaltungen auswirken. Der sonst im herkömmlichen Unterricht beim Lehrer beobachtbare hohe Anteil von Beiträgen wird in den Online-Kursen auf Seiten der Studenten - besonders untereinander - beobachtet. Die festgestellten Internet-Aktivitäten wie Anzahl der Logins oder Diskussionsbeiträge unterscheiden sich jedoch erwartungsgemäß klar zwischen reinen Online-Formen mit allgemein hohen Tätigkeitsquoten und solchen Angeboten, die auch Präsenzphasen enthalten. Kursleiter berichten von einem stark erhöhten Arbeitsaufwand während der ersten Durchführung, der sich in den folgenden Semestern rasch an den eines normalen Seminars oder Fernstudienkurses angleicht. Schüler sind zu einem Großteil zufrieden und unterstreichen in den Befragungen die bessere Zusammenarbeit untereinander sowie die Einsparung und bessere Kontrolle/Organisation der investierten Zeit. Unzufriedenheit entsteht bei technischen Problemen, anfänglichen Hemmungen in der Telekommunikation und bei verzögerten Antworten durch Kursleiter. Überraschend hoch werden die Absolventenquoten angegeben, die mit denen von Präsenzveranstaltungen vergleichbar sind und diejenigen von Fernunterrichtsangeboten übersteigen (vgl. HARASIM 1999 sowie CAMPOS & HARASIM 1999).

Analog der von Harasim formulierten These, dass telekommunikatives Lernen die Ausbildung nachhaltig verändert (vgl. HARASIM 2000), gehen Yazon et al. der Frage nach, welchen Einfluss ein webbasierter Kurs auf die Sichtweise der Studenten bezüglich Lernen und Lehren hat. In einem offenen, fortlaufenden, qualitativen Ansatz erheben sie Daten mit Hilfe von halbstrukturierten Interviews mit Studenten und Kursleitern, teilnehmender Beobachtung und der Auswertung von Online-Diskussionsbeiträgen sowie informeller Gespräche. Aus diesen Informationen entwickeln sie folgende Aussagen: "The web-based instructional environment supports and encourages new learning strategies and approaches." (YAZON et al. 2002, S. 277); "Collaboration with ones' peers can be a powerful learning tool." (ebd. S. 278); "The presence of the virtual professor in a web-based Course is important but her role needs to be clearly defined and communicated" (ebd. S. 280); "Computer-based instruction has some merit but should not replace face-to-face university environments" (ebd. S. 281). Somit stellen sie fest, dass "Computer-based instruction can serve as a catalyst for change" (ebd. S. 282). Wie bei Harasim kommt diese Veränderung jedoch nicht durch möglicherweise gute oder bessere Lernerfolge, die Präsenzunterweisungen überflügeln könnten und ihren Ursprung in dem Medium oder Technik selbst hätten, sondern durch den empfindlichen aber steten Druck, den die Anwendung telekommunikativer Techniken auf die von Lehrern und Dozenten verwendeten Methoden ausübt. So kommt auch McDonald auf ihre Frage 'Is "as good as face-to-face" as good as it gets?´ nach einer umfassenden Literaturrecherche zu dem Ergebnis, dass durch die in telekommunikativen Lernumgebungen zunehmend zum Einsatz kommenden schülerzentrierten Vermittlungsansätze auch die traditionellen Ausbildungsme<span id="page-31-0"></span>thoden beeinflusst werden. "In fact, distance education is being looked to as a force for change in higher education, extending and improving education in general" (MCDONALD 2002, S. 12).

Auf der Suche nach kritischen Erfolgsfaktoren in Online-Kursen, ermitteln Soong et al. zunächst anhand einer Literaturrecherche "the critical factors that need to be considered [...]: human factors pertaining to the instructors; the instructors' and students' technical competency; the instructors' and students' mindset (about learning); the level of collaboration intrinsic in the course; and the level of perceived IT infrastructure and technical support" (SOONG et al. 2001, S. 101). Die Notwendigkeit dieser fünf Aspekte wird an drei Fallstudien überprüft. Dabei kommen Interviews mit Dozenten, Studentenbefragungen, Protokolldaten der Foren, archivierte Emailanfragen und informelle Gespräche mit dem technischen Support als Datengrundlage zum Einsatz, die anschließend weitgehend qualitativ ausgewertet werden. Als Ergebnis stellen die Autoren fest, dass die recherchierten fünf Faktoren "have a direct causal effect on the success of an on-line course resource" (ebd. S. 116). Ein weiteres von Soong et al. erarbeitetes Resultat, dass "the inadequacy of even one of these factors would have an immensely detrimental affect on the overall success" (ebd. S. 101), scheint aber vor dem Hintergrund von lediglich drei untersuchten Fällen nicht ausreichend belegbar.

Einen weiteren umfassenden Forschungsansatz vermutet man bei Fritsch, in dem ein transatlantisches Seminar evaluiert werden soll. Neben Befragungen der Studenten vor, während und nach der 10-wöchigen Veranstaltung sollen hier auch Interaktions- und Textanalysen auf Basis der vollständig protokollierten Nachrichten angestellt werden. Zusätzlich werden Statistiken der Server-Logfiles und Erfahrungen aus den Präsenzseminaren in die Evaluation einbezogen. Diese Vielzahl an Zugängen kann durch die Studie jedoch nicht systematisch und nicht in vollem Umfang verwertet werden. Die Ergebnisse sind vorwiegend formaler statistischer Art und werden nicht individuell, sondern seminarübergreifend bzw. nach Durchführungsorten getrennt ausgewertet. Eine bezeichnende Beobachtung wird jedoch durch die Einbeziehung der Server-Statistiken ermöglicht und beschreibt die Aktivität der Teilnehmer: "there are many participants who where extremly active but did not send messages as a result of their beeing logged in" (FRITSCH 1997, S.14).

## **2.3 Angrenzende Forschungsgebiete**

In diesem Abschnitt wird ein Forschungsbereich umrissen, der sich zwar nicht mit telekommunikativem Lernen im definierten Sinn befasst, aber auf Grund der Auseinandersetzung mit Lernen über räumliche und zeitliche Distanz hinweg relevante Aspekte für die vorliegende Untersuchung erwarten lässt. Natürlich kann dieses ebenfalls umfangreiche Gebiet des Fernunterrichts und des Fernstudiums im Rahmen dieser Arbeit nicht erschöpfend dargestellt werden. Deswegen werden nur jene Gesichtspunkte aufgeführt, die auch für telekommunikatives Lernen von Interesse sein können.

Die in Deutschland bereits seit mehreren Jahrzehnten etablierten klassischen Fernunterrichtsangebote ermöglichen vorwiegend mit Hilfe von Lehrbriefen ein Fernlernen besonders im Bereich der beruflichen Weiterbildung. Im Hinblick auf die isolierte Lernsituation und die eingeschränkten Kommunikationsmöglichkeiten sind vergleichbare Ansätze, Designs und Ergebnisse vorstellbar. Auch in diesem Sektor zeigt die Forschungssituation jedoch "ein sehr heterogenes und zugleich sehr lückenhaftes Bild. [...] [Für die Fernunterrichtsforschung] gilt auch heute noch die 1987 von Schwittmann getroffene Feststellung, dass diese in der Bundesrepublik ein Nischendasein fristet" (WENGERT 1999, S. 22, Ergänzungen durch den Autor). Dennoch arbeitet Wengert unter anderem folgende zentralen Gesichtspunkte und Ergebnisse heraus (vgl. WENGERT 1999):

- Die **Lernmedien** und deren qualitative, didaktische und methodische Ausgestaltung stellen einen sehr zentralen Aspekt des Fernunterrichts dar, da sie als Selbststudienmaterial das Lernen am nachhaltigsten beeinflussen. Dementsprechend intensiv widmet sich die Fernstudienforschung diesem Bereich und hält Empfehlungen für didaktische, organisatorische und gestalterische Aspekte bereit. Insbesondere die Adressaten- und Einsatzorientierung erweist sich aus Gründen der Vielschichtigkeit der Teilnehmer und Lehrangebote sowie unter Berücksichtigung ökonomischer Gesichtspunkte als ein großes Problem. (vgl. ebd. S. 308 ff.)
- Die zweite zentrale Komponente des Fernunterrichts ist die **Korrektur und Kommentierung** von Einsendeaufgaben, die ein individuelles Fernlernen erst ermöglicht. Die wichtigsten Aufgaben sind neben der Rückmeldung über die Lernzielerreichung in der Motivation des Lernenden zu sehen. Qualitative empirische Untersuchungen zu diesen Anforderungen scheinen kaum vorhanden zu sein. Thematisiert werden hingegen die Zusammenhänge zwischen der Laufzeit von Korrekturen sowie der Häufigkeit von Einsendungen und der Absolventen- bzw. Abbrecherquote. Generell zeigen eine höhere Anzahl an Einsendungen und eine kurze Laufzeit einen positiven Einfluss auf einen erfolgreichen Lehrgangsabschluss. Einer empirisch ermittelten Akzeptanzschwelle für eine Umlaufzeit von 7 - 10 Tagen stehen verbindliche Vorgaben des FernUSG von 3 Wochen gegenüber. Auch über die Art und Qualität der Rückmeldungen und Korrekturen werden verschiedene Untersuchungen angeführt. (vgl. ebd. S. 314 ff.)
- **Präsenzveranstaltungen und Seminare** stellen ein weiteres Element von Fernlehrangeboten dar, welches in der Vergangenheit an Bedeutung gewonnen hat und inzwischen unabdingbarer Bestandteil ist. Als ausschlaggebend für diese Entwicklung werden zum einen förderungsrechtliche Begründungen angesehen, da den Teilnehmern Fördermaßnahmen in Aussicht gestellt werden, wenn der angebotene Lehrgang über ein ausreichendes Maß an Präsenzphasen verfügt. Diese von Gesetzgeberseite initiierte Veränderung basiert zum anderen auf pädagogischen Begründungen, die eine Förderung von Sozial- und Methodenkompetenzen als wichtiges Ziel besonders in den Weiterbildungsangeboten sieht, deren Vermittlung aber nur im sozialen Lernumfeld erfolgversprechend erscheint. Darüber hinaus werden Präsenzphasen Funktionen im Bereich der Motivation, der Lernzielkontrolle, der Problemlösung und der handlungsorientierten Anwendung des zuvor Gelernten zugesprochen. Angesichts der zum Teil hohen Erwartungen und Ansprüche erscheinen die Forschungsaktivitäten bezüglich Wirkung und Implementierung von Präsenzveranstaltungen im Fernunterricht zu gering. (vgl. ebd. S. 320 ff.)
- Ein weiterer Aspekt umfasst die individuelle **Betreuung und Beratung** der Fernschüler, die auf Grund der räumlichen Trennung auch häufig medienvermittelt stattfindet. Dabei wird diese Funktion vorwiegend als Angebot gesehen, welches der Lernende in Eigenverantwortung annimmt oder nicht. Die Inanspruchnahme hängt "sowohl von der Art des Problems, der kognitiven und affektiven Struktur des Betroffenen, dem "Setting', als auch von der psychosozialen Umwelt ab." (ebd. S. 337) Der Aufgabenbereich reicht von Studienberatung über Motivationsförderung bis hin zu Hilfestellungen im Fach-, Lern- und

Organisationsbereich. Als Wege der Kommunikation kommen telefonische, schriftliche wie auch persönliche Formen in Frage. Obwohl letztere mangels eines ausgedehnten Netzes entsprechender Beratungszentren nur selten offeriert werden können, scheint gerade der direkte Kontakt für die Teilnehmer wichtiger zu werden. Ein weiterer Forschungsaspekt in diesem Bereich trifft schließlich die Aufgaben, Kompetenzen und die Ausbildung von Betreuern und Mentoren. (vgl. ebd. S. 336 ff.)

- Aufgrund der bisher geringen Forschungsbeiträge im Bereich der **Professionalisierung der Mitarbeiter** wird hier folglich ein bedeutendes Gebiet gesehen, in dem die Arbeitsweisen der tätigen Betreuer, Dozenten und Korrektoren untersucht und aus den Ergebnissen Konzepte zur Ausbildung entwickelt werden sollen. (vgl. ebd. S. 435)
- Ein ebenfalls großes Untersuchungsfeld umfasst die Bereiche **Lernprobleme, Lernstörungen und Lehrgangsabbrüche.** Die Hauptproblemfelder im Fernunterricht werden vorwiegend in der Qualität der Lehrmittel und -medien sowie in der Teilnehmermotivation gesehen, die wiederum von Faktoren wie Lehrmittelaufmachung, Erwartungshaltung und Betreuung abhängig sind. Als noch ausschlaggebender für Lernprobleme werden Verfügbarkeit und Einteilung der Lernzeit gesehen. Unregelmäßigen und abnehmenden Zyklen versucht man durch verschiedene Rhythmisierungsmaßnahmen zu begegnen, die jedoch von den Schülern nur selten übernommen werden. Vielmehr beeinflussen äußere Faktoren wie Beruf, Familie und Freizeit (in abnehmender Reihenfolge) in starkem Maße die Häufigkeit und Dauer der aktiven Phasen. (vgl. ebd. S. 348-360)

Die so entstehenden Lernprobleme versuchen die Teilnehmer unter Zuhilfenahme subjektiver Annahmen zu erklären, zu diagnostizieren und mit Hilfe lernorganisatorischer und epistemischer Maßnahmen zu lösen. Diesen aktiven stehen aber auch passive Strategien entgegen, die im Endeffekt zum Lehrgangsabbruch führen und dabei durch gesetzlich festgelegte Kündigungsregeln begünstigt werden. Der sog. "Dropout ist in der Regel keine spontane Entscheidung, sondern das Ende einer schleichenden Demotivierungstendenz" (vgl. ebd. S. 363). Die Erforschung bzw. Offenlegung entsprechender Abbruchquoten erfolgt entgegen ihrer hoch eingeschätzten Häufigkeit eher selten oder verdeckt, da solche Ergebnisse im Bereich des Marketing kontraproduktiv wirken würden. (vgl. S. 360-365)

• Das Interesse für den **Zugang zum Fernunterricht** und einem daraus ableitbaren **Bildungsmarketing** entstammt dem vorwiegend privaten Ursprung der Anbieter von Fernunterricht, welcher eine Wettbewerbssituation mit entsprechenden Marktsicherungsaktivitäten bedingt. Die verschiedenen Ansätze suchen vorwiegend Erkenntnisse aus soziodemographischen, psychographischen, tätigkeitsbeschreibenden und informationspraktischen Erhebungen abzuleiten. (vgl. ebd. S. 194 ff.)

Zu Dropouts lässt sich eine Untersuchung von Fritsch anführen, der zunächst Ergebnisse anderer Studien erwähnt, die vorwiegend soziale Abbruchgründe (beruflich, familiär) als besonders schwerwiegend darstellen. Unter dem Einwand, dass diese Studentenbefragungen "mehr über deren Ängste in Erfahrung brachten als über tatsächliche Gründe des Studienabbruchs" (FRITSCH 1990, S. 27 f.)<sup>7</sup>, strengt er eine umfangreiche Erhebung unter Mentoren an, in der - neben anderen Untersuchungsschwerpunkten - aus neun aufgelisteten Ursachen die vermutlich häufigsten gekennzeichnet werden sollen. Die Auswertungen bestätigen nicht nur die bekannten wichtigsten Faktoren Beruf und Familie, sondern auch Einflüsse wie Selbstüberschätzung und Isolation. Speziell bei letzterem findet er außerdem starke Zusam-

 $\overline{a}$ 

 $<sup>7</sup>$  Eine aktuellere Mentorenbefragung aus dem Jahr 2000 existiert zwar, widmet sich aber nicht den Studienab-</sup> bruchgründen (vgl. FÖLLMER, FRITSCH 2000).

<span id="page-34-0"></span>menhänge zu den erhobenen institutionell bedingten Abbruchgründen, "die durchaus von der FernUniversität beeinflusst werden können" (ebd. S. 36).

Hinsichtlich der Einbindung neuer Medien stellt Wengert fest, dass deren didaktische Möglichkeiten noch nicht ausgeschöpft werden (vgl. WENGERT 1999, S. 308)<sup>8</sup>. In dieser Beziehung berichtet Fischer von dem europäischen Projekt `Multimedia Teleschool´, in dem durch Einsatz aufwändiger Techniken die Integration interaktiver Elemente bis hin zu satellitengestützten interaktiven Fernsehsendungen getestet werden soll. In der europäischen Einrichtung werden von 1992 bis 1994 Weiterbildungsangebote verschiedener Kursanbieter in 12 Ländern für mehr als 1400 Teilnehmer zur Verfügung gestellt. Als bemerkenswertes Ergebnis der formativen Evaluation erscheint die Beobachtung von sehr divergenten Erwartungshaltungen der einzelnen Teilnehmer, "die sich nur schwer in ein einheitliches Trainingskonzept integrieren ließen" (FISCHER 1997, S. 361).

## **2.4 Zusammenfassung und Folgerung eines Forschungsansatzes**

Wie bereits in [Kap. 2.2.1](#page-14-0) anhand der Überblicke von Schulmeister, Tenberg und Euler erläutert wird, kann festgestellt werden, dass Forschungsansätze insbesondere aus dem Bereich der Methodenvergleichforschung keine signifikanten bzw. widersprüchliche Resultate liefern. Ein Untersuchungsansatz in dieser Richtung verspricht aus grundlegenden forschungsmethodischen Bedenken keinen weiteren wissenschaftlichen Erkenntnisgewinn.

Ein Großteil vorliegender Studien widmet sich einzelnen Teilaspekten telekommunikativen Lernens (Telekommunikation, Hypertextnavigation, Methodik, Didaktik, soziale Aspekte etc.). Ein Ansatz, der vorliegende Ergebnisse vertieft, differenziert oder für den beruflichen Bereich überprüft, kommt grundsätzlich in Frage. Jedoch wäre dafür eine grundsätzliche Überarbeitung und Optimierung des Online-Kurses UNIX auf ein entsprechendes Untersuchungsdesign nötig, um vergleichbare bzw. weiterführende Erkenntnisse in Aussicht zu stellen. Denn im Gegensatz zum untersuchten Online-Kurs konzentrieren sich viele Studien auf solche Einsatzgebiete, in denen neue Medien zur Einführung oder Forcierung eines kooperativen Lehransatzes verwendet werden, da sich damit deren telekommunikatives Potenzial am besten nutzen lässt<sup>9</sup>. Der UNIX-Kurs verfolgt gleichermaßen einen schülerzentrierten Ansatz, hat aber weniger die kooperative als vielmehr die selbstständige Erarbeitung von Lerninhalten zum Ziel. Durch diese Ausrichtung lassen sich somit auch im gut erforschten Bereich der Schülerkooperation nur wenige vergleichbare Ergebnisse erwarten.

Evaluationen, die einzelne Anwendungsfälle mit Hilfe von Befragungen untersuchen, stellen zwar ein probates Mittel dar, um erste Einblicke in den Forschungsgegenstand zu erlangen, sind aber häufig zu sehr an dem Einzelfall orientiert, um diesen zu optimieren oder

 $\overline{a}$ 

 $8$  Das laufende Forschungsprojekt (2001-04 bis 2004-06) des BIBB "Weiterentwicklung des Fernunterrichts durch die Integration neuer didaktischer Ansätze und technischer Möglichkeiten" versucht diese Thematik zu erörtern (vgl. BIBB 2001).

<sup>&</sup>lt;sup>9</sup> Ein Grund für die beobachtbare Abkehr von lehrerzentrierten Unterrichtsformen ist sicherlich in dem z.T. hohen Aufwand zu sehen, den eine Portierung einer traditionellen Unterweisung in Onlineumgebungen mit sich bringt.

weiter zu entwickeln. Für tiefergehende allgemeingültige Zusammenhänge liefern diese Arbeiten meist nur Anhaltspunkte, die in einem weiteren Schritt zusammenfassend analysiert und verdichtet werden müssen.

Für eine erfolgreiche Anwendung und Weiterentwicklung von telekommunikativen Lernformen scheinen vielmehr fundierte Untersuchungen notwendig, die einen genauen Einblick in die Lernvorgänge gewähren. Etablierte Forschungsmethoden, wie sie bei traditionellem Unterricht durch direkte Beobachtung möglich sind, können nicht in gleicher Weise für virtuelle Lernformen umgesetzt werden. Insbesondere bei offenen Lernumgebungen sind viele herkömmliche Erhebungswege nicht anwendbar. Selbst Befragungen und Interviews, wie sie in den meisten Forschungsvorhaben verwendet werden, können in einem sehr offen angelegten Lernangebot nur erschwert zum Einsatz kommen, da entsprechende Durchführungszeitpunkte nicht klar definiert werden können und auf Grund einer mitunter zeitlich sehr ausgedehnten Teilnahme, die Merkfähigkeit der Befragten in Frage zu stellen ist. Mithin müssen weitere Erhebungsinstrumente hinzugezogen werden, die eine umfassende Beschreibung der Lernvorgänge in Aussicht stellt. Solche Ansätze können auch in der aktuellen Forschungsliteratur nur ansatzweise gefunden werden bzw. haben ihren Schwerpunkt in universitären Anwendungsgebieten.

Erkenntnisse aus dem Bereich der Fernunterrichtsforschung sind zwar in Teilbereichen auch für telekommunikatives Lernen interessant, jedoch berücksichtigen sie häufig nicht die besonderen technischen Implikationen, die in virtuellen Lernformen vorherrschen. Gerade die netzbasierte Nutzung generiert aber ein Plus an Informationen, deren Verwendung in einem umfassenden Forschungsansatz weitergehende Erkenntnisse über Lernvorgänge und verhalten vermuten lassen. Diese zusätzlichen Datenquellen werden in aktuellen Forschungsprojekten nur selten oder in geringem Maße ausgewertet und beschränken sich dann auf eine Interpretation formaler Statistiken. Einzige und häufig anzutreffende Ausnahme ist die inhaltliche Analyse von Kursen, die vorwiegend über Emails und Diskussionsformen durchgeführt werden. Da hier alle wesentlichen Kursvorgänge automatisch transkribiert und datenverarbeitungstechnisch erfasst werden, verspricht eine Auswertung ein verhältnismäßig vollständiges Abbild der Arbeits- und Lernprozesse. So stellen zum Beispiel auch Teles et al. fest, dass "Transcript analysis is a very attractive research methodology because of the text-based nature of computer conferencing" (TELES et al. 2000, S.9). Auch Reinmann-Rothmeier und Mandl kommen bei einer Forschungsrecherche zu dem Schluss: "Die meisten Forschungsarbeiten zu Interaktionsprozessen in netzbasierten Umgebungen erfolgen bis dato im Bereich textbasierter Computerkonferenzen" (REINMANN-ROTHMEIER & MANDL 1999, S. 32). Lernangebote, die weniger auf Kooperation und Telekommunikation, sondern mehr auf eigenständiges Lernen setzen, lassen sich mit solchen Methoden jedoch meist nur ungenügend abbilden.

In diesem Feld stellt der Online-Kurs UNIX auf Grund seiner inhaltlichen und technischen Nähe zum vermittelnden Medium vielfältige Informationen zur Verfügung, die zum einen eine verbesserte qualitative Beobachtung des Lerngeschehens erwarten lassen, zum anderen aber auch in ihrer methodischen Verwendbarkeit einzigartig sind. Insbesondere die aktive und praktische Auseinandersetzung mit und Anwendung von erworbenem Wissen lässt sich bei
nicht-computer-zentrierten Themenkreisen nur in den seltensten Fällen (möglicherweise über protokollierende PC-Simulationen) online erfassen. Sozusagen als Sonderfall ergeben sich hier also Betrachtungsmöglichkeiten, die in anderen Untersuchungssettings nicht genutzt werden können.

Es soll also in dieser Arbeit ein auf mehreren Erhebungsmethoden basierender Ansatz durchgeführt und hinsichtlich seiner Leistungsfähigkeit beurteilt werden. Als Einsatzgebiet ist der berufliche Bildungssektor von besonderem Interesse, da hier vergleichsweise wenige Forschungsergebnisse vorliegen.

### **2.4.1 Anliegen der Untersuchung bezüglich der Forschungsfragen**

In der zuvor geschilderten Forschungslage sind vorwiegend Studien anzutreffen, die einzelne Aspekte telekommunikativen Lernens untersuchen und sich hauptsächlich auf den universitären Bereich konzentrieren. Umfassende Untersuchungen, die das komplexe Zusammenwirken der verschiedenen Einflussgrößen mit Hilfe diverser Forschungszugänge analysieren, sind eher selten. Die vorliegende Arbeit versucht dagegen, in einem explorativen Ansatz die Vorgänge in einem offenen telekommunikativen Lernangebot des beruflichen Bildungssektors umfassend zu rekonstruieren und somit Erkenntnisse über Phänomene, Abhängigkeiten, Besonderheiten, Probleme und Vorzüge einer solchen Lernform als Ganzes zu gewinnen. Neben der Nutzung der verschiedenen Lernmaterialien und Übungsmöglichkeiten an dem realen Serversystem sollen auch Telekommunikationszusammenhänge aufgedeckt und typische bzw. individuelle Aktionsmuster und Lernstile analysiert werden. Ausgehend von der fokussierten Betrachtung einzelner Schüler und ihrer Interaktionen sollen die Ergebnisse anschließend zu Aussagen über das Lernarrangement in seiner Gesamtheit verdichtet werden. Einzelne Aspekte dieses Grundanliegens lassen sich in folgenden Fragestellungen subsumieren, deren Klärung aber nie isoliert erfolgen soll:

- Welche grundsätzlichen Aussagen können über die Lernpräferenzen der Schüler bezüglich Lernzeit, -ort und -dauer sowie des Kursablaufs getroffen werden, und inwieweit können diese durch telekommunikative Lernformen besonders befriedigt werden?
- Welche Funktionen der zur Verfügung gestellten offenen Lernumgebung werden von den Teilnehmern besonders stark frequentiert und aus welchen Gründen?
- Welchen Stellenwert hat dabei insbesondere die Übungsmöglichkeit an dem realen UNIX-System, und welche besonderen Beobachtungen können im Umgang mit diesem realitätsnahen Lernangebot formuliert werden?
- Welche Telekommunikationsmuster lassen sich zwischen Lehrer und Schülern sowie untereinander erkennen, und welchen Einfluss haben sie auf den gesamten Kurs- und Lernablauf? Lassen sich dabei Unterschiede zwischen internen und externen Teilnehmern erkennen?
- Welche typischen Muster und Arbeitsweisen sind im Umgang mit den vernetzten Hypertextinformationen zu erkennen?
- Wie zuverlässig sind die vorgenommenen Lernzielkontrollen, und welche Aussagekraft haben sie für eine Gesamtbeurteilung des Teilnahmeerfolges?
- Wie beurteilen die Schüler den Online-Kurs als Ganzes wie auch einzelne Komponenten? Welche Gründe lassen sich für die zuvor aufgestellten Beobachtungen insbesondere hinsichtlich der Vorausetzungen der einzelnen Schüler ermitteln?

Durch die Nähe zum Forschungsobjekt und die Einbindung in den Modellversuch "Multimedia und Telekommunikation für berufliche Schulen in Bayern" werden aber auch praktische Ergebnisse für die Optimierung und Umsetzung des bestehenden UNIX-Kurses angestrebt. Ähnlich einem `integrativen Forschungsparadigma´ (vgl. STARK, BÜRG & MANDL 2002, S. 5) geben somit evaluatorische und wissenschaftliche Anforderungen und Erwartungen den forschungsmethodischen Rahmen für diese Untersuchung vor. Probleme, die durch diese Forschungsarbeit aufgedeckt werden, sollen durch Verbesserungsempfehlungen zukünftig vermieden werden können. Somit steht am Ende der Analysen auch eine kritische Beurteilung des untersuchten UNIX-Kurses und seines Einsatzes in beruflichen Schulen (vgl. [Kap. 11](#page-216-0)).

#### **2.4.2 Anliegen der Untersuchung bezüglich der Forschungsmethodik**

Ein erheblicher Schwerpunkt des Forschungsinteresses liegt auf der entwickelten und verwendeten Methodik. Um dem umfassenden Anspruch der zuvor genannten Fragestellungen gerecht werden zu können, müssen möglichst viele unterschiedliche Zugänge zum Forschungsobjekt genutzt werden und die Analyse der Daten untereinander verknüpft erfolgen. Der Datenerhebung kommt dabei eine entscheidende Rolle zu, da virtuelle Lernumgebungen nicht visuell beobachtbar sind wie z.B. ein traditioneller Unterricht. Viele der zuvor geschilderten Studien beschränken sich deswegen auf Befragungen der Teilnehmer oder die Auswertung von Transkripten insbesondere von Telekommunikationsdaten aus Diskussionsgruppen, Emails und Foren. Letztere geben dann eine erschöpfende Auskunft, wenn sich das Lerngeschehen vorwiegend im gegenseitigen Austausch wiederspiegelt wie z.B. bei Seminaren. Settings wie der UNIX-Kurs, die einen eher niedrigen Kommunikationsanteil dafür aber größere Selbststudiumsphasen haben, werden mit diesen Methoden allerdings nur unzureichend abgebildet. Auch die angeführten Interviews können hier keine genaue Rekonstruktion gewährleisten. Es gilt also die Aufgabe, ein Lerngeschehen, welches sich zum Teil den üblichen Untersuchungsmethoden entzieht, genauer zu beleuchten. Gerade die Durchführung über das Internet ermöglicht unter bestimmten Umständen eine minutiöse Erfassung von Vorgängen, ohne dass der Schüler dies bemerkt oder sich dessen zwangsläufig bewusst ist. Diese technischen Erhebungsmethoden sind jedoch ebenfalls nicht ohne Mängel bzw. Unzulänglichkeiten, wie es auch in einzelnen Studien hervorgehoben wird. Besonders in der vorliegenden sehr offenen Lernumgebung des UNIX-Kurses kommen diese Probleme zur Geltung. Deswegen werden die neuartigen technischen Zugänge durch die klassischen Methoden der Befragung und des Interviews ergänzt werden, um ein ganzheitliches Abbild der Vorgänge entstehen zu lassen. Die Verknüpfung der eher formalen Daten aus den Protokollierungsfunktionen mit den qualitativen Ergebnissen aus den übrigen Erhebungen stellt einen weiteren wichtigen Schritt dar.

Somit lassen sich die folgenden forschungsmethodischen Fragestellungen formulieren:

• Lässt sich eine telekommunikative Lernform unter Nutzung verschiedenster Mittel ausreichend beobachten und darstellen, ohne dabei in die zeitlich und lokal flexibel verteilten Prozesse der realen Lernumgebung einzugreifen?

- Inwieweit lassen sich die dargestellten Techniken einsetzen, ohne dass die Ergebnisse durch die gewählten Methoden selbst beeinflusst werden?
- Können mit Hilfe vorwiegend technischer Erhebungsmethoden neben formalen auch qualitative Erkenntnisse über einen Telelernkurs gewonnen werden?
- Lassen sich die entwickelten Beobachtungsmethoden auch für Lehrer und Dozenten nutzen, damit diese einen genaueren Überblick und eine bessere Kontrolle über die Aktivitäten und den Lernerfolg der Schüler bekommen?

# <span id="page-39-0"></span>**3 Telekommunikatives Lernen**

Telekommunikatives Lernen birgt viele Dimensionen und Ausprägungen, in denen es charakterisiert und eingeordnet werden kann. Der erste Teil dieses Kapitels versucht die zahlreichen Begriffe zu ordnen und zu systematisieren, um das untersuchte Kurs-Konzept besser lokalisieren zu können. Die weiteren Abschnitte geben einen Überblick über aktuell verfügbare Telekommunikationsformen und Freiheitsgrade, innerhalb derer sich telekommunikative Ansätze bewegen können.

### **3.1 Formen telekommunikativen Lernens**

### **3.1.1 Begriffsüberblick, Terminologie**

Für Lehr-/Lernvorgänge, die sich nicht innerhalb von Präsenzunterweisungen abspielen bzw. neue Kommunikationstechnologien verwenden, haben sich eine Vielzahl von Termini etabliert, die sich im deutsch- wie auch englischsprachigen Raum im allgemeinen durch die charakteristischen Vorsilben Tele-, Fern- (Distance-) , Online- oder Virtuell (Virtual) auszeichnen. Im Folgenden sollen diese Fachausdrücke geordnet und charakterisiert werden. Synonyme Begriffe sind in Klammern angegeben, stellen jedoch keine Ordnung bezüglich der Geläufigkeit dar.

Die umfassendste Bezeichnung **Fernlernen** (auch **Telelernen**, **telelearning**, **distance learning**, **teletraining**) bezieht sich auf alle Ausbildungsformen, "die nicht unter der kontinuierlichen und unmittelbaren Kontrolle von Lehrenden stehen und nicht an einem gemeinsamen Ort stattfinden, aber dennoch von einer Bildungsinstitution durch Planung, Anleitung und Beratung unterstützt werden" (ZIMMER 1997, S. 339 f.). In diesen Begriffen wird noch keine Aussage über die Verwendung und Art von Telekommunikationstechnologien getroffen, wenngleich irgendeine Art von Austausch zwischen Schüler und Lehrer/Ausbildungsinstitution sicher Voraussetzung für Lernen ist, solange es nicht autodidaktisch erfolgt. Im allgemeinen werden "Fernlernen" und "distance learning" vorwiegend im Zusammenhang mit traditionellen Bildungsangeboten verwendet, welche noch keine neuen Medien und Techniken verwenden.

Eine Gruppe von Fachausdrücken hebt vor allem den Anwendungsbereich hervor, in dem verschiedene Formen des Fernlernens zum Einsatz kommen: das **Fernstudium**, welches Abschlüsse im Hochschulbereich ermöglicht, das **Telekolleg**, welches allgemeinbildend die Hochschulreife vermittelt, oder **teleeducation**, welches im Bereich der Erziehung anzusiedeln ist. Auch diese Bezeichnungen geben noch keinen Aufschluss über Art und Weise der Wissensvermittlung oder über die Ausschöpfung moderner telekommunikativer Techniken. Insbesondere die beiden ersten dienten mit Hilfe von Lehrbriefen und Fernsehsendungen schon lange vor der rasanten Verbreitung computergestützter Vernetzung als Weiterbildungsangebot.

Begriffe wie **Teleteaching**, **Teletutoring**, **Telecoaching**, **Teledialog, Telecollaboration** oder **Telekooperation** hingegen geben deutliche Hinweise auf die Organisation des Lernens und sind, nicht zwangsläufig aber häufig historisch, erst mit den neuen Telekommunikationsmedien verstärkt entstanden. Eine genaue Erklärung erfolgt in Kap. 3.1.2.

**Telekommunikatives Lernen** wiederum steckt nach Auffassung des Autors etwas präziser eine Auswahl von Lernformen ab, in denen der telekommunikative Aspekt insbesondere unter Verwendung moderner Technologien stärker zur Geltung kommt und die örtliche Trennung von Lehrenden und Lernenden (also ein Fernlernen) Voraussetzung ist. Diese Explikation scheint sinnvoll, um die neuen und innovativen Formen des Telelearnings besser abgrenzen zu können. In diesem Zusammenhang ist auch der von Astleitner und Schinagl verwendete Begriff "High-Level Telelernen" zu sehen, wobei hier noch umfassendere Ansprüche in Bezug auf Technik, Innovationsgehalt, Qualität, Methodik und Komplexität gestellt werden (vgl. ASTLEITNER & SCHINAGL 2000, S. 10f.).

Einige Abkürzungen, die häufig in der Fachliteratur genannt werden, geben vorwiegend Auskunft über die Technik, welche primär zum Einsatz kommt, so z.B.: **CBT (Computerbased-training), CAT (Computer-assisted-teaching)** und **WBT (Web-based-training)**. Eine Aussage über Ausmaß und Art der Mediennutzung und das zu Grunde liegende Unterweisungskonzept wird dabei jedoch nicht getroffen.

Der Begriff **Offene Lernumgebung (open learning environment)** steht im engen Zusammenhang mit den Konzepten des offenen oder auch selbstgesteuerten Lernens und beschreibt die Rahmenbedingungen, unter denen "es den Schülern ermöglicht wird, selbst zu bestimmen, wann, wo, wie und was sie lernen wollen" (ASTLEITNER & SINDLER 1999, S. 50). Über die Möglichkeiten im Rahmen eines Präsenzunterrichts hinaus können diese Voraussetzungen beim Telelearning besonders dadurch erfüllt werden, "dass Kurse zu beliebigen Zeitpunkten bzw. in beliebigen Zeiträumen absolviert werden können" (ebd.). Den "Hauptmangel des *Offenen Lernens*" sieht Zimmer "in der Gefahr der Beliebigkeit der Lernziele und -inhalte" (ZIMMER 1997, S. 342, Hervorhebungen im Original).

### **3.1.2 Grundkonzepte telekommunikativen Lernens**

Wie im vorangegangenen Abschnitt bereits angedeutet, werden einige Begrifflichkeiten im Bereich des Fernlernens mit konkreten Unterweisungskonzepten verbunden. Diese sollen nun kurz skizziert werden. Euler stellt eine Reihe "Grundkonzepte telekommunikativen Lernens" auf (vgl. EULER 1998):

#### **Tele'angebote'**

Informationen werden durch Lehrende und Lernende für einen größeren Interessentenkreis bereitgestellt: z.B. Gestaltung einer Homepage, Freigabe von Arbeitsunterlagen, Diskussion kontroverser Sachverhalte.

#### **Teledialog / Telekooperation**

Zwei oder mehrere Schülergruppen nutzen die Telekommunikationsnetze, um sich über gemeinsame Themen auszutauschen oder um gemeinsam an einem Projekt zu arbeiten.

#### **Teletutoring**

Der Schüler lernt mit Hilfe einer Lernsoftware und kann bei Bedarf auf die Hilfe eines personalen Tutors oder anderer Lernender via Telekommunikation zurückgreifen. Das Lernen geschieht in der Regel selbstgesteuert und kann durch Präsenzphasen flankiert und ergänzt werden.

### **Teleteaching**

Das Lernen ist hochgradig durch einen Lehrenden gesteuert, der jedoch nicht physisch anwesend ist, sondern über Telekommunikationsnetze synchron oder asynchron mit den Lernenden kommuniziert.

Diese grundlegenden Nutzungskonzepte lassen sich noch um zwei weitere Ausprägungen erweitern, die in der Praxis immer häufiger anzutreffen sind:

#### **Teleinformation:**

Häufig wird schon von telekommunikativem Lernen gesprochen, wenn Schüler die Informationen, die sie für den Unterricht benötigen, eigenständig im Internet recherchieren. Da das World Wide Web in diesem Falle weitestgehend als Informationsmedium und nicht als Kommunikationsmedium dient, kann man diese Form treffend als Teleinformation bezeichnen. Der Übergang zu Teledialog/Telekooperation ist fließend, da viele Daten, die im World Wide Web noch nicht bereitgestellt sind, dennoch über Email-Anfragen angefordert werden können.

#### **Teleressourcing:**

 $\overline{a}$ 

Im Prinzip bedingt jede Nutzung des Internet oder telekommunikativer Einrichtungen auch die Bereitstellung der dazu benötigten technischen Ressourcen. Es gibt jedoch auch Komponenten, die nicht direkt dem Austausch von Daten in Telekommunikationsnetzen dienen, sondern die Nutzung anderer Leistungsmerkmale ermöglichen. Solche Ressourcen können durch Schnittstellen einer beliebigen Zahl von Anwendern zugänglich gemacht werden. Beispiele finden sich vorwiegend in technischen Bereichen (Fernsteuerung von Robotern über das Internet, Ferndiagnosesysteme, CPU-Time-Sharing, Webcams, Bibliothek-Recherchesysteme etc.). Dieses Nutzungskonzept lässt sich allgemein mit dem Begriff Teleressourcing umschreiben.

Die genannten Formen stellen Grundelemente dar, die im Einsatz kombinierbar oder in ihrer Abgrenzung voneinander nicht immer eindeutig sind. Streng genommen sind jedoch nur zwei tatsächlich als *Konzepte* des *Fernlernens* zu bezeichnen. Das **Teletutoring** (auch **Telementoring**, **Telecoaching**, **Teleseminar**) steht für Ansätze, in denen der Lernende selbsttätig mit zur Verfügung gestellten Unterlagen oder recherchierten Quellen die angestrebten Kenntnisse und Fähigkeiten erarbeitet und dabei von Lehrenden (auch Tutoren, Mentoren<sup>10</sup>, Moderatoren) im Bedarfsfall oder aktiv betreut wird. Das **Teleseminar** kann je nach Organisation schon als Grenzfall zum **Teleteaching** (auch **Televorlesung, Virtual Classroom, Distance** 

 $10$  Eine Unterscheidung der beiden Begriffe ist im akademischen bzw. betrieblichen Einsatzgebiet anzusiedeln: "Consequently, the idea of the work-based mentor has become common, either as an adjunct to or a replacement for a tutor based in a academic institution, depending on the nature of the course." (BRADLEY und OLIVER 2002, S. 39)

**Lecturing**) gesehen werden. Dieses zweite Konzept telekommunikativen Lernens stellt den Lehrenden in den Mittelpunkt des Geschehens und sieht den Schüler vorwiegend rezeptiv, räumt aber unter Umständen auch Rückfrage- bzw. Interaktionsmöglichkeiten mit dem Dozenten oder anderen Teilnehmern ein.

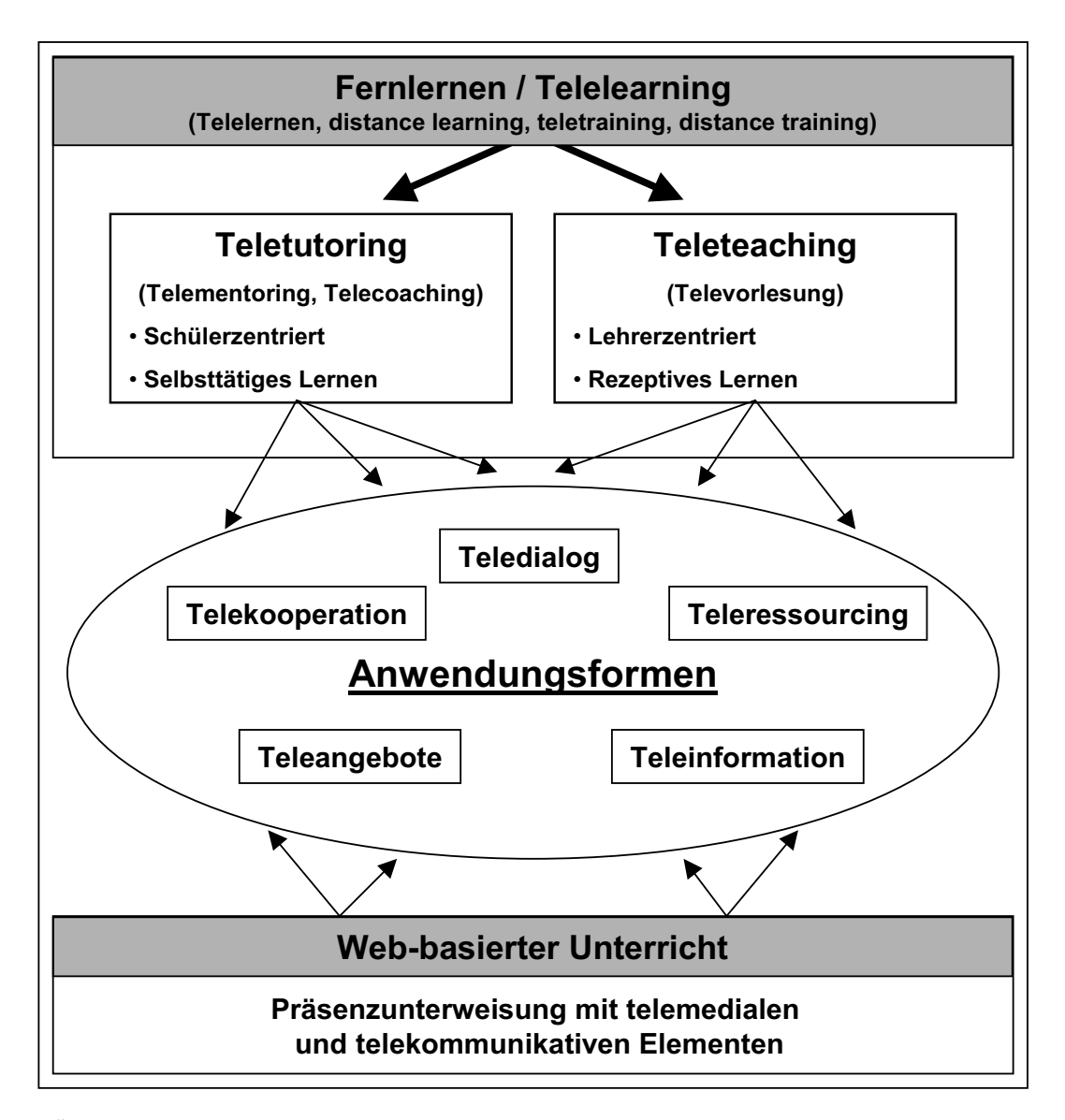

**Übersicht 3.1: Begriffe und Konzepte aus dem Bereich des telekommunikativen Lernens** 

Die weiteren genannten Grundelemente (Tele'angebote', Teledialog, Telekooperation, Teleinformation, Teleressourcing) verkörpern nur Anwendungsformen, wie sie beim Fernlernen aber auch bei der Unterweisung in *Präsenz*phasen als telemediale und telekommunikative Elemente zum Einsatz kommen können. Als weitverbreitet und leicht in den Schulalltag implementierbar sehen auch Astleitner und Schinagl diese Form des `**web-basierten Unter**richts<sup>'</sup> an, der jedoch "häufig mit Fernunterricht verwechselt" (ASTLEITNER & SCHINAGL 2000, S.12) wird. Übersicht 3.1 verdeutlicht nochmals die verschiedenen Zusammenhänge zwischen den beiden Konzepten des Fernlernens (Teletutoring und Teleteaching), dem web-basierten Unterricht als Präsenzunterweisung und deren Zugriffe auf telemediale Elemente. In den folgenden Kapiteln werden die Begriffe `Telekommunikatives

Lernen´ und `Telelearning´ synonym für Anwendungsformen verwendet, in denen verstärkt moderne Kommunikationstechnologien zum Einsatz kommen.

### **3.2 Telekommunikationsformen**

Die im Internet und anderen Computernetzen zum Einsatz kommenden Telekommunikationstechniken lassen sich grob unterscheiden in **asynchrone**, also solche, bei denen der Austausch zwischen den Teilnehmern nicht zeitgleich erfolgt, und **synchrone**, wo keine oder nur sehr kurze Verzögerungen zwischen Sendung und Empfang von Nachrichten entstehen. Im Folgenden werden die wichtigsten Vertreter der beiden Gattungen erläutert, wobei nur jene zur interpersonellen Kommunikation behandelt werden. Die Reihenfolge richtet sich dabei nach zunehmendem technischen Aufwand.

### **3.2.1 Asynchrone Telekommunikationsformen**

### **Email** (SMS mobile)

Die Email unterstützt als eine der ältesten Internet-Funktionen das Versenden von Texten zwischen zwei oder mehreren Personen. Durch die Möglichkeit, auch beliebige andere Dateien und somit auch multimediale Inhalte an die Nachrichten anzuhängen, sind auch Funktionen wie **Voicemail** zu realisieren.

#### **Mailing-Listen**

Diese Email-Listen von Kommunikationsteilnehmern verbinden thematische Diskussionsgruppen so untereinander, dass jeder Beitrag an alle Beteiligten weitergeleitet wird. Die Mitteilungen sind jedoch nur für die jeweiligen Mitglieder zugänglich.

#### **Newsgruppen, Foren, Bulletin Boards, (FTP, Peer-to-Peer)**

Newsgruppen (Newsgroups) dienen ebenfalls dem Austausch mehrerer Personen, wobei alle eingestellten Nachrichten für alle Internet-Nutzer einsehbar sind und somit auch der Teilnehmerkreis nicht eingeschränkt ist. Nicht zwangsläufig als Kommunikationsplattform sind FTP-Server, Shared-Web-Spaces oder Peer-to-Peer-Netzwerke zu sehen, die vorwiegend einen Austausch von Informationen und Dateien zum Ziel haben. Diese technischen Funktionen können jedoch als Basis für Formen der Telekooperation (auch Telecollaboration) dienen.

### **3.2.2 Synchrone Telekommunikationsformen**

### **Chat**

Die meist verbreitete synchrone Telekommunikationsfunktion im Internet ist der Chat, der das gleichzeitige Schreiben und Empfangen kurzer Mitteilungen ermöglicht. Unterschieden werden dabei eigenständige Client-Programme (z.B. IRC, Messenger-Systeme), Web-basierte Lösungen und betriebssysteminterne Möglichkeiten (z.B.: Talk bei UNIX). Der Austausch findet vorwiegend unter mehreren Teilnehmern statt, kann aber auch auf zwei Personen beschränkt sein. Eine Weiterentwicklung, die das Kommunizieren in natürlicher Sprache realisiert, ist der Voicechat. Er ist jedoch nicht eindeutig abzugrenzen von Teleconferencing-Systemen (vgl. weiter unten).

#### **Application-Sharing**

Die zwischenmenschliche Kommunikation wird bei dieser Funktion um ein System ergänzt, mit dem mehrere Benutzer gemeinsam und gleichzeitig mit einem Anwendungsprogramm an einem Dokument oder Projekt arbeiten können. Es dient somit häufig in Telekooperations-Szenarien.

### **Teleconferencing** (Audio / Video)

Hier können Konferenzteilnehmer entweder über natürliche Sprache oder auch audiovisuell miteinander kommunizieren. Häufig wird noch die Anzahl der möglichen Verbindungen unterschieden. Point-to-Point-Applikationen ermöglichen den Austausch zweier Personen, bei Point-to-Multipoint werden viele Empfänger mit audiovisuellen Daten (z.B.: bei einer Vorlesung) versorgt.

### **3.3 Freiheitsgrade telekommunikativer Lernumgebungen**

Telekommunikatives Lernen findet losgelöst von einem Klassenverband sowie unabhängig von Zeit und Ort statt. Die fehlende örtliche und organisatorische Struktur wird dabei durch virtuelle Lernumgebungen ersetzt, die neben einer zentralen Anlaufstelle mit Lernunterlagen und Tests vor allem auch diverse Telekommunikationsmittel zur Verfügung stellen und idealerweise unter einer einheitlichen Benutzeroberfläche kombinieren. Diese Lernumgebungen lassen sich bezüglich verschiedener Merkmale unterschiedlich ausgestalten und ausstatten. Im Folgenden sollen die Dimensionen und die damit verbundenen Freiheitsgrade erläutert werden.

Astleitner & Schinagl stellen für `Web-basierte Bildungssysteme´ (vgl. ASTLEITNER & SCHINAGL 2000, S. 131 ff.) vier Dimensionen auf, an denen "jede Web-basierte Ausbildung bzw. alle Ausbildungskurse, die im Web implementiert sind, [...] festgemacht werden" (ebd. S. 132) können. `High-level Telelernkurse´ definieren sie mit der jeweils höchsten (aufwändigsten) Ausprägung in jeder Kategorie. Die vier von ihnen genannten Disziplinen sollen nun kurz beschrieben und anschließend durch weitere Merkmale ergänzt werden.

Die erste Dimension **Multimedialität** erstreckt sich von reinen Text/Grafik-Lernunterlagen bis zu Audio und Video-Applikationen<sup>11</sup>. Die **Interaktivität** ist insbesondere dann gegeben, wenn der Lernende auf folgende Aspekte Einfluss nehmen kann: "Instruktionsumfang, Lernzeit, Instruktionssequenz, Aufgaben-Präsentationszeit, Antwortzeit, Aufgabenschwierigkeit, Linkgrad [...] u.a." (ebd. S. 133). Weitere Werkzeuge, wie virtuelle Notiz-Funktionen, Arbeitshefte oder -blätter können den Interaktionsgrad noch steigern. Zur Erhöhung der **Selbstinstruktionsqualität** sind Maßnahmen geeignet, die dem Schüler eine selbständige Überprüfung der Lernziele und eine zielgerichtete Erarbeitung gestatten. Beispielsweise sind dies Aufgaben mit umfassender Rückmeldung, Leittextmethode, vor- und

<sup>&</sup>lt;sup>11</sup> Anm. des Autors: Außerdem sind hierzu sicherlich Animations- und Simulationselemente zu zählen.

nachbereitenden Zusammenfassungen, Motivationselementen, kontinuierlicher Lehrzielorientierung, Lernhinweisen, Testkriterien und -voraussetzungen, weiterführender Literatur, Zeitplänen sowie Hinweisen zu tutoriellen Beratungsangeboten. **Kommunikationsflexibilität** wird durch eine Vielzahl angebotener asynchroner und synchroner Kommunikationskanäle erreicht, die dem Schüler eine der jeweiligen Situation angemessenen Möglichkeit offeriert. (vgl. ebd. S.132 ff.)

Darüber hinaus lassen sich aus Erfahrungen mit telekommunikativen Modellversuchsprojekten und auf Grund anderer theoretischer Überlegungen noch weitere Merkmale herausarbeiten, die eine Lernumgebung in besonderer Weise auszeichnen:

Gerade im Bereich der beruflichen Bildung ist eine hohe Aufmerksamkeit auf die **Praxisund Anwendungsbezogenheit** zu richten. Dies kann zum einen die Auswahl berufsrelevanter Themengebiete und Lernziele betreffen, aber auch die praxisbezogene Vermittlung der entsprechenden Kenntnisse und Fähigkeiten. Sie sollten, wenn realisierbar, innerhalb der Lernumgebung direkt angewendet oder zumindest zur Planung und anschließenden Überprüfung in Simulationen oder angeschlossenen Präsenzphasen herangezogen werden können.

Die **Benutzerfreundlichkeit** stellt auch bei einer zunehmend technikaffinen Klientel einen wichtigen Aspekt dar. Neben Gesichtspunkten einer optimierten Mensch-Maschine-Schnittstelle unter Berücksichtigung grafischer, ergonomischer, lernpsychologischer, emotionaler und motivationaler Aspekte sollten Lernumgebungen alle relevanten und angebotenen Leistungsmerkmale in einer möglichst vertrauten Oberfläche integrieren, um die Einarbeitung in verschiedene Systeme zu ersparen<sup>12</sup>.

Ein weiterer Punkt, der jedoch aus technischen Gründen zur Zeit in nur geringem Umfang erfüllt werden kann, ist die **Adaptivität und innere Differenzierung**. Besonders Systeme, die sich intelligent und synchron an die Leistungsfähigkeit und den Kenntnisstand der Lernenden anpassen sollen, scheitern zur Zeit noch an einer sicheren Erkennung der Disposition der einzelnen Schüler (vgl. ASTLEITNER & SCHINAGL 2000, S. 125). Einfacher erscheint eine Adaption an unterschiedliche Zielgruppen, die bereits vor Durchführung vorgenommen wird und dementsprechend Informationstiefe, -umfang, Lernziele und Aufgabenstellungen an die Lernenden anpasst.

Die **Verzahnung von virtuellen und Präsenz-Phasen** ist ein weiteres Charakteristikum, welches von rein telekommunikativen Ansätzen bis hin zu regelmäßigen, verpflichtenden Präsenzveranstaltungen reicht, die einen mangelnden sozialen Kontext ausgleichen sollen. In diesem Zusammenhang ist auch das Ausmaß der **Taktung** zu sehen. Hierunter ist eine mehr oder minder restriktive Vorgabe von Zeiteinheiten zu verstehen, in denen Teile oder die gesamte Bildungsmaßnahme zu absolvieren ist. Dagegen können "ungetaktete Lernangebote [...] jederzeit von zentralen Rechnern abgerufen werden" (KERRES 1998, S. 269).

<sup>&</sup>lt;sup>12</sup> Erfahrungen aus der Untersuchung des UNIX-Kurses zeigen, dass beispielsweise die Verwendung einer Newsgruppe zu teils erheblichen technischen Schwierigkeiten führen, die in manchen Fällen die Verwendung verhindern.

# <span id="page-46-0"></span>**4 Der Modellversuch "Multimedia und Telekommunikation für berufliche Schulen (MUT)"**

Die vorliegende Forschungsarbeit ist in den Modellversuch "Multimedia und Telekommunikation für berufliche Schulen (MUT)" eingebettet, in dem auch andere telekommunikative und multimediale Unterrichtsformen erprobt und untersucht werden. Im Folgenden wird der Modellversuch bezüglich seines Ansatzes, seines Forschungsinteresses und der teilnehmenden Projekte dargestellt. Die zentralen Ergebnisse werden anschließend aufgezeigt und erläutern in Ergänzung zum zweiten Kapitel den Teil des Forschungsstandes, der im direkten Bezug zum UNIX-Kurs steht.

### **4.1 Organisation, Zielsetzungen, Fragestellungen**

### **4.1.1 Organisation und beteiligte Institutionen**

Modellversuche werden durchgeführt, um im realen Einsatz neue Technologien, Unterrichtsmethoden oder -zielsetzungen zu erproben. Die enormen Entwicklungen in der Informations- und Telekommunikationstechnik sowie im Multimedia-Bereich lassen ein hohes Innovationspotenzial auch im Bildungssektor vermuten. Um die Möglichkeiten, Hindernisse und optimalen Einsatzbedingungen zu erforschen, werden auch in anderen Bundesländern Modellversuche zu diesem Themenkomplex gestartet. Neben fünf weiteren (vgl. TENBERG 2001b, S.215) konzentriert sich der auf Bayern eingegrenzte "Multimedia und Telekommunikation für berufliche Schulen (MUT)" auf den Einsatz in der Berufsbildung.

Der BLK<sup>13</sup>-Modellversuch MUT wird aus Mitteln des Bundesministeriums für Bildung, Wissenschaft, Forschung und Technologie sowie des Bayerischen Staatsministeriums für Unterricht, Kultus, Wissenschaft und Kunst gefördert und läuft im Zeitraum vom 1.10.1997 bis zum 28.2.2000. Die Trägerschaft liegt beim Staatsinstitut für Schule und Bildungsforschung (ISB), Abteilung `Berufliche Schulen´ in München, durch das die Beantragung, Leitung und Durchführung des Modellversuchs an den einzelnen Schulen sicher gestellt wird. Die wissenschaftliche Begleitung erfolgt für den Bereich Wirtschaft und Verwaltung vom Lehrstuhl für Pädagogik, insbesondere Wirtschaftspädagogik der Friedrich-Alexander-Universität Erlangen-Nürnberg und für die gewerblich-technischen Berufsfelder vom Lehrstuhl für Pädagogik der Technischen Universität München.

Als Optimierungs-Modellversuch angelegt, werden für eine Teilnahme nur solche Schulen berücksichtigt, die zum einen Vorerfahrungen und zum anderen eine ausreichende technische Ausstattung im Bereich Multimedia und Telekommunikation vorweisen können. Weitere Auswahlkriterien haben eine weitestgehende Ausgewogenheit bezügliche der regionalen Lage, der Schularten und der angebotenen Berufsfelder zum Ziel, um Erfahrungen in einem

<sup>13</sup> BLK: Bund-Länder-Kommission

möglichst großen Bereich mit entsprechender Transferierbarkeit sammeln zu können. Folgende Schulen werden in den Modellversuch integriert:

### **Berufsfeld Wirtschaft und Verwaltung:**

- Staatliche Berufsschule II Fürth
- Staatliche Berufsschule Lichtenfels
- Staatliche Berufsschule Neu-Ulm
- Städtische kaufmännische Berufsschule Würzburg

### **Gewerblich-technisches Berufsfeld:**

- Fachschule der Stadt Erlangen (Technikerschule für Elektrotechnik)
- Technikerschule der Landeshauptstadt München (Elektrotechnik, Maschinenbautechnik)
- Werner-von-Siemens-Schule Cham (Elektrotechnik, Bautechnik, Gastronomie)
- Staatliche Berufsschule Gunzenhausen (Holztechnik, Agrarwirtschaft)
- Staatliche Berufsschule Pfarrkirchen (Elektrotechnik, Metalltechnik)
- Städtische Berufsschule für Kommunikationstechnik München (Elektrotechnik)

## **4.1.2 Zielsetzungen und Fragestellungen**

"Der Modellversuch wurde mit dem Ziel beantragt:

- gemeinsam mit den beruflichen Schulen in Bayern Möglichkeiten der zielgerichteten und didaktisch optimalen Nutzung von Multimedia- und Telekommunikationsangeboten im Unterricht zu untersuchen und zu erproben.
- die Auswirkungen dieser neuen Technologien auf den Unterricht zu beurteilen, um so eine Verbesserung der Ausbildung zu erreichen." (GEIER, RÖMER, 2001, S.3)

Mit diesen Vorgaben werden unter Einbeziehung aktueller Forderungen an berufliche Bildung folgende Fragestellungen verfolgt.

Kann durch den Einsatz von Multimedia und Telekommunikation:

- ein selbstständiges und schülergesteuertes Lernen gefördert werden?
- eine innere Differenzierung begünstigt werden?
- ein fächerübergreifendes und handlungsorientiertes Lernen unterstützt werden?
- ein problemorientiertes Lernen gefördert werden?

Als Aufgabenfelder für den Modellversuchsträger sehen GEIER, RÖMER (vgl. ebd.) u.a. die Exploration der technischen und organisatorischen Voraussetzungen, die Entwicklung alternativer Lehr-/Lernarrangements und die Erschließung von Weiterbildungs- und Kooperationsmöglichkeiten durch Nutzung telekommunikativer Techniken. In der Anwendung moderner Technologien unterscheiden sie zwei Möglichkeiten: den Einsatz multimedialer Software als Lernmedium zur Vermittlung berufsspezifischer Kenntnisse und die Verwendung von Multimedia und Telekommunikation als Lerngegenstand - sozusagen als "Werkzeug für den Beruf" (vgl. ebd. S.4).

Neben ersten vorbereitenden Recherchen zum aktuellen Stand von Softwareentwicklungen im Bereich der beruflichen Bildung erstrecken sich die Tätigkeiten des Modellversuchsträgers vor allem auf die pädagogische Betreuung der teilnehmenden Schulen. Hier werden zusammen mit der wissenschaftlichen Begleitung bei Schulbesuchen die Weiterentwicklung, Umsetzung und Dokumentation von Unterrichtsprojekten gefördert und in gemeinsamen Treffen und Fortbildungen die Qualifizierung der Lehrkräfte und deren Austausch untereinander sichergestellt. In einer Abschlusstagung im Oktober 1999 werden alle Unterrichtskonzepte, Evaluationsbefunde und Ergebnisse der wissenschaftlichen Begleitung vorgestellt (vgl. STAATSINSTITUT FÜR SCHULPÄDAGOGIK UND BIDLUNGSFORSCHUNG 2000). In dem Abschlussbericht (vgl. EULER, SCHELTEN, ZÖLLER 2001) des Modellversuchs werden als ein zentrales Ergebnis für die Praxis "Folgerungen und Konsequenzen" (vgl. ebd. S. 285 ff.) zusammengefasst, die sich unter anderem auf die Qualifizierung der Lehrkräfte in Universität, Vorbereitungsdienst und Fortbildungsmaßnahmen sowie auf die schulischen Rahmenbedingungen und die Unterrichtskonzeptionen beziehen.

### **4.2 Wissenschaftliche Begleitung des Modellversuchs**

Die wissenschaftliche Begleitung wird getrennt nach Berufsfeldern durch die beiden Lehrstühle der Friedrich-Alexander-Universität Erlangen-Nürnberg (FAU) und der Technische Universität München (TUM) geleistet (vgl. [Kap. 4.1.1](#page-46-0)).

**Im gewerblich-technischen Bereich** konzentriert sich der Lehrstuhl für Pädagogik der TUM auf das Ziel, "die Erscheinungen eines Lernens mit modernen Vermittlungshilfen und auf modernen Vermittlungswegen genau, detailliert, differenziert und nachprüfbar aufzuspüren" (SCHELTEN, TENBERG, 2001, S. 7) und aus diesen Phänomenen "Stärken und Schwächen von Multimedia und Telekommunikation für berufliche Schulen im gewerblichtechnischen Berufsfeld" (ebd.) abzuleiten. Neben dem Aufbau einer entsprechenden, den innovativen Unterrichtskonzepten angepassten qualitativen Forschungsmethodik sollen im Hinblick auf die praktische Durchführung die Modellversuchsprojekte beratend unterstützt und weiterentwickelt werden. Ein weiterer Schwerpunkt liegt dementsprechend auf der Prüfung und kritischen Analyse der Konzepte und deren Transferfähigkeit auf andere Berufsschulen. Die beratende Funktion erfolgt zusammen mit dem Modellversuchsträger an den Schulen vor Ort und in gemeinsamen Fortbildungsveranstaltungen. Die Untersuchung der vielfältigen Projekte wird zum einen durch eine Gesamtevaluation und zum anderen durch zwei Detailstudien sicher gestellt. Ersteres geschieht im Rahmen einer umfassenden Schülerbefragung über das Internet, in dem Argumente im Bezug auf das jeweilige Unterrichtskonzept qualitativ erhoben und ausgewertet werden. Die beiden fokussierten Untersuchungen widmen sich jeweils einem multimedialen und einem telekommunikativen Ansatz. Der multimedial unterstützte Unterricht findet in der städtischen Berufsschule für Kommunikationselektronik München im Feld der neuen IT-Berufe statt. Mit Hilfe verschiedener Beobachtungsmethoden und Befragungen wird das handlungsorientierte Konzept intensiv beforscht und evaluiert. Eine Auswahl an Ergebnissen wird in [Kapitel 4.4.2](#page-52-0) zusammengefasst, eine genauere Beschreibung sowie detaillierte Ergebnisse befinden sich in den Arbeitsberichten EULER & SCHELTEN 1999 und EULER, SCHELTEN, ZÖLLER 2001 sowie in der entsprechenden Dissertationsarbeit VÖGELE 2003. Der telekommunikative Ansatz wird an der Technikerschule München im Bereich der Computerbetriebssysteme als Wahlfach angeboten. Die Untersuchung dieses Konzepts ist Gegenstand der vorliegenden Arbeit und wird demzufolge an dieser Stelle nicht weiter ausgeführt (vgl. [Kap. 5 ff.\)](#page-56-0).

**Im kaufmännisch-verwaltenden Bereich** verfolgt die wissenschaftliche Begleitung der FAU im Rahmen einer Wissenschafts-Praxis-Kommunikation das Ziel, die Entwicklung von Lösungen für die Praxis mit dem Erkenntnisgewinn entsprechender Theorien für die Forschung zu verknüpfen. Somit ergeben sich zwei Aufgabenfelder. Durch die Vermittlung theoretischer Kenntnisse und gewonnener Evaluationsergebnisse werden die Lehrer in der Entwicklung neuer Praxiskonzepte unterstützt. Diese wiederum werden in der Realität untersucht und getestet, um für die wissenschaftliche Seite empirisch fundierte Anhaltspunkte für neue Theorien zu liefern. Zwei weitere Schwerpunkte bilden die Exploration kritischer Erfolgsfaktoren für den Einsatz von Multimedia und Telekommunikation in der beruflichen Bildung sowie die Entwicklung und Überprüfung von Transferkonzepten, die die Übertragung von Projekten, die sich im Modellversuch als erfolgreich erwiesen haben, auf andere Schulen sicherstellen. Die in diesem Rahmen bereits während des Modellversuchs entwickelten und angewendeten Ansätze sowie deren Evaluation können dem Abschlußbericht in EULER, SCHELTEN, ZÖLLER 2001 entnommen werden.

### **4.3 Projekte aus dem Bereich telekommunikativen Lernens**

Der Online-Kurs "Das Betriebssystem UNIX" ist Gegenstand der vorliegenden Arbeit (detaillierte Beschreibung siehe [Kapitel 5\)](#page-56-0). Basierend auf diesem Konzept und den ersten Erfahrungen werden im Rahmen des Modellversuchs weitere internetbasierte Lehr- /Lernarrangements erstellt und evaluiert. Es handelt sich dabei um telekommunikative Projekte im engeren Sinn, in denen die Unterrichtssituation als Ganzes in eine virtuelle Umgebung portiert wird. Viele weitere Konzepte, die einen Präsenzunterricht durch telekommunikative Elemente (wie z.B.: Internet-Recherche, Email-Korrespondenz etc.) anreichern, werden hier nicht berücksichtigt, aber im Rahmen der Gesamtevaluation erhoben.

Drei Kurse entstehen als Folgeprojekte an der Technikerschule München, einer an der Technikerschule Erlangen:

### **TCP/IP - Kurs**

Der Kurs "TCP/IP- Networking" befasst sich thematisch mit dem Aufbau, der Einrichtung und der Konfiguration von Computernetzwerken. Neben theoretischen Grundlagen setzt dieser Kurs einen besonderen Schwerpunkt auf praktische Übungen. Die Teilnehmer müssen in einem Übungsnetzwerk Einstellungen an den Netzwerkkomponenten durchführen bzw. Fehler lokalisieren und beheben. Um einen eventuellen Ausfall des Systems zu verhindern, wird der Übungsrechner automatisch in regelmäßigen Zeitabständen in seinen Ausgangszustand versetzt. Die Schüler können somit an einem echten Computernetzwerk die Auswirkungen ihrer Eingaben erproben. Nach drei Übungen endet der Kurs mit einem Test. Der TCP/IP-Kurs kann als eine Art tutoriell begleitetes virtuelles Praktikum bezeichnet werden.

#### **Webprogrammierung**

Der Kurs beinhaltet die Bereiche HTML- und CGI- Programmierung und vermittelt die Grundlagen der Kommunikation zwischen Server und Client im Internet. Es werden nur die nötigsten Programmierungsgrundlagen als Kursunterlagen aufbereitet. Für die Bearbeitung der Übungs- und Testaufgaben muss sich der Teilnehmer zusätzlich in externe Online- Beschreibungen einarbeiten, welche über Links an den Kurs angebunden sind. Ein Hauptaugenmerk liegt hier also auf der selbstständigen Erarbeitung und anschließenden Umsetzung von Wissen unter der Zuhilfenahme von Online- Ressourcen.

### **WebCar - Kurs**

Der Kurs wurde entworfen, um die Zusammenarbeit der Teilnehmer im Internet zu fördern. Ein Modellauto, welches sich über das Internet ansteuern und per Videobild beobachten lässt, soll funktionell erweitert werden. Vier verschiedene Projekte enthalten jeweils eine komplexe Aufgabenstellung, die von den Teilnehmern arbeitsteilig gelöst werden soll. Sie müssen Kenntnisse aus verschiedenen Bereichen (Betriebssysteme, Programmierung, Datencodierung, Datenübertragung etc.) mitbringen und erarbeiten, um die Aufgaben gemeinsam lösen zu können. Abgeschlossene Projekte werden von den beteiligten Schülern in Form von HTML-Seiten dokumentiert, um die erworbenen Kenntnisse und Funktionalitäten für spätere Aufgabenstellungen zu sichern. Der Kurs versucht, Gruppenarbeit im Internet anzuregen und Arbeitsweisen für die kooperative Bearbeitung zu vermitteln.

#### **Satelliten - Kurs der Technikerschule Erlangen**

Mit Hilfe des Online-Kurses "Satellitentechnik" sollen die Schüler die physikalischen Bedingungen für den Betrieb von geostationären Satelliten verstehen. Weitere Inhalte sind gängige Satellitensysteme, deren Kennwerte und technischen Probleme der Datenübertragung über sehr große Freiraumstrecken. Der Satelliten- Kurs unterscheidet sich von den Münchner Konzepten durch ein Themengebiet, welches sich nicht auf das verwendete Medium bezieht. Um diese Inhalte über das Internet anbieten zu können, ist ein wesentlich höherer Aufwand der medialen Aufbereitung nötig. Neben dem Angebot der Informationen durch Webseiten unterstützt der Kurs ebenfalls die Kommunikation über Email-Listen, Foren und Chat, wobei die interaktiven Kommunikationsformen mit Hilfe externer Anbieter realisiert werden. Die Kursinhalte sind in acht Kapitel untergliedert, von denen seit dem Schuljahr 1998/99 die ersten drei zur Verfügung stehen. Jedes Kapitel beinhaltet Übungsaufgaben und wird mit einem Test abgeschlossen.

### **4.4 Ergebnisse der wissenschaftlichen Begleitung**

Im Folgenden werden die wichtigsten Ergebnisse der wissenschaftlichen Begleitung im gewerblich-technischen Berufsfeld zusammengefasst. Ausführliche Beschreibungen finden sich im Abschlussbericht des Modellversuchs bei EULER, SCHELTEN, ZÖLLER 2001.

### **4.4.1 Gesamtevaluation**

Die Gesamtevaluation (vgl. TENBERG 2001a) hat das Ziel, alle Unterrichtskonzeptionen, die nicht Gegenstand einer Detailstudie sind, mit Hilfe eines umfassenden, nicht-spezifischen Befragungsinstruments zu erfassen. Dafür werden alle Schüler, die an einem Modellversuchsprojekt teilnehmen, mit einem Online-Fragebogen zu ihren Erfahrungen und Einschätzungen interviewt. Die Formulierung erfolgt in Form von Satzergänzungen, in denen die Befragten die Aussagen argumentativ vervollständigen sollen. Die jeweils positiv und negativ formulierten Ausführungen decken neben affektiven auch Fragestellungen bezüglich der Motivation, Problemlösung, Kommunikation und Berufsbezogenheit ab. Im Rahmen der Erhebung werden an drei Schulen in 18 Klassen 423 Schüler befragt und dabei 2843 Einzelaussagen gewonnen, die anschließend für eine übersichtlichere und quantitative Auswertung geclustert werden. Die einzelnen Nennungen bleiben dabei hinsichtlich ihres ursprünglichen Kontextes kodiert und können somit auch auf die jeweiligen Fragestellungen, Projekte und Lehrer zurückgeführt und analysiert werden. Auf entsprechende Detailauswertungen wird an dieser Stelle verzichtet, sie können aber bei TENBERG 2001a und TENBERG 2001b nachgelesen werden.

Bezogen auf die Gesamtheit aller Aussagen ist ein deutlich positiver Tenor zu erkennen. Weiter stellt Tenberg fest, dass die meisten Schüler mit multimedialem Unterricht vorwiegend positive Assoziationen verbinden, dem Computer gegenüber aufgeschlossen sind und sich demzufolge motiviert fühlen. Dieser Antrieb ist jedoch nicht nur auf die neue Technik zurückzuführen, sondern auch auf die mit den entsprechenden Unterrichtskonzepten einhergehende höhere Schüleraktivität und -selbsttätigkeit. Obwohl ein erleichtertes Arbeiten und einfachere Recherchemöglichkeiten für den PC-Einsatz sprechen, werden auf der anderen Seite Hard- und Software häufig kritisiert. Kontroverse Meinungsbilder ergeben sich auch bei der Einschätzung der Lernwirksamkeit und der Zusammenarbeit der Schüler, wobei letztere eher von der Unterrichtsorganisation als vom Medium Computer abzuhängen scheint. Bemerkenswert sind außerdem die scheinbar widersprüchlichen Ergebnisse zum Berufsbezug. Bei genauerer Analyse stammen die positiven Aussagen aus der allgemeinen Beurteilung eines multimedialen Unterrichts, die negativen aus der expliziten Bewertung des jeweiligen Projekts. So folgert Tenberg: "Obwohl die Schüler zu einem großen Teil davon ausgehen, dass dieser [der Berufsbezug] mit dem Medium an sich schon gegeben sei, finden sie im Zusammenhang mit dem tatsächlichen Unterricht kaum Argumente, die dies belegen" (TENBERG 2001a, S.32; Anmerkung durch den Autor).

Als Schlussaussage wird zum einen festgestellt, dass Multimedia als Medienform ein positives didaktisches Potenzial enthält, wenn sie schüleraktive Lehr-/Lernformen bedingt. Dagegen wird auf Grund der hohen Komplexität und Dynamik des Mediums die Gefahr gesehen, dass die Implementierung der Technologie die Vermittlung der ursprünglichen Kompetenzen an den Rand drängt (vgl. ebd.). In Konsequenz sieht Tenberg die Verbreitung von Multimedia als günstig, aber eine entsprechende didaktische Qualifikation der Lehrkräfte als notwendig an, um einerseits schlüssige schülerorientierte Konzepte realisieren und andererseits gleichzeitig die zu vermittelnden Lernziele in den Vordergrund stellen zu können.

#### <span id="page-52-0"></span>**4.4.2 Detailstudie 1**

Der Schwerpunkt dieser Untersuchung liegt im Gegensatz zum telekommunikativen Schwerpunkt des UNIX-Kurses auf dem Einsatz von Multimedia und Computern in der Ausbildung der IT-Berufe (Informations- und Telekommunikationstechnik). In dem zu Grunde liegenden Berufsbild werden kaufmännische, technische und organisatorische Fähigkeiten und ein Selbstverständnis als Dienstleister und Kundenbetreuer erwartet. "Für den schulischen Unterricht bedeutet dies, dass Lerninhalte aus den Bereichen Elektrotechnik, Wirtschaft und Informatik integrativ vermittelt werden. Diese Lerninhalte sind jedoch nicht einzelnen Fächern, sondern handlungssystematisch organisierten Lernfeldern zugeordnet." (VÖGELE 2001, S.35)

Die Grundlage der Untersuchung stellt ein handlungs- und prozessorientiertes Unterrichtskonzept dar, welches im Lernfeld "Informationsverarbeitung und Geschäftsprozesse" der IT-SystemelektronikerInnen an der Städtischen Berufsschule für Kommunikationselektronik München seit dem Schuljahr 1997/98 zum Einsatz kommt. "Die Klasse ist als Modellfirma [...] organisiert und in die Abteilungen Service, Verwaltung, Einkauf und Projektierung aufgeteilt. [...] Die für die Bearbeitung eines Arbeitsauftrages benötigten Informationen sollen im Sinne eines ,lernenden Unternehmens' von den Schülern selbstständig erarbeitet werden. [...] Die Arbeitsaufträge [...] werden den Schülern in Leittexten gegeben" (ebd. S. 36). Als multimediale Komponente kommt die Software "MultiSkop-Trainer" zum Einsatz, welche in verschiedenen Modulen Werkzeuge zur Informationsbeschaffung, Dokumentation, Simulation und Schaltungsprüfung zur Verfügung stellt.

Die Detailstudie untergliedert sich in die Teiluntersuchung A, die das Unterrichtskonzept genau beschreibt und mit Hilfe von Befragungen und teilnehmender Beobachtung untersucht, sowie in Teiluntersuchung B, die an Hand der Analyse individueller Lernwege versucht, Phänomene bei der Bearbeitung von Lerninhalten mit Hilfe von Unterrichtssoftware aufzuzeigen. Die folgende Zusammenfassung von Ergebnissen bezieht sich auf den Stand zum Modellversuchsende, der ausführlich in VÖGELE 2001 erörtert wird.

In der Befragung der Teiluntersuchung A wird das Unterrichtskonzept durch die Schüler insgesamt positiv beurteilt. Ausschlaggebend dabei ist die Selbstständigkeit, die von dem Einzelnen bei der Bearbeitung gefordert wird. Nur wenige bemängeln die dadurch notwendige Eigeninitiative oder schreiben dem selbstständigen Lernen eine geringere Effektivität zu. Die häufigsten Kritikpunkte beziehen sich im Rahmen der Organisation auf die komplexen und ungenauen Arbeitsaufträge, auf Probleme mit Hardware und Netzwerk sowie auf die zu umfangreichen Gruppengrößen. Aus Lehrersicht werden neben den genannten technischen und organisatorischen Hindernissen die Erwartungen der Schüler als problematisch angesehen, da die von ihnen gewünschte verständliche Darbietung von Wissen im starken Gegensatz zu der vom Unterrichtskonzept geforderten selbsttätigen Informationsgewinnung stehe. Ein solcher Wandel im Lernverhalten sei ein langwieriger und schwieriger Prozess (vgl. VÖGELE 2001 S. 45). Nach ausführlichen Beobachtungen, die ähnliche Schwachpunkte wie in den Befragungen erkennen lassen, kann durch entsprechende Gegenmaßnahmen eine höhere Akzeptanz durch die Teilnehmer beobachtet werden. Letztlich kommt Vögele zu dem Schluss: "Das beschriebene Unterrichtskonzept stellt eine schlüssige Möglichkeit dar, die unterschiedlichen Lerninhalte der neuen Berufe der Informations- und Telekommunikationstechnik zu vermitteln." (vgl. ebd. S. 46)

Um tiefere Einblicke in die Phänomene softwaregestützten Unterrichts zu erlangen, wird im Rahmen der Teiluntersuchung B die Bearbeitung einer eigens dafür erstellten Lernstrecke detailliert beobachtet. Die Schüler erarbeiten mit Hilfe eines Leittextes in Zweierteams eine Aufgabe aus dem Bereich der Digitaltechnik und nutzen dabei die o.g. Software "MultiSkop-Trainer". Zur Datenerhebung werden schriftliche Protokolle, Videoaufnahmen, problemzentrierte Interviews und eine Auswertung der schriftlichen Unterlagen herangezogen. Die daraus gewonnenen Ergebnisse stellen die Möglichkeit zur Schaltungssimulation als Hauptvorteil der Software in den Mittelpunkt. Dabei lassen sich zwei Gruppen ausreichend trennscharf unterscheiden: Teams, die nach systematischen Vorüberlegungen ihre Lösung in der Simulation überprüfen, und solche, die ausschließlich nach dem Prinzip von Versuch und Irrtum vorgehen. Beide Vorgehensweisen führen zu funktionierenden Schaltungen, "allerdings zeigt sich bei den anschließenden Verständnisfragen, dass trotz korrekter Lösung, nicht ,automatisch' von einem Lernerfolg bei allen Schülern ausgegangen werden darf" (ebd. S.52). Gleichsam unterschiedliche Methoden lassen sich bei der Erstellung des Arbeitsheftes beobachten, die vom Kopieren unreflektierter Informationen bis hin zur Formulierung der Erkenntnisse in eigenen Worten reichen.

Aus den beiden Untersuchungen folgert Vögele Konsequenzen für das Unterrichtskonzept bezüglich Organisation und Didaktik. Diese werden hier nicht weiter vertieft, können aber VÖGELE 2001, S.52 ff entnommen werden.

### **4.4.3 Telekommunikative Projekte**

Ein Großteil der Ergebnisse steht im Zusammenhang mit der vorliegenden ausführlichen Untersuchung des UNIX-Kurses. Sie werden an dieser Stelle nicht zusätzlich genannt, wenn sie bereits Bestandteil der folgenden Kapitel sind. Ausführliche Informationen gibt der Autor in ADLER 2001.

Für den Modellversuch und einen Transfer auf andere Bildungsinstitutionen stellt der **Aufwand für die Erstellung und Realisation** der angebotenen Kurse einen wichtigen Faktor dar, kann aber auf Grund der Mitwirkung vieler Personen nicht immer genau beziffert werden. Der "UNIX-Kurs", der anfangs nur durch den unterrichtenden Lehrer entwickelt und später durch die wissenschaftliche Begleitung ergänzt wird, benötigt auf Grund seines Umfangs die meiste Zeit und kann mit 120 Stunden angegeben werden. Das Folgeprojekt "TCP/IP" wird von einem Schüler mit einem Aufwand von ca. 70 Stunden in einen Online-Kurs umgewandelt. Das Angebot "Webprogrammierung" setzt vorwiegend auf existierende Internet-Literatur und benötigt eine Entwicklungszeit von ca. 50 Stunden. Die Angaben basieren auf den Aussagen des Kursleiters, beinhalten aber neben dem Aufwand für die Erstellung der Unterlagen auch diverse technische Vorbereitungen, die eine praktische Anwendung der gelernten Inhalte sicher stellen. Der Kurs "WebCar" wird vorwiegend von zwei Schülern technisch realisiert und dokumentiert, um für die darauf aufbauenden Ergänzungsaufgaben eine funktionelle und inhaltliche Grundlage zu schaffen. Der "Satelliten-Kurs" hebt sich von den anderen ab, da hier ein Themengebiet aufbereitet werden muss, welches nicht im Zusammenhang mit dem vermittelten Medium steht. Die Ansprüche an die grafische Ausgestaltung und Animationen sind deshalb ungleich höher. Die konzeptionelle Arbeit des Lehrers wird deswegen durch eine studentische Hilfskraft unterstützt, die mit einem Aufwand von 200 Stunden drei von sieben geplanten Kapiteln umsetzte.

Die **Erstellung einer virtuellen Lernumgebung** erweist sich zum Zeitpunkt des Modellversuchs noch als ein essentieller Schritt zur Verwirklichung von telekommunikativen Lehr- /Lernarrangements und umfasst neben der Bereitstellung der Online-Dokumente über entsprechende Webserver auch das Angebot verschiedener Kommunikationsfunktionen, eine einfache Teilnehmerverwaltung und die Übungsmöglichkeiten auf einem Kursrechner. Während die Folgeprojekte der Technikerschule München auf die bestehende Infrastruktur zurückgreifen können, nutzt der Erlangener "Satelliten-Kurs" die Server des Schul-Internetproviders und kostenfreie Kommunikationsplattformen im Internet. Inzwischen sind jedoch flexible Lernumgebungen (zum Teil kostenlos) verfügbar, die den Lehrer in Erstellung, Durchführung, Betreuung und Verwaltung von Telelearning-Projekten unterstützen. Der Aufwand beschränkt sich somit nur noch auf die einmalige Installation eines entsprechenden Systems und die folgende Administration. Auf einer einheitlichen webbasierten Oberfläche stehen dann weitreichendere Funktionen zur Verfügung, wie sie für die beschriebenen Angebote des Modellversuchs noch nicht realisierbar waren.

Der zeitliche **Aufwand für die Betreuung der Kursteilnehmer** wird für die Online-Kurse der Technikerschule München vom Lehrer mit 30 - 60 Minuten pro Schüler angegeben. Der Wert gilt für einen reibungslosen Ablauf ohne größere technische Probleme. Das WebCar-Projekt lässt auf Grund der komplexen Aufgabenstellungen und technischen Wechselbeziehungen einen wesentlich höheren Betreuungsaufwand vermuten, Erfahrungen liegen auf Grund geringer Online-Beteiligung aber noch nicht vor. Der Lehrer des Satellitenkurses beziffert seinen Einsatz mit 100 Minuten pro Teilnehmer für die ersten drei Kapitel. Die angegebenen Werte lassen somit hochgerechnet auf Klassengröße keinen zeitlichen Vorteil gegenüber der Durchführung eines herkömmlichen Präsenzunterricht erwarten.

Eine Beurteilung der Testergebnisse, die zumindest bei den UNIX-Kursteilnehmern auf vergleichsweise hohem Niveau liegen, erscheint weniger aussagekräftig als die **Absolventenquote**, also das Verhältnis zwischen angemeldeten Teilnehmern und abgeschlossenen Kursen. Sie liegt bei den Münchner Kursen bei ungefähr einem Drittel, muss aber vor dem Hintergrund eines Wahlfachangebots gesehen werden, welches in normalen Präsenzveranstaltungen üblicherweise eine Erfolgsquote von 60% aufweist. Für das Projekt "WebCar" werden nur sehr wenige Anmeldungen registriert, sodass eine virtuelle Teamarbeit nicht zu Stande kam. Der "Satellitenkurs" wird innerhalb einer Abschlussklasse durchgeführt, wobei alle 14 Schüler den gesamten Kurs absolvieren. Von den 16 eingeschriebenen externen Teilnehmern wird kein einziger Test abgegeben. Der von den inhaltlichen Anforderungen deutlich höher angesetzte Kurs wird also nur von den Schülern absolviert, die einen direkten Kontakt zum Kursleiter haben (vgl. ADLER 2001, S.63f.).

Die vom Autor abgeleiteten Konsequenzen (vgl. ADLER 2001, S.64f. und 75ff.) werden hier nicht wiedergegeben, da sie in [Kapitel 9 u](#page-181-0)n[d 11 b](#page-216-0)ereits ausführlich dargestellt sind.

# <span id="page-56-0"></span>**5 Beschreibung des UNIX-Kurses und Anlage der Untersuchung**

Das folgende Kapitel beschreibt den untersuchten UNIX-Kurs der Technikerschule der Landeshauptstadt München - Fachschule für Elektrotechnik, Maschinenbautechnik und Metallbautechnik (im Folgenden: Technikerschule München), welcher ein Teil des in [Kapitel 4](#page-46-0)  dargestellten Modellversuchs "Multimedia und Telekommunikation für berufliche Schulen (MUT)" ist. Zunächst wird die Entstehung und Konzeption skizziert, um anschließend einen Einblick in den Ablauf und die Organisation zu geben. Im letzten Teil werden die genauen Rahmenbedingungen vorgestellt, die dieser Forschungsarbeit zu Grunde liegen.

### **5.1 Konzeption und Organisation des Kurses**

Seit dem Schuljahr 1997/98 wird an der Technikerschule München der Online-Kurs "Das Betriebssystem UNIX" angeboten. Ziel des Kurses ist der Erwerb von UNIX- Grundkenntnissen und deren praktische Anwendung. Darüber hinaus sollen die Teilnehmer die Fähigkeit entwickeln, auf diesem Basiswissen aufbauend, eigenständig Informationen aus den Online-Dokumentationen sowie Internet-Informationsquellen zu erschließen. Ein weiteres Ziel ist die Förderung der Telekommunikation. Dementsprechend erfolgt die Durchführung vollständig über das Internet, sodass über den gesamten Zeitraum eine persönliche Anwesenheit von Schülern und Lehrern nicht notwendig ist.

### **5.1.1 Rahmenbedingungen und Entstehung**

An der Technikerschule München werden Facharbeiter mit abgeschlossener Berufsausbildung und einer mindestens 5 bzw. 4-jährigen<sup>14</sup> Berufspraxis zum "Staatlich geprüften Techniker" entweder in der Tagesschule (2 Jahre Vollzeitunterricht) oder in der Abendschule (3 bis 4 Jahre Abendunterricht) ausgebildet.

Neben Grundlagenfächern besuchen die Schüler entsprechend ihrer Schwerpunktwahl den jeweiligen Fachunterricht (Nachrichtentechnik, Angewandte Elektronik, Energie- und Antriebstechnik, Datenverarbeitungstechnik, Mikrocomputertechnik, Automatisierungstechnik etc.). Zusätzlich werden Wahlfächer angeboten. Im Bereich Elektrotechnik umfassen diese die Bereiche Programmiersprachen (C, C++, Delphi, Pascal, Java, HTML etc.) und Netzwerkbetriebssysteme (UNIX, Windows NT).

In den Kursen werden Inhalte vermittelt, die für die spätere Berufsausübung wichtig sein können, jedoch im Lehrplan nicht oder nicht ausreichend vorgesehen sind. Die Wahlfächer werden von den Technikerschülern häufig besucht, um bei der späteren Stellensuche weitere Qualifikationen vorweisen zu können. Sie stellen jedoch auch eine zusätzliche zeitliche Belastung für die Schüler dar, da sie zum Teil neben dem Besuch der Schule auch einer beruflichen Tätigkeit nachgehen. Dies gilt besonders für die Ausbildungsform der Abendschule.

<sup>&</sup>lt;sup>14</sup> Jeweils einschließlich der Berufsausbildungsdauer

Im Rahmen dieser Wahlfächer wird auch der Online-Kurs "Das Betriebssystem UNIX" angeboten. Der Lehrer wählt dafür jedoch nicht den üblichen Präsenzunterricht, sondern eine Durchführung über das Internet, um den Schülern die Möglichkeit zu geben, Zeitpunkt und Ort der Bearbeitung selbst bestimmen zu können. Er sieht insbesondere bei der Thematik UNIX die zahlreichen Möglichkeiten, die das Internet bei der Vermittlung und Anwendung der Inhalte bietet, als ausschlaggebenden Grund, eine erste Umsetzung dieser Lernform an der Technikerschule zu initiieren. Technisch werden für den Kurs zwei PCs mit dem Betriebssystem Linux installiert und an das Rechnernetz der Schule angeschlossen, welches über eine Standleitung mit dem Internet verbunden ist. Ein Computer dient als Server für die Kursseiten, der andere als Übungssystem für die Teilnehmer.

Der Kurs entsteht zunächst stufenweise, indem über das Schuljahr verteilt die vier aufeinander aufbauenden Module als strukturierte Hypertexte aufbereitet und im Internet zur Verfügung gestellt werden. Im Vordergrund steht dabei jeweils eine bündige Darstellung grundlegender Kenntnisse, die nach Möglichkeit mit Übungen auf einem Kursrechner praktisch angewendet und einstudiert werden können. Durch die sukzessive Bereitstellung können die Teilnehmer im ersten Jahr noch nicht uneingeschränkt in ihrem individuellen Lerntempo vorgehen, sondern müssen teilweise auf die Fortsetzung durch den Lehrer warten. Weitere Einschränkungen entstehen durch Fehler in den HTML-Seiten und Verständnisprobleme, die erst während des Einsatzes erkennbar werden. Im Schuljahr 1997/98 schließen von 45 aktiven Teilnehmern 21 den Kurs mit allen vier Tests erfolgreich ab. Erste Befragungen der Absolventen dienen als Grundlage für die Weiterentwicklung des Kurses (vgl. [Kap. 5.1.4\)](#page-62-0).

Nach überwiegend positiven Erfahrungen im Schuljahr 1997/98 wird die Lernumgebung funktionell erweitert und das Online-Schulungsangebot auf Basis des praxisorientierten Konzepts auf weitere Inhalte ausgedehnt. Die Kurse zu den Themen "Web- Programmierung", "TCP/IP-Networking" und "Web-Car" sind im [Kapitel 4](#page-46-0) kurz beschrieben.

#### **5.1.2 Kurskonzeption**

Der Online-Kurs "Das Betriebssystem Unix" der Technikerschule München ist als eine Form des Teletutoring (vgl. [Kap. 3.1\)](#page-39-0) einzustufen. Die Teilnehmer lernen vorwiegend selbständig mit Unterlagen, die online über das Internet verfügbar sind. Sie werden ergänzt durch Übungsaufgaben und Abschlusstests, die ebenfalls über das Internet durchgeführt werden. Bei der Bearbeitung der Kursinhalte hat der Schüler die Möglichkeit, mit dem Kursleiter oder mit anderen Absolventen über verschiedene Telekommunikationsfunktionen in Kontakt zu treten.

Der UNIX-Kurs verfolgt eine konstruktivistische Ausrichtung, indem sich die Teilnehmer aktiv und selbstgesteuert ein komplexes und berufsnahes Wissensgebiet erschließen müssen, für das sie sich innerhalb des Wahlfachangebots entschieden haben. Der Einsatz eines realen Systems eröffnet nicht nur die Gelegenheit, den Lernerfolg selbst zu kontrollieren, sondern auch beinahe unbegrenzte Anwendungsmöglichkeiten, in denen das erworbene Wissen dekontextualisiert werden kann. Dem sozialen Aspekt von Unterricht versucht der Kurs durch entsprechende Angebote der Telekommunikation ansatzweise gerecht zu werden. Diese lediglich mittelbaren Kontaktmöglichkeiten können von den Schülern im Rahmen des regulären Schulbetriebs z.B. durch die Bildung von Arbeitsgruppen erweitert werden.

Zur Schaffung einer solchen Lernsituation stellt der Kurs in einer offenen Umgebung neben den erforderlichen Unterlagen auch verschiedene Kommunikationsmittel und Übungsmöglichkeiten zur Verfügung:

Die **Lernunterlagen** sind als HTML-Dokumente in Form eines Hypertextes auf dem WWW-Server abgelegt und können jederzeit von den Kursabsolventen mit einem gewöhnlichen Browser über das Internet abgefragt werden. Der Zugriff auf die Seiten ist über eine Teilnehmerkennung und ein Passwort geschützt. Die HTML-Seiten umfassen vorwiegend Texte zu den Lerninhalten, aber auch Übungen, Aufgaben, Tests, Hilfestellungen und Nachschlagewerke. Da der Kurs nur eine Einführung in das Betriebssystem darstellt und dementsprechend nur grundlegende Inhalte anbietet, wird für weitergehende Informationen mit Links auf eine Auswahl von Unixkursen und -anleitungen im Internet verwiesen.

Da der Teilnehmer den Kurs außerhalb eines Klassenverbands bearbeitet, werden ihm verschiedene **Kommunikationsmittel** zur Verfügung gestellt. Sie sollen ansatzweise die fehlende persönliche Verständigung zwischen Schülern und Lehrer ausgleichen und eine virtuelle Lerngemeinschaft ermöglichen. Der Austausch zwischen beiden Seiten erfolgt weitgehend per Email, so auch Testformulare, die automatisch an den Kursleiter gehen, der sie wiederum korrigiert an die Schüler zurückschickt. Über ein Emailverzeichnis aller Teilnehmer können diese auch untereinander Kontakt aufnehmen. Zusätzlich wird ein Forum angeboten, welches einen offenen Austausch von Informationen und Hilfestellungen unterstützt. Die gespeicherten Fragen, Antworten und Lösungsvorschlägen können dabei von allen Absolventen eingesehen und ergänzt werden.

**Übungsmöglichkeiten** sind ein elementarer Bestandteil des UNIX-Kurses. Neben der reinen Wissensvermittlung durch Fachtexte setzt der unterrichtende Lehrer verstärkt auf die praktische Anwendung und Festigung der erworbenen Kenntnisse. Dabei kann er speziell für das Thema UNIX auf die Telnet-Funktion zurückgreifen, die das entfernte Arbeiten an dem Übungsrechner über das Internet ermöglicht. Die Teilnehmer können sich mit ihrer Kennung auf dem System anmelden und dann das erarbeitete Wissen an einem realen UNIX-System einsetzen und üben. Daneben regt der Kursleiter die Schüler an, auf ihrem eigenen PC das Betriebssystem Linux zu installieren, um sich noch intensiver mit der Thematik beschäftigen zu können.

Übersicht 5.1 zeigt eine Bildschirmansicht des UNIX-Kurses, auf dem links die Navigationsleiste mit den verschiedenen Funktionen der Lernumgebung und rechts überblickartig die inhaltliche Gliederung des Kurses in Module zu sehen ist. Das Hauptmenü auf der linken Sei-

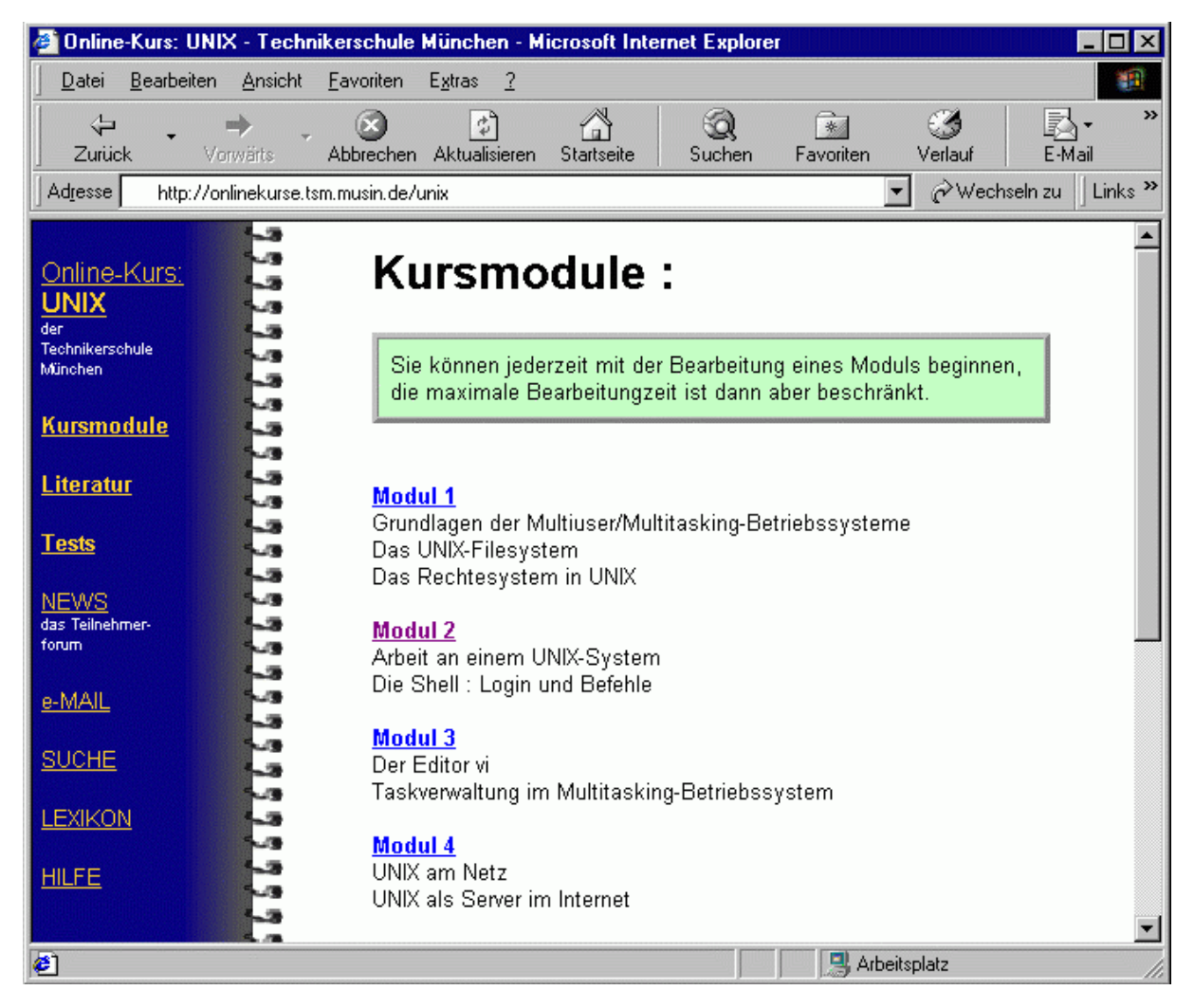

**Übersicht 5.1: Bildschirmansicht des UNIX-Kurses mit Modulübersicht** 

te bleibt in allen Ansichten unverändert bestehen, um den Teilnehmern jederzeit den schnellen Zugang zu den wichtigsten Kursangeboten zu gewähren. Im rechten Teil werden die inhaltlichen Seiten angezeigt. Die einzelnen Kursfunktionen, die bis auf die Punkte "Kursmodule" und "Tests" erst für die wissenschaftliche Untersuchung hinzugefügt wurden, werden in Abschnitt 5.1.4 genauer beschrieben.

Der Gliederung des Kurses wird in [Übersicht 5.2](#page-60-0) mit den zugehörigen Lernzielen erklärt. Das erste Modul vermittelt theoretische Grundlagen zu Multiuser-/Multitasking-Betriebssystemen und elementaren Eigenschaften von UNIX. Der Test dazu prüft die Kenntnisse mit Hilfe von Multiple Choice und offenen Fragestellungen, die anschließend vom Kursleiter per Email korrigiert werden. Der zweite Abschnitt befasst sich bereits mit der eigentlichen Nutzung des Betriebssystems und elementaren Befehlen zur Dateibehandlung . Dazu wird die erste Übung angeboten, um den Einstieg in ein reales UNIX-System durchführen zu können. In diesem Zusammenhang werden dem Schüler die Zugangsmöglichkeiten <span id="page-60-0"></span>zum Kursrechner und die Installation eines eigenen PC-Linux-Systems kurz vorgestellt. Die Prüfung findet vollständig auf dem Übungsrechner statt, wo die Teilnehmer die eingeübten Fertigkeiten nachweisen müssen. Das dritte Modul bezieht sich auf den Umgang mit einem einfachen Editor und die Grundlagen der Prozesssteuerung. In der zugehörigen Lernzielkontrolle müssen die Prüflinge für eine schriftliche Stellungnahme zum UNIX-Kurs den Umgang mit dem Editor beherrschen und einen Prozess starten, finden und beenden können. In der letzten Lektion werden Grundlagen der TCP/IP-Netze und eine Auswahl von Netzdiensten behandelt. Der entsprechende Test prüft zum einen das Verständnis von TCP/IP-Netzen mit Hilfe eines Formulars. Zum anderen werden zwei praktische Aufgaben zu den Bereichen FTP und WWW auf dem Übungsrechner gestellt.

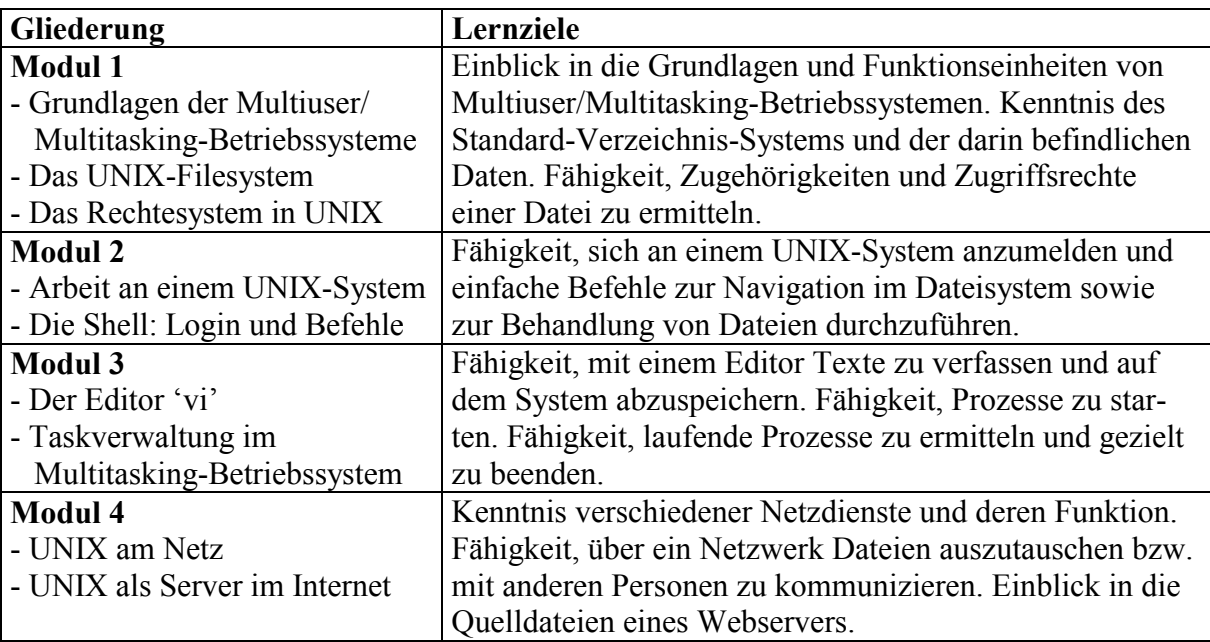

**Übersicht 5.2: Gliederung und Lernziele des UNIX-Kurses** 

### **5.1.3 Organisation und Ablauf**

 $\overline{a}$ 

Die Durchführung des Kurses erfolgt vollständig netzbasiert. Die Teilnehmer können jederzeit von jedem vernetzten Rechner auf die Kursseiten und den Übungsrechner zugreifen. Dies ist zum Beispiel in den Computerräumen der Schule möglich. Schüler, die auch von zu Hause aus an dem Kurs arbeiten möchten, benötigen einen PC mit Modem oder anderweitigem Internetanschluss. Während des Untersuchungszeitraums betragen die dabei anfallenden Kosten zum Internet in den Abendstunden zwischen 1,80 DM/h für einen Zugang über einen kostenlosen Provider (Bürgernetz, Schule) und bis zu 4,80 DM/h bei anderen Anbietern. Tagsüber liegen die Kosten dementsprechend höher. Dadurch können im Verlauf des Kurses finanzielle Belastungen von bis zu 100,- DM anfallen $^{15}$ .

Die Teilnehmer sollten über Computergrundkenntnisse verfügen und mit den Basisfunktionen des Internet (WWW, Email) vertraut sein. Um die Telekommunikation mit dem Kurslei-

<sup>&</sup>lt;sup>15</sup> Seit Einführung des UNIX-Kurses hat sich die Preis-Struktur bei Online-Zugängen erheblich geändert. Flatrate-Tarife können den User völlig vom Kostendruck befreien, da ein monatlicher Festbetrag für eine unlimitierte Online-Zeit berechnet wird.

ter sicher zu stellen, benötigen sie außerdem eine persönliche Email-Adresse. Schüler der Technikerschule München bekommen diese über das hausinterne System zur Verfügung gestellt. Da bei dem UNIX-Kurs Grundlagen vermittelt werden, sind Kenntnisse über andere Betriebssystem zwar hilfreich, aber keine Voraussetzung für die Teilnahme. Die Anmeldung erfolgt über ein Web-Formular und wird durch eine Kennung mit Passwort durch den Kursleiter per Email bestätigt. Die Zugangsdaten erlauben den Zugriff auf die Inhalte der einzelnen Module sowie die Benutzung des Übungsrechners.

Der Kurs besteht aus vier Modulen, die thematisch aufeinander aufbauen. Jeder Abschnitt wird von den Schülern mit einem Test abgeschlossen, der als Lernzielkontrolle dient und neben den theoretischen Kenntnissen vor allem die Fähigkeit zur praktischen Umsetzung mit Hilfe des Kursrechners prüft. Das individuelle Lerntempo des Schülers soll nur durch eine Höchstbearbeitungszeit pro Modul in einem gewissen Rahmen gehalten werden. Sie beträgt in der Regel drei Wochen. Die WWW-Seiten enthalten die benötigten Informationen vorwiegend in Textform. Auf eine mediale bzw. multimediale Aufbereitung des Stoffes wird weitgehend verzichtet, um lange Ladezeiten über das Internet und eine zeitaufwendige Entwicklung der Lernunterlagen zu vermeiden. Hingegen liegt ein Schwerpunkt auf praxisnahen Übungen, die in den Modulen zwei bis vier die Möglichkeit geben, die erarbeiteten Inhalte in der Praxis einzusetzen. Hierfür steht ein Übungsrechner oder unter Umständen ein Linux-System auf dem eigenen PC zur Verfügung. Besonders in den praktischen Phasen aber auch beim Durcharbeiten der Kursseiten kann der Teilnehmer bei Fragen und Problemen auf die tutorielle Begleitung durch den Lehrer per Email zurückgreifen. Die Abschlusstests zu den Modulen enthalten Fragen, die in einem Formular beantwortet werden müssen und/oder Aufgaben, die auf dem Kursrechner durchzuführen sind. Die Kontrolle der Tests erfolgt über die Auswertung der Antworten bzw. durch das Überprüfen der Aufgabenresultate auf dem Übungsrechner. Durch das Absenden des Tests wird der Lehrer per Email kontaktiert, der seinerseits die Korrekturergebnisse an den Prüfling zurücksendet. Nach mindestens drei bestandenen Abschnitten wird ihm die erfolgreiche Teilnahme am Wahlfach bestätigt. [Übersicht](#page-62-0)  [5.3 z](#page-62-0)eigt eine grafische Darstellung eines typischen Kursverlaufs.

Die Kursdauer kann in einem großen Bereich variieren (vgl. [Kap. 9.2.1\)](#page-186-0), da die Teilnehmer ihren Ablauf selbst organisieren. Der Beginn wie auch der Abschluss können zu jedem beliebigen Zeitpunkt erfolgen. Neben der zeitlichen Einteilung ihrer Lernaktivitäten entscheiden die Schüler außerdem über Intensität, Lernmethoden, die Auswahl von Informationen und die Verwendung zusätzlicher Hilfsmittel. Entsprechend individuell verlaufen die Lernfortschritte, auf die sich der betreuende Lehrer jeweils einstellen muss.

<span id="page-62-0"></span>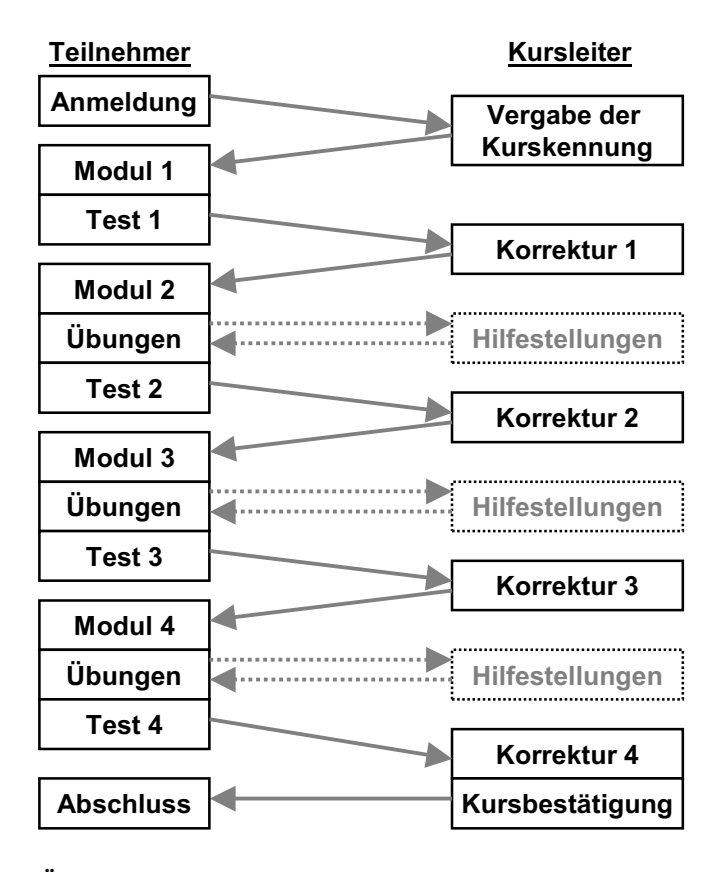

**Übersicht 5.3: Grafische Darstellung eines typischen Kursverlaufs** 

### **5.1.4 Erweiterungen und Untersuchungsvorbereitung**

Zum Ende des Schuljahres 1997/98 besteht der UNIX-Kurs aus den inhaltlichen Seiten und den dazugehörigen Übungen und Tests. Basierend auf den Erkenntnissen aus den Pilotinterviews (vgl. ADLER 1999, S. 152 ff.) und im Hinblick auf den folgenden Untersuchungszeitraum wird der Kurs in Zusammenarbeit mit der wissenschaftlichen Begleitung des Modellversuchs MUT erweitert.

Auf Grund der Erfahrungen aus dem ersten Jahr und den Anregungen der befragten Schüler werden zusätzlich ein Lexikon und ein Abschnitt mit Hilfestellungen angeboten. Das Lexikon beinhaltet und erklärt verschiedene Fachbegriffe zum Thema UNIX, wenn diese in den Fachtexten der einzelnen Module verwendet, aber nicht genauer erläutert werden. Dadurch soll eventuellen Verständnisschwierigkeiten aus inhaltlicher Sicht vorgebeugt werden. Den technischen Problemen, die bei der Verwendung der verschiedenen Internet-Funktionen häufig auftreten, wird mit einer Sammlung von Lösungsvorschlägen und Anleitungen Rechnung getragen. Dies kann zum einen den Betreuungsaufwand durch den Kursleiter reduzieren. Zum anderen können Schüler auf diese Möglichkeit sofort zugreifen, ohne auf eine Antwort des Lehrers warten zu müssen. Um den Teilnehmern diese wie auch die weiter unten beschriebenen Funktionen besser zugänglich zu machen, werden alle Dokumente mit einheitlichen Navigationsleisten versehen. Diese werden mit Hilfe der Frame-Technik dauerhaft sichtbar und optisch hervorgehoben integriert.

Einige weitere Funktionalitäten werden hinzugefügt, um den UNIX-Kurs für die vorliegende Untersuchung vorzubereiten. Zum einen sollen die Telekommunikationsmöglichkeiten ausgebaut werden, damit hier den Teilnehmern mehr Anreize und eine leichtere Durchführung offeriert werden. Ziel dieser Maßnahme ist eine Ausweitung des Austauschs vor allem zwischen den Teilnehmern, um ausreichend Daten für eine schwerpunktartige Betrachtung zu gewinnen. Zum anderen werden an dieser Stelle wie auch bei den weiteren Änderungen zusätzliche Protokollierungstechniken zum Einsatz gebracht, die eine Erfassung von Informationen über die Standard-Logfiles hinaus erlauben.

Zur Förderung der Telekommunikation wird ab Untersuchungsbeginn eine Teilnehmerliste zur Verfügung gestellt, die neben allen Schülern auch deren Kursfortschritt anhand der bestandenen Module anzeigt. Die Namen sind mit einer webbasierten Mailfunktion verlinkt, die somit gleichfalls das Versenden von Emails ohne integriertes Mailprogramm gestattet. Diese Vorgänge können dann im Gegensatz zu herkömmlichen Emailtechniken auch in Form eines speziellen Logfiles erfasst werden. Die bereits im ersten Jahr eingerichtete Newsgruppe, welche jedoch technisch bedingt nicht von allen Teilnehmern genutzt werden kann, wird ebenso in ein webbasiertes Forum umgewandelt, um allen Beteiligten einen offenen Austausch über dieses asynchrone Medium zu ermöglichen. Außerdem werden dadurch die ohnehin vorliegenden Nutzungsdaten automatisch in das Logfile des Servers übernommen. Das Forum steht jedoch erst ab Februar 1999 zur Verfügung. Alle bis dahin in der Newsgruppe eingegangenen Nachrichten und Beiträge werden vollständig übertragen.

Auf Grund der Erfahrungen im ersten Jahr, in dem ein großer Anteil persönlicher Kommunikation zwischen Schülern und Lehrer beobachtet werden konnte, werden für den Untersuchungszeitraum an allen Technikerschulen Bayerns externe Teilnehmer akquiriert, die örtlich isoliert den Kurs absolvieren sollen. Der Autor der vorliegenden Arbeit will dadurch Unterschiede im Telekommunikationsverhalten und damit den Einfluss des direkten Kontakts innerhalb der Schule untersuchen. Die zehn externen Schüler, die sich bei der wissenschaftlichen Begleitung melden, werden wie die internen in den Kurs eingeschrieben. Obwohl der Kursleiter die entsprechenden Personen ermitteln könnte, ist von einer besonderen Behandlung auf Grund der hohen Zahl an anderen auswärtigen Teilnehmern nicht auszugehen.

Die wichtigsten Bedingungen für eine nahezu umfassende Protokollierung der Nutzungsvorgänge werden durch die Implementierung spezieller Zählmechanismen auf den Kurs-Seiten und eine Authentifizierung der Teilnehmer nach RFC 2617 (vgl. FRANKS et al. 1999) erfüllt. Um eine möglichst exakte Auflistung aller abgerufenen Seiten zu erzielen, wird analog dem Zählverfahren der ivw<sup>16</sup> auf jeder Seite eine unsichtbare Grafik eingebaut, die mit hoher Sicherheit bei jedem Aufruf vom Server angefordert wird, selbst wenn die eigentliche Seite bereits in einem Zwischenspeicher vorgehalten wird. In Kombination mit einem serverbasierten Passwortschutz werden alle Abfragen der Modulinhalte eindeutig einer Kennung zugewiesen. Die im ersten Jahr verwendete Zugangsprüfung erfolgt nur einmal pro Modul, was die Zuordnung der weiteren Vorgänge stark erschwert. Eine Authentifizierung hingegen, die

<sup>&</sup>lt;sup>16</sup> ivw = Interessengemeinschaft zur Feststellung der Verbreitung von Werbemittelträgern e.V. [<http://www.ivw.de>](http://www.ivw.de) 

innerhalb des Servers für ganze Seitenpfade vorgegeben wird, erschließt die personenbezogenen Erfassung für alle angeforderten Dokumente. Die Kennungen müssen von den Teilnehmern jedoch nur einmal angegeben werden und gelten von da an für alle geschützten Bereiche, bis das Browserprogramm beendet wird. Für die Verwaltung der Benutzer erstellt die wissenschaftliche Begleitung ein Programm, welches neben der Pflege der Teilnehmerliste auch das Kodieren der entsprechenden Serverzugänge bewerkstelligt.

Die Verwendung der über Hyperlinks verknüpften Literaturangaben ist gewöhnlich über das Logfile nicht erfassbar, da der Abruf nur über den externen Server abgewickelt wird. Um dennoch den jeweils ersten Nutzungsvorgang zu erkennen, werden anstatt der direkten Links Skripte auf dem eigenen Server eingefügt, die die Anfrage per Redirect (vgl. FIELDING et al. 1999, S. 61 f. sowie S. 135) umgehend an die externen Quellen weiterverweisen. Alle weiteren Abrufe innerhalb der verlinkten Dokumente können dann jedoch nicht mehr nachverfolgt werden. Teile der Literatur, die der Kursleiter auf dem eigenen Rechner bereit stellt, werden dagegen über die oben geschilderten Mechanismen erhoben.

Die zuvor genannten inhaltlichen und funktionalen Erweiterungen, insbesondere diejenigen zur besseren Protokollierung von Lerneraktionen, werden nach Rücksprache mit dem Kursleiter von dem Autor der vorliegenden Studie programmiert und implementiert. Die technischen Ausführungen orientieren sich dabei an den zu diesem Zeitpunkt gängigen Standards, der Verbreitung der notwendigen Programme und den Rahmenbedingungen der Technikerschule München. Auf Grund der damit verbundenen umfangreichen Arbeiten kann der Kurs im Schuljahr 1998/99 erst ab dem 1.11.1998 zur Bearbeitung frei gegeben werden.

### **5.2 Rahmendaten der Untersuchung**

Der Online-Kurs "Das Betriebssystem UNIX" wird an der Technikerschule für Elektrotechnik der Stadt München seit dem Schuljahr 1997/98 als Wahlfach angeboten. Der Untersuchungszeitraum beginnt nach der Überarbeitung des UNIX-Kurses am 1.11.1998 und endet mit Beginn des folgenden Schuljahres am 14.9.1999. In dieser Zeit werden kontinuierlich systemgenerierte Nutzungsdaten mit Hilfe von Logfiles erhoben. Diese werden nach Ablauf zusammen mit den persönlichen Verzeichnissen der Schüler für eine spätere Auswertung gesichert. Während des Kurses ist der Autor dieser Arbeit in einer Art teilnehmenden Beobachtung in die Abläufe involviert. Zusätzlich erhält er jede Email-Kommunikation des Kursleiters als Kopie an seine eigene Adresse. Darüber hinaus steht er mit dem Lehrer im regelmäßigen persönlichen Kontakt, um sich ein Bild über Vorgänge außerhalb der virtuellen Lernumgebung zu verschaffen. In den Kursablauf greift der Autor nur in zwei Fällen ein, indem er Anfragen an die Kursleitung per Email beantwortet.

Während der Untersuchung melden sich 122 Personen an, die sich vorwiegend aus der Schülerschaft der Technikerschule München aber auch aus externen Interessenten und Lehrerkollegen zusammensetzen. Die Teilnahme erfolgt in allen Fällen freiwillig. In zwei Klassen wird das Online-Lernangebot zumindest teilweise auch im Präsenzunterricht eingesetzt. Ein Schüler der einen Klasse (10 Anmeldungen) und fünf der anderen (15 Anmeldungen) beenden den Kurs mit allen Prüfungen. Insgesamt legen bis zum Abschluss der Erhebungsphase 20 Teilnehmer den Kurs vollständig mit allen vier Modulen ab. Ein Absolvent belegt den Kurs zum zweiten Mal und wird deswegen bei der weiteren Auswertung nicht berücksichtigt. Um den UNIX-Kurs in seiner Gesamtheit zu analysieren, beschränkt sich diese Untersuchung somit auf die verbliebenen 19 männlichen Teilnehmer, die aus elf verschiedenen Klassen kommen. Vier stammen aus dem Kreis der zehn akquirierten externen Schüler. Die Bearbeitungszeiträume, an deren Ende sich jeweils eine Befragung anschließt, ergeben sich individuell für jeden einzelnen Schüler und sind im Ergebnisteil (vgl. [Kap. 8](#page-122-0) und [9\)](#page-181-0) vermerkt.

Vier Absolventen besuchen die Abendschule, 14 die Tageschule. Ein ehemaliger Schüler belegt den Kurs parallel zu seiner regulären Arbeit. Die Ausbildungsberufe, die die Teilnehmer vor Beginn der Technikerschule erlernt hatten und die Verteilung der Schulabschlüsse zeigen die beiden Tabellen in Übersicht 5.4:

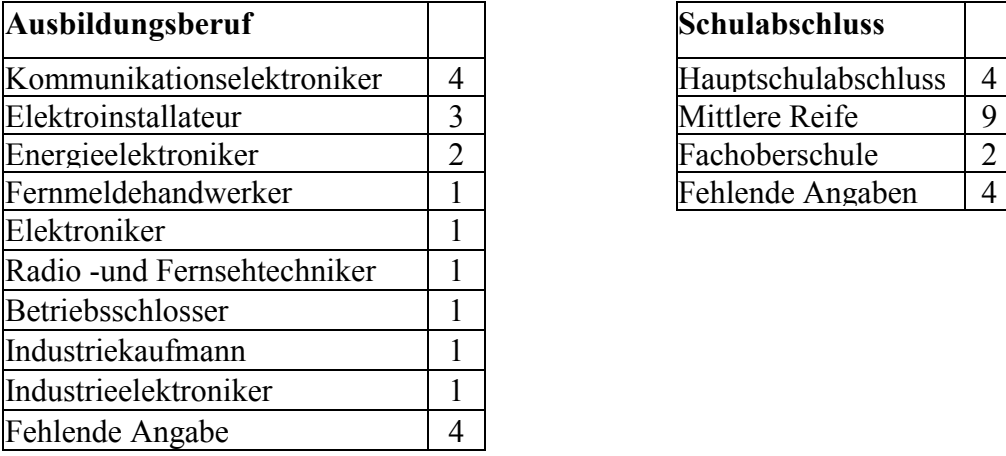

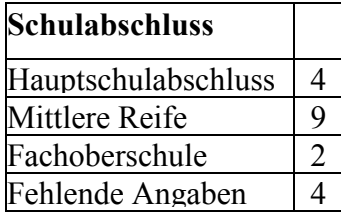

**Übersicht 5.4: Berufs- und Schulbildung der UNIX-Kurs-Absolventen** 

Die Altersverteilung von 16 Absolventen, die dazu eine Angabe machen, kann man der [Übersicht 5.5](#page-66-0) entnehmen. Sieben Teilnehmer haben laut Fragebogen keine Vorkenntnisse zum Betriebssystem UNIX. Weitere sieben geben lediglich geringe Erfahrungen an. Die restlichen fünf äußern sich dazu nicht. Aufschluss über die Vertrautheit mit den verschiedenen Internet-Funktionen gibt [Übersicht 5.6](#page-66-0) auf der Basis von 15 Befragten.

<span id="page-66-0"></span>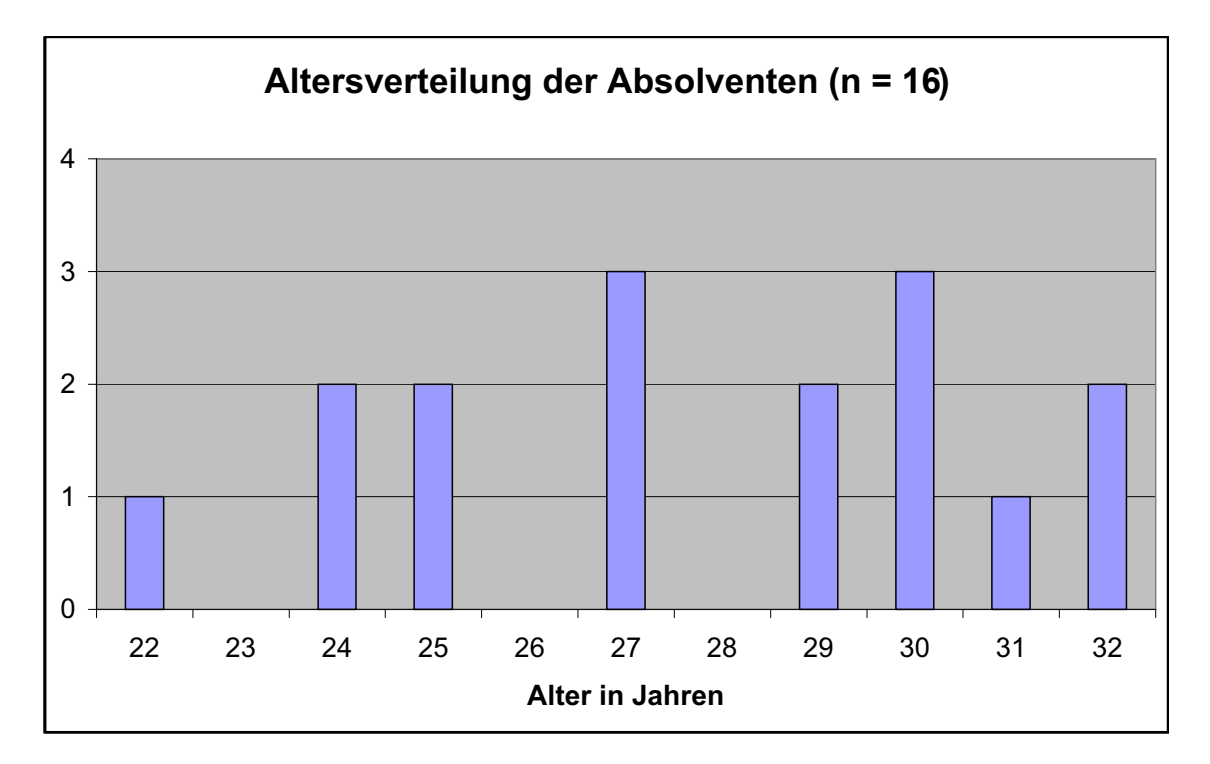

**Übersicht 5.5: Altersverteilung von 16 Absolventen** 

| Schüler    | <b>WWW</b> | Telnet | <b>FTP</b> | <b>News</b> | Email |
|------------|------------|--------|------------|-------------|-------|
| Alf A.     | Ja         |        |            |             | Ja    |
| Bernd B.   | Ja         |        | Ja         | Ja          | Ja    |
| Carsten C. | Ja         |        | Ja         |             | Ja    |
| Dieter D.  | Ja         | Ja     | Ja         |             | Ja    |
| Erik E.    | Ja         |        |            | Ja          | Ja    |
| Felix F.   | Ja         |        | Ja         |             | Ja    |
| Gerd G.    | Ja         |        |            |             | Ja    |
| Henrik H.  | Ja         |        | Ja         |             | Ja    |
| Ingo I.    | Ja         |        |            |             | Ja    |
| Karl K.    | Ja         |        | Ja         | Ja          | Ja    |
| Lorenz L.  | Ja         | Ja     | Ja         | Ja          | Ja    |
| Moritz M.  | Ja         | Ja     | Ja         | Ja          | Ja    |
| Norbert N. | Ja         | Ja     | Ja         | Ja          | Ja    |
| Oliver O.  | Ja         |        |            |             | Ja    |
| Patrick P. | Ja         |        |            | Ja          | Ja    |
| Summe      | 15         | 4      | 9          | 7           | 15    |

**Übersicht 5.6 Internet-Vorkenntnisse der befragten Schüler (n = 15)** 

# **5.3 Aktualität der Untersuchung**

Die Aktualität von Studienergebnissen ist auf Grund der schnellen Entwicklungen im Internet grundsätzlich in Frage zu stellen, da technische Probleme oder Einschränkungen meist schon nach ein bis zwei Jahren nicht mehr gelten und technische Fortschritte neue Möglichkeiten anbieten. Deswegen konzentriert sich die Untersuchung weniger auf den Einfluss des Mediums und dessen Ausgestaltung, sondern auf die grundsätzlichen Abläufe und Zusammenhänge in einer telekommunikativen Lernform, bei denen eine Änderung durch technische Neuerungen kaum zu erwarten sind. Der UNIX-Kurs ist zwar zum Zeitpunkt der Fertigstellung der vorliegenden Arbeit sicherlich wieder um neue Funktionalitäten und eine bessere Benutzerschnittstelle erweiterbar. Sein grundsätzlicher Aufbau und Ansatz, insbesondere die Möglichkeit zur sofortigen, telekommunikativen Anwendung und Übung von erworbenen Kenntnissen, stellt jedoch methodisch eine nach wie vor zeitgemäße, schüleraktive, telekommunikative Lernumgebung dar, die in dieser Hinsicht einen Vergleich mit neueren Bildungsangeboten nicht zu scheuen braucht. Im Vergleich dürfte der Kurs auf Grund seiner ressourcenschonenden Programmierung und angesichts der stark angestiegenen Übertragungsbandbreiten sogar Geschwindigkeitsvorteile vorweisen. Aus diesen Gründen kann er heute noch in nahezu unveränderter Form abgerufen werden, verfügt außerdem über eine englischsprachige Variante und diente in den letzten Jahren als Vorlage für alle weiteren Projekte an der Technikerschule München. Die Einschätzung Downes, dass "an online course that was considered state of the art twelve months ago is today considered to be out of date" (DOWNES 1998) kann also für den UNIX-Kurs, wie auch für andere Online-Angebote, nicht mehr unkommentiert stehen gelassen werden. Die wesentlichen Neuerungen beziehen sich meist "nur" noch auf die multimediale Ausgestaltung und die Ausnutzung der technischen Möglichkeiten. Letztere zeigen sich am häufigsten in der Anreicherung der telekommunikativen Funktionen durch Videoübertragungen, die aber nach wie vor nicht auf breiter Front eingesetzt werden. Wenn man jedoch die didaktischen Funktionalitäten einer telemedialen Lernumgebung betrachtet, so scheinen sich hier allmählich Standards zu entwickeln, die auch durch technische Fortschritte kaum oder zumindest nur in Sonderfällen erweitert werden können. Der gängigen Praxis in Bezug auf Methoden und Funktionalitäten schließt sich der UNIX-Kurs wie oben geschildert weitestgehend an.

# **6 Forschungsmethodischer Ansatz**

Dieses Kapitel widmet sich der forschungstheoretischen Verortung der vorliegenden Arbeit. Neben grundsätzlichen Überlegungen, die besonders den eingeschränkten Erhebungsmöglichkeiten der untersuchten Thematik Rechnung tragen, werden die verwendeten Methoden erörtert. Den Abschluss bildet eine Beurteilung der gewählten Vorgehensweise hinsichtlich allgemeiner Gütekriterien.

### **6.1 Methodische Vorüberlegungen**

Das Forschungsvorhaben, eine rein telekommunikative Lernstrecke mit Methoden der qualitativen Sozialforschung analysieren zu wollen, sieht sich möglicherweise der Frage gegenüber gestellt, ob es sich dabei tatsächlich um ein soziales Feld handelt, da der Kurs zumindest von seiner Anlage her keine unmittelbare Interaktion vorsieht und somit eine soziale *Wirklichkeit* nicht vorzuliegen scheint. Angesichts des zunehmenden Stellenwertes, den die Telekommunikation in vielen Bereichen zwischenmenschlicher Wechselbeziehungen einnimmt, erscheint die genauere Untersuchung solcher gesellschaftlicher Erscheinungsformen aber besonders induziert. Eine direkte Auseinandersetzung unter Individuen ist zwar keine zwingende Voraussetzung für die Erörterung sozialer Fragestellungen. Jedoch stößt die Verwendung etablierter Methoden schnell an ihre Grenzen, wenn komplexe Zusammenhänge abgebildet werden sollen, die über rein kommunikative Analysen hinausgehen. Gerade im Bereich der Pädagogik, in dem Lernprozesse ohnehin nur indirekt durch Beobachtung erschlossen werden können, entzieht die räumliche Distanz beim Telelearning dem Wissenschaftler wichtige Zugänge. Die im Gegenzug hinzu gewonnenen Erhebungswege der technischen Protokollierungsverfahren gewähren beim genaueren Hinsehen jedoch eher formale Einsichten, die für eine quantitative Verarbeitung prädestiniert scheinen.

Anhand der von MAYRING 1996 (S. 9 ff.) hergeleiteten fünf Grundlagen qualitativen Denkens, soll nun die qualitative Ausrichtung der vorliegenden Arbeit geprüft und vorgezeichnet werden. "Die 13 Säulen qualitativen Denkens" (ebd. S. 13 ff.) werden dabei an entsprechender Stelle implizit erörtert.

Dem ersten Postulat der **Subjektbezogenheit** entspricht die angestrebte Vorgehensweise, indem vor allem die Schüler als Ansatzpunkte für die verwendeten Methoden gewählt werden. Aus Sicht der Teilnehmer und des Kursleiters wird das Forschungsobjekt UNIX-Kurs erschlossen, um Erkenntnisse über den Umgang und die Abläufe zu gewinnen. Diese wiederum münden in Folgerungen, um zukünftig Verbesserungspotenziale für die Anwender dieser Lernform zu erschließen. Die Schüler werden zwar getrennt nach Beobachtungsbereichen beleuchtet, anschließend aber der Gesamteindruck individuell kombiniert und interpretiert. Dabei gehen auch einige wenige auf den UNIX-Kurs fokussierte Vorbedingungen in die Analyse ein.

Als zweite Grundlage wird die **Deskription** genannt, die neben einer im Verlauf des Modellversuchs gewachsenen ausführlichen Beschreibung des Untersuchungsobjekts besonders durch die detaillierte Verlaufsschilderung anhand der einzelnen Schüler zum Ausdruck kommt. Die Einzelfalldarstellungen bleiben indes aufgeschlossen für Beobachtungen, die über die bereits in einer Liste gesammelten Schwerpunkte hinausgehen und diese für die fortlaufende Vorgehensweise erweitern. Dazu werden die gewählten Methoden so weit wie möglich beschrieben und offengelegt. Diese Vorarbeit erweist sich in jeder Hinsicht bei der weiteren Analyse von Abläufen und Zusammenhängen als essentiell. Der dazu notwendigen **Interpretation** der verschiedenen Beobachtungen fällt gerade im Bereich der telekommunikativen Lernformen eine zentrale Rolle zu, da sich hier der Untersuchungsgegenstand im Vergleich zu einer konventionellen Unterrichtsbeobachtung besonders verschlossen, weil örtlich und zeitlich weit verteilt, zeigt. Wenige Hinweise aus verschiedenartigsten Datenkanälen müssen mehrfach verglichen und zu möglichen Erklärungen und Folgerungen kombiniert werden. Die verwendeten Argumentationswege sind dabei weder allgemeingültig noch auf alle Schüler gleich anwendbar, sondern werden jeweils individuell erwogen. Aufgrund der Novität des Forschungsobjekts ist das für die Ausarbeitungen wichtige Vorverständnis des Autors stark begrenzt und entsteht weitgehend aus den Erfahrungen im ersten Schuljahr, die wiederum in die Überarbeitung des Kurses vor der eigentlichen Datenerfassungsphase einbezogen werden.

Dem vierten Postulat - Untersuchung im **alltäglichen Umfeld** - kommt die vorliegende Arbeit bemerkenswert nahe. Dies vor allem, weil die im Hauptuntersuchungszeitraum verwendeten technischen Protokollierungsmethoden zu den nichtreaktiven Verfahren (vgl. BUNGARD & LÜCK 1995, S.198ff.) zu zählen sind, die eine Beobachtung der Teilnehmer im genuinen telekommunikativen Feld erlauben. Obwohl der Kurs für alle Schüler die erste telekommunikative Lernerfahrung darstellt und somit das Umfeld nicht wirklich als alltäglich bezeichnet werden kann, wird doch zumindest diese neue Situation originalgetreu in seiner Ganzheit erforscht, ohne auf Laborversuche ausweichen zu müssen. Erst nach Abschluss der Lernstrecke werden die Absolventen erstmalig mit der Untersuchung konfrontiert. Frühestens an dieser Stelle sind reaktive Einflüsse durch die Befragung zu vermuten, die dann aber auf den eigentlichen natürlichen Verlauf keine Auswirkungen mehr haben.

Letztlich ist die **Verallgemeinerbarkeit** der Ergebnisse stets zu überprüfen. Die beschriebenen Konsequenzen beziehen sich deswegen zunächst nur auf den weiteren Einsatz des UNIX-Kurses, gleichwohl voraussetzend, dass die Umgebungsbedingungen zukünftig vergleichbar bleiben. In einem zweiten Schritt werden argumentativ allgemeine Folgerungen für den Einsatz an beruflichen Schulen hergeleitet. Diese herausgearbeiteten Empfehlungen haben eher Regelcharakter als dass sie unumstößliche Gesetzmäßigkeiten in telekommunikativen Lernumgebungen darstellen wollen. Eine Quantifizierung von Ergebnissen erfolgt nur in Hinsicht auf formale Angaben, wie sie bei der Erfassung von Online-Kennwerten üblich sind, bzw. durch Nennung von Fallzahlen.

Wie bereits angesprochen, nimmt das dritte Postulat Mayrings "Der Untersuchungsgegenstand der Humanwissenschaften liegt nie völlig offen, er muss immer auch durch Interpretation erschlossen werden" (MAYRING 1996, S. 11) für die Erforschung rein telekommunikativ

durchgeführter Lernstrecken eine besonders zentrale Bedeutung ein, da sich diese Unterweisungsarten im Gegensatz zu herkömmlichen Unterrichtsformen selbst der offenen Beobachtung entziehen. Als Grundlage stehen nur - zum Teil bruchstückhafte - Daten aus verschiedensten Teilbereichen zur Verfügung, die in ihrer Kombination gedeutet werden müssen, um die Abläufe und Zusammenhänge rekonstruieren zu können. Demnach ist die vorliegende Untersuchung deutlich vor dem theoretischen Hintergrund des "interpretativen Paradigmas" (vgl. LAMNEK 1995a, S. 42 ff.) anzusiedeln, welches jede soziale Interaktion als einen interpretativen Prozess betrachtet. Logischer- aber nicht notwendigerweise sollen diese Deutungen wiederum über das Mittel der Interpretation herausgearbeitet und erforscht werden. Die `soziale Wirklichkeit´, die dadurch abgebildet werden soll, liegt beim UNIX-Kurs in mancher Hinsicht lediglich mittelbar vor, weil die Teilnehmer über weite Strecken nur mit Materialien interagieren, die zu einem Selbstlernkurs zusammengestellt sind. Auch wenn diese Sammlungen nicht als soziale Interaktion im eigentlichem Sinne angesehen werden können, so transportieren sie doch Inhalte und Äußerungen des Lehrers, die von Schülern unterschiedlich aufgefasst und erwidert werden können. Somit kommt der Auslegung und Deutung aller gesammelten Daten des UNIX-Kurses eine entscheidende Rolle zu, da sonst viele der hergeleiteten Erkenntnisse auf formaler Ebene stehen bleiben müssten.

Als eine zentrale Methode bei der Interpretation bedient sich die Sozialwissenschaft der Hermeneutik, die sich in ihrer wissenschaftlich kontrollierten Form "durch ein besonderes Vorgehen, den *hermeneutischen Zirkel*" (LAMNEK 1995a, S. 74, Hervorhebungen im Original) beschreiben lässt. Diese sich wiederholenden und gegenseitig fördernden Vorgänge beziehen sich zum einen auf das Zusammenwirken von Vor- und Gegenstandsverständnis und zum anderen auf die wechselseitige Abhängigkeit von Teil- und Gesamtverständnis. DANNER (vgl. 1979, S. 52 ff.) skizziert dementsprechend zwei Varianten des hermeneutischen Zirkels am Beispiel einer Textinterpretation. Der erste setzt beim Vorverständnis des Forschers an, ohne das ein Verstehen des Textes nicht möglich ist. Es trägt zum Textverständnis bei, welches wiederum das Vorverständnis erweitert usw. (vgl. [Übersicht 6.1\)](#page-71-0). Der zweite Zirkel beginnt beim Teilverständnis, welches den Text im Ganzen verständlicher macht, was wiederum Grundlage für ein weiteres Teilverständnis ist (vgl. [Übersicht 6.2\)](#page-71-0). Diese beiden zyklischen Verfahren sind auch kennzeichnend für die Vorgehensweise der vorliegenden Untersuchung und finden sich besonders ausgeprägt in der iterativen Entstehungsweise der Phänomenmatrix (vgl. [Kap 7.5\)](#page-113-0) wieder, wie es in Abschnitt 6.2 detailliert beschrieben wird.

<span id="page-71-0"></span>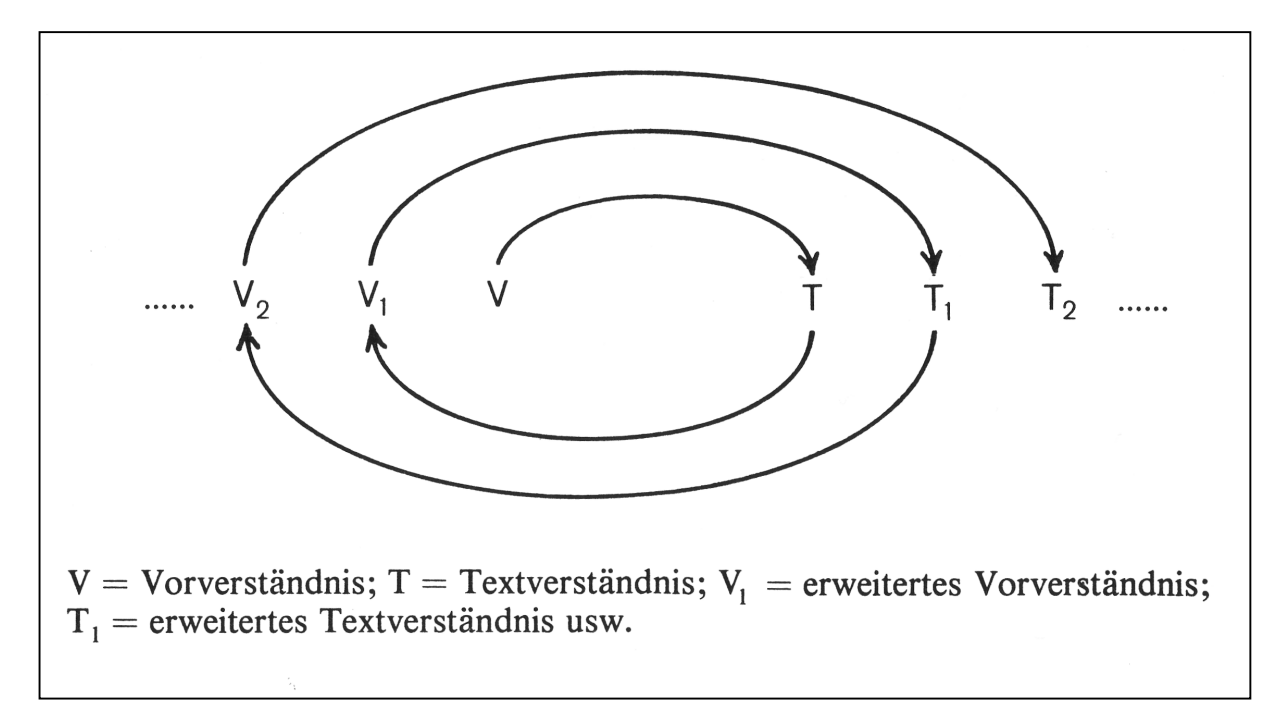

**Übersicht 6.1: Hermeneutischer Zirkel I nach DANNER (1979, S. 53)** 

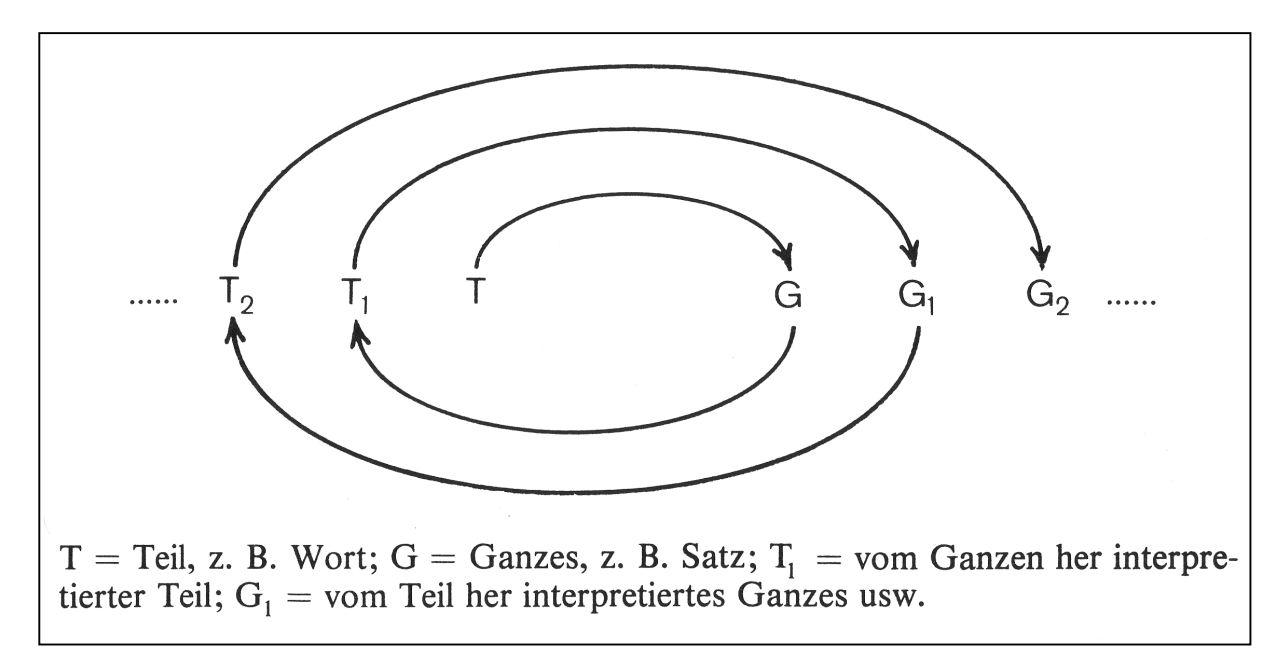

**Übersicht 6.2: Hermeneutischer Zirkel II nach DANNER (1979, S. 56 )** 

Eine Verortung der vorliegenden Untersuchung zwischen Evaluations- und Grundlagenforschung ist auf Grund der Einbindung in den Modellversuch "Multimedia und Telekommunikation an beruflichen Schulen (MUT)" nicht eindeutig möglich. Dieser setzt besonders im Vorfeld einen deutlichen evaluatorischen Schwerpunkt. Im Rahmen der wissenschaftlichen Begleitung ist über die Beobachtung und Beurteilung des UNIX-Kurses hinaus auch eine Interventionsforschung zu sehen, indem für den weiteren Verlauf des Modellversuchs Maßnahmen entwickelt und durchgeführt werden, die z.B. eine deutlichere Förderung der telekommunikativen Elemente bewirken sollen. Diese Interventionen werden zum einen aus
den Evaluationsergebnissen des ersten Schuljahres hergeleitet, entstammen andererseits auch dem Forschungsinteresse des Autors und sollen dafür ein möglichst reichhaltiges Erhebungsfeld gewährleisten. Hauptinstrumente für die Bewertung im Rahmen des Modellversuchs sind die Befragung der Schüler und die teilnehmende Beobachtung. Die gewonnenen Ergebnisse gehen jedoch auch in die Datensammlung dieser Arbeit ein. Nach Bortz und Döring beinhaltet Evaluationsforschung "die systematische Anwendung empirischer Forschungsmethoden zur Bewertung des Konzepts, ... der Implementierung und der Wirksamkeit sozialer Interventionsprogramme" (BORTZ & DÖRING 1995, S. 96). Die (Lern-)Wirksamkeit des UNIX-Kurs wird zwar im Rahmen der einzelnen Schülerbetrachtungen (vgl. [Kap. 8\)](#page-122-0) und somit implizit für die Lernstrecke beurteilt, stellt jedoch nicht das Hauptaugenmerk dieser Untersuchung dar. Hier ist der Zielrahmen sehr viel weiter gefasst und will einen umfassenden wie auch tiefen Einblick in alle Bereiche eines telekommunikativen Lernangebots gewähren, ohne sich auf Aspekte der Effizienz oder der Anwendbarkeit zu beschränken. Somit entspricht er eher dem Anspruch einer Grundlagenforschung (vgl. ebd. S.97 f.). Darüber hinaus wird die forschungsmethodische Fragestellung verfolgt, inwieweit sich die angestrebten Einsichten unter Ausschöpfung sämtlicher zur Verfügung stehender und geeigneter Methoden im Rahmen einer Feldforschung unter qualitativen Maßstäben überhaupt ermitteln lassen. Gleichwohl versucht die Arbeit die primär grundlagenorientierten Erkenntnisse in praxisnahe Folgerungen und Konsequenzen (vgl. [Kap. 11\)](#page-216-0) umzusetzen und kehrt dadurch zu ihrer evaluierenden Ausgangsposition zurück. Der Ansatz stellt also im Zusammenspiel mit dem Modellversuch eher eine Mischung dar und entspricht somit nur zum Teil der Sichtweise von Bortz und Döring die in den Ergebnissen der Grundlagenforschung die Basis sehen, "aus der heraus die zu evaluierenden Maßnahmen entwickelt werden" (ebd. S. 98).

Den oben genannten Zielen folgend, wird der UNIX-Kurs als ein Vertreter eines weitgehend unerforschten Themengebiets explorativ erschlossen. Im Vordergrund steht dabei die Offenlegung der neuen Lernform, die mit herkömmlichen Methoden nur schwer zugänglich ist. Im vorliegenden Fall wie auch bei vielen anderen Untersuchungen der explorativen Sozialforschung kann eine damit verbundene Hypothesengenerierung auf Grund der geringen Fallzahlen bzw. stark determinierten Umstände kaum ein befriedigendes Ziel sein. Hier sollte der Erwartungshorizont anders – nicht zwangsläufig niedriger – gesetzt werden. Explorative Ansätze haben gerade durch ihre Konzentration auf Teilausschnitte oder kleine Fallzahlen die Möglichkeit, Phänomene zu entdecken, die anhand logischer theoriegeleiteter Hypothesenentwicklung nicht antizipierbar wären. Vor diesem Hintergrund erscheint eine - vermeintlich minderwertige - Zulieferrolle als Anstoß für zukünftige Forschungsbemühungen durchaus wertvoll und bereichernd für einen weiterführenden Erkenntnisgewinn. Auch Lamnek kommt nach einer kritischen Beurteilung der programmatischen Ansprüche auf eine `theoriekonstruktive Leistung' zu der Schlussfolgerung: "Exploration erlangt in der qualitativen Sozialforschung eine eigene Qualität, die letztlich auch über die Hypothesengenerierung und Theorieentwicklung hinausgeht" (LAMNEK 1995a, S.102).

Demnach lehnt sich die vorliegende Arbeit weniger an "*Die datenbasierte Theorie (grounded theory) bei Glaser und Strauss*" (vgl. LAMNEK 1995a, S.111), sondern eher an die "*Qualitative Sozialforschung bei Barton und Lazarsfeld*" (vgl. LAMNEK 1995a, S.104 ff.) an. Anhand der Beobachtung einzelner Schüler werden Phänomene aufgedeckt und in einem

`deskriptiven System´ (vgl. [Kap. 7.5\)](#page-113-0) erfasst. Sie werden in diesem Fall nicht nach Typologien, sondern nach Beobachtungsschwerpunkten organisiert. Anschließend wird die Zusammenfassung aller Beobachtungen auf mögliche Beziehungen hin untersucht und bedient sich dabei Formen einer `Quasi-Statistik´ sowie dem systematischen Vergleich zwischen verschiedenen Faktoren, die einen plausiblen Zusammenhang erwarten lassen.

Das Design der Studie ist im Bereich der deskriptiven Feldforschung (vgl. MAYRING 1996, S.39 ff.) zu sehen, bedient sich aber auch mancher Elemente der Einzelfallanalyse (ebd. S. 28 ff.). Die deskriptive Feldforschung will den Gegenstand in seiner natürlichen Umgebung untersuchen und bedient sich dafür der teilnehmenden Beobachtung als Hauptmethode, um das Verhalten der beobachteten Menschen möglichst wenig durch Untersuchungsinstrumente zu beeinflussen. Im vorliegenden Fall werden die Teilnehmer des UNIX-Kurses ebenfalls in der unveränderten virtuellen Lernumgebung erforscht. Zwar ist der Untersuchungsleitende als Teilnehmer des Kurses eingeschrieben, die Erfassung von Daten im Rahmen dieser Teilnahme spielt aber auf Grund der virtuellen Lerngemeinschaft zwangsläufig eine untergeordnete Rolle. An die Stelle dieses Feldkontaktes als Basismethode tritt die Erhebung vielfältiger Informationen mittels nichtreaktiver Verfahren, speziell die Analyse systemgenerierter Daten. Die Voraussetzungen für einen sinnvollen Einsatz der Feldforschung (vgl. FRIEDRICHS 1973, S. 289 zitiert nach MAYRING 1996, S. 41) müssen entsprechend der stark eingeschränkten sozialen Wirklichkeit abweichend überprüft werden:

- 1. Der Forschungsgegenstand ist grundsätzlich nicht direkt zugänglich, da er nur virtuell existiert. Der Wissenschaftler nimmt im Rahmen der Möglichkeiten an der Lernstrecke teil, bedient sich aber zur Beobachtung vorwiegend anderer nichtreaktiver Erhebungsmethoden.
- 2. Der Untersuchende nimmt als regulärer Teilnehmer an dem Kurs teil und ist zunächst für die meisten anderen Schüler nicht als Wissenschaftler zu erkennen.
- 3. Der Autor ist mit den Abläufen und Inhalten des Kurses vertraut, kann jedoch das Verhalten der anderen Absolventen auf Grund der fehlenden persönlichen Einbindung mit größtmöglicher Distanz beobachten.
- 4. Die Untersuchung geschieht im Interesse einer Erforschung und Verbesserung telekommunikativen Lernens und rechtfertigt somit den Feldforschungsansatz. Dieser muss sich in der virtuellen Lernwelt vorwiegend auf verdeckte Erhebungsmethoden stützen, da eine offene Teilnahme für den Beobachter nicht möglich ist.

Wie oben bereits erwähnt, entleiht sich die vorliegende Arbeit Aspekte der Einzelfallanalyse, ohne diese zum Grunddesign zu erheben. Mayring sieht als wichtigste "Ziele und Einsatzmöglichkeiten von Fallanalysen [...]: die Überprüfung der Adäquatheit der Methoden [...], eine Erleichterung der Interpretation von quantitativ gewonnenen Ergebnissen und das Ermöglichen von tiefergehenden Einsichten in schwer zugängliche Gegenstandsfelder." (MAYRING 1996, S. 30) Damit ist das Einsatzgebiet der Einzelfallanalyse im Rahmen dieser Arbeit weitestgehend beschrieben. Der nur indirekt beobachtbare UNIX-Kurs wird anhand eines einzelnen Schülers und der daraus resultierenden Daten im Detail erschlossen. Dabei werden insbesondere die Methoden zur Datenaufbereitung und -auswertung entwickelt und mit Hilfe des individuellen Falles überprüft. Die formalen Ergebnisse der systemgenerierten Daten erschließen sich dadurch für weitere Interpretationen. Nach Abschluss dieser Vorsondierung fällt der Autor jedoch nicht auf eine kursübergreifende Auswertung formaler Kennwerte zurück, sondern behält die schülerzentrierte Sichtweise bei, um die weiteren individuellen Besonderheiten erkennen, beschreiben und mit dem Kollektiv vergleichen zu können. Erst diese Ergebnissammlung einzelner Fälle ermöglicht anschließend eine umfassende Deskription des gesamten Kurses.

Eine Hauptmethode der vorliegenden Untersuchung, die Logfile-Protokollierung, ist als nichtreaktives Verfahren einzustufen, welches die zu ermittelnden Daten durch den eigentlichen Messvorgang nicht verändert. Nach BUNGARD & LÜCK (1995, S.199) erfolgt die Datenerhebung "unaufdringlich, unbemerkt, die Versuchsperson weiß nicht, dass sie an einer wissenschaftlichen Untersuchung teilnimmt." Für die meisten UNIX-Kursteilnehmer ist dies zunächst zutreffend. Nur der Kursleiter und die externen Teilnehmer wissen von Beginn an, dass sie Teil einer Forschungsarbeit sind. Unbemerkt erfolgt die `Beobachtung´ zumindest solange, wie die Standard-Protokollfunktionen des World Wide Web den Teilnehmern nicht bewusst sind. Dies ist zum Untersuchungszeitpunkt anzunehmen, da erst im Lauf der letzten Jahre die Thematik des "gläsernen Surfers" durch entsprechende Presseberichterstattungen die Aufmerksamkeit für Datenschutz im Internet geschärft haben. Eine Nutzung systemgenerierter Daten als nichtreaktive Verfahren sind zwar bei BUNGARD & LÜCK (1995, S. 198 ff.) oder BORTZ & DÖRING (1995, S.300 ff.) nicht explizit erwähnt, sie sind jedoch am ehesten mit den `physischen Spuren´ vergleichbar, die in diesem Falle besser als `virtuelle Spuren´ zu bezeichnen sind. Obwohl zeitlich wie auch argumentativ in der Nähe der qualitativen Sozialforschung anzusiedeln, sehen BUNGARD & LÜCK (vgl. 1995, S. 202 f.) die nichtreaktiven Verfahren in der Forschungspraxis eher dem normativen Paradigma zugehörig. Zudem scheinen interpretative Ansätze mit ihrer Forderung nach einer expliziten Einbeziehung der Reaktivitätsproblematik an nichtreaktiven Verfahren wenig interessiert zu sein, da sie den gewollten engen Kontakt zwischen Forscher und Subjekt förmlich verhindern. Der in dieser Untersuchung verfolgte Ansatz entscheidet sich jedoch weniger aus forschungstheoretischen, sondern aus vielmehr pragmatischen Gründen für die Erhebung mittels Logfile-Protokollierung, da sie bei rein telekommunikativen Lernformen den einzigen Zugang im Rahmen einer Feldforschung bietet und der Forderung nach einer Durchführung im alltäglichen Umfeld Rechnung trägt. Problematisch bleibt jedoch der stark formale Charakter der erfassten Informationen, die gegenüber einer qualitativen Interpretation eher für quantitative Analysen geeignet scheinen (vgl. dazu auch [Kap. 6.3\)](#page-83-0). Diesem Dilemma entgegen wirkend, beschränkt sich die Auswertung auf nur wenige formale Kennwerte, die auch für keine statistischen Berechnungen herangezogen werden. Im Vordergrund steht vielmehr eine Kombination aller gesammelten Angaben zu einem umfassenden Abbild der Realität in telekommunikativen Lernumgebungen.

Wie weiter oben kurz angedeutet, birgt die Verwendung nichtreaktiver Erhebungsverfahren auch forschungsethische und datenschutzrechtliche Implikationen<sup>17</sup>. Allein die im Internet übliche Protokollierung von Nutzungsvorgängen ist mit dem datenschutzrechtlichen Prinzip der Datenvermeidung eigentlich nicht zu vereinbaren. Die vermehrte Auswertung, Verwen-

 $\overline{a}$ 

<sup>&</sup>lt;sup>17</sup> Bezüglich der ethischen Implikationen verdeckter Videoaufnahmen vgl. ELLGRING 1995, S. 205 f.

dung und Weitergabe solcher Informationen machte in jüngster Zeit Anpassungen der Vorschriften notwendig (insbesondere das Teledienste-Datenschutzgesetz TDDSG und der Mediendienste-Staatsvertrag MDStV). Zum Zeitpunkt der Untersuchung des UNIX-Kurses werden die sich schnell entwickelnden Möglichkeiten des Internets noch nicht in entsprechenden Verordnungen berücksichtigt, sodass die Auswertung und Analyse von Nutzerverhalten in weiten Kreisen noch unkritisch erfolgt. Seit 2001 werden vom Gesetzgeber klarere Richtlinien bezüglich der Datenhaltung und -verwendung sowie der Unterrichtung und Einspruchmöglichkeiten der Nutzer vorgegeben. Insbesondere die Speicherung personenbezogener Angaben erfordert in der Regel die explizite Zustimmung des Benutzers. Unter der Verwendung von Pseudonymen ist jedoch `für Zwecke der Werbung, der Marktforschung oder zur bedarfsgerechten Gestaltung der Teledienste´ eine Erstellung von Nutzerprofilen möglich<sup>18</sup>. Dadurch verfügen wissenschaftliche Untersuchungen von Internet-Angeboten aus Sicht des Datenschutzes auch heutzutage über einen Spielraum zur Verwendung von nichtreaktiven Protokollierungsdaten.

Aber auch hinsichtlich forschungsethischer Aspekte ist die Analyse von systemgenerierten Informationen kritisch zu beurteilen. Döring sieht 1999 noch Bedarf zur "Entwicklung verbindlicher ethischer Richtlinien, die internetbasierte Datenerhebung regulieren" (DÖRING 1999, S. 201). Der Umstand, dass Internet-Nutzer häufig nicht wissen, dass sie an einer wissenschaftlichen Untersuchung teilnehmen und sie damit kein explizites Einverständnis zur Verwendung ihrer Angaben geben bzw. geben können, bedarf dabei oft einer Rechtfertigung. Beim UNIX-Kurs soll die Beobachtung der Vorgänge möglichst unverfälscht stattfinden, weswegen eine vorherige Unterrichtung aus Gründen der Reaktivität unterbleibt. Durch die Teilnahme an der abschließenden Befragung geben die Absolventen implizit ihr Einverständnis zur Verwendung ihrer Daten. 17 von 19 angeschriebenen Schülern äußern ihre Bereitschaft zur Beantwortung des Fragebogens und zum Mitwirken an der Studie. Lediglich zwei können nicht mehr erreicht werden, wahrscheinlich auf Grund verfallener Email-Adressen. Darüber hinaus ist allen Teilnehmern aus dem Kursablauf bewusst, dass ihre Aktionen, speziell auf dem Übungsrechner, protokolliert und durch den Lehrer überprüft werden.

Bei der Publikation von Ergebnissen sieht Döhring die konsequente Anonymisierung als notwendigen Schritt zur Erfüllung eines ethischen Forschungsanspruchs (vgl. ebd. S.201 ff.). Insbesondere die zum Teil sehr detaillierten Schilderungen der vorliegenden Untersuchung erfordern dementsprechend besondere Vorsichtsmaßnahmen zur Wahrung der Persönlichkeitsrechte, denen durch vollständige Anonymisierung der Schülerbeschreibungen unter Verwendung von Pseudonymen entsprochen wird. Eine weitreichende Reduzierung von ablaufspezifischen Informationen macht einen Rückschluss auf die wahre Identität der UNIX-Kurs-Teilnehmer praktisch unmöglich.

 $\overline{a}$ 

<sup>&</sup>lt;sup>18</sup> Vgl. § 6 Abs.3 Teledienste-Datenschutzgesetz (TDDSG) vom 22. 7. 1997 (BGBl. I S. 1870), zuletzt geändert durch Gesetz vom 14. 12. 2001 (BGBl. I S. 3721);

# **6.2 Methodische Vorgehensweise**

Ein Hauptanliegen dieser Arbeit ist die Öffnung eines schwer zugänglichen Forschungsgebietes und die Entwicklung einer entsprechenden methodischen Vorgehensweise, die in der Lage ist, die Abläufe und Interaktionen in einem telekommunikativen Lernangebot darzustellen, obwohl sie nicht offen bzw. in direkter Form beobachtbar sind. Diese charakteristischen Eigenschaften, die am ehesten in der Bezeichnung "virtuelle Lernumgebung" zum Ausdruck kommen, sollen dabei so wenig wie möglich durch die Untersuchung beeinflusst werden. Jeder direkte und damit reichhaltige Kontakt zwischen Forscher und Untersuchungssubjekten würde die distanzierte und auf sich gestellte Lernsituation empfindlich stören und somit die Erhebungsdaten verfälschen. Deswegen setzt die vorgestellte Vorgehensweise über den eigentlichen Lernzeitraum hinweg auf systemgenerierte Daten, die als nichtreaktive Verfahren den zuvor genannten Prämissen gut entsprechen. Dabei stehen im Fall des UNIX-Kurses auch Informationen zur Verfügung, die neben formalen ebenso qualitative Rückschlüsse zulassen. Die dennoch vorhandenen Lücken, die häufig durch einen Medienbruch im Rahmen der individuellen Lernmethoden zu Stande kommen, versucht die Untersuchung durch eine endständige Befragung der Teilnehmer zu schließen. Im Folgenden werden zunächst die neuen, technischen Mittel sowie die verwendeten Standardmethoden erörtert. Im Anschluss wird die Integration und Auswertung der erfassten Daten aus forschungsmethodischer Sicht beleuchtet.

### **6.2.1 Datenerhebung**

### **Logfile-Protokollierung und Telekommunikation**:

Die Logfile-Erfassung der Hypertextnutzung basiert auf dem im Internet zum Einsatz kommenden Datenübertragungsprotokoll http (= hyper text transfer protocoll), welches verschiedenste Nutzungsinformationen in Form punktueller Zugriffe beinhaltet. Diese sichert der ausliefernde Rechner chronologisch in einer strukturierten Datei im "Common Logfile Format" (vgl. W3C 2002). Die so erhaltenen Daten, die nur eine Identifikation einzelner Rechner ermöglichen würden, werden durch personenbezogene Kennungen ergänzt und erlauben somit eine sichere Differenzierung zwischen den einzelnen Teilnehmern. Die in der Literatur häufig genannten Einschränkungen durch Caching-Mechanismen entschärft die Verwendung eines besonderen Zählverfahrens, welches sich an den Standard für die Messung von Online-Angeboten (vgl. IVW) anlehnt. Weitere Aspekte zur Güte der gewonnen Informationen und zu deren Übertragbarkeit auf reelle Lernhandlungen sind in [Kap. 6.3](#page-83-0) erörtert.

Die systemgenerierten Daten des verwendeten Linux-Betriebssystems erfassen die Nutzung des Übungsrechners über die Telnet-Funktion bzw. über die Modem-Einwahl und zeichnen sie mittels selbstentwickelter Protokollierungsprogramme auf. Desgleichen speichert die History-Funktion der Kommandozeilenschnittstelle alle Befehlseingaben und legt diese automatisch im jeweiligen Nutzerverzeichnis ab. Somit liegt eine vollständige Liste aller Schülereingaben vor, die einen Einblick in die Vorgehensweise des Teilnehmers geben kann. Die Verwendung von Hilfsmitteln oder eines eigenen UNIX-Rechners ist darüber selbstverständlich nicht erfassbar. Auch der zeitliche Rahmen von einzelnen Schritten lässt sich mit dieser Technik nicht auflösen (vgl. [Kap. 6.3.2\)](#page-85-0).

Die Informationen zu den Telekommunikationsvorgängen werden vorwiegend anhand der ein- und ausgehenden Emails aus Sicht des Kursleiters erfasst und redundant in zwei Emailsystemen gespeichert, um mögliche Datenverluste ausgleichen zu können. Eine Transkription ist aufgrund der rein schriftlich geführten Korrespondenzen nicht notwendig. Die direkte persönliche Kommunikation zwischen Schülern und Lehrer im Rahmen des normalen Schulbetriebes kann hingegen nicht registriert oder aufgezeichnet werden, da sie über das gesamte Schuljahr hinweg zu unterschiedlichsten Zeitpunkten und Gelegenheiten stattfindet. Eine ausführliche Aufstellung über die Nachvollziehbarkeit sämtlicher Kommunikationswege finden sich in den [Kapiteln 7.1](#page-89-0) und [7.6.1.](#page-115-0)

### **Befragung/Interview**:

Die Befragung hat im Rahmen dieser Untersuchung die Aufgabe, ergänzende Informationen zu den während der Lernphasen erhobenen Daten beizusteuern, um letztere besser interpretieren zu können. In Anlehnung an die `Arten von Befragungen´ bei Lamnek (vgl. LAMNEK 1995b S. 37 ff.) hat die Befragung einen ermittelnd informatorischen Charakter und will den Teilnehmer als Experten über seine Erfahrungen mit der telekommunikativen Lernumgebung interviewen. Die vorgeschaltete schriftliche Erhebung erfolgt standardisiert, das Interview halbstandardisiert anhand unbeantworteter Fragen oder unklarer Aussagen im Fragebogen und einem kurzen Leitfaden mit weiteren Evaluationspunkten. Die Absolventen werden jeweils einzeln zunächst schriftlich und nach Gegebenheit anschließend mündlich befragt. Der Stil des Interviews ist aufgrund der Aufgeschlossenheit und Bereitschaft der Schüler neutral bis weich angelegt (vgl. ebd.).

Um auch schriftlich qualitativ reichhaltige Angaben zu erhalten, sind die meisten Fragen offen gestellt, wobei viele mit Hilfe des Satzergänzungsverfahren formuliert sind. Dieses wird gewöhnlich in der Jugend- bzw. Kinderpsychologie eingesetzt und besitzt dort einen "schon stark projektiven Charakter" (TRAUTNER, 1992 S. 332). Im vorliegenden Fall sollen die Satzergänzungen jedoch nicht als Projektivmethode zum Einsatz kommen, sondern lediglich das Spektrum der offenen Antworten auf kausale Zusammenhänge und bestimmte Themenbereiche fokussieren (z.B.: "Mit dem UNIX-Kurs konnte ich gut arbeiten, weil ...."). Einige Informationen zu Demographie, Vorbildung , verwendeten Telekommunikationstechniken u.a. werden geschlossen durch Ankreuzen ermittelt.

Lamnek konstatiert aus Aspekten der Offenheit und Flexibilität, dass "*im Regelfalle eine qualitative Befragung als Interview durchgeführt* werden" (LAMNEK 1995b, S.57 Hervorhebungen im Original) sollte. Auch Bortz und Döring stellen fest, dass "offene oder auch halbstandardisierte Befragungen ... nur selten *schriftlich* durchgeführt" (BORTZ & DÖRING 1995, S. 283 Hervorhebungen im Original) werden, geben aber dennoch gebräuchliche Methoden an, z.B. die `Satzergänzungsaufgaben´, wie sie im vorliegenden Fragebogen mehrfach zum Einsatz kommen. Der hier verwendete Ansatz setzt zunächst auf eine standardisierte schriftliche Erhebung mit offenen Fragestellungen, um die verschiedenen Interessensschwerpunkte der Untersuchung effektiv abtasten zu können. Um eventuell entstehende Nachteile durch Missverständnisse auszugleichen, schließt sich nach Möglichkeit ein persönliches Interview direkt an. Hier können offene Fragen, undeutliche oder fehlende Schülerantworten geklärt werden. Darüber hinaus bietet sich die Möglichkeit, zusätzliche Sachverhalte und individuelle Erlebnisse verbal und damit ausführlicher zu erörtern, "da Probanden eher zu mündlichen Äußerungen bereit und in der Lage sind als zum Anfertigen von schriftlichen Ausarbeitungen" (BORTZ & DÖRING 1995, S. 283). Im Ausgleich zu den qualitativen Einschränkungen eines ausschließlich schriftlich ausgefüllten Fragebogens hat die gewählte Vorgehensweise außerdem den Vorteil, gleichzeitig einen standardisierten Rahmen der wichtigsten forschungsrelevanten Themen auch dann zu erheben, wenn ein persönliches Interview im Anschluss nicht möglich ist.

Die verwendeten Befragungsmethoden wollen somit die strukturierte Erfassung untersuchungsrelevanter Schwerpunkte mit den Vorteilen einer offenen und flexiblen Interviewsituation verbinden. In ihrer Kombination sind sie nahe dem problemzentrierten Interview anzusiedeln, enthalten aber auch Aspekte des fokussierten Interviews. Die problemzentrierte Vorgehensweise zeichnet sich durch ein vorhandenes (theoretisches) Vorverständnis des Forschers aus, der sich dieses im Vorfeld der Untersuchung zum Beispiel durch eigene Beobachtungen aneignet, es jedoch in der Befragung nicht expliziert. Vielmehr steht "die Konzeptgenerierung durch den Befragten ... im Vordergrund" (LAMNEK 1995b S. 74), wodurch das Forschervorverständnis verändert bzw. erweitert wird. Lamnek räumt in der Durchführung auch die vorausgehende Verwendung eines standardisierten Kurzfragebogens ein (vgl. ebd. S. 76). Von dieser Möglichkeit macht die Untersuchung ebenfalls Gebrauch, wenn auch in umfangreicherer Form. Der Effekt ist jedoch der gleiche und wird von Lamnek wie folgt beschrieben: "Die Beschäftigung damit aktiviert bei dem zu Befragenden Gedächtnisinhalte und führt zu einer ersten inhaltlichen Auseinandersetzung mit den im Interview anzusprechenden Problembereichen"(ebd.). Die niedergeschriebenen Antworten liefern gleichzeitig eine Art Interviewleitfaden, der durch zusätzliche Forschungsinteressen ergänzt wird.

In Anlehnung an ein fokussiertes Interview nach Lamnek (vgl. LAMNEK 1995b, S. 79 ff.) ist der Autor mit der Realität des telekommunikativen Lernens vertraut, hat die zu Befragenden in der gleichen Situation beobachtet und möchte nun anhand offener Schilderungen die individuellen Erfahrungen an seinen eigenen spiegeln. Abweichend davon sollen jedoch keine zuvor aufgestellten Hypothesen geprüft werden. Hier greift eher der konzeptgenerierende Charakter des zuvor vorgestellten problemorientierten Ansatzes.

# **6.2.2 Datenauswertung und -interpretation**

#### **Hermeneutische Vorgehensweise**

Wie bereits in Abschnitt 6.1 angeführt, orientiert sich der Auswertungsprozess an dem Verfahren der beiden hermeneutischen Zirkel (vgl. DANNER 1979, S 52 ff.). In diesem Fall handelt es sich jedoch nicht um das Verstehen von Texten, sondern um das Begreifen der Vorgänge und Zusammenhänge im UNIX-Kurs. Analog dem ersten hermeneutischen Zirkel (vgl. [Übersicht 6.1\)](#page-71-0) bildet die persönliche Erfahrung des Autors aus der Teilnahme am UNIX-Kurs das Vorverständnis auf dem basierend der erste Schüler (Alf A.) detailliert betrachtet wird. Die dabei gefundenen Erscheinungen gehen ein in die Phänomenliste und formieren somit das erweiterte Vorverständnis, welches als Grundlage für die folgenden Teilnehmer fungiert. Dieser zirkuläre Prozess wird in Übersicht 6.3 dargestellt<sup>19</sup>. Entsprechend dem zweiten hermeneutischen Zirkel (vgl. [Übersicht 6.2\)](#page-71-0) stützt sich die Auswertung der einzelnen Absolventen zunächst auf ein Teilgebiet der Daten (im allgemeinen das Aktionsdiagramm), welches ein erstes Bild des gesamten Kursablaufs skizziert. Anhand dieses vorläufigen Gesamtverständnisses wird ein weiterer Bereich der vorliegenden Informationen (z.B. die Telekommunikation) analysiert, der wiederum zur Interpretation des Ganzen beiträgt (vgl. [Übersicht 6.4\)](#page-80-0). Die beiden dargestellten Wege sind natürlich ineinander verwoben, orientieren sich aber systematisch am Aufbau der Phänomenmatrix. Das Auftreten neuer Gesichtspunkte wirkt sich dabei nicht nur auf die Analyse der folgenden, sondern auch auf die der bereits bearbeiteten Schüler aus, sodass als Endprodukt eine möglichst vollständige, strukturierte und mehrfach reflektierte Zusammenstellung aller beobachteten Phänomene entsteht, die für jeden Teilnehmer Grad und Art der jeweiligen Ausprägung liefert.

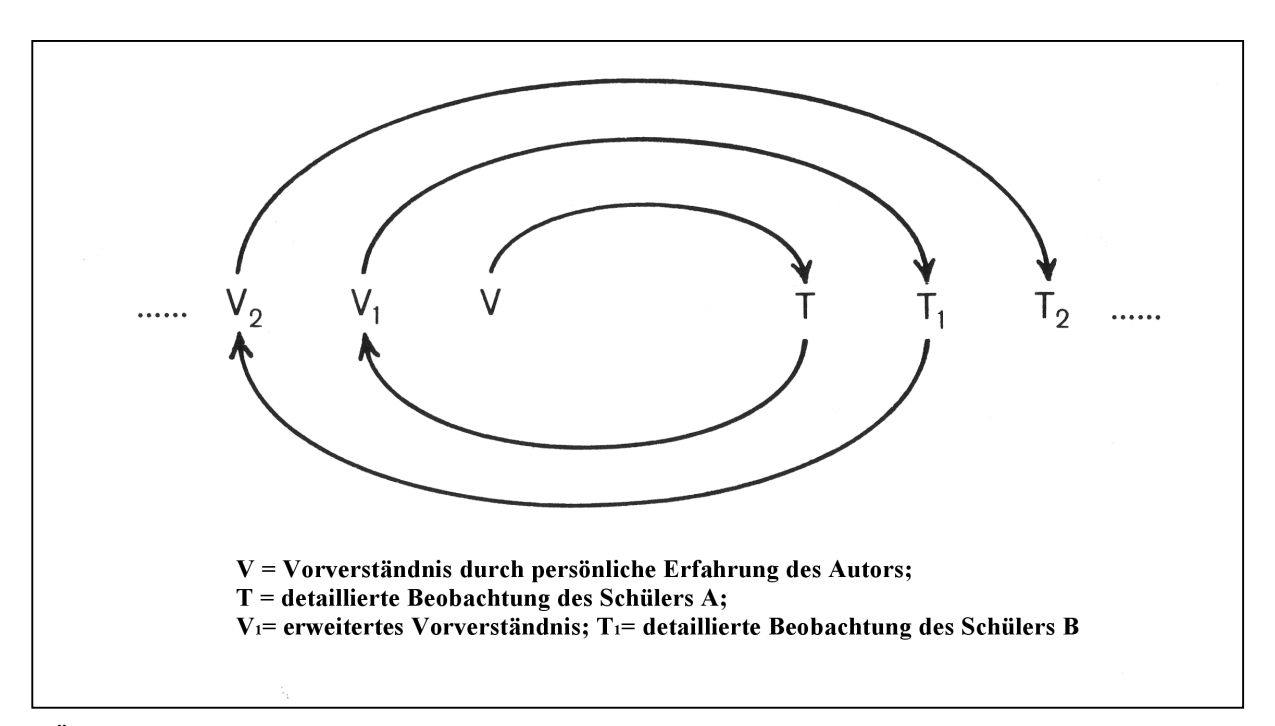

**Übersicht 6.3: Anwendung des Hermeneutischen Zirkels I auf den UNIX-Kurs (vgl. DANNER 1979, S. 52 ff.)** 

 $\overline{a}$ 

<sup>&</sup>lt;sup>19</sup> Der geschilderte Prozess kann auch als Form des zweiten hermeneutischen Zirkels gesehen werden, wenn man die einzelnen Teilnehmer als Teile des UNIX-Kurses interpretiert.

<span id="page-80-0"></span>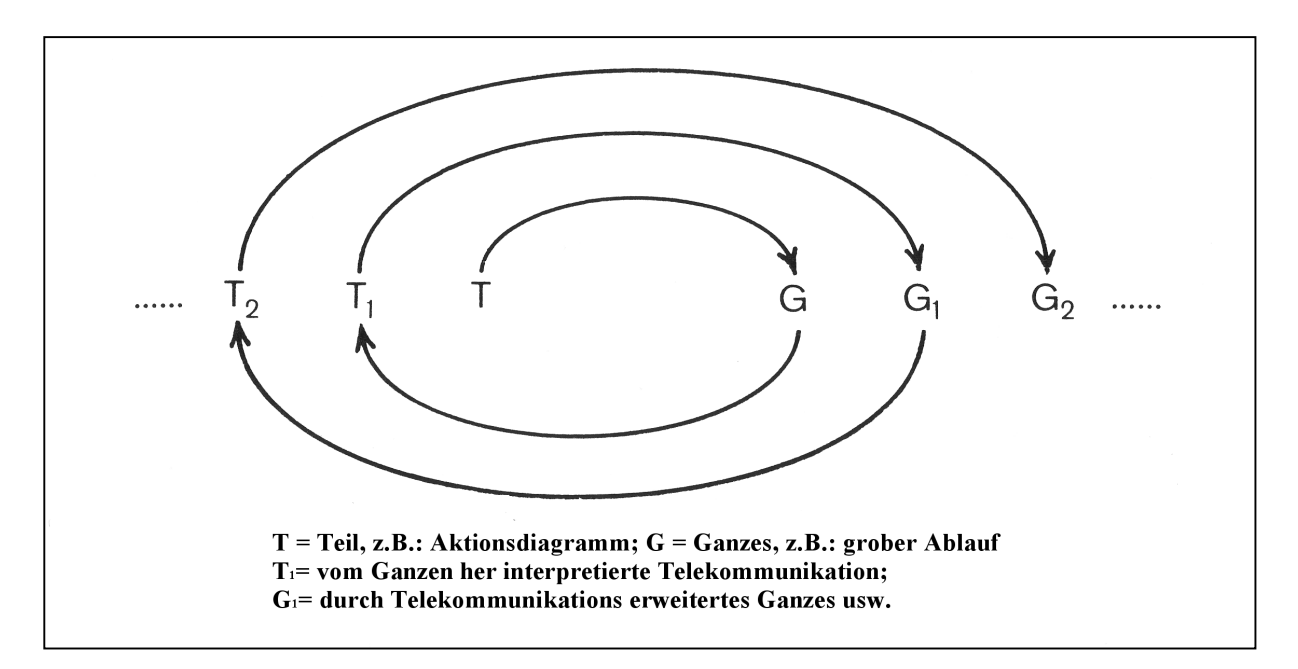

**Übersicht 6.4: Anwendung des Hermeneutischen Zirkels II auf den UNIX-Kurs (vgl. DANNER 1979, S. 56 ff.)**

### **Logfile-Analyse**:

 $\overline{a}$ 

Die systemgenerierten Protokollierungsfunktionen treten als Basismethode an die Stelle der in der Unterrichtsforschung häufig verwendeten Beobachtung, die in virtuellen Lernumgebungen nicht möglich ist. Sie wird jedoch nicht als eigenständige Methode angewendet, sondern als zentrale Datengrundlage aufbereitet, an deren ablauforientierten Struktur die weiteren Erhebungsverfahren ergänzend hinzugefügt werden.

Für eine Analyse von Logfiles bestehen keine einheitlich geregelten Methoden, wohl aber Definitionen von Kennwerten, wie sie zum Beispiel bei der IFABC20 (vgl. IFABC 2001) beschrieben werden. Für die Ermittlung solcher Parameter stehen inzwischen sehr leistungsfähige und auf diese Aufgabe spezialisierte Statistikprogramme zur Verfügung, die sich jedoch weiterhin in ihren Algorithmen unterscheiden können und häufig Ausgangsdaten unterschiedlicher Güte zu verarbeiten haben. Die Ergebnisse solcher Auswertungen und deren Anwendung, wie sie beispielsweise bei Heindl (vgl. HEINDL 2002) für die Bereiche Marketing oder Webseitenoptimierung angegeben werden, haben jedoch in den meisten Fällen ein charakteristisches Merkmal. Sie beziehen sich auf anonyme Subjekte – die Surfer -, welche jedoch nicht persönlich, sondern nur anhand des verwendeten Rechners identifiziert werden. Ausnahmen bilden hier Datawarehousing- und CRM-Systeme für personalisierte Webangebote, die eine Authentifizierung des Benutzers mit persönlicher Kennung voraussetzen. Hier werden Interessenprofile und Nutzungsmuster berechnet, die als Datengrundlage eine direkte technische Anbindung an den Webserver voraussetzen, welche über den Informationsgehalt von Logfiles weit hinausgehen. Obwohl hier Individualdaten vorliegen, werden diese meist

<sup>&</sup>lt;sup>20</sup> IFABC: International Federation of Audit Bureaux of Circulations, http://www.ifabc.org

nur zur Organisation des Geschäftsablaufs oder zur automatischen individuellen Anpassung der angebotenen Dienste verwendet.

Für eine qualitative Auswertung unter der Berücksichtigung der Forderung nach Subjektbezogenheit können selbst solche hochentwickelten Systeme nicht herangezogen werden. Mithin ist die Verwendung von Standard-Auswertungsprogrammen für Logfiles kaum empfehlenswert, da sie nicht die notwendige Flexibilität für die komplexe und vielschichtige Datengrundlage des UNIX-Kurses und die individuellen Analyseanforderungen besitzen. Insbesondere die Konzentration auf einzelne Teilnehmer und deren ablauforientierte Darstellung kann nur durch individuell angepasste Verarbeitungsschritte und spezifische Algorithmen in transparenter Weise umgesetzt werden. Als vielseitiges Bearbeitungs- und Erfassungswerkzeug erweist sich eine Standard-Tabellenkalkulation, die für die Aufbereitung und Sammlung der schülerspezifischen Daten verwendet wird. Auch die Umwandlung und Visualisierung der Logfiledaten wird damit am Beispiel eines Schülers entwickelt und anschließend in entsprechende Programme umgesetzt. Dabei steht eine weitestgehende Integration aller chronologischen Informationen im Vordergrund, die somit auch Aspekte der Telekommunikation und Übungsphasen berücksichtigen. Die elementaren Online-Messgrößen wie Pageimpression (Seitenabruf), Visit (hier Lernabschnitt) oder Viewtime (Abrufdauer) werden dabei auch in den generierten Darstellungen verwendet und analog den gängigen Definitionen (vgl. IFABC 2001) ermittelt.

Im Bereich der systemgenerierten Daten sind auch die Befehlslisten auszuwerten. Sie enthalten eine vollständige Liste aller vom Schüler ausgeführten Kommandos und Programme auf dem Kursrechner und spiegeln damit die Vorgehensweise des jeweiligen Teilnehmers. Im Rahmen einer Expertenbeurteilung werden sie vom Autor gesichtet und hinsichtlich inhaltlicher Maßstäbe beurteilt. Dies schließt die Begutachtung von Fehlern wie auch von außergewöhnlichen Lösungswegen ein. Neben einer ersten Zuordnung zu den einzelnen Übungsphasen werden dabei auch Besonderheiten geprüft und gekennzeichnet, die sich im Verlauf der Schülerbeobachtungen ergeben und in der Phänomenmatrix registriert sind.

### **Befragung/Interview**:

Die Transkription des Interviews erfolgt in tabellarischer Form und verzichtet weitgehend auf die Verwendung besonderer Transkriptionszeichen. Vom Wortlaut weicht die Verschriftung nur ab, wenn auf Grund mangelnder Verständlichkeit Auslassungszeichen eingefügt werden oder starker Dialekt geglättet wird. Die Angaben der Fragebögen werden ebenfalls für die Datenverarbeitung erfasst. Die Übernahme geschieht dabei ebenfalls wörtlich jedoch rechtschreibkorrigiert.

Bei der Auswertung der Fragebögen und Interviews sind zwei Zielsetzungen zu unterscheiden. Zunächst dienen die Antworten der differenzierten Betrachtung der einzelnen Schüler, indem sie individuell betrachtet und mit den Ergebnissen der übrigen Erhebungsmethoden verglichen werden. Für die kursübergreifenden Analysen werden die Angaben anschließend anhand einiger ausgewählter Schwerpunkte über alle Teilnehmer hinweg ausgewertet.

Nach Anwendung der anderen Untersuchungsmethoden im Rahmen der einzelnen Schülerbetrachtung erfasst der Autor die jeweiligen Rückmeldungen zunächst im Überblick und versieht sie mit thematischen Stichpunkten. Diese werden geordnet, zusammengefasst, in die Schülerbeschreibungen übernommen und den übrigen Ergebnissen gegenübergestellt.

Für die kursübergreifende Auswertung werden die Antworten zunächst nach den einzelnen Fragen sortiert und anschließend in Kategorien unterteilt. Das dabei übliche schrittweise Vorgehen für eine strukturierende qualitative Inhaltsanalyse (vgl. MAYRING 1996, S. 91 ff.) kann vereinfacht werden, da die Datenmenge nur einen geringen Umfang aufweist und die Strukturierung nicht theoriegeleitet, sondern datenbasiert erfolgt. Die angewandten Kodierregeln werden dabei implizit durch die Aufstellungen in [Kap. 9](#page-181-0) ersichtlich, da hier alle zusammengefassten Angaben gemeinsam mit den entsprechenden Kategorien verzeichnet sind.

### **Telekommunikation**:

Ursprünglich wurde als zusätzlicher Untersuchungsschwerpunkt auch die genauere Auswertung der Telekommunikationsabläufe geplant. Mögliche Forschungsinteressen wären hier Beobachtungen bezüglich des Sprachniveaus, der syntaktischen Vollständigkeit oder der Kommunikationsstrukturen bei der Nutzung von synchronen und asynchronen Medien. Aufgrund der sehr geringen Datenmenge insbesondere beim Austausch der Schüler untereinander musste dieser Ansatz jedoch aufgegeben werden, da eine umfassende Untersuchung nur im vollständigen Kontext aller Beteiligten sinnvoll durchgeführt werden kann.

Somit wird die Telekommunikation keiner Inhaltsanalyse unterzogen, sondern vielmehr als weiteres wichtiges Instrument genutzt, um elementare Punkte und Probleme im Verlauf des Kurses rekonstruieren und erklären zu können. Die einzelnen Vorgänge werden dementsprechend in die chronologische Reihenfolge des Kursablaufs aufgenommen und dort im direkten Zusammenhang mit den weiteren Daten interpretiert.

#### **6.2.3 Zusammenfassung**

Wie bisher gezeigt, setzt der vorliegende Forschungsansatz auf die Kombination einer Vielzahl von Methoden, die an den verschiedenen Komponenten des UNIX-Kurses ansetzen und für diese den geeignetsten bzw. einzigen Zugang darstellen. Auch einzelne Auswertungsmethoden werden teilweise in abgewandelter Form angewandt, um der Zielsetzung bzw. weiteren Verwendung besser gerecht zu werden. Hier spiegelt sich die Vielschichtigkeit des Untersuchungsobjekts in der Fülle der verwendeten Techniken wieder und kommt somit der Forderung Mayrings nach: "Die Auswahl von Untersuchungsplan und Techniken der Erhebung, Aufbereitung und Auswertung, die Zusammenstellung des konkreten Analyseinstrumentariums also muss auf den Gegenstand und die Fragestellung der Untersuchung bezogen sein" (MAYRING 1996, S. 108).

Neben der Logfile-Analyse, welche im Rahmen einer Feldforschung als Hauptmethode anzusehen ist, setzt die Untersuchung auch klassische Methoden der Sozialforschung ein, um den eher formalen Charakter der protokollierten Informationen durch qualitative Komponenten zu ergänzen. Demnach entspricht der gewählte Ansatz auch den Empfehlungen von <span id="page-83-0"></span>Schaumburg und Rittmann, die eine Interpretation systemgenerierter Daten nur im Zusammenhang mit qualitativen Ergebnissen aus Befragungen und Interviews für sinnvoll halten (vgl. SCHAUMBURG & RITTMANN 2001, S. 347).

# **6.3 Beurteilung nach Gütekriterien**

Abschließend sollen die Erhebungsmethoden aus forschungsmethodischer Sicht beurteilt werden. Dies geschieht zunächst allgemein anhand von Gütekriterien, die für die qualitative Sozialforschung geeignet erscheinen. Daran knüpfen sich allgemeine Überlegungen zu der qualitativen Aussagekraft systemgenerierter Daten an.

### **6.3.1 Qualitative Gütekriterien**

Allgemeingültige Gütekriterien für qualitative Sozialforschung aufzustellen, scheint genauso schwierig, wie das Anfertigen einer umfassenden Zusammenstellung aller ihrer Methoden (vgl. LAMNEK 1995a S.V). Besonders mühsam gestaltet sich dabei der Versuch, von den quantitativen Prüfsteinen Validität, Reliabilität und Objektivität ausgehend ähnliche Maßstäbe zu entwickeln. So muss doch in jedem Bereich festgestellt werden, dass sie in ihren elementaren Anforderungen zum Teil sehr konträr zu den Grundsätzen qualitativer Forschungsarbeit stehen (vgl. BORTZ & DÖRING 1995, S. 301 ff., LAMNEK 1995a, S. 152 ff.). Ein Ansatz, der ausgehend von eben diesen `Grundlagen qualitativen Denkens´ versucht, Kriterien zu formulieren, die eine wissenschaftliche Vorgehensweise überprüfbar gestalten, erscheint nicht nur praktikabler, sondern auch angemessen. So soll der in dieser Untersuchung gewählte methodologische Weg anhand der `sechs allgemeinen Gütekriterien qualitativer Forschung´ nach Mayring (vgl. MAYRING 1996, S. 119 ff.) beurteilt werden.

# **Verfahrensdokumentation:**

Ein Ziel dieser Untersuchung ist auch die Entwicklung und Beurteilung einer Methodik, die ein schwer zugängliches und bisher selten erforschtes Feld für wissenschaftliche Interessen öffnet. Schon aus diesem Grunde nimmt die Dokumentation der verschiedenen Methoden einen hohen Stellenwert ein, da sie selten aus einem Fundus etablierter Verfahren stammen. Lediglich das Vorverständnis des Autors, welches sich im Verlauf des ersten Schuljahres bildet, spiegelt sich nur implizit in den Untersuchungsvorbereitungen und den verfolgten Fragestellungen, wird aber detaillierter im Zwischenbericht des Modellversuchs "Multimedia und Telekommunikation an beruflichen Schulen (MUT)" beschrieben (vgl. ADLER 1999).

### **Argumentative Interpretationsabsicherung:**

"Interpretationen spielen eine entscheidende Rolle in qualitativ orientierten Ansätzen. Interpretationen lassen sich aber nicht beweisen ... Hier gilt die Regel, dass Interpretationen ... argumentativ begründet werden müssen" (MAYRING 1996, S. 119). Der Autor ist bemüht, insbesondere bei den individuellen Schülerbeschreibungen die gezogenen Schlussfolgerungen transparent anhand der aufgearbeiteten Ergebnisse herzuleiten. Uneindeutige Fälle werden als solche gekennzeichnet und alternative Auslegungen angeboten.

### **Regelgeleitetheit:**

Hierunter wird die Verwendung von Regeln verstanden, die ein systematisches Vorgehen speziell im Bereich der Datenauswertung sicher stellen. Sie dürfen jedoch auch bei Bedarf an neue Situationen angepasst werden, um dem Aspekt der Offenheit Rechnung zu tragen. Die Systematik dieser Untersuchung kommt vor allem in der Auswertung anhand der Phänomenmatrix zum Ausdruck, die jedoch nicht vorher theoriegeleitet aufgestellt wird, sondern sukzessive datenbasiert entsteht. Damit im Verlauf aufgenommene Beobachtungspunkte nicht nur für folgende Analysen herangezogen werden, stellt ein iteratives Verfahren die Systematik wieder her, indem auch vorläufig abgeschlossene Darstellungen bezüglich der hinzugekommenen Gesichtspunkte neu betrachtet werden. Somit werden Offenheit wie auch planmäßige Verarbeitung bei dieser Vorgehensweise miteinander vereint.

#### **Nähe zum Gegenstand**

meint nicht nur die Untersuchung des Forschungsobjekts in seinem originärem Umfeld, sondern auch eine vergleichbare Interessenslage zwischen Wissenschaftler und Forschungssubjekten. Eine Analyse telekommunikativer Lernformen im Labor ist im Grunde genommen nicht möglich, da die Hauptcharakteristika der Selbstorganisation und Ungebundenheit dadurch zu sehr eingeschränkt würden. Oberstes Ziel für die umfassende Betrachtung ist deswegen die Durchführung im Rahmen einer Feldforschung, die den Gegenstand so wenig wie möglich beeinflusst. Dies kommt besonders durch den verstärkten Einsatz nichtreaktiver Verfahren zum Ausdruck, die jedoch einer zusätzlichen Rechtfertigung gegenüber den Kursteilnehmern bedürfen (vgl. [Kap. 6.1\)](#page-68-0). Sie wird wiederum durch eine der Untersuchungsabsichten gewährleistet, welches die Aufklärung und Verbesserung der Situation von Schülern in Telelearningumgebungen anstrebt.

#### **Kommunikative Validierung**

will die Ergebnisse einer Untersuchung im Diskurs mit den Teilnehmern überprüfen. Im vorliegenden Fall ist dies jedoch kaum möglich, da die Methodik für die Datengewinnung und interpretation erst in einem lang andauernden Prozess entwickelt werden muss. Eine Reflektion der Resultate scheint in der daraus folgenden großen zeitlichen Distanz nur wenig erfolgversprechend. Der Forderung, dass "den Beforschten mehr Kompetenz zugebilligt" (MAYRING 1996, S. 121 f.) wird, schlägt sich zumindest in der Expertenrolle nieder, die den Schülern in der abschließenden Befragung zukommt. Die Antworten dienen als Anhaltspunkt, an dem die Erkenntnisse aus den übrigen Erhebungsmethoden verglichen werden, und gehen gleichberechtigt in die Beschreibungen mit ein.

#### **Triangulation**

steht für das Zusammenwirken und sich Ergänzen verschiedenartigster Datenquellen, Auswertungsmethoden und Interpretationstechniken, die in ihrem Einklang aber auch in ihren Unterschieden eine möglichst vollständige Darstellung ergeben. Dieser Forderung entspricht der gewählte Ansatz schon aus pragmatischen Gründen, da das anvisierte Forschungsfeld sich nicht durch eine Methode erschöpfend erfassen lässt. Vielmehr ist der Erkenntnisgewinn auf viele – mitunter beschränkte – Quellen angewiesen, die erst in ihrer Kombination ein klares Bild zeichnen. Die Triangulation resultiert also aus den ganz spezifischen Erfordernissen des

<span id="page-85-0"></span>schwer zugänglichen Forschungsobjekts, welches folglich aus mehreren Blickwinkeln und Schwerpunkten zu betrachten ist.

### **6.3.2 Beurteilung der Qualität und Aussagekraft systemgenerierter Daten**

Bei der Untersuchung telekommunikativer Lernangebote kommt der Auswertung systemgenerierter Daten zwangsläufig ein hoher Stellenwert zu, da sie im Bereich der Feldforschung den nahezu einzigen Erhebungsweg darstellen, um Vorgänge "beobachten" bzw. nachvollziehen zu können. In vielerlei Hinsicht erweisen sich solche Informationen jedoch weniger hilfreich als im Vorfeld angenommen wird. Deswegen sollen hier Ursachen, Konsequenzen und Lösungsansätze für die teilweise existierenden Qualitätsmängel diskutiert werden.

Wichtig für die Beurteilung der Reichhaltigkeit von Logfiles im Bereich des Internet ist die Berücksichtigung deren Ursprungs. Sie entstammen den technischen Erfordernissen und Datenflussprotokollen, die bei der Abwicklung von Internetdiensten benötigt werden. All diese Informationen lassen sich erfassen und speichern, sind jedoch von ihrer Anlage eher von technischem Interesse, also für Systemadministratoren aufschlussreich. Darüber hinaus zeigten sich im Verlauf der Kommerzialisierung des World Wide Web vor allem Marketingbeauftragte an den Daten interessiert, da sie sozusagen als Abfallprodukt ohne größeren Aufwand detaillierte Hinweise über Kunden zu liefern scheinen. Dabei sind sie nicht nur Ersatz für etablierte Erhebungsmethoden anderer Medienbereiche, welche für das Internet kaum anwendbar wären. Sie ermöglichen überdies eine Messung von Ergebnissen, wo andere Konsumforschungsansätze nur Hochrechnungen auf Basis repräsentativer Stichproben bzw. Panels aufstellen können. Anfangs standen dieser genauen Erfassung jedoch einige technische Probleme entgegen, für die aber inzwischen Lösungen entwickelt wurden. Kritisch bleibt nach wie vor der technische Ursprung der Internetprotokolle, der seine Informationen auf Rechner und nicht auf menschliche Individuen bezieht. Diese Unschärfe, die eigentlich ansatzweise kalkulierbar wäre, ist allerdings verantwortlich dafür, dass die für Marketingzwecke benötigten Kenndaten nur unzureichend aus Webserver-Logfiles berechnet werden können. Es ist also die unterschiedliche Interessenslage, die im Beispiel Marketing für eine unzureichende Aussagekraft von systemgenerierten Daten sorgt (vgl. STEHLE 2002).

Ähnliche Abweichungen ergeben sich, wenn Sozialforscher - namentlich Pädagogen - Rückschlüsse aus solchen Informationen technischen Ursprungs gewinnen wollen. Logfiles im Bereich des Internet sind lediglich in der Lage, punktuelle Spuren zu erfassen, die sich vorwiegend auf Interaktionen zwischen Untersuchungssubjekt und System beziehen. Auch das ist nur dann möglich, wenn sich die Individuen persönlich gegenüber der Anwendung authentifizieren. Menschliche Faktoren wie Intentionen oder Gefühlszustand des Benutzers sind natürlich von einer Erfassung ausgeschlossen, und auch deren Interpretierbarkeit ist in stärkstem Maße eingeschränkt. Noch gravierender wirken sich darüber hinaus die Lücken zwischen zwei erfassten Interaktionen aus, die unter Umständen mehrere Minuten auseinander liegen. In diesen Zwischenräumen können gerade bei Lernenden entscheidende Prozesse ablaufen, die im Rahmen einer unmittelbaren Beobachtung nachvollziehbar wären. Somit werfen die von Webservern aufgezeichneten Daten nur vereinzelte Schlaglichter auf die Handlungen von Personen, die auf formaler Ebene stehen bleiben. Die systemgenerierten Daten, die beim UNIX-Kurs während der Übungsphasen gesammelt werden können, haben hingegen ein etwas höheres Potenzial. Hier sind zum einen die Erfassungsintervalle kürzer, zum anderen werden zielgerichtete Nutzereingaben dokumentiert anstatt nur den Abruf eines Informationspakets zu verzeichnen. Zudem lassen sich Schülerkommandos qualitativ beurteilen und somit Lernfortschritte bzw. Misserfolge identifizieren. Eine Vorgehensweise der Teilnehmer kann hier also umfassender rekonstruiert werden, als dies beim Umgang mit Hypertexten der Fall ist.

Noch eine Stufe höher anzusiedeln ist die Erfassung von Telekommunikationsdaten, die gegenüber den vorher genannten Verfahren die Interaktion zwischen Individuen beschreiben. Der soziale Aspekt mag dabei auf Grund fehlender Gesichtspunkte wie Gestik, Mimik oder Betonung noch rudimentär erscheinen. Doch gerade diese Reduzierung schafft ein weitreichendes Forschungsfeld, in dem z.B. Ersatzmechanismen für den direkten persönlichen Bezug untersucht werden können. Grundsätzlich lassen sich auf die gewonnenen Dokumente alle Variationen inhalts- oder konversationsanalytischer Auswertungsmethoden anwenden, wie sie z.B. bei der Interpretation von Korrespondenzen zum Einsatz kommen. Im Internet erweitert sich das Spektrum dabei noch um vielfältige synchrone und asynchrone Telekommunikationsformen, die über eine höhere Dynamik verfügen als andere Arten des schriftlichen Austauschs.

Zurückkehrend zur Aussagekraft systemgenerierter Daten kann also auch aus Sicht einer pädagogisch-wissenschaftlichen Verwendung festgestellt werden, dass insbesondere die Logfiles eines Webservers nur punktuelle formale Informationen beinhalten. Die Analyse mit Hilfe von Standardsoftware würde den begrenzten Gehalt noch weiter auf einzelne Kennwerte reduzieren, was nicht im Sinne eines qualitativen Forschungsansatzes sein kann. Vielmehr sollten diese Aufzeichnungen als chronologisches Raster dienen, welches durch Kombination mit weiteren qualitativen Quellen zu einem umfassenden Abbild der telekommunikativen Lernvorgänge ausgebaut werden kann. Auch aus den beruflichen Erfahrungen des Autors im Bereich des Usertrackings und der Ermittlung von Zugriffszahlen und -zeiten sprechen dabei viele Argumente gegen eine Überbewertung systemgenerierter Daten, selbst wenn diese mit Hilfe speziell dafür entwickelter Systeme erhoben und analysiert werden. Maßgeblich für diese Einschätzung sind technisch bedingte Verluste und Verzögerungen, die im Internet weder auszuschließen noch kalkulierbar sind. Außerdem unterliegen z.B. Angaben über die Betrachtungsdauer noch weiteren individuellen Faktoren (wie z.B. Aufmerksamkeit, Medienwechsel), die durch Logfiles nicht erfasst werden können. Dennoch sollten letztere ein fester Methodenbestandteil bei der Untersuchung telekommunikativer Lernangebote sein, besonders wenn man den Forschungsgegenstand im Feld beobachten will. Als Mindestvoraussetzungen sollten dafür geeignete Maßnahmen gegen Caching-Probleme und eine persönliche Authentifizierung zum Einsatz kommen, um möglichst zweifelsfrei die Identität der Teilnehmer unterscheiden zu können.

# **7 Datengewinnung, -transformation und -aufbereitung**

Das folgende Kapitel stellt ausführlich die angewendeten Methoden und Techniken dar, die für die Datenerhebung und -auswertung dieser Untersuchung herangezogen werden. Die ersten Abschnitte gliedern sich nach den drei Hauptzugängen, die für die Beobachtung des UNIX-Kurses gewählt werden. [Übersicht 7.1](#page-88-0) gibt einen Überblick über die Zusammensetzung und Verwendung der genutzten Quellen. Im vierten Abschnitt wird die Kombination aller verfügbaren Daten erläutert, die eine umfassende Informationssammlung für jeden einzelnen Schüler zur Verfügung stellt. Die Entwicklung einer kursübergreifenden Liste von Phänomenen an Hand der detaillierten Auswertung der einzelnen Teilnehmer in einem iterativen Prozess bildet den Übergang zu den gewonnenen Ergebnissen, die in den [Kapiteln 8](#page-122-0) und [9 d](#page-181-0)argestellt werden. Der Abschluss besteht aus einer kritischen Methodenreflexion, die auch erste Antworten auf die Forschungsfrage nach der qualitativen Beobachtbarkeit telekommunikativer Lernformen beisteuert.

Die beschriebene Vorgehensweise basiert auf der exemplarischen Sichtung und Aufbereitung der Daten der Schüler Alf A. und Bernd B.. Dabei werden die benötigten Verarbeitungsschritte weitestgehend mit Hilfe eines Standardprogramms für Tabellenkalkulation durchgeführt. Die dadurch gewonnenen Erfahrungen und Kenntnisse führen zu entsprechenden allgemeinen Verfahrensschritten sowie zur Programmierung und Optimierung entsprechender Auswertungswerkzeuge, die dann auf alle Schüler angewendet werden. Um diese erfolgreich einsetzen zu können, wird nach jedem Schritt eine individuelle Prüfung der errechneten Daten vollzogen, um Sonderfälle erkennen und in die Auswertung korrigierend einbeziehen zu können.

Am 14. September 1999 werden alle bis dahin eingegangenen Daten auf den beiden Kursservern zusammengefasst und vom Autor auf einem PC der Technischen Universität gesichert. Alle weiteren Ereignisse des im folgenden Schuljahr fortlaufenden Kurses gehen dementsprechend nicht mehr in die Auswertung ein. Lediglich einige verzögerte Antworten auf bereits versendete Fragebögen werden auch nach Abschluss des Untersuchungszeitraums noch berücksichtigt.

Die beschriebenen Methoden wie auch die gesamte Untersuchung gehen davon aus, dass alle Aktionen, die einer Benutzerkennung zugeordnet werden können, auch tatsächlich von dem entsprechenden Teilnehmer ausgeübt werden. Dies geschieht jedoch in dem steten Bewusstsein, dass Test oder sogar der gesamte Kurs in Online-Lernumgebungen auch von Dritten im Auftrag eines Schülers durchgeführt werden können, ohne dass es erkennbar bzw. nachweisbar wäre. Im Verlauf der Untersuchung ergeben sich nur wenige Verdachtsmomente, die auf eine Täuschung im oben beschriebenen Sinn hinweisen. Nur in solchen Fällen wird dies an entsprechender Stelle in den Schülerbeschreibungen (vgl. [Kap. 8.2\)](#page-124-0) explizit vermerkt.

<span id="page-88-0"></span>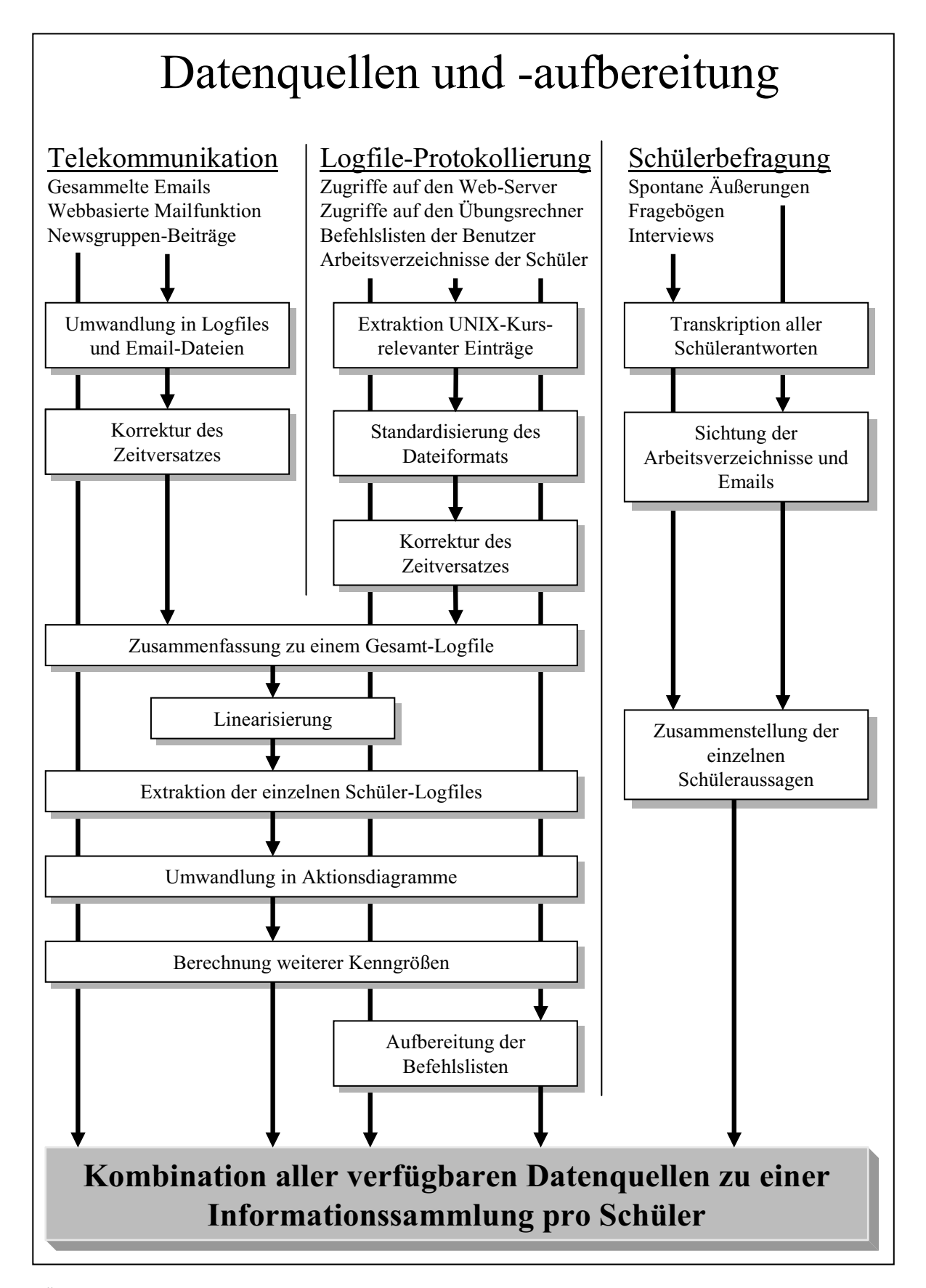

**Übersicht 7.1: Darstellung der verwendeten Datenquellen und deren Aufbereitung** 

# <span id="page-89-0"></span>**7.1 Protokollierung der Telekommunikationsabläufe**

Die technisch vermittelten Kommunikationsformen haben unter Forschungsaspekten den Vorteil, theoretisch alle Mitteilungen in unverfälschter transkribierter Form zur Verfügung zu stellen, solange sie nicht audiovisuell erfolgen. Dieser umfassenden Dokumentationsmöglichkeit stehen jedoch in der Praxis einige Einschränkungen entgegen. Vor allem ist hier die Dezentralität der Nachrichtenentstehung zu nennen, die eine umfassende Berücksichtigung aller Teilnehmer stark erschwert. Insbesondere können Emails an nahezu beliebigen Punkten<sup>21</sup> generiert und gelesen werden. Zur Erhebung stehen beim UNIX-Kurs jedoch nur wenige Schnittstellen zur Verfügung, die vorwiegend die Telekommunikation mit dem Kursleiter berücksichtigen. Speziell der Austausch der Schüler untereinander ist hingegen nur in sehr wenigen Fällen erfassbar. Neben der mangelnden Protokollierbarkeit darf auch das Problem nicht übersehen werden, dass Emails, die abgeschickt werden, nicht zwangsweise auch empfangen bzw. gelesen werden. Fehlerhafte Email-Adressen und technische Störungen sind im Verlauf des UNIX-Kurses die häufigsten Ursachen für eine Unterbrechung in der Kommunikation. Übersicht 7.2 verdeutlicht diese Zusammenhänge bei der Erfassung der Abläufe.

Trotz der genannten Einschränkungen wird bei der vorliegenden Forschungsarbeit versucht, die Telekommunikation so weit wie möglich korrekt wieder zu geben und im direkten Zusammenhang mit den anderen Kursabläufen darzustellen.

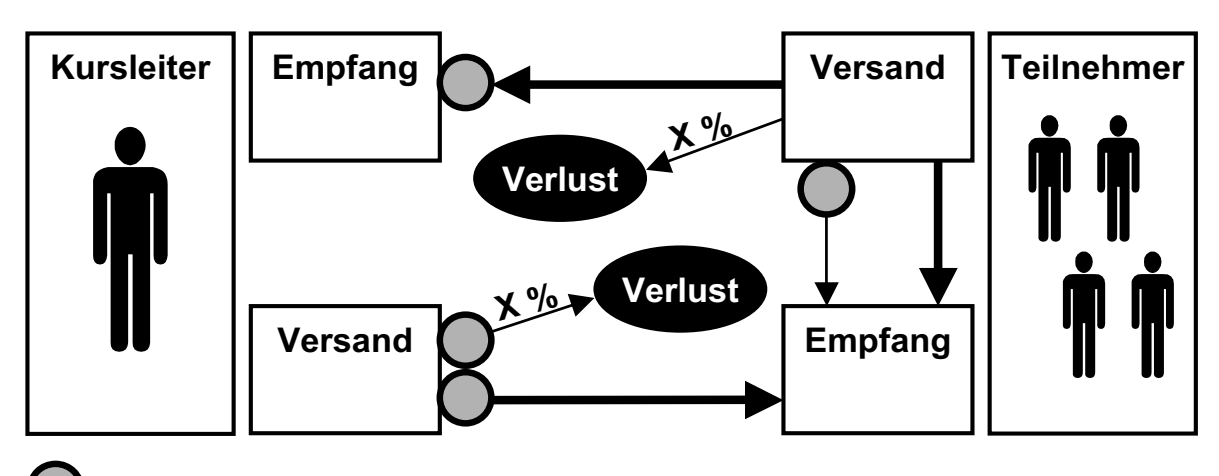

# **= technische Erfassungsmöglichkeit für Emails aus Forschersicht**

**Übersicht 7.2: Erhebung von Telekommunikationsdaten beim UNIX-Kurs** 

 $\overline{a}$ 

<sup>&</sup>lt;sup>21</sup> Gemeint sind hier nicht nur unterschiedliche Computer innerhalb des Internets, sondern auch unterschiedliche Programme, mit denen Emails verfasst werden können.

#### <span id="page-90-0"></span>**7.1.1 Datensammlung**

Der Großteil der ausgewerteten Emails entstammt der Telekommunikation zwischen Kursleiter und Schülern. Um die anfallende Korrespondenz schon während der Kursdurchführung zu erfassen und somit der wissenschaftlichen Begleitung eine Art teilnehmende Beobachtung zu ermöglichen, wird eine Email-Adresse eingerichtet, die alle ankommenden Nachrichten an den Lehrer und den Autor weiterleiten. Damit liegt eine fast vollständige Kopie des Schriftverkehrs vor. Nach Untersuchungsabschluss wird das komplette elektronische Postfach des Kursleiters gespeichert und mit dem vorliegenden Bestand abgeglichen. Dabei können einige zusätzliche Mitteilungen gesichert werden, welche andernfalls auf Grund der Verwendung der persönlichen Email-Adresse des Lehrers nicht berücksichtigt würden.

Als zweite Quelle werden die gesammelten Daten der kursinternen Mailfunktion erfasst. Diese nutzt der Kursleiter vorwiegend für Testkorrekturen. Nur selten nehmen Schüler über selbiges Funktionsangebot untereinander Kontakt auf. Faktisch ist es jedoch die einzige Möglichkeit, einen Austausch zwischen den Teilnehmern im Ansatz zu erkennen. Das betriebssysteminterne Mailprogramm ziehen die Absolventen nur zu Testzwecken oder innerhalb eines Unterrichtspraktikums heran. Dieser recht geringe Datenanteil wird im Rahmen der Gruppenbeobachtungen gesondert ausgewertet (vgl. [Kap 8.2.3\)](#page-176-0) und nicht in die weitere Verarbeitung einbezogen.

Ein Vermerk der ebenfalls wenigen Beiträge in der Newsgruppe erfolgt bei den betreffenden Teilnehmerbetrachtungen direkt. Die Nutzung des Forums wie auch der Funktion Talk des Betriebssystems werden durch die Logfile-Analyse bzw. die Befehlslisten der einzelnen Teilnehmer erfasst (vgl. [Kap. 7.2\)](#page-93-0) und fließen somit in den umfassenden Informationsstamm ein.

### **7.1.2 Datenaufbereitung**

Die Aufbereitung der Telekommunikationsdaten hat das Ziel, alle Vorgänge in die Ablaufdiagramme der Logfile-Analyse (siehe [Kapitel 7.2\)](#page-93-0) einzubetten. Dementsprechend sollen alle Emails mit den wichtigsten Eckdaten in einer Datei zusammengefasst werden, die im Anschluss mit den anderen Protokollen kombiniert wird. Die dafür benötigten Programme werden vom Autor in der Programmiersprache Perl erstellt, welche für die Umwandlung von Textdateien besonders geeignet ist.

Der Kursleiter sowie auch die wissenschaftliche Betreuung bewerkstelligen den Emailverkehr mit der Mailfunktion eines Browserprogramms. Sämtliche mit dem UNIX-Kurs in Verbindung stehenden Emails werden nach Ende des Untersuchungszeitraums zusammengestellt und in einer einzigen Datei abgespeichert. Diese enthält neben den eigentlichen Nachrichten auch alle so genannten Header-Informationen, die unter anderem Aufschluss über Absender, Empfänger und Datum geben. Eine ähnlich aufgebaute Datei wird bereits während des Kurses durch die webbasierte Mailfunktion erstellt und kann dementsprechend direkt für die weitere Verarbeitung herangezogen werden. [Übersicht 7.3](#page-91-0) zeigt einen Ausschnitt aus diesen beiden Zusammenstellungen.

```
From - Thu Nov 16 18:47:16 2000
Return-Path: <wwwrun@brunello.tsm.musin.de>
Received: from mailrelay1.lrz-muenchen.de by mailin.lrz-muenchen.de (SMI-8.6/SMI-SVR4)
       id IAA13993; Wed, 4 Nov 1998 08:30:26 +0100
Received: from barolo.tsm.musin.de by mailrelay1.lrz-muenchen.de with ESMTP for
M.Adler@ws.tum.de; Wed, 4 Nov 1998 08:30:22 +0100
Received: (from wwwrun@localhost)
       by barolo.tsm.musin.de (8.8.8/8.8.8) id OAA06890
       for M.Adler@ws.tum.de; Tue, 3 Nov 1998 14:24:07 +0100
Date: Tue, 3 Nov 1998 14:24:07 +0100
From: Daemon user for apache <wwwrun@brunello.tsm.musin.de>
Message-Id: <199811031324.OAA06890@barolo.tsm.musin.de>
Subject: Form data from the Web
Apparently-To: <t4418af@mail.lrz-muenchen.de>
Content-Length: 452
Status: O
X-Mozilla-Status: 9001
The following data was entered at http://barolo.tsm.musin.de/unix/mod1/te1_pw.html:
devices =: /DEV<br>Name: Xave:
               Name: Xaver X.
c: ON
o_rechte =: keine<br>homes :: /HOME
homes ::
konfig :: /ETC
owner=: max "superuser"
rechte=: write read execute
group=: root "superuser"
execute_dir :: alle x-files in diesem dir<br>g rechte=: read und execute
               read und execute
user: xaverx
Antwort: zu Test 1
-----------------------------------------------
------ Mail vom: [12/11/1998:14:37:14] --------
-----------------------------------------------
From: reiner.doll@ws.tum.de
To: xaver.x@stud.uni-muenchen.de
Subject: test1
Body:
   ist angekommen ...
   nur antwort c war richtig, preemptives multitasking ...
   der rest ist prima,
    reiner doll
Sender: Vorname Nachname
User: reiner
```
**Übersicht 7.3: Ausschnitte aus den Email-Datensätzen (Schülernamen geändert)** 

Aus den kombinierten Daten der beiden Email-Sammlungen werden anschließend die wichtigsten Angaben (Datum, Zeit, Adressat, Absender) extrahiert und in ein Logfile geschrieben, welches außerdem Verknüpfungen zu einzelnen Textdateien enthält, die den vollständigen Inhalt der zugehörigen Emails wiedergeben. Diese können somit bei der späteren Auswertung direkt im Ablaufdiagramm aufgerufen und dargestellt werden. Da der in der Email angegebene Zeitpunkt von der internen Uhr des jeweils verwendeten Computers abhängt, diese aber nur selten mit dem Zeitnormal übereinstimmt, werden für die Ermittlung des korrekten Zeitpunktes die Header-Informationen der weiterleitenden Internet-Knoten verwendet. Diese weisen zwar auf Grund der Übertragungsdauer einen geringen Versatz zum originalen Absendezeitpunkt auf, bieten aber auf Grund ihrer Synchronisation eine zuverlässigere Berechnungsbasis. Die beschriebenen Umformungen erfolgen automatisch mit Hilfe spezieller Programme, die für diesen Einsatz vom Autor entwickelten werden.

Bereits während der exemplarischen Auswertung des Schülers Alf A. wird deutlich, dass über einen langen Abschnitt hinweg auch die Systemzeit des Kursrechners einen Unterschied von über 2 Stunden aufweist. Mit Hilfe der oben erwähnten Header-Informationen ist es möglich, die Übertragungswege einer Email zu bestimmen und somit die Abweichung genauer zu beziffern. Eine Auswertung über alle erfassten elektronischen Meldungen ergibt eine Differenz von 2 Stunden und 9 Minuten, die ab dem 16.6.1999 ca. 14:10 Uhr durch eine Korrektur der Systemzeit kompensiert wird. Dementsprechend werden die Datums- und Zeitangaben der Emails, die über den Kursserver verschickt werden, im Logfile berichtigt. Auch für die im weiteren Verlauf beschriebene Terminierung der Onlinezugriffe und Übungsphasen wird der oben ermittelte Korrekturwert verwendet (vgl. [Kap. 7.2.3\)](#page-96-0).

In einem weiteren Schritt werden die beiden zum Teil unsystematisch aufgereihten Listen chronologisch angeordnet und somit für eine Kombination mit den anderen Logfiles vorbereitet. Die Emails liegen nun in Form von einzelnen Dateien und zweier Tabellen mit einer einheitlichen Struktur vor. Die Spalten sind eindeutig durch Tabulatorzeichen getrennt und enthalten folgende Informationen:

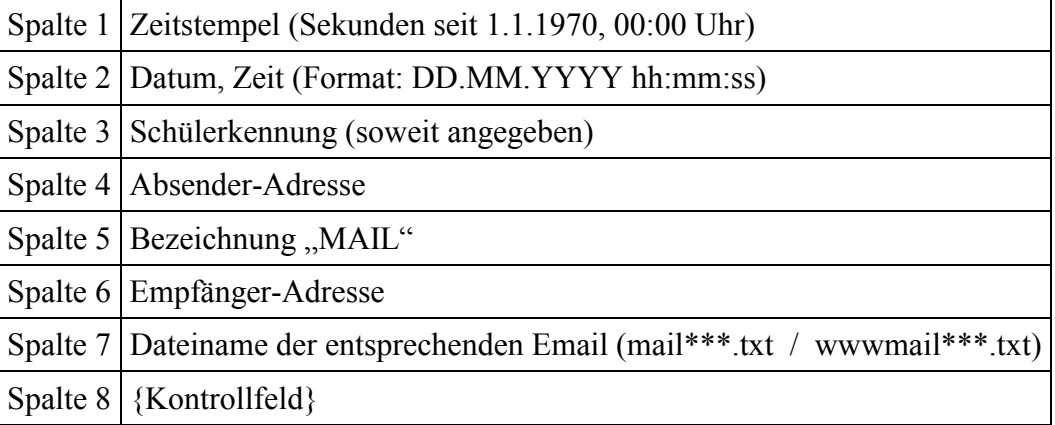

Die beiden Email-Logfiles werden später mit den anderen Datenquellen zu einem Gesamt-Logfile kombiniert (vgl. [Kap. 7.2.3\)](#page-96-0).

# <span id="page-93-0"></span>**7.2 Logfile-Protokollierung und -Analyse**

Einführend muss daraufhin hingewiesen werden, dass die technisch erstellten Logfiles nur einen Teil der Lernaktivitäten der Teilnehmer dokumentiert. Die detaillierten Informationen, die sich aus den verschiedenen Protokollen gewinnen lassen, suggerieren die Möglichkeit, Ergebnisse mit einer hohen Genauigkeit und Bestimmtheit anzugeben, die in der Praxis jedoch nur selten gegeben sind. Beispielsweise ist die Betrachtungsdauer nicht nur von technischen Gegebenheiten, sondern besonders bei längeren Zeitspannen von der persönlichen Aufmerksamkeit des einzelnen Betrachters abhängig. Mithin wird in der Untersuchung zwar versucht, eine hohe Übereinstimmung zwischen den einzelnen Datenquellen zu erreichen, gleichzeitig wird aber auch deutlich, dass vielerlei Einflüsse die Aufzeichnungen nur bedingt verwertbar machen und die Gesamt-Logfiles der jeweiligen Schüler letztendlich nur als grobes Zeitraster für das Rekonstruieren der eigentlichen Kursabläufe dienen können. Gänzlich unberücksichtigt bleiben außerdem die individuellen Lernphasen, die mit Hilfe von Ausdrucken oder anderer Literatur erfolgen, ohne eine Online-Aktivität hervorzurufen. Das gilt im Besonderen für Teilnehmer, die auf Grund einer Linux-Installation auf ihrem eigenen Computer nicht auf das Übungsangebot des Online-Kurses angewiesen sind.

Dieser Umstand sollte bei allen Beschreibungen und Interpretationen im Bewusstsein gehalten werden, auch wenn die Aspekte der Offline-Tätigkeiten und der damit verbundenen Einschränkungen nicht jedes Mal explizit erwähnt werden.

### **7.2.1 Protokollierungsfunktionen im Internet und in Betriebssystemen**

Jeder Vorgang elektronischer Datenverarbeitung lässt sich theoretisch erfassen und in umfangreichen Datenbeständen sammeln. Das Spektrum reicht dabei von sehr umfassenden Ereignissen wie dem Einschalten eines Computers bis hin zu differenzierten Interaktionen z.B. der Dauer eines Tastendrucks. Die letzteren hochauflösenden Erfassungsmethoden können interessante Ergebnisse zu speziellen Themenbereichen wie der Benutzerschnittstellenoptimierung oder Ergonomie beitragen. Für einen umfassenden Forschungsansatz, wie er in [Kapi](#page-68-0)[tel 6](#page-68-0) beschrieben wird, stehen hingegen allgemeinere Funktionen im Mittelpunkt, die jedoch immer noch in der Lage sind, einzelne Bearbeitungsschritte und Nutzeraktionen aufzulösen.

Solche Aufzeichnungseigenschaften sind fester Bestandteil des Internetdatenverkehrs, dessen Übertragungsstandards bezeichnenderweise als Protokolle benannt sind (z.B. http = hyper text transfer protocol). Dabei werden unter anderem Angaben über die Rechneradresse, die Benutzerkennung und die angeforderten Dokumente übertragen und mit Informationen über Datum und Uhrzeit in chronologischen Logfiles auf dem ausliefernden Server abgespeichert. Da jeweils ein Abruf einer Seite einen eigenen Eintrag erzeugt, kann die Reihenfolge sowie die Nutzungsdauer der verwendeten Kursressourcen für jeden Teilnehmer nachvollzogen werden. Die Zuordnung zu den einzelnen Schülern erfolgt über die persönlichen Kurskennungen, die als Zugangsvoraussetzung vor jeder Sitzung eingegeben werden müssen.

In der Praxis unterliegt die Erfassung jedoch einigen Einschränkungen, die vorwiegend durch Zwischenspeicher (sogenannte Caches oder Proxy-Server) im Datenverkehr entstehen.

Diese Vermittlungsrechner halten die Informationen häufig aufgerufener Seiten vor, um diese nicht jedes Mal vom ursprünglichen Server anfordern zu müssen. Wenn in einem solchen Fall die Seite vom Zwischenspeicher ausgegeben wird, so ist ein entsprechender Eintrag in den Server-Protokollen nicht mehr zu verzeichnen, da die Anfrage des Benutzers den Rechner nicht erreicht. Die Folge sind fehlende Einträge und eine lückenhafte Datenbasis, die eine Analyse erschweren würden. Um diesen störenden Effekt zu vermeiden, wird beim UNIX-Kurs eine Technik verwandt, die von der iv $w^{22}$  zur genauen Ermittlung der Online-Nutzung im World Wide Web eingesetzt wird. Sie basiert auf der Einbindung einer kleinen Grafik auf jeder Seite, die eine Zwischenspeicherung nahezu vollständig umgeht. Somit ist bei jedem Aufruf eines Dokuments ein entsprechender Eintrag im Logfile gesichert. Nur bei einem der untersuchten Absolventen schlägt diese Methode fehl, da der verwendete Browser keine Grafiken lädt. Hingegen wird bei vielen Teilnehmern sogar das Ausdrucken von Kursinformationen nachvollziehbar, weil hier in kurzer Folge ein zweiter Eintrag entsteht. Ein Fehlen solcher Doppelabrufe erlaubt hingegen nicht zwangsläufig den Rückschluss, dass keine Ausdrucke angefertigt werden.

Auch im Bereich der Betriebssysteme sind protokollierende Funktionen verfügbar bzw. im Bereich der UNIX-Betriebssysteme standardmäßig implementiert. Die für ein Arbeiten an entfernten Rechnern benötigte Telnet-Funktionalität erhält eine dauerhafte Datenverbindung aufrecht, solange der Benutzer eingeloggt ist. Für die Untersuchung wird vom Autor eine spezielle Software programmiert, die den Vorgang des An- und Abmeldens für jeden Teilnehmer in einem Logfile minutengenau registriert. Da jeder Telnetsitzung eine eindeutige Kennung zugewiesen ist, können auch mehrere gleichzeitige Nutzungsvorgänge parallel erfasst werden. Über die formale Identifizierung von Übungsphasen auf dem Kursrechner hinaus wird für die Untersuchung die History-Funktion des Betriebssystems genutzt, die dem Anwender die letzten 500 eingegebenen Befehlszeilen für eine Wiederverwendung zur Verfügung stellt. Diese Listen sind pro Nutzerkennung in einer Textdatei abgelegt, welche im Anschluss an den Kurs zusammen mit dem jeweiligen Arbeitsverzeichnis gesichert werden. Sie dienen später als Grundlage für eine qualitative Beurteilung des Schülervorgehens. Nur bei einem Absolventen wird die Zahl der maximal erfassten Befehle überschritten, sodass in diesem Fall die ersten Übungsphasen nicht vollständig rekonstruiert werden können.

# **7.2.2 Strukturen der einzelnen Datenbestände**

Alle Logfiles haben eine ähnliche listenartige Struktur, die chronologisch aufgereiht die einzelnen Aktionen beschreiben. Jede Zeile dieser Textdateien enthält in Spalten angeordnet verschiedene Informationen über den jeweiligen Vorgang. Im Folgenden wird der Aufbau der einzelnen Datenbestände beschrieben.

#### **Webserver-Logfile:**

 $\overline{a}$ 

Der Webserver des UNIX-Kurses schreibt seine Protokolle im weit verbreiteten "Common Logfile Format" (vgl. W3C 2002), welches sich aus folgenden Feldern zusammensetzt:

 $22$  ivw = Interessengemeinschaft zur Feststellung der Verbreitung von Werbemittelträgern e.V. <<http://www.ivw.de>>

remotehost rfc931 authuser [date] "request" status

Die durch Leerzeichen getrennten Angaben haben folgende Bedeutung:

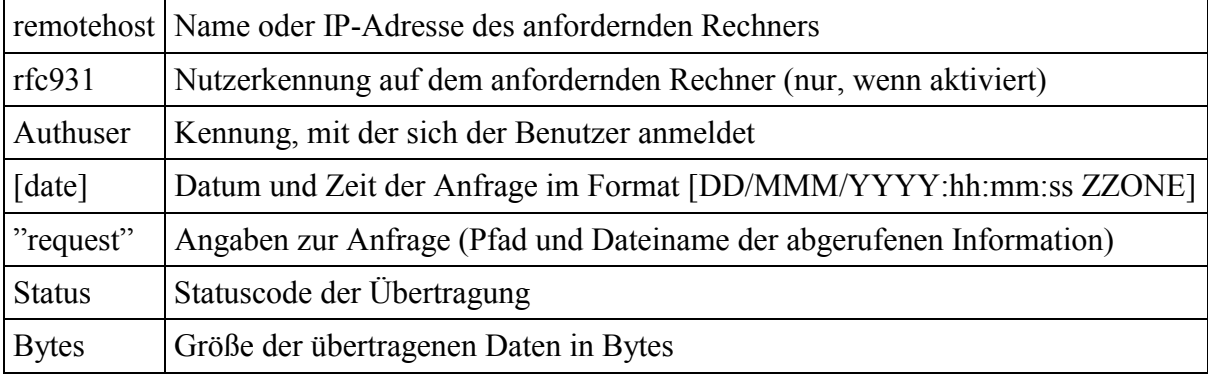

Die Beispielzeile:

```
tristan.tsm.musin.de - carstenc [01/Dec/1998:20:52:23 +0100]
"GET /unix/mod2/mod2.html HTTP/1.0" 200 2486
```
lässt sich wie folgt interpretieren:

Der Benutzer "carstenc" (= Carsten C.) ruft am 1.12.1998 um 20:52:23 Uhr die Datei "/unix/mod2/mod2.html" von einem Rechner mit der Adresse "tristan.tsm.musin.de" auf. Die Daten werden erfolgreich (Status 200) mit 2486 Byte übertragen.<sup>23</sup>

Da auf dem Webserver noch weitere Online-Kurse angeboten werden, laufen auch deren Benutzungsvorgänge in dem gemeinsamen Logfile auf, können aber anhand der unterschiedlichen Pfadangaben ausgefiltert werden.

### **Telnet-Logfile:**

Die Telnetsitzungen auf dem Kursrechner werden durch ein zusätzliches Programm im Minutenabstand registriert und in einem speziellen Logfile abgelegt, welches folgendes Format hat:

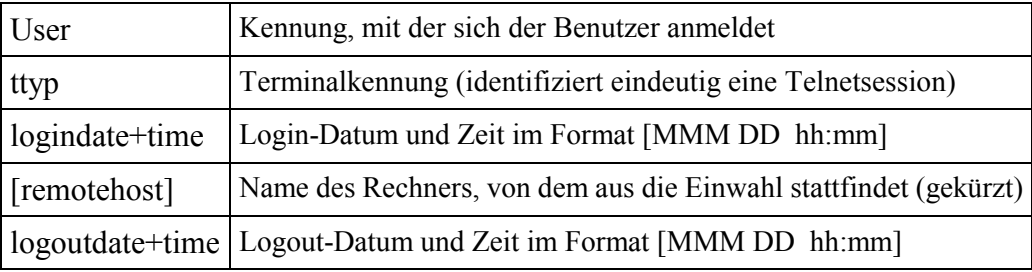

user ttyp logindate+time [remotehost]LOGOUT: logoutdate+time

Die Beispielzeile:

 $\overline{a}$ 

erike ttyp0 Nov 7 03:28 [p3E9D188B.dip.t-]LOGOUT: Nov 7 07:54 kann so interpretiert werden:

<sup>&</sup>lt;sup>23</sup> Die Angabe "+0100" steht für die Zeitzone, in der sich der Server befindet. "GET" und "HTTP/1.0" bezeichnen Übertragungsparameter.

<span id="page-96-0"></span>Der Benutzer "erike" (= Erik E.) loggt sich am 7. November um 03:28 Uhr auf der Terminalkennung "ttyp0" ein und beendet die Sitzung am gleichen Tag um 07:54 Uhr. Der Name des verwendeten Rechners beginnt mit der Zeichenfolge "p3E9D188B.dip.t-"<sup>24</sup>.

### **Befehlslisten:**

 $\overline{a}$ 

Die Befehlslisten sind in Form einfacher Textdateien angelegt, die pro Zeile je ein vom Teilnehmer abgeschicktes Kommando enthalten. Die Eingabereihenfolge der jeweils aktuellen Telnet-Sitzung wird im Arbeitsspeicher des Rechners vorgehalten und nach Beendigung an die Datei angehängt. Dadurch lassen sich auch Befehlsketten parallel geführter Übungsphasen von einander getrennt auswerten. Die Grenze zwischen zwei Sitzungen ist häufig über das Kommando zur Abmeldung identifizierbar. Weitere Methoden zur Aufklärung der Aktivitäten auf dem Kursrechner werden im nächsten Abschnitt beschrieben.

#### **7.2.3 Datenaufbereitung und -kombination**

Die Aufbereitung der Logfiles führt wie bei der Telekommunikation zu einer Vereinheitlichung der Datenstruktur, um letztendlich alle Informationen in einer homogenen Datei zusammenfassen zu können, die ihrerseits als Grundlage für die Gewinnung der schülerspezifischen Protokolle dient (vgl. [Kap. 7.2.4\)](#page-98-0). Im Einzelnen werden nun die Schritte der Standardisierung des Datenformats, der Korrektur des Zeitversatzes sowie der Linearisierung und anschließend die Kombination mit den aufbereiteten Telekommunikationslogfiles aus [Kap. 7.1.2](#page-90-0) beschrieben.

Zunächst wird das Webserver-Logfile von Einträgen bereinigt, die nicht zum UNIX-Kurs gehören. Sie werden anhand der Pfadangaben im "Request"-Feld ausgefiltert. Danach erfolgt die Umwandlung des im vorigen Abschnitt beschriebenen "Common Logfile Formats" in die Dateistruktur, die auch später für das Gesamt-Logfile verwendet wird. Die durch Tabulatorzeichen getrennten Felder enthalten folgende Angaben:

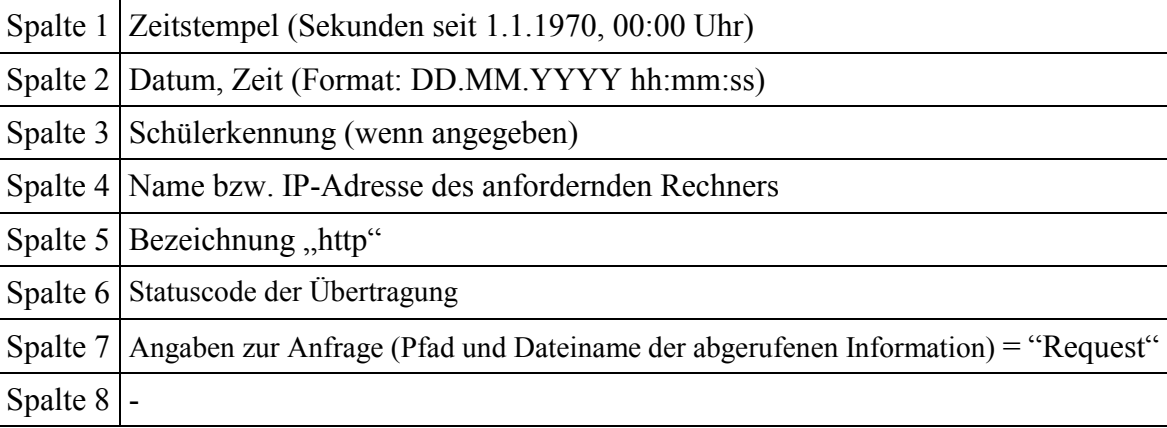

<sup>&</sup>lt;sup>24</sup> Es handelt sich hierbei um eine dynamische Adresse eines Internetproviders. Aus dem Web-Server-Logfile lässt sich rekonstruieren, dass die vollständige Adresse "p3E9D188B.dip.t-online.de" lautet.

Die Daten zur Telnet-Nutzung beinhalten wie die des Webservers auch solche Einträge, die sich auf andere Online-Kurse beziehen. Sie lassen sich zwar auf Grund der vorhandenen Angaben nicht ausfiltern, können aber bei der Einzelbetrachtung der Schüler anhand der Befehlslisten identifiziert werden. Das Telnet-Logfile wird gleichfalls in das angestrebte Dateiformat mit leicht abweichenden Felderinhalten umgewandelt. Dazu findet eine Aufteilung von jeder Zeile der Rohdaten in ihre zwei Bestandteile statt, die jeweils den Anfang und Endzeitpunkt einer Telnet-Sitzung bezeichnen. Der Unterschied beider wird in der 8. Spalte vermerkt:

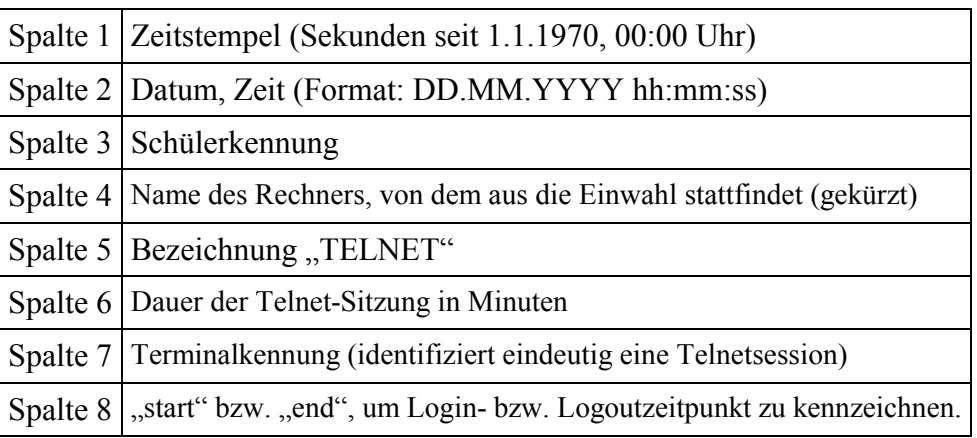

Der in [Kapitel 7.1.2](#page-90-0) über Emails identifizierte und bezifferte Unterschied zwischen den protokollierten Zeitangaben und der tatsächlich vorherrschenden Ortszeit wird korrigierend in die beiden Logfiles bis zu dem Punkt eingearbeitet, an dem die Systemzeiten der beiden Server korrigiert werden (16.6.1999 ca. 14:10 Uhr<sup>25</sup>).

Alle vier Logfiles liegen nun in einem einheitlichen Format vor und werden zu einem Gesamt-Logfile aneinander gefügt:

- Logfile des Webservers
- Logfile der Telnet-Sitzungen
- Logfile der Emails

 $\overline{a}$ 

• Logfile der Emails, die über den Kursserver verschickt werden

Die einzelnen Felder tragen je nach Datenursprung verschiedene Angaben. Die entsprechende Zuordnung lässt sich anhand der 5. Spalte identifizieren. Die Datei hat dabei die folgende zusammengefasste Struktur:

|          | Ursprung   Telekommunikation   Webserver-Logfile |                                         | <b>Telnet-Logfile</b> |
|----------|--------------------------------------------------|-----------------------------------------|-----------------------|
| Spalte 1 | Zeitstempel                                      | Zeitstempel                             | Zeitstempel           |
| Spalte 2 | Datum, Zeit                                      | Datum, Zeit                             | Datum, Zeit           |
| Spalte 3 | Schülerkennung                                   | Schülerkennung                          | Schülerkennung        |
| Spalte 4 | Absender-Adresse                                 | Rechnername bzw. IP-Adresse Rechnername |                       |

<sup>&</sup>lt;sup>25</sup> Tatsächlich ist dieser Zeitpunkt auch anhand des Telnet-Logfiles in seiner Rohform zu identifizieren, da hier eine Sitzung des Administrators verzeichnet ist, die anscheinend 2 Stunden früher endet als sie anfängt. Auch das Protokoll des Webservers weist in dem Bereich einen entsprechenden rückwärtigen Zeitsprung auf.

<span id="page-98-0"></span>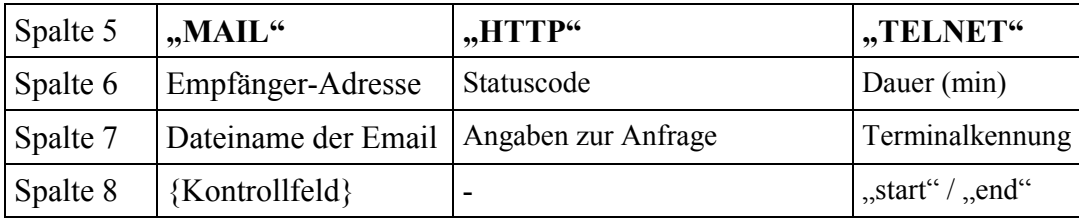

Die aneinander gereihten Datensätze sind jedoch auf Grund der vielfachen Bearbeitungsschritte noch nicht in einer chronologischen Reihenfolge, sodass sie durch ein weiteres Programm anhand des Zeitstempels geordnet und gespeichert werden. Als Ergebnis ist eine Sammlung von Logfile-Informationen entstanden, in dem die Nutzung der Online-Dokumente, die Verwendung des Übungsrechners und sämtliche zur Verfügung stehenden Emails in zeitlicher Reihenfolge für alle UNIX-Kursteilnehmer im Untersuchungszeitraum abgelesen werden können. Er dient als Berechnungsgrundlage für die nun folgende Gewinnung der individuellen Datensätze zu den einzelnen untersuchten Absolventen.

Die gesicherten Befehlslisten werden ausgedruckt und anhand verschiedener Merkmale in einzelne Telnetsitzungen unterteilt. Neben den häufig vorhandenen Befehlen, die ein Ausloggen bewirken, wird dazu ein Vergleich mit dem Bearbeitungs- und dem daraus resultierenden Kenntnisstand herangezogen. Mit diesen Hilfsmitteln kann ein Großteil der Übungs- und Testaktivitäten den einzelnen im Aktionsdiagramm (vgl. [Kap. 7.4\)](#page-105-0) verzeichneten Telnetsitzungen zugeordnet werden. Darüber hinaus werden die beobachteten Schülereingaben anhand der in der Phänomenmatrix erfassten Erscheinungen überprüft und an den zutreffenden Stellen gekennzeichnet. Die genannten Arbeitsschritte vermerkt der Autor vorwiegend handschriftlich in den Befehlslisten, da eine Erfassung mit Hilfe des PCs in diesem Einsatzgebiet nicht flexibel genug ist. Ein Beispiel für eine solche kommentierte Befehlsliste befindet sich im [Anhang.](#page-260-0) 

# **7.2.4 Extraktion der schülerspezifischen Daten und Umwandlung in ein Aktionsdiagramm**

Wie bereits in [Kapitel 6](#page-68-0) erörtert, scheint eine detaillierte Analyse der gewonnen Daten nur bezogen auf einzelne Schüler möglich. Die bisher beschriebenen Arbeitsschritte liefern jedoch nur eine Gesamtmasse an Informationen, die unter allen Schülern konsistent aufbereitet ist. Somit gilt es nun, die zusammenhängenden Einträge für jeden einzelnen Absolventen zu erfassen, zu extrahieren und anschließend zu visualisieren.

Ein Großteil der personenbezogenen Aktionen lässt sich über die Kurskennung im Logfile identifizieren. Es gibt jedoch auch Einträge, die aus verschiedenen Gründen nicht durch einen solchen Vermerk gekennzeichnet sind. Dazu gehören unter anderem Emails, die nicht zwangsläufig den Login des Teilnehmers beinhalten, aber auch öffentliche Bereiche des UNIX-Kurses, wie zum Beispiel das Inhaltsverzeichnis. Für deren Einsichtnahme ist eine Authentifizierung nicht notwendig und erscheint folglich auch nicht im Logfile. Da all diese Nutzungsvorgänge jedoch mitunter wichtige Erkenntnisse beinhalten können, wird durch den Autor ein Algorithmus entwickelt, der diese anonymen Einträge mit großer Wahrscheinlichkeit den einzelnen Absolventen nachträglich korrekt zuordnet. Realisiert wird dieser Auswertungsvorgang wiederum mit Hilfe eines Programms in der Programmiersprache "Perl", die geeignete Hilfsmittel für die Extraktion, Prüfung und Umwandlung von Textdateien zur Verfügung stellt. Optimiert wird der Code durch einen Vergleich der Ergebnisse der einzeln manuell ausgewerteten Schüler Alf A. und Bernd B. mit den durch das Programm generierten Daten.

Übersicht 7.4 zeigt in einem Flussdiagramm die zu Grunde liegende Logik: Webserver-Zugriffe (HTTP), die im Logfile nicht mit einer Kennung versehen sind, können nur über den Rechnernamen (HOST) identifiziert werden. Sobald dieser dem persönlichen Login eines Schülers zugeordnet werden kann, werden alle Logfile-Zeilen der letzten 30 Minuten, die durch diesen Rechner erzeugt werden, seinem eigenen Logfile zugeschrieben. Das geschieht jedoch nur, wenn in diesem Zeitraum der gleiche Computer nicht auch mit anderen Teilnehmern in Verbindung gebracht wird<sup>26</sup>. Serverzugriffe, die über Authentifizierung eindeutig zuzuordnen sind, werden direkt in das Teilnehmerlogfile übernommen. Gleiches geschieht mit Einträgen bezüglich der Telnet-Sitzungen und der erfassten Emails, die ebenso exakt identifiziert werden können.

Als nächster Schritt werden die einzelnen Schülerlogfiles mit Hilfe eines weiteren Programms zu Aktionsdiagrammen im HTML-Format umgewandelt. Gleichzeitig erfolgt die Berechnung und Kennzeichnung zusammenhängender Lernabschnitte, deren Dauer und Pausen sowie die Visualisierung der Zeiträume und der parallel verlaufenden Telnet-Sitzungen. Das Endprodukt ist ein tabellarisches Diagramm, dessen x-Achse den chronologischen Ablauf symbolisiert und auf dessen y-Achse die einzelnen Kursressourcen aufgelistet sind. Bei jeder Aktion findet sich auf Höhe der verwendeten Quelle bzw. Funktion ein Eintrag, der die Dauer bis zum nächsten Ereignis in Sekunden angibt. Die Werte werden jeweils durch einen Hyperlink mit dem verwendeten Objekt verknüpft. Anhand folgender Regel werden die oben angesprochenen Lernabschnitte ermittelt: "Ein neues Intervall beginnt, wenn die letzte Aktion länger als 60 Minuten vergangen ist oder die Zugriffe von einem anderen Rechner aus erfolgen."

Die bei Online-Messverfahren übliche Zeitgrenze von 30 Minuten<sup>27</sup> (vgl. IFABC 2001) wird im vorliegenden Fall verdoppelt, da sonst in manchen Fällen zusammenhängende Vorgänge nochmals unterteilt würden und aufgrund verschiedener Faktoren längere Pausen zwischen technisch erfassbaren Ereignissen plausibel sind.

 $\overline{a}$ 

<sup>&</sup>lt;sup>26</sup> Diese Möglichkeit besteht, wenn Teilnehmer über sogenannte Proxy-Server zugreifen. Sämtliche Zugriffe können dann unter dem Namen dieses Verbindungsrechners erfolgen, obwohl sich in Wirklichkeit verschiedene Computer bzw. Benutzer dahinter verbergen.

<sup>&</sup>lt;sup>27</sup> Dieses Zeitlimit wird zur Bestimmung zusammenhängender Nutzervorgänge (der sog. Visits) verwendet. Sie sind somit vergleichbar mit den ermittelten Lernabschnitten.

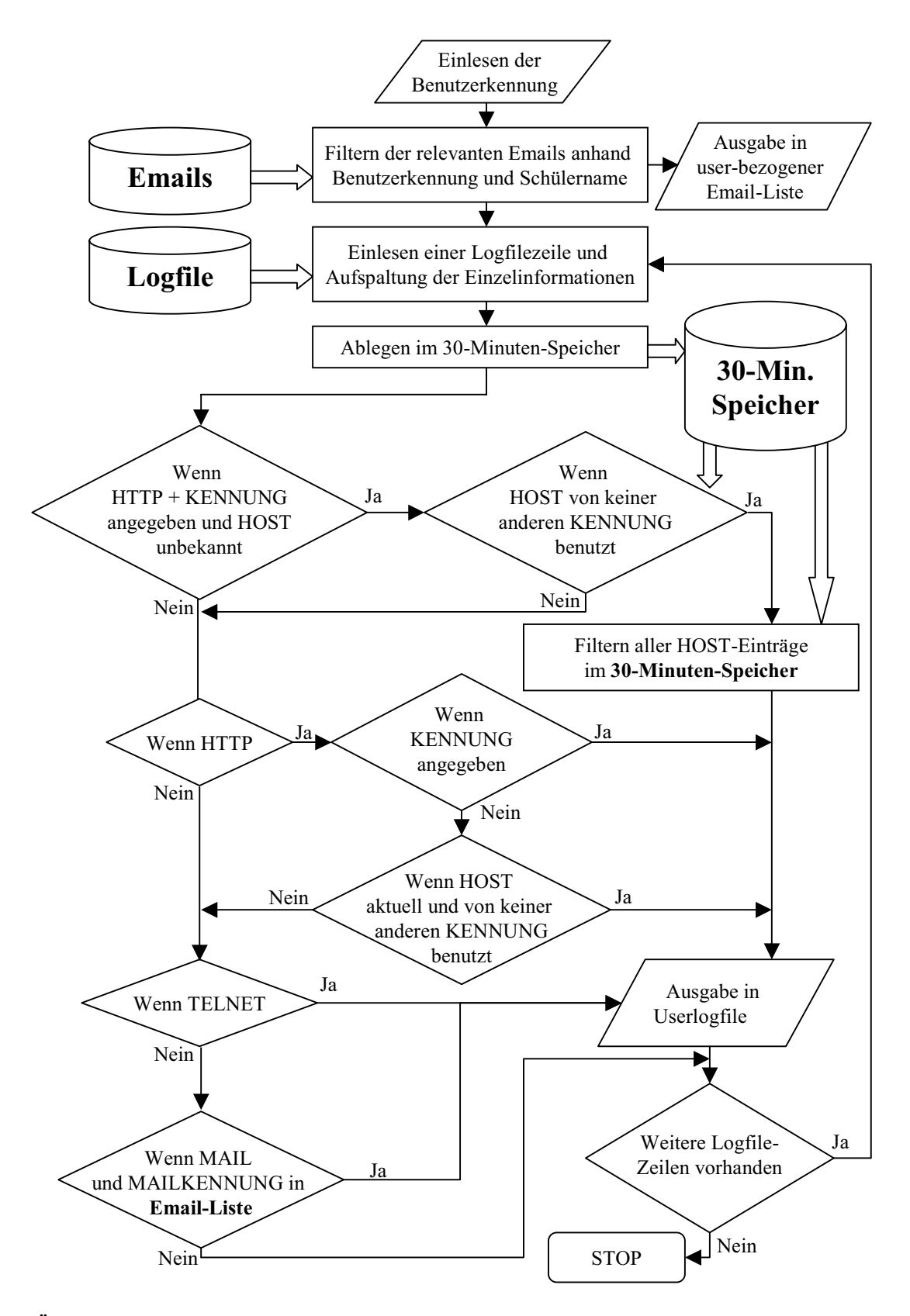

**Übersicht 7.4: Flussdiagramm zur Extraktion schülerspezifischer Logfiles** 

Die in HTML umgewandelten Tabellen werden anschließend in die Tabellenkalkulation importiert, um hier weitere Formatierungen und Berechnungen vornehmen zu können. Neben Statistiken über Abrufhäufigkeiten, Onlinezeiten und Einwahlorte entstehen dabei die Visualisierungen zu den Zeitverteilungen. Die Gestaltung des Aktionsdiagramms wird für den Ausdruck optimiert, um in möglichst kompakten Listen einen Überblick über den Kursablauf gewinnen zu können. Die so generierten Dateien dienen als Grundlage für die umfassende Datensammlung, wie sie in [Kap. 7.4](#page-105-0) beschrieben wird. Ein beispielhafter Ausschnitt findet sich dort in [Übersicht 7.7,](#page-108-0) dessen Anwendung und Aussagekraft mit Hilfe einer [Leseanleitung](#page-107-0)  verdeutlicht wird.

# **7.3 Befragung der Kursteilnehmer**

Die Befragung erfasst definitionsgemäß nur diejenigen Schüler, die den UNIX-Kurs vollständig bearbeiten und abschließen. Dies ist mit dem Ziel, nur möglichst vollständige Datensätze pro Schüler zu erfassen, durchaus begründbar. Allerdings böte der qualitativ angelegte Forschungszugang auch die Möglichkeit, diejenigen Teilnehmer zu analysieren, die auf Grund eines vorzeitigen Abbruchs keine vollständigen formalen Daten liefern. Da dieser Personenkreis die Mehrheit der Online-Kurs-Interessenten darstellt und somit als zentrales Phänomen zu sehen ist, versucht der Autor, auch jene Schüler hinsichtlich ihrer Gründe für ihre Aufgabe zu befragen. Im Vorfeld werden vier reduzierte Fragebögen erstellt, die an verschiedene Abbruchstadien angepasst sind. Da die in Frage kommenden Personen erst nach Ende des Untersuchungszeitraums eindeutig feststehen und der letzte Besuch des UNIX-Kurses bis dahin häufig mehrere Monate zurück liegt, ist der Rücklauf auf die gestellten Anfragen außerordentlich gering. Lediglich von vier Teilnehmern liegt ein ausgefüllter Fragebogen vor. Von einer detaillierten Beschreibung der Vorgehensweise<sup>28</sup> wird deswegen abgesehen. Einige Ergebnisse dieser Befragung finden sich in [Kapitel 9.4.](#page-203-0) 

# **7.3.1 Durchführung**

 $\overline{a}$ 

Nach Bestehen aller Modul-Tests erfolgt einmalig eine schriftliche Befragung der UNIX-Kurs-Absolventen. Sie wird nach Möglichkeit durch ein anschließendes Interview ergänzt.. Der zeitliche Abstand zwischen Kursabschluss und der Erhebung variiert zwischen wenigen Tagen bis zu drei Monaten. Die langen Pausen entstehen häufig durch Probleme bei Terminabsprachen und führen in wenigen Fällen bis zum Ausbleiben einer Befragung, wenn der Schüler gar nicht kontaktiert werden kann bzw. auf Anfragen des Autors nicht antwortet. Dies ist besonders gegen Schuljahresende der Fall, wenn die Teilnehmer nach Ausbildungsabschluss nicht mehr über die Schule zu erreichen sind. Von 19 Absolventen liegen letztendlich 15 ausgefüllte Fragebögen vor. Mit sieben kann außerdem ein persönliches Interview geführt werden.

Die Grundlagen des Fragebogens entstehen während des Schuljahres 1997/98 vor dem Untersuchungszeitraum, indem fünf Schüler im Rahmen eines Pilotinterviews ihre Erfahrungen

<sup>&</sup>lt;sup>28</sup> Der Aufbau der dafür verwendeten Fragebögen ist dem unter Kap. 7.3.1 beschriebenen sehr ähnlich. Die Durchführung erfolgt jedoch in drei Fällen als Web-Formular (vgl. TENBERG 1999).

mit dem UNIX-Kurs beschreiben. Details zu dieser Vorerhebung und den gewonnenen Erkenntnissen finden sich in ADLER (1999 S. 152 ff.). Daran schließt sich die Optimierung der verwendeten Leitfragen und deren Erweiterung um sich abzeichnende Forschungsinteressen an. In einem ersten kurzen Abschnitt werden Angaben zu Person, Ausbildung und Vorkenntnissen im Bereich Internet verlangt. Um den eher formalen Erkenntnissen aus der Logfileanalyse möglichst qualitative Schüleraussagen gegenüberstellen zu können, wird der zweite Teil weitgehend offen mit Satzergänzungs-Fragen erstellt, bei denen die Teilnehmer Argumente für eine aufgestellte Aussage nennen sollen. Es reicht somit nicht aus, sich einer Ansicht oder Meinung durch einfaches Ankreuzen möglicherweise unreflektiert anzuschließen. Damit eine einseitige Beeinflussung durch die Fragestellungen vermieden wird, liegen sie paarweise diametral vor und stehen auf dem Fragebogen gleichgestellt nebeneinander. Zum Stellenwert der Telekommunikation werden beispielsweise folgende zwei Aussagen vorgegeben, zu denen die Schüler entsprechende Argumente anfügen können:

- "Die Telekommunikation mit dem Kursleiter war mir wichtig, weil ..."
- "Die Telekommunikation mit dem Kursleiter war mir weniger wichtig, weil ..."

Somit hat der Befragte die Gelegenheit, zu einem der Standpunkte eindeutig Stellung zu beziehen oder auch für beide Fälle kontroverse Begründungen darzulegen. Letztere durchaus erwünschte Möglichkeit wird in der Anleitung zum zweiten Teil des Fragebogens ausdrücklich erwähnt.

Der endgültige Fragebogen (siehe [Übersicht 7.5.](#page-103-0) bzw. [Anhang\)](#page-254-0) erhebt Daten aus folgenden Bereichen:

- Statistische und demographische Informationen sowie Vorkenntnisse
- Probleme bzw. Vorzüge bei der Bearbeitung des Kurses
- Lerngewohnheiten der Teilnehmer
- Umgang mit dem UNIX-Kurs und Verwendung weiterer Hilfsmittel
- Persönlicher Stellenwert der Telekommunikation
- Präferenz zwischen Präsenzunterricht und telekommunikativem Lernen

Da die Angaben einschließlich der Schreibfelder mit fünf Seiten sehr umfangreich sind, wird von einer Durchführung per Email oder über ein WWW-Formular (vgl. TENBERG 1999, S.105 - 110) abgesehen. Stattdessen füllt der Teilnehmer den Fragebogen vor dem persönlichen Interview unter Anwesenheit des Autors aus. Schüler, die aus organisatorischen Gründen für ein direktes Gespräch nicht zur Verfügung stehen, bekommen die Fragen per Post zugesandt und schicken ihn ausgefüllt mit einem Rückumschlag an die wissenschaftliche Betreuung der TU München zurück. Die Formulare sind in diesem Fall um solche Punkte ergänzt (vgl. [Übersicht 7.5\)](#page-103-0), die normalerweise im Rahmen des Interviews erhoben würden. Von neun versendeten Fragebögen werden sieben an den Autor zurückgesendet. Zwei liegen auch nach mehrfachem Nachfragen nicht für die Untersuchung vor.

<span id="page-103-0"></span>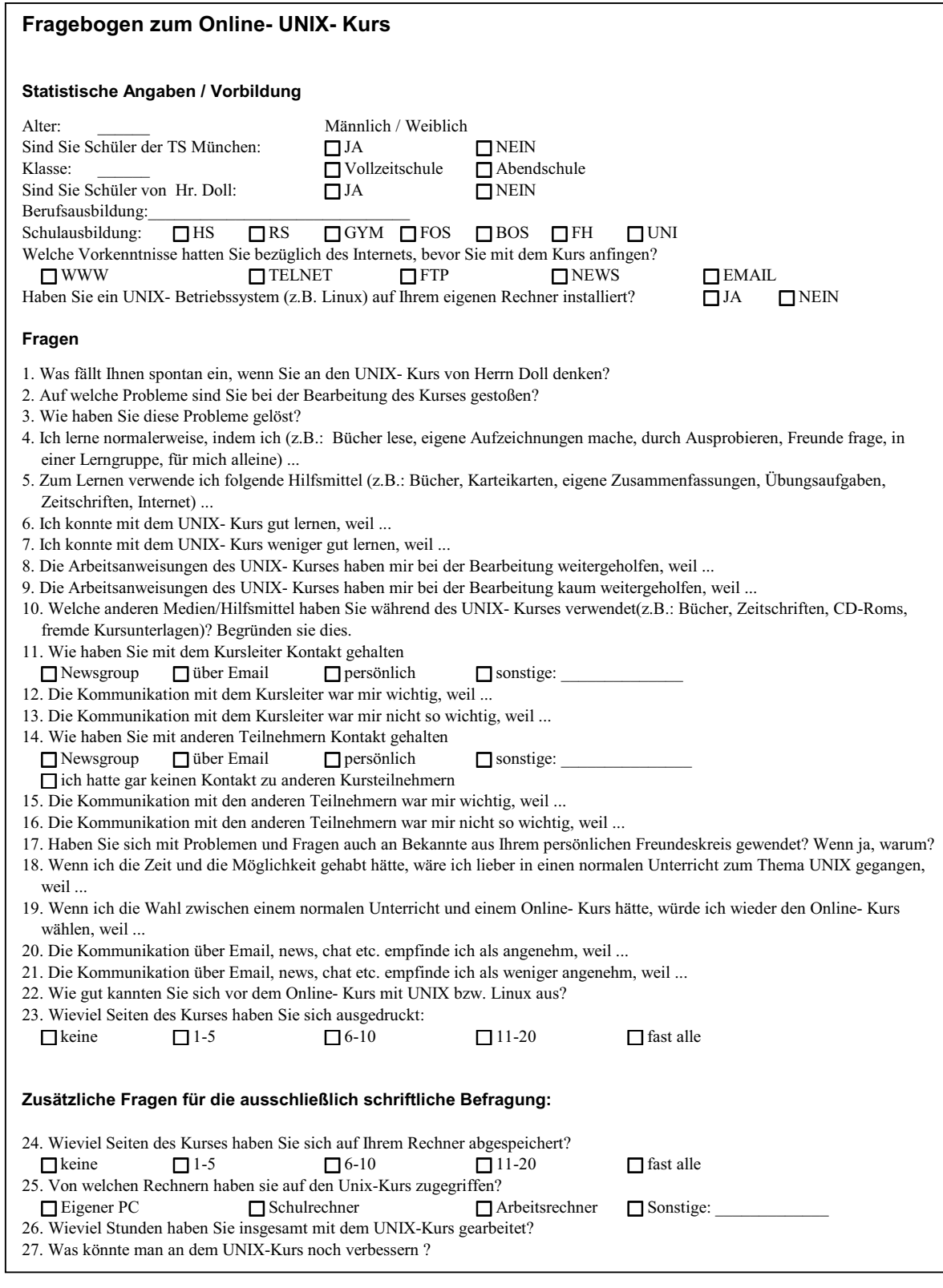

**Übersicht 7.5: Fragebogen in komprimierter Form mit Zusatzfragenteil für die ausschließlich schriftliche Befragung (Ein ausgefüllter Original-Fragebogen befindet sich im [Anhang\)](#page-254-0)**

Das Interview basiert auf den Schülerangaben aus dem Fragebogen. Der Autor sichtet diese im direkten Anschluss und vertieft bzw. diskutiert mit dem Schüler Aussagen, die nicht eindeutig sind bzw. solche Fragen, die bei der Beantwortung zunächst ausgelassen wurden. Somit können situativ weitere Erfahrungen und Beurteilungen erfasst bzw. präzisiert werden. Darüber hinaus werden Punkte angesprochen, die die Schüler ohne Rückfragemöglichkeiten bzw. längere Ausführungen nur selten beantworten können, z.B.:

- "War ihnen nach jedem Modul der Stoffumfang für den Abschlusstest bewusst?"
- "Wie lange waren sie für den UNIX-Kurs online?"
- "Hatten sie technische Schwierigkeiten bei der Nutzung des Lernangebots?"
- "Was würden sie am UNIX-Kurs noch verbessern?"

Die Interviews werden vorwiegend in der jeweiligen Schule des Teilnehmers in einem verfügbaren Unterrichtsraum durchgeführt und mit einem Diktiergerät unter Verwendung eines empfindlichen externen Mikrofons aufgezeichnet. Nach Schuljahresende findet eine Befragung auch in den Räumen der Technischen Universität München statt. Ähnlich der Bearbeitung des Fragebogens dauern die Gespräche etwa 10 – 20 Minuten.

Während des Tests zum dritten Modul werden die Schüler aufgefordert, ihre Motivation zur Teilnahme und ihre Erfahrungen mit dem Kurs zu schildern. Diese Angaben speichern sie in der Datei "dreitext" in ihrem Arbeitsverzeichnis. Sie beinhalten mitunter interessante persönliche Stellungnahmen, aber ebenso Hinweise zu Vorkenntnissen. Auch in weiteren Dateien, die Bestandteile der anderen praktischen Prüfungen und Übungen sind, lassen sich vereinzelt direkte Botschaften an den Kursleiter erkennen. Da sämtliche Teilnehmerverzeichnisse mit Ende des Untersuchungszeitraums gesichert und kopiert werden, kann auf alle gespeicherten Informationen zugegriffen werden.

### **7.3.2 Transkription und Aufbereitung**

Die handschriftlichen Angaben der Schüler im Fragebogen werden zunächst mit dem Computer erfasst. Zum Einsatz kommt hier wiederum die Tabellenkalkulation, die bereits bei den vorhergehenden Analysen verwendet wird. Somit können diese Informationen gemeinsam mit den anderen Daten leichter in einzelnen Schüler-Dateien gesammelt werden. Zum anderen ist es dadurch möglich, schnell auf Teilmengen aller Schüleraussagen über eine entsprechende Filterung zuzugreifen. Deswegen wird jeder einzelne Kommentar in eine Tabelle eingefügt. Drei zusätzlichen Spalten enthalten jeweils die Kennung für den Schüler, die Nummer der Frage, auf die sich die Antwort bezieht sowie die Angabe, um die wievielte Stellungnahme des Schülers zu dieser Frage es sich handelt. Als Einzelaussagen werden hier weitestgehend Sätze bzw. Satzfortführungen und stichpunktartige Nennungen mit Spiegelstrichen gewertet. Die Aufschlüsselung unterstützt dabei bestmöglich die zwei später beschriebenen Auswertungswege, da eine Filterung nach Teilnehmern die jeweils relevanten Antworten für die einzelnen Schülerbeschreibungen liefert (vgl. [Kap. 8\)](#page-122-0). Eine Sortierung nach Fragen hingegen ermöglicht die Analyse kursübergreifender Aussagen, wie sie in [Kapitel 9.2.8](#page-195-0) herausgearbeitet werden. Für diesen Zweck werden die einzelnen Äußerungen später in einer <span id="page-105-0"></span>weiteren Spalte grob kategorisiert, um eine überschaubare Gruppierung zu ermöglichen, wie sie in den [Übersichten 9.5 b](#page-198-0)is [9.6 i](#page-199-0)n [Kapitel 9.2.8.](#page-195-0) zum Ausdruck kommt.

Zu den 20 freien Fragestellungen werden somit von 15 Schülern 470 Aussagen erfasst, die später zur Erklärung und Ergänzung der individuellen Schülerbeobachtungen oder im Anschluss für allgemeine Ergebnisse herangezogen werden. Bei sieben Schülern folgt zusätzlich ein Interview. Diese auf Tonbandkassetten gesammelten Gespräche werden im Wortlaut ebenfalls in Form einer Tabelle erfasst, die die Fragen der wissenschaftlichen Begleitung von den Antworten trennt. Die Transkriptionen werden in gedruckter Form bei der Betrachtung der einzelnen Schüler vom Autor gesichtet, strukturiert und zusammengefasst. Die Ergebnisse finden sich gemeinsam mit denen der schriftlichen Befragung in dem Beobachtungsschwer-punkt "Befragung" der Einzelbeschreibungen in [Kapitel 8](#page-122-0) wieder. Hier fließen auch alle Botschaften mit ein, die die Schüler in den zu erstellenden Dateien einflechten. Zu diesem Zweck werden die persönlichen Arbeitsverzeichnisse hinsichtlich enthaltener Äußerungen überprüft. Dabei erfolgt standardmäßig die Integration der Inhalte aus der Datei "dreitext" als Teil der Befragung.

# **7.4 Zusammenführung der Datenquellen**

Die bisher beschriebenen Aufbereitungsschritte zielen darauf ab, aus allen einheitlich vorbereiteten Datenquellen die teilnehmerspezifischen Angaben herauszufiltern, um sie jeweils in einer individuellen Informationssammlung zu subsumieren. In diesem Abschnitt werden die Inhalte kurz umrissen, die als Grundlage für die Schülerbeschreibungen in [Kapitel 8 d](#page-122-0)ienen, sowie deren Integration geschildert. Da ein Großteil der vorliegenden Daten bereits in einer Tabellenkalkulation aufgearbeitet ist, werden auch die Zusammenstellungen über dieses Werkzeug realisiert. Die verschiedenen Erhebungsarten sowie zusätzliche Berechnungen sind in einzelnen Tabellenblättern angelegt und werden nachfolgend kurz beschrieben.

Als Grundlage dienen die in [Kap. 7.2.4 e](#page-98-0)rstellten Aktionsdiagramme, aus denen mit Hilfe bestimmter Filter- und Sortierfunktionen Analysen bezüglich der Online- und Offline-Zeiten sowie der benutzten Internet-Adressen erzeugt werden. Letztere können Aufschluss über den jeweiligen Lernort geben. Aus den Anfangs- und Endzeiten der Lernabschnitte wird eine grafische Zeitverteilung erstellt, die neben Tageszeiten und Lernorten auch einen Gesamtüberblick über den Kursablauf vermittelt. Die Befehlslisten, Antworten der Fragebögen und die Transkription des Interviews werden ebenfalls in eigenen Tabellenblättern eingefügt. Einen Überblick über die tabellarischen Informationen liefert [Übersicht 7.6,](#page-106-0) die durch beispielhafte Ausschnitte in den [Übersichten 7.7 ff.](#page-108-0) ergänzt werden. Neben der Datei, die die beschriebenen Informationen enthält, wird auch eine vollständige Kopie des persönlichen Arbeitsverzeichnisses angelegt, um die Ergebnisse sämtlicher Tätigkeiten aus der Befehlsliste vergleichen und prüfen zu können.

<span id="page-106-0"></span>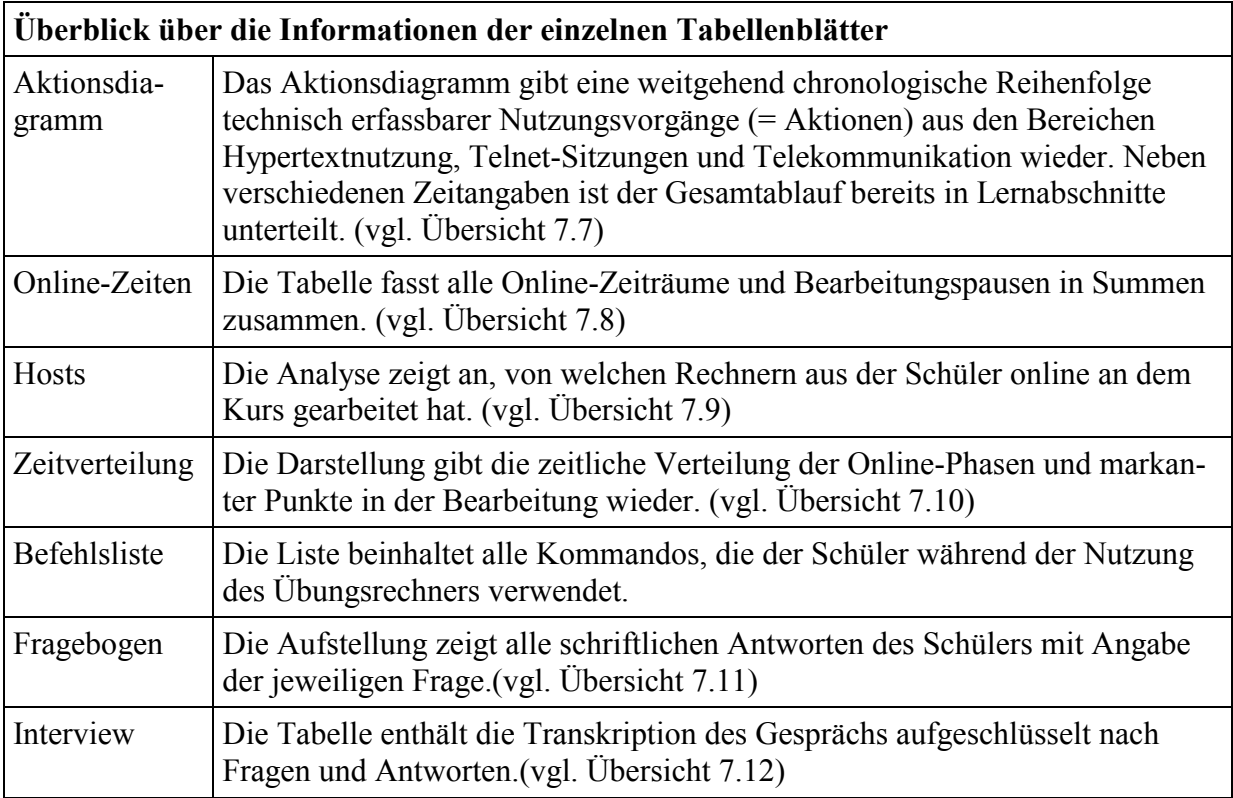

**Übersicht 7.6: Inhalte der Tabellenblätter, die pro Schüler angelegt werden** 

# <span id="page-107-0"></span>**Lesebeispiel für [Übersicht 7.7:](#page-108-0) Aktionsdiagramm:**

In dem Ausschnitt des Aktionsdiagramms sind an den gekennzeichneten Punkten die folgenden Informationen erkennbar (Zusatzinformationen, die nicht direkt, sondern über Verknüpfungen ersichtlich sind, stehen in eckigen Klammern):

**(A)** Nach einer Pause von 39 Minuten und 50 Sekunden beginnt der Lernabschnitt (LA) 10. Der Schüler steigt in den Kurs über die Startseite **(B)** ein, ruft dort verschiedene Seiten (Mailverzeichnis, Modulübersicht, Kursablauf, Teilnehmerverzeichnis) ab und geht dann auf die Startseite des 1. Moduls. Von dort aus wählt er direkt den ersten Test **(C)**, der 540 Sekunden angezeigt wird. Die Testabgabe **(D)** löst gleichzeitig eine Email **(E)** an den Kursleiter aus. Der Teilnehmer fährt mit den Seiten des 2. Moduls fort **(F)**. [Vermutlich über weitere Browserfenster] werden zwischenzeitlich die Hilfefunktion **(H)** und die Seite zu den Tests **(G)** aufgerufen. Von dem [noch geöffneten] Teilnehmerverzeichnis aus schickt er über das Mailformular **(I)** eine Email [an die wissenschaftliche Betreuung, um eine Korrektur seines Namens anzugeben]. Eine zweite Email [gleichen Inhalts] wird direkt über ein Mailprogramm [an den Kursleiter] geschickt **(K)**. Der Absolvent betrachtet die weiteren Informationen des 2. Moduls **(J)** und öffnet eine Telnet-Sitzung **(M)**. Nach dem zweimaligen Öffnen der Kurs-Startseite **(L)** kehrt er zum zweiten Modul zurück **(N)** und ruft dort als letztes Dokument die praktischen Übungen auf **(O)** (der Sekundenwert 999 steht als Maximalwert für eine längere Dauer, die sich aus den absoluten Zeitangaben in **(Q)** auf 79 Minuten bestimmen lässt). Nach der Übungsphase, die 112 Minuten **(M)** dauert, schließt der Schüler die Telnetsitzung **(P)**. Nach einer Dauer von insgesamt 169 Minuten und 42 Sekunden **(R)** endet der Lernabschnitt am 9.11.1998 um 00:25 Uhr **(Q)**. Die nächste Phase beginnt nach eine Pause von 23 Stunden und 6 Minuten **(R)**.
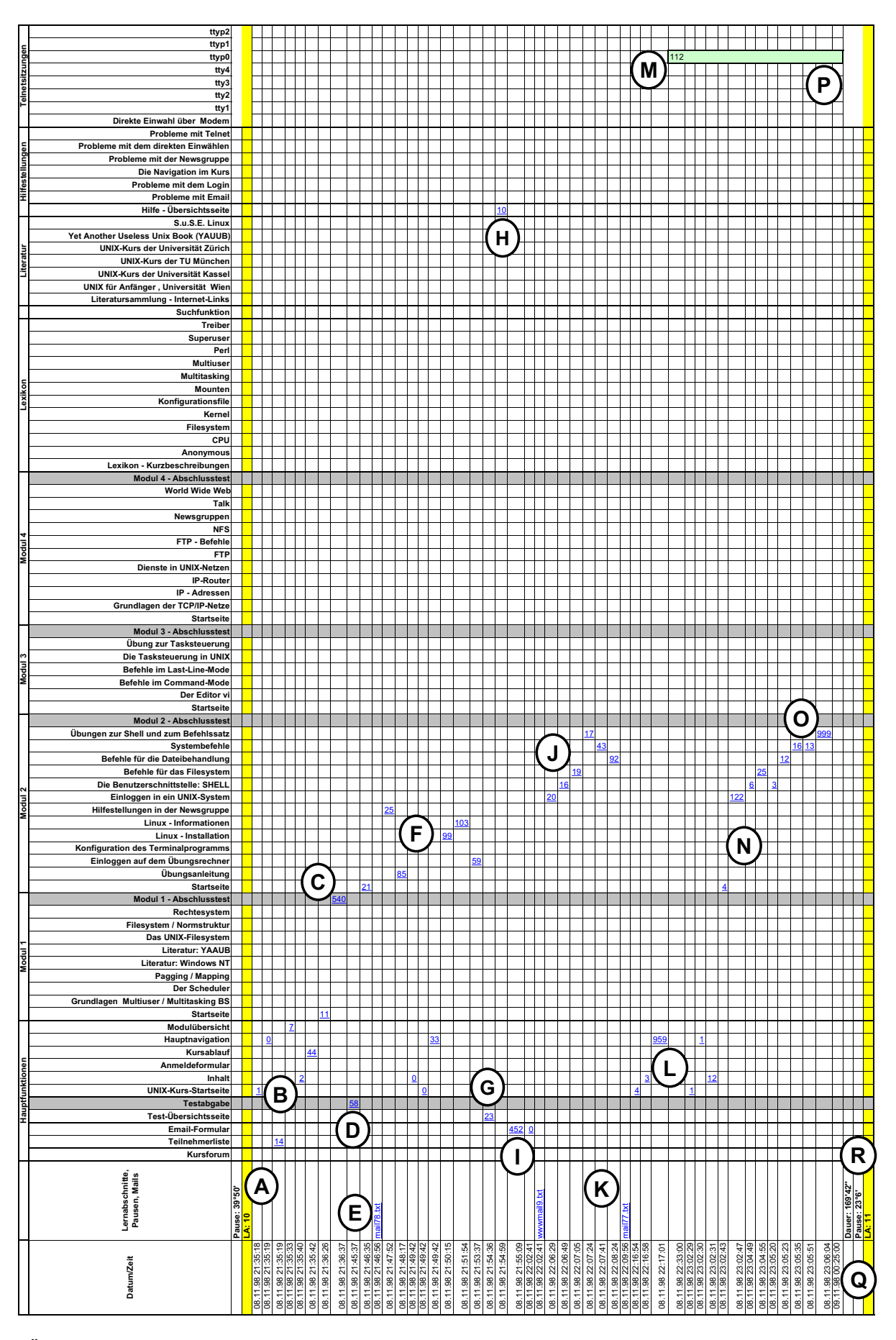

**Übersicht 7.7: Ausschnitt aus einem Aktionsdiagramm (Lesebeispiel siehe Text)** 

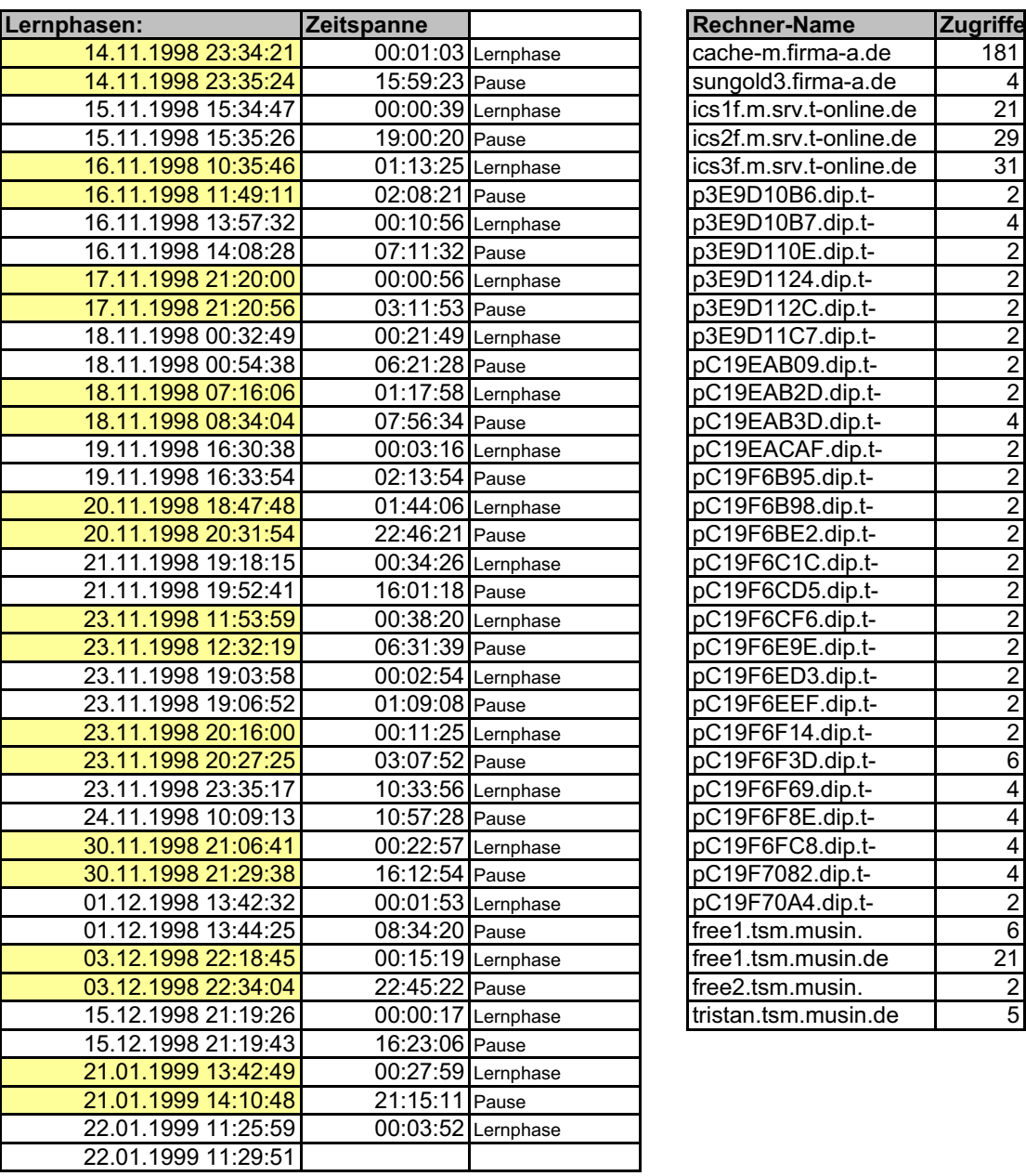

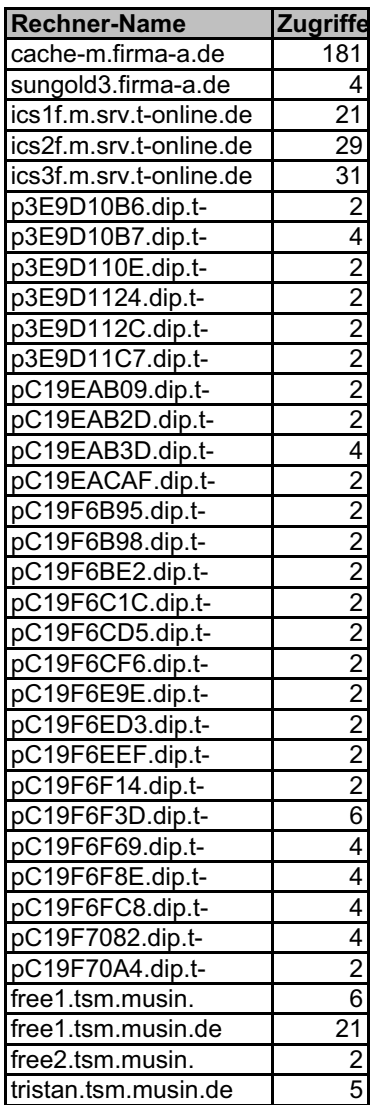

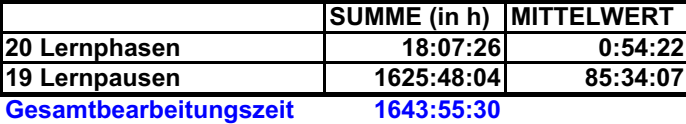

**Übersichten 7.8 und 7.9: Aufstellung der Onlinezeiten und Pausen sowie der verwendeten Zugangsrechner des Teilnehmers Karl K. (Name des Schülers und Bezeichnungen der Rechner geändert)** 

**Beschreibung siehe [Übersicht 7.6](#page-106-0)** 

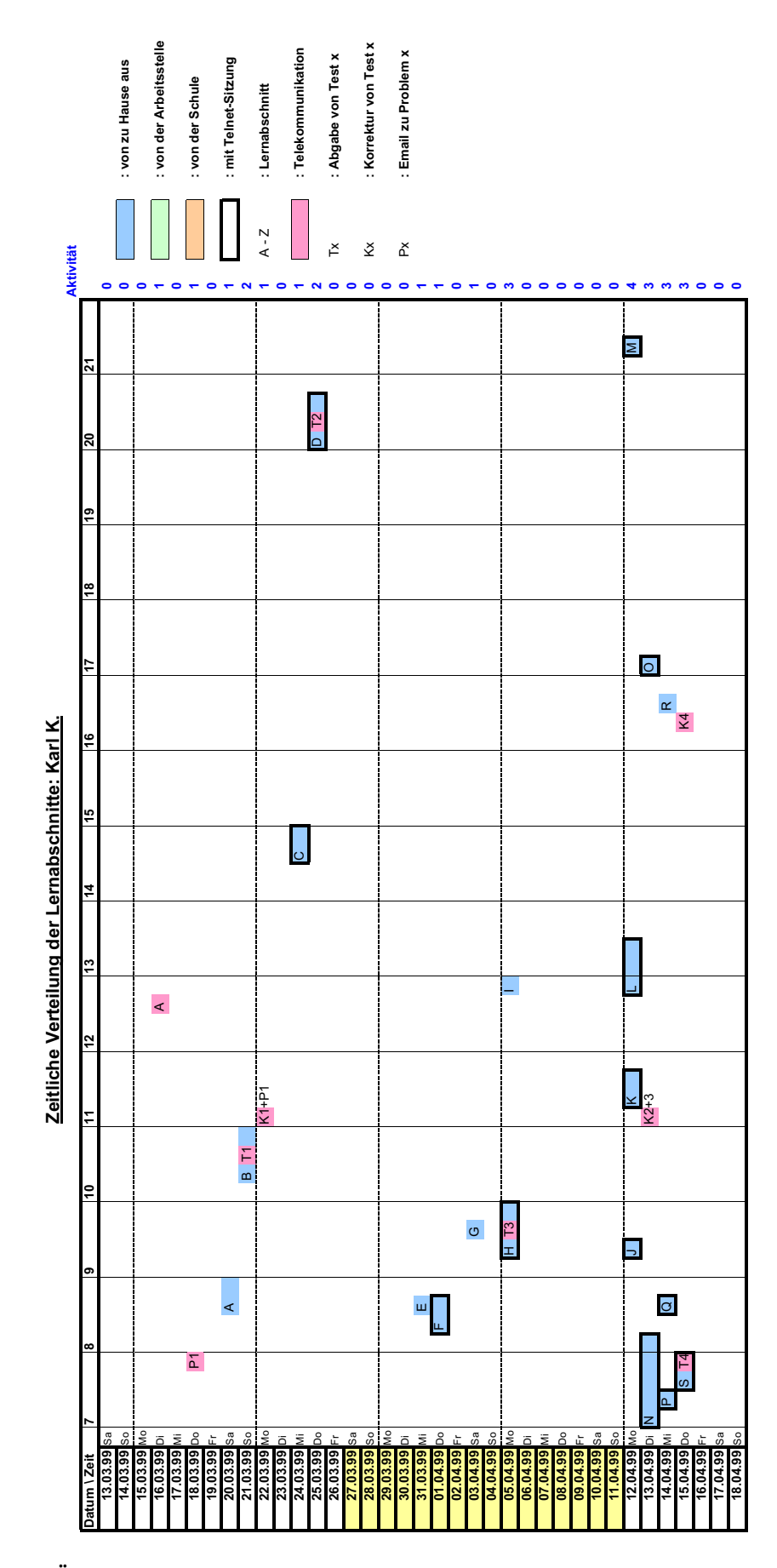

**Übersicht 7.10:Verteilung der Online-Zeiten des Schülers Karl K. (Name geändert) Beschreibung siehe [Übersicht 7.6](#page-106-0)** 

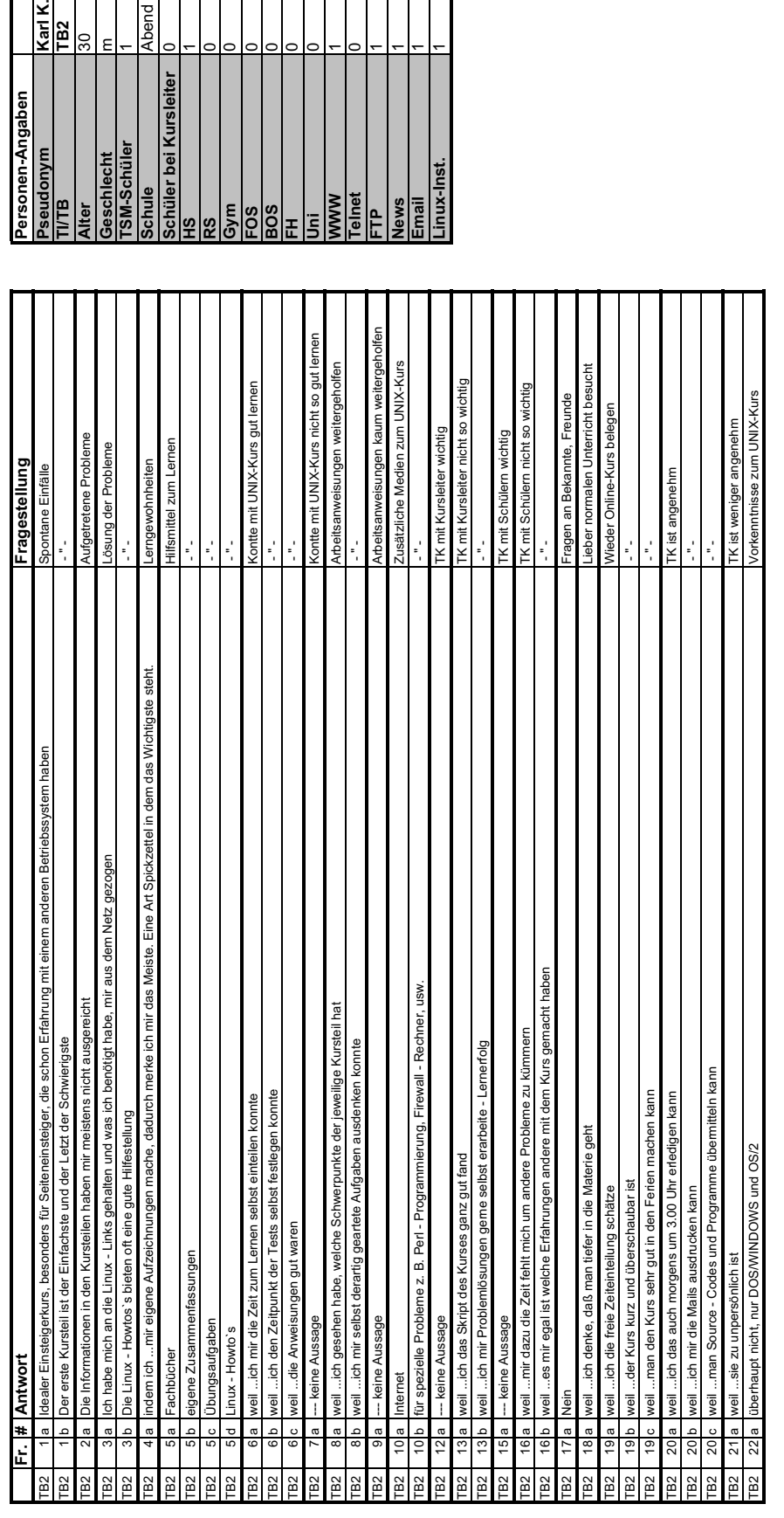

 $\overline{\phantom{0}}$ 

 $\overline{c}$ 

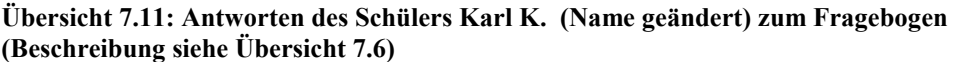

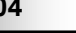

 $\frac{\overline{K\text{arl K}}}{\overline{1 \text{B2}}}\n$ 

m

⊭

Abend

Kursleiter

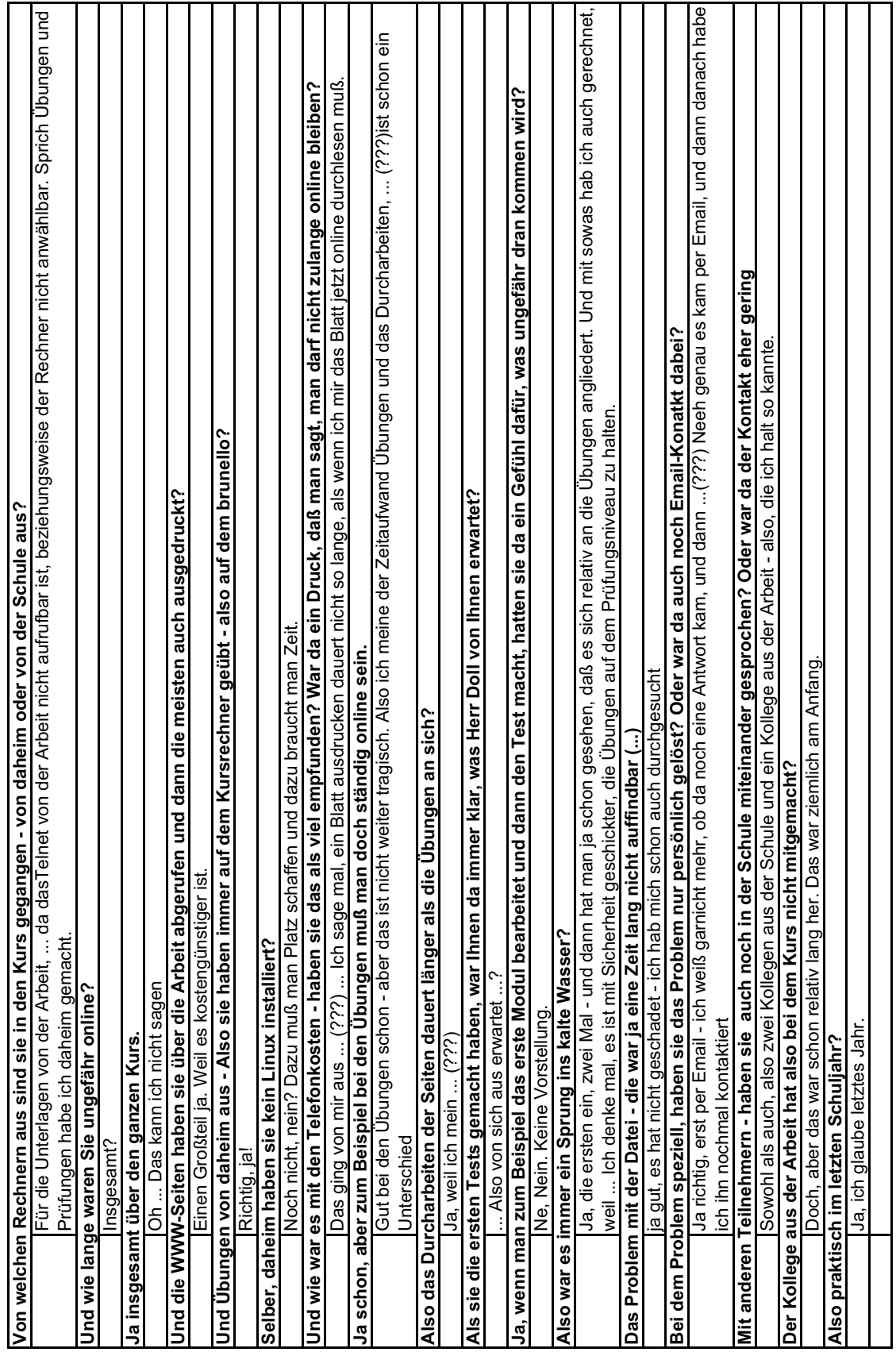

**Übersicht 7.12: Ausschnitt aus der Transkription des Interviews mit Alf A. (Name geändert) (Beschreibung siehe [Übersicht 7.6\)](#page-106-0)**

# **7.5 Auswertung nach Schülern und sukzessive Entwicklung einer kursübergreifenden Phänomenmatrix**

Der Grundansatz der vorliegenden Untersuchung basiert auf der individuellen und detaillierten Auswertung der einzelnen Schülerdatensätze, deren Gewinnung und Aufbereitung in den vorausgehenden Abschnitten erläutert wird. Nur anhand der einzelnen Teilnehmer lassen sich Phänomene herausarbeiten, die bei einer Sichtung des gesamten Datenmaterials weitgehend unbemerkt blieben. Erst nach diesem ersten Schritt (vgl. [Kap. 8\)](#page-122-0) kann sich der Beobachter einen Überblick über sämtliche Erscheinungen, deren Häufigkeiten und Ausprägungen verschaffen. Um die erkannten Phänomene transparent zu machen, werden sie nicht nur ausführlich bei den einzelnen Schülern erläutert, sondern zeitgleich in Kurzform in einer Matrix festgehalten. Diese enthält neben einer bezeichnenden Kurzbeschreibung auch die entsprechende Ausprägung beim jeweiligen Teilnehmer. Beginnend mit der ersten Untersuchungsperson wird die Liste aufgestellt und durch jede weitere Individualbetrachtung ergänzt. In einem iterativen Verfahren wird bei jedem neu auftretenden Phänomen überprüft, ob und in welchem Ausmaß sich Aussagen zu den bisherigen Schülerbetrachtungen treffen lassen. Diese Vorgehensweise, die sich an den in [Kap. 6.2.2](#page-78-0) beschriebenen hermeneutischen Zirkeln orientiert, gewährleistet eine maximale Erfassung und Offenlegung der beobachtbaren Erscheinungen und bereitet gleichzeitig eine breite und weitgehend lückenlose Basis für eine allgemeine Analyse im zweiten Schritt (vgl. [Kap. 9\)](#page-181-0). Hier werden durch eine horizontale Erschließung der Matrix kursübergreifende Phänomene ermittelt. Zusammenhänge und Korrelationen, die sich dabei andeuten, werden bei Bedarf durch zusätzliche fokussierte Datenbetrachtungen und –analysen überprüft. Übersicht 7.13 verdeutlicht die beiden Auswertungswege, in denen das Forschungsfeld bearbeitet wird.

Die Phänomenmatrix wird mit Hilfe einer Software zur Tabellenkalkulation realisiert. Aus Gründen der Übersichtlichkeit sind insbesondere die Felder mit den Angaben über die Ausprägung des jeweiligen Phänomens klein gehalten. Die Bezeichnungen sind dementsprechend kurz gefasst oder als Abkürzungen kodiert. Um dennoch differenziertere Daten für die weitere Verwendung speichern zu können, wird die Kommentar-Funktion des Programms genutzt. Diese ermöglicht, zu jedem Feld erläuternde Hinweise im Hintergrund abzulegen. Sie werden sichtbar, sobald sich der Mauszeiger über der jeweiligen Zelle befindet. Somit lassen sich Ergänzungen, Grenzfälle, Ausnahmen, Randbedingungen oder Abstufungen vermerken, ohne die Übersichtlichkeit der gesamten Tabelle zu stören. [Übersicht 7.14](#page-114-0) zeigt ein solches Feld mit dem zugehörigen Kommentar. Die vollständige Matrix ist in den [Übersichten 9.1a](#page-182-0) und [9.1b i](#page-183-0)m Rahmen der zusammenfassenden Ergebnisse in [Kapitel 9 d](#page-181-0)argestellt.

<span id="page-114-0"></span>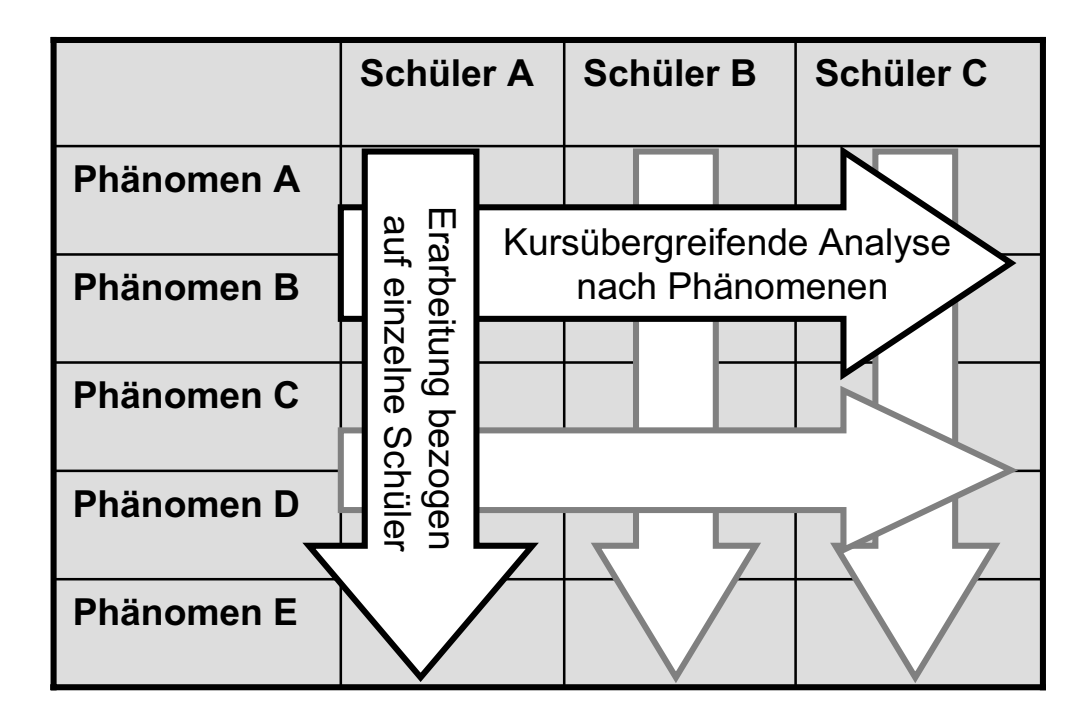

**Übersicht 7.13: Auswertungswege an Hand der Phänomenmatrix** 

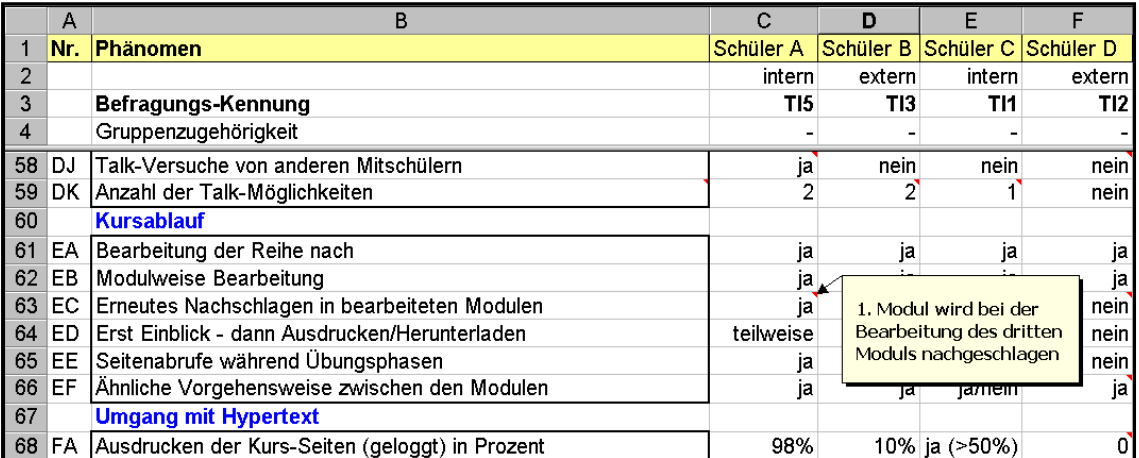

**Übersicht 7.14: Kommentarfunktion für ergänzende Angaben in der Phänomenmatrix am Beispiel der Zelle C63** 

# **7.6 Methodenreflexion**

Die durchgeführte Untersuchung setzt auf Grund der fehlenden unmittelbaren Beobachtbarkeit telemedialer Lernstrecken auf verschiedene Zugänge zum Forschungsobjekt, um diese anschließend zu einem möglichst vollständigen Abbild zu kombinieren. Dementsprechend werden zunächst die einzelnen Datenquellen hinsichtlich ihrer Erhebung und Qualität erörtert. Der nächste Abschnitt beleuchtet kritisch die Aufbereitung der Daten und ihre Vereinigung zu einer umfassenden Auswertungsgrundlage sowie deren Verwendung in den angestellten Analysen und Interpretationen. Abschließend sollen daraus erste Erkenntnisse über die qualitative Erschließbarkeit telekommunikativer Lernformen gewonnen werden.

### **7.6.1 Beurteilung anhand der erhobenen Rohdaten**

Wie bereits angesprochen, vermitteln **Logfiles** bei Webservern den Eindruck einer sehr detaillierten Datensammlung in Verlaufsform mit hoher Informationsdichte. Jedoch erfassen sie in den meisten Fällen nur punktuelle Ereignisse. Diese lassen zumindest auf einen aktiven Bearbeitungsvorgang schließen, wenn sie in zeitlich kurzer Abfolge auftreten. Sind die Zeiträume jedoch sehr kurz (einige wenige Sekunden), kann man davon ausgehen, dass dargestellte Informationen nicht oder nicht ausreichend verarbeitet werden können – dies ist eine typisches Erscheinung bei der Informationssuche in Hypertexten. Auch wenn die Phasen sehr lang (über mehrere Minuten) dauern, kann nicht zwangsläufig von einer intensiven Auseinandersetzung mit den angebotenen Inhalten ausgegangen werden. Es bestehen viele Möglichkeiten, die die Aufmerksamkeit des Teilnehmers ablenken. Eine sehr detaillierte qualitative Darstellung eines Lernvorgangs erscheint anhand der lückenhaften Erfassung wenig sinnvoll. Unter Laborbedingungen ließen sich mit Hilfe von Augenkameras genauere Erkenntnisse zu Aufmerksamkeit, Betrachtungsdauer und –verlauf ermitteln. Diese sehr aufwändigen und störenden Apparaturen sind jedoch mit einem minimalinvasiven Forschungsansatz im Feldversuch nicht vereinbar und bezüglich ihrer Aussagekraft über Lernvorgänge ebenso wenig umfassend. In vielen Fällen kommt erschwerend hinzu, dass sich Schüler die Kursunterlagen ausdrucken und die Verwendung dieser reellen Arbeitsmittel in keiner Weise nachvollzogen werden kann. Nach Angaben eines Teilnehmers nimmt aber gerade die Verarbeitung der Unterlagen einen großen Zeitraum ein, der anhand der Logfiles natürlich nicht dargestellt werden kann. Letztendlich geben die Auswertungen nur eine grobe inhaltliche Reihenfolge wieder, in der die Kursinhalte bearbeitet werden. Ein Rückschluss auf die einzelnen Lernschritte und deren Verarbeitungsqualität ist nur selten möglich. Welche Funktionen und Informationsangebote der offenen Lernumgebung überhaupt oder in größerem Ausmaß verwendet werden, erscheint hingegen gut nachvollziehbar. Daneben können Arbeitstechniken (z.B. das Ausdrucken von Seiten, häufiges Nachschlagen) und der Umgang mit dem Hypertext (z.B. hierarchisch, sequentiell, regellos) erkannt und tendenziell beschrieben werden. Unter Umständen lassen sich Gewohnheiten bezüglich des Lernortes sowie der Lernzeit und -dauer darstellen. Vor dem Hintergrund der bereits genannten allgemeinen Einschränkungen und unter Berücksichtigung der anvisierten Verwendung der Logfiledaten ist auch die Problematik, dass einige wenige Vorgänge unter Umständen nicht eindeutig zugeordnet werden können (vgl. [Kap. 7.2.4\)](#page-98-0), zu vernachlässigen.

**Telnet-Sitzungen** geben aufgrund der dauerhaften Datenverbindung zwar einen genaueren Anhaltspunkt über die Dauer der Anwendung, können aber ebenso wenig als Indiz für die anhaltend aktive Auseinandersetzung mit dem Übungsrechner gelten. Aufschlussreicher sind hingegen die Befehlslisten der Teilnehmer, die einen interessanten Einblick in die Vorgehensweise, Zielstrebigkeit und Güte der Vorbereitung liefern. Schwierigkeiten ergeben sich durch mehrfach geöffnete Telnet-Sitzungen bei der chronologischen Zuordnung der einzelnen

 $\overline{a}$ 

Arbeitsabschnitte. Ein Überlauf der auf 500 Zeilen beschränkten Befehlsliste tritt jedoch nur bei einem Absolventen auf, wodurch ein unbekannter Anteil von Kommandos nicht mehr zur Verfügung steht. Eine weitreichendere Protokollierungsfunktion in diesem Bereich hätte hier noch zusätzliche Detailinformationen liefern können. In vielen Fällen jedoch führt die Rekonstruktion der Daten zu einem zufriedenstellenden Ergebnis. Wesentlich dazu beitragen können die gesicherten Arbeitsverzeichnisse der Teilnehmer. Die vorhandenen Daten bieten somit in den meisten Fällen eine ausreichende Beurteilungsgrundlage.

Die Erfassung *aller* **Telekommunikationsvorgänge** ist technisch kaum realisierbar, was im vorliegenden Fall besonders stark die Auswertung der Kommunikation der Schüler untereinander beeinträchtigt. Trotz einiger Anstrengungen, auch diesen Bereich mittels Teilnehmerliste, Mailfunktion und Kursforum auf den Kursrechner bzw. auf die Newsgruppe umzuleiten und somit nachvollziehbar zu machen, ließen sich keine größeren Datenmengen gewinnen. Dies kann zum einen bedeuten, dass die Absolventen untereinander kaum über Email in Kontakt treten oder aber die Kommunikations-Funktionen des Kurses nicht genutzt werden. Auch die Möglichkeit zum persönlichen Gespräch innerhalb der Technikerschule München trägt zu der geringen Anzahl telekommunikativer Vorgänge bei. Zwar wird in der vorliegenden Arbeit versucht, diesen Einfluss durch Einbeziehung externer Teilnehmer zu erforschen bzw. zu kompensieren, aber auch in diesem Bereich zeigt sich keine gesteigerte Kommunikation.

Die elektronische Korrespondenz mit dem Kursleiter liegt hingegen fast vollständig vor. Einzelne Emails, die durch Server-Störungen verloren gehen, können teilweise durch redundante Datenhaltung der wissenschaftlichen Begleitung wieder hergestellt werden. Dennoch werden auch hier besonders gegen Schuljahresende Lücken erkennbar, da der Lehrer in dieser Zeit ebenso auf die Möglichkeiten des persönlichen Kontakts zurückgreift. Bei allen Emails fehlen darüber hinaus Angaben, ob und wann der Empfänger die Nachricht gelesen hat. In vereinzelten Fällen sind in den vorliegenden Daten Hinweise zu finden, dass die jeweiligen Schüler unter der angegebenen Adresse gar nicht (mehr) erreichbar sind.

Die Verwendung der anderen **asynchronen Telekommunikationsmittel** (Newsgruppe und Forum) erfährt durch die zusätzliche Nutzbarkeit über das webbasierte Kursforum ab Schuljahresmitte keine einschneidende Änderung<sup>29</sup>. Trotzdem sollte eine so bedeutende Veränderung der Lernumgebung nicht während der Datenerhebungsphase erfolgen, da Kursverläufe vor und nach der Umgestaltung nicht mehr direkt vergleichbar sind. Im Sinne einer stetigen Verbesserung des Kursangebots im Rahmen des Modellversuchs und um technische Hindernisse zu beseitigen, scheint diese Maßnahme jedoch vertretbar. Das Forum hat gegenüber der Newsgruppe zudem den großen Vorteil, dass hier auch die passive Nutzung durch die einzelnen Teilnehmer aufgezeichnet werden kann. Folglich ist es auch aus Forschungsinteresse erstrebenswert, sämtliche Kommunikationsangebote auf einer webbasierten Oberfläche anzubieten und somit ohne weiteren Aufwand nutzbar und erfassbar zu machen.

<sup>&</sup>lt;sup>29</sup> Faktisch werden nach dem Start des Forums auch in der Newsgruppe keine weiteren Nachrichten mehr verfasst. Die Nutzung ist somit sogar niedriger.

Der Zeitpunkt der **Befragung** nach Beendigung des Kurses berechtigt zu dem Einwand, dass die Eindrücke und Erinnerungen der Teilnehmer möglicherweise nicht mehr detailliert wiedergegeben werden können. Besonders dann, wenn die Erhebung aus organisatorischen Gründen erst nach längeren Pausen erfolgt, tritt dieser störende Effekt auf. In einem Fall wird jedoch mit einer sehr großen Zeitspanne von drei Monaten zwischen Kursabschluss und Befragung deutlich, dass sich der Absolvent noch recht genau an verschiedene Gegebenheiten erinnert. Dies lässt sich durch den Novitätseffekt erklären, da der UNIX-Kurs für die meisten Teilnehmer die erste Erfahrung im Online-Telelearning darstellt und somit die Besonderheiten dieser Lernform einen sehr nachhaltigen Eindruck hinterlassen. Teilweise erfolgen kurze Rückmeldungen durch Aufgabenstellungen schon während der Module oder durch Emails an den Kursleiter, die außerhalb der Tests ausgetauscht werden. Die "verdeckte Form" der kursbegleitenden Evaluation steuert einige interessante Ergebnisse bei. Eine Befragung während des Kurses erscheint aufgrund der verschiedenen Vorgehensweisen und -geschwindigkeiten der Teilnehmer unpraktikabel. Darüber hinaus besteht die Intention, durch eine einzige, abschließende Konfrontation der Schüler mit der wissenschaftlichen Untersuchung den störenden Einfluss auf den ungezwungenen Umgang mit dem Kurs so weit wie möglich zu minimieren. Die eventuell dadurch verloren gegangenen Einzelheiten in der Befragung werden aus Sicht des Autors durch die Vorzüge des Feldversuch-Charakters dieser Arbeit aufgewogen. Die Beantwortung des Fragebogens in handschriftlicher Form birgt vor allem den Vorteil der besseren Übersichtlichkeit gegenüber einer elektronischen Erfassung per Email oder WWW-Formular, wie sie bei TENBERG (1999, S. 105-110) beschrieben und durchgeführt wird. Im vorliegenden Fall mag dieser Vorteil jedoch vermutlich nicht so stark ins Gewicht fallen, da die Absolventen im Verlauf des Kurses eine gewisse Kontinuität und ein nicht zu unterschätzendes Durchhaltevermögen bei der Auseinandersetzung mit Online-Medien zeigen. Besonders diejenigen, die gegen Untersuchungsende für eine Befragung gewonnen werden sollen, möchten wissen, ob diese nicht auch per Email stattfinden könne. Möglicherweise ließe sich die Zahl der letztendlich nicht interviewten Schüler durch eine elektronische Variante verringern, insbesondere dann, wenn ein entsprechendes WWW-Formular im Rahmen des Kurses im direkten Anschluss eingefordert würde. Diese Annahme ist jedoch spekulativ und letztlich kann die Rücklaufquote der handschriftlich durchgeführten Befragungen durchaus als befriedigend bezeichnet werden.

In jedem Fall sinnvoll erweist sich die Durchführung des anschließenden persönlichen **Interviews**, um die zum Teil knappen Antworten aus den Fragebögen zu hinterfragen und zu ergänzen. Einige Bereiche, die bei der schriftlichen Bearbeitung nicht berücksichtigt werden, können somit wiederholt aufgegriffen werden, um doch noch Aussagen gewinnen zu können. Gegen Schuljahresende sind hier die meisten Ausfälle zu bemängeln, die durch eine straffere Organisation der Befragung sicherlich vermeidbar wären.

Die Gesamtsituation bei der Datenerhebung des UNIX-Kurses zeichnet sich einerseits durch die Vielzahl der verwendeten Zugänge und Erfassungstechniken aus, die in Kombination eine hohe Informationsdichte zur Verfügung stellen. Diese Vielschichtigkeit schließt auch einige Lücken, die auf der anderen Seite eine ständige Begleiterscheinung der telemedialen Beobachtungsmethoden zu sein scheint. Ohne Zweifel könnten manche offen gelegte Schwächen in folgenden Forschungsprojekten vermieden werden, was im Untersuchungszeitraum vorwiegend aus Gründen der Technik oder des Aufwandes nicht möglich war. Jedoch wird kein System in der Lage sein, Lernabläufe aufzuzeichnen, die stattfinden, wenn sich der Schüler vom Online-Medium abwendet um z.B. gedruckte Informationen zu bearbeiten. Solche Daten ließen sich nur in einer Laborsituation erheben, die aber die charakteristischen Eigenschaften des Telelearnings stark verfälschen würde.

## **7.6.2 Beurteilung der Datenaufbereitung und -auswertung**

Die Aufbereitung gestaltet sich besonders im Bereich der systemgenerierten Daten aufwändig. Fehlende Angaben zur Benutzerkennung bei Abrufen öffentlicher Kursbereiche, Zeitverschiebungen und unterschiedliche Dateiformate stellen nur einige Umstände dar, die die Verwertung zusätzlich verkomplizieren. Dabei ist vor allem für die Ermittlung des Zeitversatzes zwischen Kursserver und Zeitnormal ein erheblicher Aufwand betrieben worden, der bei einer Synchronisation im Vorfeld zu vermeiden gewesen wäre. Die Heterogenität der Rohdaten hat ihren Ursprung vor allem in den vielfältigen Erhebungsmethoden und dem Funktionsumfang des UNIX-Kurses. Eine Verringerung des Bearbeitungsumfangs wäre nur durch Verwendung einer hochintegrierten Lernumgebung mit entsprechenden Protokollierungsfunktionen möglich, welche aber zum Zeitpunkt der Untersuchung nicht zur Verfügung stand. Auch darüber wären zudem die kursinternen Übungsmöglichkeiten, die sich stark auf das benutzte Betriebssystem stützen, kaum erfassbar. Abschließend lässt sich bei einem Forschungsansatz, der auf der Verwertung möglichst vieler verschiedener Zugänge setzt, ein bestimmter Aufwand bei der Integration der anfallenden Daten nicht vermeiden, der sich jedoch durch eine transparentere Ausgangsbasis für die anschließenden Auswertungen und Interpretationen positiv bemerkbar macht.

In diesem Zusammenhang darf nicht in den Hintergrund treten, dass die generierten Informationssammlungen für die einzelnen Schüler zwar einen einheitlichen und umfassenden Eindruck vermitteln, letztendlich aber nicht als absolut angesehen werden dürfen. Dies betrifft sowohl fehlende wie auch versehentlich berücksichtigte Ereignisse, insbesondere, wenn sie mit Hilfe der beschriebenen Algorithmen ermittelt werden. Scheinbar auffällige Phänomene müssen während der Auswertung immer wieder hinsichtlich der zu Grunde liegenden Datengüte beurteilt werden, um sie gegebenenfalls zu relativieren bzw. vollständig zu verwerfen. In der vorliegenden Untersuchung kommt dies dadurch zum Ausdruck, dass der UNIX-Kurs in seiner Gesamtheit erforscht wird, dabei jedoch offen bleibt für alle individuell beobachtbaren Phänomene. Eine Überbewertung von Teilaspekten und Beobachtungsschwerpunkten wird dagegen vermieden, da deren spezielle Erforschung ebenso fokussierte Methoden erfordern würde. In vielen Fällen scheint dies zwar realisierbar und eine Optimierung der verschiedenen Erhebungswege wäre durchaus wünschenswert, im Rahmen des umfassenderen Anspruchs dieser Arbeit ist es jedoch nur schwer zu verwirklichen.

Während die Aufbereitung der Daten vorwiegend mit Techniken der Programmierung bzw. der wörtlichen Transkription objektiv realisiert wird, ist insbesondere die individuelle Auswertung der Schüler stark von der Person des Untersuchenden abhängig und somit subjektiven Faktoren ausgesetzt. Der Autor versucht diesem Umstand zu begegnen, indem er weitgehend abgeschlossene Teilnehmerbeschreibungen im zeitlichem Abstand erneut reflektiert und formulierte Feststellungen kritisch hinterfragt. Unterstützend wirkt dabei die zwischenzeitliche Befassung mit anderen Absolventen, die die Aufmerksamkeit auf weitere Beobachtungen lenken und somit Raum für neue Interpretationen schafft. Auf diese Weise können an verschiedenen Stellen Aussagen relativiert bzw. konkretisiert werden, die zunächst in der unmittelbaren Erarbeitung anders beschrieben wurden. Offensichtlich wird diese Vorgehensweise an der iterativen Herleitung der Phänomenmatrix, die in wiederkehrenden Schleifen die erneute Beschäftigung mit bereits behandelten Schülern hinsichtlich einer neu hinzugekommenen Beobachtung notwendig macht. Auch der Versuch, dabei verschiedene Aussagekriterien zu operationalisieren, ist einer objektiveren Betrachtungsweise förderlich.

Besonders die Zusammenfassungen und Interpretationen der Befragungen und Interviews sind hingegen durch subjektive Einflüsse stark gefährdet. Jedoch werden diese Forschungszugänge nie isoliert betrachtet, sondern den objektiveren Datenquellen ergänzend zur Seite gestellt. Oftmals können somit Annahmen, die auf Grund weniger Indizien zu spekulativ erscheinen, durch entsprechende Schüleraussagen bestätigt oder ausgeräumt werden. Insbesondere durch die abschließende Sichtung der Teilnehmerangaben ergibt sich die Möglichkeit, dass diese eher an nachvollziehbaren Ergebnissen als an den subjektiven Theorien des Autors gespiegelt werden.

### **7.6.3 Beurteilung im Hinblick auf einen qualitativen Forschungsansatz**

Wie bereits mehrfach angesprochen, ermöglicht die Beobachtung anhand rein technischer Aufzeichnungsverfahren mittels Logfiles in vielen Fällen nur eine formale Beschreibung von Lernvorgängen. Dies trifft insbesondere auf die klassische Logfile-Analyse zu, die auch über die Ermittlung der Beobachtungsdauer nur eine sehr beschränkte Aussagekraft hinsichtlich der Lernqualität bietet und durch wechselnde technische Gegebenheiten starken Schwankungen unterliegen kann. Im Sinne eines qualitativen Forschungsansatzes sind hingegen die Befehlslisten von größerem Interesse, da hier aktive zielgerichtete Handlungen der Teilnehmer nachverfolgt und Aufschlüsse über Vorgehensweisen, Übungsneigungen sowie Lösungsstrategien gewonnen werden können. Jedoch weist auch dieser reichhaltigere Erhebungsweg gravierende Lücken auf. Neben einer zeitlichen Komponente bezogen auf den einzelnen Arbeitsschritt fehlen z.B. alle Angaben darüber, wie und welche Hilfsmittel außerhalb des Betriebssystems zum Einsatz kommen.

Eine weitere vielversprechende Datenquelle ist in der protokollierten Telekommunikation zu sehen. Jedoch ist in dem beschriebenen UNIX-Kurs neben einer bereichsweise, technisch bedingt, stark lückenhaften Erhebung auch ein insgesamt schmales Datenaufkommen zu beklagen. Letzteres liegt unter anderem in der Anlage und Organisation des Kurses begründet. Aufgrund beider Einschränkungen muss von einer genauen Analyse der Kommunikationsabläufe abgesehen werden, da allein durch den persönlichen Austausch zwischen Schülern und Lehrer nur noch in wenigen Fällen von einer rein telemedialen Lernform ausgegangen werden kann. Andere Forschungsobjekte, die in diesem Bereich reichhaltigere und weitgehend lückenlose Daten generieren, könnten hingegen eine qualitativ hochwertige Betrachtung ermöglichen und somit die in dieser Arbeit nur am Rand beschriebenen Telekommunikationsvorgänge erhellen (vgl. [Kap.12\)](#page-225-0).

Als klassische Methode der qualitativen Sozialforschung spielt in der vorliegenden Untersuchung die Befragung eine entscheidende Rolle. Neben demographischen Daten können hier Erkenntnisse gewonnen werden, die Aufschlüsse über persönliche Erfahrungen, Gewohnheiten und Bewertungen des einzelnen Schülers geben. Dabei ist ein Großteil der Fragen offen gestellt, um die Teilnehmer nicht durch vorformulierte Antworten einzuengen. Zusätzlich wird den Absolventen in einem anschließenden Interview die Möglichkeit gegeben, Ergänzungen zu den verfassten schriftlichen Angaben und darüber hinaus sehr individuelle Anmerkungen zum UNIX-Kurs zu geben. Damit wird eine Vielzahl qualitativ verwertbarer Aussagen gewonnen, die jedoch für sich isoliert betrachtet nur einen Teil des UNIX-Kurses beleuchten könnten.

Für die Untersuchung stehen drei Datensammlungen zur Verfügung, die hinsichtlich ihrer Art und ihres Umfangs sehr unterschiedlich für einen qualitativen Forschungsansatz geeignet sind. Es ist daher Ziel und Aufgabe dieser Arbeit, alle verfügbaren Informationen zu einem Gesamtbild zu kombinieren, welches neben den formalen schwerpunktmäßig auch qualitative Erkenntnisse enthält. Dies scheint auf Grund der starken Verzahnung aller Vorgänge besonders anhand der einzelnen Schüler leistbar, da hier individuelle Zusammenhänge schnell offensichtlich werden und dadurch eine qualitative Interpretation formaler Fakten begünstigt wird. Einzeln betrachtet würden die Erhebungsinstrumente nur kleine Teilaspekte des untersuchten Kurses wiedergeben, vor allem, wenn sie nicht an der einzelnen Person analysiert würden. Die Daten ließen zudem keine besonders detaillierten Ergebnisse erwarten, da in jedem Bereich der Erfassung häufig Mängel und Lücken festzustellen sind, die vorwiegend durch die telekommunikativ bedingte Distanz zwischen Teilnehmer und Forscher zu Stande kommen. Einige dieser Unvollständigkeiten können im vorliegenden Fall ebenfalls durch die Verknüpfung aller verfügbaren Quellen geschlossen werden. Letztlich müssen jedoch einige Fragen unbeantwortet bleiben, da der direkte intensive soziale Kontakt zum Forschungsobjekt und zu den Beteiligten fehlt. Diesen zu überwinden, hieße zwangsläufig auch den telekommunikativen Charakter empfindlich zu stören und gleichzeitig die Ergebnisse zu verfälschen. Die vorliegende Arbeit bildet somit einen Kompromiss, der sich stark zu Gunsten eines minimalen Eingriffs in die Abläufe entscheidet. Die damit einhergehenden Einschränkungen im qualitativen Zugang versucht sie durch Kombination und Ausnutzung aller verfügbaren Informationen zu kompensieren.

Abschließend lässt sich auf die Frage nach der qualitativen Erforschbarkeit telekommunikativer Lernarrangements nur eine eher ernüchternde Bilanz ziehen. Entgegen den Erwartungen, die auf den scheinbar hochdetaillierten systemgenerierten Daten beruhen, beinhalten offene telekommunikative Lernumgebungen nicht nur einen spürbaren Kontrollverlust des Lehrers gegenüber dem Schüler, sondern auch einen starken Filter für den wissenschaftlichen Zugang. Dies betrifft insbesondere qualitative Daten, wie sie z.B. bei Unterrichtsbeobachtungen gewonnen werden können. Eine Rückführung auf eine direkte Betrachtung für spezielle Forschungsinteressen ist zwar möglich, entfremdet aber durch die zwangsläufig entstehende Laborsituation den Charakter des telekommunikativen Lernens zu stark. Eine umfassende Beschreibung und Beurteilung, wie es das Ziel dieser Arbeit ist, würde unter solchen Umständen unmöglich werden. Die vorliegende Untersuchung hat zwar auf Grund der kursbedingten, vielfältigen, kombinierbaren Erhebungsmöglichkeiten das Potenzial, einem qualitativen Anspruch eher gerecht zu werden. Bei Lernangeboten aus anderen Themengebieten, die keinen direkten Bezug zum Durchführungsmedium haben, könnte ein ähnliches Vorhaben auf größere Probleme stoßen.

# <span id="page-122-0"></span>**8 Kombinierte Auswertung der verschiedenen Datenquellen**

Im folgenden Kapitel werden die im Verlauf der Untersuchung gesammelten und aufbereiteten Datenbestände kombiniert ausgewertet. Als Grundlage dafür dienen:

- die Aktionsdiagramme der einzelnen Schüler
- die erfasste Telekommunikation
- die gesicherten Arbeitsverzeichnisse auf dem Übungsrechner
- die Befehlslisten der Teilnehmer
- sowie alle daraus erstellten Statistiken und Ansichten.

Um Abläufe geordnet zu erfassen, vollzieht sich die Auswertung in erster Linie an den chronologischen Aktionsdiagrammen, die an verschiedenen Stellen durch die anderen Datenquellen ergänzt werden.

## **8.1 Erläuterung beobachtungsrelevanter Termini**

In den nachfolgenden Beschreibungen werden einige Bezeichnungen verwendet, deren Bedeutung an dieser Stelle näher erläutert werden sollen. Die Erklärungen stellen jedoch keine Definitionen dar, sondern dienen der besseren Verständlichkeit der sich anschließenden Ausführungen.

**Aktivität:** In dieser Arbeit wird unter Aktivität jedes Ereignis verstanden, welches sich auf technischem Weg erfassen lässt. Da diese Ereignisse nur punktuelle Anzeichen für einen kontinuierlichen Vorgang darstellen, ist davon auszugehen, dass eine durchgängige Tätigkeit des Lernenden nur vorliegt, wenn zwischen den zwei Zeitpunkten nur eine verhältnismäßig geringe Strecke liegt. Eine scharfe Grenze ist dabei nur schwer zu bestimmen, da die benötigte Zeitspanne für eine aktive Verarbeitung je nach Art und Umfang der Tätigkeit sehr unterschiedlich sein kann. Beispielsweise kann eine Übungsanleitung in kurzer Folge das Starten einer Telnet-Sitzung nach sich ziehen. Im Gegenteil dazu kann eine längere textliche Darstellung einige Minuten benötigen, um gelesen und verstanden zu werden, bevor die nächste Seite aufgerufen wird. Aus diesen Gründen wird hier jedes Ereignis innerhalb eines Lernabschnittes als Aktivität bezeichnet, ohne jedes Mal eine länger andauernde, aktive Vorgehensweise des Teilnehmers suggerieren zu wollen.

**Lernabschnitt:** Als Lernabschnitt wird im Folgenden eine zusammenhängende Sequenz von Benutzeraktionen bezeichnet. Analog wird im Bereich der Internet-Messgrößen zur Ermittlung sogenannter "Visits" im World Wide Web eine maximale Zeitspanne festgelegt, die zwischen zwei Nutzeraktionen verstreichen darf, bevor von einem neuen Abschnitt ausgegangen wird. Diese Periode ist frei definierbar und liegt im allgemeinen zwischen zehn Minuten und einer Stunde. Nach Durchsicht des vorliegenden Datenmaterials scheint eine maximale Ruhezeit von 60 Minuten sinnvoll, da kleinere Zeitabstände eine sehr starke Fragmentierung des Kursablaufs verursachen würden. Somit wird als Lernabschnitt eine Folge von Benutzeraktionen festgelegt, die nicht länger als 60 Minuten auseinanderliegen und von einem Rechner aus stattfinden. Ein Wechsel des Lernortes, welcher unter Umständen auch eine kürzere Pause verursacht, zeigt demnach ebenfalls einen neuen Lernabschnitt an. Telnet-Sitzungen werden jedoch auch über längere Zeitabschnitte hinweg als eine zusammenhängende Einheit betrachtet.

**Gesamtlerndauer :** Die im Folgenden häufig erwähnte Gesamtlerndauer bezieht sich nur auf die technisch erfassbaren Zeitspannen, in denen sich die Schüler nachvollziehbar mit dem Kurs auseinandersetzen. Dabei wird selbstverständlich davon ausgegangen, dass ein Lernen auch offline möglich ist und sich somit der Beobachtung entzieht. Gerade bei Teilnehmern, die in kurzen Lernabschnitten vollständige Ausdrucke des Kurses anfertigen, ist diese Möglichkeit besonders zu berücksichtigen. Äußerungen der Schüler, schriftliche Informationen besser als Angaben auf dem Monitor verarbeiten zu können, unterstützen diese Annahme. Dennoch wird in den Beschreibungen der Begriff der Gesamtlerndauer aufrechterhalten, ohne den Eindruck erwecken zu wollen, dass alleine durch die technische Erfassung alle Lernvorgänge abzubilden sind.

**Kursforum / Newsgruppe:** Während der ersten Jahreshälfte stellt der UNIX-Kurs eine eigene Newsgruppe als Multi-Point-Kommunikationsplattform zur Verfügung. Da diese jedoch technisch nicht für alle Teilnehmer zugänglich ist, wird zusätzlich nach drei Monaten ein webbasiertes Kursforum eingerichtet, welches von allen Teilnehmern genutzt werden kann. Dieses steht auch den anderen Online-Kursen der Technikerschule offen, indem für jede Thematik ein eigener Bereich anwählbar ist. Bei den folgenden Beschreibungen wird bei der Nutzung zwischen den beiden technischen Varianten Kursforum und Newsgruppe unterschieden, Funktionalität und Zweck sind jedoch vergleichbar.

**Telnet-Sitzung:** Eine Telnet-Sitzung kennzeichnet den Zeitabschnitt zwischen dem Anmelden und Abmelden am Übungsrechner des UNIX-Kurses. Im Gegensatz zu dem zustandslosen http-Protokoll, welches nur einzelne Datenübertragungsereignisse festhält, wird beim Telnet-Protokoll eine konsistente Datenverbindung aufrechterhalten. Somit kann auch das Ende einer solchen Sitzung unabhängig davon erfasst werden, ob es aus einer expliziten Abmeldung oder einem Online-Abbruch resultiert. Im Falle einer dauerhaften Anbindung an das Internet (Standleitung) kann eine Telnet-Verbindung auch mehrere Tage anhalten. Unter diesen Umständen kann natürlich nicht mehr von einer ständigen aktiven Nutzung des Übungsrechners ausgegangen werden. Beim UNIX-Kurs tritt dies jedoch nur sehr selten innerhalb des Schulnetzes auf. Dagegen ist häufig im Falle der Einwahl über das Telefon-Netz von einer verhältnismäßig starken Verwendung des Übungsrechners während einer Telnet-Sitzung auszugehen, da die anfallenden Online-Zeiten bei dem Teilnehmer auch entsprechende Kosten verursachen<sup>30</sup>.

**Anzeigedauer:** Hierunter wird die Zeitspanne verstanden, die ab dem Aufruf einer Seite bis zu dem Zeitpunkt verstreicht, an dem die nächste Seite angefordert wird. Im Englischen als "viewtime" bezeichnet, erweckt diese Messgröße den Eindruck, dass der User während dieser Zeit unentwegt die Seite betrachtet bzw. durchliest. Tatsächlich kann eine solche Aus-

 $\overline{a}$ 

 $30$  Zum Zeitpunkt der Untersuchung lagen die Gebühren für eine Online-Verbindung je nach Provider und Tageszeit bei  $1 - 5$ DM/h.

<span id="page-124-0"></span>sage (besonders bei sehr hohen Werten) kaum getroffen werden, da allein das Ausbleiben eines weiteren Seitenaufrufes nicht als Indiz der ungeteilten Aufmerksamkeit für die zuletzt geladene Seite gesehen werden kann. Es gibt denkbar viele Szenarien, bei denen die effektive Betrachtungsdauer stark eingeschränkt sein kann (hohe Ladedauer der aktuellen und folgenden Seite, zeitweise fehlende Sichtbarkeit beim Arbeiten mit mehreren Fenstern, Fremdbeschäftigung, etc.). Um den genannten Sachverhalt nicht mehrmals vollständig zu umschreiben, wird im Folgenden der Begriff Anzeigedauer verwendet. Von einer tatsächlichen aktiven Verarbeitung der Inhalte muss deshalb nicht ausgegangen werden.

# **8.2 Beschreibung der Lern- und Kommunikationsprozesse der einzelnen Schüler**

Um einen genauen Einblick in die Kursabläufe zu erlangen, werden im Folgenden die Lern- und Kommunikationsprozesse der einzelnen Schüler detailliert dargestellt. Im ersten Schritt wird dafür die ausführliche Beschreibung eines Schülers exemplarisch wiedergegeben. Im zweiten Abschnitt folgt eine fokussierte Zusammenfassung anhand verschiedener Beobachtungsschwerpunkte, die auch für 13 andere Absolventen dargelegt werden. Die Beobachtung von fünf weiteren Teilnehmern, die aufgrund einer besonderen Datensituation nicht einzeln erfolgen kann, wird in Form einer Gruppenbeschreibung wiedergegeben. Zum Schutz der persönlichen Daten sind alle Schülernamen in der vorliegenden Arbeit geändert.

### **8.2.1 Exemplarische ausführliche Beschreibung des Kursablaufs eines Schülers**

### **Schülerauswahl:**

Für eine detaillierte Fallbeschreibung der Lern- und Kommunikationsprozesse wird ein Schüler aus der Gesamtmenge aller UNIX-Kursabsolventen nach dem Zufallsprinzip ausgewählt. Einziges Kriterium bei der Wahl ist, dass der Schüler selbst kein eigenes UNIX-System zur Verfügung hat. Dies geschieht in der Absicht, auch die Übungsphasen des Teilnehmers in der beispielhaften Darstellung lückenlos dokumentieren zu können. Im Folgenden wird der Kursablauf von Alf A. beschrieben.

#### **Schülerbeschreibung:**

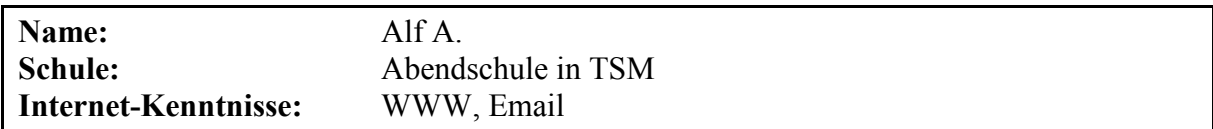

Der Schüler wird von dem Kursleiter in keinem Fach unterrichtet. Tagsüber arbeitet der Schüler bei einem Elektronik-Konzern. Einen eigenen Rechner mit UNIX-Betriebssystem besitzt er nicht.

### **Befragung und Interview:**

Befragung und Interview mit Alf A. erfolgen erst drei Monate nach Kursende, da sich der Teilnehmer auf mehrmalige Email-Anfragen nicht meldet. Der Fragebogen wird von ihm in vergleichsweise geringem Umfang ausgefüllt. Die Satzvervollständigungsfragen werden nur selten in der vorgezeichneten Form fortgeführt.

Spontan nennt der Schüler den guten Themenaufbau und die Verständlichkeit als Eigenschaften des UNIX-Kurses. Zu auftretenden Problemen wird die fehlerhafte Angabe in einer Übung des vierten Moduls formuliert, welche der Teilnehmer durch ein Gespräch mit dem Kursleiter aufklären kann. Der Schüler lernt normalerweise, indem er liest und gegebenenfalls ausprobiert. Zusätzlich zieht er Bücher, Karteikarten, das Internet und Kollegen der Technikerschule zur Hilfe heran. Befragt nach Gründen, warum er mit dem Kurs und den Bearbeitungshinweisen gut lernen konnte, gibt er wieder den guten Themenaufbau und die verständliche Darstellung an. Nennungen zu negativen Eigenschaften erfolgen nicht. Alf A. äußert, für den UNIX-Kurs auch Bücher als zusätzliche Hilfsmittel verwendet zu haben.

Den Kontakt zum Kursleiter, den er persönlich und über Email hat, hält er für weniger wichtig, da er - außer bei Problemen - nicht notwendig sei. Dagegen schätzt er den Kontakt mit anderen Kursteilnehmern wichtiger ein, weil von ihnen eventuell Tipps zu erfahren sind. Der Schüler gibt an, bei einer Wahlmöglichkeit zwischen einem herkömmlichen Unterricht und einem Online-Kurs wieder die Telelearning-Variante zu belegen, da er sich die Zeit besser nach seinen Wünschen einteilen könne. Die Telekommunikation empfindet er als angenehm, weil sie praktisch ist. Seine Vorkenntnisse zum Betriebssystem UNIX bewertet er als relativ gering, da er noch nicht viel damit zu tun gehabt habe. Die Kurs-Seiten hat er nach eigenen Angaben fast alle ausgedruckt.

Im dritten Modul des Kurses sollen die Teilnehmer in einer Text-Datei beschreiben, warum sie den Kurs belegen und wie sie ihn finden. Alf A. schreibt, dass ihm der Kurs bis zu dieser Stelle gut gefällt und er aus Interesse an dem Betriebssystem teilnimmt. Außerdem hofft er, demnächst noch bei weiteren Online- Kursen dabei sein zu können.

Im anschließenden persönlichen Interview können noch zusätzliche Aussagen gewonnen werden. Befragt nach den Lernorten gibt der Teilnehmer an, für den Abruf der Kursunterlagen den Rechner an seinem Arbeitsplatz zu verwenden. Da eine Telnet-Sitzung von dort aus nicht möglich ist, führe er die Übungen und Prüfungen von zu Hause aus durch. Zur Nutzung des Arbeitsplatz-Rechners erwähnt der Schüler außerdem, den Großteil der Seiten dort auszudrucken, um Kosten zu sparen. Zu seiner gesamten Online-Zeit während des UNIX-Kurses kann er keine Angaben machen. Einen eigenen Linux-Rechner habe der Teilnehmer noch nicht, da dies viel Zeit erfordere. Die Online-Kosten empfinde er nicht als Hemmnis, da er den Zeitaufwand für die Übungen weniger hoch einschätzt als für das Durcharbeiten der Kurs-Seiten. Diese könne er lesen ohne online sein zu müssen. Befragt nach der Transparenz der Prüfungsinhalte gibt Alf A. an, vor dem jeweiligen Test keine genauen Vorstellungen von den möglichen Fragestellungen gehabt zu haben. Nach den ersten Prüfungen sei dann jedoch klar geworden, dass sich die Aufgaben stark an den Übungen orientieren. Diese Vorgehensweise empfindet er auch als einleuchtend und vorhersehbar. Hinsichtlich des Problems mit der fehlenden Datei im vierten Modul äußert der Schüler, dass es nicht weiter geschadet hätte und er sich "durchgesucht" habe. Angesprochen auf den Email-Verkehr erinnert er sich, den Lehrer diesbezüglich mehrfach kontaktiert zu haben. Alf A. hat Verbindung zu zwei Teilnehmern aus der Schule sowie zu einem Arbeitskollegen, der den UNIX-Kurs schon vor einem Jahr belegt hatte. Den Umfang des Kurses empfindet er als angemessen, vermutet aber, dass auch noch ein Folgekurs möglich wäre. Für den Anfang erscheinen ihm die Inhalte ausreichend, und er betont die Notwendigkeit, sich im Anschluss erst einmal mit einem UNIX-System intensiver beschäftigen zu müssen.

### **Nutzung der offenen Lernumgebung:**

Alf A. ruft im Verlauf des Kurses alle inhaltlichen Modul-Seiten ab. Das Lexikon des Kurses wird nur einmal angewählt, die weiterführenden Erklärungen werden jedoch nicht betrachtet. Die technischen Hilfestellungen des Kurses werden von dem Teilnehmer nicht zu Rat gezogen. Von den sechs externen Online-Quellen verwendet der Schüler nur zwei, um sich weiterführende Informationen zu beschaffen. Während der Teilnehmer sich nicht an der Newsgruppe des Kurses beteiligt, findet die Teilnehmerliste sein vergleichsweise hohes Interesse. Einmal wird über diesen Weg auch der Kontakt zu einem anderen Teilnehmer angebahnt. Das webbasierte Kursforum stand zum Bearbeitungszeitpunkt noch nicht zur Verfügung.

### **Kursablauf:**

 $\overline{a}$ 

Der skizzierte Kursablauf stützt sich vorwiegend auf die technisch erfassten Daten, wie Logfiles und Emails. Es fließen jedoch auch Erkenntnisse aus dem Fragebogen, dem Interview und der teilnehmenden Beobachtung in die Beschreibung ein. Diese werden jedoch zur besseren Lesbarkeit in Fußnoten kommentiert.

Alf A. beginnt den UNIX-Kurs am 10.11.1998 mit der Anmeldung und absolviert den letzten Test am 7.12.1998. Der Bearbeitungszeitraum erstreckt sich somit über 28 Tage, wobei an acht Tagen keine Aktivitäten zu verzeichnen sind. Es lassen sich 26 Lernabschnitte  $(A - Z)$ unter der Maßgabe unterscheiden, dass diese mindestens einen Zeitabstand von 60 Minuten aufweisen.

### Email M1 (Dienstag, 10.11.98 22:17):

Alf A. beginnt den Kurs mit einer formlosen Anmeldung per Email an den Kursleiter.

## Email M2 (Donnerstag, 12.11.98 13:11):

Zwei Tage später wiederholt der Teilnehmer seine Anmeldung mit Hilfe des Online-Formulars. Kurz darauf erfolgt die Eintragung durch den Kurleiter.

## Lernabschnitt A (Samstag, 14.11.98 21:25:21-21:26:24):

Am Abend (21:25 Uhr) des 14.11. nimmt der Schüler zum ersten Mal Einsicht in die Kursunterlagen und betrachtet die Übersicht des ersten Moduls sowie die erste Seite  $\cdot$ 1.1 Grundlagen der Multiuser/Multitasking-Betriebssysteme". Dies erfolgt (vermutlich nach Empfang der Email zur erfolgreichen Kursanmeldung) über den heimischen PC31 per Modem und T-Online-Zugang.

<sup>&</sup>lt;sup>31</sup> Die Annahme, dass es sich dabei um den heimischen PC handelt, wird durch die anschließende Befragung gestützt, in der der Teilnehmer angibt, hauptsächlich von zu Hause und vom Arbeitsrechner aus auf den Kurs zugegriffen zu haben.

#### Lernabschnitt B (Sonntag, 15.11.1998 13:25:47-13:26:26):

Ein zweiter sehr kurzer Lernabschnitt schließt sich ebenfalls von zu Hause aus am nächsten Nachmittag (15.11.) um 13:25 Uhr an. Dabei wird neben der Kursübersicht nur das Inhaltsverzeichnis zum ersten Modul aufgerufen. Möglicherweise entschließt sich Alf A. zu diesem Zeitpunkt, die Kurs-Seiten aus Kostengründen über seinen Arbeitsrechner abzurufen und auszudrucken $32$ 

### Lernabschnitt C (Montag, 16.11.1998 08:26:46-09:38:32):

Alf A. wählt zum ersten Mal von seiner Arbeitsstelle aus den UNIX-Kurs über die Basis-Adresse des Kursservers an, um sich über die Einstiegsseite des Kurses und die Modulübersicht zu den Anfangsseiten des ersten Moduls weiterzuklicken. Die nun folgenden fünf Seiten werden jeweils nach deren Anzeige umgehend ausgedruckt. Dies lässt sich an den direkt aufeinanderfolgenden Doppelabrufen des Zählpixels erkennen.33 Die ausgedruckten Seiten umfassen nur den ersten Teilabschnitt "1.1 Grundlagen der Multiuser/Multitasking-Betriebssysteme" und die recht umfangreichen Kursunterlagen aus anderen Onlinequellen, die hier als Zusatzliteratur angegeben sind. Da diese Fremdangebote auch auf dem kurseigenen Server abgelegt sind, kann die Verwendung dieser Dokumente genau nachverfolgt werden. Der Aufruf erfolgt mehrfach hintereinander, abwechselnd mit fehlerhaften Anfragen. Dies lässt sich auf "tote links<sup>34"</sup> zurückführen, die auf andere Teile der Fremdliteratur verweisen, welche aber nicht auf dem Server der Technikerschule München abgespeichert sind. Diese Beobachtung lässt sich dahingehend interpretieren, dass Alf A. auch bei der umfangreichen Zusatzliteratur bereit ist, weitere relevante Dokumente aus dem Netz herunterzuladen. Der Lernabschnitt dauert bis zu diesem Punkt ungefähr sechs Minuten. Nach ca. einer Stunde, die vermutlich dem Studium der ausgedruckten Kurs-Seiten zugute kommt, verlässt der Schüler den UNIX-Kurs über die Eingangs-Seite.

### Lernabschnitt D (Montag, 16.11.1998 11:48:32-11:59:28):

Nach zwei Stunden Pause ruft Alf A. den UNIX-Kurs erneut von seinem Arbeitsrechner aus auf und geht über die Einstiegsseite zum Lexikon, welches er vermutlich ausdruckt. Dies ist auch im weiteren Verlauf des Kurses der einzige Zeitpunkt, in dem diese Hilfestellung verwendet wird. Die weiterführenden Erklärungen im Lexikon werden von dem Teilnehmer jedoch nicht angewählt. Über die Startseite des ersten Moduls gelangt der Schüler wieder auf die umfangreichen externen Quelltexte, die er bereits am Vormittag gesichtet und ausgedruckt hat, diesmal erfolgt der Abruf jedoch nicht über das erste Kapitel im Anfangsmodul, sondern direkt über die Literatur-Links desselben. Im Anschluss werden auch die letzten drei Seiten des Moduls zu den Themen "Dateisystem" und "Rechtesystem" geladen und ausgedruckt. Der Lernabschnitt endet nach 11 Minuten Gesamtdauer.

### Lernabschnitt E (Dienstag, 17.11.1998 19:11:00-19:11:56):

 $\overline{a}$ 

<sup>&</sup>lt;sup>32</sup> Diese Vermutung basiert auf den Antworten in der Befragung und den Beobachtungen in den folgenden Lernabschnitten.

<sup>&</sup>lt;sup>33</sup> Das Zählpixel hat die Eigenschaft, nicht vom abrufenden Rechner zwischengespeichert zu werden und muss deswegen für den Druckvorgang erneut geladen werden.

<sup>&</sup>lt;sup>34</sup> engl. auch "broken link": Bezeichnung für einen Hypertext-Link, der fehlerhaft ist und dessen Aktivierung eine Fehlermeldung zur Folge hat.

Dieser einminütige Lernabschnitt ereignet sich am Abend des nächsten Tages aus einem Rechnerraum der Technikerschule München. Dabei werden von dem Schüler nur die Übersichtsseite des ersten Moduls und die Informationen zum "Rechtesystem" abgerufen.

### Lernabschnitt F (Dienstag, 17.11.1998 22:23:49-22:45:38):

Noch in derselben Nacht wählt sich der Teilnehmer von zu Hause aus in den UNIX-Kurs ein. Neben der Startseite, der Modulübersicht und der Übersichtsseite zum ersten Modul werden jedoch keine weiteren inhaltlichen Seiten betrachtet.

### Lernabschnitt G (Mittwoch, 18.11.1998 05:07:06-05:19:04):

Am darauffolgenden Morgen meldet sich Alf A. von zu Hause aus im UNIX-Kurs an und ruft den ersten Test auf. Dies geschieht wiederum über die Startseite des ersten Moduls und nicht über die Test-Übersichtsseite, die weitere Informationen zu Inhalt und Ablauf der verschiedenen Prüfungen enthält. Diese wird der Schüler auch im weiteren Kursverlauf bis zum Abschluss aller Tests nicht aufrufen, obwohl es ein Punkt der Zentralnavigation ist. Nach einer Bearbeitungszeit von 11,5 Minuten wird das Testformular (M3) abgeschickt. In diesem Zeitraum werden von dem Teilnehmer keine weiteren Dokumente des UNIX-Kurses angefordert, um geprüfte Inhalte nachzuschlagen. Es besteht jedoch die Möglichkeit, dass er dafür die erstellten Seitenausdrucke verwendet.

### Lernabschnitt H (Mittwoch, 18.11.1998 06:16:52-06:25:04):

Nach einer knapp einstündigen Pause beginnt Alf A. nun von der Arbeitsstelle wieder mit der Startseite des Kurses und geht direkt auf die Dokumente des zweiten Moduls. Diesmal werden von dem Schüler alle enthaltenen Seiten systematisch nacheinander aufgerufen und ausgedruckt.35 Der Schüler wählt dazu solange einen Link nach dem anderen aus, bis er alle Dokumente in diesem Pfad besucht hat. Das Ausdrucken in diesem Lernabschnitt dauert acht Minuten.

### Email M4 (Donnerstag, 19.11.1998 11:42):

 $\overline{a}$ 

2,5 Stunden vor Beginn dieses Lernabschnitts erfolgt die Korrektur des ersten Tests per Email (M3) durch den Kursleiter, der die Antworten als "optimal" bezeichnet. Tatsächlich befinden sich jedoch in den Antworten des Schülers drei Fehler, da er die dritte Frage offenbar nicht richtig verstanden hat.

### Lernabschnitt I (Donnerstag, 19.11.1998 14:21:38-14:24:54):

Der Schüler ruft von seiner Arbeitsstelle die Kurseinstiegsseite, das zweite Modul und die Übungsanleitung auf. Nach drei Minuten endet der Lernabschnitt mit der Ansicht der Seite "Einloggen in ein UNIX-System".<sup>36</sup>

<sup>&</sup>lt;sup>35</sup> Obwohl auf einigen Seiten des zweiten Moduls keine Zählpixel implementiert waren, lässt sich der Weg anhand des Logfiles doch nachvollziehen. Die Annahme, dass der Schüler die Seiten ausgedruckt hat, geht aus seinen Aussagen im Interview und den sehr kurzen Betrachtungszeiten der einzelnen Seiten hervor.

<sup>&</sup>lt;sup>36</sup> Es ist zu vermuten, dass der Teilnehmer versucht, sich an dieser Stelle bei dem Übungsrechner anzumelden. Wie die spätere Befragung ergibt, ist dies aus technischen Gründen jedoch von seiner Arbeitsstelle aus nicht möglich.

 $\overline{a}$ 

### Lernabschnitt J (Freitag, 20.11.1998 16:08:00-18:22:54):

Von zu Hause aus meldet sich Alf A. per TELNET das erste Mal auf dem Übungsrechner an, um die Übungen durchzuarbeiten und den Test zum zweiten Modul zu absolvieren. Die ersten Telnet-Sitzungen, die zum Teil parallel nebeneinander ablaufen, werden vermutlich zur Durchführung der Übungen verwendet. Nach 65 Minuten wird der Test des zweiten Moduls angefordert und nach einer Bearbeitungszeit von 20 Minuten abgeschickt (M5). Während der gesamten Übungs- und Testphase werden keine inhaltlichen Kursseiten abgerufen. Alf A. verwendet in dieser Zeit möglicherweise die zuvor angefertigten Ausdrucke. Während der Testbearbeitung bemerkt der Schüler eine Zeitdifferenz zwischen der Systemuhr des Übungsrechners und der tatsächlichen Uhrzeit. Da er einen Konflikt bei der zeitlichen Begrenzung des Tests vermutet, wendet er sich mit Hilfe der Mailfunktion an den Kursleiter, um ihn auf den Zeitunterschied hinzuweisen (M6). Im Anschluss entdeckt der Teilnehmer einen Mitschüler in der Kursliste und versucht über die Mailfunktion, Kontakt zu ihm aufzunehmen. In der Email (M7) fragt er den Schüler Xaver  $X<sup>37</sup>$ , warum er noch keine Tests im UNIX-Kurs gemacht hat und bietet ihm an, sich bei Fragen bezüglich der beiden ersten Tests an ihn wenden zu können.<sup>38</sup> Kurz darauf schickt der Teilnehmer eine Email (M8) an sich selbst, um die Mailfunktion des Kurses zu testen. Der drittlängste Lernabschnitt endet nach 134 Minuten.

### Lernabschnitt K (Samstag, 21.11.98 16:52:00-21.11.98 17:54:00):

Am nächsten Tag beginnt Alf A. den Lernabschnitt mit einer 15-minütigen Telnet-Sitzung von seinem heimischen PC. Im Anschluss daran ruft er über die Kurs-Seiten das Teilnehmerverzeichnis auf, klickt auf seinen eigenen Namen, geht jedoch dann wieder zurück zur Ausgangs-Seite, ohne eine Email an sich selber zu verschicken.39 Der Schüler startet eine neue Telnet-Sitzung und wählt über die Modulübersicht zum ersten Mal das dritte Modul an, in dem er unmittelbar die Informationen zum Thema "Editor vi" abfragt. Da 218 Sekunden lang keine weitere Seite betrachtet wird und parallel dazu weiterhin die Telnet-Sitzung geöffnet ist, besteht Grund zu der Annahme, dass Alf A. die ersten einführenden Erklärungen gleich auf dem Übungsrechner ausprobiert. Nun wird die Seite mit Informationen zum "Speichern und Verlassen des Editors" aufgerufen. Praktisch zeitgleich wird eine weitere Telnet-Sitzung gestartet. Auch während der folgenden sechs Minuten scheint der Teilnehmer die beschriebenen Funktionen auf dem Übungsrechner zu testen, bevor er über die Startseite des dritten Moduls zum Thema "Tasksteuerung" wechselt. Während die zweite Telnet-Sitzung nach zwei Minuten beendet wird, dauert die erste noch weitere neun Minuten an, bevor der Lernabschnitt nach insgesamt 62 Minuten endet.

### Lernabschnitt L (Montag, 23.11.98 09:44:59-10:23:19):

Zwei Tage später lädt sich Alf A. die Kurs-Seiten des dritten Moduls auf seinen Arbeitsrechner, um sie auszudrucken. Im Logfile lässt sich dies an dem systematischen Abruf aller

<sup>&</sup>lt;sup>37</sup> Xaver X. ist kein Absolvent im Sinne der Untersuchung, da er den UNIX-Kurs im Beobachtungszeitraum nicht abschließt. Er wird somit in den folgenden Schülerbetrachtungen nicht mehr erwähnt.

<sup>&</sup>lt;sup>38</sup> Eine weitere Beobachtung dieser Telekommunikation ist technisch nicht möglich, da sie - wenn überhaupt - direkt zwischen den beiden Schülern stattfindet, ohne einen der Kurs-Server zu frequentieren.

<sup>&</sup>lt;sup>39</sup> Diese User-Aktionen lassen keine gezielte Vorgehensweise erkennen. Es ist jedoch anzunehmen, dass Alf A. in dem Teilnehmerverzeichnis nachsehen will, ob er das zweite Modul bestanden hat.

Modul-Inhalte, den Doppelabrufen (hervorgerufen durch den Druckvorgang) und den kurzen Beobachtungszeiten erkennen. Dabei scheint er jedoch auf den ersten Blick nicht so systematisch vorzugehen, wie in den drei anderen Modulen. Teilweise geschieht der Aufruf der Seiten in einer Reihenfolge, die durch direkte Links nicht zu erreichen ist. Insgesamt entsteht der Eindruck, dass der Teilnehmer hier mit mehreren Browser-Fenstern gearbeitet hat, um die Informationen parallel anzeigen zu können. Die Übungsanleitung zum dritten Modul wird scheinbar als einzige Seite nicht ausgedruckt<sup>40</sup>. Der Link zur Literaturangabe  $41$ , Unix- Einführung der Fakultät für Informatik der TU München" wird zweimal aufgerufen - ob sie auch zu Papier gebracht wird, lässt sich technisch nicht erfassen. Das Drucken der Modul-Seiten dauert bis zu diesem Zeitpunkt fünf Minuten. Nach insgesamt 38 Minuten verlässt der Teilnehmer den UNIX-Kurs über die Einstiegs-Seite.

### Email M9 (Montag, 23.11.98 10:39):

Sechs Stunden vor Beginn des nächsten Lernabschnittes schickt der Kursleiter eine Email (M9) über das bestandene zweite Modul an den Teilnehmer.

### Lernabschnitt M (Montag, 23.11.98 16:52:00-17:08:00):

Am Abend des gleichen Tages beginnt der Teilnehmer von zu Hause aus mit einer Telnet-Sitzung, die während der gesamten Zeit geöffnet bleibt. In den ersten fünf Minuten wird neben der Kurs-Einstiegsseite und der Modulübersicht die Übungsanleitung des dritten Moduls aufgerufen. Nach insgesamt 15 Minuten beendet der Schüler die Telnet-Sitzung.

### Lernabschnitt N (Montag, 23.11.1998 18:05:00- 18:18:25):

Eine knappe Stunde später startet Alf A. eine Telnet-Sitzung von einem Rechnerraum der Technikerschule München. Über Ausgangsseite und Modulübersicht wählt er Kurs-Seiten des ersten Moduls aus ("Filesystem", "Multiuser/Multitasking" und externe Literatur zu "Windows NT"). Während die ersten Dokumente nur sehr kurz erscheinen, bleiben die Informationen zu "Windows NT" für fünf Minuten stehen. Anschließend wird die Telnet-Sitzung nach sieben Minuten wieder geschlossen. Der Teilnehmer ruft nun noch zwei Seiten aus dem dritten Modul auf ("Übungsanleitung" und "Editor vi – Befehle"), die jeweils für zwei Minuten angezeigt werden. Eine Telnet-Sitzung ist während dieser Zeit nicht zu verzeichnen. Die Benutzung eines lokalen Linux-PC's in einem der Rechnerräume ist jedoch nicht auszuschließen. Zum Abschluss geht der Schüler zum Teilnehmerverzeichnis und wählt den Eintrag von Carsten C. aus. Eine Email wird an dieser Stelle jedoch nicht abgeschickt<sup>42</sup>. Der Lernabschnitt endet nach 13 Minuten.

### Lernabschnitt O (Montag, 23.11.1998 21:23:00- 22:14:00):

 $\overline{a}$ 

<sup>&</sup>lt;sup>40</sup> Dieser Eindruck kann jedoch auch durch eine Übertragungsstörung im Internet erzeugt werden, die den zweiten Ladevorgang des Zählpixels verhindert. Da die Übungsseite keine Inhalte im herkömmlichen Sinn enthält, hat der Schüler evtl. auch bewusst auf einen Ausdruck verzichtet.

<sup>&</sup>lt;sup>41</sup> Die Literaturangabe ist an dieser Stelle im Kurs nicht als solche zu erkennen, sondern lässt vermuten, direkter Bestandteil des Kurses zu sein.

<sup>&</sup>lt;sup>42</sup> Mögliche Erklärungen für dieses Verhalten könnten sein, dass der Schüler die Email-Adresse des Mitschülers nachschlagen will, oder dass er die Funktionsweise des Teilnehmerverzeichnisses einem Kollegen zeigt.

Drei Stunden später bahnt der Schüler von zu Hause aus eine Telnet-Sitzung an. Über die Startseite des Kurses werden wieder die gleichen Seiten des dritten Moduls aufgerufen, wie kurz zuvor von der Technikerschule aus. Besonders lange (26 min.) wird die Übungsanleitung angezeigt, die praktisch zeitgleich mit einer weiteren Telnet-Sitzung geöffnet wird. Es ist anzunehmen, dass der Schüler sich in dieser Zeit mit der Übung intensiv auseinandersetzt. Anschließend wird der Test zum dritten Modul aufgerufen und nach 12 Minuten wird der Test (M10) abgeschickt. Der Lernabschnitt endet nach 51 Minuten mit dem Abruf des Teilnehmerverzeichnisses.

### Lernabschnitt P (Dienstag, 24.11.1998 07:54:48-08:00:13):

Am nächsten Morgen geht Alf A. von seiner Arbeitsstelle über die Start- und Übersichtsseiten direkt in das vierte Modul, um sich hier alle Seiten auszudrucken. Seine Arbeitsweise erscheint dabei wieder außerordentlich systematisch. Jede Seite wird nur für wenige Sekunden aufgerufen - ein Lesen der Informationen in dieser kurzen Zeit ist kaum möglich. Die Doppelabrufe des Zählpixels lassen den Vorgang des Druckens klar erkennen. Nach gut fünf Minuten ist der Lernabschnitt wieder beendet.

### Email M11 (Dienstag, 24.11.1998 09:11):

Drei Stunden vor Beginn des nächsten Lernabschnitts erhält der Teilnehmer eine Email (M11) vom Kursleiter, die sich auf den Inhalt der im dritten Test erstellten Datei "dreitext.file" bezieht und dem Schüler mitteilt, dass er das dritte Modul ebenfalls bestanden hat.

#### Lernabschnitt Q (Dienstag, 24.11.1998 12:45:00-15:03:00):

In diesem Bereich werden nur zwei Telnet-Sitzungen zu Übungszwecken geöffnet. Die erste dauert 138 Minuten, die zweite läuft sieben Minuten lang parallel zur ersten. Die Einwahl erfolgt von zu Hause aus über T-Online. Da diese Online-Zeiten auch Kosten in nicht geringem Umfang verursachen, ist anzunehmen, dass sich der Teilnehmer während dieser Zeit auch tatsächlich mit dem Übungsrechner beschäftigt. Es erweist sich als naheliegend, dass Alf A. die Übungen bearbeitet, die im vierten Modul zu den einzelnen Themen angeboten werden.

#### Lernabschnitt R (Mittwoch, 25.11.1998 12:46:00-17:46:00):

Auch der folgende Lernabschnitt am nächsten Tag dient ausschließlich der praktischen Übung. Diesmal wählt sich der Schüler für fünf Stunden über T-Online per Telnet-Sitzung auf dem Übungsrechner ein. Im Verlauf kommen insgesamt sechs Telnet-Sitzungen zustande, die teilweise nacheinander, teilweise aber auch parallel laufen.

#### Lernabschnitt S (Mittwoch, 25.11.98 21:35:00-21:58:00):

Dieser Lernabschnitt folgt nach einer vierstündigen Pause und besteht aus einer 23 minütigen Telnet-Sitzung, die von zu Hause aus durchgeführt wird. Im Anschluss daran wendet sich der Schüler an den Kursleiter, weil sich Schwierigkeiten mit der Übung zu dem Punkt "World Wide Web" anbahnen. Eine Datei, die von den Teilnehmern kopiert werden soll, befindet sich nicht an der genannten Stelle. Er bittet den Lehrer um einen Hinweis, um mit dem Kurs fortfahren zu können. In der Email (M12) wird erkennbar, wie ernst Alf A. die Ü- bungen nimmt, da er sie als Voraussetzung zur Durchführung des abschließenden Tests ansieht.

### Lernabschnitt T (Freitag, 27.11.98 16:12:00-16:49:00):

Zwei Tage später schließt sich eine 37-minütige Telnet-Sitzung von zu Hause aus an.

#### Lernabschnitt U (Samstag, 28.11.98 15:45:00-15:55:00):

Am nächsten Tag meldet sich Alf A. für zehn Minuten von zu Hause aus per Telnet an. Bis zu diesem Zeitpunkt kommt von dem Kursleiter keine Reaktion auf die vorangegangene Anfrage des Teilnehmers.

#### Email M13 (Montag, 30.11.98 09:44):

Der Kursleiter schickt nach zwei weiteren Tagen eine kurze Email (M13) an den Schüler und fordert ihn auf, sich die Übung noch einmal anzusehen, da ein Fehler in der Kurs-Seite enthalten war.

### Lernabschnitt V (Montag, 30.11.98 17:57:00-19:20:30):

Sechs Sunden später<sup>43</sup> startet der Teilnehmer von einem Schulrechner aus zwei Telnet-Sitzungen (4+78 min). Nach einer Stunde Telnet führt der Schüler seine Suche nach der Datei über das WWW fort. Auf den Kurs-Seiten wählt er dazu auf direktem Weg die Übung zum Thema "World Wide Web". Er versucht, über die angegebene Adresse die Seiten "/unix/data" "/data" "/bastel/test.html" abzurufen, erhält jedoch eine Fehlermeldung, da diese Seiten nicht existieren. Nach weiteren zehn Minuten öffnet er das Teilnehmerverzeichnis des Kurses, schreibt jedoch keine Email<sup>44</sup>. Wiederum zehn Minuten später gibt der Schüler die Suche ergebnislos<sup>45</sup> auf und verlässt den Kurs über die Startseite.

### Lernabschnitt W (Dienstag, 01.12.98 11:33:32-11:35:25):

Am folgenden Tag wählt der Teilnehmer den Kurs noch einmal von der Arbeitsstelle aus an. Von der Startseite geht er wieder direkt über die Seite des vierten Moduls zu der fehlerbehafteten Übungsanleitung. Der Lernabschnitt endet bereits nach zwei Minuten.

### Lernabschnitt X (02.12.1998 17:56:00-19:05:00):

 $\overline{a}$ 

Vom heimischen PC aus öffnet Alf A. nacheinander vier Telnet-Sitzungen von etwa zehn Minuten Dauer. Nach den ersten beiden Übungsphasen schreibt er eine Email (M14) an den Kursleiter, in der er noch einmal das Problem anspricht. Er bezieht sich dabei auf die Antwort (M13) des Lehrers, stellt aber fest, dass er auch nach längerer Suche das angegebene Verzeichnis nicht finden könne und langsam an seinen Fähigkeiten zweifle. Er bittet den Kurslei-

<sup>43</sup> An dieser Stelle ist nicht klar, ob der Schüler die Email (M13) des Kursleiters schon gelesen hat.

<sup>44</sup> Möglicherweise sucht der Teilnehmer einen Mitschüler, der das vierte Modul bereits absolviert hat, um ihn um Rat zu fragen. Zu diesem Zeitpunkt hat jedoch noch kein anderer Teilnehmer den kompletten Kurs bearbeitet – außer dem Kursleiter und der wissenschaftlichen Betreuung, die dem Teilnehmer jedoch nicht persönlich bekannt sind.

<sup>&</sup>lt;sup>45</sup> Dass sich die Suche als ergebnislos erweist, ergibt sich aus der Email (M14) zwei Tage später in Lernabschnitt X.

ter nochmals um einen Hinweis, um mit der Übung fortfahren zu können. Nach den letzten beiden Telnet-Sitzungen endet der Lernabschnitt nach 69 Minuten.

#### Lernabschnitt Y (02.12.1998 20:56:00-22:30:00):

Zwei Stunden später werden von dem Schüler wieder von zu Hause aus drei Telnet-Sitzungen hintereinander durchgeführt. Während der ersten schreibt die wissenschaftliche Betreuung des Modellversuchs eine Email (M15) mit der aufgetretenen Fehlerbeschreibung und der Mitteilung der richtigen Angabe<sup>46</sup> an den Teilnehmer. Nach insgesamt 94 Minuten endet der Lernabschnitt.

#### Lernabschnitt Z (03.12.1998 19:54:00-21:15:00):

Der Schüler meldet sich von zu Hause aus per Telnet an und ruft 15 Minuten später die Startseite des Kurses, das vierte Modul und den dazugehörigen Test auf. Nach weiteren 15 Minuten wird die Prüfung abgegeben (M16). Während dieser Zeit werden keine weiteren Dokumente abgefragt. In dem Test soll eine HTML-Seite erstellt werden, in die der Schüler eine persönliche Botschaft an den Kursleiter integriert. Er bringt darin seine Hoffnung zum Ausdruck, den Kursleiter mit seinen vielen Emails nicht "genervt" zu haben. Nach dem Test verabschiedet sich Alf A. über die Startseite und die Seite "Organisation und Ablauf".

#### Email (M17) (07.12.98 11:18:53):

Vier Tage später schickt der Kursleiter die Korrektur des vierten Tests an den Teilnehmer zurück. Er weist dabei auf einen Fehler des Schülers an der Stelle "Subnet-Mask" hin und bittet ihn, sich diesen Sachverhalt noch einmal anzusehen. Die korrekte Lösung wird nicht mit angegeben. Weiterhin schreibt der Lehrer, dass er die Emails von ihm nicht unangenehm empfand47. Für die Zusendung des Kurs-Zertifikats stellt er Alf A. ein persönliches Treffen oder den Postweg zur Wahl.

### **8.2.2 Zusammenfassungen der einzelnen Schüler**

In diesem Abschnitt werden die ausführlichen Ablaufbeschreibungen unter verschiedenen Beobachtungsschwerpunkten zusammengefasst und interpretiert. Dies geschieht zunächst für den in [Kap. 8.2.1 a](#page-124-0)usführlich beschriebenen Teilnehmer, anschießend für alle weiteren Absolventen in zufälliger Reihenfolge. Die Namen der Schüler sind aus Datenschutzgründen abgeändert.

 $\overline{a}$ 

<sup>&</sup>lt;sup>46</sup> Da der Teilnehmer kurz vor Abschluss des Kurses steht, wird diese Gelegenheit außerdem dazu genutzt, um den Schüler auf die bevorstehende Befragung hinzuweisen. (Die wissenschaftliche Betreuung, die durch teilnehmende Beobachtung in den Kursablauf und alle Telekommunikationsvorgänge integriert war, hat sich in seltenen Fällen - wie hier - an der Betreuung der Kursteilnehmer beteiligt und gleichzeitig den Kursleiter davon in Kenntnis gesetzt.)

<sup>&</sup>lt;sup>47</sup> Diese Aussage bezieht sich offensichtlich auf den Email-Verkehr bezüglich der Schwierigkeiten in Modul vier. Der Lehrer geht dabei auf eine Äußerung des Schülers auf einer HTML-Seite ein. (vgl. Lernabschnitt Z)

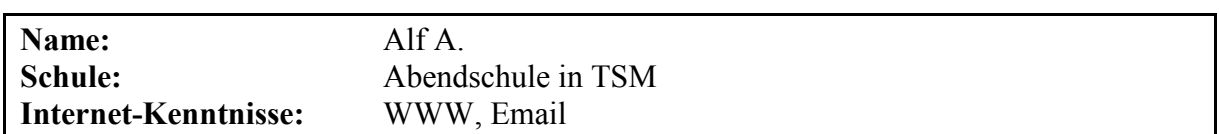

### **Lernort, -zeit und -dauer:**

Alf A. bearbeitet den Kurs in einem Zeitraum von 28 Tagen. Außer an acht Tagen, an denen keine technisch beobachtbare Handlung festgestellt werden kann, verteilen sich die Lernaktivitäten auf 26 Lernabschnitte. 4/5 der Zeit erledigt der Teilnehmer den Kurs von zu Hause aus, jeweils 1/10 der Zeit führt er ihn von der Arbeitsstelle und von der Schule aus durch. Bei den Tageszeiten lässt sich keine deutliche Tendenz ermitteln. Der Schüler arbeitet von den frühen Morgenstunden bis in den späten Abend an dem Kurs. Die Übungsphasen beschränken sich technisch bedingt auf den Nachmittag und Abend, da die Funktion Telnet von seiner Firma aus nicht möglich ist.

### **Nutzung der offenen Lernumgebung:**

Der Teilnehmer ruft alle inhaltlichen Seiten aus den vier Modulen auf. Von den sechs angebotenen Links zu anderen Online-Kursen werden zwei angewählt. Es handelt sich dabei um diejenigen Verknüpfungen, die direkt in die Modulseiten eingebunden sind. Das zentrale Literaturverzeichnis wird von Alf A. jedoch nicht aufgerufen, dennoch wären weitere Verweise für ihn auf der Modul-Übersichtsseite ersichtlich. Von der Lexikon-Funktion wird nur die Übersichtsseite mit den Kurzerklärungen angesehen. Keinen Gebrauch macht der Schüler hingegen von den zusätzlichen ausführlichen Erklärungen und den technischen Hilfestellungen. Mehrfach wählt er aus den Kommunikationsangeboten das Teilnehmerverzeichnis aus. Er beteiligt sich nicht an der Newsgruppe des Kurses. Das webbasierte Kursforum stand zum Bearbeitungszeitpunkt noch nicht zur Verfügung.

### **Übungsphasen:**

Der Übungsrechner wird von Alf A. sehr häufig verwendet, da er nach eigenen Angaben über kein eigenes UNIX-System verfügt. Während des Kurses werden 38 Telnet-Sitzungen geöffnet und dabei eine Brutto-Übungszeit von 1124 Minuten absolviert<sup>48</sup>. Diese wird aufgrund mehrerer paralleler Telnet-Sitzungen auf eine effektive Übungszeit von 1006 Minuten reduziert. Diese Aussagen geben jedoch keine Auskunft über die tatsächliche qualitative oder quantitative Nutzung des Rechners in diesen Zeiträumen. Die Länge der Übungsphasen und die Einstellung des Schülers gegenüber den Übungen, die im Email-Austausch des vierten Moduls zum Ausdruck kommt, lässt jedoch erkennen, dass er die Übungsphasen sehr ernst  $n$ immt $49$ 

### **Telekommunikation:**

 $\overline{a}$ 

Von den Telekommunikationsangeboten des Kurses nutzt Alf A. nur das Teilnehmerverzeichnis, über welches er einmalig Kontakt zu einem Mitschüler aufnimmt. In der Newsgrup-

<sup>&</sup>lt;sup>48</sup> Im Vergleich zum Durchschnitt der anderen Teilnehmer nutzt Alf A. den Übungsrechner dreimal häufiger und insgesamt doppelt so lang (vgl. [Kap 9.2.3\)](#page-189-0).

<sup>&</sup>lt;sup>49</sup> Gestützt wird diese Erkenntnis durch die Sichtung der fragmentarisch vorliegenden Befehlseingaben auf dem Übungsrechner. Sie lassen eine intensive Auseinandersetzung mit dem kursrelevanten Stoff und auch mit Themen erkennen, die über die Inhalte des Kurses hinausgehen. Eine genauere Auswertung dieses Materials erscheint wegen seiner Lückenhaftigkeit jedoch wenig sinnvoll.

pe des Kurses sind von ihm keine Beiträge zu verzeichnen. Während des Kurses schreibt der Teilnehmer 11 Emails, von denen fünf automatisch durch Anmeldung und Tests generiert werden. Die anderen Emails dienen unter anderem einer Problemlösung mit dem Lehrer. Im Gegenzug werden von der Kursleitung sechs Emails an Alf A. gesendet. Über das Teilnehmerverzeichnis, welches häufig aufgerufen wird, nimmt der Schüler auch Kontakt zu einem ehemaligen Kollegen auf. Er nutzt neben den vorgesehenen Kommunikationsmitteln auch eine Aufgabe des vierten Tests, um mit dem Kursleiter zu kommunizieren.<sup>50</sup> Während einer Sitzung auf dem Übungsrechner versucht der externe Teilnehmer Bernd B. Alf A. über das Programm Talk anzusprechen. Ob diese Verbindung tatsächlich zu Stande kommt, lässt sich technisch nicht ermitteln.

### **Kursablauf:**

Der Schüler bearbeitet die Kurseinheiten der Reihe nach und lässt dabei jeweils eine ähnliche Vorgehensweise erkennen. Nach einem ersten Einblick in die Modul-Seiten geschieht jeweils das Ausdrucken über den Rechner in seiner Arbeitsstelle. Nach dem Studium der Ausdrucke erfolgt (außer beim ersten Modul) eine Übungsphase, die aus technischen Gründen von zu Hause aus oder aus einem der Schulrechnerräume stattfindet. Je nach Komplexität der Übungen erstreckt sich dieses Durcharbeiten auf mehrere Lernabschnitte, in denen auch einzelne, bereits vorhandene Ausdrucke wieder als Online-Dokument abgefragt werden. Wenn der Teilnehmer den Test zu einem Modul durchgeführt hat, werden die entsprechenden Seiten in der Regel nicht mehr aufgerufen. Somit werden die Kurseinheiten zum Großteil sequentiell erarbeitet.

### **Umgang mit Hypertext:**

Der Schüler druckt sich im Verlauf des Kurses alle inhaltlichen Dokumente vollständig aus und geht dabei meist sehr systematisch vor. Die hierarchische Struktur wird dabei Link für Link nacheinander solange abgerufen, bis alle Seiten in einem Modul erschienen sind. Die Klickpfade entsprechen somit weitestgehend der im [Anhang dargestellten Sequenzierung](#page-245-0) der UNIX-Kurs-Seiten. Da Alf A. alle Kurs-Inhalte auch als Ausdrucke besitzt und das Studium dieser Unterlagen natürlich nicht nachvollzogen werden kann, erscheint eine detaillierte Auswertung des Surf-Verhaltens (Anzahl, Reihenfolge und Wiederholungen der Abrufe pro Seite etc.) wenig sinnvoll, auch wenn einzelne Seiten zu einem späteren Zeitpunkt ein zweites Mal aufgerufen werden (vgl. Lernabschnitt N).

#### **Tests:**

Im ersten Test werden sieben von zehn Fragen richtig beantwortet. Die drei falschen bzw. nicht ausgefüllten Fragen basieren vermutlich auf einem Verständnisproblem der Fragestellung, da dem Schüler nicht bewusst ist, dass an dieser Stelle Verzeichnisnamen eingetragen werden müssen. Die Fehler werden jedoch auch von dem Lehrer nicht bemerkt bzw. korrigiert. Alf A. bearbeitet die Aufgaben des zweiten Tests einschließlich der optionalen Rechtevergabe vollständig und korrekt. Der dritte wird ebenfalls richtig durchgeführt und die persönliche Stellungnahme zum UNIX-Kurs in der Datei "dreitext.file" <sup>51</sup> niedergeschrieben.

 $\overline{a}$ 

<sup>50</sup> vgl. [Kap 8.2.1](#page-124-0) Lernabschnitt Z

<sup>51</sup> vgl. [Kap 8.2.1 B](#page-124-0)efragung

Die vierte Prüfung absolviert er gleichermaßen komplett, bei einer Frage im Formular erscheint jedoch eine falsche Antwort. Der Lehrer gibt die richtige Lösung bei der Korrektur nicht an.

### **Befragung und Interview:**

Die knappen Antworten des Schülers vermitteln den Eindruck einer vorwiegend positiven Meinung über den UNIX-Kurs. Er empfindet die aufgetretenen Probleme nicht als störend und löst sie mit Freunden, Kollegen oder dem Kursleiter. Weitgehende Anwendung finden die Lerngewohnheiten des Teilnehmers auch beim UNIX-Kurs. Die Kurs-Seiten hat er beinahe vollständig ausgedruckt und benutzt dazu den Rechner in der Arbeitsstelle, um Kosten zu sparen. Jedoch müssen aus technischen Gründen die Übungs- und Testphasen online von zu Hause aus erfolgen, da der Teilnehmer selbst kein eigenes UNIX-System zur Verfügung hat. Trotzdem empfindet er die damit verbundenen Online-Zeiten nicht störend, weil er in der Bearbeitung der Kursunterlagen den größeren Zeitanteil vermutet. Die Telekommunikationsmöglichkeit mit dem Kursleiter stuft er weniger wichtig ein, da er sie nur bei auftretenden Problemen nutzt. Dagegen nimmt der Austausch mit anderen Mitschülern einen größeren Stellenwert ein. Den Vorteil, sich die Zeit bei einem Online-Kurs selbst einteilen zu können, empfindet Alf A. angenehm und möchte nach Möglichkeit an weiteren Schulungen teilnehmen. Seine Vorkenntnisse bezüglich des Betriebssystems Unix stuft er gering ein. Inhalt und Umfang der Tests sind ihm nur zu Beginn des Kurses unklar, da er im Verlauf erkennt, dass sich die Aufgaben an den Übungen orientieren. Für eine Einführung erscheinen ihm die Kursinhalte ausreichend und angemessen. Eine intensivere Auseinandersetzung mit dem Betriebssystem und weiterführende Kurse hält der Schüler jedoch für sinnvoll.

### **Zusammenfassung und Interpretation:**

 $\overline{a}$ 

Der Teilnehmer nutzt das Kursangebot, solange er darin eine direkte Notwendigkeit für den Kurs sieht. Diese Lernunterlagen werden jedoch sehr genau und vollständig durch den Schüler erfasst und gewissenhaft bearbeitet. Dazu gehören auch einige Seiten der Drittliteratur, die im direkten Zusammenhang mit dem Kurs verknüpft sind. Einige andere Dokumente werden trotz dieser gründlichen Vorgehensweise von ihm gänzlich übersehen. Da diese nicht angeklickt werden, scheint er darin keinen großen Vorteil zu vermuten bzw. diese Angebote gar nicht wahrzunehmen. Speziell bei den Schwierigkeiten im vierten Modul überrascht es, dass Alf A. keinen Einblick in die Hilfestellungen nimmt<sup>52</sup>. Stattdessen wählt er nach längeren eigenen Bemühungen den direkten Email-Kontakt zum Kursleiter. Auch im Vergleich zu anderen Teilnehmern zeigt der Schüler eine große Affinität zur Telekommunikation. Bis auf die Newsgruppe, die eventuell auch aus technischen Gründen nicht genutzt wird, verwendet der Teilnehmer alle Chancen zur Kontaktaufnahme und zieht noch zusätzliche Möglichkeiten heran (vgl. die HTML-Übungs-Seite im vierten Modul). Diese Neigung findet sich auch in den Fragebogenantworten zur Einschätzung der Telekommunikation wieder.

Der hohe Stellenwert des Übungsrechners kommt in der vorangegangenen Darstellung häufig zum Ausdruck. Neben dem großen Zeitanteil, den der Schüler trotz anfallender Telefonkosten mit dieser Kursfunktion verbringt, macht besonders die nachhaltige Bearbeitung

<sup>&</sup>lt;sup>52</sup> Die Hilfestellungen hätten für dieses spezielle Problem des Schülers jedoch auch keine Lösungsmöglichkeiten angeboten.

der Übungen im vierten Modul deutlich, wie ernsthaft sich der Schüler mit dem praktischen Teil auseinandersetzt. Dies bestätigt sich auch in den Tests, die jeweils fehlerfrei absolviert werden. Lediglich in den schriftlichen Anteilen treten kleinere Schwächen auf, die sich aber teilweise auf Verständnisprobleme bei der Fragestellung zurückführen lassen. Davon abgesehen lässt der Teilnehmer eine gründliche Vorbereitung auf die Prüfungen und somit einen guten Erfolg des Kurses erkennen. Bei den wenigen festgestellten Mängeln kann jedoch nicht mit Sicherheit davon ausgegangen werden, dass diese im Anschluss von Alf A. nachbearbeitet werden. Ein nachträglicher Abruf der entsprechenden Seiten erfolgt nicht. Auf Grund der bereits vorhandenen Ausdrucke kann eine erneute Auseinandersetzung trotzdem stattgefunden haben.

Bei der Beschäftigung mit dem Kurs druckt der Teilnehmer die Seiten lieber aus, anstatt sie am Monitor zu verarbeiten. Er folgt damit seinen üblichen Lerngewohnheiten, die er im Fragebogen entsprechend formuliert. Der Schüler nutzt die freie Zeiteinteilung intensiv aus und sieht diesen Vorzug auch als ausschlaggebenden Grund, bei einer Wahlmöglichkeit zwischen herkömmlichem Unterricht und Online-Kurs, wieder die Telelearning-Variante zu wählen. Unter Berücksichtigung der besonderen zeitlichen Beanspruchung des Abendschülers durch die betriebliche Arbeit ist diese Haltung sehr verständlich. Trotz dieser Belastung verbringt Alf A. außerordentlich viel Zeit mit dem UNIX-Kurs. Bereits die Übungsphasen erstrecken sich über eine Periode von 17 Stunden. Da er im Interview den Aufwand für die Erarbeitung der schriftlichen Unterlagen höher ansetzt als für die Übungen, könnte man von einer Gesamtbearbeitungsdauer von über 35 Stunden ausgehen. Realistisch scheint vielmehr ein Umfang von 25 Stunden, weil die beiden Lernphasen auch Überschneidungen aufweisen. Einige Hinweise deuten daraufhin, dass in dieser Zeitspanne mehr Kenntnisse und Fertigkeiten erarbeitet werden, als dies der UNIX-Kurs vorsieht. Der Schüler selbst kann zu der Dauer des UNIX-Kurses keine Angaben machen.

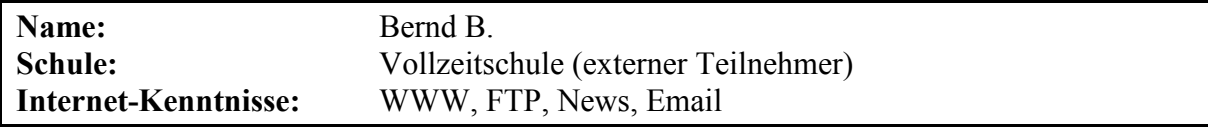

Der Teilnehmer hat selbst kein eigenes UNIX-System zur Verfügung. Er ist auf das Übungsangebot des UNIX-Kurses angewiesen. Somit können alle Übungsphasen technisch erfasst werden.

### **Lernort, -zeit und -dauer:**

Bernd B. bearbeitet den Kurs in einem Zeitraum von 79 Tagen, wobei an 56 Tagen keine technisch beobachtbare Aktivität festgestellt werden kann. Die Lernaktivitäten verteilen sich auf 14 Lernabschnitte, die insgesamt acht Stunden dauern. Der Schüler arbeitet ausschließlich von zu Hause aus und vorwiegend am Abend zwischen 18 und 24 Uhr oder am Wochenende.

### **Nutzung der offenen Lernumgebung:**

Der Teilnehmer ruft fast alle inhaltlichen Seiten aus den vier Modulen auf. Drei der sechs angebotenen Links zu anderen Online-Kursen werden verwendet. Von der Lexikon-Funktion wie auch von den technischen Hilfestellungen macht Bernd B. keinen Gebrauch. Zwischen den Kommunikationsangeboten wählt er nur die Möglichkeit, über Talk mit anderen Kurspartnern auf dem Übungsrechner zu kommunizieren. Das Teilnehmerverzeichnis wird kein einziges Mal aufgerufen. Die Newsgruppe des Kurses ist aus technischen Gründen für den Schüler nicht erreichbar. Nach eigenen Angaben nutzt er jedoch andere einschlägige Newsgruppen. Das webbasierte Kursforum steht im Bearbeitungszeitraum noch nicht zur Verfügung.

### **Übungsphasen:**

Der Übungsrechner wird von Bernd B. häufig gebraucht, da er nach eigenen Angaben über kein eigenes UNIX-System verfügt. Während des Kurses werden 15 Telnet-Sitzungen geöffnet und dabei eine Übungszeit von 255 Minuten erreicht. In dieser Zeit werden auf dem Übungsrechner 350 Befehlseingaben registriert. Die Übungen und Tests werden zielstrebig durchgeführt und lassen in den meisten Fällen eine gute Vorbereitung erkennen. Nur selten werden Aufgaben nach dem Trial-and-Error-Verfahren gelöst. Auch aufgrund der technischen Hindernisse beim Telnet-Zugang<sup>53</sup> erscheint die qualitative Nutzung des Kursrechners verhältnismäßig hoch.

### **Telekommunikation:**

Von den Telekommunikationsangeboten nutzt der Schüler einmalig die Möglichkeit, auf dem Übungsrechner per Talk mit einem anderen Teilnehmer (Alf A.) in Kontakt zu treten. Auf die Newsgruppe des Kurses kann er aus technischen Gründen nicht zugreifen. Auch per Email nimmt der Schüler keine Verbindung zu Kurskollegen auf. Im Verlauf schreibt er neun Emails, von denen fünf automatisch durch die Tests generiert werden. Die anderen dienen vor allem einer Problemlösung mit dem Lehrer. Im Gegenzug werden von diesem fünf Emails zurück gesendet.

### **Kursablauf:**

Der Schüler bearbeitet die vier Abschnitte der Reihe nach und lässt dabei jeweils eine ähnliche Vorgehensweise erkennen. Die Seiten werden zu Beginn systematisch abgerufen und auf dem eigenen PC gespeichert, um dort die Informationen in Ruhe durcharbeiten zu können. Außer beim ersten Modul folgen zwei bis drei Übungsphasen auf dem Kursrechner, bevor der Schüler den jeweiligen Test durchführt. Während der Übungsphasen werden nur selten Seiten des Kurses noch ein zweites Mal abgerufen.

### **Umgang mit Hypertext:**

Der Schüler lädt sich die Dokumente im Verlauf des Kurses fast vollständig auf den eigenen Rechner. Der Umgang mit dem Hypertext-System kann daher in Offline-Zeiten nicht mehr nachvollzogen werden. Beim Abspeichern geht er systematisch vor. Häufig verwendet der Teilnehmer den Zurück-Button, um die nächste Seite vom Modulbeginn aus aufzurufen. Die hierarchische Struktur wird dabei nicht immer vollständig erkannt, wodurch drei Seiten des Kurses ungelesen bleiben. Da der Schüler alle Informationen auf seinem PC besitzt und das Offline-Studium dieser Unterlagen nicht nachvollzogen werden kann, erscheint eine detaillierte Auswertung des Surf-Verhaltens (Anzahl, Reihenfolge und Wiederholungen der Abrufe pro Seite etc.) wenig sinnvoll. Lediglich der häufig wiederholte Abruf des kompletten <sup>53</sup> Der Teilnehmer gibt im Interview an, dass die Antwortzeiten des Übungsrechners providerbedingt mehrere Sekunden beträgt. Ein schnelles Arbeiten ist unter diesen Umständen kaum möglich.

pro Seite etc.) wenig sinnvoll. Lediglich der häufig wiederholte Abruf des kompletten vierten Moduls während einer Lerneinheit erscheint bemerkenswert. Ein Grund für dieses Vorgehen kann jedoch nicht ermittelt werden.

### **Tests:**

 $\overline{a}$ 

Im ersten Modul werden acht von zehn Prüfungsfragen richtig beantwortet. Ein Fehler gründet auf einer missverständlichen Fragestellung. Der Lehrer korrigiert die Fehler und weist auf den Irrtum hin. Die Aufgaben des zweiten Tests werden bis auf die optionale Rechtevergabe vollständig und korrekt bearbeitet. Ebenfalls richtig wird die dritte Prüfung durchgeführt und die persönliche Stellungnahme zum UNIX- Kurs in der Datei "dreitext.file" niedergeschrieben. Den vierten Test führt Bernd B. wiederum komplett aus, bei einer Frage im Formular gibt er jedoch eine falsche Antwort. Bei der Korrektur schreibt der Lehrer die richtige Lösung dazu.

#### **Befragung und Interview:**

Die Aussagen des Schülers vermitteln eine vorwiegend positive aber nicht unkritische Meinung zum UNIX-Kurs. Kritikpunkte werden im Interview durch den Teilnehmer häufig relativiert, um nicht den grundsätzlich positiven Tenor zu verfälschen.

Der Schüler könne mit dem Kurs gut lernen, weil er selbstständig arbeiten müsse und sich die Zeiten selbst einteilen könne. Probleme träten nur in Verbindung mit seiner langsamen Internet-Anbindung auf, die bei Übungen störend wirke. Daneben fehle dem Teilnehmer bei Problemen ein direkter Ansprechpartner, da ihm bei auftretenden Problemen eine Email-Antwort häufig zu lange dauern würde. Gleichzeitig sei er aber auch oft über die kurzen Antwortzeiten des Betreuers erstaunt. Befragt zu seinen üblichen Lerngewohnheiten gibt der Schüler wie bei der Vorgehensweise mit dem UNIX-Kurs an, sich lieber aus verschiedenen Informationsquellen ein eigenes Script zusammen zu stellen, anstatt einfach Informationen zu kopieren. Die Seiten habe er auf dem eigenen Rechner gespeichert, um Online-Kosten zu sparen, jedoch nur selten ausgedruckt. Die mit dem Kurs verbundenen Online-Kosten habe der Teilnehmer deutlich bemerkt und deswegen versucht, die erforderlichen Zeiten zu minimieren. Die Telekommunikationsmöglichkeit mit dem Lehrer habe für den Schüler einen großen Stellenwert, da er sie zur Klärung von Problemen benötige. Auch der Kontakt zu anderen Teilnehmern sei ihm wichtig<sup>54</sup>. Mit der Telekommunikation verbindet er Vorteile wie Schnelligkeit, Kostenersparnis und die gleichzeitige Erreichbarkeit mehrerer Personen. Vorkenntnisse bezüglich des Betriebssystems Unix habe er nicht gehabt. Auch in seinem Umfeld habe er diesbezüglich kaum Anknüpfungspunkte. Inhalt und Umfang der Tests unterscheiden sich von den Erwartungen des Schülers nur während der ersten beiden Module. Inhaltlich habe er mehr Themen erwartet, für eine Einführung sei der Umfang jedoch ausreichend. Um seine Kenntnisse zu vertiefen, plane er, an weiteren Kursen teilzunehmen. Bei einer Durchführung im herkömmlichen Unterricht vermutet der Schüler jedoch eine höhere Informationsdichte und die Bewältigung größerer Stoffmengen in gleicher Zeit. Aus diesem Grund und weil der Kontakt mit dem Lehrer besser sei, würde er sich eher für einen Präsenzunterricht entschei-

<sup>54</sup> Eine Kontaktaufnahme zu einem anderen Kursteilnehmer lässt sich nur einmal formal feststellen. Ob hierbei auch tatsächlich kommuniziert wird, kann nicht rekonstruiert werden.

den, wenn dadurch nicht erheblicher Mehraufwand für Fahrten und Zeit entstehen würde. In seiner Stellungnahme aus dem dritten Test nennt er als Grund zur Teilnahme sein grundsätzliches Interesse an einem multitaskingfähigen Betriebssystem und an dieser neuen Lernmethode, deren freie Zeiteinteilung er besonders schätze.

### **Zusammenfassung und Interpretation:**

Nach eigenen Angaben ist der Schüler stets bemüht, nur wenige Seiten des Kurses auszudrucken und anstatt dessen ein eigenes Skript anzufertigen. Somit kann er seine üblichen Lerngewohnheiten, sich aus verschiedenen Informationsquellen ein eigenes Script zusammen zu stellen, auch beim UNIX-Kurs umsetzen. Um Online-Kosten zu sparen, werden die Seiten auf dem eigenen Rechner gespeichert und später bearbeitet. Dabei erfasst er fast alle Dokumente der vier Module. Aus der Literatur wählt er zusätzlich drei Internetquellen. Die Hilfestellungen und das Lexikon werden jedoch nicht berücksichtigt. Der Schüler führt alle vorgeschlagenen Übungen teilweise sogar mehrfach durch, wobei die zielgerichtete Vorgehensweise eine gute Vorbereitung erkennen lässt. Bei auftretenden Problemen und Fragen wendet er sich direkt an den Kursleiter. Andere Teilnehmer werden nicht direkt per Email angesprochen. Dabei scheint jedoch eine Scheu vor den restlichen unbekannten Kursteilnehmern kein Hinderungsgrund zu sein, da er auf dem Übungsrechner häufig nachsieht, ob andere Schüler online sind und in einem Fall auch Kontakt aufnimmt. Auch die grundsätzlich positive Haltung gegenüber Telekommunikationstechniken und die unkomplizierte Art des Austauschs mit dem Kursleiter und der wissenschaftlichen Betreuung geben keine Erklärung für den sehr geringen Kontakt mit anderen Teilnehmern.

Die Nutzung des Kursrechners stellt wohl einen Kompromiss dar, aus der Notwendigkeit und dem Interesse, die gelernten Inhalte in der Praxis anzuwenden und den Internet-Kosten, die gerade bei den Übungsphasen besonders ins Gewicht fallen. Von den insgesamt acht Stunden Online-Zeit fallen über die Hälfte auf die Übungen. Um diese effektiv nutzen zu können, werden sie vom Schüler entsprechend gut vorbereitet. Dies spiegelt sich auch in den Tests wieder, die besonders in den praktischen Teilen sehr gut absolviert werden. Bei den schriftlichen Fragestellungen zeigen sich jedoch einige wenige Schwächen.

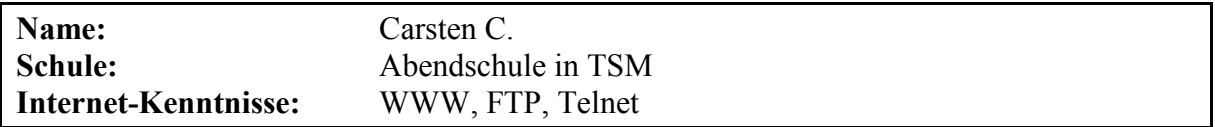

Carsten C. belegt kein Unterrichtsfach beim Kursleiter. Aus seiner Klasse nehmen noch zwei weitere Kollegen (Alf A. und Karl K.) am UNIX-Kurs teil. Der Schüler besitzt selbst kein eigenes UNIX-System und ist deshalb auf das Übungsangebot des UNIX-Kurses angewiesen. Somit können alle Übungsphasen technisch erfasst werden. Nach eigenen Angaben hat er nur wenig UNIX-Kenntnisse, die er mit dem Kurs vertiefen möchte.

### **Lernort, -zeit und -dauer:**

Carsten C. bearbeitet den Kurs in einem Zeitraum von 20 Tagen, wobei an 15 Tagen keine technisch beobachtbare Aktivität festgestellt werden kann. Die Lernaktivitäten verteilen sich auf sechs Lernabschnitte, die insgesamt knapp vier Stunden dauern. Der Schüler arbeitet von

zu Hause und von den Rechnerräumen der Technikerschule aus an dem Kurs. Alle Bearbeitungsphasen finden zwischen 17 Uhr abends und 2 Uhr nachts statt.

### **Nutzung der offenen Lernumgebung:**

Der Teilnehmer ruft fast alle inhaltlichen Seiten aus den vier Modulen auf. Nur drei Informationen über den technischen Zugang zum Übungsrechner werden nicht betrachtet. Zwei von sechs externen Links zu anderen Online-Kursen werden verwendet. Von den technischen Hilfestellungen macht Carsten C. keinen Gebrauch. Das Lexikon wird von dem Schüler nur einmal eingesehen, Detailbeschreibungen werden jedoch nicht angewählt. Das Teilnehmerverzeichnis wird dreimal abgerufen, jedoch nicht zur Telekommunikation verwendet. In der Newsgruppe des Kurses sind von dem Teilnehmer keine Beiträge verzeichnet. Das webbasierte Kursforum stand zum Bearbeitungszeitpunkt noch nicht zur Verfügung.

### **Übungsphasen:**

Der Übungsrechner wird von Carsten C. relativ selten benutzt, obwohl er nach eigenen Angaben kein eigenes UNIX-System hat. Im Fragebogen gibt er jedoch an, bereits Vorkenntnisse zum Thema UNIX gehabt zu haben. Während des Kurses werden sechs Telnet-Sitzungen geöffnet und dabei eine Übungszeit von 120 Minuten erreicht. Währenddessen werden auf dem Übungsrechner 181 Befehlseingaben registriert. Die Übungen und Tests werden zielstrebig durchgeführt ohne nach dem Trial-and-Error-Verfahren vorzugehen. Der Teilnehmer führt jedoch nicht alle Übungen durch, was insbesondere im Hinblick auf den vierten Test einen möglichen Unterschleif erkennen lässt (siehe Abschnitt Tests). Auch vor Beginn der eigentlichen Übungsphasen wird eine Telnet-Sitzung von einem Schulrechner aus gestartet, bei der er Einsicht in die Tests seines Klassenkameraden Alf A. nimmt, welcher sich zum gleichen Zeitpunkt von der Schule aus in den Kursrechner eingewählt hat. Anhand dieser Tatsachen ist mit hoher Wahrscheinlichkeit von einem Informationsaustausch bezüglich des Kurses und der Tests auszugehen.

### **Telekommunikation:**

Die Telekommunikation bei Carsten C. ist sehr gering. Neben den zwei Anmeldungsmails entsteht der weitere Email-Verkehr nur aufgrund der vier Test-Abgaben. Der Kursleiter schickt im Gegenzug nur zwei Korrekturen zurück, eine für den ersten und eine für den dritten und vierten Test. Dabei nehmen die Korrekturen des Kursleiters Bezug auf die geschriebenen persönlichen Aussagen des Teilnehmers in den beiden letzten Abschnitten. Der zweite Test bleibt entweder unkorrigiert oder die Email wird technisch nicht erfasst. Von den anderen Telekommunikationsangeboten nutzt der Schüler weder die Möglichkeit per Talk, noch die Newsgruppe des Kurses oder die Mailfunktion des Teilnehmerverzeichnisses.

### **Kursablauf:**

Der Schüler bearbeitet die vier Tests der Reihe nach. Die ersten beiden Module werden jeweils zweimal beinahe vollständig abgerufen, bevor der Teilnehmer den entsprechenden Test absolviert. Eine Übungsphase erfolgt unmittelbar vor dem zweiten Test. Bei den letzten beiden Abschnitten öffnet und druckt der Schüler erst die Seiten der beiden Kapitel und macht anschließend eine Übung zum dritten Modul. In der folgenden Lernphase werden die Seiten noch einmal in kurzer Reihenfolge abgerufen, bevor der jeweilige Test abgelegt wird. Unmittelbar vor dem vierten Test findet eine kurze Übungsphase zum Thema "WWW" statt. Der wiederholte Abruf der Modulseiten erfolgt häufig während der Übungen.

#### **Umgang mit Hypertext:**

Der Schüler wählt meist sehr systematisch die Kursseiten innerhalb eines jeden Abschnittes an. Jedes Modul wird mindestens ein zweites Mal, meist während der Übungsphase aufgerufen. Das gilt auch für den dritten und vierten Teil, obwohl diese schon beim ersten Mal ausgedruckt werden. In den ersten beiden Abschnitten lässt sich hingegen kein Ausdruck beobachten. Die hierarchische Struktur der Seiten wird meist vollständig abgearbeitet. Einzige Ausnahme bilden drei Seiten mit Informationen zum Betriebssystem Linux und der Konfiguration eines Kommunikationsprogramms. Informationen von bereits bestandenen Modulen werden im Folgenden nicht mehr geholt. Bemerkenswert erscheint der wiederholte Aufruf des zweiten, dritten und vierten Moduls jeweils kurz vor dem Test. Die Seiten erscheinen dabei in so kurzer Reihenfolge, dass sie kaum vom Teilnehmer gelesen werden können.

### **Tests:**

Im ersten Modul werden alle zehn Prüfungsfragen richtig beantwortet. Die Aufgaben des zweiten und dritten Tests werden ebenfalls vollständig und korrekt bearbeitet sowie eine persönliche Stellungnahme zum UNIX- Kurs in der Datei "dreitext.file" niedergeschrieben. Das Formular des vierten Tests wird mit den drei richtigen Lösungen ausgefüllt. Auch die geforderten Dateien liegen formal in dem Verzeichnis des Teilnehmers. Der Lehrer wertet daraufhin die vierte Prüfung als bestanden. Aus den Aufzeichnungen der Befehlseingaben ergeben sich jedoch Hinweise, dass Carsten C. einige der gestellten Aufgaben nicht in der geforderten Art und Weise erfüllt hat. Die HTML-Datei ist möglicherweise mit einem anderen Editor bearbeitet und anschließend wieder per FTP auf den Übungsrechner gespielt worden. Auch die FTP-Aufgabe kann nicht vom Übungsrechner aus erfolgt sein. Somit wird mindestens ein Teil der Leistungsfeststellung nicht auf dem geforderten Weg erbracht. Auch die in der ersten Übungsphase erkennbare Zusammenarbeit mit Alf A. aus der gleichen Schulklasse lässt die makellosen Test-Ergebnisse in einem zweifelhaften Licht erscheinen, zumal Alf A. seine Bereitschaft zu solchen Hilfestellungen gegenüber einem anderen Schüler in einer Email ankündigt.. Erwiesen ist jedoch nur die Abweichung im vierten Modul.

#### **Befragung und Interview:**

Die Aussagen des Schülers drücken eine gemischte aber grundlegend positive Meinung zum UNIX-Kurs aus. Spontan bringt er zum Ausdruck, dass ihm der Kurs Spaß gemacht habe, und dass er die freie Zeiteinteilung praktisch finde. Befragt nach aufgetretenen Problemen gibt der Teilnehmer an, anfangs unsicher gewesen zu sein, wie der Kurs abläuft, welchen Umfang die Tests haben und wie tief der Kurs in die Materie einsteigt. Außerdem nennt er Probleme beim Lesen vom Bildschirm. Gut habe er mit dem Kurs lernen können, weil er bereits vorher einige wenige UNIX-Kenntnisse gehabt habe und er diese nur hätte vertiefen müssen. Als Lerngewohnheiten gibt der Schüler an, Bücher zu lesen, eigene Aufzeichnungen zu verwenden und es nebenbei gleich auszuprobieren. Für den Kurs habe er als zusätzliches Hilfsmittel ein UNIX-Buch genutzt und viel am Testsystem gespielt. Die Telekommunikationsmöglichkeit mit dem Lehrer sei für ihn nicht so wichtig, da keine größeren Probleme aufgetreten seien. Zum Kontakt mit anderen Teilnehmern macht er keine Angaben. Carsten C. behauptet, sich mit Fragen und Problemen nicht an andere Freunde und Bekannte gewandt zu haben. Die Telekommunikation findet er angenehm, weil es sehr einfach sei und er nach Möglichkeit alles "mailen" würde. Der Schüler würde wieder einen Online-Kurs belegen, da man nicht an feste Zeiten gebunden sei und von zu Hause aus lernen könne. Gründe für eine Durchführung im Präsenzunterricht nennt er nicht. In der Datei "dreitext.file" schreibt er im dritten Modul, dass er sich den Kurs inhaltlich ein wenig ausführlicher wünschen würde, da es ein sehr komplexes Thema sei und man viel Hintergrundwissen benötige. In der zu erstellenden HTML-Datei des vierten Moduls bemerkt er, dass der Editor "vi" dafür nicht geeignet sei.

### **Zusammenfassung und Interpretation:**

Carsten C. absolviert den Kurs in einer bemerkenswerten Schnelligkeit und mit fehlerfreien Abschlusstests in allen Modulen. Diese effektive Vorgehensweise lässt sich zum einen durch seine bereits vorhandenen UNIX-Kenntnisse erklären. Zum anderen entsteht an mehreren Stellen der Verdacht, dass ihm von seinem Mitschüler Alf A. Informationen über Module und Tests gegeben werden. In welchem Ausmaß diese genutzt werden, lässt sich nicht ermitteln. Im Fragebogen gibt der Teilnehmer an, sich nicht an Dritte gewandt zu haben. Spätestens im vierten Test werden jedoch Unregelmäßigkeiten sichtbar, die nicht nur das Umgehen von Testanforderungen belegen, sondern damit auch seine Bereitschaft aufzeigen, den Aufwand durch unzulässige Mittel zu vereinfachen. Unter der Maßgabe, dass die registrierten Benutzereingaben auch tatsächlich von Carsten C. stammen, kann jedoch trotzdem davon ausgegangen werden, dass das Kursziel erreicht wird. Die Befehlsliste des Übungsrechners vermittelt eine zielstrebige und gut vorbereitete Vorgehensweise. Dies wird auch durch den sicheren Gebrauch von Befehlen unterstützt, die nicht Bestandteil des Kurses sind. Seine Lerngewohnheiten, in Büchern nachzulesen und nebenbei auszuprobieren, scheint Carsten C. auch beim UNIX-Kurs umsetzen zu können. Das Studium der Kurs-Seiten und Übungsphasen am Kursrechner laufen häufig parallel. Kurz vor jedem Test scheint der Schüler sich im Schnelldurchgang noch einmal den Inhalt des bearbeiteten Moduls zu vergegenwärtigen.

Von den Kursdokumenten werden nur die unmittelbar notwendigen Unterlagen aufgerufen. Hilfestellungen, Lexikon und Literatur werden nur in geringem Maß genutzt. Jedoch steht dem Schüler durch ein UNIX-Buch wahrscheinlich ein umfassenderes Nachschlagewerk zur Verfügung. Die im Kurs angebotenen Übungen werden nur zum Teil, aber korrekt durchgeführt. Von insgesamt knapp vier Stunden Online-Zeit verwendet er ca. die Hälfte für die Übungsphasen. Den Telekommunikationstechniken steht der Schüler sehr aufgeschlossen gegenüber. Dennoch wird das theoretische Mindestmaß an Kommunikation noch unterschritten, was jedoch durch den Kursleiter verursacht wird, da dieser zwei Tests in einer Email korrigiert. Ein telekommunikativer Austausch mit anderen Teilnehmern kann nicht beobachtet werden, ist aber aufgrund der Bekanntschaft mit Schulkollegen relativ wahrscheinlich.
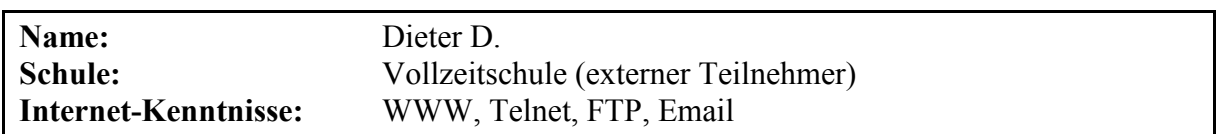

Der Schüler hat selbst kein eigenes UNIX-System auf seinem privaten Rechner installiert. Einen Linux-Rechner in seiner Schule verwendet er nur, um sich bei einem Problem von seinem Lehrer helfen zu lassen. Im Übrigen ist davon auszugehen, dass er alle Übungsphasen auf dem Kursrechner durchführt. Nach eigenen Angaben hat er nur wenig UNIX-Erfahrungen, die über ein paar einzelne Befehle nicht hinausgehen.

### **Lernort, -zeit und -dauer:**

Dieter D. bearbeitet den Kurs in einem Zeitraum von 61 Tagen, wovon nur an 11 Tagen eine technisch beobachtbare Aktivität festgestellt werden kann. Die Lernphasen verteilen sich auf 14 Lernabschnitte, die insgesamt 8,5 Stunden dauern. Subjektiv beziffert der Schüler die Onlinezeit mit zwei bis drei Stunden. Er arbeitet vorwiegend zwischen 17 und 23 Uhr von zu Hause aus. Einzelne Telnet-Sitzungen erfolgen auch zu anderen Tageszeiten von Rechnern seiner Schule. Der Kurs wird während der Weihnachtsferien abgeschlossen.

# **Nutzung der offenen Lernumgebung:**

Der Teilnehmer ruft alle inhaltlichen Seiten aus den vier Modulen auf. Zwei von sechs externen Links zu anderen Online-Kursen werden verwendet. Von den technischen Hilfestellungen nutzt Dieter D. Informationen zur Handhabung von Emails. Im Lexikon schlägt er Informationen zur Programmiersprache "perl" nach. Das Teilnehmerverzeichnis wird nur einmal abgerufen und nicht zur Telekommunikation herangezogen. In der kurseigenen Newsgruppe verfasst der Schüler eine Nachricht. Sie wird durch die Kursadministration später in das webbasierte Kursforum übernommen.

## **Übungsphasen:**

Auf den Übungsrechner fällt bei Dieter D. nur ein relativ geringer Teil (34%) der Gesamt-Online-Zeit. Nach seinen Angaben hat er kein eigenes UNIX-System zur Verfügung, nutzt aber im Verlauf des Kurses einen UNIX-Rechner seiner Schule, um sich von seinem Lehrer bei einem Problem im dritten Modul weiterhelfen zu lassen. Seine Vorkenntnisse bezüglich UNIX umfassen laut eigener Aussage nur wenige Grundbefehle. Im Rahmen seines regulären Schulunterrichts nimmt er zu diesem Zeitpunkt außerdem an einer UNIX-Einführung teil. Während des Kurses werden 15 Telnet-Sitzungen geöffnet und dabei eine Übungszeit von 173 Minuten erreicht. Auf dem Rechner werden 206 Befehlseingaben registriert. Die Liste der Aktionen ist jedoch unvollständig und bricht nach der Bearbeitung des zweiten Tests aus ungeklärten technischen Gründen ab. Die Übung zum zweiten Modul wird vollständig durchgeführt. Beim Setzen des Passwortes stößt der Schüler jedoch auf ein Problem, welches durch eine Fehlkonfiguration des Kursrechners verursacht wird. Außerdem hat er Schwierigkeiten, den Inhalt der Datei "/etc/passwd" zu lesen. Mit beiden Problemen wendet er sich in einer Email an den Kursleiter. Die weiteren Übungen sind wegen der fehlenden Befehlseingaben nicht mehr genau nachvollziehbar. Ein Abbild seines Arbeitsverzeichnisses lässt darauf schließen, dass er die Übungen des vierten Moduls bearbeitet hat. Die des dritten führt der Teilnehmer nach eigenen Angaben mit seinem Lehrer an einem Schulrechner durch, da er auf dem Kursrechner damit Schwierigkeiten hat<sup>55</sup>. Bei den vorliegenden Befehlseingaben sind häufig Tippfehler zu erkennen, die der Schüler nicht als solche erkennt, sondern den Vorgang auf andere Weise fortsetzt bzw. den Fehler an anderer Stelle sucht.

# **Telekommunikation:**

Die Telekommunikation bei Dieter D. setzt sich aus den Emails bei der Anmeldung und den vier Tests sowie dem Austausch mit dem Lehrer bezüglich eines Problems im zweiten Modul zusammen. Außerdem entschuldigt sich der Teilnehmer für einen versehentlichen Testaufruf im ersten Modul. Nach Kursabschluss erklärt er in einem persönlichen Schreiben, warum er beim letzten Test etwas unkonzentriert gewesen sei. Der Kursleiter schickt im Gegenzug die vier Testkorrekturen sowie Hilfestellungen und Antworten zu den aufgetretenen Problemen zurück. Bemerkenswert erscheint, dass der Schüler nach der ausführlichen Hilfestellung im ersten Modul kein zweites Mal auf den Kursleiter zugeht, um das Problem im dritten Modul zu klären. An dieser Stelle zieht er den persönlichen Kontakt zu seinem Lehrer vor. Von den anderen Telekommunikationsangeboten kann nur die Nutzung der Newsgruppe beobachtet werden. Der Schüler schreibt eine kurze Nachricht, in der er sein Interesse an weiteren Kursen ausdrückt. Das Teilnehmerverzeichnis wird zwar einmalig aufgerufen, aber nicht zur Kommunikation verwendet. Ein Austausch mit anderen Teilnehmern per "Talk" findet nicht statt, da zu keinem Zeitpunkt andere Gesprächspartner auf dem Übungsrechner angemeldet sind.

# **Kursablauf:**

Der Schüler bearbeitet die vier Tests der Reihe nach. Bis auf das vierte Modul werden alle Seiten blockweise zweimal aufgerufen. Sobald ein Abschnitt abgeschlossen ist, wird er von dem Schüler nicht weiter gesichtet. Vor jedem Praxistest erfolgen zwei bis drei Übungsphasen. Während dieser erfolgen keine weiteren Seitenabrufe.

# **Umgang mit Hypertext:**

Der Schüler wählt meist sehr systematisch die Kursseiten innerhalb eines jeden Abschnittes an. Die ersten drei Module werden im jeweils folgenden Lernabschnitt ein zweites Mal abgerufen. Ein Ausdruck der Kursinformationen lässt sich technisch nicht beobachten. Im Interview gibt der Schüler jedoch an, fast alle Seiten in die Textverarbeitung "Word" zu übernehmen, um sie anschließend als Nachschlagewerk auszudrucken. Die hierarchische Struktur der Seiten wird dabei jedes Mal vollständig abgearbeitet. Im zweiten Modul nutzt er dafür mehrere Fenster, die er parallel nebeneinander öffnet. Modul-Seiten bereits bestandener Tests werden im Folgenden nicht mehr aufgerufen.

### **Tests:**

 $\overline{a}$ 

Im ersten Modul werden acht von zehn Prüfungsfragen richtig beantwortet. Die Aufgaben des zweiten Tests werden bis auf die Passwortänderung, die aufgrund einer Fehlkonfiguration nicht möglich ist, vollständig bearbeitet. Aufgrund mehrerer Tippfehler benötigt der Teilnehmer jedoch einige Versuche, um die Kopieraufgabe schließlich zu lösen. Bei der anschließenden Rechtevergabe scheint er nach dem Trial-and-Error-Verfahren vorzugehen. Der dritte und vierte Test kann aufgrund der fehlenden Befehlsliste nur anhand der zu erstellenden Dateien

<sup>55</sup> Möglicherweise kann er das erforderliche Script nicht starten, weil er vergisst, die Ausführungsrechte zu vergeben.

beurteilt werden. Den dritten führt er komplett durch und verfasst eine persönliche Stellungnahme zum UNIX- Kurs in der Datei "dreitext.file". Im Formular des vierten Tests wird nur eine von drei Fragen richtig beantwortet. Die geforderten Dateien liegen jedoch vollständig in dem Verzeichnis des Teilnehmers, wobei sich die HTML-Datei nur durch wenige Änderungen auszeichnet. Der Lehrer wertet die vierte Prüfung als bestanden.

# **Befragung und Interview:**

Die Aussagen des Schülers vermitteln eine positive Grundeinstellung zum UNIX-Kurs aber auch kritische Anmerkungen. Spontan bringt er zum Ausdruck, dass der Kurs eine "gute Aufmachung" hat, sich auf das wesentliche beschränkt und ein selbstständiges Erarbeiten verlangt. Probleme seien aufgetreten, weil er Wesentliches nicht von Unwesentlichem trennen kann oder Fachausdrücke und Aufgabenstellungen nicht immer deutlich beschrieben waren. Geholfen habe ihm dabei sein Lehrer oder die Erfahrungen mit dem ersten Test. Gut könne er mit dem Kurs lernen, weil er sich die Zeit selber einteilen kann und er durch praktisches Ausprobieren am schnellsten lerne. Entsprechend gibt er als Lerngewohnheiten an, Fachzeitschriften zu lesen, anderen zuzusehen und Gelerntes selbst auszuprobieren. Für den Kurs habe er zusätzlich Aufzeichnungen aus der Unix-Einführung in der Schule verwendet. Als ein Hindernis nennt er, bei Problemen auf sich allein gestellt gewesen zu sein. Dennoch sei ihm die Telekommunikationsmöglichkeit mit dem Lehrer nicht so wichtig, da er versucht habe, den Kurs möglichst eigenständig zu bewältigen. Obwohl ihm der Kontakt mit anderen Teilnehmern wichtig erscheint, um allgemeine Probleme gemeinsam lösen zu können, habe er aus Zeitgründen keinen direkten Kontakt zu anderen Kursteilnehmern gesucht. Die Unpersönlichkeit der Telekommunikation findet er zum einen unangenehm, sieht aber auch die Vorteile, Probleme dadurch neutraler regeln zu können. Dieter D. würde lieber einen normalen Unterricht besuchen, da man sich intensiver mit der Thematik auseinandersetzen könne und Fragen und Probleme direkt diskutiert werden könnten. Für einen Online-Kurs sprächen die Selbstständigkeit und Eigenverantwortung, die hier im Mittelpunkt stünden. In der Datei "dreitext" betont der Schüler den Vorteil, sich die Inhalte selbst erarbeiten zu müssen und dass er an weiteren Online-Kursen interessiert sei.

# **Zusammenfassung und Interpretation:**

Die Übungen und Test-Ergebnisse sind durch kleinere Schwächen gekennzeichnet, die sich aber eher auf Flüchtigkeitsfehler und zu schnelles Arbeiten zurückführen lassen. Die im zweiten Modul häufig erkennbaren Tippfehler werfen den Schüler in seinem Lernfortschritt gelegentlich zurück, da er die Fehlersuche an einer anderen Stelle fortsetzt bzw. das Problem mit einer alternativen Vorgehensweise umgeht. Kombiniert mit der tatsächlich vorhandenen Schwierigkeit beim Ändern des Passwortes, scheint der Schüler allmählich das Vertrauen in die grundsätzliche Funktionalität seiner Eingaben zu verlieren. Dies resultiert in häufig umständlichen, sich mehrfach wiederholenden Arbeitsschritten. Beim ersten Problem schreibt der Schüler noch den Kursleiter an. Bei der zweiten Hürde im dritten Modul geht er lieber zum eigenen Lehrer an seiner Schule, um eine persönlichen Hilfestellung zu bekommen. Auch im Fragebogen und beim Interview wird deutlich, dass sich Dieter D. bei Problemen auf sich alleine gestellt fühlt. Den von ihm genannten Vorteil, sich im herkömmlichen Unterricht besser mit Problemen auseinandersetzen zu können, nutzt er demnach auch während des UNIX-Kurses, indem er sich persönlich an seinen Klassenlehrer wendet. Die von ihm favorisierte Lernstrategie, Dinge auszuprobieren ("Trial and Error"), spiegelt sich auch in der Vorgehensweise im UNIX-Kurs wieder. Dabei scheint häufig nicht das mangelnde Wissen der Grund zu sein, sondern die übereilte und mit Fehlern behaftete Art und Weise, mit der er abwechselnd verschiedene Lösungswege probiert. Trotzdem scheint das Ziel einer praktischen Einführung in das Betriebssystem UNIX erreicht, da ein Großteil der Aufgaben fehlerfrei bearbeitet wird.

Dieter D. ist bemüht, alle angebotenen Informationen und Übungen zu nutzen und greift im Bedarfsfall auch auf zusätzliche Angaben und Hilfestellungen zurück. Für die Übungen am Kursrechner verwendet er nur ein Drittel der Online-Zeit. Diese werden jedoch durch das Arbeiten an einem UNIX-System in der Schule unter Anwesenheit des eigenen Lehrers ergänzt. Die Telekommunikationstechniken werden von dem Schüler in überdurchschnittlichem Maß genutzt. Es wird darüber jedoch kein Austausch mit anderen Teilnehmern realisiert, obwohl Dieter D. darin die Möglichkeit sieht, sich bei allgemeinen Problemen gegenseitig helfen zu können. Somit hat er zwar grundsätzlich das Potenzial des Online-Kurses erkannt, kann dieses aber nur selten umsetzen und weicht auf die Alternative der direkten personalen Kommunikation aus oder versucht, auftretende Probleme weitestgehend eigenständig zu lösen.

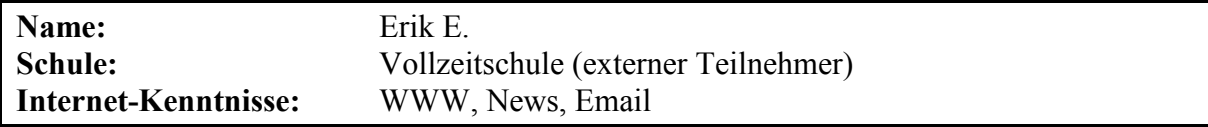

Erik E. hat selbst ein eigenes UNIX-System auf seinem privaten Rechner installiert. Dieses nutzte er jedoch nach eigenen Angaben vor dem Online-Kurs nur über die grafische Bediener-Oberfläche. Der Schüler will sich mit Hilfe des Kurses grundlegende Betriebssystemkenntnisse aneignen, die ihm bis dahin fehlen. Die Konfiguration seiner Zugangssoftware (Browser) erlaubt in diesem Fall keine so eindeutigen Aussagen bezüglich der Hypertextnutzung wie bei den anderen Teilnehmern. Dennoch lässt sich der Lernweg des Schülers relativ genau nachzeichnen.

### **Lernort, -zeit und -dauer:**

Erik E. absolviert den Kurs in einem Zeitraum von 74 Tagen. An 20 Tagen ist eine aktive Bearbeitung von insgesamt 15 Stunden Dauer beobachtbar. Er arbeitet ausschließlich von zu Hause aus. Bis auf eine Ausnahme erfolgen die Lernphasen nachts, vorwiegend zwischen 22 und 02 Uhr. Eine kurze zehntägige Pause findet während der Weihnachtsferien statt.

# **Nutzung der offenen Lernumgebung:**

Der Teilnehmer ruft fast alle inhaltlichen Seiten auf, wobei nur eine mit zugangstechnischen Informationen übersehen wird. Von sechs externen Links zu anderen Online-Kursen verwendet der Schüler zwei, um zusätzliche Lernunterlagen zu bekommen. Von den technischen Hilfestellungen werden vier zu den Themen Email, Kursnavigation, Newsgruppen und Telnet genutzt. Das Teilnehmerverzeichnis wird häufig aufgerufen und zur Kontaktaufnahme mit der wissenschaftlichen Begleitung und der Kursleitung verwendet. Erik E. ist einer der zwei einzigen Schüler, die einen Eintrag in die kurseigene Newsgruppe vornehmen. Nach Abschluss des Kurses wird von ihm auch das webbasierte Kursforum<sup>56</sup> gesichtet. Im Lexikon schlägt er vier Begriffe nach.

# **Übungsphasen:**

Zwei Drittel der Gesamt-Online-Zeit arbeitet der Teilnehmer mit dem Übungsrechner, obwohl er über ein eigenes UNIX-System verfügt. Eine vierstündige Telnet-Sitzung findet sogar in der Nacht von 01:19 bis 05:45 Uhr statt. Insgesamt werden während einer Übungszeit von 585 Minuten nur 258 Befehlseingaben registriert. Dies liegt vor allem an der Verwendung eines graphischen Zusatzprogramms, welches alle vom Kurs geforderten Aktionen ermöglicht, die jedoch technisch nicht weiter erfasst werden können. Obwohl der Schüler nach seinen Angaben ein eigenes Linux-System besitzt, werden bis auf das dritte Modul alle Übungen auf dem Kursrechner durchgeführt. Bei allen Übungen geht Erik E. planvoll vor und nutzt bei Unsicherheiten die Dokumentationsfunktionen des Betriebssystems, obwohl diese Möglichkeit in den Unterlagen des UNIX-Kurses nicht beschrieben wird. Desgleichen lässt die Verwendung von Befehlen, die über den Kurs hinausgehen, eine intensive Vorbereitung auch mit Hilfe anderer Unterlagen erkennen.

# **Telekommunikation:**

Aufgrund einiger technischer Schwierigkeiten umfasst die Telekommunikation bei Erik E. mehr Emails als durch den Kursablauf vorgegeben sind. Nach dem ersten Test entdeckt der Schüler, dass sein Name und seine Email-Adresse im Kurs falsch eingetragen sind. Über das Teilnehmerverzeichnis schickt er diesbezüglich jeweils eine Nachricht an die Kursleitung und an die wissenschaftliche Begleitung. Die Korrektur der Angaben erfolgt noch am gleichen Tag und wird ihm per Email bestätigt. Aufgrund technischer Störungen kommt die Email des zweiten Tests nicht bei der Kursleitung an. Nach 18 Tagen fragt Erik E. nach, ob bei der Übertragung Komplikationen aufgetreten sind. Daraufhin wird ihm eine Vorabkorrektur durch die wissenschaftliche Begleitung am gleichen Tag bestätigt. Die Telekommunikation zum dritten und vierten Test läuft wieder störungsfrei ab. Das Teilnehmerverzeichnis wird häufig aufgerufen, aber nur zur Kontaktaufnahme mit der Kursleitung verwendet. In der Newsgruppe verfasst Erik E. den im Kurs geforderten Test-Beitrag. Die Funktion Talk kann er mangels Gesprächspartner nicht nutzen, obwohl er in beinahe jeder Telnet-Sitzung prüft, ob andere Teilnehmer online sind.

# **Kursablauf:**

 $\overline{a}$ 

Zu Beginn erkundet der Schüler die verschiedenen Kursfunktionen und schlägt die Anfangsseiten des ersten Moduls nach. Noch vor dem ersten Test erfolgt ein Lernabschnitt, bei dem der Schüler sich auf dem Übungsrechner einwählt. Beim zweiten und dritten Abschnitt werden die Informationen mehrfach in aufeinander folgenden Lernabschnitten abgerufen. Parallel dazu erprobt der Schüler auf dem Kursrechner die Inhalte. Das vierte Modul wird nur einmal komplett angesehen, bevor es nach einem Übungsabschnitt abgeschlossen wird. Die angebotenen Informationen werden häufig auch während der Erarbeitungsphasen am Rechner angefordert. Sobald ein Test absolviert ist, wird das Modul im weiteren Verlauf nicht mehr angewählt. Nach Ende des Kurses sieht der Schüler mehrfach die neu angebotenen Foren ein.

<sup>56</sup> Das webbasierte Kursforum stand vor Abschluss des Teilnehmers noch nicht zur Verfügung.

### **Umgang mit Hypertext:**

Das erste Modul wird in zwei Teilen abgerufen. Das zweite und dritte wird mehrfach in aufeinander folgenden Lernabschnitten auf den Computer geladen, obwohl der Schüler angibt, die meisten Seiten auf der eigenen Festplatte abgespeichert zu haben. Das vierte Modul wird wiederum nur einmal vom Server geholt. Beim Erfassen der Informationen hält sich Erik E. häufig an die hierarchische Seitenstruktur. Sobald er ein Modul mit dem Test abschließt, werden die dazugehörigen Seiten im weiteren Verlauf nicht mehr aufgerufen. Über die gesamte Kursdauer verteilt, nutzt der Schüler bei Bedarf auch immer wieder die zusätzlich angebotenen Informationsquellen.

## **Tests:**

Beim ersten Test werden neun von zehn Fragen richtig beantwortet. Die Aufgaben des zweiten werden einschließlich der optionalen Rechtevergabe vollständig bearbeitet. Die Korrektur erfolgt erst drei Wochen später, da die Email den Kursleiter nicht erreicht. Der dritte Test wird ebenfalls komplett durchgeführt und eine persönliche Stellungnahme in der Datei "dreitext.file" verfasst. Im Formular der vierten Prüfung macht der Teilnehmer zwei Fehler, von denen der Lehrer bei der Korrektur nur einen erkennt. Die geforderten Dateien liegen vollständig im Benutzerverzeichnis, die HTML-Datei ist jedoch nur um eine Zeile erweitert. Der Lehrer kommentiert in seiner Korrektur die dürftigen Ergänzungen, wertet den Kurs jedoch insgesamt als bestanden.

#### **Befragung und Interview:**

Die Antworten von Erik E. vermitteln ein gemischtes Bild des Kurses, welches durch die langen Antwortzeiten beim Email-Verkehr getrübt wird. Nach dem Lehrgang befragt, nennt er spontan dieses Problem mit dem zweiten Test, aber auch die Möglichkeit sich über das Internet mit den Grundlagen dieses Betriebssystems auseinandersetzen zu können. Das sei ihm wichtig gewesen, da er vorher nur Erfahrungen mit der grafischen Oberfläche seines Linux-Systems gehabt habe. Weitere Probleme seien nicht aufgetreten. Gut könne er mit dem Kurs lernen, weil er die Inhalte nicht zu schwierig findet. Als Lerngewohnheiten gibt er an, Bücher und eigenen Zusammenfassungen zu verwenden und das Gelernte auszuprobieren. An zusätzlichen Arbeitsmitteln zum UNIX-Kurs habe er ein Anwenderhandbuch und die SUSE- Dokumentation seines eigenen Systems benutzt. Weiterhin habe er den Anweisungen entsprechend im ersten Modul eigene Aufzeichnungen angefertigt. Später habe er sich Notizen auf ausgedruckten Seiten gemacht. Die Telekommunikationsmöglichkeit mit dem Lehrer sei für ihn nicht so wichtig, da keine größeren Probleme aufgetreten seien. Den Kontakt zu anderen Teilnehmern habe er zum Beispiel in der Newsgruppe gesucht, dort aber kaum Schüler angetroffen. Die Telekommunikation an sich empfinde er als weniger angenehm, weil zu lange Wartezeiten entstehen. In diesem Zusammenhang fände er einen Chat vorteilhaft. Bekannte aus seinem persönlichen Umfeld könne er zum Kurs nicht befragen, da sich niemand mit der Thematik auskenne. Erik E. sieht die Hauptvorteile des Online-Lernens in der freien Zeiteinteilung. Bei einem normalen Unterricht vermutet er die Bewältigung eines größeren Stoffumfangs. Die Telefon-Kosten habe er aufgrund des relativ billigen Bürgernetzanschlusses als weniger störend empfunden. Seine Online-Zeit für den gesamten Kurs beziffert er mit zwei Stunden.

Erik E. arbeitet sehr gewissenhaft und nutzt viele der angebotenen Hilfestellungen, sobald er auf ein Problem stößt. Problematisch sind für ihn die langen Wartezeiten bei der Korrektur der Tests. Der von ihm genannte Vorteil, sich die Zeit selbst einteilen zu können, nutzt der Schüler während längerer Lernphasen, die vor allem nachts stattfinden. Auffallend ist dabei die Diskrepanz der subjektiv empfundenen zwei Stunden Online-Zeit und den technisch erfassten 15 Stunden. Trotz der Verfügbarkeit eines eigenen Linux-Systems werden fast alle Übungen auf dem Kursrechner ausgeführt. Die gezielte Verwendung von Befehlen und Dokumentationen lässt nicht nur eine gewisse praktische Erfahrung, sondern auch ein planvolles Vorgehen erkennen. Die Hürden, die sich bei der Telekommunikation ergeben, geht der Teilnehmer aktiv an und testet immer wieder Kontaktierungsmöglichkeiten. Leider wird er dabei kaum fündig und muss sich deswegen auf den Austausch mit dem Lehrer beschränken. Den Kurs bearbeitet er sequentiell mit einigen Wiederholungsphasen. Nach seinen Angaben beschränkt er sich nur im ersten Modul auf eigene Aufzeichnungen. Später versieht er Ausdrucke mit seinen Bemerkungen und Notizen. Bei den Tests sind nur im vierten Modul nennenswerte Schwächen zu erkennen. Obwohl der Schüler Vorerfahrungen in der Benutzung eines UNIX-Systems hat, kann er sich im Bereich der Grundlagen weiteres Wissen aneignen und erreicht somit deutlich das Kursziel. Auch die vom Lehrer beabsichtigte Auseinandersetzung mit verschiedenen Telekommunikations- und Informationsmedien kommt bei Erik E. gut zur Geltung.

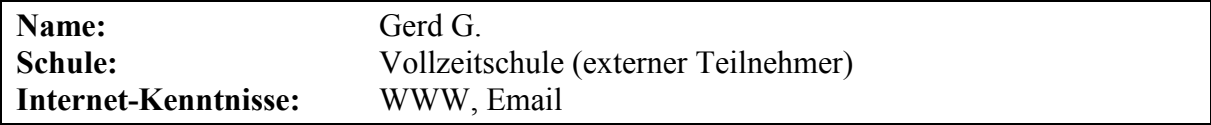

Der Schüler installiert im Kursverlauf ein eigenes Linux-System auf seinem privaten Rechner, um dort einen Großteil der Übungen durchzuführen. Nach eigenen Angaben hat er zuvor keine UNIX-Erfahrungen.

# **Lernort, -zeit und -dauer:**

Gerd G. bearbeitet den Kurs in einem Zeitraum von 149 Tagen, wovon nur an fünf Tagen eine technisch beobachtbare Aktivität von insgesamt 3,4 Stunden Dauer festgestellt werden kann. Er arbeitet ausschließlich von zu Hause aus. Bei der geringen Anzahl von Lernabschnitten lässt sich eine bevorzugte Tageszeit nicht feststellen. Nach dem ersten Test folgt eine zehnwöchige Pause, bevor der Teilnehmer die letzten drei Prüfungen innerhalb von zwei Stunden ablegt.

#### **Nutzung der offenen Lernumgebung:**

Gerd G. ruft nur die Seiten des ersten und zweiten Moduls auf. Die übrigen Informationen werden erst zu einem sehr viel späteren Zeitpunkt (drei Monate nach Kursabschluss, unmittelbar vor dem Interview) ausgewählt. Von sechs externen Links zu anderen Online-Kursen verwendet der Schüler nur einen, um zusätzliche Lernunterlagen zu bekommen. Die technischen Hilfestellungen, das Teilnehmerverzeichnis und die Newsgruppe werden von Gerd G. nicht genutzt. Im Lexikon schlägt er einmalig den ersten Eintrag nach.

### **Übungsphasen:**

Knapp zwei Drittel der Gesamt-Online-Zeit beschäftigt sich der Teilnehmer mit dem Übungsrechner. Während eines einzigen Lernabschnittes werden sechs Telnet-Sitzungen geöffnet und dabei eine Übungszeit von 124 Minuten erreicht. Auf dem Übungsrechner werden 212 Befehlseingaben registriert. Dabei fällt ein Großteil auf Tätigkeiten und Arbeitsschritte, die über den UNIX-Kurs weit hinausgehen. Zweimal versucht er, einen FTP-Server zu kompilieren und installieren, jedoch mangels Zugriffsrechte ohne Erfolg. Eine ganze Liste von Befehlen und Programmen, die er gezielt benutzt und die nicht Bestandteil des Online-Kurses sind, deuten auf weitreichende Erfahrungen mit dem Betriebssystem. Nach ein paar ersten Versuchen mit dem zweiten Test folgt ein langer Abschnitt, der nur privaten Übungszwecken sowie der Erkundung der Systemkonfiguration dient und vermutlich über eine Stunde dauert. Anschließend werden die drei Tests mit einem Minimum an Befehlen innerhalb einer Stunde absolviert, ohne dass eine einzige Übung bezüglich der abgefragten Inhalte auf dem Kursrechner durchgeführt wird. Die Prüfungen nehmen nur ein Fünftel der gesamten Aktivitäten auf dem Kursrechner ein. Gerd G. gibt an, einen Großteil der vorgeschlagenen Übungen auf dem eigenen Rechner durchgeführt zu haben. In den meisten Fällen fehlen ihm dafür jedoch bestimmte Dateien bzw. die entsprechenden Anleitungen, die überhaupt nicht abgerufen werden.

# **Telekommunikation:**

Die Telekommunikation bei Gerd G. ist von Unregelmäßigkeiten gegenüber dem normalen Kursablauf geprägt. Der erste Test wird vom Lehrer als unzureichend zurückgesendet, weswegen dieser ein zweites Mal durchgeführt werden muss. Der zweite und dritte wird zwar abgeschickt, kann dem Teilnehmer jedoch aufgrund fehlender persönlicher Angaben nicht zugeordnet werden. Der vierte Test läuft wieder regulär ab. Da dem Kursleiter die anderen Ergebnisse fehlen, muss er hier ein zweites Mal per Email nachfragen, um diesbezüglich Klarheit zu schaffen. In der Antwort entschuldigt sich der Schüler für die so entstandenen Unannehmlichkeiten und stellt in Aussicht, die Prüfungen erneut durchzuführen und abzuschicken, was jedoch nicht geschieht. Von den anderen Telekommunikationsangeboten macht Gerd G., soweit technisch beobachtbar, keinen Gebrauch.

# **Kursablauf:**

Nach Sichtung des ersten Moduls wird der erste Test absolviert. Der Teilnehmer übersieht jedoch drei inhaltliche Seiten und kann das Formular nicht vollständig ausfüllen. Erst im zweiten Versuch wird der Test bestanden, obwohl die entsprechenden Informationen von ihm weiterhin nicht registriert werden. Es folgt der Abruf der Seiten des zweiten Moduls. Erst nach einer zehnwöchigen Pause wählt sich der Schüler wieder in den Kurs ein. In diesem Lernabschnitt wird nur das Test-Material der letzten drei Module betrachtet und in kurzer Folge in den parallel geöffneten Telnet-Sitzungen abgearbeitet. Erst drei Monate nach Abschluss des Kurses werden alle Seiten beinahe vollständig in einem Zeitraum von 20 Minuten vom Server abgerufen.

# **Umgang mit Hypertext:**

Gerd G. wählt relativ systematisch die Kursseiten des ersten Moduls an, übersieht dabei aber drei Dokumente. Ein Ausdruck kann nur bei den beiden längeren Textpassagen angenommen werden, die von anderen Onlinequellen stammen. Das zweite Modul wird vollständig und sehr planvoll abgerufen. Die meisten Seiten erscheinen jedoch in so kurzer Folge, dass eine bewusste Verarbeitung kaum möglich ist. Nach eigenen Angaben speichert er die Informationen lokal auf seinem eigenen Rechner ab, um dann offline weiterlernen zu können. Von dem dritten Modul werden nur der Test und beim vierten Modul zusätzlich die Informationen angewählt, die für die Beantwortung des Formulars benötigt werden. Die vollständig hierarchische Struktur aller Seiten wird erst drei Monate nach dem Bestehen aller Tests beinahe komplett abgearbeitet.

# **Tests:**

Beim ersten Test werden nur vier von zehn Formularfeldern ausgefüllt und abgeschickt. Der Kursleiter bittet den Schüler in seiner Korrektur, den Test noch einmal zu wiederholen. Beim zweiten Versuch beantwortet Gerd G. alle Fragen. Dabei übersieht der Lehrer einen Fehler. Die Aufgaben des zweiten Tests werden vollständig bearbeitet. Der dritte wird ebenfalls komplett durchgeführt. Die persönliche Stellungnahme erstellt der Schüler jedoch in der Datei "dreitext.file" mit einem komfortableren Editor, und sie enthält nur eine Zeile. Für das Beenden des Prozesses verwendet Gerd G. einen anderen leistungsfähigeren Befehl. Im Formular der vierten Prüfung macht der Teilnehmer eine fehlerhafte Angabe. Trotzdem liegen die geforderten Dateien vollständig in seinem Verzeichnis. Die HTML-Datei enthält eine abfällige Bemerkung über die Notwendigkeit dieser Aufgabenstellung. Der Lehrer wertet den vierten Test als bestanden, fragt aber nach dem Verbleib des zweiten und dritten, die er nicht bekommen hat, weil die Angaben zu Namen und Teilnehmerkennung fehlen. Da die beiden Prüfungen effektiv korrekt durchgeführt werden, wird der Kurs letztendlich erfolgreich abgeschlossen.

# **Befragung und Interview:**

Die Befragung erfolgt aufgrund der verzögerten Auswertung des zweiten und dritten Moduls erst drei Monate nach Abschluss des letzten Tests. Der Schüler verschafft sich jedoch kurz vor dem Interview noch einmal einen vollständigen Überblick über das Kursangebot. Die schriftlichen Angaben von Gerd G. haben einen gemischten bis negativen Charakter. Spontan fallen ihm keine Assoziationen zum UNIX-Kurs ein. Probleme habe er mit dem Kurs, weil ihm nicht klar gewesen sei, welches Wissen am Ende eines Moduls verlangt wird und eine Zusammenfassung des Wesentlichen fehle. Geholfen habe er sich dadurch, dass er alles komplett vorbereitet und im Anschluss alle Tests auf einmal durchgeführt habe. Gut könne er mit dem Kurs lernen, weil ihm Aufgaben gestellt werden. Die Arbeitsanweisungen würden ihm helfen, da ihm dadurch erst Probleme bewusst würden. Als Lerngewohnheiten gibt er an, aus Büchern eigene Zusammenfassungen anzufertigen und anschließend die erworbenen Kenntnisse auszuprobieren. Als zusätzliche Arbeitsmittel zum UNIX-Kurs habe er ein Linux-Handbuch mit Installationsanweisung verwendet, die er auch für die Einrichtung seines eigenen Systems benötige. Die Telekommunikationsmöglichkeit mit dem Lehrer sei für ihn weniger wichtig, da er sich nichts davon verspreche. Auch der Kontakt mit anderen Teilnehmern habe für ihn einen geringen Stellenwert, weil er versuche, Probleme selbst zu lösen und weil er Personen kenne, die ihm schneller weiterhelfen könnten. An diese habe er sich auch im Zusammenhang mit der Installation seines eigenen Linux-Rechners gewandt. Die Telekommunikation an sich empfinde er als weniger angenehm, weil man nicht direkt auf das Verhalten des Partners eingehen könne. Gerd G. würde lieber einen normalen Unterricht besuchen, da man hier schneller Fortschritte erziele. In den zu erstellenden Dateien bringt er seine geringe Motivation und seine Geringschätzung gegenüber den Aufgabenstellungen zum Ausdruck.

Im persönlichen Interview lassen sich einige Aussagen konkretisieren. Zu der Unklarheit der testrelevanten Inhalte gibt er an, dass im ersten Test weit mehr verlangt würde, als im Modul beschrieben stehe. Kurz vor dem Interview habe er aber die notwendigen Informationen entdeckt, die ihm bei der Bearbeitung entgangen seien. Um die weiteren Module vorzubereiten, habe er zwei Bücher verwendet, in denen die Inhalte übersichtlicher angeordnet seien als im Online-Kurs. Außerdem könne er sich hier die wichtigen Stellen markieren, ohne die HTML-Seiten vorher ausdrucken zu müssen. Insgesamt bevorzuge er deswegen ein Skript, da man am Monitor auch leicht Hinweise übersehe. Des Weiteren gibt er an, sich durch die Installation von Linux auf dem eigenen Rechner sehr intensiv mit der Thematik auseinandergesetzt zu haben, sodass der weitere Kurs dann ohne größere Probleme abgelaufen sei. Anfallende Online-Gebühren habe er nicht als störend empfunden, da er die Kurs-Seiten lokal gespeichert und auch die Übungen vorwiegend auf dem eigenen Rechner durchgeführt habe.

# **Zusammenfassung und Interpretation:**

Anhand der technischen Erfassung sind bei Gerd G. einige Widersprüche und Unregelmäßigkeiten im Kursablauf erkennbar. Nach dem ersten Test, der nur durch einen zweiten Versuch bestanden wird, und einer kurzen Sichtung des zweiten Moduls folgt eine zehnwöchige Pause, in der der Schüler nicht mehr auf die Kursressourcen zugreift. Es folgt noch ein Lernabschnitt, in dem er plötzlich sehr komplexe Tätigkeiten auf dem Übungsrechner durchführt und anschließend in kurzer Folge mit wenigen fehlerfreien Befehlen die letzten drei Tests auf einmal absolviert. Diese plötzliche Leistungssteigerung erregt den Verdacht, dass der Teilnehmer die Prüfungen von einer dritten Person bearbeiten lässt, zumal er in der Befragung angibt, einen Freund mit entsprechenden Fertigkeiten zu kennen. Laut Interview installiert er jedoch während des Kurses auf seinem eigenen Rechner das Betriebssystem Linux, um hier Übungen durchführen zu können<sup>57</sup>. Möglicherweise erarbeitet er sich in dieser Zeit die nötigen Kenntnisse und Fähigkeiten, um die Tests in der beobachteten Geschwindigkeit abschließen zu können.

Allerdings bergen seine Antworten auch noch weitere Unstimmigkeiten, die gewisse Zweifel an der Authentizität des Schülers hinterlassen. Die vom Teilnehmer vorgebrachte Kritik, Inhalte und Ziele der verschiedenen Module seien nicht ersichtlich, entbehrt einer gewissen Grundlage, wenn man berücksichtigt, dass er von den beiden letzten Abschnitten nur eine einzige Seite während der Tests abgerufen hat. Sein Eindruck, dass die Inhalte sehr umfangreich und mit den Anforderungen in den Prüfungen nicht deckungsgleich sind, lässt sich zum einen aus den umfassenden Literaturangaben des ersten Moduls erklären aber auch durch drei nicht aufgerufene Seiten, die ihm die Beantwortung der Testfragen ermöglicht hätten. Im zweiten Modul, welches er noch vollständig sichtet, sind hingegen alle benötigten Informationen in den Kurs-Dokumenten zusammengefasst. Jedoch entschließt sich der Schüler anscheinend an dieser Stelle, die Inhalte anhand seiner Bücher während der Installation des

 $\overline{a}$ 

 $57$  Es ist naheliegend, dass dies in der genannten 10-wöchigen Bearbeitungspause erfolgt.

eigenen Linux-Systems im Selbststudium zu erarbeiten. Nach eigenen Angaben wählt er diesen Weg, um sicher zu sein, alle für die Tests benötigten Kenntnisse erworben zu haben. Dies erscheint wiederum wenig schlüssig, da ihm zu diesem Zeitpunkt nur die sehr groben Inhaltsangaben aus der Modulübersicht zur Verfügung stehen. Auch die Aussage, die Übungsanleitungen und Aufgaben des Kurses hätten ihm weitergeholfen, ist nicht vollständig nachvollziehbar, da er einen Großteil der Aufgabenstellungen gar nicht abruft. Erst kurz vor dem Interview wird der gesamte Kurs im Eilverfahren erfasst, woraufhin Gerd G. eingesteht, manche Informationen während der Bearbeitung übersehen zu haben.

Die Motivation des Schülers bezüglich des Online-Kurses erweist sich aufgrund des beobachteten Ablaufs und der zum Teil abfälligen Bemerkungen in den persönlich erstellten Dateien als sehr gering. Nach eigenen Angaben belegt er den Kurs, um bei dieser Gelegenheit die seit längerem geplante Installation des Linux-Betriebssystems anzugehen und um einen ersten Einstieg in diese Thematik zu ermöglichen. Ob er den Kurs tatsächlich persönlich absolviert und unter welchen genauen Umständen dies erfolgt, lässt sich aufgrund der vorwiegenden Bearbeitung am eigenen heimischen Rechner nicht genau nachvollziehen. Nicht zuletzt wegen dieser intensiven Auseinandersetzung mit seinem Linux-System kann man jedoch davon ausgehen, dass der Schüler das Kursziel mehr als erreicht hat, wenn man zu Grunde legt, dass er alle Prüfungen selbst durchgeführt hat.

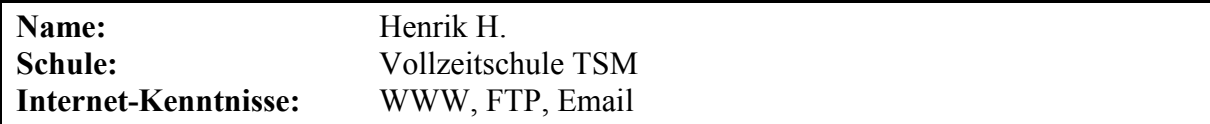

Henrik H. gehört zu einer Gruppe von drei Schülern (Oliver O., Patrick P.), die den Kurs nach der Abschlussprüfung zusammen von einem Rechnerraum aus kurz vor Schuljahresende belegen. Da in diesem Zeitraum ein Erfassungsinstrument ausfällt, lassen sich die Übungszeiten auf dem Kursrechner nicht genau ermitteln. Der Teilnehmer hat nach seinen Angaben kein eigenes UNIX-System auf seinem privaten Rechner installiert und dementsprechend keine Vorkenntnisse zu den Kursinhalten. Übungen erfolgen jedoch nicht nur auf dem Kursrechner, sondern auch auf den verwendeten Schulcomputern, auf denen parallel Linux installiert ist.

# **Lernort, -zeit und -dauer:**

Henrik H. beschäftigt sich mit dem Kurs in einem Zeitraum von 69 Tagen. Ein Großteil der Lernaktivitäten findet während der letzten 16 Tage direkt vor Schuljahresende statt. Zwischen Anmeldung und eigentlicher Bearbeitung liegt eine siebenwöchige Pause, in der der Schüler die Abschlussprüfung seiner Technikerausbildung ablegt. Der Teilnehmer lernt fast ausschließlich tagsüber von den Rechnerräumen der Schule aus und erzielt dabei in mehrstündigen Abschnitten eine Gesamt-Onlinezeit von ungefähr 29 Stunden. Somit liegt der persönlich empfundene Aufwand mit zwei Wochen und fünf Stunden pro Tag relativ nah am tatsächlichen Wert. Nur einmal wählt er sich von zu Hause aus für kurze Zeit in den UNIX-Kurs ein. Zusammen mit zwei anderen Mitschülern arbeitet er in einer Lerngruppe und kann bei auftretenden Problemen vereinzelt auf den Kursleiter oder andere Lehrer persönlich zurückgreifen, wenn sich diese gerade im Rechnerraum befinden.

## **Nutzung der offenen Lernumgebung:**

Die inhaltlichen Seiten der Module werden vollständig und häufig mehrfach abgerufen. Einige Dokumente entdeckt der Schüler jedoch erst nach Kursabschluss beim systematischen Durchblättern des gesamten Informationsangebots. Weiterhin nutzt Henrik H. die Übersichtsseite der Hilfestellungen, eine Erklärung aus dem Lexikon und das webbasierte Kursforum, in das er allerdings keinen eigenen Beitrag schreibt. Bis auf einen besucht er alle externen Links zu anderen Online-Quellen. Bei Teilnehmerverzeichnis und Newsgruppe kann hingegen keine Zugriff festgestellt werden.

# **Übungsphasen:**

Trotz der vorübergehenden technischen Störung der Zeiterfassung von Übungsphasen können bei Henrik H. 60% der gesamten Online-Zeit auf dem Kursrechner nachgewissen werden. Aus der Befragung geht hervor, dass der Schüler darüber hinaus parallel an einem zweiten Rechner des CIP-Raums ebenfalls mit dem Betriebssystem Linux arbeitet. Die vorliegende Befehlsliste gibt somit nur einen gewissen Ausschnitt seiner Aktivitäten wieder. Dennoch kann die Bearbeitung eines Großteils der Aufgabenstellungen nachvollzogen werden. In der zweiten Übung wird lediglich das Kopieren einer Datei nicht durchgeführt. In dem zugehörigen Test treten in diesem Bereich auch geringfügige Schwierigkeiten auf. Insbesondere im zweiten Modul wird deutlich, dass sich Henrik H. neben den Kursvorgaben eigene Anwendungen ausdenkt und praktiziert. Befehle, die über den Kurs hinausgehen, werden auf dem Übungsrechner nur selten verwendet.

# **Telekommunikation:**

Die Telekommunikation fällt bei Henrik H. außerordentlich gering aus. Neben der Anmeldung, die nach sieben Wochen wiederholt wird, lässt sich außer den vier Test-Abgaben keine Telekommunikation beobachten. Auch die üblichen Emails durch den Kursleiter bleiben aus, da er die Korrekturen und die Zertifikatsvergabe persönlich vornimmt. Von den verbleibenden Telekommunikationsangeboten nimmt der Schüler das Programm Talk und das webbasierte Kursforum wahr, letzteres jedoch nur passiv, ohne einen eigenen Beitrag zu verfassen. Im Teilnehmerverzeichnis und der Newsgruppe sind keine Aktivitäten erkennbar.

## **Kursablauf:**

Nach Anmeldung und Sichtung der Inhaltsangaben des ersten Moduls folgt eine siebenwöchige Pause. Zuerst werden von dem Schüler die Seiten der ersten und zweiten Lektion angeschaut und ausgedruckt, bevor sich Henrik H. auf die Bearbeitung des ersten Abschnitts konzentriert. Die Testangaben werden dabei schon drei Tage vor der eigentlichen Prüfung abgerufen. Auch die des zweiten und vierten Moduls werden bereits im vornherein durch den Teilnehmer eingesehen. Der restliche Kurs wird in einem Zeitraum von acht Tagen absolviert, wobei zwischen den Kapiteln leichte Überschneidungen zu erkennen sind. Nach der letzten Prüfung lässt sich Henrik H. noch einmal alle Kurs-Seiten einschließlich der verlinkten Online-Dokumentationen anzeigen, meist jedoch nur für einige Sekunden.

### **Umgang mit Hypertext:**

Obwohl Henrik H. die Seiten nach eigenen Angaben komplett ausdruckt, werden besonders die Informationen des ersten und zweiten Moduls im weiteren Verlauf wiederholt abgerufen. Trotz der Wiederholungen hält sich der Schüler häufig an die hierarchische Seitenstruktur. Vollständig wird diese jedoch erst nach dem letzten bestandenen Modul in einem kompletten "Durchlauf" erfasst. Er lässt seine Browserfenster während kürzerer Pausen vermutlich geöffnet, weswegen manche Lernabschnitte nicht mit der Startseite des Kurses beginnen. Neben den Ausdrucken fertigt der Teilnehmer Kopien des Kurses auf der Festplatte an. Ein Großteil der Informationen findet sich auch in dem persönlichen Verzeichnis des Schülers auf dem Übungsrechner wieder, darunter die Fragen zum vierten Test.

# **Tests:**

Die auffälligste Unregelmäßigkeit besteht in der vorzeitigen Einsichtnahme der Prüfungsaufgaben im ersten, zweiten und vierten Modul. Neun von zehn Fragen des ersten Tests werden korrekt beantwortet. Die Angaben zur zweiten Prüfung werden im neunten Lernabschnitt elf Mal aufgerufen, bevor der Schüler zwei Stunden später die Aufgaben wirklich bearbeitet, jedoch beim Kopieren der Datei auf Schwierigkeiten stößt. Erst am nächsten Tag ist er erfolgreich und erledigt dann auch die optionale Rechtevergabe. Der dritte und vierte Test verlaufen wieder ohne Unregelmäßigkeiten, beide werden vollständig durchgeführt. Aufgrund des gedrungenen Ablaufs vor Schuljahresende werden die Korrekturen vom Kursleiter nicht mehr per Email, sondern direkt in der Schule vorgenommen.

# **Befragung und Interview:**

Befragung und Interview werden aufgrund der Schulferien und Problemen bei der Terminvereinbarung erst drei Monate nach Kursabschluss vollzogen. Spontan nennt der Schüler die unkonventionelle Art des Lehrers bei der Vermittlung von Inhalten auch im normalen Unterricht. Außerdem hebt er die gute Anleitung durch Lehrer hervor, die während der Bearbeitungszeit gelegentlich persönlich zur Verfügung standen. Henrik H. empfindet den Kurs als gute Lernumgebung, da er in einer Lerngruppe arbeiten kann und ihm in der Technikerschule ausreichend Rechner mit einer direkten Netzverbindung zur Verfügung stehen. Als hilfreich bezeichnet er weiterhin Kenntnisse aus dem Unterricht zum Beispiel bezüglich der Netzwerke. Probleme seien vorwiegend bei der Installation eines eigenen UNIX-Systems aufgetreten. Als Lerngewohnheiten gibt er an, aus Büchern, Formelsammlungen und Aufzeichnungen eigene Notizen anzufertigen, sich in Lerngruppen auszutauschen und das Gelernte mit Hilfe von Beispielen auszuprobieren. Für den UNIX-Kurs habe er zusätzlich Unterlagen aus dem Datenverarbeitungsunterricht und das Handbuch zu SUSE Linux verwendet, um detaillierte Informationen zu erhalten. Die Aussagen zum Stellenwert der Telekommunikation beziehen sich offensichtlich auf den persönlichen Kontakt mit Kursleiter und Teilnehmern. Wichtig ist dem Schüler der Austausch mit dem Lehrer, um von seinen Erfahrungen zu profitieren und die Dauer des Kurses zu verkürzen. In der Auseinandersetzung mit anderen Teilnehmern sieht er die Vorteile, sich gegenseitig zu motivieren und auftretende Probleme gemeinsam schneller lösen zu können. Zu anderen Personen habe er keinen Kontakt aufgenommen, da in seinem Bekanntenkreis niemand Erfahrungen mit Linux habe. Die Telekommunikation an sich empfindet er als angenehm, da sie vielseitig, informell und mit wenig Aufwand verbunden sei, dennoch wären viele Benutzer zu bequem, auf Emails zu antworten. Für eine Kursdurchführung im herkömmlichen Präsenzunterricht sprechen seiner Meinung nach die schnelle Vermittlung des Stoffes und die Möglichkeit, auf spezielle Fragen direkt eingehen zu können. Die Online-Variante würde er wieder wählen, da er sich den Zeitpunkt selber aussuchen könne und es möglich sei, solange zu "spielen" bis es funktioniert.

Im Interview wird weiterhin die besondere Situation der Durchführung in einer Lerngruppe genauer erörtert. Einen hohen Stellenwert scheint hier neben dem direkten Kontakt zu Mitschülern und Lehrern auch die technische Ausstattung einzunehmen, die das gleichzeitige Arbeiten an zwei Rechnern ermögliche. Außerdem sei durch die direkte Netzanbindung kein Druck durch anfallende Online-Kosten entstanden, der sonst eine ausführliche Auseinandersetzung mit der Thematik möglicherweise beschränke. Nicht zuletzt durch den direkten persönlichen Kontakt habe die Schülergruppe jedoch einen deutlichen Zeitvorteil gegenüber der Durchführung als Einzelperson über das Internet. Besonders störend würde Henrik H. die langen Antwortzeiten per Email empfinden, die ein kontinuierliches Arbeiten an Aufgaben und Problemstellungen verhindere.

### **Zusammenfassung und Interpretation:**

Henrik H. absolviert den Kurs gegen Ende des Schuljahres zusammen mit zwei Klassenkameraden aus den Rechnerräumen der Technikerschule. Dabei nutzt er nach eigenen Angaben ausgiebig die gebotenen Gelegenheiten zur Gruppenarbeit, zur direkten Ansprache von Lehrern und den kostenfreien Netzzugang innerhalb der Schule, der ein kontinuierliches Arbeiten auch an mehreren Computern gleichzeitig ermöglicht. Aus diesen Rahmenbedingungen erhofft er sich einen deutlichen Zeitvorteil, um den Kurs in der gebotenen Kürze absolvieren zu können. Ob die Lerngruppe den Kurs tatsächlich schneller absolviert, wird in [Kapitel 9.3](#page-201-0) genauer erörtert. Zweifellos gewährleistet diese Vorgehensweise eine sehr intensive und ausgedehnte Auseinandersetzung mit dem Kurs, die sich im vorliegenden Fall unter anderem durch eigene Erweiterungen der Übungsaufgaben zeigt. Andererseits resultiert daraus eine sehr geringe Telekommunikation, die aufgrund des direkten persönlichen Kontakts in den Hintergrund tritt. Neben der grundsätzlich möglichen Gemeinschaftsarbeit auch bei der Testdurchführung fallen vor allem die vorzeitig abgefragten Prüfungsinhalte negativ ins Gewicht, die in strenger Konsequenz zu einem Ausschluss vom Kurs führen müssten. Da aber zumindest die zeitlich intensive Auseinandersetzung einen nicht unerheblichen Lerneffekt erwarten lässt, scheint auch dieser Teilnehmer das Kursziel zu erreichen. Dabei hilft ihm vor allem der Ablauf im persönlichen Rahmen, der seinen üblichen Lerngewohnheiten entgegenkommt.

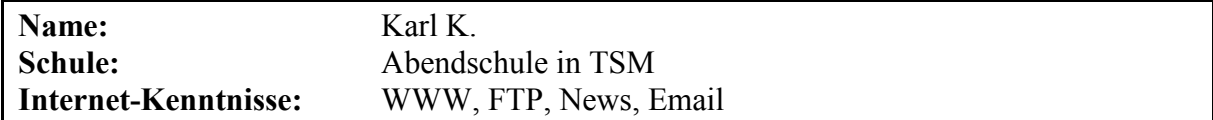

Karl K. hat selbst ein UNIX-System auf seinem privaten Rechner installiert. Nach eigenen Angaben hat er jedoch nur Kenntnisse mit anderen Betriebssystemen.

# **Lernort, -zeit und -dauer:**

Karl K. widmet sich dem Kurs in einem Zeitraum von 30 Tagen. An 15 Tagen sind 19 Lernabschnitte mit einer Gesamtdauer von fünf Stunden zu verzeichnen. Der Schüler arbeitet nur von zu Hause aus. Die Aktivitäten verteilen sich auf alle Tageszeiten, wobei ein Schwerpunkt auf den Vormittagsstunden liegt. Fünf Lernabschnitte erfolgen während der Osterferien.

### **Nutzung der offenen Lernumgebung:**

Der Teilnehmer ruft alle inhaltlichen Seiten der Module ab und verwendet zwei der sechs externen Links zu anderen Online-Kursen. Von den technischen Hilfestellungen, dem Teilnehmerverzeichnis und der kurseigenen Newsgruppe macht Karl K. keinen Gebrauch. Auch das webbasierte Kursforum, das während des Bearbeitungszeitraumes bereits zur Verfügung steht, wird von dem Schüler nicht genutzt.

# **Übungsphasen:**

Die Hälfte der Gesamt-Online-Zeit arbeitet der Teilnehmer mit dem Übungsrechner, obwohl er nach eigenen Angaben über ein eigenes UNIX-System verfügt. Während 19 Telnet-Sitzungen, die insgesamt 155 Minuten dauern, werden 337 Befehlseingaben registriert. Trotz eines eigenen UNIX-Systems versucht Karl K., alle Übungen auf dem Kursrechner durchzuführen. Er vertieft die gelernten Inhalte sehr sorgfältig ohne klar erkennbare Trial-and-Error-Vorgehensweisen. Gestellte Aufgaben werden teilweise mehrfach und in abgewandelter Form gelöst. Auch andere Befehle, die über den Kurs hinausgehen, probiert der Schüler aus und sucht sich bei Bedarf weiterführende Informationen aus der Online-Dokumentation. Die dritte Übung wird jedoch nicht vollständig durchgeführt.

# **Telekommunikation:**

Die Telekommunikation zwischen Karl K. und Kursleiter umfasst den normalen Rahmen aus Anmeldung, Tests und Korrekturen, wobei die zweite und dritte Prüfung nach Ablauf der Ferien in einer gemeinsamen Email vom Lehrer korrigiert werden. Nach der Anmeldung bemerkt der Schüler, dass bei seinen Angaben Vorname und Nachname vertauscht wurden, und bittet in einer Email an den Kursleiter, dies zu korrigieren. Die übrigen Telekommunikationsangebote und das Teilnehmerverzeichnis werden von ihm nicht genutzt. Obwohl Karl K. mehrfach prüft, wer außer ihm auf dem Übungsrechner eingeloggt ist, kann er keinen Kontakt per Talk aufnehmen, da dies nur für zwei kurze Momente mit dem Kursleiter und einem Besucher eines anderen Kurses möglich ist.

# **Kursablauf:**

Die Vorgehensweise des Schülers ist bei allen Modulen sehr ähnlich. Zuerst werden von dem Teilnehmer alle Seiten eines Abschnitts abgerufen und ausgedruckt. Nach einer oder mehreren Übungsstrecken erfolgt der Test, in dessen Anschluss die Seiten des Folgemoduls eingesehen werden. Ein bearbeitetes Kapitel wird von Karl K. im weiteren Verlauf nicht mehr besucht.

# **Umgang mit Hypertext:**

Die Module werden jeweils nur einmal komplett aufgerufen und ausgedruckt. Der Schüler hält sich dabei recht systematisch an die hierarchische Seitenstruktur des Kurses. Die Lernabschnitte beginnen immer mit der Startseite des Kurses. Einstiegspunkte über Lesezeichen sind nicht erkennbar. Weitere Kursfunktionen außer zwei externen Links verwendet er nicht.

# **Tests:**

Der Teilnehmer erledigt alle Tests fehlerfrei und vollständig. Bei dem Formular des ersten Moduls wird vom Lehrer allerdings eine Antwort als falsch bewertet, obwohl sie richtig ist. Auffallend ist die zweimalige Bearbeitung der Aufgaben der zweiten Prüfung. Dabei erfolgt die erste Durchführung vor dem Abruf der eigentlichen Prüfungsunterlagen. Diese sind ihm offensichtlich schon vorher bekannt.

# **Befragung:**

Von Karl K. liegt nur ein Fragebogen vor, ein persönliches Interview konnte nicht ermöglicht werden. Er hebt spontan die Eignung des Kurses für Einsteiger und den wachsenden Schwierigkeitsgrad vom ersten zum vierten Modul hervor. Gut lernen könne er dabei aufgrund der freien Zeiteinteilung und der Arbeitsanweisungen. Letztere hätten ihm geholfen, die Schwerpunkte der Teilabschnitte zu erkennen und sich eigene ähnliche Aufgaben zu stellen. Als problematisch stellen sich für ihn die zu knappen Informationen des Kurses dar, die er mit Hilfe anderer Online-Quellen ergänzt habe. Zum Lernen verwende er eigene Aufzeichnungen, in denen das Wichtigste zusammengefasst stehe. Außerdem bediene er sich verschiedener Fachbücher und Aufgabenstellungen. Die Kommunikation mit dem Kursleiter empfinde er als weniger wichtig, da das Skript gut sei und er auftretende Probleme lieber selbstständig bewältige. Auch der Austausch mit anderen Kursteilnehmern habe für ihn einen geringeren Stellenwert, da er für andere Probleme keine Zeit habe und sich nicht dafür interessiere, welche Erfahrungen die anderen machten. Einen normalen Unterricht würde er bevorzugen, weil man dort tiefer in die Materie einsteige. Für die Belegung eines Online-Kurses spräche die freie Zeiteinteilung, die Überschaubarkeit und die Möglichkeit, auch während der Ferien zu arbeiten. Der Telekommunikation gegenüber zeigt er sich recht aufgeschlossen, da sie zeitunabhängig erfolgen könne und sich für die Übermittlung computerrelevanter Informationen gut eigne. Lediglich die Unpersönlichkeit fällt für ihn negativ ins Gewicht.

# **Zusammenfassung und Interpretation:**

Der Kursablauf vermittelt auf den ersten Blick einen sehr homogenen und stringenten Eindruck. Der Schüler bearbeitet den Kurs sehr zügig unter Verwendung aller unmittelbar notwendigen Informationen. Die angebotenen Hilfestellungen scheint er aufgrund seiner sicheren und weitgehend fehlerfreien Vorgehensweise nicht zu benötigen. Da Karl K. alle abgerufenen Seiten ausdruckt, werden sie auch im weiteren Verlauf nicht mehr angewählt.

Bei einer genaueren Untersuchung fällt jedoch auf, dass er offensichtlich beim zweiten Test schon im Voraus über die genauen Aufgabenstellungen verfügt. Da zwei seiner Klassenkameraden den Kurs bereits vor ihm absolviert haben, besteht die Möglichkeit, dass diese ihm die entsprechenden Informationen zukommen ließen. Angesichts dieser Verdachtsmomente erscheinen auch seine durchgängig fehlerfreien Tests unter einem anderen Licht. Dennoch bemüht sich der Schüler, sich die Inhalte mit Hilfe der Übungen anzueignen. Einige von denen, die er trotz eines eigenen UNIX-Systems auf dem Kursrechner ausführt, beschränken sich nicht nur auf die gestellten Aufgaben, sondern werden um eigene Varianten erweitert. Seine Lerngewohnheiten, mit eigenen Aufzeichnungen, Übungsaufgaben und Fachliteratur zu arbeiten, kann der Schüler vermutlich auch beim UNIX-Kurs umsetzen. Der geringe Stellenwert der Telekommunikation mit dem Kursleiter spiegelt sich auch in dem tatsächlich beobachtbaren Austausch wieder. Indessen kann die Aussage, sich nicht für die Erfahrungen anderer Teilnehmer zu interessieren, nicht nachvollzogen werden. Zwar lässt sich keine Telekommunikation zu anderen Benutzern beobachten, sehr wohl scheint er sich aber erfolgreich die Testerfahrungen seiner Klassenkameraden angeeignet zu haben. Den von ihm genannten Vorteil, den Kurs auch während der Ferien belegen zu können, nutzt Karl K. nur zu einem geringen Teil. Die meisten Lernabschnitte finden außerhalb der Ferienzeit statt<sup>58</sup>.

Trotz des aufgedeckten Unterschleifs im zweiten Modul, der sich möglicherweise auch auf den gesamten Kurs übertragen lässt, kann man davon ausgehen, dass der Schüler auf Grund der umfangreichen Übungen das Kursziel zumindest im praktischen Teil erreicht hat.

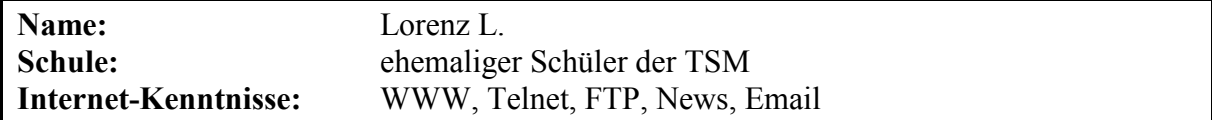

Lorenz L. besitzt selbst kein eigenes UNIX-System auf seinem privaten Rechner. Laut eigener Aussage hat er in seiner Arbeitsstelle Zugriff auf drei UNIX-Server. Die Übungen werden jedoch alle auf dem Kursrechner durchgeführt. Er gibt an, vor Beginn des Kurses über keine UNIX-Kenntnisse verfügt zu haben.

### **Lernort, -zeit und -dauer:**

Der Kurs nimmt bei Lorenz L. einen Zeitraum von 128 Tagen ein. Jedoch sind nur an acht Tagen Lernaktivitäten mit einer Gesamtdauer von 7,4 Stunden zu beobachten. Der Schüler arbeitet ausschließlich tagsüber von seiner Arbeitsstelle aus. Bevorzugte Tageszeiten lassen sich nicht feststellen. Zwischen den Lernphasen sind drei größere Pausen von zwei, vier und sechs Wochen erkennbar.

# **Nutzung der offenen Lernumgebung:**

Die inhaltlichen Seiten der Module werden bis auf sechs Seiten über Übungsmöglichkeiten auf Kursrechner oder eigenem Linux-System vollständig aufgerufen. Von den sechs angebotenen externen Links zu anderen Online-Kursen verwendet der Schüler nur zwei, wobei die mit dem ersten Modul mehrfach verknüpfte Literaturangabe (YAUUB) nicht betrachtet wird. Bei den technischen Hilfestellungen, dem Teilnehmerverzeichnis, dem webbasierten Kursforum und der Newsgruppe kann hingegen keine Nutzung festgestellt werden. Das Lexikon wird einmal angewählt, ohne weitere Detailbeschreibungen einzusehen.

### **Übungsphasen:**

 $\overline{a}$ 

Mit dem Übungsrechner arbeitet der Teilnehmer zu 60% seiner gesamten Online-Zeit. Während fünf Telnet-Sitzungen, die insgesamt 276 Minuten dauern, werden 247 Befehlseingaben registriert. Lorenz L. führt alle Übungen vollständig auf dem Kursrechner durch. Dabei beschränkt er sich nicht nur auf die vorgegebenen Aufgaben, sondern erarbeitet auch Inhalte, die

<sup>58</sup> Die Lernphasen während der Osterferien finden zudem vorwiegend in den Morgenstunden statt, und nicht in den Abendstunden, in denen der Unterricht für ihn als Teilzeitschüler entfällt.

über den Kurs hinausgehen. Dazu bedient er sich der integrierten Online-Dokumentationen des Betriebssystems und vermutlich auch anderer Lernunterlagen aus dem Internet.

#### **Telekommunikation:**

Die Telekommunikation beginnt mit einer formlosen Email an den Kursleiter, der diese nicht sofort als Anmeldung versteht. Nach einer Rückfrage wird dem Teilnehmer ein Kurszugang eingerichtet. Im weiteren Verlauf erfolgt der vorgegebene Austausch mit Tests und Korrekturen zu den einzelnen Modulen. Auf den letzten Test stellt sich jedoch keine Rückmeldung durch den Kursleiter ein. Die übrigen Telekommunikationsangebote und das Teilnehmerverzeichnis werden von dem Schüler nicht beachtet. Die Möglichkeit, über den Übungsrechner Kontakt zu Mitschülern aufzunehmen, besteht nur während einer Telnet-Sitzung, wird aber durch Lorenz L. nicht wahrgenommen, da er sich zu diesem Zeitpunkt nicht die eingeloggten User anzeigen lässt.

# **Kursablauf:**

Der Kursablauf ist durch die längeren Pausen zwischen den Lernphasen gekennzeichnet. Nach der Sichtung des ersten Moduls vergehen zwei Wochen, bevor der Schüler zunächst den Test absolviert und sich daraufhin dem zweiten Kapitel widmet. Dabei wird von ihm, möglicherweise aus Versehen, auch die Testseite abgerufen. Nach weiteren vier Wochen Pause erfolgt ein dreistündiger Lernabschnitt mit ausgedehnten Übungsphasen auf dem Kursrechner, in denen die zweite Prüfung durchgeführt wird. Lorenz L. setzt sich zweimal in einem Abstand von sechs Wochen mit dem dritten Modul auseinander, bevor er es beendet. Der Abschluss des Kurses erfolgt nach einer weiteren Woche ohne nennenswerte Aktivitäten. Nach vollendeter Prüfung werden im weiteren Verlauf nur Seiten des ersten Moduls erneut nachgeschlagen.

#### **Umgang mit Hypertext:**

Die Seiten des zweiten und vierten Moduls werden jeweils nur einmal komplett aufgerufen, während Lorenz L. die anderen Informationen häufiger nachschlägt. Ein Großteil des Kurses wird bereits bei der ersten Sichtung ausgedruckt. Der Schüler hält sich mit Ausnahme des ersten Abschnittes recht systematisch an die hierarchische Seitenstruktur. Die Lernabschnitte beginnen immer mit der Startseite des Kurses, Einstiegspunkte über Lesezeichen sind nicht erkennbar. Es werden außer zwei externen Links und der Lexikon-Übersicht keine weiteren Kursfunktionen berücksichtigt.

#### **Tests:**

Beim Formular des ersten Tests werden drei Multiple-Choice-Optionen zuviel angekreuzt und ein Gruppenrecht übersehen. Der Lehrer bemerkt die Fehler in der ersten Frage, markiert jedoch die richtige Antwort als falsch. Die fehlende Angabe in der zweiten Aufgabe bemängelt er nicht. Alle übrigen Tests werden fehlerfrei durchgeführt. Bei der letzten Prüfung ist die Korrektur durch den Lehrer technisch nicht beobachtbar.

#### **Befragung:**

Von Lorenz L. liegt nur ein Fragebogen vor, da er externer Teilnehmer ist und somit ein persönliches Interview nicht möglich war. Zu Beginn betont er, dass es für ihn praktisch gewesen sei, für den Kurs nicht jedes Mal nach München fahren zu müssen. Als weitere spontane Aussage drückt er den Wunsch nach mehr Beispielen und Übungsaufgaben aus. Schwierigkeiten habe er zum Beispiel mit dem Verständnis des Rechtesystems, da die Kursangaben dazu seiner Meinung nach zu knapp seien. Gelöst habe er dieses Problem, indem er sich an einen Arbeitskollegen aus der UNIX-Abteilung gewandt habe. Als Lerngewohnheiten gibt er an, in Büchern zu lesen und auszuprobieren. Zeitschriften und Übungsaufgaben dienen ihm dabei als Hilfsmittel. Zusätzlich zum UNIX-Kurs habe er sich nur im Internet kundig gemacht. Die Telekommunikation mit Kursleiter und Teilnehmern empfindet er als weniger wichtig, da er Ansprechpartner in seiner Firma habe und dort eine andere UNIX-Variante zum Einsatz käme. Er nimmt die Telekommunikation als angenehm wahr, weil dadurch sehr schnell gewünschte Informationen erhältlich seien. Einen herkömmlichen Unterricht würde Lorenz L. lieber besuchen, weil er sich mehr Stoff behalten könne, wenn dieser durch einen Referenten vorgetragen würde und man ein Skript erhalte. Die Online-Variante würde er wieder belegen, da er für längere Anfahrten zu einer Präsenzveranstaltung nicht genügend Zeit zur Verfügung habe.

# **Zusammenfassung und Interpretation:**

Der ehemalige Schüler nimmt an dem Kurs teil, da er inzwischen beruflich mit der Thematik in Berührung kommt. Die Durchführung ist durch längere Pausen gekennzeichnet, die möglicherweise durch die zeitliche Belastung seiner Arbeitsstelle entstehen. Die Bearbeitung des Kurses geschieht durchwegs über das Firmennetzwerk. Bei der Verwendung der Lernumgebung beschränkt sich Lorenz L. auf die nötigsten Kursinformationen. Wenn ihm die Ausführungen nicht genügen, erweitert er sie durch Links zu externen Kursen. Alternativ dazu wendet er sich an Arbeitskollegen, die in seiner Firma für die Wartung der UNIX-Systeme zuständig sind. Aufgrund dieser Möglichkeit bleibt auch die Telekommunikation mit dem Kursleiter auf dem Mindestniveau von Anmeldung, Tests und Korrekturen stehen. Eine Kontaktaufnahme zu anderen Teilnehmern ist gar nicht zu beobachten. In vollem Umfang werden die Übungsmöglichkeiten von dem Teilnehmer genutzt. Der Schüler äußert sogar den Wunsch nach mehr Aufgabenstellungen und Beispielen zu einzelnen Inhalten. Stellenweise lässt sich auch die Durchführung von Übungen externer UNIX-Dokumentationen auf dem Kursrechner beobachten. Dementsprechend spiegelt sich die gute Vorbereitung auch in den Testergebnissen und der zügigen Bearbeitung der gestellten Prüfungsaufgaben wieder. Das Kursziel hat Lorenz L. offensichtlich erreicht. Den größten Vorteil in der Durchführung über das Internet sieht er in der Zeitersparnis, da die Technikerschule verhältnismäßig weit von ihm entfernt liegt. Wäre ihm jedoch der Besuch eines Präsenzunterricht zeitlich möglich, so würde er diesen bevorzugen, da er sich nach eigenen Angaben persönlich vorgetragene Inhalte besser merken kann.

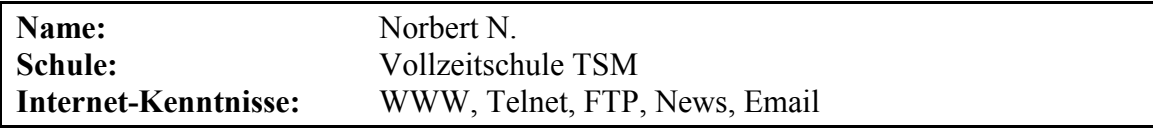

Norbert N. gibt an, dass er auf seinem eigenen Rechner Linux installiert hat, jedoch nur über geringe UNIX-Kenntnisse verfügt. Nach Ausbildungsende besteht für die wissenschaftliche Betreuung lediglich die Möglichkeit zu einer schriftlichen Befragung.

### **Lernort, -zeit und -dauer:**

Die Anmeldung erfolgt bereits kurz nach Kursstart. Die letzte Prüfung wird jedoch erst acht Monate später absolviert. Während dieser Zeit erreicht Norbert N. in sieben Lernabschnitten eine Online-Zeit von insgesamt 3 Stunden und 20 Minuten. Er arbeitet vorwiegend um die Mittagszeit zu Hause oder von der Schule aus.

#### **Nutzung der offenen Lernumgebung:**

Lediglich das erste Modul wird vom Teilnehmer vollständig abgerufen. Von den restlichen Seiten sichtet er nur ein Drittel. Die Hilfe-Funktion wird überhaupt nicht, und vom Lexikon lediglich die Übersichtsseite beachtet. Das webbasierte Kursforum nutzt er erst nach Kursabschluss. Von den externen Links verwendet er ausschließlich den, der direkt mit dem ersten Modul verknüpft ist.

# **Übungsphasen:**

Auf dem Kursrechner ist eine einzige Übungsphase zu beobachten, in der der Schüler unter anderem Aufgaben aus dem zweiten Modul bearbeitet. Für alle weiteren Übungen kommt auch die Verwendung des eigenen Privatrechners in Betracht. Jedoch werden nur wenige der entsprechenden Anleitungen von dem Teilnehmer abgerufen.

#### **Telekommunikation:**

Die Telekommunikation umfasst bei Norbert N. die ablaufbedingten Tests. Die drei Prüfungen kurz vor Schuljahresende werden nicht per Email, sondern persönlich vom Lehrer korrigiert. Darüber hinaus erhält er über die Mailfunktion eine Nachricht von einem Mitschüler, die jedoch nur der Kontaktaufnahme dient und sich nicht auf den UNIX-Kurs bezieht. Ob sich im Anschluss daran ein weiterer Emailaustausch entwickelt, lässt sich technisch nicht beobachten. Das Forum nutzt der Schüler erst nach Ablegen aller Prüfungen und betrachtet dort jeweils zwei Meldungen aus den Bereichen "UNIX" und "Programmieren im Internet". Während einer Übungsphase versucht er, über Talk Kontakt zum Administrator des Kursrechners aufzunehmen. Die Teilnehmerliste wird einmal eingesehen, jedoch nicht zum Schreiben einer Email verwendet.

#### **Kursablauf:**

Bereits eine Woche nach dem offiziellen Beginn des UNIX-Kurses meldet sich Norbert N. über das Formular an. Nach 18 bzw. 26 Tagen folgen kürzere Lernabschnitte zum ersten Modul. Nach weiteren sechs Wochen absolviert der Schüler den ersten Test. Es folgen in größeren Abständen zwei weitere Lernphasen, in deren Verlauf er auch das erste Mal auf dem Übungsrechner arbeitet. Erst nach weiteren fünf Monaten Pause wählt er sich erneut in das Angebot ein und absolviert die drei verbleibenden Abschlusstest innerhalb einer Stunde. Als gesamte Lernzeit gibt der Schüler in der Befragung fünf Stunden an.

### **Umgang mit Hypertext:**

Die Seiten des ersten Moduls werden in vier Lernabschnitten abgerufen, wobei nur im ersten die Seitenstruktur vollständig erfasst wird. Von den restlichen drei Kapiteln werden hingegen nur vereinzelt Informationen angefordert, die Norbert N. während der Übungen oder Tests benötigt. Nach eigenen Angaben druckt sich der Schüler die Unterlagen nicht aus, speichert jedoch einige Dokumente lokal auf seinem PC. Die einzelnen Lernabschnitte beginnen jeweils mit der Startseite des Kurses, ein Einstieg über Lesezeichen ist nicht erkennbar. Die Abschlusstests werden über die entsprechende Modul-Übersichtsseite angewählt.

#### **Tests:**

Die Angaben zum ersten und zweiten Test werden bereits 45 Tage bzw. fünf Monate vor der eigentlichen Durchführung abgerufen. Bei der ersten Prüfung beantwortet Norbert N. acht von zehn Fragen richtig. Die restlichen Lernzielkontrollen werden fehlerfrei und sehr schnell absolviert. Kurz vor Schuljahresende werden die Korrekturen vom Kursleiter nicht mehr per Email, sondern persönlich in der Schule vorgenommen.

# **Befragung:**

Da der Schüler außerhalb von München wohnt, ist nach Ausbildungsabschluss nur noch eine schriftliche Befragung möglich. Darin beurteilt er den UNIX-Kurs weitgehend positiv. Auftretende Probleme könne er mit Hilfe von Dokumentationen, Büchern und Internet lösen. Gut könne er dadurch lernen, dass Fragen verständlich formuliert würden und ausreichend Dokumentationsverweise vorhanden seien. Einerseits seien die ausführlichen Arbeitsanweisungen hilfreich, andererseits würde parallel im Unterricht UNIX behandelt. Als Lerngewohnheiten gibt er an, Bücher zu lesen, Gelerntes auszuprobieren und dafür eigene Aufzeichnungen, Informationen von Freunden sowie das Internet als Hilfsmittel zu verwenden. Für den UNIX-Kurs ziehe er zusätzlich eine CD-Rom heran, um das Betriebssystem kennen zu lernen und weiterführende Literatur zu bekommen. Die Telekommunikation mit dem Kursleiter und den anderen Teilnehmern sei ihm wichtig, um Details klären zu können bzw. Informationen auszutauschen und Probleme gemeinsam zu lösen. Die Telekommunikation empfinde er außerdem als angenehm, da sie eine Kommunikation mit mehreren Personen ermögliche. Für eine Durchführung im herkömmlichen Unterricht spricht seiner Meinung nach die Möglichkeit, Sachverhalte ausführlicher zu erklären und besser Rückfragen stellen zu können. Der Online-Kurs hingegen habe den Vorteil, dass die Durchführung ohne Lerndruck und von jedem beliebigen Ort aus geschehen könne.

# **Zusammenfassung und Interpretation:**

Am auffälligsten erscheint das Verhältnis zwischen längster Gesamtdauer und kürzester Online-Zeit, die unter den Absolventen beobachtet wird. Die Möglichkeit, die Bearbeitung über eine geraume Zeit auszusetzen, nennt er auch in der Befragung als einen Vorteil der Online-Durchführung. Bei seinen Übungen ist der Schüler nicht auf zeitintensive Kursrechner-Sitzungen angewiesen, sondern kann auf seinem eigenen PC arbeiten. Ungewöhnlich ist auch der geringe Gebrauch des Informationsangebot, den Norbert N. möglicherweise durch den Einsatz der CD-Rom kompensiert. Es handelt sich hierbei vermutlich um eine Linux-Distribution mit entsprechender Dokumentation. Obwohl er die Fülle der Literaturverweise hervorhebt, nutzt er nur einen einzigen. In der Befragung zeigt er sich gegenüber der Telekommunikation sehr aufgeschlossen. Im Verlauf des Kurses lässt sich jedoch eine gesteigerte Kommunikationsneigung technisch nicht beobachten. Bei den zwei ersten Tests ist ein stark verfrühter Abruf der Aufgabenstellungen zu bemängeln. Bei der sehr schnellen und planvollen Durchführung der Prüfungen entsteht jedoch der Eindruck, dass der Teilnehmer das Kursziel erreicht. Zu Gute kommen ihm dabei sicherlich die Erfahrungen mit seinem eigenen Linux-System.

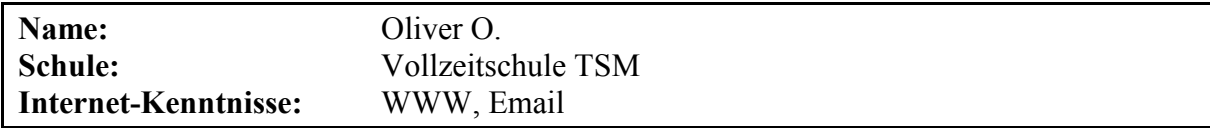

Oliver O. besitzt selbst kein eigenes UNIX-System auf seinem privaten Rechner und keine Vorkenntnisse zu den Kursinhalten. Die Bearbeitung erfolgt vorwiegend kurz vor Schuljahresschluss zusammen in einer Gruppe von drei Klassenkameraden, die zum Ausbildungsende den Kurs mit einem Zertifikat abschließen wollen. Da in diesem Zeitraum ein Erfassungsinstrument ausfällt, lassen sich die Übungsphasen auf dem Kursrechner nicht genau datieren.

# **Lernort, -zeit und -dauer:**

Oliver O. führt den Kurs in einem Intervall von 68 Tagen durch, wobei sich der Großteil auf 22 Tage direkt vor Schuljahresende konzentriert. Zwischen Anmeldung und eigentlicher Bearbeitung liegt eine sechswöchige Pause. Der Schüler lernt ausschließlich tagsüber von den Rechnerräumen der Schule aus und erzielt dabei eine Gesamt-Online-Zeit von ungefähr 16 Stunden. Zusammen mit zwei anderen Schülern bildet er eine Lerngruppe und kann vereinzelt bei auftretenden Problemen auf den Kursleiter oder andere Lehrer persönlich zurückgreifen.

### **Nutzung der offenen Lernumgebung:**

Die inhaltlichen Seiten der Module werden nicht vollständig abgerufen. Einige Informationen über Übungsmöglichkeiten auf Kursrechner oder eigenem Linux-System sowie eine Befehlsliste zum Editor vi und eine Seite zum WWW werden nicht beachtet. An zusätzlichen Angeboten nimmt der Schüler nur drei Hilfestellungen und das webbasierte Kursforum wahr, in dem er jedoch keinen eigenen Beitrag schreibt. Von den externen Links verwendet er nur die mehrfach mit dem ersten Modul verknüpfte Literaturangabe (YAUUB). Bei Teilnehmerverzeichnis, Lexikon und Newsgruppe kann hingegen keine Nutzung festgestellt werden.

# **Übungsphasen:**

Obwohl die zeitmäßige Erfassung der Übungsphasen wegen technischer Störungen nicht vollständig ist, kann aufgrund der umfangreichen Befehlsliste davon ausgegangen werden, dass Oliver O. in mehr als 20 Sitzungen über die Hälfte seiner gesamten Online-Zeit mit dem Kursrechner arbeitet. Dabei erledigt er die aufgeführten Aufgabenstellungen nahezu komplett. Insbesondere im zweiten Modul sind bei Übung und Test viele Tippfehler und Phasen erkennbar, in denen der Schüler nach Versuch und Irrtum vorgeht. Er hat dabei offensichtlich Schwierigkeiten mit der korrekten Syntax der relativen und absoluten Pfadangaben sowie der Unterscheidung zwischen Dateien und Verzeichnissen überhaupt. Viele Schritte müssen deswegen mehrfach durchgeführt werden, ohne dass die genaue Fehlerquelle ersichtlich erscheint. Ein Drittel seiner 431 Befehlseingaben verwendet er allein für den zweiten Test. Die Anforderungen der letzten beiden Abschnitte meistert er hingegen verhältnismäßig planvoll.

# **Telekommunikation:**

Die Telekommunikation fällt bei Oliver O. außerordentlich gering aus. Da er mit dem Kursleiter in persönlichem Kontakt steht, entfällt die sonst übliche Anmeldung zum Kurs. Von den vier Tests lassen sich nur die ersten drei in Form einer Email nachvollziehen. Die Korrektur erfolgt lediglich beim ersten Modul in elektronischer Form, da dem Schüler hier im ersten Versuch zu viele Fehler unterlaufen. Alle weiteren Tests und das Abschlusszertifikat werden von dem Kursleiter zu Gunsten einer schnellen Erledigung vor Schuljahresende persönlich abgewickelt. Von den übrigen Telekommunikationsangeboten greift der Schüler auf das Programm Talk und das webbasierte Kursforum zu, letzteres jedoch nur passiv, ohne einen eigenen Beitrag zu verfassen. Im Teilnehmerverzeichnis und der Newsgruppe sind keine Aktivitäten erkennbar.

### **Kursablauf:**

Nach einer ersten Sichtung der Inhaltsangaben des ersten und zweiten Moduls folgt eine sechswöchige Pause, bevor der Schüler beginnt, den Kurs kontinuierlich zu bearbeiten. Im fünften Lernabschnitt schreibt er den ersten Test, der vom Kursleiter jedoch nicht akzeptiert wird, da nur ein Drittel der Antworten korrekt ist. Oliver O. fährt inzwischen mit dem zweiten Modul fort und wiederholt zwei Tage später die erste Prüfung, dieses Mal fehlerfrei. Eine Woche vor Schuljahresabschluss werden die letzten drei Abschnitte in ausgedehnten Lernphasen von je zwei bis drei Stunden Dauer absolviert. Bei der zweiten und vierten Prüfung werden die Aufgabenstellungen schon mehrere Tage vor der eigentlichen Durchführung abgerufen.

#### **Umgang mit Hypertext:**

Die Bearbeitung der einzelnen Module weist leichte Überschneidungen auf. Insbesondere während des zweiten Abschnitts muss sich Oliver O. noch einmal in die Thematik der ersten Prüfung einarbeiten, um sie zu wiederholen. Beim Abruf der Seiten folgt er nur selten der hierarchischen Seitenstruktur des Kurses. Auch ein systematisches Ausdrucken lässt sich bei ihm nicht erkennen. Manche Lernabschnitte beginnen nicht mit der Startseite des Kurses. Dies lässt sich zum einen durch die Verwendung von Lesezeichen erklären. Wahrscheinlicher ist jedoch in den meisten Fällen, dass der Teilnehmer während einer kürzeren Pause (meist um die Mittagszeit), den Computer angeschaltet und seine Browserfenster geöffnet lässt, um anschließend mit dem Kurs fortzufahren. Von den anderen Lernumgebungselementen nutzt der Schüler einmalig drei Hilfestellungen während des zweiten Moduls.

#### **Tests:**

Nur drei Antworten des ersten Tests sind korrekt, woraufhin der Kursleiter den Schüler anweist, die Theorie und die Prüfung zu wiederholen. Der zweite Versuch erfolgt zwei Tage später fehlerfrei. Ungeachtet der Tatsache, dass die Aufgaben zum zweiten Modul (möglicherweise versehentlich) bereits sechs Tage vorher abgerufen werden, vergehen zwischen erster Testanforderung und der endgültigen Abgabe 100 Minuten anstatt der vorgegebenen 30. Auch die zugehörigen Befehlseingaben auf dem Kursrechner vermitteln eine lange Bearbeitungsdauer, da Oliver O. mehrere Varianten ausprobiert, bevor er schließlich die Datei in das entsprechende Verzeichnis kopiert. Die optionale Rechtevergabe wird von ihm wiederum sehr planvoll vorgenommen. Der dritte Test läuft regulär ab. Die Aufgaben zur vierten Prüfung werden zwei Tage vor der eigentlichen Durchführung abgerufen und dann komplett abgearbeitet. Da die entsprechende Email der wissenschaftlichen Begleitung nicht vorliegt, können die Antworten im Formular nicht überprüft werden. Aufgrund des gedrungenen Ablaufs vor Schuljahresende werden die Korrekturen vom Kursleiter nicht mehr per Email, sondern persönlich in der Schule vorgenommen.

#### **Befragung:**

Von Oliver O. liegt nur ein Fragebogen vor, da die Befragung erst nach Schuljahresende erfolgen kann, und er sich zu diesem Zeitpunkt nicht mehr am Schulstandort aufhält. Als großen Vorteil des Kurses sieht er die Möglichkeit und Notwendigkeit, die gelesenen Informationen praktisch anwenden und somit besser begreifen zu können. Bei manchen Inhalten habe er jedoch Probleme mit dem Verständnis und der Umsetzung in die Praxis gehabt. Diese Probleme habe er durch persönliche Rücksprachen mit dem Lehrer und in der Teamarbeit mit anderen Teilnehmern gelöst. Als Lerngewohnheiten gibt er an, mit Hilfe von Büchern eigene Aufzeichnungen anzufertigen und in Lerngruppen zu arbeiten. Der Telekommunikation mit dem Kursleiter räumt er einen großen Stellenwert ein, weil dadurch der Hintergrund mancher Inhalte besser zu verstehen sei und er bei missverständlichen Formulierungen nachfragen könne. Auch der Austausch mit anderen Teilnehmern sei ihm wichtig, da sich durch gemeinsames Überlegen manche Probleme lösen ließen. Der Schüler scheint sich hier nicht so sehr auf die Telekommunikation denn auf den tatsächlich vorhandenen persönlichen Kontakt zu beziehen. Folglich gibt er als Grund für den Besuch eines herkömmlichen Unterrichts an, mit direktem Nachfragen schneller zum Ziel zu kommen. Den Vorzug des Online-Kurses sieht er in der intensiveren Auseinandersetzung mit dem Thema und dem damit verbundenen besseren Lernerfolg. Die Telekommunikation an sich empfindet er als eine angenehme Bereicherung, die Spontaneität zulasse aber auch den Nachteil habe, sich für den mündlichen Austausch weniger Zeit zu nehmen. In seiner persönlichen Stellungnahme im Rahmen des dritten Moduls gibt der Schüler als Motivation zur Kursteilnahme an, auf diese Weise kostenlos eine weitere Qualifizierung zu einem Thema erwerben zu können, welches für ihn zukünftig eine hohe Bedeutung haben werde. Des Weiteren gesteht er ein, sich manche Anweisungen zu ungenau durchzulesen, weswegen er bei einigen Problemen längere Zeit benötige.

# **Zusammenfassung und Interpretation:**

Der Teilnehmer absolviert den Kurs gegen Ende des Schuljahres zusammen mit zwei Klassenkameraden in einer Lerngruppe in den Rechnerräumen der Technikerschule. Im Vordergrund steht dabei nach Aussage des Lehrers das Abschlusszertifikat, welches die Schüler bei der anstehenden Arbeitsplatzsuche vorweisen möchten. Trotz der gemeinsamen Bearbeitung scheint Oliver O. bemüht, sich die Inhalte durch entsprechende Übungen selbst zu erarbeiten. Die Nutzung der Kursressourcen erfolgt dabei mäßig koordiniert und stellenweise lückenhaft. Im dritten Modul nennt er selber seine oberflächliche Bearbeitung der Informationen als Grund für die Schwierigkeiten bei der praktischen Anwendung, die sich auch auf dem Kursrechner beobachten lässt. Viele, teils elementare Schritte werden verwechselt und zwingen den Teilnehmer zu häufigen Wiederholungen und Verbesserungen. Die Telekommunikation tritt aufgrund des persönlichen Kontakts zu Mitschülern und Kursleiter stark in den Hintergrund. Von den Korrekturen erfolgt nur eine als Email, die vierte Testabgabe ist technisch nicht mehr nachvollziehbar. Daneben sind auch noch weitere Unregelmäßigkeiten bei den Prüfungen zu verzeichnen, die sich oft in zu früh oder zu häufig abgerufenen Aufgabenstellungen sowie zu langen Bearbeitungszeiten darstellen. Trotzdem liegt es nahe, dass Oliver O. das Kursziel erreicht hat, dies nicht zuletzt wegen der umfangreichen Übungsabläufe und der Erarbeitung innerhalb einer Lerngruppe. Seine Lerngewohnheiten scheint er auch beim UNIX-Kurs anwenden zu können. Zu Gute kommt ihm dabei vor allem die Durchführung im persönlichen Rahmen mit der Möglichkeit zur Rücksprache unter Teilnehmern und Kursleiter, die er in der Befragung als besonders wichtig bezeichnet.

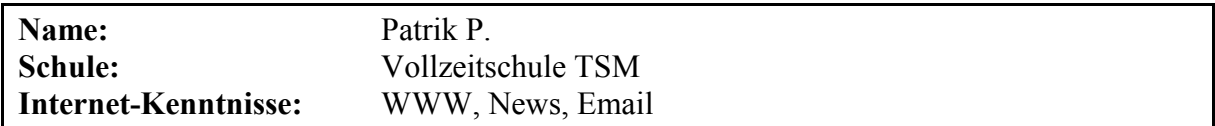

Patrick P. ist einer von drei Schülern (Henrik H., Oliver O.), die den Kurs nach der Abschlussprüfung zusammen von einem Rechnerraum aus kurz vor Schuljahresende belegen. Da in diesem Zeitraum ein Erfassungsinstrument ausfällt, lassen sich die Arbeitszeiten auf dem Übungsrechner nicht genau ermitteln. Der Teilnehmer hat nach eigenen Angaben kein UNIX-System auf seinem privaten Rechner installiert und keine Vorkenntnisse zu den Kursinhalten. Übungen erfolgen jedoch auch auf den verwendeten Schulrechnern, auf denen parallel Linux installiert ist.

# **Lernort, -zeit und -dauer:**

Patrick P. bearbeitet den Kurs in einem Zeitraum von 68 Tagen. Ein Großteil der Lernaktivitäten findet während der letzten 13 Tage direkt vor Schuljahresende statt. Zwischen Anmeldung und eigentlicher Bearbeitung liegt eine achtwöchige Pause, in der er die Abschlussprüfung seiner Technikerausbildung ablegt. Der Schüler lernt ausschließlich tagsüber von den Rechnerräumen der Schule aus und erzielt dabei in mehrstündigen Lernabschnitten eine Gesamt-Online-Zeit von ungefähr 24 Stunden. Zusammen mit zwei anderen Teilnehmern arbeitet er in einer Lerngruppe und kann vereinzelt bei auftretenden Problemen auf den Kursleiter oder andere Lehrer persönlich zurückgreifen, wenn sich diese gerade im Rechnerraum befinden.

# **Nutzung der offenen Lernumgebung:**

Die inhaltlichen Seiten der Module werden fast vollständig abgerufen. Lediglich zwei Informationen bezüglich der Übungsmöglichkeiten auf dem eigenen bzw. dem Kursrechner sowie Inhalte und Übungen zum Thema "Tasksteuerung" werden von dem Schüler nicht genutzt. Letztere stehen ihm jedoch offensichtlich als Ausdrucke durch seine Klassenkameraden zur Verfügung, da die Aufgabe auf dem Kursrechner durchgeführt wird. Weiterhin verwendet er zwei Hilfestellungen, zwei Erklärungen aus dem Lexikon und zwei Links zu externen UNIX- Informationsquellen. Im webbasierten Kursforum, der Newsgruppe und im Teilnehmerverzeichnis kann hingegen keine Nutzung festgestellt werden.

# **Übungsphasen:**

Patrick P. ist mindestens 90% seiner gesamten Online-Zeit auch auf dem Kursrechner eingeloggt. Laut Aussage eines Lerngruppenmitglieds erfolgen Übungen auch parallel an einem zweiten Rechner des CIP-Raums, auf dem alternativ Linux installiert ist. Die vorliegende Befehlsliste gibt somit nur einen Teilausschnitt der Aktivitäten wieder. Dennoch kann die Bearbeitung aller Aufgabenstellungen nachvollzogen werden. Auffallend ist unter anderem die dritte Übung, die erst nach dem dritten Test absolviert wird. Möglicherweise hat der Schüler die entsprechenden Arbeitsanweisungen aber schon vorher auf einem Schulrechner durchgeführt. Die Befehlseingaben zeigen deutlich mehrere Sequenzen, bei denen er nach Versuch und Irrtum vorgeht. Dabei wird die zweite Übung dreimal von dem Teilnehmer angegangen, bevor er sie (bereits nach Abschluss des dritten Moduls) erfolgreich beendet. Nach dem Kursende lassen sich noch einige zusätzliche Aktivitäten erkennen, die inhaltlich über den Kurs hinaus gehen.

# **Telekommunikation:**

Die Telekommunikation fällt bei Patrick P. außerordentlich gering aus und umfasst neben der Anmeldung zum Kurs und den vier Test-Abgaben nur eine Email, in der der Schüler den Kursleiter darauf hinweist, dass es ihm nicht möglich ist, auf dem Kursrechner das Passwort neu zu setzen. Eine Antwort durch den Lehrer wie auch die Korrektur-Emails bleiben aus, da er die Testauswertungen und die Zertifikatvergabe persönlich vornimmt. Von den übrigen Telekommunikationsangeboten nutzt Patrick P. das Programm Talk. Im Teilnehmerverzeichnis und der Newsgruppe sind keine Aktivitäten erkennbar.

# **Kursablauf:**

Nach Anmeldung und Sichtung der Inhaltsangaben des ersten Moduls folgt eine achtwöchige Pause. Der Schüler bearbeitet die Seiten der einzelnen Kapitel der Reihe nach durch, fängt jedoch jeweils mit dem zweiten und dritten Modul an, bevor das vorhergehende mit dem dazugehörigen Test abgeschlossen ist. Weitaus unregelmäßiger zeigt sich die Bearbeitung auf dem Kursrechner, wo sich Übungen und Prüfungen des zweiten und dritten Moduls sehr unsystematisch über einen großen Zeitraum erstrecken. Der vierte Abschnitt verläuft hingegen wieder relativ regelmäßig, bis auf die um einen Tag vorgezogene Einsichtnahme der Testaufgaben, die auch beim ersten und dritten Modul beobachtet werden kann.

#### **Umgang mit Hypertext:**

Technisch erfassbar ist bei Patrick P. nur der Ausdruck von ca. 20% der Kurs-Seiten. Der Schüler erfasst die Informationen häufig entlang der hierarchischen Seitenstruktur, übersieht aber dennoch vier Dokumente bis zum Schluss des Kurses. Das erste Modul wird sehr häufig nachgeschlagen, das zweite zweimal, das dritte und vierte je nur einmal. Vermutlich lässt er seine Browserfenster während kürzeren Pausen geöffnet, weswegen manche Lernabschnitte direkt innerhalb eines Moduls beginnen.

### **Tests:**

Die auffälligsten Unregelmäßigkeiten, bestehen in der vorzeitigen Einsichtnahme der Prüfungsaufgaben im ersten, dritten und vierten Modul. Neun von zehn Fragen des ersten Tests werden korrekt beantwortet. Die zweite Prüfung erfolgt regulär, jedoch bemüht sich Patrick P. zwischen zwei Versuchen, das aufgetretene Problem mit Hilfe der zweiten Übung zu lösen. Das Passwort vermag er auf Grund einer Fehlkonfiguration des Systems nicht zu ändern und schreibt dem Kursleiter diesbezüglich eine Email. Die Angaben zum dritten Test werden vom Schüler drei Stunden vor der eigentlichen Abgabe eingesehen. Auf dem Kursrechner erfolgt die Durchführung dagegen außerordentlich planvoll mit nur wenigen Eingabezeilen. Die vierte Prüfung wird einen Tag vor der wiederum straffen Bearbeitung aufgerufen. Aufgrund des gedrungenen Ablaufs vor Schuljahresende werden die Korrekturen vom Kursleiter nicht mehr per Email, sondern persönlich in der Schule vorgenommen.

# **Befragung:**

Da sich der Schüler nach Schuljahresabschluss nicht mehr in München aufhält, erfolgt die Befragung nur mit Hilfe des Fragebogens, der jedoch vergleichbar ausführlich beantwortet wird. Spontan nennt Patrick P. die gute Betreuung, die gewährleistet sei, wenn man den Kurs im Rechnerraum der Schule belegt. Ohne diese sei eine Teilnahme für Schüler ohne Vorkenntnisse schwierig. Er habe den Kurs auf Empfehlung des Kursleiters hin belegt und ist der Meinung, dass die Teilnahme für Elektrotechniker verpflichtend sein sollte. Probleme würden bei der Bearbeitung auftreten, da man am Anfang sehr viel Lesen müsse. Außerdem fehlten ihm aufgrund seiner schlechten Vorkenntnisse Begriffserklärungen und Hilfestellungen bei der Lösung von Aufgaben. Bewältigt habe er diese Probleme durch Rücksprache mit seinen Mitschülern und Lehrern sowie durch Ausprobieren. Zu seinen Lerngewohnheiten äußert er, in Lerngruppen zu arbeiten, Lehrbücher und Übungsaufgaben durchzuarbeiten und dazu eigene Aufzeichnungen anzufertigen. Für den UNIX-Kurs habe er außerdem Unterrichtsunterlagen aus dem Fach "Datenverarbeitung" verwendet, bei denen die Themen "HTML" und "TCP/IP" gut erklärt seien. Ebenso habe er sich an einen Freund gewendet. Gut könne er mit dem Kurs lernen, da er auf Anfrage umfassend betreut würde, er mit anderen Teilnehmern zusammenarbeiten könne, Vorkenntnisse aus DOS anwendbar seien und der Umgang mit Telnet und Talk Spaß mache. Dementsprechend schätzt er die Telekommunikation mit Kursleiter und Teilnehmern wichtig ein, um bei auftauchenden Problemen entsprechende Hinweise zu bekommen. Offensichtlich bezieht er sich dabei vielmehr auf die direkte, persönliche Kommunikation, da er auch äußert, in Gruppen besser lernen zu können. Einen herkömmlichen Unterricht würde er lieber besuchen, da eine gezieltere Betreuung möglich sei und die Bearbeitung nicht aufgeschoben werden könne. Die Vorteile des Online-Kurses sieht er hingegen in der eigenständigen Auseinandersetzung und dem damit verbundenen Lerneffekt sowie der flexibleren Zeiteinteilung. Die Telekommunikation empfinde er als angenehm, da sie mitunter schnell zu Ergebnissen führe. Dagegen räumt er auch ein, dass sie sehr anonym sei und bei bestimmten Formen Unsinn gemacht werde.

### **Zusammenfassung und Interpretation:**

Patrick P. absolviert den Kurs gegen Ende des Schuljahres zusammen mit zwei Klassenkameraden von den Rechnerräumen der Technikerschule aus. Dabei spielen für ihn die Betreuung durch Lehrer und das Arbeiten in der Lerngruppe eine wichtige Rolle, um den Kurs auch ohne Vorkenntnisse absolvieren zu können. Die Wichtigkeit der Telekommunikation, die er in der Befragung zum Ausdruck bringt, bezieht sich angesichts der Lernsituation eher auf den direkten persönlichen Austausch, auch wenn sich die Schüler zeitweise über das Programm Talk unterhalten. Der Umgang mit dem Dateisystem bereitet dem Schüler besondere Probleme, die er nach eigenen Angaben durch "rumprobieren" löst. Dies lässt sich gut an der dreimaligen Durchführung der entsprechenden Übung mit vielen Trial-and-Error-Phasen erkennen. Im extremen Gegensatz dazu stehen der dritte und vierte Test, die er nahezu mühelos durchführt. Möglicherweise stehen hier dem Schüler wieder die Erfahrungen seiner Lerngruppe zur Verfügung, da die Testabgaben in zeitlicher und örtlicher Nähe zu Henrik H. stattfinden. Die im Voraus aufgerufenen Prüfungsaufgaben lassen zusätzliche Zweifel an der ordnungsgemäßen Durchführung der Tests aufkommen. Da die Schülergruppe in der Befragung sehr offen ihre gemeinsame Bearbeitung schildert und ein Erschleichen der Leistungskontrollen auch mit sehr viel weniger Übungsaufwand möglich wäre, scheint hier aber ebenfalls das Erreichen des Kursziels gewährleistet.

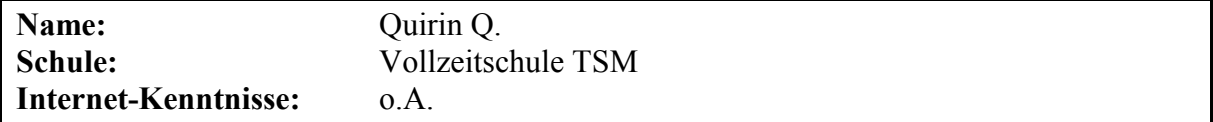

Quirin Q. bearbeitet parallel die beiden Kurse "UNIX" und "TCP/IP". Er hat bereits ein eigenes Linux-System auf seinem privaten Rechner installiert. Der Schüler führt den Kurs durch, um gegen Ausbildungsende noch weitere Zertifikate zu erhalten, mit denen er sich im Anschluss für Arbeitsstellen bewerben möchte. Trotz mehrfacher Aufforderung kommt eine Befragung nach Schuljahresende nicht mehr zustande

#### **Lernort, -zeit und -dauer:**

Bereits elf Wochen vor der ersten Bearbeitung des Kurses beantragt Quirin Q. eine Kennung für den UNIX- und den TCP/IP-Kurs. Die eigentliche Durchführung erstreckt sich über einen Zeitraum von 41 Tagen. Der beobachtbare Schwerpunkt liegt dabei auf den letzten neun Tage vor Schuljahresende. Da der Schüler jedoch nur von zu Hause aus am Kurs teilnimmt und dort auch auf dem eigenen Linux-System üben kann, ist ein längerer Bearbeitungszeitraum trotz der anstehenden Abschlussprüfungen nicht auszuschließen. Er bevorzugt den Zeitraum zwischen 18:00 und 02:00 Uhr, vereinzelte Aktivitäten sind jedoch auch am Vormittag zu verzeichnen. In sechs Lernabschnitten erzielt er eine Online-Zeit von 3,5 Stunden.

### **Nutzung der offenen Lernumgebung:**

Die inhaltlichen Seiten der Module werden fast vollständig abgerufen. Nur die Informationen zu den Übungsmöglichkeiten auf dem eigenen bzw. dem Kursrechner werden von dem Schüler nicht eingesehen. Das webbasierte Kursforum verwendet er vorwiegend für den parallel belegten TCP/IP-Kurs. Von den sechs angebotenen Links zu anderen Online-Dokumenten besucht er fünf. Bei den Hilfestellungen, dem Lexikon und dem Teilnehmerverzeichnis kann hingegen keine Nutzung festgestellt werden.

# **Übungsphasen:**

Übungsphasen können bei Quirin Q. technisch nicht beobachtet werden, da er dafür vermut-

lich seinen eigenen Privatrechner verwendet. Auf dem Kursrechner werden ausschließlich die Aufgaben aus den Abschlusstests durchgeführt.

# **Telekommunikation:**

Die Telekommunikation umfasst bei Quirin Q. neben den ablaufbedingten Tests vor allem eine ausführliche Abklärung eines technischen Problems beim Telnet-Zugang. In sieben Emails grenzen Schüler und Lehrer abwechselnd die möglichen Ursachen ein, bis der Internet-Provider des Teilnehmers als Fehlerquelle identifiziert wird. Die Anmeldung zum Kurs erfolgt nicht über das entsprechende Formular, sondern über eine formlose Email, da Quirin Q. einen Email-Account bei der Schule für notwendig hält. Kurz vor Schuljahresende werden persönlich vom Kursleiter korrigiert. Das Forum des Kurses nutzt der Schüler vorwiegend für den TCP/IP-Kurs. Die anderen Telekommunikationsangebote werden von dem Teilnehmer nicht wahrgenommen.

# **Kursablauf:**

Nach der Anmeldung per formloser Email folgt eine elfwöchige Pause. Der Schüler ruft zunächst in einem einzigen Lernabschnitt alle Seiten der vier Module ab. Nach weiteren fünf Wochen Pause benutzt er in kurzen Lernphasen das Kursforum, jedoch hauptsächlich für den parallel belegten TCP/IP-Kurs. Nach der Einsichtnahme von fünf externen Online-Dokumentationen absolviert er in einer weiteren letzten Sitzung alle vier Tests innerhalb von 90 Minuten.

# **Umgang mit Hypertext:**

Der Teilnehmer ruft alle Informationen auf einmal ab und druckt diese vollständig aus. Er hält sich dabei recht systematisch an die hierarchische Seitenstruktur. Sechs Seiten des zweiten Moduls bezüglich der Übungsmöglichkeiten auf dem Kursrechner lässt er dabei aus. Im weiteren Verlauf werden die besuchten Seiten nicht mehr angewählt. Zu einem späteren Zeitpunkt erschließt Quirin Q. sich systematisch die angebotenen externen Online-Dokumentationen. Ob diese ebenfalls ausgedruckt werden, kann technisch nicht erfasst werden. Die Abschlusstests werden über die entsprechende zentrale Übersichtsseite aufgerufen.

#### **Tests:**

Die einzige Unregelmäßigkeit lässt sich bei der vorzeitigen Einsichtnahme der Prüfungsaufgaben zum ersten Test erkennen, die offenbar auch ausgedruckt werden. Bei der Durchführung fünf Wochen später werden neun von zehn Fragen richtig beantwortet. Die restlichen Prüfungen verlaufen regulär und sehr zielstrebig. Für die Lösung der praktischen Aufgabenstellungen benötigt er jeweils nur wenige Befehle. Kurz vor Schuljahresende werden die Korrekturen vom Kursleiter nicht mehr per Email, sondern persönlich in der Schule vorgenommen.

#### **Befragung:**

Nach Kursabschluss ist Quirin Q. bereit, an einer schriftlichen Befragung teilzunehmen, schlägt aber vor, den Fragebogen per Email auszufüllen. Die wissenschaftliche Begleitung bittet ihn jedoch aufgrund des Umfangs um eine handschriftliche Durchführung auf dem Postweg. Trotz mehrfacher Nachfrage wird der Fragebogen vom Teilnehmer nicht mehr zurückgesendet. Somit stehen keine Äußerungen von ihm zur Verfügung. Lediglich die persönliche Stellungnahme im dritten Modul gibt Aufschluss darüber, dass der Teilnehmer auf seinem eigenen Rechner Linux installiert hat. Nach eigenem Bekunden führt er den Kurs durch, um zusätzliche Zeugnisse für die anschließenden Bewerbungsgespräche zu bekommen und um mit seinem eigenen System besser zurecht zu kommen. Den Kurs beurteilt er sehr positiv.

# **Zusammenfassung und Interpretation:**

Quirin Q. hat bereits ein eigenes Linux-System und verfügt somit zumindest über Einsteiger-Kenntnisse in diesem Bereich. Die Tatsache, dass er den Kurs TCP/IP gleichzeitig absolviert, bestätigt die Annahme, dass er bereits vor Kursbeginn mit einem UNIX-System umgehen kann. Demzufolge begründet er seine Teilnahme zum einen mit dem Wunsch nach zusätzlichen Zeugnissen, die er für die anschließende Arbeitsplatzsuche verwenden möchte. Andererseits möchte er mit seinem eigenen Linux-System besser arbeiten können. Die geschilderte Motivation äußert sich bei diesem Schüler auch in einer besonderen Vorgehensweise. Er druckt sich die gesamte Kursliteratur aus, um sie vermutlich anschließend im Selbststudium am eigenen Rechner durchzuarbeiten. Dies erklärt möglicherweise auch die längere Bearbeitungspause, bevor der Schüler die Abschlusstests mühelos hintereinander in einem Lernabschnitt absolviert. Allerdings fallen in diese Zeit auch seine Abschlussprüfungen, die ihn wahrscheinlich zeitlich stark in Anspruch nehmen (vgl. Schüler Henrik H., Oliver O und Patrick P.).

Obwohl der Teilnehmer direkten Zugriff auf den Kursleiter im Schulgebäude hätte, wird ein auftretendes Problem bei dem Zugang zum Kursrechner über einen längeren Emailaustausch geklärt. Auch die rege Nutzung des Kursforums, die beim Kurs TCP/IP beobachtbar ist, lässt eine große Aufgeschlossenheit des Schülers gegenüber der Telekommunikation vermuten. Wie bereits erwähnt, erledigt Quirin Q. die Modultests offenbar ohne Probleme. Lediglich beim ersten Test ist eine Unregelmäßigkeit erkennbar, da er die Prüfungsaufgaben bereits fünf Wochen vor Testabgabe möglicherweise aus Versehen abruft. Davon abgesehen lassen die fast fehlerfreien Ergebnisse erkennen, dass er das Kursziel erreicht hat. Dabei bleibt fraglich, welchen Kenntnisstand der Schüler bereits vor dem Kurs hatte.

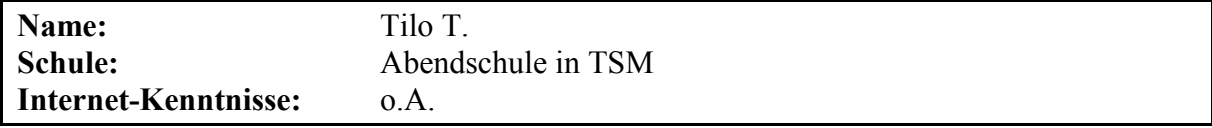

Er nimmt im Rahmen des Datenverarbeitungsunterrichts an dem Kurs teil. Die Durchführung erfolgt im Klassenverband von einem der Schulrechnerräume aus. In dieser Gruppe ist er der einzige Teilnehmer, der den Kurs mit allen vier Tests abschließt. Weitere Daten über den Schüler sind nicht bekannt, da er sich auch nach mehrmaligen Aufforderungen nicht an der Befragung beteiligt $59$ .

 $\overline{a}$ 

<sup>59</sup> Möglicherweise wird die für den Kurs eingetragene schulinterne Email-Adresse von dem Schüler nicht verwendet, da er auch eine private Email-Adresse hat.

# **Lernort, -zeit und -dauer:**

Tilo T. bearbeitet den Kurs in einem Zeitraum von 44 Tagen. Die Bearbeitung findet jeweils Dienstag Abend von 18:00-19:30 von einem Rechnerraum der Technikerschule München aus statt. Der Teilnehmer führt den Kurs zusammen mit neun anderen Klassenkameraden an sechs Abenden durch. Die Lernaktivitäten verteilen sich dementsprechend auf sechs Lernabschnitte, die insgesamt 6,4 Stunden dauern.

### **Nutzung der offenen Lernumgebung:**

Der Teilnehmer ruft die meisten inhaltlichen Seiten der vier Module auf. Lediglich Informationen zum Einwählen auf dem Kursrechner und zwei Seiten des vierten Abschnitts werden nicht angewählt. Von sechs externen Links zu anderen Online-Kursen verwendet der Schüler nur zwei. Die technischen Hilfestellungen, das Teilnehmerverzeichnis und die Newsgruppe werden nicht genutzt. Im Lexikon schlägt er einmalig den ersten Eintrag nach.

#### **Übungsphasen:**

Fast 90% der Gesamtonlinezeit beschäftigt sich der Teilnehmer mit dem Übungsrechner. Nur während des theoretischen ersten Lernabschnittes wird keine Verbindung zu dem Kursrechner aufgebaut. In allen anderen Lernphasen werden 21 Telnet-Sitzungen von insgesamt 338 Minuten Länge durchgeführt. In dieser Zeit werden auf dem Übungsrechner 268 Befehlseingaben registriert. Die Übungen zu den einzelnen Modulen werden fast vollständig durchgearbeitet. Dabei sind einige kürzere Trial-and-Error-Phasen zu erkennen, in denen der Tilo T. probiert, mit verschiedenen Befehlsvarianten zum gewünschten Ergebnis zu kommen. Es gibt jedoch auch Beispiele, bei denen der Schüler mit Hilfe der Online-Dokumentationen und vermutlich auch der Klassenkameraden versucht, die richtige Vorgehensweise zu ermitteln.

#### **Telekommunikation:**

Die Telekommunikation bei Tilo T. beschreibt das Mindestmaß von Anmeldung, vier Test-Emails und vier Korrektur-Emails durch den Lehrer. Fraglich bleibt, ob die Antworten des Kursleiters von dem Teilnehmer tatsächlich gelesen werden, da er möglicherweise die schulinterne Emailadresse nicht verwendet. Per Email erfolgt keine Reaktionen auf die Fragen des Lehrers<sup>60</sup>. Vermutlich werden offene Fragen durch den persönlichen Kontakt in der Schule geklärt. Von den anderen Telekommunikationsangeboten macht der Schüler, soweit technisch beobachtbar, nur von der Möglichkeit Gebrauch, andere Schüler per Talk anzusprechen. Auch zwei andere Klassenkameraden versuchen darüber mit Tilo T. in Verbindung zu treten. Ob diese Versuche zum Erfolg führen oder nicht, spielt aus kommunikativer Sicht eine untergeordnete Rolle, da die Klasse von einem Raum aus den Kurs belegt und somit die Möglichkeit zum persönlichen Austausch besteht.

# **Kursablauf:**

 $\overline{a}$ 

Der Schüler bearbeitet den Kurs modulweise. Bereits im ersten Lernabschnitt wird das erste Modul mit Test abgeschlossen und mit dem Abruf des zweiten begonnen. Die letzen beiden Prüfungen werden zusammen im letzten Lernabschnitt absolviert. Die benötigten Informatio-

<sup>60</sup> Auch Anfragen der wissenschaftlichen Begleitung bezüglich der Befragung bleiben unbeantwortet.

nen werden während der praktischen Arbeit am Kursrechner und auch während der Tests abgerufen. Bereits bearbeitete Abschnitte werden nach Abschluss nicht mehr ausgewählt.

### **Umgang mit Hypertext:**

Die Seiten des Kurses werden in eher beliebiger Reihenfolge und teilweise mehrfach hintereinander aufgerufen. Ein systematisches Vorgehen oder Ausdrucken der Seiten kann hier nicht identifiziert werden. Auffallend sind die wiederholten Abrufe während der Übungen. Von den inhaltlichen Seiten werden nur 81% Prozent angewählt. Die fehlenden Seiten beschreiben jedoch hauptsächlich Zugangsinformationen zu den Übungen, die bei einem Zugang von der Schule aus nicht benötigt werden. Die angebotenen Informationen werden vergleichsweise lange betrachtet. Dies ist insbesondere dann zu beobachten, wenn der Schüler gleichzeitig am Übungsrechner eingeloggt ist.

# **Tests:**

Beim ersten Test werden von zehn Formularfeldern acht richtig ausgefüllt und abgeschickt. Während des Tests werden auffallend viele Seiten des ersten Modul aufgerufen, die zum Teil die benötigten Informationen für die Testfragen beinhalten. Die im zweiten Test geforderte Datei "test2.file" wird zwar kopiert, jedoch nicht in das neue Verzeichnis, da der Schüler versäumt, dieses vorher zu erstellen. Die optionale Rechtevergabe wird nicht bearbeitet. Dem Lehrer fällt der Fehler mit dem Verzeichnis nicht auf und wertet die Prüfung als bestanden. Vollständig und zügig werden die Tests drei und vier im praktischen Teil bearbeitet. Obwohl der Schüler während des vierten Tests die relevante Seite des Kurses abruft, beantwortet er im Formular nur eine von drei Fragen richtig, da er anstatt eines B-Netzes von einem C-Netz (wie auf den Kurs-Seiten als Beispiel gezeigt) ausgeht. Der Lehrer bemerkt hier jedoch nur einen Fehler und wertet den vierten Abschnitt insgesamt als bestanden.

#### **Befragung und Interview:**

Auf mehrfache Anfrage kommt von dem Schüler keine Rückmeldung bezüglich der Befragung. Möglicherweise benutzt er die angegebene schulinterne Emailadresse nicht und empfängt deswegen die Aufforderungen nicht. Als Äußerung des Schüler bleibt somit nur die in Test drei zu erstellende Datei, in der er angibt, im Rahmen des Datenverarbeitungsunterrichts an dem Kurs teilzunehmen. Es sei sein erster Online-Kurs und er fände ihn nicht schlecht. Den Editor "vi" empfinde er jedoch als nicht zeitgemäß.

# **Zusammenfassung und Interpretation:**

Die Testergebnisse und die Vorgehensweise auf dem Übungsrechner lassen mitunter eine schlechte Vorbereitung erkennen. Die Zusammenhänge werden von dem Schüler anscheinend nicht immer vollständig erkannt. Besonders die Seitenabrufe während des ersten und vierten Tests legen die Vermutung nahe, dass die Inhalte nicht gelernt, sondern die Antworten aus den Kursunterlagen abgeschrieben werden. Neben den manchmal planlosen Vorgehensweisen bei den Übungen überraschen die zielstrebig durchgeführten beiden letzten Tests. Eine Hilfe durch anwesende Mitschüler ist an dieser Stelle nicht auszuschließen aber auch nicht nachweisbar.

Die außergewöhnliche Länge der Übungsphasen ist mit hoher Wahrscheinlichkeit auf die direkte und schnelle Verbindung innerhalb des Schulnetzes zurückzuführen, welche für den Teilnehmer keine Telefonkosten verursacht. Auch werden die Seiten des Kurses besonders während der Übungsphasen sehr häufig und wiederholt abgerufen. Der Teilnehmer scheint hier tatsächlich mit den Informationen auf dem Bildschirm zu arbeiten, ohne auf Ausdrucke auf Papier auszuweichen. Bemerkenswert ist auch die relativ lange Anzeigedauer der Seiten während der Übungsphasen, in denen der Schüler aktiv die Lerninhalte am realen System ausprobiert. Auch hier begünstigt die schulinterne, dauerhafte Netzanbindung das freizügige Arbeiten ohne Kostendruck. Aufgrund der Durchführung im Klassenverband ist dieser Schüler als Sonderfall zu sehen. Die aufgezeigten Schwächen lassen das Erreichen des Kursziels unwahrscheinlich erscheinen.

# **8.2.3 Zusammenfassung einer Lerngruppe**

Zwischen dem 26. Februar und dem 8. März 1999 verwendet der Lehrer Teile des UNIX-Kurses für ein Praktikum im Fach Datenverarbeitung. Dabei kommt in den ersten drei Schulstunden hauptsächlich die Übung des zweiten Moduls zum Einsatz, in der vierten Stunde werden auch Übungen und Tests der anderen Module bearbeitet. Für diesen Zweck legt der Lehrer 15 anonyme Logins auf dem Übungsrechner und eine Kennung für den Kurszugang an. Einige Schüler möchten im Anschluss ein Zertifikat erhalten. Der Lehrer richtet ihnen daraufhin persönliche Kennungen ein, damit sie alle Module noch einmal vollständig durchführen. Fünf von diesen Teilnehmern absolvieren alle Prüfungen bis zum Schuljahresende.

Ein Großteil der Übungen und Seitenabrufe erfolgt unter den Praktikumskennungen, die sich jedoch nicht oder nur teilweise den entsprechenden Schülerkennungen zuordnen lassen. Eine genaue Untersuchung und Beschreibung der Lernprozesse ist somit nicht möglich. Dennoch sollen im Folgenden die Beobachtungen bezüglich der Gruppe dargestellt werden, um einen Einblick in diese Anwendungsform des Online-Kurses zu gewinnen.

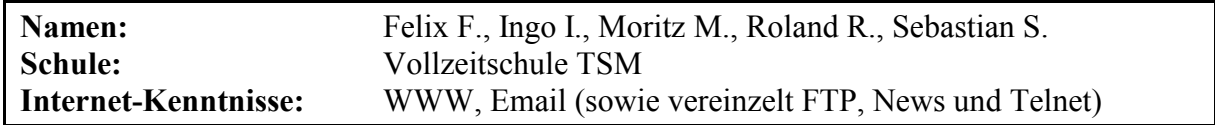

# **Gruppenbeschreibung:**

Mindestens drei Schüler haben auch privat einen Linux-Rechner zur Verfügung. Sie geben jedoch an, nur über geringe Vorkenntnisse zu verfügen, die sie vorwiegend im Schulunterricht erworben hätten. Zwei Teilnehmer können trotz mehrfacher Anschreiben nicht befragt werden. Einer steht nach Abschluss auch für ein persönliches Interview zur Verfügung.

# **Lernort, -zeit und -dauer:**

Der Einsatz im Rahmen des Datenverarbeitungsunterrichts findet an vier Tagen Anfang März 1999 von einem der Schulrechnerräume aus statt. Die Aktivitäten der beobachteten Schülergruppe beginnen zwei Monate später und erstrecken sich über einen Zeitraum von zehn Wochen. Auch hier wird ein Großteil der Lernabschnitte von der Schule aus durchgeführt, selten auch von zu Hause aus. Vorzugsweise arbeiten die Schüler zwischen 8:00 Uhr und 15:00 Uhr. Die Gesamtlerndauer lässt sich aufgrund der Vermischung mit den Praktikumszeiträumen nicht bestimmen.

### **Nutzung der offenen Lernumgebung:**

Praktikumsbedingt werden die inhaltlichen Kursseiten vor allem im ersten und zweiten Modul häufig aufgerufen. Die Lexikon-Funktion findet nur selten und vorwiegend in der Praktikumsphase Verwendung. In Anbetracht der großen Nutzerzahl werden die verknüpften Online-Dokumentationen wie auch die Hilfestellungen sehr selten angewählt. Das Kursform wird im Bereich "UNIX" dreimal aufgerufen.

# **Übungsphasen**:

Die Schüler verwenden den Kursrechner während des Praktikums sehr häufig. Eine Zuordnung der Logins auf die späteren Absolventen ist jedoch nicht mehr eindeutig möglich. Eine Betrachtung der persönlichen Kennungen zeigt, dass hier ausschließlich die Tests, jedoch keine Übungen mehr durchgeführt werden. Die Befehlslisten, die im Verlauf des Praktikums entstehen, weisen hingegen ausgedehnte Übungsphasen auf, die sich häufig auf das zweite Modul beziehen.

# **Telekommunikation:**

Die Telekommunikation besteht bei der gesamten Gruppe aus den ablaufbedingten Emails, die bei der Anmeldung oder den Tests generiert werden. Die Korrekturen werden durch den Lehrer persönlich vorgenommen, da er die Klasse an mehreren Wochentagen unterrichtet. Nur ein einziges Mal stellt der Kursleiter per Email ein Rückfrage, als er das Fehlen der ersten beiden Tests bei Roland R. bemerkt. Dieses Problem wird vermutlich in einem persönlichen Gespräch gelöst, da eine Antwort-Email ausbleibt. Das Forum wird nur passiv während der Praktikumsphase und meist in anderen Online-Kursen genutzt. Bemerkenswert ist eine Reihe von Emails, die sich die Schüler während des Unterrichts zuschicken, obwohl sie die Möglichkeit zu einem persönlichen Gespräch haben. Die Nachrichten sind meist sehr kurz und gleichen inhaltlich einer Chat-Kommunikation (vgl. [Anhang\)](#page-253-0). Fachliche Informationen werden dabei nicht ausgetauscht.

# **Kursablauf:**

Anfang März beginnt das Praktikum im Datenverarbeitungsunterricht, welches während vier Schulstunden durchgeführt wird. Die Schüler arbeiten während der ersten drei Tage vorwiegend an der Übung und dem Test zum zweiten Modul. Am vierten Tag kommen auch die anderen Module zum Einsatz. Acht Wochen später melden sich einige Schüler persönlich beim Kurs an, um durch das Absolvieren aller vier Tests ein Kurszertifikat zu erlangen. Felix F. und Ingo I. bearbeiten daraufhin den kompletten Kurs in zwei Sitzungen von einem der Schulrechnerräume aus. Roland R. wählt sich innerhalb der nächsten sieben Wochen 13 Mal in den Kursrechner ein, wobei er sich hauptsächlich mit einem anderen Online-Kurs (Web-Car) beschäftigt. Erst als sich im gleichen Rechnerraum Moritz M. den vier Tests in einem Lernabschnitt widmet, absolviert auch Roland R. das dritte Modul des UNIX-Kurses. Das vierte folgt am nächsten Tag. Sebastian S. führt den kompletten Lehrgang erst vier Monate nach dem Praktikum in einer 40-minütigen Sitzung durch.

#### **Umgang mit Hypertext:**

Die Nutzung der Kursinhalte durch die einzelnen Schüler kann nicht wiedergegeben werden, da der Zugang während des Praktikums über eine einzige Kennung erfolgt und somit eine Differenzierung zwischen den Teilnehmern nicht möglich ist. In den ersten drei Lernabschnitten beschränken sich die Zugriffe gemäß der Praktikumsanweisung auf die Startseiten des Kurses und des zweiten Moduls sowie der Übungsanleitung zu selbigem. Erst im vierten gemeinsamen Lernabschnitt kommen auch die Informationen und Tests der anderen Module zur Anwendung. Sechs Wochen nach dem Praktikum werden die Kurs-Seiten zweimal beinahe vollständig entlang der hierarchischen Seitenstruktur von einem heimischen PC aus erfasst. Von den persönlichen Kennungen der einzelnen Schüler werden nur noch selten Inhalte abgerufen. Zu diesem Zeitpunkt interessieren sich die Absolventen fast ausschließlich für die Testangaben. In den Logfiles sind nur sehr wenige eindeutige Hinweise auf das Ausdrucken der Dokumente erkennbar. Felix F. gibt jedoch im Fragebogen an, fast alle Seiten ausgedruckt zu haben.

### **Tests:**

Grundsätzlich lässt sich bei diesem Personenkreis keine Aussage über die Regelmäßigkeit der Tests treffen, da den Schülern die Angaben zu den Tests bereits während des Praktikums zugänglich sind und von einigen auch schon zu diesem Zeitpunkt die Aufgaben bearbeitet werden. Formal erfüllen Felix F., Ingo I., Moritz M. und Roland R. alle Prüfungsanforderungen einschließlich der optionalen Rechtevergabe im dritten Modul. Die FTP-Aufgabe im vierten Abschnitt lässt sich jedoch nur bei Moritz M. auch in dem Befehlsprotokoll nachvollziehen. Bei Sebastian S. fallen außerdem zwei fehlende Files im zweiten und vierten Test auf. Diese Unregelmäßigkeiten sind unter Umständen durch die gleichzeitige Verwendung von Praktikumskennungen zu erklären. Aufgrund des direkten Schülerkontaktes werden die Korrekturen vom Kursleiter nicht per Email, sondern persönlich in der Schule vorgenommen.

#### **Befragung und Interview:**

Nach Kursabschluss werden Felix F., Ingo I. und Moritz M. schriftlich zum UNIX-Kurs befragt. Roland R. und Sebastian S. können trotz mehrfachem Anschreiben nach ihrer Abschlussprüfung nicht mehr erreicht werden. Die spontanen Äußerungen zum UNIX-Kurs heben ihn als gute Einführung und Nachschlagewerk hervor. Probleme seien bei uneindeutigen Fragestellungen aufgetreten, die man in einem Gespräch mit dem Lehrer gelöst habe. Daneben erscheint Felix F. der Stoff vor allem in den verlinkten UNIX-Kursen sehr umfangreich. Aus diesem Grunde habe er bei den Tests ein zusätzliches Fenster mit den benötigten Informationen geöffnet. Bei den Lerngewohnheiten geben alle drei Schüler an, in Büchern, Internet und Zeitschriften zu lesen und anschließend das Gelernte auszuprobieren. Daneben ziehen sie vereinzelt auch Freunde und eigene Zusammenfassungen zur Hilfe heran. In diesem speziellen Fall seien außerdem Unterlagen aus dem Unterricht und die Hilfefunktionen von Linux verwendet worden. Gut könne man mit dem UNIX-Kurs lernen aufgrund der angebotenen Übungen sowie der übersichtlichen und aufeinander aufbauenden Inhalte, die einfach erklärt seien. Ingo I. gibt als weiteren Grund den parallel laufenden Unterricht an, in dem das Thema UNIX besprochen werde. Problematisch sehen zwei Schüler das Fehlen von gedruckten Informationen auf Papier, die sich leichter erfassen ließen. Die Arbeitsanweisungen seien hilfreich, weil sie im Schwierigkeitsgrad aufeinander aufbauen.

Die Telekommunikation mit dem Kursleiter sei wichtig, da man bei Problemen nachfragen könne. Andererseits seien die Beschreibungen ausführlich genug, weitere Informationen im Internet vorhanden und Klassenkameraden bei der Bearbeitung behilflich. Der Austausch mit anderen Teilnehmern sei Ingo I. wichtig, um bei bestimmten Themen auch andere Meinungen zu hören. Dagegen wolle Moritz M. den Kurs alleine bearbeiten, um sein Wissen zu testen. Alle drei Schüler geben an, außerhalb des Kurses keine Dritten um Rat oder Hilfe gebeten zu haben. Für eine Durchführung im herkömmlichen Unterricht sprechen nach Angaben der Schüler die besseren Erklärungs- und Nachfragemöglichkeiten. Dagegen habe der Online-Kurs die Vorteile, dass er weniger Zeit beanspruche, keine Fragen von anderen Schülern kämen, man den Kurs zu jeder Zeit und von jedem Ort aus belegen könne und somit keine Fahrzeiten anfielen. Die Telekommunikation finden die Schüler angenehm, da sie schnell, unkompliziert und billig sei. Außerdem könne man mehrere Adressaten auf einmal erreichen, ohne dass diese gleichzeitig online sein müssen. Negativ empfinden sie die fehlende persönliche Kommunikation und die stark verkürzte Form der ausgetauschten Nachrichten.

Felix F. steht nach der Befragung noch für ein Interview zur Verfügung. Darin beschreibt er unter anderem, wie ein Teil des Kurses während des Unterrichts von der Klasse in Gruppenarbeit durchgeführt wird. Anschließend habe er unter seiner eigenen Kennung alles wiederholt, um ein Zertifikat zu bekommen und zu sehen, wie eine Durchführung über das Internet abläuft. Die direkte Frage, ob er beim zweiten Mal auch mit einem Mitschüler zusammen den Kurs bearbeitet habe, verneint er. Im Vergleich zum Online-Kurs sei die Durchführung im Unterricht etwas ausführlicher und Erklärungen an der Tafel könnten verständlicher durchgeführt werden, weil sich das Gesamtbild langsam aufbaue. Im Ganzen seien die Informationen sehr umfangreich, insbesondere die Literaturangaben, die er anfänglich als Pflichtlektüre angesehen habe. Den Kurs habe er sich im Anschluss komplett ausgedruckt, um ihn als Lernunterlage für eine Schulaufgabe zu verwenden. Dabei erwähnt er auch, dass für ihn die Seiten auf Papier leichter zu lesen und zu überblicken seien, als auf dem Monitor. Bei den Tests lasse er sich die benötigten Informationen parallel in einem anderen Fenster anzeigen, um einzelne Befehle und Erklärungen nachsehen zu können. Obwohl er auf seinem eigenen Rechner Linux installiert hat, werden von ihm alle Übungen auf dem Kursrechner durchgeführt. Die vorwiegend inhaltlichen Verbesserungsvorschläge von Felix F. zielen auf einen größeren Umfang der Themengebiete ab.

#### **Zusammenfassung und Interpretation:**

Eine Beschreibung der einzelnen Schüler ist anhand der vorliegenden Daten nur bedingt möglich, da sich an vielen Stellen die Zugriffe und Aktionen nicht differenzieren lassen. Auffällig erscheint die Beibehaltung der Art und Weise der Durchführung vom Unterrichtspraktikum hin zum Online-Kurs. Die Schüler arbeiten weiterhin von der Schule und nur sehr selten von zu Hause aus und absolvieren die Tests in Zweiergruppen bzw. auch einzeln. Auch die Korrektur durch den Kursleiter erfolgt weiterhin persönlich und nicht per Email. Die beobachtbare Telekommunikation ist dementsprechend niedrig, da der Lehrer auch in der Schule täglich als Ansprechpartner bei Problemen zur Verfügung steht. Entgegen dieser Tendenz überrascht die chat-artige Kommunikation während des Praktikums, die sich trotz der persönlichen Anwesenheit aller Schüler entwickelt. Sie beruht vermutlich auf einer Aufgabenstellung, sich mit den Emailmöglichkeiten unter UNIX vertraut zu machen. Die Nutzung der Lernumgebung
und der Übungsangebote auf dem Kursrechner konzentriert sich deutlich auf die Durchführung im Rahmen des Unterrichts. Das seltene Ausdrucken der Kurs-Seiten lässt sich zum Beispiel dadurch erklären, dass den Schülern ein permanenter Online-Zugang zur Verfügung steht und die Druckmöglichkeiten in der Schule eingeschränkt sind.

Die nochmalige Durchführung der Tests hat eher einen formalen Charakter, um die Vergabe eines Zertifikats zu begründen. Neben den zum Teil wiederholten Prüfungen verstärkt auch die gemeinsame Erarbeitung durch die Schüler den Eindruck, dass hier nur bedingt eine aussagefähige Leistungskontrolle des Einzelnen vorliegt. Die sehr wahrscheinlich vorliegende Teamarbeit mit Ingo I. wird allerdings von Felix F. in der Befragung nicht zugegeben. Aufgrund der zum Teil sehr intensiven Auseinandersetzung während des Praktikums und der häufig schnellen und stringenten Abarbeitung der Testaufgaben kann jedoch davon ausgegangen werden, dass die fünf Schüler das Kursziel erreicht haben.

# **9 Zusammenfassende Darstellung und Interpretation der Ergebnisse**

In diesem Kapitel werden die in den Schülerbeschreibungen gesammelten Erkenntnisse nach Beobachtungsschwerpunkten gruppiert erörtert, um Aussagen über den gesamten Kurs im Untersuchungszeitraum generieren zu können. Diese Zusammenfassungen basieren auf einer Phänomenmatrix, die zu jeder aufgezeigten Erscheinung eine Ausprägung bezüglich der einzelnen Schüler wiedergibt. Der Aufbau dieser Matrix und die genaue Erklärung der einzelnen Phänomene erfolgt im ersten Abschnitt.

An die allgemeinen Beobachtungsschwerpunkte reiht sich eine separate Betrachtung der beiden Schülergruppen, deren Besonderheiten in der Phänomenmatrix gar nicht oder nur teilweise zum Ausdruck kommen.

In den Zusammenfassungen werden nicht nur Gemeinsamkeiten und Gruppierungen gebündelt, sondern nach Möglichkeit auch Sonderfälle berücksichtigt, um ein möglichst vollständiges Bild der Kursabläufe widerzuspiegeln. Die Aussagen beziehen sich nicht immer auf alle 19 untersuchten Kursabsolventen. Wenn aufgrund fehlender Daten (insbes. durch Einflüsse der Gruppenarbeit) die Menge *n* eingeschränkt ist, so wird dies jeweils explizit ausgewiesen.

### **9.1 Erläuterungen zur Phänomenmatrix**

Zeitgleich mit der Beschreibung der einzelnen Teilnehmer in [Kapitel 8](#page-122-0) wird eine Liste der beobachteten Phänomene erstellt, in einem iterativen Verfahren ständig erweitert und als grobes Raster für alle Schüler herangezogen. Die Ausprägung der aufgetretenen Erscheinungen wird für jede Person in einer extra Spalte in sehr kurzer Form wiedergegeben und weitere Informationen werden als Kommentare hinterlegt. Die genaue Herleitung dieser Tabelle sowie deren weitere Funktionalitäten sind in [Kapitel 7.5](#page-113-0) ausführlich beschrieben.

Nachstehend wird die so entstandene Matrix mit den Ergebnissen in Kurzfassung dargestellt (siehe [Übersicht 9.1a](#page-182-0) und [9.1b\)](#page-183-0). Für Phänomene, die in der Kurzform nicht ausreichend erklärt werden können, finden sich in [Übersicht 9.2](#page-184-0) nähere Erläuterungen. Die Liste gliedert sich in acht Beobachtungsschwerpunkte, wie sie auch bei den Schülerbeschreibungen verwendet werden. Felder, in denen Ergebnisse (z.B. auf Grund der Teilnahme im Rahmen des Praktikums) fehlen, sind grau hinterlegt.

<span id="page-182-0"></span>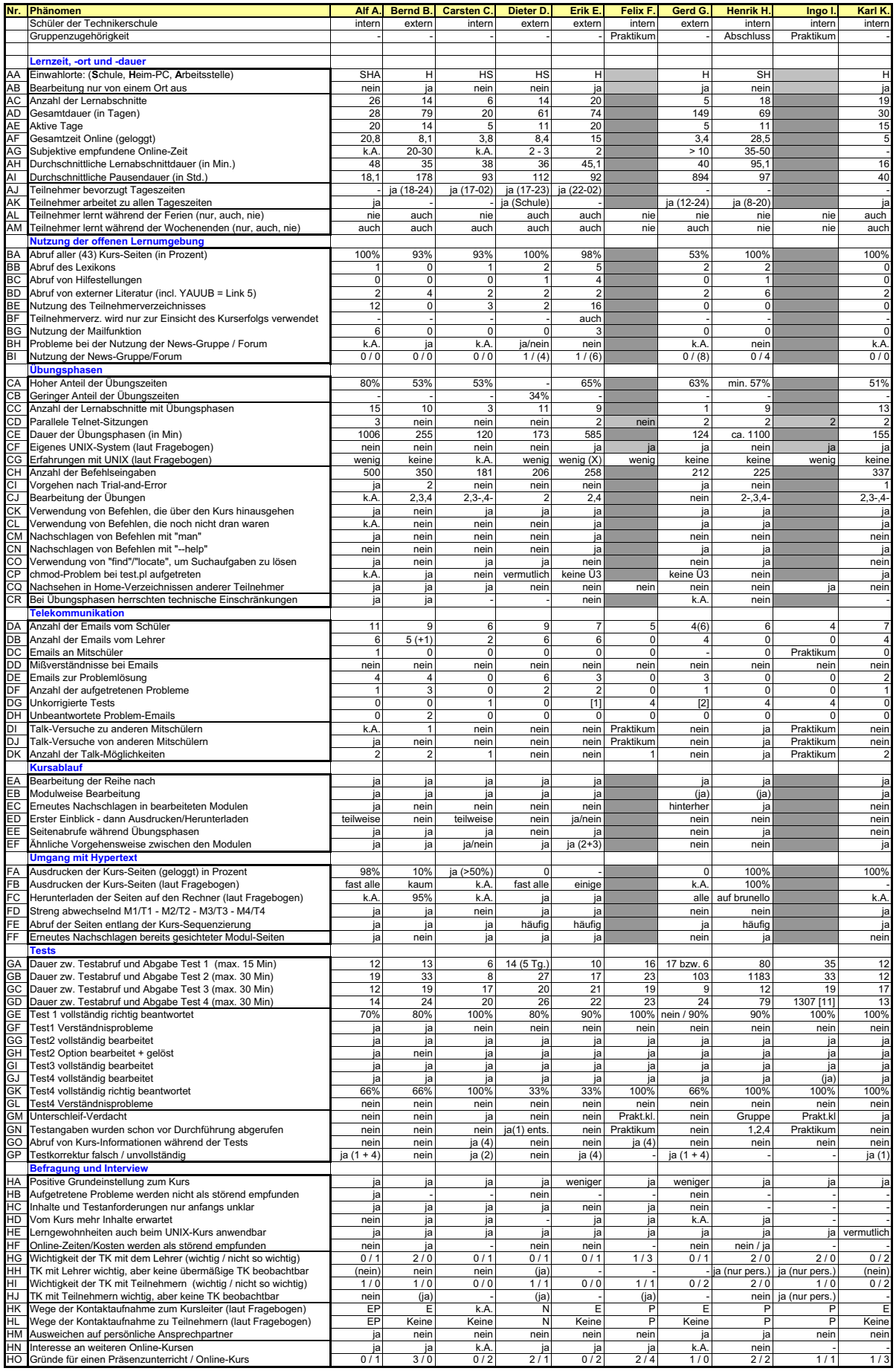

**Übersicht 9.1a: Phänomenmatrix Teil 1 (Alf A. - Karl K.) - Legende siehe Text und Übersicht 9.2** 

<span id="page-183-0"></span>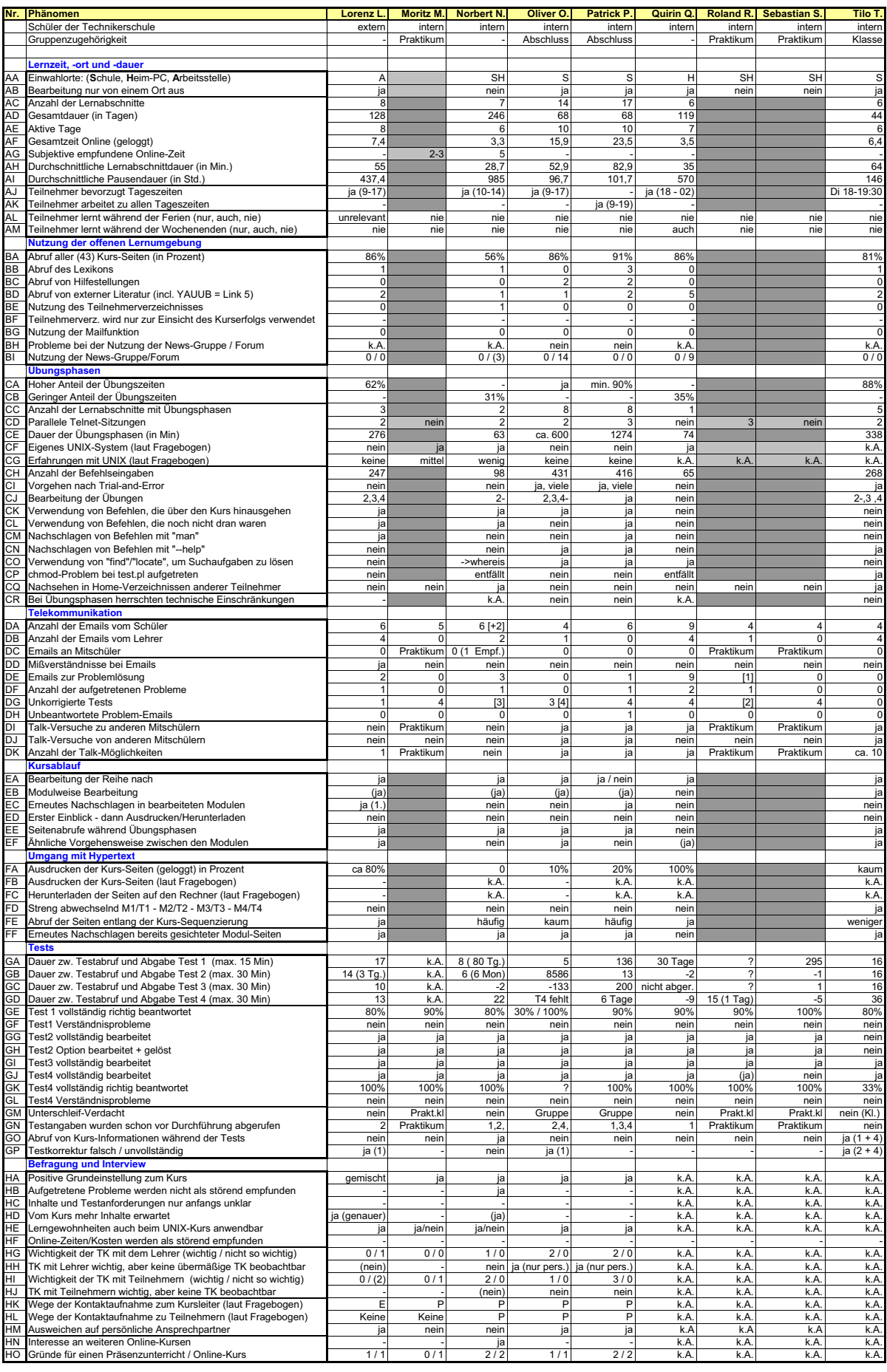

**Übersicht 9.1b: Phänomenmatrix Teil 2 (Lorenz L. - Tilo T.) - Legende siehe Text und Übersicht 9.2** 

<span id="page-184-0"></span>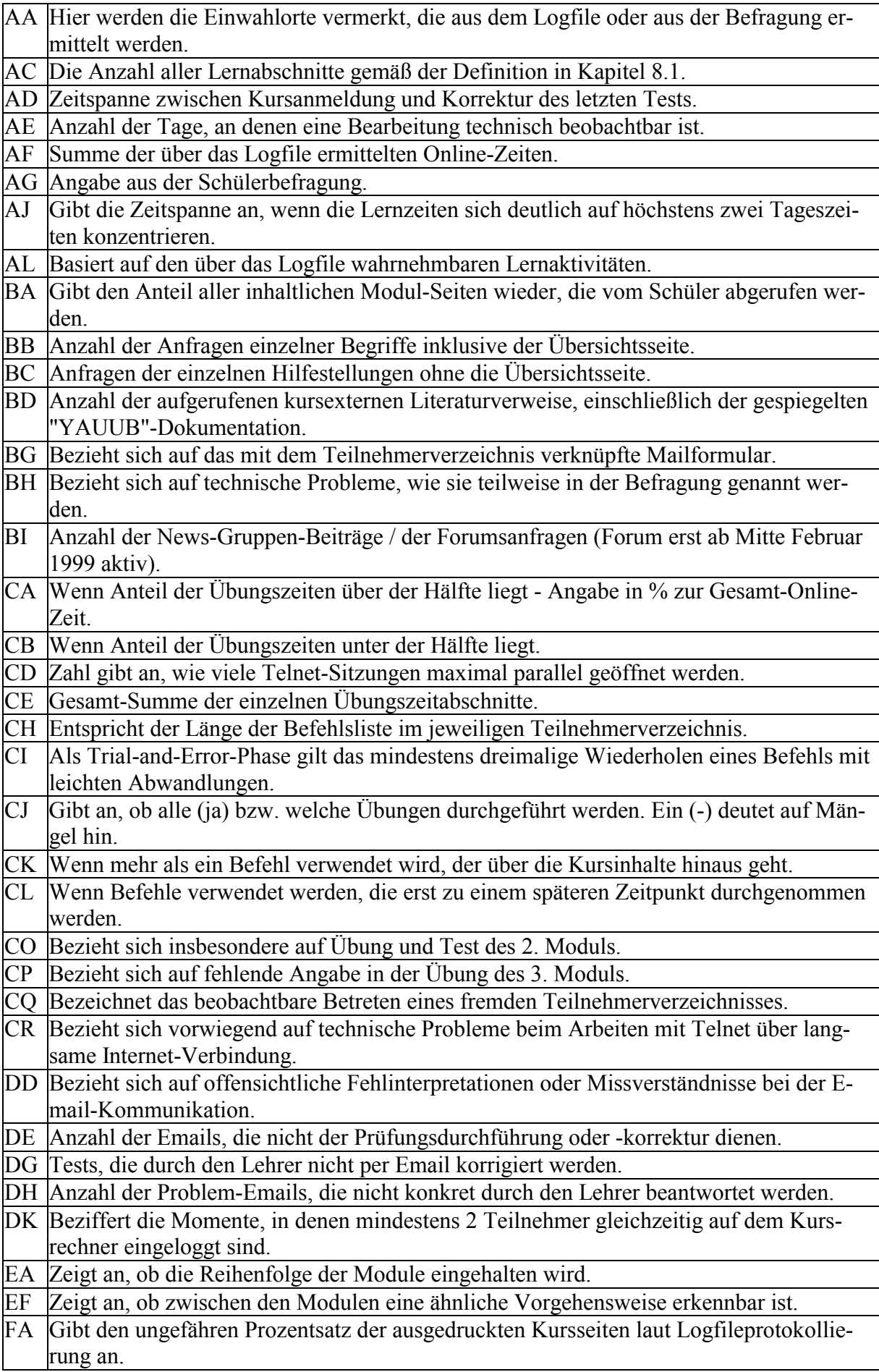

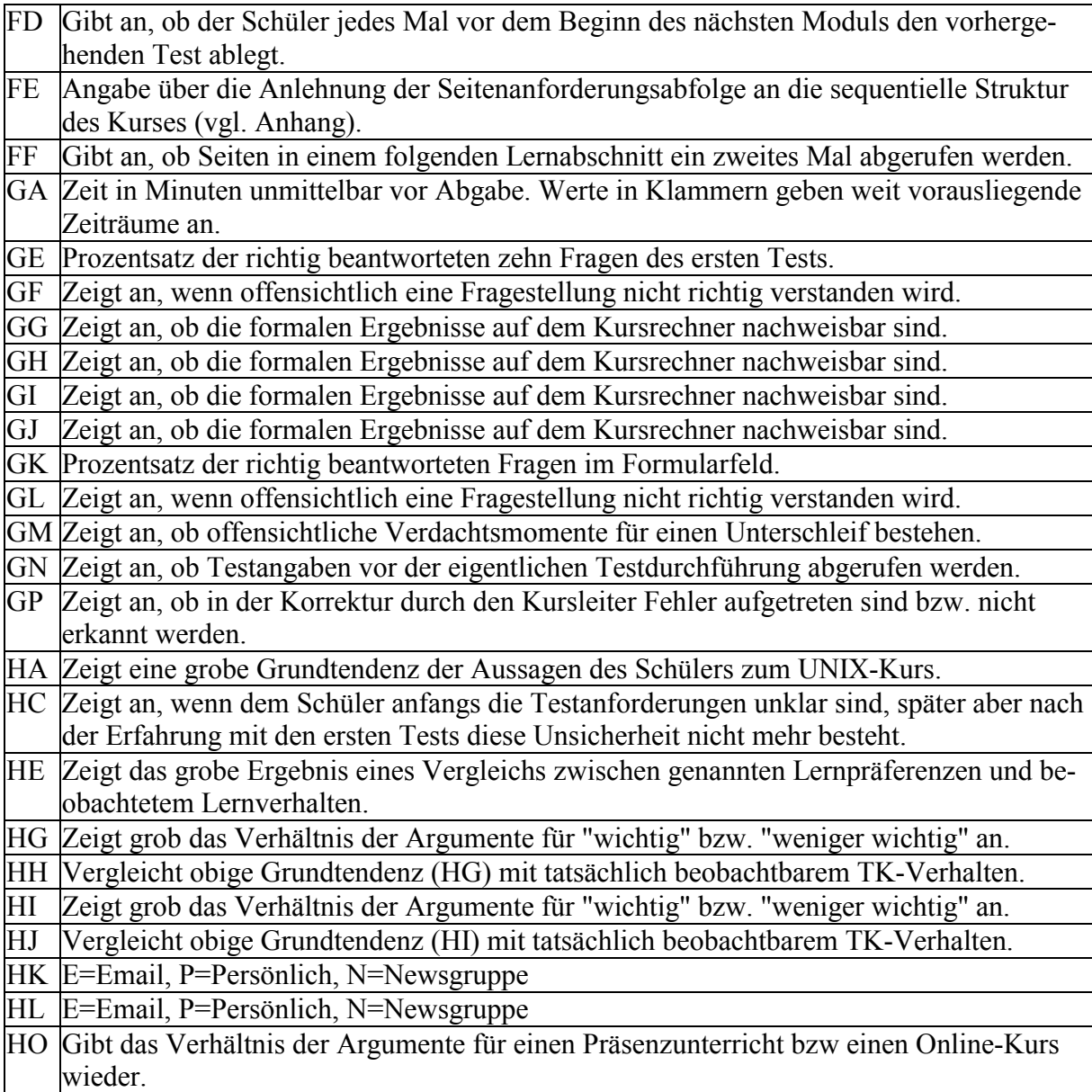

#### **Übersicht 9.2: Erläuterungen zu den Kurzphänomenen aus [Übersicht 9.1a](#page-182-0) und [9.1b.](#page-183-0)**

Die Daten in den Feldern der jeweiligen Teilnehmer liefern häufig nur eine überblicksartige, stark komprimierte und zum Teil kodierte Aussage über die tatsächliche Ausprägung des Phänomens. Genauere Erläuterungen sind aus Gründen der Übersichtlichkeit als Kommentare hinter den einzelnen Zellen abgelegt (vgl. [Kap. 7.5](#page-113-0) und [Übersicht 7.14\)](#page-114-0). Sie können hier nicht im Einzelnen dargestellt werden. Der zugrundeliegende Kenntnisstand ist jedoch in den Schülerbeschreibungen (vgl. [Kap. 8\)](#page-122-0) und in den folgenden Ausführungen wiedergegeben.

### **9.2 Zusammenfassung nach Beobachtungsschwerpunkten**

Die folgenden Ergebnisse sind entsprechend der Gliederung in den einzelnen Schülerbeobachtungen (vgl. [Kap. 8.2.2\)](#page-133-0) unterteilt. Die folgenden Ausführungen sind eine verbale Umsetzung und Zusammenfassung der Angaben aus der Phänomenmatrix, ohne im einzelnen einen detaillierten Rückbezug zu dieser oder zu den einzelnen Teilnehmern herzustellen. Die Zusammenhänge sind aber mit Hilfe der Angaben aus der Phänomenmatrix ([Übersicht 9.1a](#page-182-0)  und [9.1b\)](#page-183-0) transparent nachvollziehbar (vgl. auch [Kap. 7.5\)](#page-113-0).

#### **9.2.1 Lernort, -zeit und -dauer**

5 von 14 Teilnehmern gehen von verschiedenen Orten aus online, um an dem Kurs zu arbeiten. Von den anderen Schülern wählen sich fünf nur von zu Hause, drei von der Schule und einer von seiner Arbeitsstelle aus ein.

Für die ermittelten Werte bezüglich der Lerndauer und -häufigkeit ergeben sich folgende Kennwerte:

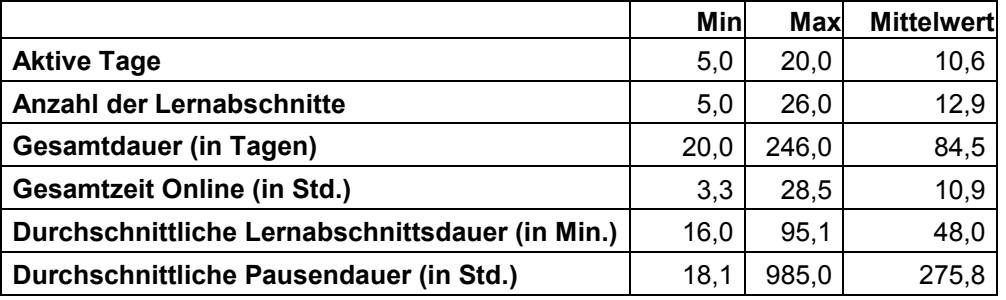

Von sechs Schülern, die sich im Rahmen der Befragung auch zu den angefallenen Online-Zeiten äußern, können nur zwei die tatsächlichen Werte in einem gewissen Toleranzfeld nachempfinden. Die anderen Einschätzungen liegen weit über oder stark unter der technisch ermittelten Summe.

Bezüglich der Tageszeiten weisen nur drei Teilnehmer deutliche Präferenzen auf. Eine Zusammenstellung der beobachteten Lernzeiten ist der [Übersicht 9.3](#page-187-0) zu entnehmen. Während der Schulferien ist bei 14 von 19 eine Bearbeitung nicht beobachtbar. Auch am Wochenende gehen nur 8 Teilnehmer online, um an dem Kurs zu arbeiten.

Über die gesamte Kurslaufzeit ist eine erhöhte Anzahl von Testabgaben gegen Schuljahresende zu verzeichnen (vgl. [Übersicht 9.4\)](#page-187-0), da viele Schüler zum Ausbildungsende noch weitere Qualifikationen erwerben wollen, um in der anstehenden Arbeitsplatzsuche ein breiteres Wissensspektrum vorweisen zu können. Neben dem erhöhten Korrekturaufwand für die Technikerprüfungen bedeutet das für den Kursleiter allerdings eine zusätzliche Belastung. Diese versucht er zu minimieren, indem er Korrekturen und die Zertifikatsvergabe persönlich mit den Teilnehmern durchführt.

<span id="page-187-0"></span>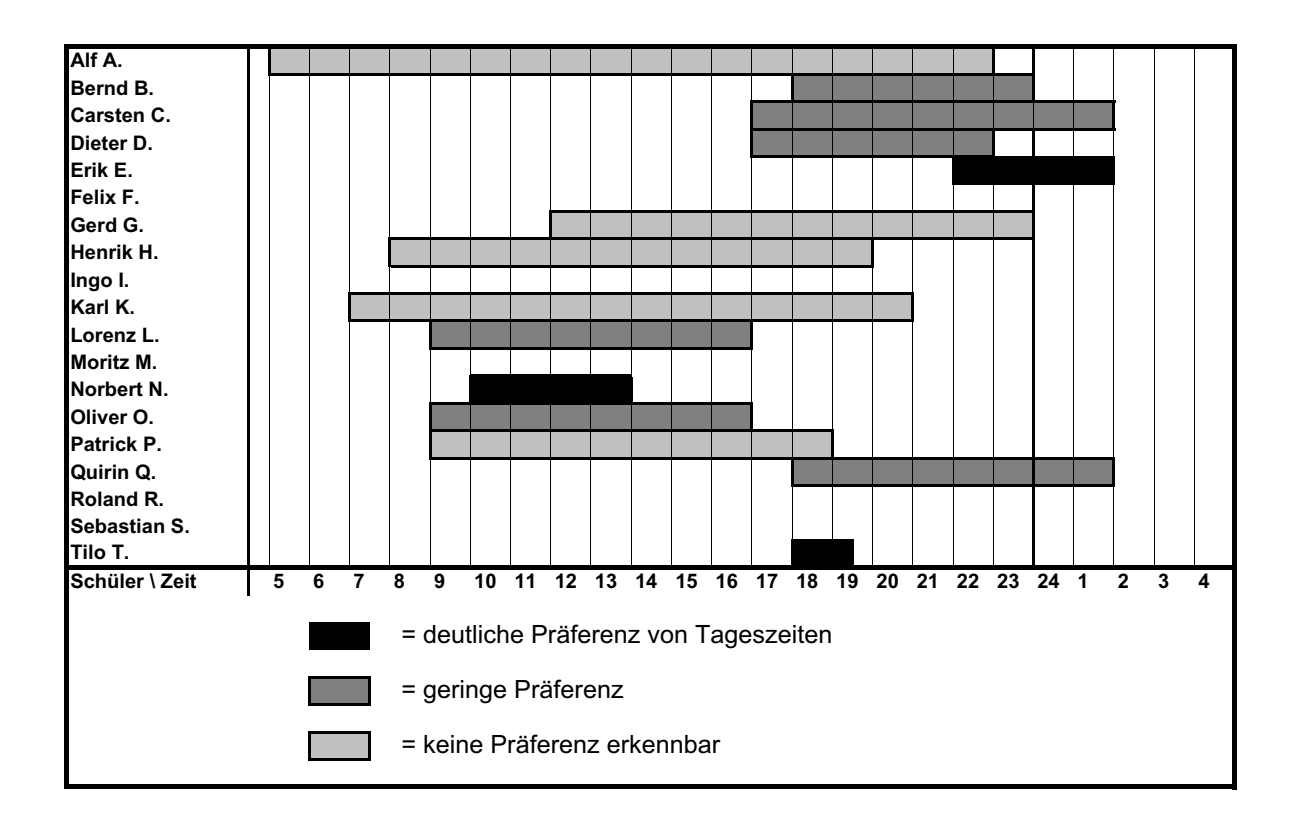

**Übersicht 9.3: Verteilung der Online-Tageszeiten der Schüler**

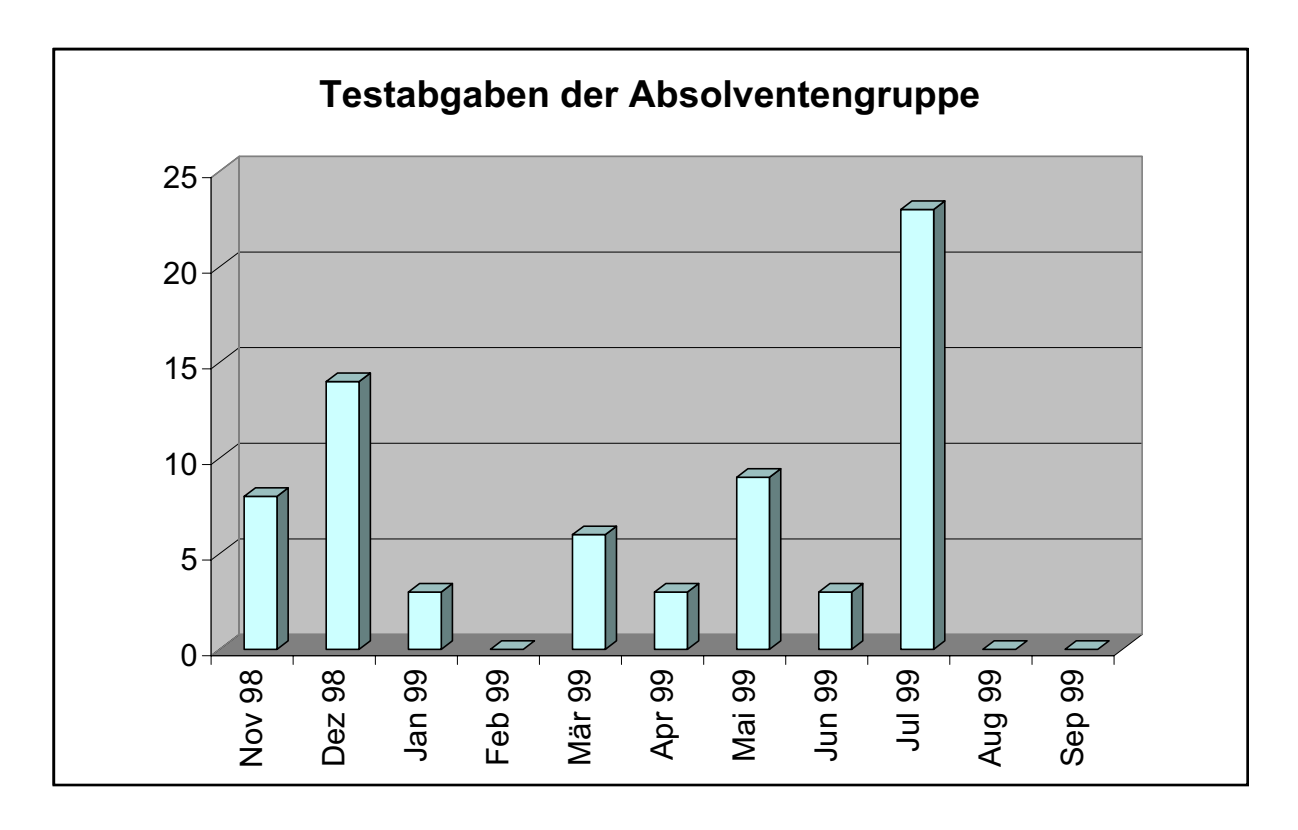

**Übersicht 9.4: Kumulierte Testabgaben aller UNIX-Kurs-Absolventen** 

#### **9.2.2 Nutzung der offenen Lernumgebung**

Bei der Nutzug der Lernumgebung stehen für die Praktikumsgruppe keine Daten zu Verfügung, somit beziehen sich die Aussagen auf die 14 übrigen Teilnehmer.

Ein Großteil der Schüler ist bestrebt, alle inhaltlichen Informationen der einzelnen Module zu verwenden. Zwei Absolventen, die nur rund die Hälfte der Seiten abrufen, haben auf ihrem eigenen PC eine Linux-Installation und somit auch eine entsprechende Dokumentation zur Verfügung, die sie möglicherweise als Unterlagen heranziehen.

Das Lexikon des Kurses wird von zehn Teilnehmern benutzt. Die Hälfte davon beschränkt sich auf die Kurzerklärungen der alphabetischen Übersicht, ohne die genaueren Erläuterungen anzuwählen. Die Möglichkeit, fehlende Begriffe an den Kursleiter zu schicken, wird im gesamten Beobachtungszeitraum nur einmal in Anspruch genommen, allerdings nicht von einem Mitglied der untersuchten Absolventengruppe.

Fünf Teilnehmer nutzen die angebotenen Hilfestellungen zur Kursdurchführung. Probleme, die durch Emails an den Kursleiter offenbar werden, lassen sich jedoch mit keinem dieser Fälle in Verbindung bringen.

Die externen Literaturangaben werden von allen 14 Teilnehmern zumindest teilweise verwendet. Besonders die direkt in den Kurs-Seiten verknüpften Dokumente werden durch fast alle Schüler eingesehen. Das Nachschlagen in der separaten Link-Liste ist dagegen eher selten zu beobachten. Bemerkenswert in diesem Zusammenhang erscheint die Beobachtung, dass fast alle Teilnehmer das auf dem Kurs-Server abgespeicherte und direkt mit dem ersten Modul verlinkte Dokument "YAUUB" abrufen. Das gleiche Dokument in der Link-Liste wird hingegen kein einziges Mal abgefragt. Möglicherweise schreckt hier der ausgeschriebene englische Originaltitel "Yet Another Useless Unix Book"<sup>61</sup> die Schüler zurück. Die häufigsten Anfragen fallen dagegen auf den "UNIX-Kurs der TU München".

Auf das Teilnehmerverzeichnis greifen nur 5 Schüler zu. Bei einer Differenzierung zwischen externen und internen Teilnehmern lässt sich kein Zusammenhang mit einer stärkeren Nutzung erkennen. Das Phänomen, dass die Liste zur Überprüfung des eigenen Kursfortschritts verwendet wird, kann als solches nur bei einem Schüler beobachtet werden. Über die mit dem Verzeichnis verknüpfte Mailfunktion bauen ebenfalls nur zwei Absolventen einen Kontakt auf.

Die passive Nutzung der Newsgruppe kann technisch nicht festgestellt werden. Aktiv beteiligen sich nur zwei externe Teilnehmer mit einem Test-Beitrag. Da beim Abrufen der Newsgruppe technische Schwierigkeiten auftreten können<sup>62</sup>, wird im Verlauf des Kurses eine ähnliche Funktionalität über das World Wide Web eingerichtet. Nach Installation des webbasierten Kursforums kann bei sieben Schülern zumindest ein Nachschlagen der vorhandenen Mitteilungen festgestellt werden (zwei dieser Teilnehmer werden erst nach Kursabschluss auf

<sup>&</sup>lt;sup>61</sup> Es handelt sich dabei jedoch um eine deutsche Übersetzung.

<sup>&</sup>lt;sup>62</sup> Diese Schwierigkeiten treten allerdings nur selten und vorwiegend bei externen Teilnehmern auf.

diese Möglichkeit aufmerksam). Neue Beiträge werden ab diesem Zeitpunkt jedoch in keinem der beiden Kommunikationsangebote mehr verzeichnet.

Es lässt sich zusammen fassen, dass der Großteil der Lernumgebungsnutzung auf die inhaltlichen Seiten fällt, während die übrigen Funktionen nur selten Verwendung finden. Die genauen Gründe für diese Beobachtung können nicht explizit ermittelt werden. Es ist jedoch naheliegend, dass die Schüler in den meisten Fällen keine Notwendigkeit oder keinen Gewinn in den zusätzlichen Angeboten sehen. Unterstützt wird diese Annahme durch die Beobachtung, dass z.B. Verknüpfungen zu anderen Web-Dokumenten deutlich häufiger angewählt werden, wenn diese im unmittelbaren Zusammenhang mit den Inhalten genannt und dargestellt werden.

## **9.2.3 Übungsphasen**

Die Möglichkeit, sich im Verlauf des UNIX-Kurses praktisch mit dem Betriebssystem auseinander setzen zu können, wird von vielen Teilnehmern in großem Umfang wahrgenommen. Da in der Praktikumsgruppe die Nutzung des Übungsrechners nicht personenbezogen ausgewertet werden kann, beziehen sich die folgenden Aussagen auf die restlichen 14 Absolventen.

11 von 14 Schülern beschäftigen sich über 50 % ihrer Onlinezeit mit dem Übungsrechner. Dabei muss berücksichtigt werden, dass auch die ablaufbedingten Tests in dieses Ergebnis mit einfließen. Während des gesamten Kurses wählen sich die Teilnehmer im Durchschnitt sieben Mal in den Kursrechner ein (Min= 1; Max= 15) und erreichen dabei eine durchschnittliche Dauer von insgesamt 370 Minuten (Min= 63; Max= 1274). Darüber hinaus haben von allen 19 Absolventen mindestens 8 auf ihrem eigenen Computer Linux installiert $^{63}$ , um sich noch eingehender mit der Materie zu beschäftigen. Die dort ablaufenden Lernphasen lassen sich jedoch technisch bedingt nicht erfassen.

Die Übungsaufgaben, die der Kursleiter in den einzelnen Modulen stellt, werden nur von drei Schülern im vollen Umfang bearbeitet und gelöst. Häufig fehlen Teile, seltener komplette Übungen. Bei zwei Teilnehmern kann keine einzige Aufgabe auf dem Kursrechner nachvollzogen werden, beide haben jedoch auf dem eigenen PC Linux installiert. Allerdings ist auch auf dem heimischen PC die Durchführung nur beschränkt möglich, da in manchen Fällen bestimmte Dateien benötigt werden.

Bei 7 von 14 Schülern lassen sich eine oder auch mehrere Phasen identifizieren, in denen nach dem Trial-and-Error-Verfahren vorgegangen wird. Häufig tritt dies jedoch nur bei einzelnen Befehlen auf, bei denen die genaue Schreibweise oder Parametrisierung anscheinend nicht geläufig ist. Zahlreiche Probleme verursacht bei verschiedenen Teilnehmern beispielsweise die Syntax bezüglich der relativen und absoluten Pfadangaben.

7 Schüler verwenden Befehle, noch bevor diese im Kurs durchgenommen werden. Darüber hinaus werden von 11 Teilnehmern Kommandos ausgeführt, die auf den Seiten gar nicht er-

<sup>&</sup>lt;sup>63</sup> Teilweise bestehen diese Installationen schon vor der Kursteilnahme. Häufig geben die Schüler in diesen Fällen an, dennoch über keine genaueren UNIX-Kenntnisse zu verfügen, da sie kaum oder nur über die grafische Oberfläche damit arbeiten.

klärt werden. Für die Aneignung dieser Kenntnisse kommen unter anderem die verknüpften externen Online-Kurse, die eigenen Linux-Systeme sowie weitere Hilfsmittel, selten jedoch die im allgemeinen geringen Vorkenntnisse in Frage. Auch die Dokumentations- und Hilfefunktionen des Betriebssystems werden von 9 Teilnehmern verwendet, obwohl sie vom Kursleiter nicht explizit als Informationsquelle vorgestellt werden. Dies zeigt deutlich, dass das Interesse häufig über die eigentlichen Kursinhalte hinausgeht. Zudem werden die gestellten Übungsaufgaben von einigen Schülern in abgewandelter Form wiederholt oder zusätzliche Aspekte mit einbezogen.

Probleme ergeben sich bei den Übungen vorwiegend durch Tippfehler und mangelnde Kenntnisse der korrekten Bezeichnung von absoluten und relativen Pfadangaben. Selten treten auch technische Schwierigkeiten bei der Verbindungsgeschwindigkeit oder mit Fehlkonfigurationen des Kursrechners auf. Drei Schüler haben Schwierigkeiten bei der Lösung einer Aufgabe zum dritten Modul, da ein notwendiger Schritt in der Anleitung nicht erklärt ist.

Ein weiteres Phänomen betrifft die Arbeitsverzeichnisse auf dem Übungsrechner. Jeder Teilnehmer verfügt hier über einen eigenen Bereich, in dem er seine Daten abspeichern und seine Aufgaben durchführen kann. Diese Verzeichnisse sind auch für andere Benutzer einsehbar. Bei sechs Absolventen lässt sich ein Nachschlagen in den persönlichen Bereichen anderer Schüler beobachten. Grundsätzlich ist damit die Gefahr verbunden, dass Kenntnisse über Tests oder auch Musterlösungen übernommen werden. Erkennbar ist dies allerdings nur bei einem Schüler, der das Prüfungsergebnis des zweiten Moduls bei einem Klassenkameraden in Augenschein nimmt. Bei der eigentlichen Testdurchführung wird jedoch der reguläre Arbeitsablauf beobachtet, sodass hier kein Unterschleif ermittelt werden kann.

Zusammenfassend lässt sich feststellen, dass der praktische Teil der Lernumgebung einen hohen Stellenwert bei der Vermittlung der Kenntnisse hat und auf viele Teilnehmer sehr motivierend wirkt. Häufig experimentieren sie mit eigenen Aufgabenstellungen oder neuen Befehlen, die über das Grundkursniveau hinausgehen. Die damit einhergehende Neigung zum Vorgehen nach Versuch und Irrtum ist aber nicht immer eine zwingende Folge, wie einige sehr strukturiert und planvoll arbeitende Teilnehmer belegen.

#### **9.2.4 Telekommunikation**

Die beobachtbare Telekommunikation beschränkt sich weitgehend auf die ablaufbedingten Emails zu Anmeldung, Tests und Korrekturen. Darüber hinaus findet in einzelnen Fällen eine probleminduzierte Kommunikation mit dem Kursleiter statt. Es sind jedoch auch Beispiele zu verzeichnen, in denen die reguläre Mindestanzahl an Emails noch unterschritten wird. Ein Austausch zwischen den Schülern kann nur sehr selten festgestellt werden. Jedoch sei an dieser Stelle nochmals darauf hingewiesen, dass nicht alle Kontaktierungswege technisch erfassbar sind und neben den wenigen registrierten Emailwechseln auch noch weitere und längere Kommunikationsabläufe möglich sind, die sich dieser Untersuchung verschließen.

Auf der Teilnehmerseite wird in fünf Fällen die Zahl der kursbedingten Emails unterschritten. Dies liegt vorwiegend an fehlenden Anmeldungen, wenn der Lehrer die Schüler direkt in der Schule einträgt, oder an Test-Emails, die ohne bzw. mit einer fehlerhaften Kennung abgeschickt werden. Die meisten dieser Probleme werden durch Nachfragen des Kursleiters gelöst. Auch die vier Korrekturemails durch den Lehrer können nicht immer beobachtet werden. Besonders bei den acht Teilnehmern, die kurz vor Schuljahresende den Kurs beenden, weicht der Kursleiter auf die persönliche Abwicklung während des regulären Schulbetriebs aus. Sechs Absolventen bekommen im Verlauf somit keine einzige Email vom Lehrer geschickt<sup>64</sup>. Einige Korrekturen werden vom Lehrer in einer Email zusammengefasst, nur wenige kommen aus ungeklärten Gründen überhaupt nicht zu Stande.

Neben dem Email-Verkehr, der durch den organisatorischen Kursablauf verursacht wird, entsteht ein weiterer Teil der beobachtbaren Telekommunikation durch auftretende Probleme. Auf der Lehrerseite ergeben sich solche Fragestellungen bei fehlenden Tests oder Formularangaben. Die Teilnehmer hingegen wenden sich vorwiegend wegen technischer Schwierigkeiten, fehlender Angaben oder noch nicht korrigierter Tests an den Kursleiter. Während der Klärung der genannten Angelegenheiten entstehen mitunter längere Emailwechsel. Missverständnisse treten recht selten auf und können meistens durch ein weiteres Nachfragen gelöst werden. In drei Fällen werden Schülerfragen vom Lehrer gar nicht beantwortet, soweit dies technisch beobachtbar ist.

Neben den fachlichen Informationen werden in der gleichen Email gelegentlich auch informelle Mitteilungen ausgetauscht. Zum Teil verwenden die Schüler dafür außerdem Dateien, die während des UNIX-Kurses erstellt werden müssen. Emails, die einen rein informellen Charakter haben, sind bei den beobachteten Absolventen sehr selten und treten meist erst nach Abschluss des Kurses auf. Da die Betrachtung im Rahmen der Untersuchung jedoch mit der Korrektur des letzten Tests endet, werden diese hier nicht weiter berücksichtigt.

Die beobachtbare Kommunikation der Schüler untereinander fällt vergleichsweise gering aus. Verantwortlich dafür ist sicher auch die mangelhafte technische Erfassungsmöglichkeit, die von dem real stattfindenden Austausch unter Umständen nur einen geringen Teil wiedergeben kann. Eine Kontaktaufnahme über das Emailverzeichnis ist lediglich bei einem Schüler festzustellen. Darüber hinaus läuft während eines im Unterricht durchgeführten Praktikums eine Email-Kommunikation ab, die beinahe den Charakter eines Chats hat. Da sich diese Telekommunikation jedoch nicht innerhalb des eigentlichen Online-Kurses, sondern innerhalb eines Rechnerraums im Klassenverband vollzieht, ist sie nicht als direkter Bestandteil dieser Untersuchung zu sehen. Bezeichnend für diese Randbeobachtung ist jedoch, dass die Schüler sich alle gegenseitig kennen und gemeinsam die technischen Kontaktmöglichkeiten des Betriebssystems austesten.

Die Möglichkeit über das Programm "Talk" mit anderen Teilnehmern Verbindung aufzunehmen, wird von vielen Schülern gesucht und, soweit möglich, auch genutzt. Vier Absolventen haben jedoch keine Gelegenheit, über diese synchrone Technik in Kontakt zu treten, da zu keinem Zeitpunkt ein potenzieller Gesprächspartner parallel auf dem Kursrechner arbeitet.

<sup>&</sup>lt;sup>64</sup> Abgesehen davon erfolgt jeweils eine Bestätigungsemail, die am Anfang des Kurses automatisch durch das System generiert wird und dem Teilnehmer die Kurskennung mitteilt.

Weitere Daten über diese Telekommunikationsform bezüglich Dauer, Inhalt und Ablauf können technisch nicht erhoben bzw. ausgewertet werden.

Die Nutzung der offenen asynchronen Kommunikationsangebote des Kurses (Newsgruppe und Forum) bleiben auf wenige "Pflichtbeiträge" beschränkt, wie sie im vierten Modul des Kurses verlangt werden. Bemerkenswert in diesem Zusammenhang erscheint die Tatsache, dass nur 2 von 19 Schülern dieser Aufforderung nachkommen<sup>65</sup>. Insbesondere die Verwendung der Newsgruppe ist auf Grund des zusätzlich benötigten Programms einschließlich der notwendigen Einstellungen für manche Nutzer stark eingeschränkt oder gar nicht möglich. Doch auch bei dem ersatzweise ab Februar 1999 eingeführten webbasierten Kursforum ist im Bereich UNIX-Kurs kein weiterer Eintrag mehr zu verzeichnen.

Abschließend lässt sich feststellen, dass der Kurs die Telekommunikation im organisatorischen Rahmen sowie bei Problembewältigungen weitgehend erfolgreich nutzt. Darüber hinaus kommt ein beobachtbarer Austausch zwischen den Teilnehmern kaum zu Stande. Dieser wird auf Grund der Anlage des Kurses als Selbstlernmedium eigentlich nicht benötigt und erhält folglich zu wenige Impulse. Die Möglichkeit der Münchner Schüler, auch persönlich miteinander in Kontakt zu treten, verschärft diese Situation. Doch auch bei den fünf externen Teilnehmern ist eine deutlich erhöhte Kommunikationsneigung nicht erkennbar, wie dies bei deren Einbindung in die vorliegende Untersuchung eigentlich erwartet wurde. Ebenso ist eine informelle Kommunikation zwischen den Schülern, wie sie bei einem herkömmlichen Unterricht auftritt, nicht ansatzweise erkennbar. Einzige Ausnahme bildet hier die Praktikumsgruppe, die sich jedoch bei dem aufgezeigten regen Email-Wechsel in einem Raum befindet.

## **9.2.5 Kursablauf**

 $\overline{a}$ 

Da die Schüler der Praktikumsgruppe in ihrer Vorgehensweise nur unvollständig beobachtet werden können, beziehen sich die folgenden Angaben auf die restlichen 14 Absolventen.

Alle Teilnehmer absolvieren die Modultests in der vorgegebenen Reihenfolge. Beim Abrufen der Seiten sowie der Bearbeitung der Aufgaben und Übungen ergeben sich jedoch in manchen Fällen Überschneidungen. Sieben Schüler fangen bereits mit den Inhalten des folgenden Moduls an, bevor sie den Test des vorhergehenden Abschnitts abgelegt haben. Nur vier Teilnehmer hingegen schlagen in bereits abgeschlossenen Kapiteln Informationen erneut nach. Die naheliegende Vermutung, dass diese Schüler keine Ausdrucke zur Verfügung haben, findet sich nur bei einem bestätigt, der lediglich ein Fünftel der Seiten ausdruckt. In einem besonderen Fall wird ein Großteil der Seiten sogar erst nach Abschluss des Kurses aufgerufen<sup>66</sup>. Das andere Extrem findet sich bei einem Schüler, der erst alle Kursseiten komplett abruft und ausdruckt, bevor er im weiteren Verlauf nur noch die Tests anwählt, um das jeweilige Modul abzuschließen. Auch auf Modulebene lässt sich bei einigen Schülern ein ähnliches Vorgehen beobachten, in dem nach einem ersten Überblick und dem Ausdrucken

<sup>&</sup>lt;sup>65</sup> Gründe dafür sind möglicherweise nicht nur in den beschriebenen technischen Schwierigkeiten zu suchen, sondern auch in dem Auftrag selbst, der keine themenbezogene Aufgabenstellung enthält.

<sup>66</sup> Während der Kursteilnahme arbeitet der Schüler offensichtlich mit eigenen Unterlagen. Die Sichtung des kompletten Kurses geschieht nach Kursabschluss kurz vor dem Befragungstermin.

<span id="page-193-0"></span>später weitere Lernabschnitte folgen, in dem die Inhalte mit wiederholten Seitenabrufen erarbeitet werden. Gerade bei Übungsphasen kann auf dem Kursrechner bei 10 Schülern ein begleitendes Nachschlagen in den Online-Dokumenten festgestellt werden.

Der modulweise Aufbau des Kurses spiegelt sich im groben Ablauf aller Teilnehmer wieder. Im Einzelnen lassen sich jedoch sehr individuellen Ausprägungen feststellen, die sich vermutlich an den persönlichen Lern- und Organisationspräferenzen der Schüler ausrichten. Aufgrund dieser beobachtbaren Übereinstimmungen und Unterschiede scheint der UNIX-Online-Kurs in seiner Form nicht nur den Ablauf in organisatorisch erforderlichen Grundzügen zu gewährleisten, sondern diesbezüglich auch Freiräume für eine innere Differenzierung zu schaffen.

#### **9.2.6 Umgang mit Hypertext**

Beim Erfassen der Kursinformationen hält sich der Großteil der Schüler an die hierarchische Seitenstruktur, die durch die Inhaltsverzeichnisse des Kurses vorgegeben wird (vgl. [An](#page-245-0)[hang\)](#page-245-0). Sie gehen dabei systematisch auf jeder Seite von Link zu Link, um schließlich alle Dokumente auch in Verzweigungen der baumartigen Struktur zu erreichen. Nur zwei Teilnehmer weichen über längere Strecken deutlich von dieser Reihenfolge ab. Somit gelingt es den meisten, mindestens 80% des Informationsangebots zu erfassen.

Eine weitere häufige Beobachtung beschreibt das Ausdrucken der Kursseiten. Sechs Teilnehmer bringen dabei nahezu den vollständigen Kurs zu Papier, weitere fünf zumindest einen Teil. Gründe dafür werden teilweise in den Befragungen genannt und reichen von der "besseren Übersichtlichkeit" in gedruckter Form über "Probleme beim Arbeiten am Bildschirm" bis hin zu der "Möglichkeit, eigene Anmerkungen hinzuzufügen"<sup>67</sup>. Darüber hinaus speichern vier Absolventen die Daten auf ihrem eigenen Rechner bzw. in ihrem Arbeitsverzeichnis auf dem Übungsrechner ab. Beide Techniken, das Ausdrucken und das lokale Abspeichern, geben dem Schüler die Gelegenheit, Informationen nachzuschlagen, ohne dafür eine Online-Verbindung zum Internet herstellen zu müssen. Dennoch lässt sich bei 10 von 14 Teilnehmern das erneute Abrufen bereits eingesehener Dokumente registrieren. Neben dem erkennbaren Stellenwert, den geschriebene bzw. gedruckte Informationen für einige Schüler haben, ist also auch die Möglichkeit, strukturiert abrufbare Angaben immer wieder zur Verfügung zu haben, eine wichtige Funktionalität des Online-Kurses. Lediglich ein Schüler empfindet die Darstellung in Form eines Hypertextes so unübersichtlich, dass er die letzten beiden Module mit Hilfe des eigenen Linux-System und der dazugehörigen gedruckten Dokumentationen vorbereitet.

## **9.2.7 Tests**

 $\overline{a}$ 

Die Testergebnisse vermitteln bei allen Absolventen auf den ersten Blick ein recht positives Bild. Im ersten Modul können sechs Teilnehmer alle Fragen fehlerfrei beantworten, die übrigen liegen bei mindestens 70% richtigen Antworten. Bei zwei Schülern stellt sich dieser

<sup>67</sup> Schülerzitat aus der Befragung (vgl. [Kap. 9.2.8\)](#page-195-0)

Erfolg jedoch erst im zweiten Versuch ein, nachdem das Formular zunächst unvollständig oder mit zu vielen Fehlern ausgefüllt wird. Zwei weitere geben auf Grund von Verständnisproblemen mit einer Fragestellung falsche Antworten. Die praktischen Aufgaben des zweiten Tests werden bis auf eine Ausnahme von allen Teilnehmern richtig bearbeitet. Der optionale Teil wird nur von zweien nicht korrekt durchgeführt. Die Prüfung des dritten Moduls wird von allen Absolventen anstandslos bestanden. Im Formular des vierten Tests sind bei sechs Schülern leichte Schwächen festzustellen. Die zu erstellenden Dateien befinden sich bis auf eine Ausnahme in den jeweiligen Arbeitsverzeichnissen. Somit scheinen auch im letzten Modul alle Anforderungen weitestgehend erfüllt.

Bei einer genaueren Untersuchung der Benutzereingaben der einzelnen Teilnehmer werden jedoch in drei Fällen Unregelmäßigkeiten erkennbar, da die zur Bearbeitung notwendigen Befehle in der Liste fehlen. Eine mögliche Erklärung liegt in der Verwendung eines FTP-Programms auf einem anderen Rechner, von wo aus die benötigten Dateien auf den Kursrechner aufgespielt werden. Unter diesen Umständen zeigen die Schüler zwar ihre Fähigkeit zum Umgang mit dieser Funktion, nicht aber innerhalb der UNIX-Umgebung. Auch in den anderen Modulen findet man vereinzelt die Verwendung leistungsfähigerer Befehle, die gewisse Aufgaben vereinfachen. Der relativ häufige Einsatz der Programme "find" und "locate" erspart dem Teilnehmer im zweiten Test das aufwändige Durchsuchen der einzelnen Verzeichnisbäume. Spätestens beim Kopieren der gefundenen Datei müssen die Schüler jedoch wieder die relevanten Fähigkeiten unter Beweis stellen. Somit entstehen für die wenigen Absolventen keine wirklichen Vorteile, sondern sie demonstrieren viel mehr ihre Kenntnisse, die über den Umfang des Kurses hinausgehen.

Dagegen sind bei der Einhaltung der vorgegebenen Prüfungszeiträume in 15% der Testabgaben deutliche Abweichungen feststellbar. Häufig werden dabei die Angaben weit im voraus<sup>68</sup> abgerufen, ehe die eigentliche Testdurchführung stattfindet. Möglicherweise sind darunter auch versehentliche Verstöße, wie es die Entschuldigungsmail eines Teilnehmers zeigt. Dennoch ist in einigen Fällen davon auszugehen, dass die zum Teil ausgedruckten Fragestellungen einer intensiven Testvorbereitung dienen.

Überhaupt ist durch die Möglichkeit des Ausdruckens von Prüfungsaufgaben deren Weitergabe an Schulkollegen problemlos möglich. In zwei Fällen entsteht bei der Datenanalyse diesbezüglich ein verstärkter Verdachtsmoment. Auch die mehrfach dokumentierte Gruppenarbeit zwischen verschiedenen Teilnehmern macht eine zweifelsfreie Rückführung der erbrachten Prüfungsleistungen auf den einzelnen Schüler im Grunde unmöglich. Daneben wirkt das Nachschlagen in Kursunterlagen während der Tests weniger bedenklich, zumal der UNIX-Kurs in weiten Teilen das Verständnis mit Hilfe von realen Aufgaben prüft, welche durch reines Abschreiben von Lösungen nicht zu bewerkstelligen sind.

Darüber hinaus besteht beim netzgestützten Lernen jederzeit die Gefahr, dass nicht der eigentliche Kursteilnehmer, sondern ein Dritter die Leistungskontrollen durchführt. Dementsprechend gibt es keine technischen Lösungen, die eine solche Art des Unterschleifs wirksam verhindern könnte. Im vorliegenden UNIX-Kurs ergeben sich diesbezüglich allenfalls diffuse

<sup>&</sup>lt;sup>68</sup> Teilweise bis zu 6 Monate vor der eigentlichen Testabgabe.

<span id="page-195-0"></span>Verdachtsmomente. Insbesondere bei plötzlichen Leistungssteigerungen gegenüber vorangegangenen schwachen Ergebnissen ist die Hilfe durch eine kompetente dritte Person eine naheliegende Erklärungsmöglichkeit. Folgerungen, die sich aus diesen Umständen und den vorangegangenen Beobachtungen für die Durchführung des UNIX-Kurses oder von Telelearning-Angeboten im Allgemeinen ergeben, werden in [Kapitel 11](#page-216-0) erörtert.

Abschließend sei auf die Unregelmäßigkeiten in den Korrekturen der Tests hingewiesen. Bei 8 von 19 Teilnehmern erfolgt die Verbesserung nicht per Email, sondern persönlich im Rahmen des Schulbetriebs, wodurch eine Beurteilung durch den Autor unmöglich wird. Der Lehrer nutzt diese Möglichkeit gegen Schuljahresende, um die in dieser Zeit stark ansteigende Absolventenzahl zu bewältigen. Bei den übrigen nachvollziehbaren Korrekturen des Kursleiters können in 10 von 46 Emails Fehler festgestellt werden, die teils zu Gunsten, teils zu Ungunsten der Schüler gehen. Häufig werden in den Formulardaten des ersten und vierten Tests kleinere Fehler übersehen oder auch richtige Antworten als falsch markiert. Vermutlich ist die etwas verwirrende Umsetzung der Schülereingaben in Emails ein Grund für diese Irrtümer. Die Durchsicht der praktischen Aufgaben auf dem Kursrechner bereiten dagegen kaum Schwierigkeiten.

#### **9.2.8 Befragung und Interview**

Von den 19 Absolventen des Kurses können acht Personen schriftlich und in einem anschließenden Interview persönlich befragt werden. Bei weiteren sieben Teilnehmern kann ein Interview aus organisatorischen Gründen nicht mehr stattfinden. Vier Schüler melden sich auch auf mehrmalige Anfragen der wissenschaftlichen Begleitung nicht, um an diesem Teil der Untersuchung mitzuwirken.

Die Durchführung im Sinne der Forschungsmethodik erfolgt hauptsächlich, um Erkenntnisse zu Disposition, Motivation, Erfahrungen, Lerngewohnheiten und Präferenzen der Teilnehmer zu gewinnen und diese anschließend zur Vervollständigung und Erklärung der einzelnen Schülerdaten zu verwenden. Bereits der Ansatz, mit freien Fragestellungen qualitativ hochwertige Einzelaussagen zu gewinnen, macht eine Auswertung über den gesamten Kurs hinweg schwierig. Auch eine Auswertung mit Hilfe modaler Netze wie bei TENBERG 2001a oder VÖGELE 2003 ist auf Grund der geringen Teilnehmerzahl nur in wenigen Fällen sinnvoll. Dennoch sollen im Folgenden Phänomene beschrieben werden, die teilweise auch im Zusammenhang mit den anderen Erhebungsinstrumenten erkennbar werden.

Die meisten Schüler vermitteln eine vorwiegend positive Grundeinstellung zum UNIX-Kurs. Zwei Absolventen äußern jedoch auch verstärkt Kritikpunkte, die sich von "unkorrigierten Tests" über "lange Wartezeiten" bis hin zu "Unklarheit über Tests und Ziele" und "Unübersichtlichkeit" erstrecken.

Ein Vergleich zwischen den erfragten persönlichen Lerngewohnheiten und den beobachteten Vorgehensweisen zeigt, dass sie sich häufig decken. Dies erscheint wenig überraschend, wenn man die Möglichkeit in Betracht zieht, dass Teilnehmer, deren Lernpräferenzen sich vom Kursangebot zu stark unterscheiden, die Bearbeitung möglicherweise vorzeitig abbrechen69. Mithin versuchen die erfolgreichen Schüler die am häufigsten erkennbare Diskrepanz einer fehlenden schriftlichen Lernunterlage durch das Ausdrucken der Kurs-Seiten oder die Verwendung von Büchern und Zeitschriften auszugleichen.

Ein weiterer Schwerpunkt der Befragung ist die Erfassung persönlicher Einstellungen zum Telekommunikationsverhalten. Ermittelt wird hier vor allem der Stellenwert, den die technisch übermittelte, apersonale Verständigung für den einzelnen hat. Eine detaillierte Aufschlüsselung der gewonnenen Antworten ist im Folgenden in Form von Diagrammen dargestellt. Ähnliche Aussagen sind dabei zu Gruppen zusammengefasst und durch Schattierung den beiden diametralen Satzergänzungs-Aussagen zugeordnet. Sind zu den zwei Argumentationslinien Antworten der gleichen Gruppierung vorhanden, so werden sie bündig untereinander dargestellt. Auf Grund der relativ geringen Menge an Aussagen ist es möglich, diese im Wortlaut wiederzugeben und somit die Zuordnung zu den einzelnen Gruppen transparent zu gestalten.

Für einen Austausch mit dem Lehrer nennen die Teilnehmer Argumente, die sich vorwiegend auf unzureichendes Kursmaterial und weitergehenden Informationsbedarf richten. Dem gegenüber finden sich aber auch Schüler, die mit den angebotenen Unterlagen zufrieden sind und keine weiteren Informationen benötigen (vgl. [Übersicht 9.5\)](#page-198-0). Die Telekommunikation mit den anderen Teilnehmern ist laut den getroffenen Aussagen vor allem wegen des gemeinsamen Problemlösens und des möglichen Meinungsaustauschs wichtig. Dagegen sprechen der Wunsch nach selbstständigem Arbeiten und die Gelegenheit, auf andere Personen zuzugreifen (vgl. [Übersicht 9.6\)](#page-199-0).

Ergänzend soll nun die Tendenz der Schüleraussagen mit der in der Untersuchung technisch feststellbaren Telekommunikation verglichen werden. Von sechs Absolventen, die hauptsächlich Argumente für eine hohe Wichtigkeit der Telekommunikation mit dem Lehrer nennen, zeigen zwei einen offensichtlich regeren Email-Austausch mit dem Kursleiter. Die anderen vier stammen aus der Praktikums- und der Abschlussklasse, die außer bei den Tests nur persönlichen Kontakt zum Lehrer haben. Hier scheint im Fragebogen die Betonung auf den telekommunikativen Dialog nicht deutlich genug erfasst zu werden. Auch die Telekommunikation untereinander hat laut Fragebogen bei sieben Schülern einen hohen Stellenwert. Die meisten versuchen zumindest über das betriebssysteminterne Programm "Talk" eine synchrone Kommunikation aufzubauen. Nur einer sendet über das Teilnehmerverzeichnis eine Email. Die mangelhafte Erfassbarkeit von Emails zwischen den Kurskollegen lässt hier aber keine vollständige Analyse zu. Außerdem besteht für alle bis auf die externen Teilnehmer die Möglichkeit des persönlichen Austauschs. Bemerkenswert ist diesbezüglich, dass sechs von sieben Befragten, die die Telekommunikation vorwiegend wichtig finden, auch angeben, persönlichen Kontakt zu Kursleiter und Mitschülern zu haben. Somit ergibt sich die Vermutung, dass Teilnehmer, die an einem Austausch interessiert sind, diesen besonders in direkter Form suchen.

<sup>69</sup> Nur ein Drittel der angemeldeten Teilnehmer, die mit der Bearbeitung des Kurses anfangen, schließen diesen auch mit allen vier Tests erfolgreich ab.

Zwei weitere Fragen zielen auf die zukünftigen Präferenzen der Schüler zwischen einer Teilnahme an einem Online-Kurs und der Durchführung im Rahmen eines herkömmlichen Unterrichts. Für ersteres werden vorwiegend Argumente zum selbstständigen Lernen, zur Ortsunabhängigkeit und freien Zeiteinteilung genannt. Für einen Unterricht sprechen vor allem die bessere Kommunikation untereinander und das bessere Lernen durch die Unterweisung des Lehrers. Die Begründungen aus den Bereichen Zeitersparnis, Informationsumfang und Lernintensität halten sich für beide Fragestellungen ungefähr die Waage (vgl. [Übersicht](#page-200-0)  [9.7\)](#page-200-0).

Bei sieben Absolventen, die auch in einem persönlichen Interview befragt werden, können weitere Aspekte erörtert werden. Für fünf von ihnen sind Inhalte und Testanforderungen anfangs unklar, sie können dann aber nach den ersten Modulen abgeschätzt werden. Ebenfalls fünf Schüler hätten von dem UNIX-Kurs mehr Informationen erwartet, wobei die gewünschten Themen inhaltlich stark differieren. Auf den Einwand hin, dass es sich hier um eine Einführung in das Betriebssystem handelt, gestehen jedoch die meisten dem Kurs einen ausreichenden Umfang zu. Wiederum fünf Befragte äußern spontan ihr Interesse an weiterführenden Online-Kursen. Angesprochen auf die anfallenden Online-Gebühren gibt nur ein externer Schüler an, die Teilnahme deutlich an der Telefonrechnung gespürt zu haben. Die anderen empfinden diesen Kostenfaktor entweder weniger gravierend oder gar nicht, wenn sie sich vorwiegend von Schul- oder Arbeitsplatzrechnern einwählen.

<span id="page-198-0"></span>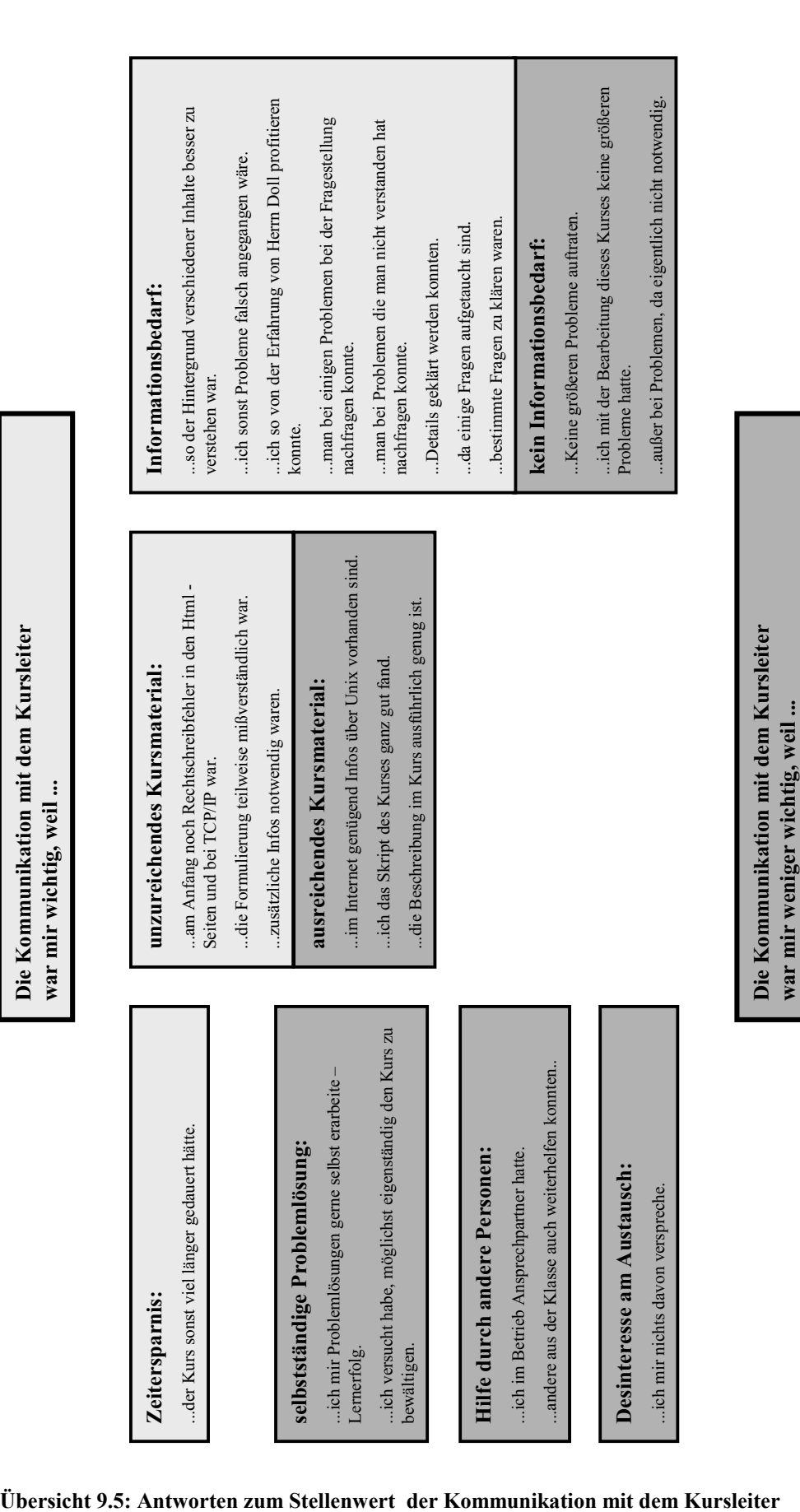

<span id="page-199-0"></span>

| mir dazu die Zeit fehlt mich um andere Probleme zu<br>es mir egal ist welche Erfahrungen andere mit dem<br>Man zu bestimmten Fragen und Themen andere<br>ich Informationen austauschen konnte.<br>mehr Leute auch mehr Ideen haben.<br>Desinteresse am Austausch:<br>Interesse am Austausch:<br>Antworten und Meinungen hört.<br>evtl. Tipps zu erfahren waren.<br>Kurs gemacht haben.<br>kümmern.<br>ich Personen kenne, die mir schneller weiterhelfen<br>wir in der Firma SCO Unix einsetzen [und] ich<br>Kollegen in der Firma hatte bei Problemen.<br>Hilfe durch andere Personen:<br>ich in der Gruppe besser lerne.<br>z.B. talk geht nicht allein.<br>gegenseitige Motivation.<br>Aufgabenstellung:<br>Lernvorteil: |                                                                                          |
|----------------------------------------------------------------------------------------------------|------------------------------------------------------------------------------------------|
|                                                                                                    | gemeinsame Problemlösung:                                                                |
|                                                                                                    | durch gemeinsames Überlegen sich manche Probleme<br>lösen ließen.                        |
|                                                                                                    | somit allgemein auftretende Probleme gemeinsam<br>gelöst werden konnten.                 |
|                                                                                                    | um Erfahrungen und Probleme gemeinsam zu lösen.<br>sechs Augen sehen mehr als zwei.      |
|                                                                                                    | man nachfragen konnte, wenn was unklar war.<br>man Probleme gemeinsam besprechen konnte. |
|                                                                                                    |                                                                                          |
|                                                                                                    | ich den Kurs selbst lösen wollte (mein Wissen testen).<br>Selbstständige Problemlösung:  |
| können.                                                                                                    | ich versucht habe, möglichst eigenständig den Kurs zu<br>bewältigen.                     |
| man auch den Kursleiter befragen kann.                                                                                                    | ich versuch meine Probleme selber sofort zu lösen.                                       |

<span id="page-200-0"></span>

| $\vdots$                                                                                                    | Keine Kommunikation:<br>Ortsunabhängigkeit: | keine anderen Fragen von Schülern.<br>man den Online - Kurs auch von Zuhause<br>aus machen kann. | Kommunikation:<br>er von "jedem" Ort aus gemacht werden | besser Rückfrage gehalten werden kann.<br>kann. | das direkte Nachfragen oft schneller zu<br>man kann von Zuhause aus lemen. | Ziel führen kann. | Fragen bzw. Probleme diskutiert werden<br>können.<br>Freie Zeiteinteilung: | der Kontakt Schüler - Lehrer besser ist.<br>man den Kurs machen kann wenn man<br>Zeit und Lust hat. | man nachfragen kann und es nochmal<br>ich die freie Zeiteinteilung schätze. | da auf spezielle Fragen sofort<br>anders erklärt bekommt<br>man den Kurs sehr gut in den Ferien | eingegangen werden kann.<br>machen kann.                         | man seine Zeit flexibler gestalten kann.<br>man nicht an feste Zeiten gebunden ist. | Lernintensität:<br>es mir möglich ist mit dem Online - Kurs             | ich mich intensiver mit dem Thema<br>zu lernen, wenn es mein Zeitplan erlaubt.<br>ich die Zeit besser und nach meinen | beschäftigen muss und somit vom Inhalt<br>mehr verstehe.<br>Wünschen einteilen kann. | ich mir den Zeitpunkt aussuchen kann | ich denke, daß man tiefer in die Materie<br>Lernintensität:<br>es keinen Lerndruck gibt.                                   | geht.<br>Zeitvorgaben:   | man sich im normalen Unterricht noch<br>man dann das nächste Modul oder den | intensiver mit UNIX beschäftigen kann.<br>ganzen Kurs nicht aufschieben kann. | einen normalen Unterricht zum Thema UNIX gegangen, weil                |
|----------------------------------------------------------------------------------------------------|---------------------------------------------|--------------------------------------------------------------------------------------------------|---------------------------------------------------------|-------------------------------------------------|----------------------------------------------------------------------------|-------------------|----------------------------------------------------------------------------|----------------------------------------------------------------------------------------------------|-----------------------------------------------------------------------------|-------------------------------------------------------------------------------------------------|------------------------------------------------------------------|-------------------------------------------------------------------------------------|-------------------------------------------------------------------------|----------------------------------------------------------------------------------------------------|--------------------------------------------------------------------------------------|--------------------------------------|----------------------------------------------------------------------------------------------------|--------------------------|-----------------------------------------------------------------------------|-------------------------------------------------------------------------------|------------------------------------------------------------------------|
| Wenn ich die Wahl zwischen einem normalen Unterricht und einem<br>Online-Kurs hätte, würde ich wieder den Online-Kurs wählen, weil | rial & Error:<br>Ē                          | ich spielen kann bis es funktioniert.                                                            |                                                         |                                                 | Selbstständiges Lernen:                                                    |                   | man sich allein durchkämpfen muss<br>(guter Lerneffekt.                    | Eigenverantwortung im Mittelpunkt stehen.<br>hier Selbstständigkeit und                             | ich mir die Geschwindigkeit und                                             | Vorgehensweise mit der ich den Kurs                                                             | durcharbeite in einem gewissen Bereich<br>selbst einteilen kann. | Lernen durch Unterweisung:                                                          | verständlich vermitteln kann (dass man's<br>der Lehrer das Themengebiet | schnallt).                                                                                                    | ich mehr behalten kann, wenn ich Script<br>erhalten und zusätzlich ein Referent      | vorhanden ist.                       | es an uer rarer mur zeremnungen ann -<br>Darstellungen besser erklärt werden kann -<br>es an der Tafel mit Zeichnungen und | dynamischer Tafelaufbau. | die Betreuung gezielter gewesen wäre                                        | (man hätte weniger Zeit verloren)                                             | Wenn ich die Zeit und die Möglichkeit gehabt hätte, wäre ich lieber in |
|                                                                                                    | Zeitersparnis:                              | ich die Zeit im Moment nicht habe, daß<br>ich nach der Arbeit noch nach München                  | fahre.                                                  | er weniger Zeit in Anspruch nimmt.              | keine Fahrzeiten zur Ausbildung.                                           | Zeitersparnis:    | schnellere Fortschritte.                                                   | der Stoff so schnell vermittelt worden<br>wäre.                                                     |                                                                             | Informationsumfang:                                                                             | der Kurs kurz und überschaubar ist.                              | Informationsumfang:                                                                 | es dort evtl. ausführlicher erklärt worden<br>wäre.                     | die Informationsdichte größer wäre.                                                                                   |                                                                                      | Keine Kosten:                        | der Kurs kostenlos ist (außer                                                                                              | Telefongebühren).        | Keine Kosten:                                                               | keine Online Zeiten notwendig wären.                                          |                                                                        |

**Übersicht 9.7: Zukünftige Präferenzen der Teilnehmer zwischen Online-Kursen und herkömmlichem Unterricht** 

## **9.3 Zusammenfassung besonderer Gruppenbeobachtungen**

Im Verlauf des Schuljahres lassen sich beim UNIX-Kurs zwei Schülergruppen identifizieren, die sich hinsichtlich ihrer Vorgehensweise und Interaktion von den anderen Teilnehmern unterscheiden. Diese Besonderheiten sollen in dem folgenden Abschnitt herausgearbeitet werden.

#### **9.3.1 Abschlussgruppe**

In einer vom Kursleiter betreuten Abschlussklasse, finden sich gegen Schuljahresende drei Schüler zusammen, um nach dem Ablegen der Techniker-Prüfungen den UNIX-Kurs zusammen zu durchlaufen. Dadurch wollen sie nach eigenen Angaben für die anstehende Arbeitsplatzsuche weitere Qualifikationsnachweise erwerben. Die Bearbeitung erfolgt gemeinsam von einem Rechnerraum der Schule aus, wo die Teilnehmer zeitweise eine direkte Betreuung durch den Kursleiter oder andere Lehrkräfte genießen. Dieses spezielle Lernumfeld ist nach Angaben bei der Befragung für alle drei Absolventen unter anderem besonders wichtig, um den Kurs in kurzer Zeit, ohne Vorkenntnisse und unter Berücksichtigung der eigenen Lernpräferenzen abzuschließen. Im Vergleich mit den anderen Teilnehmern weisen diese drei relativ lange Online-Zeiten und somit eine zeitlich intensive Auseinandersetzung mit dem Kurs auf, die Zahl der aktiven Tage liegt im Mittelfeld aller Absolventen. Der effektive Bearbeitungszeitraum konzentriert sich hier zwar auf zwei Wochen gegen Ende des Schuljahres, die genannten Ergebnisse stehen jedoch in offensichtlichem Gegensatz zu der Annahme von Henrik H., durch die Gruppenarbeit einen deutlichen Zeitvorteil zu erlangen. Zweifelsfrei bleibt dagegen seine Vermutung, dass ein vergleichbarer Dialog, wie er in der Lerngruppe stattfindet, über telekommunikative Techniken sehr viel länger dauern würde. Besonders günstig erscheint die direkte Rückfragemöglichkeit in Phasen, in denen zwei Schüler verstärkt nach dem Prinzip von Versuch und Irrtum vorgehen.

Folgerichtig spielt die Telekommunikation untereinander und mit dem Lehrer eine untergeordnete Rolle, die sich auf das Abschicken der Prüfungsformulare und die versuchsweise Benutzung des Programms "Talk" beschränkt. Auch die Testkorrekturen werden von dem Lehrer gegen Schuljahresende persönlich und nicht mehr über Email vorgenommen.

Die Beurteilung des Lernerfolges gestaltet sich schwierig, da die genauen Abläufe zwischen den Schülern nicht nachvollzogen werden können. Sichtbar für die Untersuchung sind lediglich die ausgedehnten Übungsphasen, die einerseits über die vom Kurs angeregten Aufgabenstellungen hinausgehen und diese durch eigene Variationen erweitern. Andererseits weisen die Befehlslisten viele Bereiche auf, in denen die Schüler Oliver O. und Patrick P. nach Versuch und Irrtum vorgehen bzw. elementare Tätigkeiten ausführen, ohne sich über die genaue Syntax und Funktionsweise informiert zu haben. Demgegenüber stehen wiederum Tests, die teilweise sehr zielgerichtet und zügig durchgearbeitet werden. Somit liegt die Vermutung nahe, dass auch bei den Prüfungen in Gruppen gearbeitet wird und die Ergebnisse eine genaue Beurteilung des einzelnen nicht zulassen. Letztendlich entsteht jedoch der Eindruck, dass die Teilnehmer nicht zuletzt durch ihre intensive Auseinandersetzung mit Übungen, Lehrern und Mitschülern das Kursziel einer "Einführung in das Betriebssystem UNIX" erreicht haben.

#### **9.3.2 Praktikumsgruppe**

Im Gegensatz zur Abschlussgruppe vollzieht sich die Gruppierung hier weniger durch eigenen Antrieb, sondern auf Grund eines Praktikums, welches der Kursleiter mit Hilfe der Online-Kursunterlagen durchführt. Die eigentliche Gruppenphase während vier Schulstunden lässt sich auf Grund der verwendeten uneindeutigen Kurskennungen nicht mehr rekonstruieren. Lediglich ein reger Emailwechsel in diesem Zeitraum gewährt einen kurzen Einblick. Über dieses Praktikum hinaus wollen fünf Schüler der Klasse eine Bestätigung über die Kursteilnahme haben. Daraufhin werden fünf persönliche Kennungen eingerichtet, mit denen die Teilnehmer alle Tests noch einmal nachvollziehbar ablegen sollen. In dieser Individualphase sind wiederum Tendenzen zur Gruppenbildung erkennbar. Anhand der zeitlichen und örtlichen Nähe ist eine deutliche Zusammenarbeit zwischen Felix F. und Ingo I. festzustellen. Moritz M. und Roland R. sind zwar teilweise zeitgleich auf dem Kursrechner eingeloggt, absolvieren aber nur eine Prüfung gemeinsam. Sebastian S. bearbeitet den Kurs einzeln, soweit dies technisch erkennbar ist. Die Telekommunikation beschränkt sich in der Individualphase auf die automatisch durch die Tests generierten Emails. Auf Grund der stark erhöhten Zahl an Prüfungsabgaben gegen Ende des Schuljahres weicht der Lehrer auf die Möglichkeit aus, die Korrekturen persönlich mit den Schülern durchzugehen, anstatt jeden Test per Email zu verbessern.

Da sich die Absolventen nur während der Praktikumsphase mit den Kursunterlagen und Übungen beschäftigen, deren Verwendung aber auf Grund anonymer Kennungen nicht mehr nachvollziehbar ist, kann eine umfassende Beurteilung der Vorgehensweisen nicht erfolgen. Personenbezogene Daten stehen somit nur für die Tests zur Verfügung, die bei allen Teilnehmern sehr sicher und stringent ausgeführt werden. Dies erscheint aufgrund der intensiveren Behandlung während des Unterrichts und der Wiederholung der Prüfungen schlüssig. Eine genaue Beschreibung der Gruppe ist i[n Kapitel 8.2.3 w](#page-176-0)iedergegeben.

#### **9.3.3 Interpretation**

Sieben der acht beschriebenen Schüler zeigen eine Neigung zur Gruppenbildung. Sie finden sich in der Technikerschule München zusammen, um gleichzeitig von einem Ort aus den Kurs zu absolvieren, obwohl er von seiner Anlage her, als Selbstlernmedium konzipiert ist, welches zeit- und ortsunabhängig durchgeführt werden kann. Dabei scheint die Motivation nicht nur in der leichteren Bewältigung von Aufgaben und Prüfungen zu liegen, sondern auch eine soziale Komponente zu beinhalten, die den Teilnehmern bei einer isolierten Bearbeitung fehlen würde. Einige Aussagen aus der Befragung belegen dies. Die Gründe werden zwar durch die Befragung nicht explizit ermittelt, jedoch geben diese Schüler in den Fragen "Ich konnte mit dem UNIX-Kurs gut lernen, weil ...", "Die Telekommunikation mit den anderen Teilnehmern war mir wichtig, weil ..." und "Wenn ich die Zeit und die Möglichkeit gehabt hätte, wäre ich lieber in einen normalen Unterricht zum Thema UNIX gegangen, weil ..." sehr häufig Antworten, die den Stellenwert der Gruppenarbeit und der Kommunikation untereinander hervorheben.

### **9.4 Erkenntnisse über unvollständige Kursdurchführung**

Neben den 19 Absolventen, die den eigentlichen Fokus dieser Untersuchung bilden, birgt der UNIX-Kurs noch erheblich mehr Teilnehmer, die ihn jedoch aus verschiedensten Gründen nicht beendet haben. Obwohl sie nicht zu dem analysierten Personenkreis gehören, soll der folgenden Abschnitt einige Erkenntnisse zusammenfassen, um einen Einblick in das Phänomen des Kursabbruchs zu erlangen. Der Versuch, über eine Befragung detailliertere Kenntnisse über die Ursachen zu gewinnen, führt jedoch nur zu wenigen Aussagen (vgl. [Kap. 7.3\)](#page-101-0). Diese sollen schlaglichtartig einige Beweggründe skizzieren, die möglicherweise für einen Großteil der UNIX-Kurs-Interessierten ausschlaggebend für eine frühzeitige Beendung sind.

Von 122 Anmeldungen können nur bei 100 Kennungen Zugriffe auf die Lernunterlagen ermittelt werden. Nur 40 Schüler absolvieren während des Untersuchungszeitraums mindestens einen Test. 72 melden sich wenigstens einmal auf dem Übungsrechner an. Anhand der abgelegten Prüfungen und der Seitenabrufe lassen sich fünf Gruppen unterscheiden:

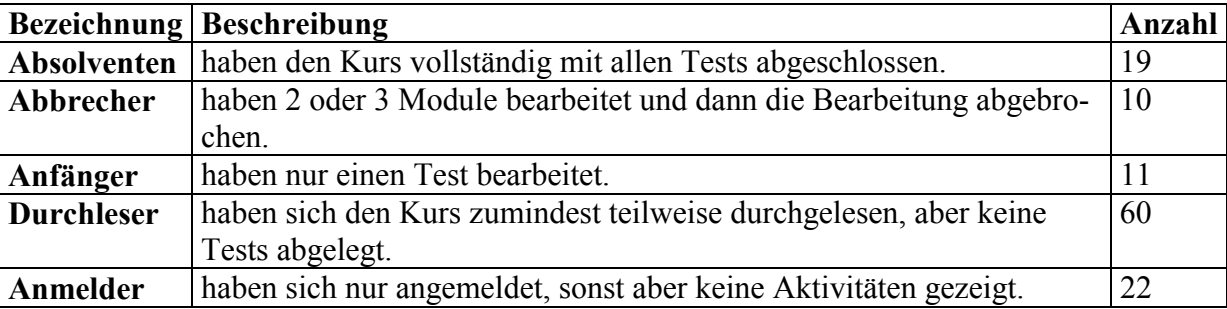

Aus dem Bereich der `Anfänger´, die nur einen Test absolviert haben, liegen drei beantwortete Fragebögen vor. Als Gründe für den Abbruch werden dabei berufliche Umorientierung, damit verbundener Zeitmangel und technische Probleme bei der Nutzung des Übungsrechners genannt. Ein Schüler bricht die Bearbeitung ab, weil er auf seinen ersten Test keine Antwort bekommen habe und eine Durchführung der Übungen auf seinem eigenen Rechner auf Grund fehlender Dateien schwierig sei. Alle drei Teilnehmer scheinen jedoch an einer Fortführung interessiert, wenn die genannten Hindernisse wegfielen.

Bei den anderen Abbrucharten lassen sich die Motive für eine frühzeitige Beendigung lediglich vermuten. Die große Gruppe der `Durchleser´ ist wahrscheinlich nur auf Informationssuche und hat die unverbindliche Anmeldung zum UNIX-Kurs durchgeführt, um Zugang zu den inhaltlichen Dokumenten zu erlangen. Bestätigt wird diese Einschätzung durch den Rückgang der registrierten Teilnehmer seit die Webseiten frei zugänglich sind und nur noch die Nutzung des Übungsrechners und die Durchführung von Tests eine persönliche Eintragung erfordert<sup>70</sup>. Bei den `Anmeldern´ kann eine ähnliche Motivation angenommen werden, wobei die Interessenten durch die zeitlich zum Teil stark verzögerte Zustellung der Zugangs-

 $70$  Diese Änderung in der Zugangsbeschränkung wurde erst nach dem Untersuchungszeitraum durchgeführt.

daten den UNIX-Kurs als Informationsressource verwerfen und sich mit anderen Internetquellen behelfen. Die weit fortgeschrittenen `Abbrecher´ haben die Bearbeitung möglicherweise aus zeitlichen oder beruflichen Gründen abgebrochen. Eine fokussierte Analyse der tatsächlichen Motive in einer Folgeuntersuchung bietet hier erhebliches Potenzial für eine Optimierung von Telelearning-Angeboten.

## **9.5 Reflexion der Ergebnisse bezüglich der formulierten Forschungsfragen**

Zusätzlich zu den zuvor detailliert beschriebenen Ergebnissen sollen an dieser Stelle noch einmal die in [Kap. 2.4](#page-34-0) aufgestellten Forschungsfragen aufgegriffen und die Antworten zu einer allgemeineren, vom UNIX-Kurs losgelösten Darstellung zusammengefasst werden. Den Abschluss bildet eine umfassende Beurteilung der Studienergebnisse.

Unter den Absolventen lassen sich eindeutige Lernpräferenzen in vielerlei Hinsicht nicht feststellen. Vielmehr entsteht durchgehend der Eindruck, dass die Schüler in den meisten Belangen sehr individuell vorgehen. Dies trifft besonders auf Lernzeit, -ort und -dauer aber auch auf die Nutzung der offenen Lernumgebung und der angebotenen Informationen zu. Bei letzteren lässt die Ausrichtung und Strukturierung des Kurses jedoch eine gewisse Beeinflussung erkennen. Beispielsweise wird die Gliederung der Inhalte bei ihrer Erarbeitung weitgehend eingehalten. Ebenso werden die anderen Komponenten der Lernumgebung besonders dann in Anspruch genommen, wenn sie im unmittelbaren Zusammenhang mit dem Kursablauf stehen. Sehr deutlich zeigt sich dies an der minimalen Nutzung der Telekommunikationsmöglichkeiten im Rahmen der Tests und Korrekturen. Aber auch hier ergreifen einige Teilnehmer die Möglichkeit zu intensiverem Kontakt, wenn es ihre persönliche Lernsituation erfordert. Die genannten Bereiche verhelfen also den Absolventen zu einer individuellen, wenn auch in Grundzügen vorgezeichneten Vorgehensweise und stellen somit eine **innere Differenzierung** sicher.

Die Übungen und Tests an dem realen Betriebssystem erweisen sich als besonders **motivierend** und geben den Schülern Impulse für eigene Lernaktivitäten, die in der Untersuchung mehrfach beobachtet werden können. Zwar sind die virtuellen Lernzielkontrollen für eine zweifelsfreie Beurteilung des Kurserfolgs ungenügend, erfüllen aber ohne Zweifel eine wichtige Funktion zur **Selbstkontrolle** der Teilnehmer.

Die aufgezeigten Kurseigenschaften der Selbstkontrolle, Motivation und inneren Differenzierung ermöglichen den Schluss, dass der untersuchte UNIX-Kurs eine geeignete Lernumgebung für selbstständiges und schüleraktives Lernen darstellt. Die beobachteten, individuellen Bearbeitungswege der einzelnen Absolventen unterstützen diese Annahme. Auch die dargestellte Bildung von Gruppen steht dem Ergebnis nicht entgegen, da selbstständiges Lernen nicht auf Einzelpersonen beschränkt ist, sondern gerade im Klassenverband auch kommunikative und kooperative Elemente explizit einschließt<sup>71</sup>.

<sup>71</sup> Warum diese Gruppenbildung nur real und nicht virtuell stattfand, liegt vermutlich an pragmatischen Gründen.

Für ein solch eigenständiges Lernen sind die verschiedenen, persönlichen Voraussetzungen bei der beobachteten Gruppe von Absolventen offenbar weitgehend gegeben. Bei der weitaus größeren Zahl von Kursabbrechern kann ein Fehlen entsprechender Qualifikationen als *ein* Grund für den Abbruch angenommen werden. In einer weiteren Untersuchung könnte die Überprüfung dieser Annahme durch geeignete Befragungen erfolgen (vgl. [Kap. 12\)](#page-225-0) und Rückschlüsse auf zweckmäßige Fördermaßnahmen und Steuerungsmethoden ermöglichen. So ließe sich beispielsweise das beobachtete, unbeständige Zeitmanagement der Schüler durch nachhaltigere Taktungsmaßnahmen oder intensivere Betreuung positiv beeinflussen.

Der zweite Forschungsschwerpunkt bezieht sich auf die entwickelte Methodik und das Ziel, ein virtuelles Lernangebot einer detaillierten, wissenschaftlichen Betrachtung zu unterziehen. Angesichts der ausführlichen Darstellungen der einzelnen Schüler wie auch der verschiedenen Aspekte des untersuchten Online-Kurses kann die vorliegende Arbeit durchaus belegen, dass eine telekommunikative Lernform "beobachtbar" ist, ohne mehrfach durch invasive Erhebungen in die Prozesse einzugreifen. Diese Aussage lässt sich jedoch nicht für alle Gattungen von Telelearning generalisieren. Unter Einbeziehung anderer Untersuchungen kommen dafür besonders solche Formen in Frage, in denen Schüler häufig und aktiv mit den Systemen interagieren. Unter aktiven Ereignissen sind dabei jene zu verstehen, die eine Äußerung oder einen Gedankengang des Schülers wiederspiegeln, also z.B. Diskussionsbeiträge, Anfragen, Antworten, Testergebnisse, Befehlseingaben etc. Grenzwertig sind hingegen Abrufinformationen im Bereich von Hypertexten. Selbst eine Auswertung von Beobachtungszeiträumen birgt noch Interpretationsspielräume von "kurzer Sichtung/Orientierung" über "intensive Auseinandersetzung" bis hin zu "Lernpause/Fremdbeschäftigung". Noch umfassendere Aktionen wie An- und Abmeldevorgänge sind zwar auch als aktiv im eigentlichen Sinne zu bezeichnen, ihre Aussagekraft hat aber meist nur noch rein formalen Charakter. Solche Informationen sind ähnlich wertvoll wie die Beobachtung, dass und wie lange ein Schüler im Klassenzimmer sitzt. Seine Aufmerksamkeit oder sein Lernerfolg lässt sich im herkömmlichen Unterricht wie in Online-Kursen dadurch nicht dokumentieren.

Neben stark kommunikativ ausgerichteten Lernformen wie Seminaren, deren Hauptprozesse eben durch die Telekommunikation fast vollständig wiedergegeben werden, eignen sich für eine virtuelle Beobachtung aber auch solche, die in der Lage sind, häufige Interaktionen mit dem System oder Notizen der Schüler zu protokollieren. Neben Simulationen ist hier der UNIX-Kurs als ein Beispiel zu nennen, in dem die Auseinandersetzung mit dem realen Betriebssystem viele qualitative Daten liefern kann. Aber auch diese Möglichkeiten und die Einbeziehung von Befragungen und Interviews hinterlassen immer noch "blinde Flecken", die eine genaue und zweifelsfreie Beschreibung und Analyse aller Phänomene und Prozesse verhindert. Eine weitere Auflösung und Klärung solcher Fälle wäre nur durch eine Eingrenzung der Offenheit der Lernumgebung möglich, würde jedoch das Forschungsobjekt stark verändern.

Zusammenfassend sind für eine umfassende Felduntersuchung nur solche Telelearningangebote geeignet, deren Protokollierungsmöglichkeiten auch qualitative und auf die Lerninhalte bezogene Daten liefern. Wie die vorliegende Untersuchung weiterhin deutlich macht, wird bei sehr offenen Lernumgebungen mit vielen Informationsalternativen sowie großer zeitlicher und örtlicher Ausdehnung die Sammlung, Synchronisierung, Zuordnung und Kombination der verschiedenen Quellen zunehmend schwieriger. In jedem Fall sollten je nach Fragestellung eine bzw. mehrere Befragungen die systemgenerierten Daten ergänzen.

Eine Nutzung der beschriebenen Informationen für Lehrkräfte erscheint nur möglich, wenn ein ins Lehrsystem integriertes Erfassungswerkzeug entsprechende Daten zeitnah analysiert und kombiniert zur Verfügung stellt. Solche Hilfsmittel stehen zum Teil schon zur Verfügung und erlauben neben formalen Basisdaten auch die Einsicht in inhaltliche Angaben. Voraussetzung dafür ist jedoch die genaue Abstimmung der Systemschnittstellen auf die didaktische Ausrichtung des Lernangebots. Eine Beurteilung von Schülern und ihres Fortschritts kann aber wiederum nicht automatisch, sondern nur durch eine Lehrkraft mit ausreichender Sicherheit bewerkstelligt werden. Diesbezüglich sei noch einmal auf die Aussagekraft von virtuellen Lernzielkontrollen hingewiesen, die bereits in [Kap. 9.2.7](#page-193-0) hinreichend erörtert wird. Es bleibt immer ein gewisser Kontrollverlust des Lehrers durch die Virtualisierung von Lehre. Die dadurch notwendig werdende Nutzung und Förderung von Schüleraktivität und -verantwortung sowie die damit verbundene Motivation vermag dieses Manko möglicherweise zu kompensieren.

Die vorliegenden Ergebnisse basieren auf einem einzigen Lernangebot, welches durch einen eng spezifizierten Personenkreis absolviert wird. Vor diesem Fallstudiencharakter zeichnen sich zunächst nur eingeschränkte Möglichkeiten zu einer Verallgemeinerung ab. Ein Blick auf andere Studien (vgl. [Kap. 10.1\)](#page-207-0) zeigt jedoch, dass sich durchaus Erkenntnisse insbesondere aus dem akademischen Umfeld im vorliegenden Bereich der beruflichen Bildung wiederfinden. Somit scheint eine Generalisierung hin zur Weiter- und Erwachsenenbildung gerechtfertigt, da hier ähnliche Persönlichkeitsmerkmale und Lernvorausetzungen zu vermuten sind. Ein Einsatz telekommunikativer Lernformen in der beruflichen Erstausbildung sollte aber auf Grund der jüngeren Klientel gesondert untersucht werden. Gleiches gilt für eine Anwendung in Grund-, Haupt- und Realschulen sowie Gymnasien.

Das gewählte Forschungsdesign ist auf das Ziel ausgerichtet, möglichst viele relevante Bereiche des telekommunikativen Lernens sowie deren Zusammenhänge zu erfassen. In erster Linie wird also ein breiter Erkenntnisgewinn von Telekommunikationsverhalten über Hypertext- und Lernumgebungsnutzung bis hin zu Lernmustern und -präferenzen angestrebt, der durch Erhebungen zu individuellen Voraussetzungen und Einstellungen der Teilnehmer ergänzt wird. Gegenüber vielen fokussierten Studien, die einen Großteil der recherchierten Forschungsaktivitäten vertreten, bildet die Arbeit somit einen integrativen Ansatz. Obwohl erhebliche Anstrengungen unternommen werden, die Phänomene tiefgehend und bezogen auf einzelne Schüler zu ergründen, können nicht die gleichen detaillierten Ergebnisse erwartet werden, wie bei Untersuchungsdesigns, die sich auf eine enge Fragestellung konzentrieren. Der wissenschaftliche Wert der vorliegenden Arbeit bestimmt sich viel mehr aus der sorgfältigen Analyse einzelner Teilnehmer, wodurch individuelle Erscheinungen herausgearbeitet werden können, die durch theoriegeleitete Hypothesengenerierung oder standardisierte Verfahren nicht ermittelbar sind. Die anschließende kursübergreifende Auswertung gibt gleichzeitig Auskunft über die Relevanz der Einzelphänomene sowie Hinweise auf mögliche Zusammenhänge, die als Basis für weiterführende Untersuchungen dienen können.

## <span id="page-207-0"></span>**10 Vergleich mit anderen Untersuchungen**

Die formulierten Ergebnisse und Erkenntnisse der vorliegenden Untersuchung sollen nun einigen vergleichbaren Studien gegenübergestellt werden, um Parallelen und Gegensätze im aktuellen Forschungszusammenhang darzustellen. Zunächst muss festgestellt werden, dass keine Untersuchung gefunden werden konnte, die hinsichtlich des explorativen Ansatzes, der methodischen Vorgehensweise und dem Einsatzgebiet an beruflichen Schulen einen direkten Vergleich ermöglichen würde. Dagegen scheint es jedoch sinnvoll, einzelne Teilaspekte auf mögliche Gemeinsamkeiten hin zu prüfen.

### **10.1 Vergleich der Forschungsergebnisse**

Die ermittelten Ergebnisse bezüglich **Lernort, -zeit und -dauer** sind sicherlich fallspezifisch, und ein direkter numerischer Vergleich bliebe mithin ohne Aussagekraft. Lediglich die beobachtete Individualität der einzelnen Teilnehmerpräferenzen ist auch in verschiedenen Studien, Evaluationen und Projektberichten nachzulesen (vgl. z.B.: FRITSCH 1997, S. 14 ff. ; HARASIM 1999, S. 6 ; VICIAN & BROWN 2000, S. 223) und scheint somit ein deutlicher Hinweis darauf zu sein, dass die Vorteile der Zeit- und Ortsunabhängigkeit des telekommunikativen Lernens nicht nur Vorurteile oder Vorhersagen, sondern tatsächlich wahrgenommene Potenziale darstellen. Die vorliegende Untersuchung bestätigt diese Beobachtung an einem Beispiel aus der beruflichen Bildung. Ein weiteres Phänomen (nicht nur bei Online-Kursen) ist die Tendenz zur Agglomeration der Lernaktivitäten gegen Ende einer vorgegebenen Zeitspanne, wie sie sich beim UNIX-Kurs in der stark ansteigenden Zahl von Absolventen am Schuljahresende zeigt. Diese scheinbar grundsätzliche Tendenz bei Schülern wird dabei durch die oben angesprochene zeitliche Flexibilität in virtuellen Lernumgebungen noch verstärkt, insbesondere wenn sie keine kurzperiodische Taktung vorgeben. Aber auch diese Maßnahme scheint nicht in jedem Fall erfolgversprechend, wie sich bei Stark, Bürg und Mandl zeigt. Sie unternehmen den Versuch, die in einem Vorprojekt beobachtete Ballung von Lernzeiten durch eine zeitliche Strukturierung zu entzerren, müssen aber bei genauerer Analyse des abschnittsweisen Vorgehens feststellen, "dass wir es hier nur mit einer weiteren Variante von Bearbeitung "auf den letzten Drücker" zu tun haben; die Tatsache, dass dieser Bearbeitungsmodus abschnittsweise auftrat, ändert nichts daran, dass ihm eine wenig effektive Lernstrategie zu Grunde liegt" (STARK, BÜRG & MANDL 2002, S. 37).

Ein Vergleich zwischen Untersuchungen zur **Lernumgebungsnutzung** ist häufig problematisch, da - wie auch bei der vorliegenden Fallstudie - die Ergebnisse stark auf die Funktionsvielfalt und deren Anbindung im jeweiligen Lernangebot zugeschnitten sind bzw. auf Grund der methodischen Ausrichtung des Lernangebots einen unterschiedlichen Stellenwert haben können. Parallelen lassen sich aber dennoch z.B. bei der Nutzung externer Links ermitteln, die von den UNIX-Kursteilnehmern besonders dann genutzt werden, wenn sie innerhalb des jeweiligen Moduls im direkten Kontext angeboten werden. Weniger Berücksichtigung finden dagegen die Verknüpfungen, die in gewisser Distanz zu den Inhalten oder sogar in

 $\overline{a}$ 

einer separaten Literaturliste stehen. Diese Beobachtungen sind vergleichbar mit Ergebnissen Astleitners, der u.a. den Einfluss der Verlinkungsart beschreibt. Er leitet dabei zwar keine eindeutige Präferenz ab, differenziert aber, dass z.B. "der Einsatz von assoziativen Verknüpfungen zu kürzeren Lösungszeiten, zu einem höheren Ausmaß des erlebten lost-inhyperspace, zu mehr falschen Reproduktionen der Verknüpfungsstruktur [...] und zur stärkeren Berücksichtigung von Landmarks [...] führt" (ASTLEITNER 1997, S. 203). Ähnlich detaillierte Feststellungen können auf Grund des umfassenderen Untersuchungsdesigns beim UNIX-Kurs nicht getroffen werden. Es wird aber deutlich, dass zahlenmäßig die assoziativen Literaturverweise gegenüber den syntagmatischen von den Teilnehmern bevorzugt verwendet werden.

Die Newsgruppe bzw. das Kursforum haben keine zentrale Bedeutung für den Kursablauf und weisen deswegen nur eine marginale Nutzung auf. Durch Auswertung der Serverzugriffe auf das webbasierte Kursforum wird jedoch deutlich, dass dieses Medium durchaus Interesse bei einigen Schülern weckt, ohne sie jedoch zu einer aktiven Teilnahme zu motivieren. Diese passiven Lernenden werden auch bei Fritsch erwähnt und ebenfalls über Logfileauswertungen als häufiges Phänomen erkannt (vgl. FRITSCH 1997, S. 14). Er sieht dadurch seine für Präsenzunterricht formulierte Annahme eines `witness-learners´ auch in virtuellen Lernumgebungen bestätigt: "the witness being mute but awake and "intellectually" following the other interactions in the setting" (ebd. S. 1).

Einen weiteren sehr kursbezogenen Untersuchungsschwerpunkt bilden die **Übungsphasen** an dem realen UNIX-System. In den recherchierten Forschungsdokumentationen konnten keine vergleichbaren Implementierungen gefunden werden. Eine, wenn auch moderate, Ausprägung des Vorgehens `nach Versuch und Irrtum´ lässt sich in dem hier untersuchten Online-Kurs erkennen. Ähnliche Ergebnisse berichtet z.B. Vögele beim Umgang mit Simulationen im Präsenzunterricht, wo 4 von 14 Gruppen in dieser Weise vorgehen, bei der Problemlösung aber länger brauchen als ihre systematisch arbeitenden Kollegen<sup>72</sup> (vgl. VÖGELE 2001, S. 50) f.). Dabei ist jedoch noch zu berücksichtigen, dass die Verwendung des zur Verfügung gestellten UNIX-Betriebssystems einen sehr viel höheren Realcharakter aufweist als eine Simulation.

Eine Gegenüberstellung der Ergebnisse im Bereich der **Telekommunikation** gestaltet sich schwierig, da sich viele fokussierte Untersuchungen mit Lernangeboten befassen, die ein telekooperatives Lernen in den Vordergrund stellen. Der UNIX-Kurs hingegen hat kaum kooperative Elemente und kann somit auch keine entsprechenden Ergebnisse erwarten lassen. In diesem Zusammenhang sind auch die von Tolmie und Boyle ermittelten Erfolgsfaktoren für Telekommunikation (vgl. [Kap 2.2.3\)](#page-18-0) zu nennen. Im UNIX-Kurs fehlt danach vor allem der `need for system´, der den Schüleraustausch als notwendiges Mittel zur Zielerreichung forcieren würde. Somit erscheint die geringe beobachtbare Telekommunikation als logische Konsequenz des realisierten Selbstlernkonzepts. Einen weiteren einschränkenden Faktor beschreibt Harasim, der besagt, dass gegenüber reinen Online-Kursen bei `mixed-mode´-Veranstaltun-

<sup>&</sup>lt;sup>72</sup> Eine ähnliche präzise Quantifizierung lässt sich beim UNIX-Kurs nicht gegenüberstellen, da die Beobachtungen hier in einem sehr viel größeren Zeitraum erfolgen. Vögele bezieht sich bei seiner fokussierten Betrachtung auf eine Aufgabenbearbeitung innerhalb einer kurzen Unterrichtssequenz (vgl. VÖGELE 2001, S. 46 f.).

gen die Telekommunikationsaktivität stark abnimmt (HARASIM, 1999, S. 6). Der UNIX-Kurs ist zwar nicht als `mixed-mode´-Angebot zu bezeichnen, aber mit einem solchen gut vergleichbar, da die Schüler untereinander und mit dem Lehrer täglich persönlichen Kontakt haben können. Dabei scheint die Möglichkeit dazu für eine verringerte Telekommunikation ausschlaggebend zu sein, wie zum Beispiel auch eine Evaluationsstudie eines betrieblichen, arbeitsbegleitenden Weiterbildungsangebots im Bankensektor zeigt. "Der persönliche Kontakt [mit Arbeitskollegen] war dabei viel wichtiger als die Kommunikation im Netz, die in diesem Pilotprojekt kaum eine Rolle spielte. Nur 8 Prozent der Befragten äußerten den Wunsch nach mehr Kontakt mit Lernenden im Netz" (ULMER 2001, S. 21, Anmerkung durch den Autor). Auch bei den externen Teilnehmern des UNIX-Kurses haben persönliche Ansprechpartner aus dem Schulbereich oder Bekanntenkreis häufig einen bedeutenden Stellenwert, obwohl diese keinen direkten Bezug zum Online-Kurs haben. Somit erklärt sich aber auch bei diesem Schülerkreis die geringe beobachtete Telekommunikationsneigung.

Eine nicht themenbasierte, sondern eher persönliche, informelle Kommunikation, wie sie häufig in Chats anzutreffen ist und auch in verschiedenen Telelearning-Untersuchungen dokumentiert und zum Teil auch forciert wird, ist beim UNIX-Kurs ebenfalls nur selten anzutreffen. Die fehlende Chat-Funktion<sup>73</sup> scheint dafür aber nur einen vergleichsweise geringen Ausschlag zu geben, wenn man Drivers Ergebnisse berücksichtigt, die unter ähnlichen Umständen ermittelt werden: "The chat function was not used. Students reported that the chat function seemed cumbersome to use and that they preferred face-to-face meetings if they had to meet at the same time at all" (DRIVER 2002, S.39).

Auf Grund der verhältnismäßig geringen, meist kursablaufinduzierten Telekommunikation erscheint eine inhaltliche Analyse und Kategorisierung wie z.B. bei Vician und Brown (vgl. [Kap 2.2.3\)](#page-18-0) als eigenständiger Untersuchungsfokus nicht geeignet, wohl aber als zusätzlicher Zugang zur Rekonstruktion der individuellen Lernabläufe, wie sie in [Kap. 8](#page-122-0) aufgestellt werden.

Dieser **Kursablauf** unterscheidet sich bei den einzelnen Schülern mitunter recht stark, sodass neben der bereits erwähnten Flexibilisierung bezüglich Lernzeit, -ort, und -dauer auch entsprechende Potenziale hinsichtlich der Strukturierung und Organisation des Lernens erkennbar werden. Dass sich diese Beweglichkeit durch gliedernde Maßnahmen in Grenzen beeinflussen lässt, zeigt sich bei der grundlegend ähnlichen Bearbeitungsreihenfolge des UNIX-Kurses entlang der Module ebenso, wie bei der Untersuchung von Stark, Bürg und Mandl, die je nach Strukturierungsstärke unterschiedliche Übereinstimmungen in den Bearbeitungsmustern feststellen (vgl. STARK, BÜRG & MANDL 2002, S. 29).

Durch den Aufbau des **Hypertextes** lassen sich ähnliche Impulse auf die Abrufreihenfolge der Schüler erzielen. Ein Großteil von ihnen hält sich beim Surfen an die hierarchische Gliederung der UNIX-Kurs-Informationen (vgl. [Kap. 9.2.6\)](#page-193-0). Durch die zeitlich ausgedehnte, technisch-protokollierende Erhebung ohne unmittelbare Beobachtungsmöglichkeiten lassen sich

<sup>&</sup>lt;sup>73</sup> Die vergleichbare Möglichkeit zur synchronen Kommunikation über das betriebssysteminterne Programm "Talk" wird ebenfalls selten genutzt, kann dann aber in diesen vereinzelten Situationen auf Grund technischer Einschränkungen inhaltlich nicht analysiert werden.

jedoch genauere Analysen nicht erstellen, wie sie z.B. zur Hyperlinkwahl bei ASTLEITNER 1997 oder zum Themenbereich `Adaptive Hypertext and Hypermedia´ bei BRUSILOVSKY et al. 1998 zu finden sind. In diesen fokussierten Studien lassen sich auf der einen Seite unter Laborbedingungen sehr detaillierte Daten gewinnen, andererseits ist dadurch die Nutzung unter realen Bedingungen nicht vollständig abzubilden. Die vorliegende Untersuchung liefert hier zusätzliche Erkenntnisse, insbesondere hinsichtlich des häufig anzutreffenden Ausdruckens von Kursinhalten, denen auch bei der Recherche aktueller Forschungsberichte kaum vergleichbare Resultate gegenübergestellt werden können. Untermauert werden die technisch ermittelten Phänomene durch entsprechende Schüleräußerungen, die zusätzlich auch Begründungen für die gewählten Vorgehensweisen liefern. Neben der besseren Lesbarkeit auf Papier wird bei den Online-Dokumenten die fehlende Möglichkeit zu Anmerkungen moniert. Ob letztere durch Annotation-Tools (vgl. ZEILIGER et al. 1999) genügend ausgeglichen werden kann, bleibt zu überprüfen. Oliver und Hannafin sehen dafür eine vorgeschaltete Schulung in der Nutzung dieser Werkzeuge als essentiell an (vgl. OLIVER & HANNAFIN 2000, S. 91). Die in [Kap. 11 f](#page-216-0)ormulierte Empfehlung, die Informationen nicht nur online, sondern auch als Schriftdokumente anzubieten, entspricht den Teilnehmervorschlägen bei Teles: "using printed materials such as a Study Guide *in addition to* web materials" (TELES 2000, S.17 oben, Hervorhebungen im Original).

Im Bereich der durchgeführten **Tests** sind quantitative Vergleiche mit anderen Untersuchungen bezüglich des Lernerfolgs ebenso wenig gewinnbringend wie methodenvergleichende Forschungsansätze an sich. Schon der Versuch, eine Erfolgsquote für den UNIX-Kurs zu berechnen, stößt bereits auf die Schwierigkeit, die Gesamtheit aller Teilnehmer festzulegen, um sie ins Verhältnis mit den erfolgreichen Absolventen zu setzen. Deswegen soll hier der Schwerpunkt auf die gewonnene Erkenntnis gelegt werden, dass Online-Tests als einziges Mittel zur qualifizierenden Lernzielkontrolle nicht ausreichen können. Die mangelnde Identifizierung der Schüler und die an mehreren Stellen des UNIX-Kurses auftretenden Verdachtsmomente des Unterschleifs lassen nur den Schluss zu, dass eine abschließende Leistungsbeurteilung ausschließlich in Präsenzphasen vorgenommen werden sollte. Obwohl in einigen wissenschaftlichen Veröffentlichungen diese Problematik aufgegriffen wird, ist nach den Literaturrecherchen zu dieser Untersuchung keine Forschungsarbeit zu verzeichnen, die eine ähnlich kritische und aufwändige Hinterfragung und Untersuchung in diesem Themenkomplex liefert. Trotz verbleibender Unsicherheiten und der Tatsache, dass kein Unterschleif wirklich nachgewiesen werden konnte, gibt diese Untersuchung einen deutlichen empirischen Hinweis auf die antizipierbare Unzulänglichkeit von virtuell und online durchgeführten Prüfungen.

Der vorrangige Zweck von **Befragung und Interview** innerhalb der übrigen Erhebungsmethoden ist die Ergänzung und Erklärung von Beobachtungen, die zuvor mit Hilfe der anderen Forschungszugänge erfolgen, sowie eine Evaluation im Rahmen des Modellversuchs "Multimedia und Telekommunikation für berufliche Schulen in Bayern (MUT)". Die meisten Ergebnisse gehen entsprechend in die zuvor genannten Schwerpunkte mit ein. Darüber hinaus werden allgemeinere Fragen z.B. zur Präferenz zwischen Online-Kursen und Präsenzunterricht gestellt. Eine eindeutige Tendenz lässt sich aus den gewonnenen Antworten nicht herleiten, da Zeit- und Ortsunabhängigkeit sowie selbstständiges Lernen auf der einen Seite sowie bessere Kommunikation und schnelleres Lernen auf der anderen Seite als Argumente genannt werden. Angesichts dieser Pattsituation erscheint eine weitere Alternative interessant, nämlich die Verflechtung von Online- und Präsenzphasen, die aber in der durchgeführten Befragung nicht thematisiert wird. Hierzu lassen sich ergänzend die Ergebnisse von Harasim anführen, wo ein Großteil der Kurse im `Mixed-Mode´ stattfindet und Teilnehmer in einer Befragung dieses System gegenüber einem reinen Face-to-face bevorzugen (vgl. HARASIM 1999, S. 3). In jedem Fall sind die Absolventen einer Einbeziehung telekommunikativer Elemente gegenüber aufgeschlossener als die von der Berliner Fachhochschule für Wirtschaft befragten Studenten, die sich eher skeptisch bezüglich einer verstärkten Virtualisierung äußern (vgl. JORDANOVA-DUDA 1999, S. 12). Bessere Übereinstimmungen sind bei Vorzügen des Telelearnings zu verzeichnen. Astleitner und Sindler ermitteln dabei, dass über die Hälfte von 90 Studenten die Ortsunabhängigkeit als zentralen Vorteil von Fernunterricht sehen. Im Bezug auf die Schülerpräferenz kommen sie zu einem noch eindeutigeren aber konträren Ergebnis: "Ungefähr 85 Prozent der Studierenden gaben nämlich an, mit herkömmlichem Unterricht mehr gelernt zu haben als mit Telelernen" (ASTLEITNER & SINDLER 1999, S. 155). Sie führen dies auf den Neuigkeitseffekt zurück und vermuten, dass sich diese Schülereinschätzung bei fortgeschrittenen Telelernenden verbessern würde.

Die ermittelten, weitgehend positiven Rückmeldungen auf den UNIX-Kurs sind vergleichbar mit über 420 Berufsschülerurteilen<sup>74</sup> der Gesamtevaluation des Modellversuchs MUT bei TENBERG 2001a oder auch mit der Befragung von 550 Studenten bei Motiwalla und Tello. Bei Letzteren dokumentiert ein Großteil von Online-Kursabsolventen ihre Zufriedenheit mit verschiedenen Aspekten wie z.B. Instruktions-, Diskussions- und Feedbackqualität. Drei Viertel würden das webbasierte Modell weiterempfehlen und geben an: "the convenience, flexibility, and quality of the online courses to be the primary motivation for taking online courses again as well as recommending them to their friends" (MOTIWALLA & TELLO 2000, S. 262). Leichte Abstriche machen die Befragten hingegen bei den Telekommunikationsfunktionen, die ihre Lerngewohnheiten nicht optimal unterstützen. Zusammenfassend lassen sich, abgesehen von in sich widersprüchlichen Befragungsergebnissen, die Tendenzen anderer, zum Teil größer angelegter Studien auch im Fall des UNIX-Kurses nachvollziehen.

Die mehrfach beobachtete **Gruppenbildung,** die beim UNIX-Kurs auftritt, findet ein Pendant im Forschungsgebiet der Telearbeit. Hier wurden ausgehend von der permanenten Teleheimarbeit im Laufe der Zeit Telezentren und Satellitenbüros gebildet, in denen sich Angestellte zu einer Form kollektiver Telearbeit zusammenfinden. Dabei geschieht dies nicht nur auf Betreiben von Unternehmen aus betriebswirtschaftlicher Sicht, sondern verstärkt auch durch Initiativen öffentlicher und privater Organe aus arbeitsmarkt-, sozial- und regionalpolitischen Gründen. Gleichzeitig wird dadurch versucht, die Nachteile und Risiken häuslicher Telearbeit zu vermeiden (vgl. BÜSSING, AUMANN 1997, S. 241 - 242). Diese Organisationsform der kooperativen Telearbeit ist in Deutschland noch relativ wenig verbreitet (vgl. BÜSSING, DRODOFSKY, HEGENDÖRFER 2003, S. 17) und dementsprechend kaum erforscht (vgl. ebd. S. 21). Vergleichbar mit den oben genannten Telezentren oder den Kolleg-

<sup>74</sup> Die befragten Schüler waren jedoch lediglich in multimediale Lerneinheiten ohne größere telekommunikative Anteile involviert, sodass hier ein genauerer Vergleich der Ergebnisse entfällt.

tagschulen des Telekollegs (vgl. BECHER 1998) finden sich in der Technikerschule München einige Teilnehmer zusammen, um gleichzeitig von einem Ort aus den Kurs zu absolvieren, obwohl er von seiner Anlage her als individuelles Selbstlernmedium konzipiert ist, welches zeit- und ortsunabhängig durchgeführt werden kann. Im Vordergrund steht dabei laut einiger Schüleraussagen die Möglichkeit der Gruppenarbeit und zur Kommunikation untereinander. Das Bedürfnis nach direktem persönlichen Austausch kann aber angesichts des tagtäglichen, gemeinsamen Schulbesuchs nicht den Hauptgrund darstellen. Analog zum Beispiel aus der Telearbeit versuchen sie jedoch, einige Einschränkungen virtueller Lernumgebungen auszugleichen. Obwohl solche Phänomene immer wieder am Rande einiger Forschungsdokumentationen Erwähnung finden, scheint eine systematische Untersuchung spontaner, realer Gruppenbildung in virtuellen Lernumgebungen sehr selten zu sein.

Ein detaillierter Vergleich des sehr geringen Ertrags an **Abbruchgründen** aus den Befragungen ist auf Grund der niedrigen Fallzahl nicht möglich. Dennoch spiegelt sich ein Motiv auch in den Ergebnissen von FRITSCH 1990 wieder, der ebenfalls berufliche Veränderungen als Anlass für einen Fernstudienabbruch verzeichnet (vgl. [Kap. 2.3\)](#page-31-0). Die darüber hinaus bei ihm aufgezählten Gründe wie Familie, Selbstüberschätzung und Isolation dürften hinsichtlich des geringen zeitlichen wie inhaltlichen Ausmaßes des UNIX-Kurses und der Integration der Schüler in den regulären Schulbetrieb nur eine geringe Rolle spielen. Hingegen sind die in der vorliegenden Arbeit ermittelten technischen Probleme oder Ausfälle in der Telekommunikation typische Hindernisse aus dem Bereich der netzbasierten Lernumgebungen, deren genauere Analyse einen wichtigen Beitrag zur Optimierung von Online-Kursen leisten könnte.

Auch Wengert macht Angaben über Drop-out-Rates bei Fernstudiengängen und hat dabei ähnliche Probleme wie die vorliegende Untersuchung, Zeiträume, Gesamtheit der zu berücksichtigen Teilnehmer und evtl. noch ausstehende Absolventen einzugrenzen. Die für das untersuchte Bildungsangebot festgestellte Erfolgsquote von 37 % bewegt sich in den gleichen Größenordnungen wie beim UNIX-Kurs (vgl. WENGERT 1999, S. 403 f.). Darüber hinaus stellt Wengert Zusammenhänge zwischen Abbruchrate und der Anzahl eingereichter Einsendeaufgaben fest: "Mit zunehmender Zahl der bearbeiteten Einsendeaufgaben nimmt das Abbruchrisiko überproportional ab" (ebd. S. 316). Analog sind beim UNIX-Kurs die meisten Abgänger nach dem ersten Modultest zu verzeichnen, nach dem zweiten und dritten sind es deutlich weniger. Auch die Reaktionszeiten der Korrektoren wird als Einflussgröße für den Lernerfolg angesehen und von Fernstudenten mit 7 - 10 Tagen als noch vertretbar angegeben (ebd. S. 317). Bereits durch die geringen Laufzeiten von Emails kann der UNIX-Kurs in vielen Fällen dieses Limit weit unterschreiten. Eine längere oder ausbleibende Abwicklung äußert sich dann aber auch in den Kritikpunkten der Schüler.

Harasim und Yazon et al. stellen in ihren Untersuchungen fest, dass Telelearning ein **kooperatives Lernen** unterstützt. Das Ergebnis, dass der UNIX-Kurs **selbstständiges Lernen** begünstigt, wirkt dabei nur auf den ersten Blick konträr. Denn beide Lernformen sind zu den schüleraktiven Gattungen zu zählen, die aber nicht zwangsläufig auf den Einsatz neuer Medien angewiesen sind. Die charakteristische Eigenschaft der isolierten Stellung des Lernenden in telekommunikativen Umgebungen scheint jedoch zwei entscheidende Effekte zu haben. Zum einen ist der Aufwand für eine vollständige Umsetzung einer Präsenzunterweisung im Sinne eines Frontalunterrichts über Computernetze in den meisten Fällen sehr groß und gleichzeitig immer noch defizitär gegenüber einem direkten sozialen Kontakt. Zum anderen werden Dozenten durch diese Einschränkung gezwungen, die Verantwortung und Gestaltung des Lerngeschehens verstärkt in die Hand der Schüler zu legen. Ob dies nun im selbstständigen Einzelstudium mit teletutorieller Unterstützung oder in Gruppenarbeit über Telekooperation geschieht, hängt vermutlich primär vom Inhalt ab, der vermittelt werden soll. In letzterem Fall ist die Kontrolle bzw. der Einblick des Lehrers in die Prozesse besser gegeben als bei einer quasi autonomen Vorgehensweise, bei dem der Schüler nur in Problemfällen oder im Rahmen von Lernzielkontrollen in Kontakt tritt. Letztendlich scheint die These gerechtfertigt und auch durch die vorliegende Untersuchung unterstützt, dass sich telekommunikative Lernformen besonders für ein schüleraktives Lernen eignen und somit deren verstärkten Einsatz begünstigen. Ob ein in Online-Umgebungen notwendiger Methodenwechsel, wie bei HARASIM (vgl. 1999, S. 5 sowie 2000, S. 59) und MCDONALD (vgl. 2002, S. 12) im angloamerikanischen Raum berichtet, auch eine breite Auswirkung auf die Lehrpraxis in den herkömmlichen Unterweisungsformen in Deutschland hat, wird sich wohl erst nach längerem intensivem Einsatz der neuen Medien zeigen.

## **10.2 Vergleiche im Bereich der Forschungsmethodik**

Wie bereits in [Kap. 2.2.3](#page-18-0) dargestellt, verfolgen viele Studien fokussierte Fragestellungen, zu deren Erörterung häufig ein spezifisches Instrumentarium zum Einsatz kommt. Neben einzelnen Teilaspekten erscheint aber ein forschungsmethodischer Vergleich eher mit Untersuchungen geeignet, die eine umfassendere Zielsetzung verfolgen und somit auf eine Kombination aus mehreren Datenquellen angewiesen sind. Schaumburg und Rittmann kommen bei ihrer Recherche nach Evaluationswerkzeugen für webbasierte Lernformen zu dem Ergebnis, dass systemgenerierte Daten "nur sinnvoll in Verbindung mit qualitativen Daten aus Befragungen interpretiert werden" (SCHAUMBURG & RITTMANN 2001, S. 347) können. Selbst bei einer vor Ort, audiovisuell durchgeführten Beobachtung erkennt Vögele, "dass viele Aspekte (z.B. Kommunikation über das Netzwerk) nur schwer nachvollzogen werden können. Deshalb wurde eine weitere Befragung [...]durchgeführt" (VÖGELE 2001, S. 37 f.). Diese beiden Beispiele deuten den Stellenwert eines Methoden-Mix an, besonders wenn durch die Verwendung von neuen Techniken und Medien sonst zugängliche Forschungsaspekte verschleiert oder ganz verborgen werden.

Die Studien von TOLMIE & BOYLE 2000, KEAR 2001 oder CAMPOS 2000 zeigen jedoch, dass nicht nur Fragebögen und Interviews für qualitative Daten in Frage kommen, sondern auch systemgenerierte Transkripte von Onlinediskussionsgruppen und Emailwechseln. Neben formalen Angaben wie Zeitpunkten, Häufigkeiten, Längen und Abfolgen von Nachrichten lassen sich mit Hilfe von Textanalysen auch semantische Verknüpfungen sowie inhaltliche und interpersonelle Merkmale extrahieren. Insbesondere in Verbindung mit den zuvor genannten, statistischen Daten oder anderen Beobachtungsinstrumenten sind hier erhebliche Potenziale nutzbar.

All diesen Ansätzen gemeinsam ist die Kombination von Erhebungs- und Analysewerkzeugen, die bei Mayring unter dem Stichwort der 'Triangulation' thematisiert wird. "Ziel [...] ist dabei nie, eine völlige Übereinstimmung zu erreichen; [...] Aber die Ergebnisse der verschiedenen Perspektiven können verglichen werden, können Stärken und Schwächen der jeweiligen Analysewege aufzeigen" (MAYRING 1996, S. 121). Diese gegenseitige Ergänzung, die Mayring vor allem bei quantitativen Daten für wichtig erachtet, ist analog auch bei der Auswertung der formalen Ergebnisse von Log-Dateien notwendig. Zu deren Analyse und Interpretation werden bereist in [Kap. 6](#page-68-0) Unsicherheiten und Einschränkungen dargelegt, die sich auch in der Forschungsliteratur wiederfinden. So fassen z.B. Lu et al. ihre Bedenken gegenüber ihrer Lernmusterbestimmung anhand von Serverzugriffen wie folgt zusammen: "Also, using the number of hits as a means to measure learning patterns might be objective, but may not be accurate. It is possible that some students enter often but do not concentrate on the subject, while others enter less but spend a substantive amount of time on the learning materials. In addition, we did not measure system idle time" (Lu et al. 2002, S. 9). Andere Forschungsprojekte, die ebenfalls Logfiles auswerten, lassen sogar meist nur eine statistische Analyse erkennen. Häufigste Ergebnisse sind quantitative Zugriffssummen, -anteile, zeitreihen oder -häufigkeiten wie z.B. bei SOONG et. al. (2001, S. 110), PAECHTER (2000, S. 71) oder FRITSCH (1997, S. 14) sowie Verweildauer und Zeiträume z.B. bei DRIVER (2002, S. 39) oder HARASIM (1999, S. 8). Dabei werden einzelne Bereiche oder Funktionen der Lernumgebungen häufig nicht differenziert oder nur gruppiert dargestellt. In keiner der genannten Untersuchungen werden ausgewiesene statistische Größen für weitere quantitative Analysen wie z.B. Korrelationen oder Signifikanztests herangezogen. Dies legt die Schlussfolgerung nahe, dass diesen systemgenerierten Daten grundsätzlich keine hinreichend valide Aussagekraft bescheinigt wird. Ausnahmen bilden zählbare Ereignisse, die eine Schüleraktivität mit hoher Sicherheit dokumentieren, z.B. das aktive An- und Abmelden am Lernsystem oder das Verfassen eines Diskussionsbeitrags. Entsprechend groß ist die Anzahl an Studien, die hier die Möglichkeit nutzen, formale und qualitative Daten gleichzeitig zu analysieren.

Eine prozessorientierte Auswertung, die neben einer detaillierten Erfassung einzelner, unterscheidbarer Lernumgebungselemente und -inhalte auch die Vorgänge einzelner Individuen aufzulösen versucht, ist unter den recherchierten Forschungsdokumentationen nicht zu finden. Möglicherweise bleiben solche Ansätze auch unerkannt, weil sie unter der Verdichtung im Rahmen wissenschaftlicher Veröffentlichungen in Zeitschriften nicht mehr umfassend wiedergegeben werden können. Eine Aufschlüsselung der Vorgehensweise einzelner Schüler, wie sie in [Kap. 8](#page-122-0) dieser Arbeit zu finden ist, scheint dennoch eine Ausnahme zu sein. Sie verfügt somit über das Potenzial, hier tiefergehende Erkenntnisse über Prozesse in telekommunikativen Lernumgebungen zu generieren.

Neben den oben erwähnten, bestehenden Einschränkungen in der Aussagekraft von systemgenerierten Daten ist ihre Reduzierung auf formale Kenngrößen als weitere Verfälschung anzusehen, da hierdurch spezielle Merkmale verloren gehen, die in den Rohdaten noch erkennbar sind. Somit ist die methodische Entscheidung dieser Untersuchung, die Protokollierungsdaten in erster Linie als Zeitraster für weitergehende Analysen und Interpretationen zu nutzen ohne kalkulierbare Messgrößen in den Vordergrund zu stellen, als begründet und angemessen anzusehen. Die weiteren methodischen Zugänge (Befragung, Interview, Telekommunikationstranskripte, Übungsrechnerprotokolle etc.) komplettieren das Instrumentarium im Sinne des umfassenden Beobachtungsziels und greifen dabei auf Techniken zu, die auch in einer Vielzahl anderer fokussierter Forschungsprojekte genannt werden. Eine Ausnahme bildet jedoch die Inhaltsanalyse, die häufig zum systematischen Erfassen und Einordnen von Diskussionsbeiträgen dient. Auf Grund der geringen beobachtbaren Telekommunikation ist eine ähnliche Vorgehensweise beim UNIX-Kurs jedoch wenig ertragreich. Die Auswertung der Befehlseingaben auf dem Übungsrechner stellt hingegen eine seltene Möglichkeit der Beurteilung eines virtuellen Lernprozesses dar, die in der übrigen Literatur im Rahmen einer Feldforschung kaum zu finden ist. Jedoch gelten auch hier ähnlich der Aussagekraft von Logfiles Einschränkungen, die hauptsächlich auf die sehr offene Lernumgebung zurückzuführen sind.

Der von Mayring formulierte Fall, dass verschiedene Forschungszugänge und Analysemethoden gegenseitig Stärken und Schwächen anzeigen können, wird im iterativen Auswertungsprozess dieser Arbeit immer wieder deutlich. Hinweise, die sich aus systemgenerierten Daten ergeben, werden an Hand der Befragungsergebnisse oder anderer Erhebungen immer wieder überprüft bzw. verworfen und entwickeln somit ein Analysewerkzeug, welches alle beobacht- und nachvollziehbaren Phänomene zu erfassen vermag.

Zusammenfassend lässt sich die vorliegende Untersuchung in einzelnen Gebieten gut mit anderen Forschungsdokumentationen vergleichen. Die Ergebnisse stehen dabei weitgehend im Einklang mit anderen Studien, ergänzen diese oder bestätigen sie im Bereich der beruflichen Bildung. Besonders hinsichtlich der Forschungsmethodik werden einzelne Vorgehensweisen aufgegriffen und zur Erforschung des UNIX-Kurses kombiniert und optimiert.
### **11 Folgerungen und Konsequenzen**

Ein Ziel dieser Arbeit ist, aus den in der Untersuchung gewonnenen Erkenntnissen Empfehlungen für den Einsatz telekommunikativer Lernumgebungen zu entwickeln. Ergebnisse aus den recherchierten Forschungsdokumentationen (vgl. [Kap. 2 u](#page-10-0)nd [10\)](#page-207-0) werden dabei ergänzend bzw. unterstützend berücksichtigt. Die Folgerungen beziehen sich zunächst schwerpunktmäßig auf den beobachteten Online-Kurs. Der zweite Teil erarbeitet allgemeine Empfehlungen für den Bereich der beruflichen Bildung. Den Abschluss bilden weiterführende Gedanken zur Zukunft des Telelearnings aus Sicht des Autors.

#### **11.1 Folgerungen für die weitere Durchführung des UNIX-Kurses**

Der untersuchte UNIX-Kurs bietet ein reichhaltiges Angebot an Lernunterlagen, Übungsund Kommunikationsmöglichkeiten, aus denen die Schüler sehr individuell diejenigen auswählen, die ihren Präferenzen und Fähigkeiten am Nächsten kommen. Einige von den Situationen, in denen die Lernumgebung die speziellen Bedürfnisse nicht erfüllt, umgehen die Teilnehmer mit eigenen Bewältigungsstrategien. Nicht nur in diesem Zusammenhang übersehen sie bestimmte Angebote oder ignorieren sie, wenn ihnen deren Wert oder Potenzial nicht bewusst ist. Für diese Fälle wie auch für Schwierigkeiten in Organisation, Betreuung und Ablauf des Kurses sollen im Folgenden Empfehlungen und Optimierungsmöglichkeiten aufgezeigt werden.

Im Bereich des Informationsangebots lassen sich mehrere Maßnahmen nennen, um den aufgetretenen Schülerproblemen zu begegnen. Allem voran ist eine genauere Inhaltsangabe und Auflistung der Lernziele eines jeden Moduls vorzusehen, damit die Teilnehmer speziell bei umfangreicheren Literaturangaben ihre Aufmerksamkeit besser auf die wesentlichen Inhalte fokussieren können. Die angesprochenen externen Informationsquellen sollten wie beim ersten Modul häufiger in direktem Bezug zu den entsprechenden Themen angeboten werden, um den Schülern einen unmittelbaren Anreiz für weitergehende Erkundungen zu geben. In Form einer isolierten Liste tritt dieser Impuls zu stark in den Hintergrund. In dieser Beziehung sind auch Hinweise auf die betriebssysteminternen Hilfsfunktionen<sup>75</sup> wertvoll, die sonst nur von wenigen Absolventen entdeckt werden. Darüber hinaus sind die Kurs-Seiten an den Stellen zu optimieren, an denen im Untersuchungszeitraum häufig Probleme auftreten. Dazu zählen unter anderem die Navigation im Dateisystem mit relativen und absoluten Pfadangaben sowie z.B. die notwendige Rechtevergabe in der Übung des dritten Moduls.

Viele Teilnehmer drucken sich einen Großteil der angebotenen Informationen aus, was jedoch auf Grund der starken Zergliederung aufwändig ist und häufig lückenhaft erfolgt. Hier kann eine vollständige Zusammenstellung aller Seiten in einer Datei beim Ausdrucken eine deutliche Erleichterung darstellen. Darüber hinaus verhindert sie das irrtümliche Übersehen wichtiger Angaben.

 $\overline{a}$ 

<sup>&</sup>lt;sup>75</sup> Gemeint sind hier insbesondere die Systemdokumentation "man" und die Befehls-Option "-help".

Die Telekommunikation, deren Förderung ein Ziel des UNIX-Kurses ist, kommt im Untersuchungszeitraum nur in verhältnismäßig geringem Maße zum Einsatz. Selbst der expliziten Aufforderung zu einem Beitrag im Kursforum/Newsgruppe folgen nur zwei Schüler. An dieser Stelle sollte die angeregte Telekommunikation mit einer inhaltlichen Aufgabenstellung verbunden werden, die dem Teilnehmer eine gewisse Sinnhaftigkeit der Aufgabe vermittelt. Denkbar ist zum Beispiel die Erstellung und anschließende Veröffentlichung einer Befehlsbeschreibung im Verlauf einer Übung oder eines Tests. Um bei einer spontanen Kontaktaufnahme Frustrationen zu vermeiden, sollte die telekommunikative Betreuung regelmäßig und intensiv betrieben werden. Schnelle Reaktionen von Seiten der Kursleitung wirken sehr motivierend auf anfragende Schüler und Mitschüler und können somit eine fortlaufende netzbasierte Kommunikation begünstigen. Es ist jedoch zu prüfen, ob es bei dem Einsatzgebiet dieses Online-Kurses einer gesteigerten Telekommunikation bedarf bzw. ob diese im Sinne einer Aufwandsminimierung überhaupt gewünscht ist. Eine ausführlichere Erörterung dieser Thematik findet sich in Abschnitt 11.2.2.

In jedem Fall sollten die erforderlichen Telekommunikationsabläufe wie auch die Organisation und Verwaltung des Kurses weiter automatisiert werden, um die Betreuung zum einen sicherer zu gestalten und gleichzeitig den Aufwand zu reduzieren. Zweckmäßigerweise können hier netzbasierte Lernumgebungen mit integrierten Autorensystemen eine große Erleichterung bei Planung, Umsetzung und Administration von Telelearning-Angeboten gewährleisten. Wo zu Beginn des UNIX-Kurses entsprechende Software nicht oder nur unter erheblichen Anschaffungskosten erhältlich war, stehen heute mehrere Systeme teilweise auch als Open Source Projekte zur Verfügung (vgl. ADLER, SCHELTEN 2001, S. 54).

Möglicherweise unterstützen solche Lernumgebungen bei Prüfungen auch die Variation von Aufgabenstellungen und die Kontrolle von Zeitvorgaben, wie sie auf Grund des technischen Aufwands beim UNIX-Kurs praktisch nicht möglich ist. Generell ist auf die Leistungskontrollen ein besonderes Augenmerk zu richten, da sie den Lernerfolg des einzelnen Teilnehmers dokumentieren sollen. Im vorliegenden Fall zeichnen sich hier die größten Defizite ab, was nicht unbedingt als Nachteil dieses speziellen Lernangebots, sondern durchaus als allgemeiner Mangel von telekommunikativem Lernen angesehen werden kann. Grundsätzlich ergeben sich aus der vorliegenden Untersuchung noch einige Verbesserungspotenziale, so könnten beispielsweise die Modultests durch variierende Aufgabenstellungen das Austauschen von Musterlösungen unter den Schülern verhindern<sup>76</sup>. Auch durch eine genaue technische Erfassung von Prüfungsbeginn und –ende ließen sich verschiedene beobachtete Unregelmäßigkeiten unterbinden, jedoch können all diese Maßnahmen nicht den grundsätzlichen Mangel von Online-Lernzielkontrollen beseitigen, nämlich die fehlende Prüfungsaufsicht und die ungenügende Identifikation der zu prüfenden Person. Im Untersuchungszeitraum wird das Mitwirken Dritter bei den Tests nicht eindeutig festgestellt, wohl aber existieren viele Hinweise, die die Online-Prüfungen als alleinige Entscheidungsgrundlage über das Erreichen des Kursziels stark in Frage stellen. Somit sollte beim UNIX-Kurs ein grundsätzlich

 $\overline{a}$ 

<sup>&</sup>lt;sup>76</sup> Darüber hinaus sollte die strikte Trennung zwischen Kurs- und Übungsserver beibehalten werden, um einen Mindestschutz der Prüfungssysteme zu gewährleisten.

<span id="page-218-0"></span>überarbeitetes System der Lernzielkontrollen zum Einsatz kommen, so wie es im Folgenden beispielhaft skizziert wird.

Da nur die persönliche Anwesenheit eines Schülers eine korrekte Durchführung gewährleisten kann, ist es ratsam, die Leistungsfeststellungen zum Erreichen eines Qualifikationsnachweises nur in Präsenzphasen stattfinden zu lassen. Die bisherigen Modultests können weiter als Instrument zur eigenen Lernkontrolle oder auch als Zugangsvoraussetzung zu den Abschlussprüfungen dienen. Es ist möglich, diese dann in einem oder mehreren Teilen zu einem oder mehreren Terminen im Schuljahr anzubieten, um den Teilnehmern einen gewissen Grad an zeitlicher Flexibilität zu sichern und den Betreuungsaufwand über das Schuljahr zu entzerren.

Die oben genannte Verflechtung des Online-Lehrgangs mit Präsenzphasen ist auch für die eigentliche Durchführung des Kurses zu erwägen. Ein regelmäßiges Angebot zur persönlichen Betreuung in größeren Zeitabständen könnte vermutlich die Abbrecherquote senken und Risiken eines rein telekommunikativen Ansatzes einschränken, ohne dabei zwangsläufig das Maß an Selbststeuerung zu mindern. Besonders wichtig wird dieser Ansatz, wenn die Teilnahme nicht mehr im Rahmen eines Wahlfaches stattfindet, sondern einen Teil des regulären Stoffplanes abdecken soll. Erste Ansätze dazu wurden bereits in der Praktikumsgruppe und in der Klasse eines Kollegen des Kursleiters erprobt.

### **11.2 Folgerungen für den Einsatz telekommunikativer Lernumgebungen in der beruflichen Bildung**

Der UNIX-Kurs der Technikerschule München findet seine Anwendung in eng umrissenen Rahmenbedingungen, die eine unmittelbare Übertragung der Untersuchungsergebnisse auf andere Einsatzfelder fraglich erscheinen lässt. Ausgehend von den Erkenntnissen der vorliegenden Arbeit und den Erfahrungen aus den anderen Online-Projekten des Modellversuchs "Multimedia und Telekommunikation an beruflichen Schulen (MUT)" wird in diesem Abschnitt versucht, allgemeine Folgerungen für den Einsatz telekommunikativer Lernumgebungen in anderen Bereichen der beruflichen Bildung herzuleiten.

#### **11.2.1 Konzeption und Erstellung von telekommunikativen Lernangeboten**

Die beobachteten Kurse entstanden zweckmäßigerweise im Themenspektrum der Datenverarbeitung, da hier der Übergang zum Online-Medium den geringsten Bruch verursacht und teilweise zusätzlich verfügbare Funktionen die reale Anwendung des Erlernten ermöglichen. Andere Stoffgebiete können von einer Durchführung über das Internet meistens nicht in diesem Maße profitieren, weswegen vor der Realisierung eines Telelearning-Angebots die **Eignung der Inhalte** eingehend zu prüfen ist. Dabei steht neben einer Aufwandsabschätzung bezüglich der multimedialen Ausgestaltung besonders der angestrebte Informationsumfang, der den Teilnehmern vermittelt werden soll, im Vordergrund. Die Ergebnisse dieser Untersuchung sind diesbezüglich mehrdeutig, da dem Wunsch nach mehr Informationen Probleme beim Erfassen umfangreicher Bildschirminhalte gegenüberstehen. Eine mögliche Lösung dieser Diskrepanz besteht in der Bereitstellung eines detaillierten Skripts, welches durch die Teilnehmer ausgedruckt werden kann. Zusätzlich scheinen reduzierte Online-Inhalte sinnvoll zu sein, bei denen ein besonderes Augenmerk auf strukturelle Gliederung und Übersichtlichkeit gelegt wird. Neben einer horizontalen Reduktion bietet sich vor allem eine Beschränkung in der vertikalen Ebene an, die bei Bedarf durch detaillierte Informationssammlungen im Internet in Form verlinkter Literaturangaben kompensiert werden kann<sup>77</sup>. In diesen Fällen ist jedoch die Kurzlebigkeit des Mediums zu berücksichtigen, die eine dauerhafte Verfügbarkeit solcher Online-Literatur stark beeinträchtigen kann. Werkzeuge zur automatischen Kontrolle und Pflege solcher Verknüpfungen sowie zur Archivierung und Spiegelung entsprechender Dokumente können dieses Problem entschärfen.

Ein weiterer zentraler Vorteil entsteht, wenn die **Möglichkeit der praktischen Anwendung** der erworbenen Kenntnisse gegeben ist. Alternativ dazu bieten sich Simulationen an, die gegebenenfalls in die netzbasierte Lernumgebung portiert bzw. eingebunden werden können. Diese Elemente weisen in den beobachteten Kursen ein besonders stark motivierendes Moment auf, welches die Einschränkungen und Nachteile des Telelearnings in den Hintergrund drängen kann. Denkbar sind auch kurze Online-Lernstrecken, die in einer Art theoretischem Vorlauf die Teilnahmevoraussetzung für ein Praktikum, Experiment oder Projekt im Präsenzunterricht schaffen.

Um den zwangsläufig entstehenden Mehraufwand gegenüber einer herkömmlichen Unterrichtsvorbereitung zu rechtfertigen, sollte die **Anwendbarkeit in multiplen Einsatzgebieten** gewährleistet sein. Neben der Eignung für verschiedene Adressatengruppen und Fächer sollte auch die Verwendung durch viele Bildungsinstitutionen in die Überlegungen miteinbezogen werden, um den Möglichkeiten und der Intention des Internet gerecht zu werden. Unter Umständen lässt sich ein Online-Kurs durch geringe Abänderungen bzw. Ausschnittbildung an diverse Anwendungen anpassen. Spätestens der gleichzeitige Zugriff durch mehrer Benutzergruppen verleiht der folgenden Empfehlung ein besonderes Gewicht.

Die flexible Nutzung der entstehenden Lernangebote ist durch **Verwendung eines integrierten Telelearning-Systems** sicher zu stellen, welches die zentralen Funktionen einer telekommunikativen Lernumgebung zur Verfügung stellt und den/die Kursleiter bei Erstellung und Durchführung unterstützt. Die gegebenenfalls aufwändige Installation einer solchen Softwarelösung kann jedoch für mehrere Institutionen gleichzeitig erfolgen und erleichtert im Anschluss daran den Austausch und die mehrfache Verwertung der bereit gestellten Ressourcen. Insel-Lösungen, die bei Erstprojekten oft auf der direkten Programmierung von HTML-Seiten basieren, erscheinen auf den ersten Blick anpassungsfähiger und schneller umzusetzen, sind aber für einen Gebrauch über das originäre Einsatzgebiet hinaus häufig hinderlich, wie es sich im Verlauf des Modellversuchs an verschiedenen Stellen zeigt.

 $\overline{a}$ 

<sup>&</sup>lt;sup>77</sup> Die Verfügbarkeit solcher externen Quellen kann dementsprechend eine wichtige Entscheidungsgrundlage für die Umsetzung eines Telelearning-Angebots sein. Die Sichtung der vorhandenen Internetangebote stellte beispielsweise beim Kurs "Satellitentechnik" des Modellversuchs einen zentralen Bestandteil der Planungsphase dar.

#### <span id="page-220-0"></span>**11.2.2 Betreuung und Durchführung von telekommunikativen Lernangeboten**

Das erforderliche bzw. gewünschte **Ausmaß der Telekommunikation** hat einen direkten Einfluss auf die Betreuung des Kurses und die benötigten technischen Verbindungsmittel. Das zur Verfügung stehende Spektrum reicht von reinen Selbstlernmedien<sup>78</sup> bis hin zu Telekooperationen, deren Ablauf entscheidend von einem regen Austausch der Schüler abhängen. Die Verständigung untereinander wird insbesondere dann wichtig, wenn nicht nur kurze Kurse begleitend zu einem Präsenzunterricht durchgeführt werden, sondern längerfristige Qualifizierungsmaßnahmen realisiert werden sollen, bei denen keine oder nur wenige Möglichkeiten zu einem persönlichen Kontakt bestehen. Die Telekommunikation, die ein Kursleiter zu pflegen hat, setzt sich dementsprechend aus mehreren Bestandteilen zusammen. Neben inhaltlichen Fragestellungen ist je nach Isolationsgrad und persönlicher Disposition der Teilnehmer auch mit einem variablen Anteil informeller Kommunikation zu rechnen. Daneben lassen sich Fragen und technische Probleme zum Umgang mit dem Medium zumindest bei ungeübten Schülern kaum verhindern. Entsprechende Hilfestellungen zu den häufigsten Problemen und Einführungsveranstaltungen zu der verwendeten Lernumgebung können den Aufwand jedoch reduzieren. Auch eine eindeutige und fehlerfreie Darstellung der Inhalte kann das Aufkommen von Fragen deutlich minimieren.

Im engen Bezug dazu steht die Problematik, wenn auf Schüleraustausch basierende Lernangebote auf Grund mangelnder Telekommunikation nicht funktionieren. Für entsprechende Ansätze sollte eine **Bildung und Förderung telekommunikativer Fähigkeiten und Gewohnheiten** dem eigentlichen Kurs vorgeschaltet werden, um die notwendigen Fertigkeiten auf- bzw. Vorbehalte und Ängste abzubauen. Diese Vorbereitungen können mit Hilfe einfacher Aufgaben zur Verständigung über gängige Internettechniken erfolgen. Auch die Durchführung solcher Maßnahmen während einer Präsenzphase kann dafür vorteilhaft sein, um technisch bedingte Frustrationen zu vermeiden, die sich beim Individuallernen sehr negativ auswirken können. In jedem Falle förderlich ist die Zusammenführung aller verwendeten Telekommunikationsformen auf einer Benutzeroberfläche<sup>79</sup>. Hierbei kommt insbesondere dem WWW eine zentrale Bedeutung zu, da die benötigten Programme (Browser) inzwischen einen hohen Verbreitungsgrad auf allen Computerplattformen haben und entsprechende Installationen und Konfigurationen als Fehlerquelle entfallen können. Lediglich hochperformante Verbindungssysteme wie Videochat, Videoconferencing oder Voicechat erfordern dann noch zusätzliche Soft- wie auch Hardware.

Wie oben bereits erwähnt, kann eine **Verzahnung mit Präsenzphasen** deutliche Vorteile gegenüber einer reinen Individualform haben. Zwar wird dadurch der Betreuungsumfang erhöht, demgegenüber steht jedoch die Gelegenheit, während des direkten Kontakts auftretende Probleme effizient zu lösen und einen unmittelbaren sozialen Austausch aufrecht zu erhalten. Es ist naheliegend, dass sich dadurch wiederum der Aufwand für die telekommunikative Unterstützung verringert. Darüber hinaus lässt sich durch eine regelmäßige Veranstaltung der

 $\overline{a}$ 

<sup>78</sup> In diesem Zusammenhang sollte jedoch nicht mehr von telekommunikativem Lernen gesprochen werden, sondern eher von Fernlernen bzw. Telelearning (vgl. [Kap. 3.1\)](#page-39-0).

<sup>79</sup> In diesem Zusammenhang ist wieder auf ein integriertes Telelearning-System (vgl. Kapitel [11.2.1\)](#page-218-0) hinzuweisen, welches eine solche einheitliche Benutzeroberfläche zur Verfügung stellen sollte.

<span id="page-221-0"></span>konsistente Lernfortschritt aller Teilnehmer sicherstellen. Dies ist insbesondere für die Vermittlung von Inhalten aus dem Bereich der Pflichtfächer relevant.

Nicht zuletzt sind Präsenzphasen als essentieller Bestandteil von telekommunikativen Lernangeboten zu sehen, um **Lernzielkontrollen und Prüfungen** zweifelsfrei, nachvollziehbar und aussagekräftig durchführen zu können. Dem Einsatz von Online-Tests können auf Grund der mangelnden persönlichen Identifikation der einzelnen Teilnehmer nur zwei Einsatzbereiche zugeordnet werden. Zum einen lassen sie sich als Mittel zur Schülerselbstkontrolle und Motivation einsetzen. Zum anderen besteht die Möglichkeit, Teillernzielkontrollen als Zugangsvoraussetzung zu abschließenden Prüfungen einzusetzen, um dadurch ein Mindestmaß an Lernaktivität sicherzustellen. Solange dies im Bewusstsein eines anstehenden Abschlusses im Rahmen einer Präsenzveranstaltung erfolgt, ist die Tendenz der Teilnehmer zum Unterschleif vermutlich gering.

Über die **Dauer und Ausdehnung telekommunikativer Lernphasen** können auf Grund der vorliegenden Untersuchung kaum allgemeine Empfehlungen gegeben werden, da im Bereich der Langzeitanwendung keine Erfahrungen gesammelt werden konnten. Gleichwohl erscheint aus Überlegungen der Motivation und Erfahrungen aus dem Fernstudium die Durchführung kurzfristiger telemedialer Qualifizierungsmaßnahmen eher geeignet, um einen Abschluss zu gewährleisten. Je länger Individualphasen beim Lernen dauern, desto schwieriger scheint es für den Teilnehmer, intensiv und stetig an dem gesetzten Ziel zu arbeiten. Auch in solchen Fällen können die oben erwähnten Präsenzphasen in regelmäßiger Folge unter Umständen zu einer höheren Absolventenquote beitragen, wie es z.B. Erfahrungen aus dem Bereich herkömmlicher Fernlehrgänge belegen (vgl. BECHER 1998). Diese gewährleisten nicht nur einen Antrieb aus sozialer und motivationaler Sicht, sondern geben auch einen engeren Zeitrahmen vor. Die freie Zeiteinteilung wird zwar von den Teilnehmern des UNIX-Kurses als großer Vorteil empfunden, führt aber in vielen Fällen zu einem sehr ausgedehnten und zergliederten Lernverlauf. Erst unter dem Druck des nahenden Schuljahresendes werden die noch anstehenden Abschnitte (dann in kurzer Folge) vollendet. Somit erscheinen auch straffende Reglementierungen (z.B. in Form von Zwischenprüfungen) für einen kontrollierteren und regelmäßigeren Ablauf sowie eine erfolgreiche Teilnahme vorteilhaft.

#### **11.2.3 Einsatzmöglichkeiten von telekommunikativen Lernangeboten**

Die Einbettung von Online-Kursen **im Rahmen des Berufsschulunterrichts** unterliegt vielen Einschränkungen. Auf die notwendigen technischen Ausstattungsmerkmale und personellen Aspekte des Einsatzes von Multimedia und Telekommunikation wird im Abschlußbericht des Modellversuchs MUT (vgl. EULER, SCHELTEN, ZÖLLER 2001) hinreichend eingegangen. Der Durchführung telekommunikativer Lernangebote stehen jedoch zusätzlich schulrechtliche und –organisatorische Einschränkungen entgegen, da eine Verrechnung von Unterrichtsstunden ohne die persönliche Anwesenheit von Lehrern und Schülern nicht vorgesehen ist. Besonders die Vermittlung von Inhalten aus dem Pflichtfächerkanon ist in der Umsetzung als problematisch anzusehen. Wahlfächer hingegen stellen auf Grund der geringeren Verbindlichkeit am ehesten ein günstiges Einsatzgebiet dar. Bezüglich der Anrechnung zur Erstellung und Betreuung von telekommunikativen Lernformen kommt eine Regelung vergleichbar mit der Lehrverpflichtungsverordnung (LVVO) an Universitäten in Bayern in Frage, bei der bis zu 25% der festgelegten Lehrverpflichtung vorgesehen sind (vgl. KLEIMANN, BERBEN 2002, S. 34).

Unter Vorbehalt der Klärung der o.g. rechtlichen Fragestellungen sind in der beruflichen Bildung organisatorische Vorteile des Telelearnings z.B. im Bereich der **Lernortkooperation** zu erkennen. Ein vorstellbares Szenario könnte den Auszubildenden theoretische Grundlagen in einer telekommunikativen Lernumgebung zur Verfügung stellen, welche im Betrieb für die praktische Arbeit benötigt und dort bei Bedarf abgerufen werden können. Durch den betrieblichen Ausbilder und Präsenzphasen während der Berufsschulzeiten wird eine Ergänzung zur teletutoriellen Betreuung durch den Lehrer ermöglicht. Die zeitliche Synchronisierung des Stoffverteilungsplans mit den firmenspezifischen Abläufen würde dadurch flexibler und individueller erfolgen und somit einen Gleichlauf zwischen Theorie und Praxis gewährleisten. Als dritte Partner sind gegebenenfalls auch überbetriebliche Bildungseinrichtungen in die Planung mit einzubeziehen.

Auch im Rahmen einer **Modularisierung**, die in vielen Berufssparten angestrebt wird, sind organisatorische Erleichterungen durch Telelearning denkbar. Die mit einer Modularisierung der Ausbildungsinhalte verbundenen Anforderungen an hochspezifischen Lehrangeboten können nicht durch alle Bildungsinstitutionen gleichermaßen erfüllt werden. Bereits jetzt zeichnet sich als Lösung die Spezialisierung der Schulstandorte auf bestimmte Themengebiete ab, die dann je nach Wahl der Schwerpunkte für die Ausbildung herangezogen werden. Den damit verbundenen weiteren Wegstrecken und dem erhöhten zeitlichen Organisationsaufwand könnte durch eine teilweise Verlagerung in telekommunikativen Lernumgebungen begegnet werden.

Aufgrund der in [Kapitel 11.2.2](#page-220-0) nahegelegten Verwendung in Form kurzfristiger Qualifizierungsmaßnahmen scheint der Einsatz von Telelearning vor allem für den **Bereich der beruflichen Weiterbildung** geeignet zu sein. Neben den Vorteilen der zeitlich und örtlich flexiblen Durchführung, die auch durch Fernstudiengänge gegeben sind, kann ein Online-Lernangebot durch eine schnelle wenn auch mittelbare Betreuung optimiert werden. Der Stellenwert der Telekommunikation nimmt dabei mit wachsender Qualifikationsdauer und fallendem Präsenzanteil wiederum zu. Besonders hoch bleiben somit auch die Anforderungen an die Motivationsfähigkeit der Teilnehmer, die aber in dem genannten Bereich allgemein vergleichsweise hoch eingeschätzt wird. Auf Grund kürzerer Lernstrecken und schneller erreichten Teilzielen wirkt sich sicherlich auch hier wieder eine Modularisierung der Inhalte positiv aus.

#### **11.3 Zukunft telekommunikativen Lernens**

Entgegen der immer noch anhaltenden Ernüchterung in der New Economy wie auch beim didaktischen Einsatz von Multimedia weisen telekommunikative Lernformen aus der Sicht des Autors unvermindert Potenziale bezüglich des Bedarfs, der Weiterentwicklung und der Verbreitung auf. Besonders in Wirtschaft und Industrie werden umfangreiche und zum Teil technisch aufwändige Projekte zur betriebsinternen Weiterbildung vorangetrieben. Aber auch im experimentierfreudigen Umfeld der Hochschulen ist zu erwarten, dass sich Telelearning weiter etablieren wird, da hier die rechtlichen und organisatorischen Rahmenbedingungen große Spielräume schaffen und die Adressaten für selbstständige Lernformen gute Vorausetzungen mitbringen. Die hohen Entwicklungskosten sind jedoch nur dann zu rechtfertigen, wenn sich viele Institutionen zu einem Verbund zusammenschließen und ein Mindestmaß an Austauschbarkeit vereinbaren, wie es in den letzten Jahren verstärkt zu beobachten ist (vgl. EDERLEH 2002). Aber auch die allgemein- und berufsbildenden Schulen können und müssen auf diesem Gebiet erste Fähigkeiten und Kompetenzen vermitteln, weil besonders im Bereich der Weiterbildung die Erwartungen an die Eignung und die Bereitschaft zum lebenslänglichen Lernen stetig steigen werden.

Über die Entwicklung der Organisationsformen telekommunikativen Lernens lassen sich allein auf Grund einer fehlenden Bestandsaufnahme des Ist-Zustandes kaum Voraussagen treffen. Erfahrungen aus der Praxis wie auch aus der vorliegenden Untersuchung und ein Vergleich mit der Verteilung von Telearbeitsmodellen (vgl. BÜSSING, DRODOFSKY, HEGENDÖRFER 2003, S. 17) legen jedoch den Schluss nahe, dass Telelernen vorwiegend alternierend zwischen Online- und Präsenzphasen erfolgen wird. Für die mobile Telearbeit vermuten Büssing, Drodofsky und Hegendörfer die größte Bedeutung für die Zukunft, weil sie gut "an bereits bestehende Formen von Arbeitsorganisation zu koppeln ist, beispielsweise in Handel, Außendienst oder Beratung" (ebd. S. 220). Zwar sind in diesem Zusammenhang auch Formen eines mobilen Telelearnings vorteilhaft anwendbar, dürften aber in der Gesamtheit aller telekommunikativen Lernangebote eher einen geringen Stellenwert einnehmen.

Reines, vollständig virtuelles Telelernen wird analog zur Teleheimarbeit möglich sein, aber nach Einschätzung des Autors auf Grund der damit verbundenen Nachteile, wie sie auch beim UNIX-Kurs erkennbar werden, auf Anwendungen und Situationen beschränkt bleiben, wo eine Verzahnung mit Präsenzphasen organisatorisch sehr schwierig oder unmöglich ist. Um die mit einer isolierten Schülerrolle verbundenen sozialen, kommunikativen, motivationalen und didaktischen Einschränkungen mildern oder sogar vermeiden zu können, stellen regelmäßige Lernstrecken mit unmittelbarem Kontakt zwischen Lehrer und Lernenden eine wichtige und wirkungsvolle Möglichkeit dar. Ob diese Abschnitte in der entsprechenden Bildungsinstitution lokal konzentriert erfolgen oder verteilt an Studienorten (ähnlich den Telezentren bei der kollektiven Telearbeit), wird von der räumlichen Entfernung der Teilnehmer und ihrer Anzahl im jeweiligen Lernangebot abhängen.

Vor dem Hintergrund der zunehmenden Bemühungen der Internetwirtschaft, Inhalte im World Wide Web nur noch kostenpflichtig zur Verfügung zu stellen, scheinen Weiterbildungsangebote umfangreiche Entwicklungspotenziale zu bergen. Während sich allgemeine und redaktionelle Informationen nur schlecht vermarkten lassen, ist hier eine höhere Zahlungsbereitschaft der Nutzer anzunehmen. Der Grund dafür liegt darin, dass nicht nur Inhalte, sondern auch Dienstleistungen wie Betreuung, Korrekturen und Zertifizierung angeboten werden, die einen entsprechenden Gegenwert darstellen. Sie sind durch reine Schulungsunterlagen oder Lernsoftware nicht zu ersetzen und bilden eine wichtige Grundlage für den erfolgreichen Abschluss, der in telekommunikativen Lernumgebungen einer besonderen Sicherung bedarf.

### **12 Ausblick**

Der phänomenologische Ansatz dieser Arbeit ist darauf ausgerichtet, erste tiefergehende Einsichten in die Abläufe und Zusammenhänge telekommunikativen Lernens zu ermöglichen und dabei Potenziale für den zukünftigen Einsatz sowie weiterführende Forschungsrichtungen aufzudecken. Hier werden zunächst die bereits in [Kap. 11.2.3](#page-221-0) beleuchteten Einsatzmöglichkeiten in einem umfassenderen Zusammenhang dargestellt. Anschließend sollen die in dieser Studie offen gelegten bzw. gebliebenen Fragestellungen aufgegriffen und daraus zukünftige Untersuchungsansätze entwickelt werden.

#### **12.1 Potenziale telekommunikativen Lernens**

Der Beginn dieser Untersuchung wie auch des Modellversuchs "Multimedia und Telekommunikation für berufliche Schulen in Bayern" fällt in eine Zeit, in der sich die multimedialen und telekommunikativen Möglichkeiten bereits auf einem hohen Niveau aber auch in einer - noch immer andauernden - schnellen Entwicklung befinden. Entsprechend hoch sind die Erwartungen an die didaktischen Einsatzfelder, die bis hin zum kostengünstigen Ersatz für herkömmliche Unterweisungsformen reichen. Deren Umsetzung und erfolgreiche Einführung erfolgt jedoch zögernd und stößt dabei immer wieder auf Hindernisse (vgl. EULER 2001, S. 26 ff.). Eine Revolution der beruflichen Bildung durch die neuen Medien, die einer personellen Unterrichtung in jeder Hinsicht überlegen wären, liegt somit immer noch in weiter Ferne. Auch eine weitere Verfeinerung und Verbesserung der technischen Möglichkeiten wird an dieser Situation kaum etwas ändern.

Entgegen diesem Anspruchsdenken an multimediale Techniken eröffnen sich durch telekommunikative Elemente vorwiegend organisatorische Vorteile, die zukünftigen Anforderungen an berufliche Aus- und Weiterbildung besonders entgegen kommen können. Zu nennen sind hier vor allem kurzfristige und betriebliche Qualifikationsstrecken sowie die Modularisierung von schulischen Lehrplänen, die von der zeitlichen und örtlichen Flexibilität des Telelearnings deutlich profitieren können. Dass diese Potenziale tatsächlich genutzt werden und zum Tragen kommen, zeigen die vorliegende wie auch andere Studien. Allerdings werden durchaus Schwierigkeiten und Verbesserungspotenziale offenbar, die bei zukünftigen Umsetzungen berücksichtigt werden müssen. Mithin erscheint die Übernahme von bewährten Konzepten und erfolgreichen Projekten mit gleichzeitiger Optimierung von problembehafteten Aspekten als eine erfolgversprechende Implementierungsstrategie. Dabei fördert die netzbasierte Durchführung eine rasche Verbreitung, da notwendige Rahmenbedingungen nicht in jeder Institution einzeln geschaffen werden müssen und Lehrpersonal durch Mitnutzung entsprechender Ressourcen (Coteaching) leichter in die Praxis eingeführt werden kann.

Die augenscheinlichste Veränderung in telekommunikativen Lernumgebungen ist der Kontrollverlust der Lehrenden über Lernende und Lernprozesse. Damit einhergehend erfolgt ein Übergang der Verantwortung und der Aktivität auf die Schüler, die dadurch zur selbstständigen bzw. kooperativen Erarbeitung von Inhalten angeregt werden. Ein völliger Ersatz von traditionellem Unterricht ist jedoch schon im Hinblick auf die Sicherstellung des Lernerfolgs und der Teilnahmekontinuität nicht praktikabel. Anstatt dessen ist die regelmäßige Verflechtung von Präsenz- und Online-Phasen anzustreben, die auch eine nachhaltige Förderung sozialer Kompetenzen ermöglicht. Desgleichen birgt die Kombination im Sinne einer Lernortkooperation aus teletutorieller Betreuung im Betrieb und ergänzendem Schulbesuch erhebliche Potenziale und ermöglicht die weitere Verknüpfung von anwendungsbezogenem und fachsystematischem Wissen.

#### **12.2 Weiterführende Untersuchungen**

Während der Erforschung des UNIX-Kurses tauchen gelegentlich Fragestellungen auf, die durch den offenen explorativen Untersuchungsansatz oder die didaktische Ausrichtung des Kurses selber nicht ausreichend geklärt werden können. Diese Gesichtspunkte können als Anlass zu weiteren Studien gesehen werden und sollen an dieser Stelle noch einmal zusammenfassend mit möglichen fokussierten Erhebungsmethoden dargestellt werden. Eine Einbeziehung von Ergebnissen aus dem universitären Bereich aber auch ihre Überprüfung in der beruflichen Bildung sollten dabei stets berücksichtigt werden.

Eine genauere Erfassung einzelner Teilaspekte wird immer auch mit einer Einschränkung der Freiheitsgrade des untersuchten Telelearningangebots einhergehen. Denn nur so lassen sich störende Einzelphänomene vermeiden, die für die vorliegende explorative Untersuchung einer sehr offenen Lernumgebung noch wünschenswert und aufschlussreich sind. So können zum Beispiel eine stärkere Taktung oder genauere Zeitvorgaben den Versuchsablauf entzerren, was zu einer besseren Erinnerungsfähigkeit für eine nachgeschaltete Befragung führen dürfte. Eine gleichzeitige Analyse der systemgenerierten Daten könnte dabei in einer anschließenden Konfrontation und Diskussion im Interview zur kommunikativen Validierung der Logfileauswertungen beitragen. Dies setzt eine einheitlichere Datenbasis eines monolithischen Schulungssystems und vorbereitete Algorithmen voraus, die nur noch im Bedarfsfall an besondere Gegebenheiten angepasst werden müssen. In diesem Zusammenhang muss auch auf die inzwischen veränderten Datenschutzbestimmungen hingewiesen werden, die eine vorherige Einverständniserklärung des Teilnehmers zur Speicherung von personenbezogenen Nutzungsdaten notwendig macht. Die Verwendung einer integrierten Lernumgebung hat nicht nur, wie oben erwähnt, eine einheitlichere, lückenlosere und umfassendere Datengewinnung zur Folge, sondern gewährleistet auch eine bessere Vergleichbarkeit zwischen den einzelnen Schülern, die dann weitgehend unter gleichen Bedingungen arbeiten können. Je nach Forschungsschwerpunkt können durch mehrere Befragungen über die Bearbeitungszeit hinweg Veränderungen in affektiven Haltungen oder Bearbeitungsmethoden ermittelt werden. Die meisten genannten Maßnahmen tragen jedoch dazu bei, dass der Charakter einer Feldstudie zu einem gewissen Grad verloren geht oder die Offenheit der Lernumgebung eingeschränkt wird. Für eine fokussierte Untersuchung von Teilaspekten telekommunikativen Lernens scheint es jedoch bei diesem schwer erschließbaren Forschungsobjekt keine Alternativen zu geben.

Neben diesen methodischen Schlussfolgerungen regt die vorliegende Arbeit auch thematische Schwerpunkte an, die noch nicht ausreichend geklärt werden konnten. An erster Stelle ist hier die Telekommunikation zu nennen, bei der die Untersuchung auf Grund der Anlage des untersuchten UNIX-Kurses und der besonderen Umstände, unter denen er durchgeführt wird, nur wenige Daten und Ergebnisse zur Aufklärung von Prozessen und charakteristischen Eigenschaften liefern kann. Die hergeleitete, knapp formulierte Erkenntnis, dass Kommunikation kaum zu Stande kommt, wenn sie nicht durch den Lernablauf eingefordert wird, wirkt antizipierbar und wenig befriedigend für einen Bereich, der als zentraler Bestandteil telekommunikativen Lernens angesehen werden muss. Eine intensivere Erforschung erfordert deswegen in erster Linie ein Kurskonzept, welches telekooperative Aufgabenstellungen in den Mittelpunkt stellt und durch entsprechende Aufgabenverteilungen und klar definierte Ziele eine arbeitsteilige Lösung initiieren kann. Im Bereich der Hochschulen liegen hier bereits einige Ansätze und Ergebnisse vor, die jedoch bezüglich der Klientel in der beruflichen Bildung überprüft werden sollten.

Ein weiteres Phänomen, dass entsprechend des Selbstlerncharakters des UNIX-Kurses nur am Rande erfasst wird, ist die Gruppenbildung. Vergleiche zwischen Einzel- und Gruppenbearbeitung sowie die Erforschung der virtuellen Gruppenbildung und -entstehung stellen hier wichtige Ergebnisse für die Initialisierung und Unterstützung von Telekooperationen in Aussicht. Erste Ansatzpunkte dazu liefern Erkenntnisse aus der Community-Forschung.

Die Ermittlung von Abbruchgründen kann beim UNIX-Kurs aus organisatorischen Gründen nicht zufriedenstellend erfolgen. Eine systematische Analyse erscheint jedoch für erfolgreiches Telelearning unverzichtbar, um Schwachstellen und Verbesserungsmöglichkeiten in der Betreuung und Vorbereitung aufzeigen zu können. Dementsprechend sind nicht nur Befragungen nach einem Abbruch des Lehrgangs als Erhebungsmethode heranzuziehen, sondern auch Vortests, um bestimmte Persönlichkeitsmerkmale als positive oder negative Prädisposition zu identifizieren. Zu prüfende Bereiche sind hier unter anderem die Fähigkeit oder Bereitschaft zur Kommunikation, Kooperation oder zum selbstgesteuerten Lernen, zu deren Ermittlung z.B. die `Self-Directed Learning Readiness Scale (SDLRS)´ (vgl. GUGLIELMINO 1997) Ansätze bietet.

Auch der Einfluss der virtuellen Lernumgebung sowie zusätzlicher Elemente und Hilfsmittel auf deren Nutzung durch die Teilnehmer kann angesichts der stetigen Weiterentwicklung von Informations- und Kommunikationstechniken ein aktueller Forschungsschwerpunkt sein. Dabei sollte vor allem ein Hauptaugenmerk auf einführende oder vorbereitende Maßnahmen und deren Auswirkungen auf den zielgerichteten und gewinnbringenden Einsatz liegen. Ein letzter Punkt in diesem Zusammenhang ist die Untersuchung einer verstärkten Kombination von Online- und Präsenzphasen, die sich aus theoretischen Überlegungen wie auch aus praktischen Erfahrungen anbietet. Neben einer besseren Betreuung und einer damit verbundenen höheren Erfolgsquote sind dadurch auch aussagekräftigere Lernzielkontrollen zu erwarten, die erst die Voraussetzung für eine umfassende Beurteilung einer telekommunikativen Lernform schaffen.

## **13 Zusammenfassung**

Multimediales wie auch telekommunikatives Lernen erfährt durch die anhaltend schnelle technische Entwicklung der Computer und deren Vernetzung einen besonderen Stellenwert in der Bildung, da mit den neuen Möglichkeiten zusätzlicher Nutzen und Vorteile auch für pädagogische Zielsetzungen erwartet werden. Die hohe Geschwindigkeit, mit der die Techniken und deren Verwendung im Lernumfeld voranschreiten, erschwert eine systematische Erforschung der komplexen Zusammenhänge. Nach ersten Studien, die vorwiegend eine Beurteilung der Effizienz auch gegenüber herkömmlichen Unterweisungsformen zum Ziel haben, ist inzwischen verstärkt eine Forschungsaktivität innerhalb der einzelnen wissenschaftlichen Disziplinen zu erkennen, die für eine genaue Kenntnis der Vorgänge und Besonderheiten zu berücksichtigen sind. Neben klassischen Bereichen wie Didaktik, Mediendidaktik, Lerntheorie, Kommunikationswissenschaft, Wahrnehmungs- und Sozialpsychologie stehen auch spezifische Fragestellungen bezüglich der Nutzung von Hypertexten, dem selbstgesteuerten Lernen sowie der Gestaltung und Adaptivität von Lernumgebungen im Fokus. Auffällig ist bei den Studien die Konzentration auf ein bzw. wenige Gebiete, die häufig isoliert betrachtet werden. Umfassende Ansätze, die telekommunikative Lernformen unter Berücksichtigung vieler Aspekte und deren Abhängigkeiten untersuchen und dadurch die Abläufe erhellen wollen, sind dagegen eher selten anzutreffen. Ein möglicher Grund dafür ist die schlechte Zugänglichkeit zum Forschungsobjekt gerade bei telekommunikativen Anwendungen, die sich nicht mehr real an einer Stelle beobachten lassen, sondern virtuell an verschiedenen Orten zu unterschiedlichen Zeiten stattfinden. Ziel dieser Arbeit ist es deswegen zum einen, Erhebungswege zu finden, die eine qualitative Beschreibung im Sinne einer Feldforschung erlauben, diese zu dokumentieren sowie deren Möglichkeiten und Grenzen aufzudecken. Zum anderen sollen mit Hilfe dieser Methoden erste Einblicke in die Prozesse, Zusammenhänge und Wechselwirkungen einer komplexen, telekommunikativen, offenen Lernumgebung gegeben werden.

Die Untersuchung ist eingebettet in die wissenschaftliche Begleitung des bayerischen Modellversuchs "Multimedia und Telekommunikation für berufliche Schulen (MUT)", in dem an sechs beruflichen Schulen aus dem gewerblich-technischen und an vier aus dem kaufmännisch-verwaltenden Sektor die Entwicklung, Erprobung und Optimierung multimedialer und telekommunikativer Lernformen und die Erforschung der Voraussetzungen und Auswirkungen erfolgt. Der beobachtete UNIX-Kurs stellt dabei den telekommunikativen Forschungsschwerpunkt des Modellversuchs dar, während die anderen Projekte vorwiegend multimediale Techniken nutzen.

Der Kursleiter wählt aus den verschiedenen Organisationsformen das Teletutoring, um den Schülern die Möglichkeit zu geben, sich selbstständig in ein Betriebssystem einzuarbeiten, welches für ihren Beruf eine hohe Relevanz hat und deswegen an der Technikerschule München als Wahlfach angeboten wird. Die benötigten Inhalte und Informationen, die auf dem Niveau eines Einführungskurses anzusiedeln sind, werden von dem Lehrer auf einem Webserver zur Verfügung gestellt und können von den eingetragenen Teilnehmern jederzeit eingesehen werden. Als weiteres zentrales Element steht den Schülern ein Übungsrechner zur Verfügung, der ebenfalls über das Internet zur sofortigen Anwendung und Einübung der erworbenen Kenntnisse benutzt werden kann. Der Kurs gliedert sich in vier Module, die jeweils durch einen Test abgeschlossen werden. Diese Lernzielkontrollen bestehen neben inhaltlichen Fragen vor allem aus Aufgaben, die auf dem Kursrechner zu absolvieren sind. Die Durchführung erfolgt vollständig online und wird per Email automatisch an den Kursleiter übermittelt, der die Korrektur wieder an die Teilnehmer zurücksendet. Darüber hinaus steht er für alle aufkommenden Fragen und Probleme über mehrere Telekommunikationstechniken zur Verfügung, die auch für einen Austausch der Schüler untereinander genutzt werden können. Nach einer einjährigen Pilotphase wird die Lernumgebung an Hand der gesammelten Erfahrungen und im Hinblick auf die Untersuchungsschwerpunkte in Zusammenarbeit mit der wissenschaftlichen Begleitung des Modellversuchs überarbeitet und erweitert, bevor die eigentliche Erhebungsphase während des Schuljahres 1998/99 beginnt.

Um eine qualitative Vorgehensweise zu gewährleisten, stehen im Mittelpunkt der vorliegenden Arbeit die teilnehmenden Subjekte in ihrer unverfälschten Lernumgebung. Sie dienen als Ausgangspunkt zur Beschreibung aller ermittelbaren Vorgänge. Wichtigstes Instrument dazu ist die Interpretation der verschiedenen Beobachtungen unter Verwendung hermeneutischer Methoden. Da das Untersuchungsobjekt weitgehend unerforscht ist, erfolgt die Analyse der Daten weniger theoriegeleitet, sondern datenbasiert, um explorativ möglichst viele Phänomene aufzudecken und zu beschreiben. Zu diesem Zweck werden zunächst die jeweiligen Schüler in einer Art Einzelfallanalyse betrachtet. Dies ermöglicht die Überprüfung der entwickelten Methodik, die Interpretation der zum Teil quantitativen und formalen Daten sowie eine tiefgehende Einsicht in Zusammenhänge, die bei einer kursübergreifenden Bearbeitung nicht gegeben wäre. Die Beobachtungen werden in einer Matrix gesammelt und deren Ausprägung für alle folgenden Schüler individuell festgehalten. Der iterative Entstehungsprozess dieser Aufstellung spiegelt die hermeneutische Vorgehensweise wieder, die eine sukzessive Vervollständigung des Gesamtverständnisses sicher stellt. Die sich aus den Daten ergebenden Beobachtungsschwerpunkte werden anschließend über den gesamten Kurs hinweg zusammengefasst, wobei häufige Phänomene ebenso berücksichtigt werden wie einzelne Vorkommnisse. Ziel ist letztlich eine deskriptive Feldforschung, die das telekommunikative Lernangebot in möglichst vielen Facetten und Aspekten erschließen soll.

Um die mangelnde Zugänglichkeit des virtuellen Lernarrangements zu überwinden, bedarf es der Nutzung verschiedenster Erhebungswege, die anschließend zu einem Gesamtdatenstamm kombiniert werden. Da bei der Studie ein großer Wert auf die unverfälschte Feldsituation gelegt wird, kommen in erster Linie nichtreaktive Verfahren zum Einsatz, die sich von der Erfassung und Speicherung von Telekommunikationsereignissen über die Protokollierung der Serverzugriffe bis hin zu den Befehlseingaben auf dem Übungsrechner ziehen. Erst nach Abschluss des Kurses werden mit Hilfe eines Fragebogens und Interviews ergänzend Informationen gewonnen, die sich über die systemgenerierten Daten nicht ermitteln lassen. Neben demographischen Angaben, Schülereinschätzungen, Lern- und Telekommunikationspräferenzen werden auch der Umgang mit dem UNIX-Kurs und die Verwendung weiterer Hilfsmittel erfasst. In Kombination mit den zuvor erworbenen Kenntnissen sollen dadurch ergänzende Erklärungen und die Ermittlung kausaler Zusammenhänge ermöglicht werden.

Die Aufbereitung und Zusammenführung des erhobenen Materials erfordert im vorliegenden Fall umfangreiche Umwandlungen und Anpassungen, da die technische Erfassung auf getrennten Systemen erfolgt. Nach der Kombination und Vereinheitlichung aller Daten werden personenbezogene Auszüge anhand der eindeutig vergebenen Kennungen erstellt. Die schriftlich und persönlich durchgeführten Interviews werden transkribiert und ebenfalls nach Teilnehmern getrennt ausgewertet. Ziel ist eine konsistente, ablauforientierte Sammlung aller Informationen je Schüler, die zu einer individuellen Beschreibung herangezogen und durch die Befragungsergebnisse ergänzt werden. Die Datentransformation wird zunächst an einem Absolventen entwickelt und anschließend mit Hilfe spezieller Programme automatisiert und standardisiert. Die parallel zur Analyse der einzelnen Teilnehmer aufgestellte Phänomenmatrix wird im Anschluss entlang der empirisch ermittelten Gesichtspunkte ausgewertet, um Hinweise über Häufigkeit oder Regelmäßigkeiten folgern zu können. Bei Bedarf werden vage Ergebnisse durch zusätzliche fokussierte Auswertungen überprüft.

Die Bearbeitung des Kurses erfolgt durch die Teilnehmer sehr individuell. Die Flexibilität zeigt sich besonders hinsichtlich Lernzeit, -ort und -dauer und spiegelt sich in den oft von den Schülern genannten Vorteilen dieser telekommunikativen Lernformen wider. Aber auch die Vorgehensweise und Nutzung der offenen Lernumgebung lassen große Spielräume erkennen. Somit kann letztere den individuellen Lernpräferenzen der Schüler gerecht werden. Auffallend häufig wird das Ausdrucken der Kursinhalte beobachtet und von den Teilnehmern mit einer besseren Les- und Ergänzbarkeit begründet. Einen besonderen Stellenwert nimmt die Übungsmöglichkeit an einem realen UNIX-System ein, die von den Schülern in großem Umfang und zum Teil über den Rahmen des Kurses hinaus genutzt werden. Diese praxisnahe Handlungskomponente erweist sich auch in den Äußerungen der Absolventen als besonders motivierend. Die beobachtbare Telekommunikation beschränkt sich in vielen Fällen auf die ablaufbedingten und probleminduzierten Emails und bleibt somit hinter den Erwartungen an eine telekommunikative Lernform zurück. Als Gründe dafür müssen unter anderem der persönliche Kontakt der Schüler untereinander und die fehlende Notwendigkeit für den Kursablauf gesehen werden. Eine erweiterte Aktivität, die auch den sozialen Aspekt von Unterricht im Ansatz erfüllen könnte, wird sich nur durch eine thematisch verankerte Einbeziehung der Telekommunikationsfunktionen in die Aufgabenstellungen erreichen lassen, wie dies auch bei virtuellen Seminaren im Hochschulbereich zu beobachten ist. Die Testergebnisse lassen auf einen guten Lernerfolg schließen, jedoch entstehen bei genauerer Analyse in wenigen Fällen Zweifel an dem korrekten Ablauf der Tests. Eine rein virtuelle Durchführung von Tests kann somit vorwiegend aus Gründen der mangelnden Identifizierbarkeit der Schüler nicht als ausreichend angesehen werden. Prüfungen sollten deshalb in Präsenzphasen stattfinden, die auch für einen konsistenten Lernfortschritt, die Aufrechterhaltung sozialer Kontakte, effizientere Problemlösungen sowie eine höhere Motivation vorteilhaft erscheinen.

Eine umfassende Beurteilung des Kurses zeigt, dass er als telekommunikatives Lernangebot in der Lage ist, selbstständiges Lernen zu unterstützen. Maßgeblich dafür sind die offene Lernumgebung, die damit verbundenen Freiheitsgrade, die unmittelbare praxisnahe Anwendbarkeit, die tutorielle Betreuung und die Möglichkeit zur Selbstkontrolle. Diese Eigenschaften ermöglichen es dem Lernenden, auch online aus einer Vielzahl von Angeboten die individuell adäquaten auszuwählen, erworbene Kenntnisse sofort anzuwenden, dadurch eine direkte Rückkopplung und Motivation zu gewinnen und bei auftretenden Problemen Hilfestellungen anzufordern. Die beobachtete Telekommunikation erscheint für diese Zielsetzungen ausreichend, jedoch für einen umfangreicheren Einsatz virtueller Lernangebote zu gering, um die soziale Komponente von Unterricht angemessen ersetzen zu können. Studien an Telelearningszenarien mit höherer Telekommunikationsrelevanz zeigen jedoch, dass auch virtuell ein lebhafter, zielgerichteter und schüleraktiver Austausch möglich ist.

Aus Sicht der Forschungsmethodik lässt sich das Ziel als erreicht ansehen, ein schwer zugängliches Untersuchungsobjekt im Sinne einer deskriptiven Feldforschung zu beobachten, um daraus qualitative Erkenntnisse ableiten zu können. In erster Linie kommen dafür nichtreaktive Verfahren zum Einsatz, die aber in Form von systemgenerierten Daten eher formale Beschreibungen von Abläufen ermöglichen. Für tiefergehende Erkenntnisse sind deswegen immer auch inhaltsanalytische Methoden und Befragungen einzubeziehen. Im vorliegenden Fall eignen sich dafür die Auswertung von Telekommunikationsaufzeichnungen und von Befehlseingaben sowie Dokumenten auf dem Übungsrechner. Die Ergebnisse der Interviews helfen darüber hinaus, undeutliche Zusammenhänge zu klären und individuelle Daten und Einschätzungen in die Analyse mit einzubeziehen. Eine festgesetzte Vorgehensweise lässt sich nicht aufstellen, sie muss sich immer an den speziellen Gegebenheiten des Forschungsobjekts orientieren und dessen Möglichkeiten voll ausschöpfen. Es bleibt jedoch festzuhalten, dass virtuelle Lernmaßnahmen nie in dem Maße beobachtbar sind, wie ein ortsund zeitgebundener Unterricht, bei dem alle Beteiligten unmittelbar miteinander interagieren. Dieser Kontrollverlust ist für wissenschaftliche Bestrebungen so charakteristisch wie für das durchführende Lehrpersonal.

Die Ergebnisse dieser Studie stehen in zum Teil guter Übereinstimmung mit anderen Forschungsarbeiten, die aber vorwiegend im universitären Bereich anzusiedeln sind bzw. fokussierte Beobachtungsansätze verfolgen. Die vorliegenden Erkenntnisse aus dem beruflichen Sektor reihen sich also weitgehend in den bestehenden wissenschaftlichen Stand ein. Einschränkend muss jedoch eingeräumt werden, dass das viele Aspekte umfassende Untersuchungsdesign beim UNIX-Kurs mitunter nicht in der Lage ist, die detaillierten Ergebnisse anderer Studien nachzuvollziehen, die sich nur auf einen Teilaspekt konzentrieren. Insbesondere im Bereich der Telekommunikation erweist sich das Lernangebot als nicht reichhaltig genug, um entsprechende Analysen zu rechtfertigen. Im Gegenzug werden Zusammenhänge zwischen Beobachtungsschwerpunkten deutlicher und eine Beurteilung des Kurses im Gesamtkontext erst durch die phänomenologisch-deskriptive Ausrichtung möglich. Forschungsmethodisch sind bezüglich der Erhebungsvielfalt, des Einsatzes in einer sehr offenen Lernumgebung und der ausführlichen Analyseschritte für jeden einzelnen Teilnehmer kaum vergleichbare Ansätze zu finden.

Die technischen Entwicklungen und die fortschreitende Vernetzung von Informationssystemen ermöglichen und fordern neue Wege in der Bildung. Während sich multimediale Lernsysteme an traditionellen Unterweisungsformen zu messen haben, kommt telekommunikativen Lernformen eine Sonderstellung zu, da sie durch ihre Flexibilität den veränderten persönlichen, beruflichen und gesellschaftlichen Anforderungen in besonderem Maße entgegenkommen. Diesen vorwiegend organisatorischen Vorteilen stehen aber auch Nachteile zum Beispiel im sozialen Bereich gegenüber. Beide Seiten, Stärken und Schwächen, müssen Beispiel im sozialen Bereich gegenüber. Beide Seiten, Stärken und Schwächen, müssen erst systematisch und in ihren komplexen Zusammenhängen erforscht werden, um eine gezielte Weiterentwicklung zu ermöglichen. Die vorliegende Arbeit gewährt hier erste und detaillierte Einblicke in einen umfassenden Online-Kurs im Bereich der beruflichen Bildung, der in der Lage ist, selbstständiges, virtuelles Lernen zu unterstützen. Unter Berücksichtigung und Kombination verschiedenster Erhebungswege und -methoden werden die spezifischen Möglichkeiten einer telekommunikativen Lernform, aber auch deren Grenzen aufgezeigt und Lösungsvorschläge entwickelt. Als eine wichtige Maßnahme, die mehrere Problemfelder gleichzeitig abdecken könnte, kristallisiert sich eine stärkere Verzahnung von Online- und Präsenzphasen heraus. Vor diesem Hintergrund scheint eine vollständige Virtualisierung von Unterricht und Ausbildung auch auf lange Sicht nicht realisierbar.

## **14 Literatur**

- ADLER, Michael (1999): Detailuntersuchung 2: Städtische Technikerschule München Telekommunikatives Lernen. In: EULER, DIETER; SCHELTEN ANDREAS (Hrsg.): Zwischenbericht der wissenschaftlichen Begleitung des Modellversuchs: "Multimedia und Telekommunikation für berufliche Schulen" (MUT), Arbeitsbericht Nr. 306. München: Hintermaier 1999, S. 138 - 156
- ADLER, Michael (2001): Forschungsergebnisse der Detailuntersuchung 2, In: EULER, DIETER; SCHELTEN, ANDREAS; ZÖLLER, ARNULF (Hrsg.): Abschlussbericht zum Modellversuch "Multimedia und Telekommunikation für berufliche Schulen" (MUT), Arbeitsbericht Nr. 316. München: Hintermaier 2001, S. 56 - 77
- ADLER, Michael; SCHELTEN Andreas (2001): Telekommunikatives Lernen Realisierung und Perspektive, In: Zeitschrift für Berufs- und Wirtschaftspädagogik 97 (2001) 1, S. 44 - 55
- ANDERSON, Terry; ROURKE, Liam; GARRISON, D. Randy; ARCHER, Walter (2001): Assessing Teaching Presence In A Computer Conferencing Context. In: Journal of Asynchronous Learning Networks, Sloan Center of Online Education 5 (2001) 2, S. 1 - 17, [Online] <[http://www.aln.org/alnweb/journal/jaln-vol5issue2v2.htm>](http://www.aln.org/alnweb/journal/jaln-vol5issue2v2.htm) [11.10.2002]
- ASTLEITNER, Hermann (1997): Lernen in Informationsnetzen, Theoretische Aspekte und empirische Analysen des Umgangs mit neuen Informationstechnologien aus erziehungswissenschaftlicher Perspektive. Frankfurt am Main, Berlin, Bern, New York, Paris, Wien: Lang 1997
- ASTLEITNER, Hermann; SCHINAGL, Wolfgang (2000): High-level Telelernen und Wissensmanagement, Grundpfeiler virtueller Ausbildung. Frankfurt am Main: Peter Lang 2000
- ASTLEITNER, Hermann; SINDLER, Alexandra (1999): Pädagogische Grundlagen virtueller Ausbildung, Telelernen im Fachhochschulbereich. Wien: WUV-Univ.-Verlag 1999
- BECHER, Franz (1998): Vom Telekolleg zur Telekommunikation Lernen mittels neuer Medien. In: VLB akzente (Verband der Lehrer an beruflichen Schulen in Bayern) 7 (1998) 6, S. 18 - 21
- BIBB (2001): Weiterentwicklung des Fernunterrichts durch die Integration neuer didaktischer Ansätze und technischer Möglichkeiten. Forschungsprojekt Nr.: 3.3.010 [Online] <[http://www.bibb.de/aufgaben/arbprogr/fprojekt/fp3-3-010.htm>](http://www.bibb.de/aufgaben/arbprogr/fprojekt/fp3-3-010.htm) [29.12.2002]
- BORTZ, Jürgen; DÖRING, Nicola (1995): Forschungsmethoden und Evaluation. Berlin: Springer 1995
- BRADLEY, Claire; OLIVER, Martin (2002): The evolution of pedagogic models for workbased learning within a virtual university. In: Computers & Education 38 (2002), S. 37 - 52
- BROWN, Ruth E. (2001): The Process of Community-Building in Distance Learning Classes. In: Journal of Asynchronous Learning Networks, Sloan Center of Online Education 5 (2001) 2, S. 18 - 35, [Online] [<http://www.aln.org/alnweb/journal/jaln.htm>](http://www.aln.org/alnweb/journal/jaln.htm) [11.10.2002]
- BRUSILOVSKY, Peter; KOBSA, Alfred; VASSILEVA, Julita (Ed.) (1998): Adaptive Hypertext and Hypermedia. Dordrecht (NL): Kluwer Academic Publishers 1998
- BUNGARD, Walter; LÜCK, Helmut E. (1995): Nichtreaktive Verfahren. In: FLICK, UWE; KARDORFF, ERNST VON; KEUPP, HEINER; ROSENSTIEL, LUTZ VON; WOLFF, STEPHAN: Handbuch qualitative Sozialforschung. Grundlagen, Konzepte, Methoden und Anwendungen. Weinheim: Psychologie-Verlags-Union 1995, S. 198 - 203
- BÜSSING, André; AUMANN, Sandra (1997): Telezentren: die bessere Form der Telearbeit? In: Gesellschaft für Arbeitswissenschaft (GfA) e.V.: Zeitschrift für Arbeitswissenschaft 51 (23 NF) (1997) 4, S. 240 - 250
- BÜSSING, André; DRODOFSKY, Anita; HEGENDÖRFER, Katrin (2003): Telearbeit und Qualität des Arbeitslebens. Göttingen: Hogrefe 2003
- CAMPOS, Milton (2000): The Hypermedia Conversation: Reflecting Upon, Building and Communicating Ill-defined Arguments. In: Interactive Multimedia Electronic Journal of Computer Enhanced Learning (IMEj) 2000, [Online] <[http://imej.wfu.edu/articles/2000/2/04/index.asp>](http://imej.wfu.edu/articles/2000/2/04/index.asp) [31.08.2002]
- CAMPOS, Milton; HARASIM, Linda: Virtual-U (1999): Results and Challenges of Unique Field Trials. [Online]  $\langle$ http://ts.mivu.org/default.asp?show=article&id=562> [31.05.2002]
- DANNER, Helmut (1979): Methoden geisteswissenschaftlicher Pädagogik. München: Reinhardt 1979
- DÖRING, Nicola (1999): Sozialpsychologie des Internet. Göttingen: Hogrefe 1999
- DOWNES, Stephen (1998): The Future of Online Learning. In: Online Journal of Distance Learning Administration 1 (1998) 3 , [Online] <[http://www.westga.edu/~distance/downes13.html>](http://www.westga.edu/~distance/downes13.html) [29.12.2002]
- DRIVER, Michaela (2002): Exploring student perceptions of group interaction and class satisfaction in the web-enhanced classroom. In: The Internet and Higher Education 5 (2002) 1, S. 35 - 45
- EDERLEH, Jürgen (2002): Vorwort. In: KLEIMANN, BERND; BERBEN, TOBIAS (2002): Neue Medien im Hochschulbereich, Eine Situationsskizze zur Lage in den Bundesländern (Kurzinformation Bau und Technik). Hannover: HIS Hochschul-Informations-System 2002
- ELLGRING, Heiner (1995): Audiovisuell unterstützte Beobachtung. In: FLICK, UWE; KARDORFF, ERNST VON; KEUPP, HEINER; ROSENSTIEL, LUTZ VON; WOLFF, STEPHAN: Handbuch qualitative Sozialforschung. Grundlagen, Konzepte, Methoden und Anwendungen. Weinheim: Psychologie-Verlags-Union 1995, S. 203 - 208
- ERTL, Bernhard; REISERER, Markus; MANDL, Heinz (2002): Kooperatives Lernen in Videokonferenzen: Der Einfluss von Wissensschemata und Kooperationsskripts auf gemeinsame externale Repräsentationen und individuellen Lernerfolg. In: Unterrichtswissenschaft, Zeitschrift für Lernforschung 30 (2002) 4, S. 339 - 356.
- EULER, Dieter; SCHELTEN Andreas (Hrsg.) (1999): Zwischenbericht der wissenschaftlichen Begleitung des Modellversuchs "Multimedia und Telekommunikation für berufliche Schulen" (MUT), Arbeitsbericht Nr. 306. München: Hintermaier 1999
- EULER, Dieter; SCHELTEN Andreas; ZÖLLER, Arnulf (Hrsg.) (2001): Abschlußbericht zum Modellversuch "Multimedia und Telekommunikation für berufliche Schulen" (MUT), Arbeitsbericht Nr. 316. München: Hintermaier 2001
- EULER, Dieter (1998): Zweifelhafte Antworten auf verzweifelte Fragen? Möglichkeiten und Grenzen der Evaluation multimedialer und telekommunikativer Lehr-Lernarrangements. In: SCHULZ, MANUELL; STANGE, BODO; TIELKER, WILHELM;

WEISS, REINHOLD; ZIMMER, GERHARD M. (HRSG.): Wege zur Ganzheit – Profilbildung einer Pädagogik für das 21. Jahrhundert. Weinheim: Beltz Deutscher Studienverlag 1998, S. 244 - 258

- EULER, Dieter (2001): High Teach durch High Tech? Von der Programmatik zur Umsetzung - Neue Medien in der Berufsbildung aus deutscher Perspektive. In: Zeitschrift für Berufsund Wirtschaftspädagogik, 97 (2001) 1, S. 25 - 43
- FEY, Anja (2002): Audio vs. Video: Hilft Sehen beim Lernen? Vergleich zwischen einer audiovisuellen und auditiven virtuellen Vorlesung. In: Unterrichtswissenschaft, Zeitschrift für Lernforschung, 30 (2002) 4, S. 331 - 338
- FISCHER, Stefanie (1997): Multimedia Teleschool, Fernlernen mit neuen Technologien in der Praxis. In: ISSING, LUDWIG J.; KLIMSA, PAUL (HRSG.): Information und Lernen mit Multimedia. Weinheim: Psychologie Verlags Union 1997, S. 354 - 363
- FIELDING, R.; et al. (1999): RFC Request for Comments: 2616 Hypertext Transfer Protocol -- HTTP/1.1. The Internet Society, 1999, [Online] [<ftp://ftp.rfc-editor.org/in](ftp://ftp.rfc-editor.org/innotes/rfc2616.txt)[notes/rfc2616.txt>](ftp://ftp.rfc-editor.org/innotes/rfc2616.txt) [29.12.2002]
- FÖLLMER, Holger; FRITSCH, Helmut (2000): Mentor 2000, Befragung von Mentoren der Fernuniversität, ZIFF Papier Nr. 116. FernUniversität Hagen 2000
- FRANKS, J.; et al. (1999): RFC Request for Comments: 2617 HTTP Authentication: Basic and Digest Access Authentication. The Internet Society, 1999, [Online] [<ftp://ftp.rfc](ftp://ftp.rfceditor.org/in-notes/rfc2617.txt)[editor.org/in-notes/rfc2617.txt>](ftp://ftp.rfceditor.org/in-notes/rfc2617.txt) [29.12.2002]
- FRIEDRICHS, J. (1973): Methoden empirischer Sozialforschung. Reinbek: Rowohlt 1973
- FRITSCH, Helmut (1990): Mentor 90, ZIFF Papiere 84. FernUniversität, Hagen 1990
- FRITSCH, Helmut (1997): Host contacted, waiting for reply. Zentrales Institut für Fernstudienforschung (ZIFF), FernUniversität Hagen 1997
- GEIER, Rudolf; RÖMER, Claudia (2001): Konzeption ISB Modellversuchsträger. In: EULER, DIETER; SCHELTEN, ANDREAS; ZÖLLER, ARNULF (Hrsg.): Abschlussbericht zum Modellversuch "Multimedia und Telekommunikation für berufliche Schulen" (MUT), Arbeitsbericht Nr. 316. München: Hintermaier 2001, S. 3 - 6
- GEYKEN, A.; MANDL, H.: Unterstützung des selbstgesteuerten Lernens in einer Tele-CBT Umgebung. Unterrichtswissenschaft, 3 (1993), S. 214 - 230
- GLOWALLA, Ulrich; HÄFELE, Gudrun (1997): Einsatz elektronischer Medien: Befunde, Probleme und Perspektiven. In: ISSING, LUDWIG J.; KLIMSA, PAUL (HRSG.): Information und Lernen mit Multimedia. Weinheim: Psychologie Verlags Union 1997, S. 414 - 434
- GUGLIELMINO, L. M. (1997). Reliability and validity of the Self-directed learning readiness scale and the Learning Preference Assessment (LPA). In: H.B. LONG ET.AL. (eds.): Expanding horizon in self-directed learning. Norman: Public Managers Center, University of Oklahoma 1997
- HARASIM, Linda (1999): What are we Learning about Teaching and Learning Online: An analysis of the Virtual-U Field Trials. Simon Fraser University, Burnaby, British Columbia, Canada, July 1999, [Online] <[http://www.telelearn.ca/g\\_access/news/vufieldtrials.pdf>](http://www.telelearn.ca/g_access/news/vufieldtrials.pdf) [08.08.2002]
- HARASIM, Linda (2000): Shift happens: online education as a new paradigm shift in learning. In: The internet and higher education, 3 (2000) 1-2, S. 41 - 61
- HEINDL, Eduard (2002): Logfile-Analyse In: BERRES, ANITA; BULLINGER, HANS-JÖRG: E-Business, Handbuch für Entscheider, Praxiserfahrungen, Strategien, Handlungsempfehlungen. Berlin: Springer-Verlag 2002, S. 555 - 569
- IFABC (2001): Web Measurement Standards, 2001, [Online] <[http://www.ifabc.org/web/index.html>](http://www.ifabc.org/web/index.html) [06.05.2002]
- ISSING, Ludwig J.; KLIMSA Paul (Hrsg.) (1997): Information und Lernen mit Multimedia. Weinheim: Psychologie Verlags Union 1998
- IVW (Interessengemeinschaft zur Ermittlung der Verbreitung von Werbemittelträgern e.V.) (kein Datum): Messung der Werbeträgerleistung von Online-Medien, [Online] <[http://www.ivw.de/verfahren/index.html>](http://www.ivw.de/verfahren/index.html) [28.05.2002]
- JECHT, Hans; (2000): Virtuelle Lehrerfortbildung in Niedersachsen, Gastbeitrag zum Workshop 15 der 3. Fachtagung "Mit Qualität die Zukunft sichern - Handlungsfelder -Projektbeispiele - Entwicklungen" des Landesarbeitsamtes Rheinland Pfalz-Saarland am 29.03.2000 in Mannheim, [Online] [<http://www.weiterbildung.com/abh-computer](http://www.weiterbildung.com/abh-computermagazin/neu/forum4.html)[magazin/neu/forum4.html>](http://www.weiterbildung.com/abh-computermagazin/neu/forum4.html) [27.10.2002]
- JOHNSON, Scott D.; ARAGON, Steven R.; SHAIK, Najmuddin; PALMA-RIVAS, Nilda (2000): Comparative Analysis of Learner Satisfaction and Learning Outcomes in Online and Face-to-Face Learning Environments. In: Journal of Interactive Learning Research, 11 (2000) 1, S. 29 - 49
- JORDANOVA-DUDA, Matilda (1999): Skepsis überwiegt. In: DUZ Das unabhängige Hochschulmagazin (1999) 22, S. 12
- KEAR, Karen (2001): Following the thread in computer conferences. In: Computers & Education 37 (2001), S. 81 - 99
- KERRES, Michael (1998): Multimediale und telemediale Lernumgebungen. München, Wien: Oldenbourg 1998
- KLATT, Rüdiger; GAVRIILIDIS, Konstantin; KLEINSINGLINGHAUS, Kirsten; FELDMANN, Maresa (2001a): Nutzung elektronischer wissenschaftlicher Information in der Hochschulausbildung, Barrieren und Potenziale der innovativen Mediennutzung im Lernalltag der Hochschulen, Endbericht. Sozialforschungsstelle Dortmund: 2001, [Online]  $\frac{\text{th}}{\text{t}}/$ www.stefi.de/download/bericht2.pdf > [02.11.2002]
- KLATT, Rüdiger; GAVRIILIDIS, Konstantin; KLEINSINGLINGHAUS, Kirsten; FELDMANN, Maresa (2001b): Elektronische Information in der Hochschulausbildung. Innovative Mediennutzung im Lernalltag der Hochschulen. Opladen: Leske + Budrich 2001
- KLEIMANN, Bernd; BERBEN, Tobias (2002): Neue Medien im Hochschulbereich, Eine Situationsskizze zur Lage in den Bundesländern (Kurzinformation Bau und Technik). Hannover: HIS Hochschul-Informations-System 2002
- LAMNEK, Siegfried (1995a): Qualitative Sozialforschung. Band 1: Methodologie. Weinheim: Beltz 1995a
- LAMNEK, Siegfried (1995b): Qualitative Sozialforschung. Band 1: Methoden und Techniken. Weinheim: Beltz 1995b
- LAW, Lai-Chong; ERTL, Bernhard; MANDL, Heinz (1999): Collaborative learning of Java programming in the graphics-enhanced videoconferencing environment: A pilot study, Research report No. 113. Ludwig-Maximilians-Universität München, Institut für

Pädagogische Psychologie und Empirische Pädagogik, Lehrstuhl Prof. Dr. Heinz Mandl, October 1999

- LEWIN, Karl; HEUBLEIN, Ulrich; KINDT, Michael; FÖGE, Anne (1996): Bestandsaufnahme zur Organisation medienunterstützter Lehre an Hochschulen. (Kurzinformation). Hannover: HIS Hochschul-Informations-System 1996
- LU, June; YU, Chun-Sheng; LIU, Chang; (2002): Learning style, learning patterns, and learning performance in a WebCT-based MIS course. In: Information & Management, 2010 (2002), S. 1 - 11
- MAYRING, Philipp (1996): Einführung in die qualitative Sozialforschung. Weinheim: Psychologie-Verlags-Union 1996
- MCDONALD, Jeannette (2002): Is "As Good As Face-To-Face" As Good As It Gets?, In: Journal of Asynchronous Learning Networks, Sloan Center of OnLine Education 6 (2002) 2, S. 10 - 23, [Online] [<http://www.aln.org/alnweb/journal/jaln-vol6issue2.htm>](http://www.aln.org/alnweb/journal/jaln-vol6issue2.htm)  [11.10.2002]
- MOTIWALLA, Luvai; TELLO, Steven (2000): Distance Learning on the Internet: An Exploratory Study. In: The Internet and Higher Education, 2 (2000) 4, S. 253 - 264
- NISTOR, Nicolae; MANDL, Heinz (1997): Lernen in Computernetzwerken: Erfahrungen mit einem virtuellen Seminar. In: Unterrichtswissenschaft, Zeitschrift für Lernforschung, 25 (1997) 1 S. 19 - 33
- OLIVER, Kevin; HANNAFIN, Michael J. (2000): Student Management of Web-Based Hypermedia Resources During Open-Ended Problem Solving. In: The journal of educational research, 94 (2000) 2, S. 75 - 92
- PAECHTER, Manuela (2000): Learning and communicating in virtual seminars and lectures. In: Tertium Comparationis, 6 (2000) 1, S. 63 – 76
- PAULUS, Christoph; STRITTMATTER, Peter (2002): Netzbasiertes Lernen in der Hochschule zwischen Anspruch und Wirklichkeit. In: Unterrichtswissenschaft, Zeitschrift für Lernforschung, 30 (2002) 4, S. 290 - 303.
- REINMANN-ROTHMEIER, Gabi; MANDL, Heinz (1999): Teamlüge oder Individualisierungsfalle? Eine Analyse kollaborativen Lernens und deren Bedeutung für die Förderung von Lernprozessen in virtuellen Gruppen, Forschungsbericht Nr. 115. Ludwig-Maximilians-Universität München, Institut für Pädagogische Psychologie und Empirische Pädagogik, Lehrstuhl Prof. Dr. Heinz Mandl, November 1999
- ROVAI, Alfred P.(2001): Classroom community at a distance. A comparative analysis of two ALN-based university programs. In: The Internet and Higher Education, 4 (2001) 2, S. 105 - 118
- SCHAUMBURG, Heike; RITTMANN, Sebastian (2001): Evaluation des Web-basierten Lernens - Ein Überblick über Werkzeuge und Methoden. In: Unterrichtswissenschaft 29 (2001) 4, S. 342 - 356
- SCHELTEN, Andreas; TENBERG, Ralf (2001): Konzeption TU München wissenschaftliche Begleitung. In: EULER, DIETER; SCHELTEN, ANDREAS; ZÖLLER, ARNULF (Hrsg.): Abschlussbericht zum Modellversuch "Multimedia und Telekommunikation für berufliche Schulen" (MUT), Arbeitsbericht Nr. 316. München: Hintermaier 2001, S. 7 - 10
- SCHMAL, Andreas; HAARER, Melanie (2001): Anforderungen an Tutoren beim Telelearning. Eine empirische Studie zur beruflichen Weiterbildung mit Onlinemedien. In: Erwachsenenbildung, 47 (2001) 1, S. 32 - 37
- SCHULMEISTER, Rolf (1997): Grundlagen hypermedialer Lernsysteme, Theorie Didaktik - Design. München, Wien: Oldenbourg 1997
- SCHULMEISTER, Rolf (2001): Lernplattformen Virtuelles Lernen, In: Österreichische Zeitschrift für Berufsbildung 20 (2001/2002) 2, S. 8 - 12
- SOONG, M.H. Benson; CHAN, Hock Chuan; CHUA, Boon Chai; LOH, Koah Fong (2001): Critical success factors for on-line course resources. In: Computers & Education, 36 (2001), S. 101 - 120
- STAATSINSTITUT FÜR SCHULPÄDAGOGIK UND BIDLUNGSFORSCHUNG (2000): Dokumentation einer Fachtagung zum Modellversuch Multimedia und Telekommunikation für berufliche Schulen, Arbeitsbericht Nr. 311. München: Hintermaier 2000
- STARK, Robin; BÜRG, Oliver; MANDL, Heinz (2002): Optimierung einer virtuellen Lernumgebung zum Erwerb anwendbaren Wissens im Bereich empirischer Forschungsmethoden: Effekte zusätzlicher Strukturierungsmaßnahmen, Forschungsbericht Nr. 151. Ludwig-Maximilians-Universität München, Institut für Pädagogische Psychologie und Empirische Pädagogik, Lehrstuhl Prof. Dr. Heinz Mandl, Juli 2002
- STARK, Robin; MANDL, Heinz (2002): Konzeption und Evaluation einer komplexen netzbasierten Lernumgebung im Kontext der universitären Ausbildung in empirischen Forschungsmethoden. In: Unterrichtswissenschaft, Zeitschrift für Lernforschung, 30 (2002) 4, S. 315 - 330.
- STEHLE, Tim: Getting Real About Usage Statistics, [Online] <[http://courses.bus.ualberta.ca/orga686-rasmussen/pages-resources/getreal.htm>](http://courses.bus.ualberta.ca/orga686-rasmussen/pages-resources/getreal.htm) [28.05.2002]
- TDDSG Teledienste-Datenschutzgesetz vom 22.7.1997 (BGBl. I S. 1870), zuletzt geändert durch Gesetz vom 14.12.2001 (BGBl. I S. 3721);
- TELES, Lucio; ASHTON, Stacy; ROBERTS, Tracy (2000): Investigating the Role of the Instructor in Online Collaborative Environments. Telelearning Network of Centres of Excellence - Project 5.25. Vancouver: Simon Fraser University, April 2000, [Online] <[http://www.sfu.ca/cde/Teles/TELElearn/TLN\\_IE/investigating\\_role.pdf>](http://www.sfu.ca/cde/Teles/TELElearn/TLN_IE/investigating_role.pdf) [13.10.2002]
- TENBERG, Ralf (1999): Gesamtevaluation, 1999. In: EULER, DIETER; SCHELTEN, ANDREAS (Hrsg.): Zwischenbericht der wissenschaftlichen Begleitung des Modellversuchs: "Multimedia und Telekommunikation für berufliche Schulen" (MUT), Arbeitsbericht Nr. 306. München: Hintermaier 1999, S. 105 - 115
- TENBERG, Ralf (2001a): Gesamtevaluation. In: EULER, DIETER; SCHELTEN, ANDREAS; ZÖLLER, ARNULF (Hrsg.): Abschlussbericht zum Modellversuch "Multimedia und Telekommunikation für berufliche Schulen" (MUT), Arbeitsbericht Nr. 316. München: Hintermaier 2001, S. 13 - 33
- TENBERG, Ralf (2001b): Multimedia und Telekommunikation im beruflichen Unterricht. Theoretische Analyse und empirische Untersuchungen im gewerblich-technischen Berufsfeld. Frankfurt am Main, Berlin, Bern, New York, Paris, Wien: Lang, 2001. Habilitationsschrift
- TENENBAUM, Gershon; NAIDU, Som; JEGEDE, Olugbemiro; AUSTIN, Jon (2001): Constructivist pedagogy in conventional oncampus and distance learning practice: an exploratory investigation. In: Learning and Instruction, 11 (2001), S. 87 - 111
- TOLMIE, Andrew; BOYLE, James (2000): Factors influencing the success of computer mediated communication (CMC) environments in university teaching: a review and case study. In: Computers & Education, 34 (2000), S. 119 - 140
- TRAUTNER, Hanns Martin (1992): Lehrbuch der Entwicklungspsychologie, Band 1: Grundlagen und Methoden. Göttingen: Hogrefe 1992
- ULMER, Philipp (2001): Netzbasiertes Lernen im Betrieb, Bericht über ein Pilotprojekt in der Bankgesellschaft Berlin. In: BWP Berufsbildung in Wissenschaft und Praxis, 30 (2001) 5, S. 19 - 22
- VICIAN, Chelley; BROWN, Susan A. (2000): Unraveling the Message Quilt: A Case-Study Examination of Student Interaction in Computer-Based Communication Assignments. In: Computers an Composition, 17 (2000), S. 211 - 229
- VÖGELE, Michael (2001): Forschungsergebnisse der Detailstudie 2. In: EULER, DIETER; SCHELTEN, ANDREAS; ZÖLLER, ARNULF (Hrsg.): Abschlussbericht zum Modellversuch "Multimedia und Telekommunikation für berufliche Schulen" (MUT), Arbeitsbericht Nr. 316. München: Hintermaier 2001, S. 34 - 55
- VÖGELE, Michael (2003): Dissertation 2003
- WEINBERGER, Armin; FISCHER, Frank; MANDL, Heinz (2002): Gemeinsame Wissenskonstruktion in computervermittelter Kommunikation: Welche Kooperationsskripts fördern Partizipation und anwendungsorientiertes Wissen?, Forschungsbericht Nr. 153. Ludwig-Maximilians-Universität München, Institut für Pädagogische Psychologie und Empirische Pädagogik, Lehrstuhl Prof. Dr. Heinz Mandl, Juli 2002
- WENGERT, Anton Josef (1999): Berufliche Weiterbildung im Fernunterricht Eine explorative Untersuchung zum Zugang und zum Lernen im Fernunterricht am Beispiel des Lehrgangs "Technische/r Bertirebswirt/in (IHK)", unveröffentlichte Dissertation, Universität Karlsruhe 1999
- WINKLER, Katrin; REINMANN-ROTHMEIER, Gabi; MANDL, Heinz (2000): Learning Communities und Wissensmanagement, Beschreibung einer firmenübergreifenden Learning Community am Beispiel einer Wissensmanagement-Fallstudie, Forschungsbericht Nr. 126. Ludwig-Maximilians-Universität München, Institut für Pädagogische Psychologie und Empirische Pädagogik, Lehrstuhl Prof. Dr. Heinz Mandl, September 2000
- W3C: "Logging in W3C httpd", [Online] <[http://www.w3.org/Daemon/User/Config/Logging.html>](http://www.w3.org/Daemon/User/Config/Logging.html) [23.02.2002]
- YAZON, Jessamyn Marie O.; MAYER-SMITH, Jolie A.; REDFIELD, Rosemary J. (2002): Does the medium change the message? The impact of a web-based genetics course on university students´ perspectives on learning an d teaching. In: Computers & Education, 38 (2002), S. 267 - 385
- YILDIRIM, Zahide; OZDEN, M. Yasar; AKSU, Meral (2001): Comparison of Hypermedia Learning and Traditional Instruction on Knowledge Acquisition and Retention. In: The journal of educational research, 94 (2001) 4 , S. 207 - 214
- ZEILIGER, Romain; BELISLE, Claire; CERRATTO, Teresa (1999): Implementing a Constructivist Approach to Web Navigation Support. In: COLLIS, B.; OLIVER, R.(EDS.):

Proceedings of the ED-MEDIA'99 Conference. June 19-24, AACE, Seattle, Wa., USA.  $[Online] \leq \frac{http://www.gate.cnrs.fr/~zeiliger/artem99.htm}{06.11.2002}$ 

ZIMMER, Gerhard (1997): Mit Multimedia vom Fernunterricht zum Offenen Fernlernen. In: ISSING, LUDWIG J.; KLIMSA, PAUL (HRSG.): Information und Lernen mit Multimedia. Weinheim: Psychologie Verlags Union 1997, S.338 - 352

## **15 Glossar**

- **Browser:** Computerprogramm, mit dem Seiten aus dem World Wide Web betrachtet werden können, die über Verknüpfungen direkt aufrufbar sind.
- **B-Netz:** Klassifikation von Computernetzen innerhalb von TCP/IP-Netzwerken (siehe dort).
- **C-Netz:** Klassifikation von Computernetzen innerhalb von TCP/IP-Netzwerken (siehe dort).
- **Chat:** Synchrone Kommunikationsform im Internet, bei dem sich mehrere Teilnehmer gleichzeitig unterhalten können. Der Austausch erfolgt über verschiedene Programme oder Plattformen und hat in der Regel einen informellen Charakter.
- **CBT:** ( = Computer Based Training) <engl.> Unterweisungsform, die verstärkt oder vollständig auf dem Einsatz von Computer basiert.
- **CIP:** ( = Computer Integrated Production) <engl.> Integration von Produktionsprozessen und Datenverarbeitungssystemen. Im Zusammenhang **CIP-Raum** steht **CIP** jedoch häufig für "Computer-Investitions-Programm" und bezeichnet die Mittel, aus denen die Rechneranlage finanziert wurde.
- **CRM:** (= Customer Relationship Management) <engl.> Betriebseinheit zur Organisation der Kundenbetreuung.
- **CPU-Time-Sharing:** <engl.> Technik, bei der große Rechnerkapazitäten unter mehreren Anwendern aufgeteilt und über Rechnernetze dezentral genutzt werden.
- **Distribution:** (im Zusammenhang: Linux-Distribution) Eine Zusammenstellung des freien Betriebssystems Linux mit Zusatzsoftware und Dokumentation/Handbüchern. Distributionen werden von verschiedenen Firmen entwickelt und verkauf t.
- **Datawarehousing:** Datenhaltung zur Nutzung, Verwaltung und Organisation großer Informationsmengen, meist in Form von Datenbankapplikationen.
- **Email:** ( = elektronische Post) <engl.> Weitverbreitetes asynchrones Kommunikationsmittel, bei dem digitalisierte Nachrichten über Computernetze versendet werden. Im Internet werden dafür weltweit einheitliche Standards verwendet.
- **Einloggen:** siehe Login
- **FTP:** (= File Transfer Protocol) <engl.>. Netzwerkprotokoll, welches die Übertragung beliebiger Dateien über das Internet steuert.
- **Header:** ( = Kopfzeile, Überschrift ) <engl.> Informationen, die bei Internetübertragungen den eigentlichen Nutzdaten vorangestellt werden, und diese bzw. ihre Sendeparameter genauer beschreiben, z.B. bei Emails: Absender, Adressat, Betreff, Datum, etc.
- History: (= Geschichte) <engl.> Im Bereich der Datenverarbeitung ist es der chronologische Verlauf von Vorgängen oder Benutzereingaben, der für eine spätere Verwendung gespeichert wird.
- **HTML:** (= Hypertext Markup Language) <engl.>Auszeichnungssprache, mit der Dokumente für das World Wide Web beschrieben und über Hyperlinks untereinander verknüpft werden können.
- **http:** (= hyper text transfer protocol) <engl.> Netzwerkprotokoll, welches die Übertragung von Hypertext-Dokumenten regelt.

**Hyperlink:** Verknüpfung zwischen Hypertext-Dokumenten (siehe dort).

- **Hypertext:** Darstellungsform von Informationen, bei denen Querverweise zu anderen Textpassagen oder anderen Dokumenten durch entsprechende Hervorhebungen (Hyperlinks) direkt angewählt werden können.
- **IP-Adresse:** (IP = Internet Protocol) Numerische Adresse eines vernetzten Rechners, über die dieser im Internet eindeutig erreichbar ist. Sie besteht aus vier Zahlenblöcken, die durch Punkte getrennt sind.
- **Linux:** UNIX-ähnliches freies Betriebssystem (siehe auch Distribution).
- **Link:** siehe Hyperlink und Hypertext.
- **Logfile:** Computerdatei, die bestimmte Ereignisse in Form einer chronologischen Auflistung protokolliert.
- **Login:** Vorgang, bei dem sich ein Benutzer an einem Computersystem mit einer Kennung anmeldet.
- **Modul:** Kapitel, Abschnitt, Lektion. Im UNIX-Kurs die Bezeichnung einer abgeschlossenen Lerneinheit, die mit einem Test abgeschlossen wird.
- **News-Gruppe:** (auch News bzw. Newsgroup) Asynchrones Kommunikationsmittel, bei dem digitalisierte Nachrichten auf vernetzten Rechnern im Internet abgelegt werden. Sie sind dort ähnlich einem schwarzen Brett für alle Benutzer einsehbar. Antworten können unmittelbar auf Fragestellungen bezogen und somit thematisch geordnet dargestellt werden.
- **Page Impression:** Online-Messgröße zur Zählung von Seitenabrufen. (vgl. IFABC 2001)
- **Perl:** (= Practical Extraction and Reporting Language) <engl.> Frei verfügbare Programmiersprache zur Verarbeitung von beliebigen Textdateien.
- **Redirect:** Funktion des Hyper Text Transfer Protokolls (http), die das Weiterleiten von Seitenanfragen auf andere Internet-Adressen (URL) ermöglicht.
- **Spiegelung:** Das originalgetreue Replizieren eines Datenbestandes von einem auf einen anderen Rechner, um Datenverlusten vorzubeugen oder um im Internet bei hochfrequentierten Angeboten Netzengpässe zu vermeiden.
- **Talk:** Programm zur Kommunikation innerhalb eines UNIX-Betriebssystems, in dem sich alle angemeldeten User in Zweiergruppen austauschen können. Die Übertragung erfolgt synchron, vergleichbar mit einem Chat.
- **Telnet:** Internet-Funktionalität, die das entfernte Arbeiten an vernetzten Rechnern ermöglicht. Die Eingaben des Benutzers und die Ausgaben des verwendeten Computers werden dabei über das Internet übertragen.
- **TK:** = Telekommunikation.
- **Telelearning:** ( = Fernlernen) <engl.> siehe auch [Kap. 3.](#page-39-0)
- **TSM:** = Technikerschule München
- **TCP/IP:** (= Transfer Control Protocol / Internet Protocol) <engl.> Übertragungsprotokoll, welches den Datenaustausch zwischen Internet-Rechnern regelt. Der **TCP/IP-Kurs** der Technikerschule München vermittelt Kenntnisse und Fähigkeiten in der Konfiguration und Einrichtung solcher Netzwerke.
- **UNIX:** Computerbetriebssystem.
- URL: (= uniform resource locator) <engl.> Einheitliches Quellenangabenformat, das das eindeutige Adressieren von WWW-Dokumenten erlaubt.
- User: (= Benutzer) <engl.> Wird im Computer-Bereich auch in der Bedeutung einer Benutzerkennung verwendet.
- **WWW:** (= World Wide Web) <engl.> Teil des Internet, der über das http-Protokoll weltweit zur Verfügung gestellte Dokumente miteinander verknüpft und zugänglich macht.
- **Webcam:** Einheit aus Videokamera und angeschlossenem/integriertem Server, der die digitalisierten Bilder bzw. Filme über das Internet bereitstellt.
- **vi:** Bildschirmorientierter Text-Editor in UNIX-Betriebssystemen.
- **Videochat:** Synchrone Telekommunikationsform, bei der die Beiträge audiovisuell über Breitbandnetze übertragen werden.
- **Videoconferencing:** Vorwiegend im Geschäftsverkehr anzutreffende synchrone Telekommunikationsform, bei der die Konferenzteilnehmer audiovisuell über Breitbandnetze miteinander verbunden sind.
- **Viewtime:** Online-Messgröße zur Erfassung der Anzeigedauer von Dokumenten. (vgl. IFABC 2001)
- **Visit:** Online-Messgröße zur Zählung zusammenhängender Nutzungsvorgänge. (vgl. IFABC 2001)
- **Voicechat:** Synchrone Kommunikationsform, bei der die Mitteilungen als digitalisierte Audiosignale übertragen werden.
- **Voicemail:** Asynchrone Kommunikationsform, bei der die Nachrichten nicht als Text, sondern als Audiodateien übermittelt werden.
- WBT: (= Web Based Training) <engl.> Unterweisungsform, die verstärkt oder vollständig auf dem Einsatz des World Wide Web basiert.
- **YAUUB:** (= yet another useless unix book). <engl. > Titel einer ausführlichen Online-Dokumentation zum Betriebssystem UNIX. Ist als Nachschlagwerk mit dem Online-UNIX-Kurs verknüpft.

# **Anhang**

### Inhalt:

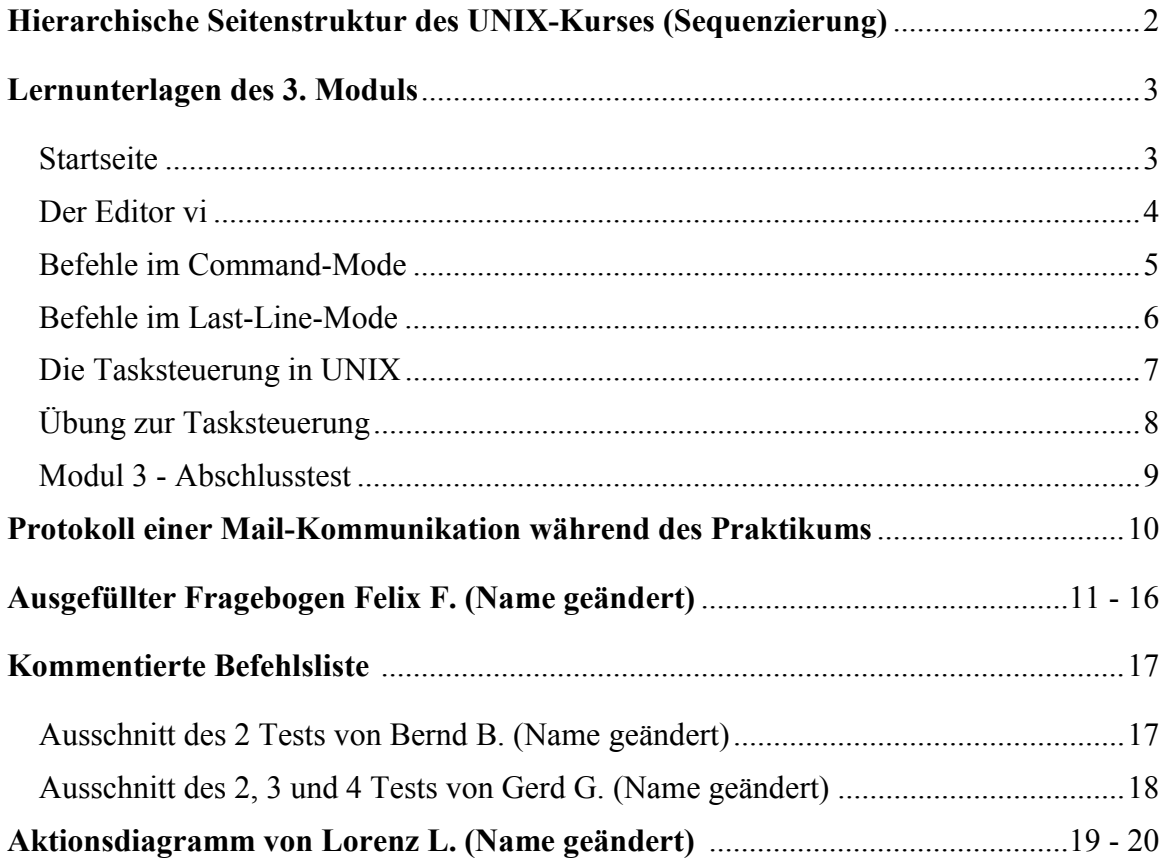

#### **Hierarchische Seitenstruktur des UNIX-Kurses**

<span id="page-245-0"></span>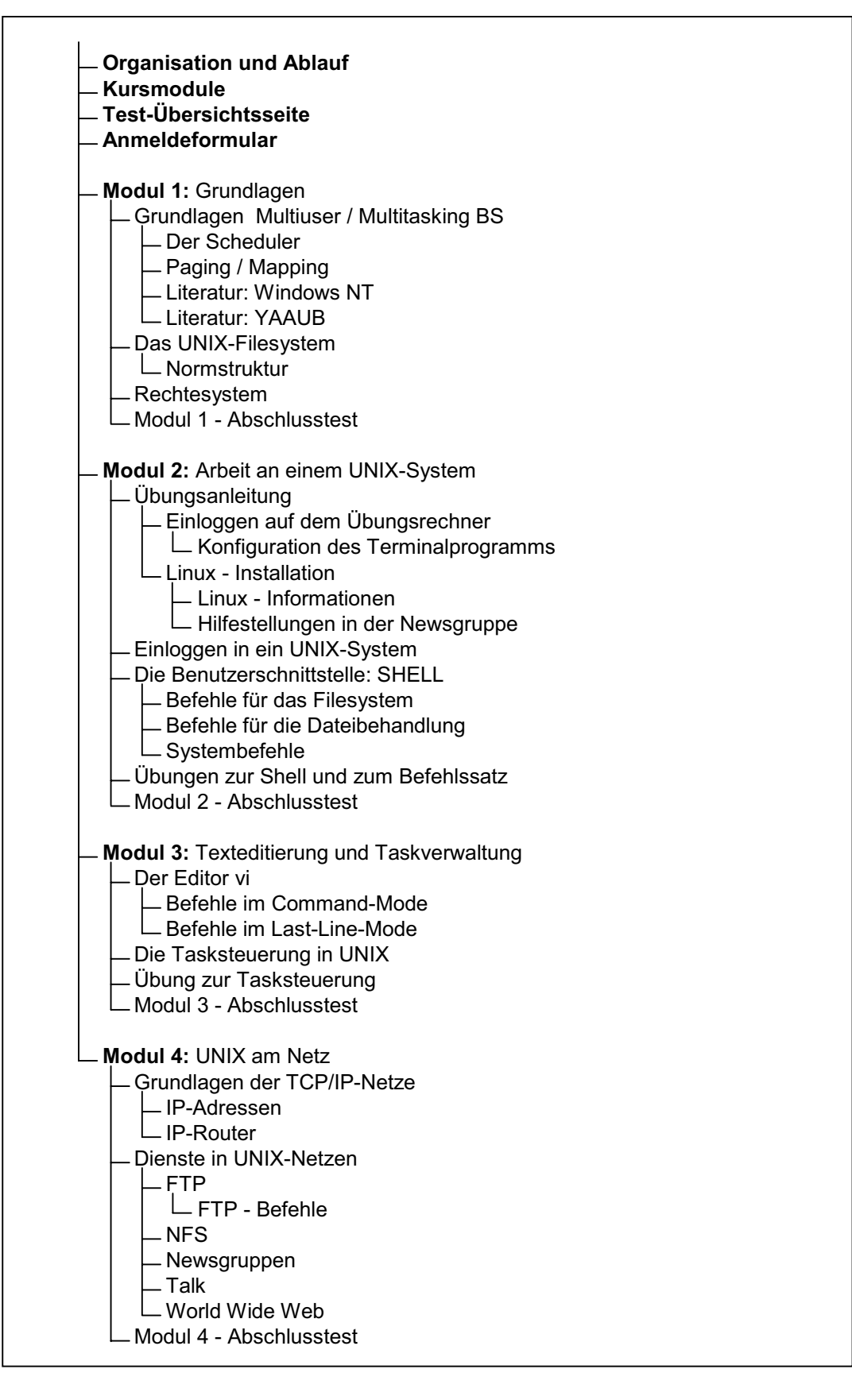

## <span id="page-246-0"></span>**Modul 3 Texteditierung und Taskverwaltung**

In dieser Einheit lernen Sie Files zu editieren und in UNIX als Prozesse zu starten.

*Vorgehensweise : Machen Sie sich zunächst mit der Bedienung des Editors vertraut. Hier ist wieder Übung nötig ! Dann arbeiten Sie die Seiten zur Tasksteuerung durch, und machen den Modultest.*

**3.1. Editor vi** 

**Steuerungsbefehle** Last-Line-Mode

**3.2. Tasksteuerung**

**Übung**

**TEST des 3.Moduls**

**Kursmodule** - Literatur - Tests - NEWS - e-MAIL - LEXIKON - HILFE

## <span id="page-247-0"></span>**Modul 3 3.1 Der Editor vi**

## **Der Editor vi**

*Auf jedem UNIX-System sind eine Reihe von Texteditoren vorhanden. Jeder hat Vor-und Nachteile, einige sind sehr komfortabel. Den vi finden Sie aber auf jedem System, und er läuft auch noch wenn das halbe System schon abgestürzt ist. Aus diesem Grund arbeiten wir mit diesem (etwas unkomfortablen..) Editortyp*

#### **Aufruf :**

Mit *vi* rufen Sie den Editor auf. Am Besten sagen Sie ihm aber gleich welches File Sie editieren wollen : *vi filename*.

Bedienung :

Sie befinden sich nun im COMMAND-MODE, hier können Sie Befehle eingeben.

Wenn Sie I (für Insert) drücken, kommen Sie in den INSERT-MODE, hier können Sie Text eingeben. Mit ESC kommen Sie wieder in den COMMAND-MODE zurück.

Wenn Sie fertig sind, verlassen Sie den vi über den LAST-LINE-MODE. Mit einem Doppelpunkt ( : ) kommen Sie in diesen Modus, der in der letzten Bildschirmzeile eine Eingabe erwartet.

**Das bringt alles nichts ohne Übung : Starten Sie Ihr LINUX oder loggen Sie sich auf brunello ein, und schreiben Sie mit dem vi in Ihrem Homedirectory ein paar Texte !**

**Kursmodule** - Literatur - Tests - NEWS - e-MAIL - LEXIKON - HILFE

### <span id="page-248-0"></span>**Modul 3 3.1 Der Editor vi Befehle im Command-Mode**

## **Befehle im Command-Mode**

Es ist nicht unbedingt nötig, alle Befehle des vi näher zu kennen. Für eine anspruchsvolle Textverarbeitung wählen Sie besser einen anderen Editor (z.B. unter X). Zur Administration eines UNIX-Systems reicht's, wenn Sie Zeichen und Zeilen löschen können :

### **Zeichen löschen :**

Setzen Sie den Cursor vor das Zeichen und geben Sie ein "**x**" ein.

#### **Zeilen löschen :**

Setzen Sie den Cursor vor die Zeile und geben Sie zweimal "**d**" ein.

( Eine vollständige Befehlsliste finden Sie hier )

**Das bringt alles nichts ohne Übung : Starten Sie Ihr LINUX oder loggen Sie sich auf brunello ein, und schreiben Sie mit dem vi in Ihrem Homedirectory ein paar Texte !**

**Kursmodule** - Literatur - Tests - NEWS - e-MAIL - LEXIKON - HILFE

### <span id="page-249-0"></span>**Modul 3 3.1 Der Editor vi Befehle im Last-Line-Mode**

## **Befehle im Last-Line-Mode**

Auch hier reichen einige wenige Befehle :

#### **File speichern :**

Mit *w filename* speichern Sie Ihr Bildschirmfile auf die Platte.

#### **Ohne Speichern raus aus dem vi :**

Mit *q !* verlassen Sie ohne Änderungen des Files den Editor.

**Speichern und raus aus dem vi :**

Mit *wq !* verlassen Sie nach Speichern des Files den Editor.

( Eine vollständige Befehlsliste finden Sie hier )

**Das bringt alles nichts ohne Übung : Starten Sie Ihr LINUX oder loggen Sie sich auf brunello ein, und schreiben Sie mit dem vi in Ihrem Homedirectory ein paar Texte !**

**Kursmodule** - Literatur - Tests - NEWS - e-MAIL - LEXIKON - HILFE

# <span id="page-250-0"></span>**Modul 3 3.2 Die Tasksteuerung in UNIX**

## **Die Tasksteuerung in UNIX**

#### **Anzeige der Tasks :**

Mit *ps -a* erhalten Sie eine Liste aller im System aktiven Tasks. Sie sehen den Namen, die Prozessnummer (pid) und einige weitere Angaben, wie z.B. den Status (s=sleeping, r=running, usw.).

#### **Task stoppen :**

Mit *kill pid* (pid ist die Prozessnummer, s.o.) können Sie eine Task "abschießen", d.h. aus dem System entfernen. Dazu müssen Sie natürlich für die betreffende Task die entsprechenden Rechte haben (z.B. Owner sein).

#### **Task starten :**

Mit */pfad/taskname* starten Sie ein Programm, es wird damit zur Task und erscheint in der Taskliste.

Die Systemsteuerung wird dann (natürlich nur für Ihren Zeitscheibenteil, nicht für alle anderen User) von der Task übernommen. Erst wenn die Task fertig abgelaufen ist, kommt der Eingabeprompt zurück. Man nennt das "**Vordergrundprozess**".

Wenn Sie sofort wieder einen Prompt haben wollen (z.B um gleich noch ein Programm zu starten), müssen Sie die erste Task im "**Hintergrund**" starten. Mit */pfad/taskname &* starten Sie eine "Hintergrundtask".

(Es gibt auch vom System automatisch gestartete Hintergrundtasks, diese nennt man in UNIX "Dämonen")

Machen Sie hierzu diese kleine Übung

**Kursmodule** - Literatur - Tests - NEWS - e-MAIL - LEXIKON - HILFE

# <span id="page-251-0"></span>**Modul 3 Übung zur Tasksteuerung**

# **Übung zur Tasksteuerung**

Erzeugen Sie mit dem vi in Ihrem Homedirectory (auf Ihrem Linux oder in brunello..) folgende kleine Perl-Routine "test.pl" :

```
#!/usr/bin/perl
for (5i=1; 5 i<1000; 5i++){
sleep 5;
print("Hallo ,$i\n");
}
```
**Starten Sie's im Vordergrund :** Ein Endloszähler sollte laufen ! Wenn Ihnen die Zählerei zum Hals raushängt, können Sie mit STRG-C abbrechen.

**Starten Sie's im Hintergrund :** Wieder läuft der Endloszähler. Um's vollends unübersichtlich zu machen können Sie den gleich noch ein paarmal starten. ps zeigt Ihnen was mit dem System los ist. Aber jetzt kommt's : Wie bringen Sie das alles wieder zum Stehen ( booten ist unsportlich.. ) ?

**Kursmodule** - Literatur - Tests - NEWS - e-MAIL - LEXIKON - HILFE
# **Test zum 3. Modul**

# **Ab jetzt 30 Minuten Zeit, schauen Sie auf die Uhr damit Sie rechtzeitig abgeben !**

Ihr Name:

Ihr User:

**Drucken Sie diese Angabe jetzt entweder aus oder lassen Sie dieses Fenster in Windows stehen...** 

Sie sollen sich nun auf dem Kurshost brunello einloggen. Nehmen Sie entweder über Remote Login (089-54506120) oder über Telnet (194.246.249.67) Kontakt mit dem Host brunello auf.

1. Nun schreiben Sie mit dem vi in Ihr Homedirectory ein kleines Textfile. In diesem Text erlaeutern Sie bitte kurz, wieso Sie an diesem Kurs teilnehmen, und vielleicht auch, wie er Ihnen bisher gefallen hat. Nennen Sie das File "dreitext".

2. Starten Sie das Skript /home/testdrei/skriptdrei.pl. Damit erzeugen Sie eine Routine mit Ihrem Namen, die jetzt im Hintergrund endlos laeuft. Suchen Sie die Task und killen Sie sie (die Task killen, nicht das Skript loeschen!!).

Wenn Sie alles geschafft haben oder die Zeit abgelaufen ist, beenden Sie den Test durch Knopfdruck hier :

fertig -> abgeben

Kursmodule - Literatur - **Tests** - NEWS - e-MAIL - LEXIKON - HILFE

*Ansprechpartner : unixkurs@ws.tum.de* 

## **Protokoll einer Mail-Kommunikation während des Praktikums :**

Ausdrücke, die für das Schriftdeutsch ungeeignet erscheinen, sind mit Auslassungszeichen ([...]) versehen. Personen die nicht der Absolventengruppe zugeordnet werden können, sind durch Platzhalter (XXXXX etc.) ersetzt. Die übrigen Namen wurden geändert.

```
1. März 1999:
c \rightarrow d: test!!!!!c -> a: geht doch!!!!
c -> b: looser!!!!
e -> d: a[...]
c -> e: Und??????????????
e -> c: ZZZ ich hab deine mail bekommen
b -> a: hallo YYYYY,
        du spinner
        ist schon s[...], wenn man keine ahnung hat und davon viel!!!
d -> e: selber
        > a[...]
a -> b: manoman richtig anstrengend die s[...]!
c -> b: Und,klappt es ???
5. März 1999:
a -> b: Das Pferd frisst keinen Gurkensalat
n -> a: Ich habe Abitur
d -> c: Hallo
        Es geht auch mit PINE
        Felix
h -> g: servus XXXXX!!!
        bist im stress oder lanweilst du dich!!!
b -> c: Es ist heute ein s[...] Wetter !!!
```
#### **Sehr geehrter UNIX-Kursteilnehmer,**

Sie haben in letzter Zeit den UNIX-Kurs der Technikerschule München erfolgreich absolviert.

Im Rahmen einer Untersuchung der TU München interessieren wir uns für Ihre Erfahrungen, die Sie bei der Bearbeitung des Kurses gesammelt haben.

Wir möchten Sie bitten diesen Fragebogen gewissenhaft auszufüllen, um wertvolle Erkenntnisse für zukünftige Telelernkurse gewinnen zu können.

Vielen Dank für Ihre Mitarbeit!

Datum: 22.6.99

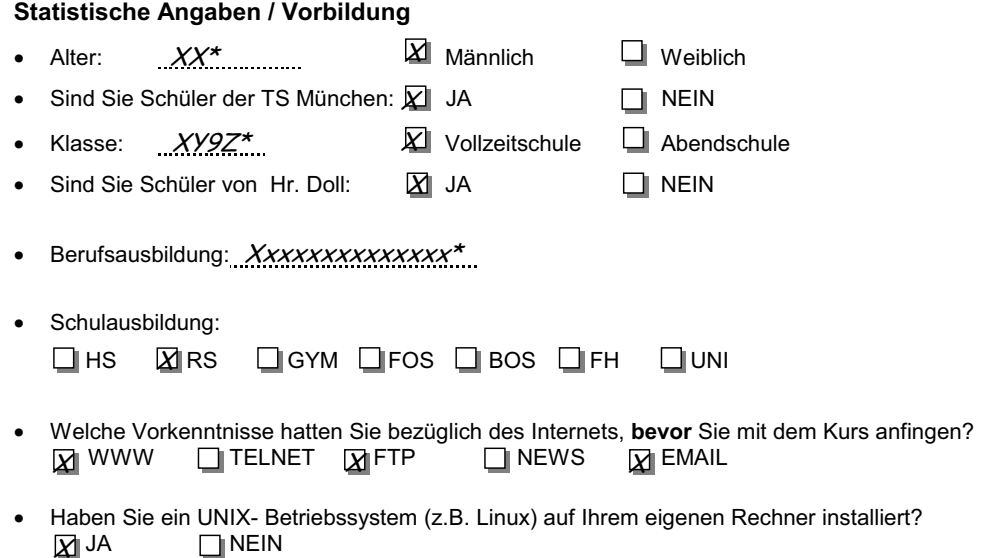

### **Anmerkung zu den folgenden Fragen:**

- Die Reihenfolge der von Ihnen gegebenen Antworten muß nicht ihrer Wichtigkeit entsprechen.
- Bitte **vervollständigen** Sie die Sätze in den Kästchen, so wie sie angefangen werden. Formulieren sie keine neuen Sätze.
- Die meisten dieser Sätze sind gegenüberstellend formuliert. Einer positiven folgt dann gleich eine negative Frage. (z.B.: Schule finde ich gut, weil... / Schule finde ich nicht so gut, weil ...) Es ist durchaus möglich, daß Ihnen zu beiden Standpunkten Argumente einfallen.
- Wenn Ihnen zu einer Formulierung oder Frage kein Argument oder keine Antwort einfällt, so lassen Sie diese einfach aus.
- Wenn der Platz bei den offenen Fragen nicht ausreichen sollte, können Sie unter Angabe der Fragen-Nummer auf der Rückseite weiterschreiben.

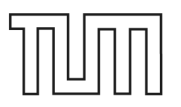

<sup>\*</sup> Die Angaben sind bekannt, aber aus Datenschutzgründen ersetzt.

**1.** Was fällt Ihnen spontan ein, wenn Sie an den UNIX-Kurs von Herrn Doll denken? Editor vi, da ich immer vergessen habe in den Insert-Modus zu schalten. **2.** Auf welche Probleme sind Sie bei der Bearbeitung des Kurses gestoßen? Es ist sehr viel Stoff, besonders die einzelnen Links auf die anderen UNIX-Kurse. **3.** Wie haben Sie diese Probleme gelöst? Bei den Tests zwei Fenster aufgemacht und die Erklärungen in einem und im anderen die Tests 

 $\sim 100$ 

**4.** Ich lerne normalerweise, indem ich ... (z.B.: Bücher lese, eigene Aufzeichnungen mache, durch Ausprobieren, Freunde frage, in einer Lerngruppe, für mich alleine ...)

alles ausprobieren durch Praxis ist es leichter zu verstehen als nur Theorie.

**5.** Zum Lernen verwende ich folgende Hilfsmittel: (z.B.: Bücher, Karteikarten, eigene Zusammenfassungen, Übungsaufgaben, Zeitschriften, Internet ...)

zum auswendig lernen eigenen Zusammenfassungen

zum lernen von Betriebssystemen, Anwendungen aus Zeitschriften

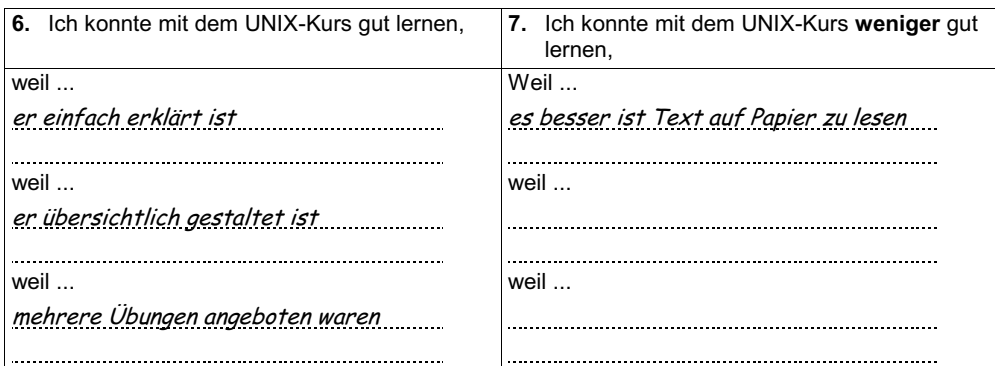

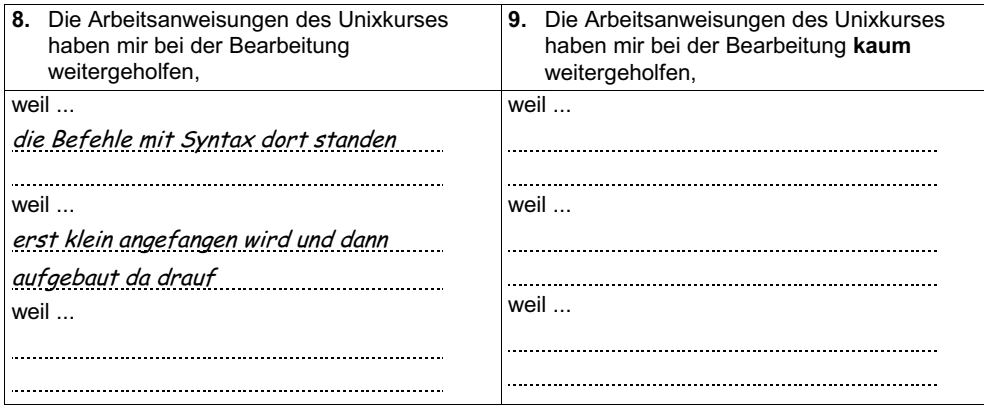

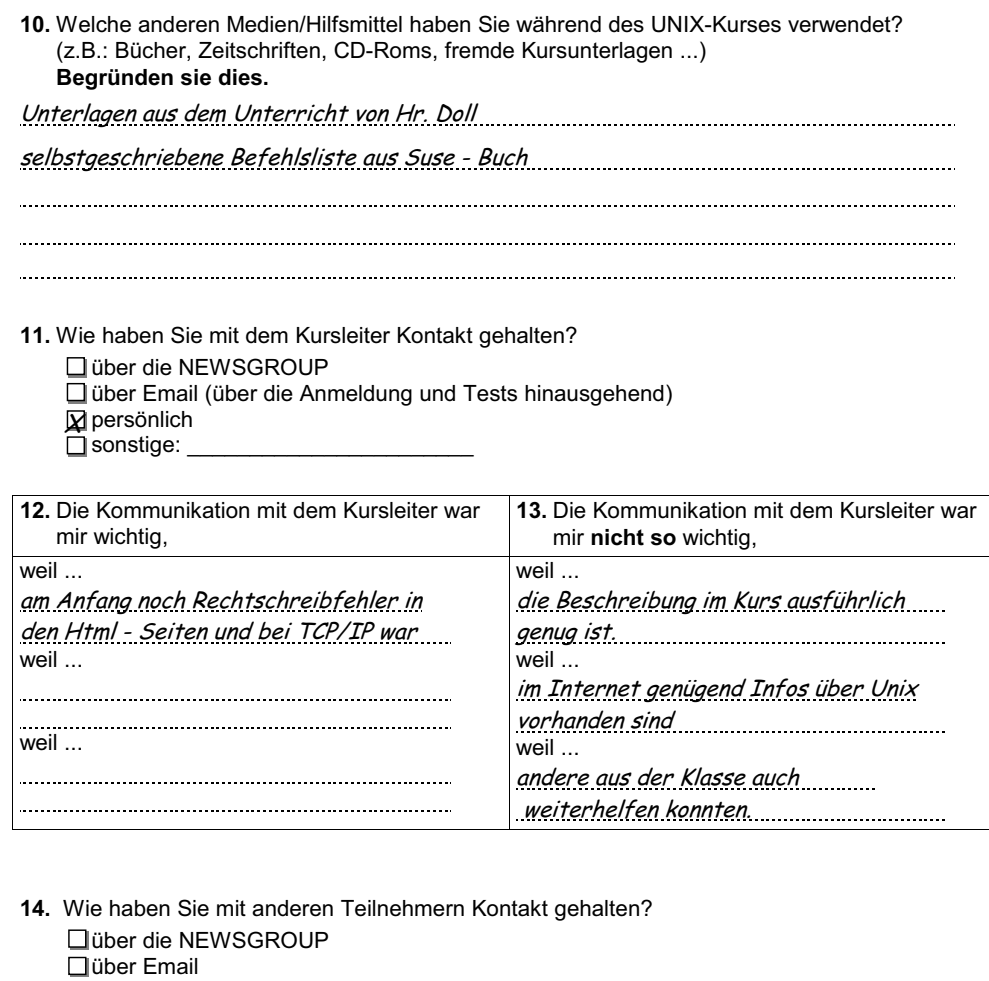

persönlich X

sonstige: \_\_\_\_\_\_\_\_\_\_\_\_\_\_\_\_\_\_\_\_\_\_\_ ich hatte gar keinen Kontakt zu anderen Kursteilnehmern

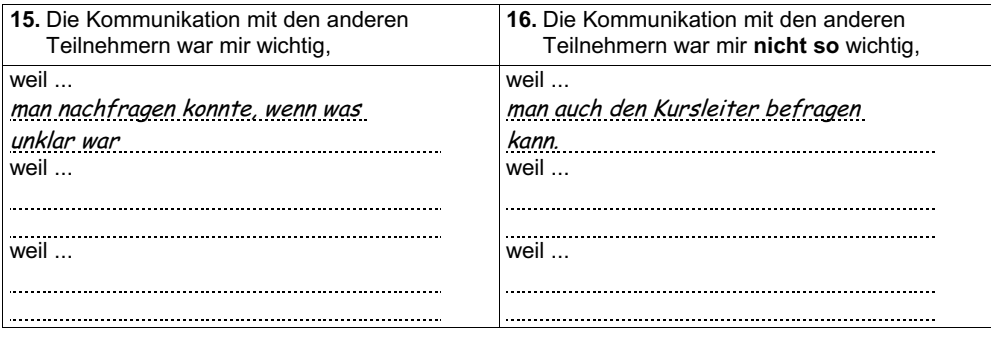

**17.** Haben Sie sich mit Problemen und Fragen auch an Bekannte aus Ihrem persönlichen Freundeskreis gewendet? Wenn ja, warum?

In meinem Freundeskreis hat keiner Interesse an Unix, bzw. Computer

**18.** Wenn ich die Zeit und die Möglichkeit gehabt hätte, wäre ich lieber in einen normalen Unterricht zum Thema UNIX gegangen,

weil ...

es an der Tafel mit Zeichnungen und Darstellungen besser erklärt werden kann dynamischer Tafelaufbau weil ...

man nachfragen kann und es nochmal anders erklärt bekommt.

weil.

**19.** Wenn ich die Wahl zwischen einem normalen Unterricht und einem Online-Kurs hätte, würde ich wieder den Online-Kurs wählen,

weil ... der Kurs kostenlos ist (außer Telefongebühren)

weil ...

er weniger Zeit in Anspruch nimmt. keine Fahrzeiten zur Ausbildung

keine anderen Fragen von Schülern weil ...

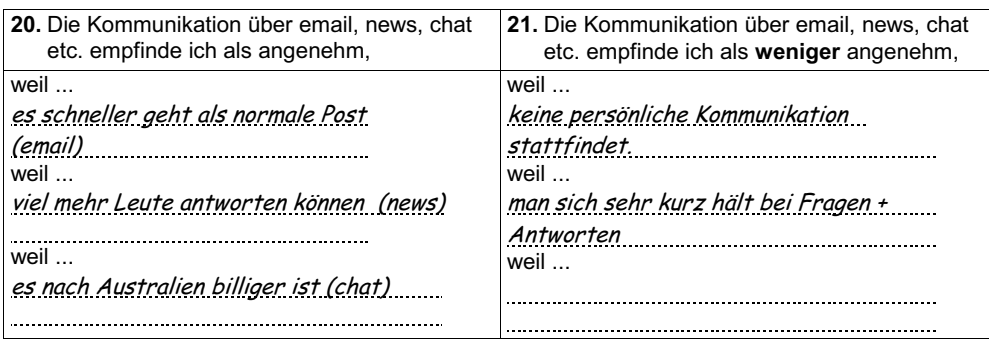

**22.** Wie gut kannten Sie sich vor dem Online- Kurs mit UNIX bzw. Linux aus ?

Ich hatte das erstemal hier in der Schule damit zu tun. Im Unterricht bei Fr. XXXX\*.

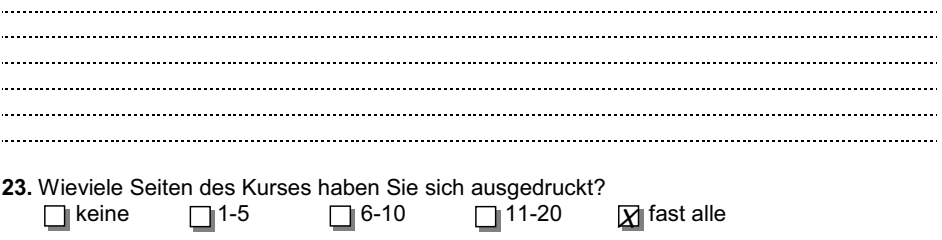

**Vielen Dank, Sie haben es geschafft !** 

<sup>\*</sup> Die Angaben sind bekannt, aber aus Datenschutzgründen ersetzt.

... more test2 vorhergehende Uebungsphase logout abmeldung vom System ls-l Anzeigen des Verzeichnisinhalts cd unixkurs et al. Tests Beginn des 2. Tests ls-l cd tests2 ls-l cd .. cd tests ls-l cd .. ls-l cd modul2 ls-l cd .. cd modul3 ls-l cd .. Der Schùler durchsucht entsprechend der ls-l das Verzeichnis "unixkurs" cd modul5 ls-l cd .. cd tests ls-l cd .. ls-l cd tests2 ls-l cd sub1 ls-l cd .. cd sub2 ls-l<br>cat test2.file cd / Wechseln ins Wurzelverzeichnis cd.. logout abmelden vom System! ls-l mkdir mein\_eigenes Erstellen des geforderten Verzeichnisses ls-l Ueberprùfen, ob Verzeichnis existiert cd .. V cd unixkurs cd test2<br>cd tests<br>cd tests<br>cd tests<br> $false$  falsoher Fad eingesc cd .. ls-l cd tests2 Wechseln in das richtige Verzeichnis ls-l cd sub2  $\qquad \qquad \qquad \mathbb{R}$   $\qquad \qquad \mathbb{R}$   $\qquad \qquad \mathbb{R}$   $\qquad \qquad \mathbb{R}$   $\qquad \qquad \mathbb{R}$ ls-l cd sub2<br>
cp test2.file berndb/mein\_eigenes/<br>
cp test2.file berndb/mein\_eigenes/<br>
cp test2.file berndb/mein\_eigenes/test2.file<br>
cp test2.file berndb/mein\_eigenes/test2.file<br>
cp test2.file berndb/mein\_eigenes/test2.file<br>
cp cp test2.file /berndb/mein\_eigenes/  $\begin{array}{c} \n\downarrow \searrow \searrow \searrow \\
\downarrow \searrow \searrow \searrow\n\end{array}$  fehlendes fùhrendes "/home" cp test2.file /berndb/mein\_eigenes/test2.file<br>
cp test2.file berndb/mein\_eigenes/test2.file<br>
cp test2.file home/berndb/mein\_eigenes/<br>
cp test2.file /home/berndb/mein\_eigenes/<br>
cd ...<br>
cd home/berndh/mein\_eigenes/<br>
cd ...<br> cd .. cd home/berndb/mein\_eigenes/ Wechseln ins eigene Verzeichnis ls-l logout abmelden vom System! vi ... s

cd .. Wechseln in das ùbergeordnete Verzeichnis

Anweisung des 2. Tests systematisch nach der Datei "testafile"

cat test2.file Ausgeben der Testaufgabe

Fehlversuch wegen ausgelassenem Buchstaben

on<br>falscher Pfad eingeschlagen cd sub2 Dieses Verzeichnis existiert an dieser Stelle nicht ls-l Prùfen des Verzeichnisinhalts

 $\tau r$ ial + Error - Mase

wegen fehlender Kenntnisse zu absoluten + relativen Pfadangaben

G

cp test2.file berndb/mein\_eigenes/test2.file  $\int \begin{array}{ccc} \xi & \xi & \xi \\ 0 & \xi & \xi \end{array}$  mit zusàtzlicher Angabe des Zieldateinamens cp test2.file home/berndb/mein\_eigenes/  $\begin{vmatrix} \frac{2}{3} & \frac{3}{3} & \frac{1}{3} \\ \frac{1}{3} & \frac{3}{3} & \frac{3}{3} \end{vmatrix}$  fehlendes fùhrendes "/" (absolute Angabe) cp test2.file /home/berndb/mein\_eigenes/  $\frac{1}{k} + \frac{1}{k} + \frac{1}{k}$  & korrekter Befehl zum Kopieren der Datei

chmode test2.file -rw------- Trial + Error (Parameter haben falsche Syntax) Beispiel aus der Literatur kopiert und richtig angewendet, ls-l erfüllt aber nicht genau die optionale Aufgabenstellung

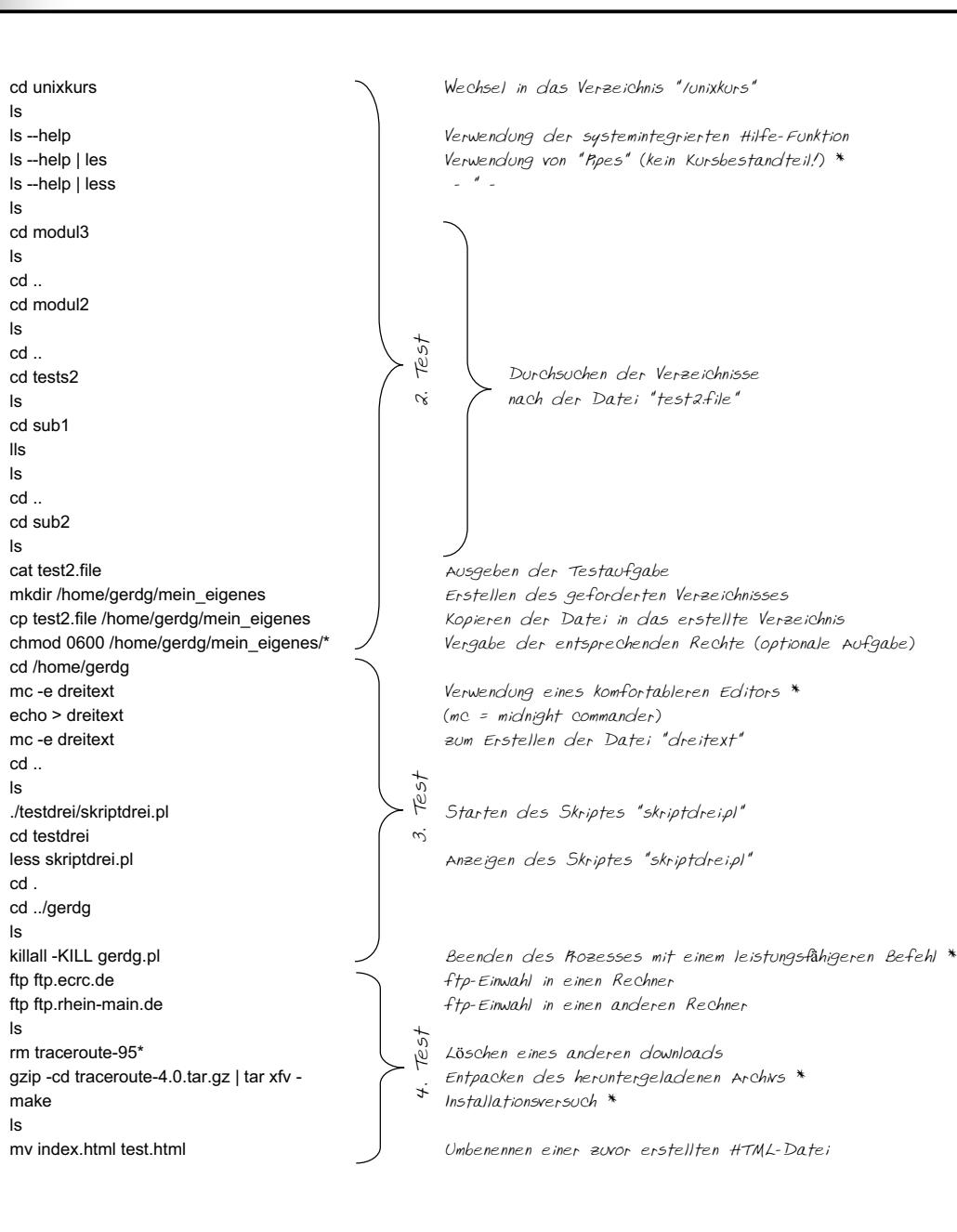

\*: Diese Befehle liegen zum Teil weit ùber Einsteigerniveau und erfordern fundierte UNIX-Kenntnisse

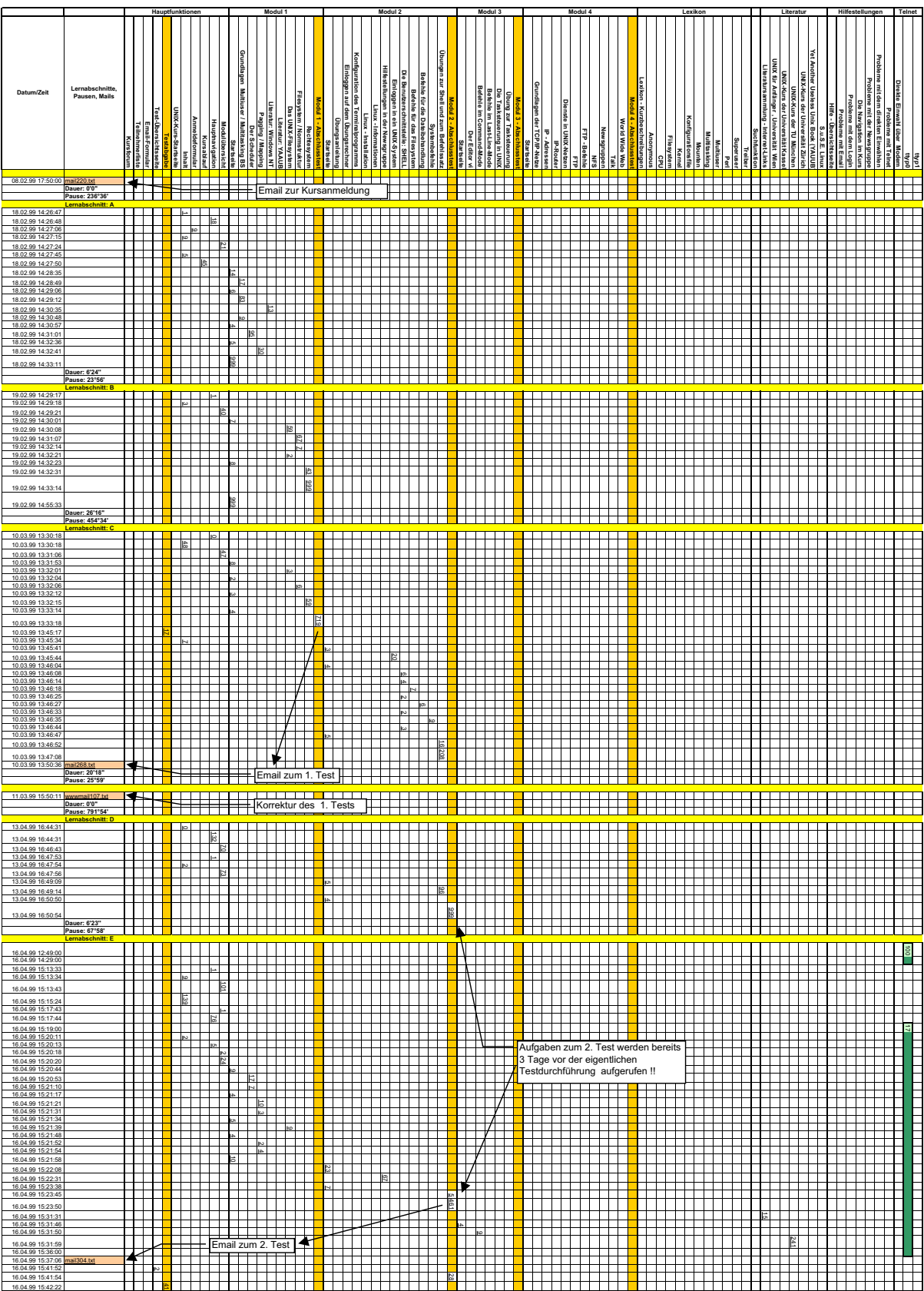

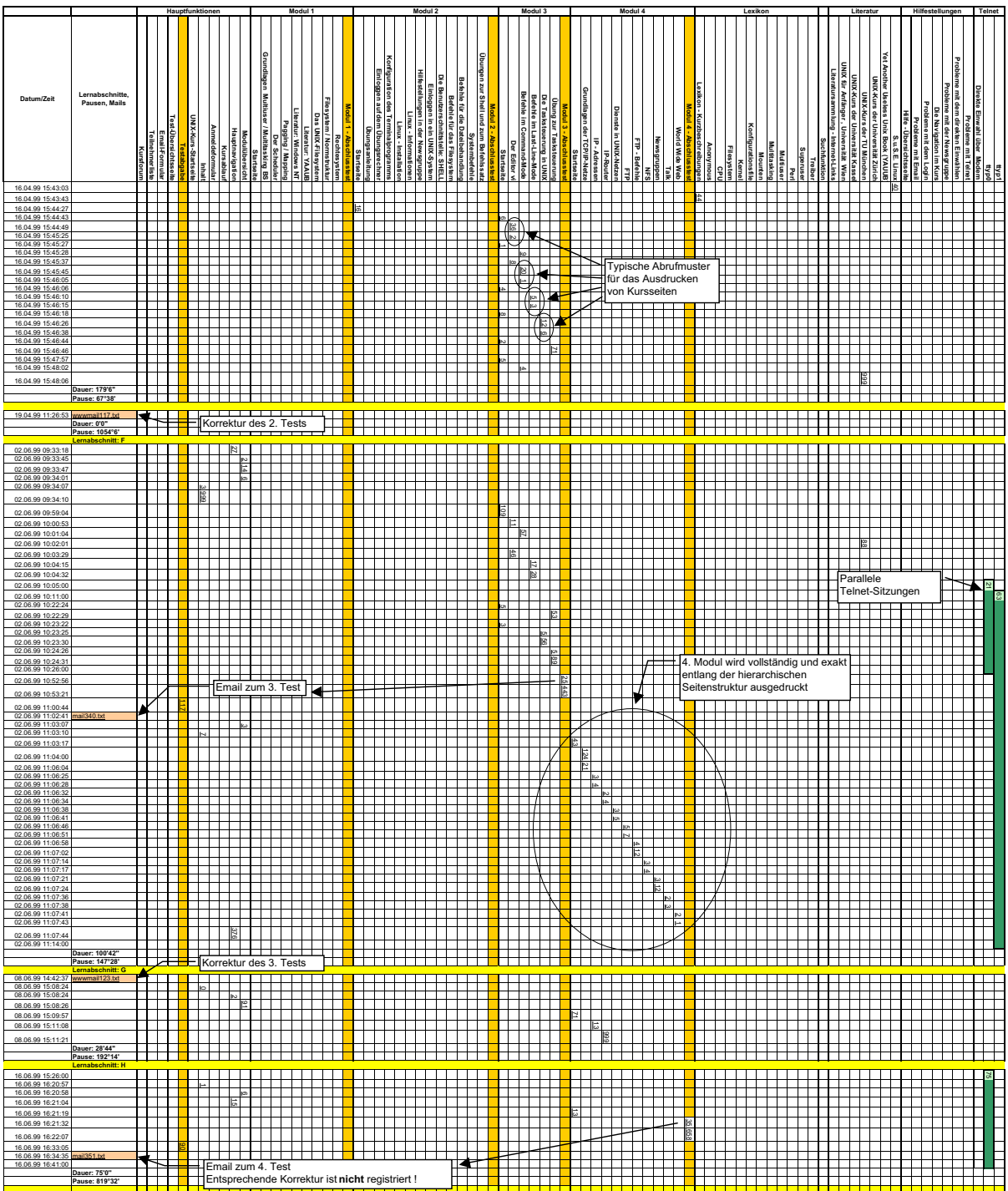